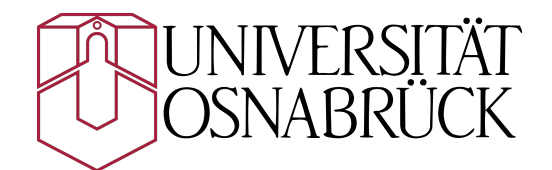

## **Eine deutschlandweite Potenzialanalyse für die Onshore-Windenergie mittels GIS einschließlich der Bewertung von Siedlungsdistanzenänderungen**

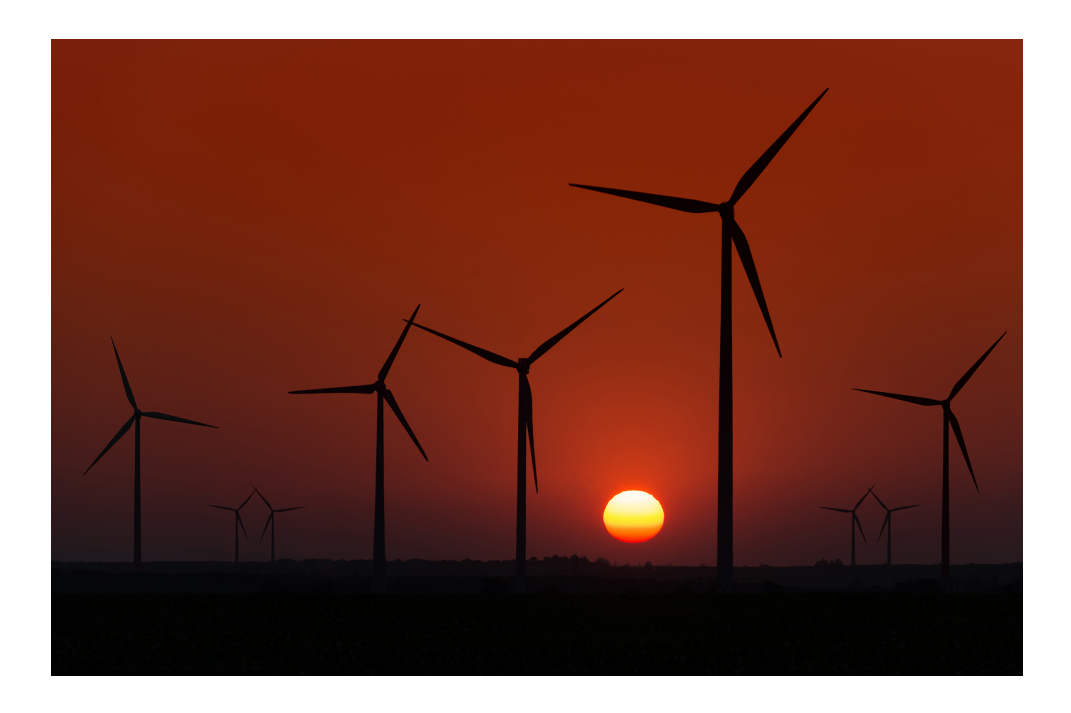

Dissertation zur Erlangung des akademischen Grades Doktor der Naturwissenschaften (Dr. rer. nat.)

> Universität Osnabrück Fachbereich Mathematik/Informatik

vorgelegt von Frank Masurowski geb. in Berlin

Osnabrück, 2016

Frank Masurowski:

Eine deutschlandweite Potenzialanalyse für die Onshore-Windenergie mittels GIS einschließlich der Bewertung von Siedlungsdistanzenänderungen.

#### **DISSERTATION**

Frank Masurowski Helmholtz Zentrum für Umweltforschung - UFZ Leipzig, Department Ökologische Systemanalyse Universität Osnabrück, Fachbereich Mathematik/Informatik Juni 2016

#### **BETREUER**

Dr. Dr. Martin Drechsler (UFZ Leipzig) Prof. Dr. Karin Frank (UFZ Leipzig/Universität Osnabrück)

#### **GUTACHTER**

Prof. Dr. Karin Frank (1. Gutachterin, UFZ Leipzig/Universität Osnabrück) Prof. Dr. Sven Lautenbach (2. Gutachter, Universität Bonn)

Die Dissertationsverteidigung fand am 20. April 2016 in Osnabrück statt.

*Das Foto auf der Titelseite wurde von Johann Stritzinger beim österreichischen Windkraft-Fotowettbewerb "Mach dir ein Bild vom Wind" eingereicht und gewann einen Sonderpreis (Quelle: [igwindkraft.at\)](https://www.igwindkraft.at/?mdoc_id=1030456).*

*Der härteste und wichtigste Kampf des 21. Jahrhunderts wird ohne Waffen geführt. Die Werkzeuge dieses Kampfes heißen: Energieeffizienz, Energie sparen und erneuerbare Energien.*

- Franz Alt -

### <span id="page-4-1"></span>**Zusammenfassung**

Die Windenergie an Land (Onshore-Windenergie) ist neben der Photovoltaik eine der tragenden Säulen der Energiewende in Deutschland. Wie schon in der Vergangenheit wird auch zukünftig der Ausbau der Onshore-Windenergie, mit dem Ziel eine umweltgerechte und sichere Energieversorgung für zukünftige Generationen aufzubauen, durch die Politik massiv vorangetrieben. Für eine planvolle Umsetzung der Energiewende, insbesondere im Bereich der Windenergie, müssen Kenntnisse über den zur Verfügung stehenden Raum und der Wirkungsweise standortspezifischer Faktoren auf planungsrechtlicher Ebene vorhanden sein. In der vorliegenden Arbeit wurde die Region Deutschland auf das für die Windenergie an Land nutzbare Flächenpotenzial analysiert, von diesem allgemein gültige Energiepotenziale abgeleitet und in einer Sensitivitätsanalyse die Einflüsse verschiedener Abstände zwischen den Windenergieanlagen und Siedlungsstrukturen auf das ermittelte Energiepotenzial untersucht. Des Weiteren wurden für die beobachteten Zusammenhänge zwischen den Distanz- und Energiepotenzialänderungen mathematische Formeln erstellt, mit deren Hilfe eine Energiepotenzialänderung in Abhängigkeit von spezifischen Siedlungsdistanzänderungen vorhersagbar sind.

Die Analyse des Untersuchungsgebiets (USG) hinsichtlich des zur Verfügung stehenden Flächenpotenzials wurde anhand eines theoretischen Modells, welches die reale Landschaft mit ihren unterschiedlichen Landschaftstypen und Infrastrukturen widerspiegelt, umgesetzt. Auf Basis dieses Modells wurden so genannte "Basisflächen"<sup>[1](#page-4-0)</sup> sowie für die Onshore-Windenergie nicht nutzbare Flächen (Tabu- oder Ausschlussflächen) identifiziert und mittels einer GIS-Software (Geographisches Informationssystem) verschnitten. Die Identifizierung der Ausschlussflächen erfolgte über regionalisierte beziehungsweise im gesamten USG geltende multifaktorielle Bestimmungen für die Platzierung von Windenergieanlagen (WEA). Zur Gewährleistung einer einheitlichen Konsistenz wurden die verschiedenen Regelungen, welche aus den unterschiedlichsten Quellen stammen,

<span id="page-4-0"></span><sup>1</sup>Flächen unterschiedlichen Landschaftstyps welche unabhängig von Restriktionen prinzipiell für die Nutzung durch die Onshore-Windenergie geeignet sind.

vereinheitlicht, vereinfacht und in einem so genannten "Regelkatalog" festgeschrieben.

Die Berechnung des im USG maximal möglichen Energiepotenzials erfolgte durch eine Referenzanlage, welche im USG räumlich verteilt platziert wurde. Die Energiepotenziale (Leistungs- und Ertragspotenzial) leiten sich dabei aus der Kombination der räumlichen Lage der WEA, den technischen Leistungsspezifikationen der Referenzanlage und dem regionalem Windangebot ab. Eine wesentliche Grundvoraussetzung für die Berechnung der Energiepotenziale lag in der im Vorfeld durchzuführenden Windenergieanlagenallokation auf den Potenzialflächen begründet. Zu diesem Zweck wurde der Allokationsalgorithmus "MAXPLACE" entwickelt. Mit diesem ist es möglich, WEA unter Berücksichtigung von anlagenspezifischen, wirtschaftlichen und sicherheitstechnischen Aspekten in einzelnen oder zusammenhängenden Untersuchungsregionen zu platzieren. Im Gegensatz zu bereits bestehenden Allokationsalgorithmen aus anderen Windenergie-Potenzialanalysen zeichnet sich der Allokationsalgorithmus "MAXPLACE" durch eine sehr gute Effizienz, ein breites Anwendungsspektrum sowie eine einfache Handhabung aus.

Der Mindestabstand zwischen den WEA und den Siedlungsstrukturen stellt den größten Restriktionsfaktor für das ermittelte Energiepotenzial dar. Zur Bestimmung der Einflussnahme von Siedlungsdistanzänderungen auf das Energiepotenzial wurde mit Hilfe des erstellten Landschaftsmodells eine Sensitivitätsanalyse durchgeführt. In dieser wurden die vorherrschenden Landschafts- und Infrastrukturen analysiert und daraus standortbeschreibende Parameter abgeleitet. Neben der konkreten Benennung der Energiepotenzialänderungen, wurden für das gesamte USG mathematische Abstraktionen der beobachteten Zusammenhänge in Form von Regressionsformeln ermittelt. Diese Formeln ermöglichen es, ohne die in dieser Arbeit beschriebene aufwendige Methodik nachzuvollziehen, mit nur wenigen Parametern die Auswirkungen einer Siedlungsdistanzänderung auf das Energiepotenzial innerhalb des Untersuchungsgebiets zu berechnen.

## <span id="page-6-0"></span>**Inhaltsübersicht**

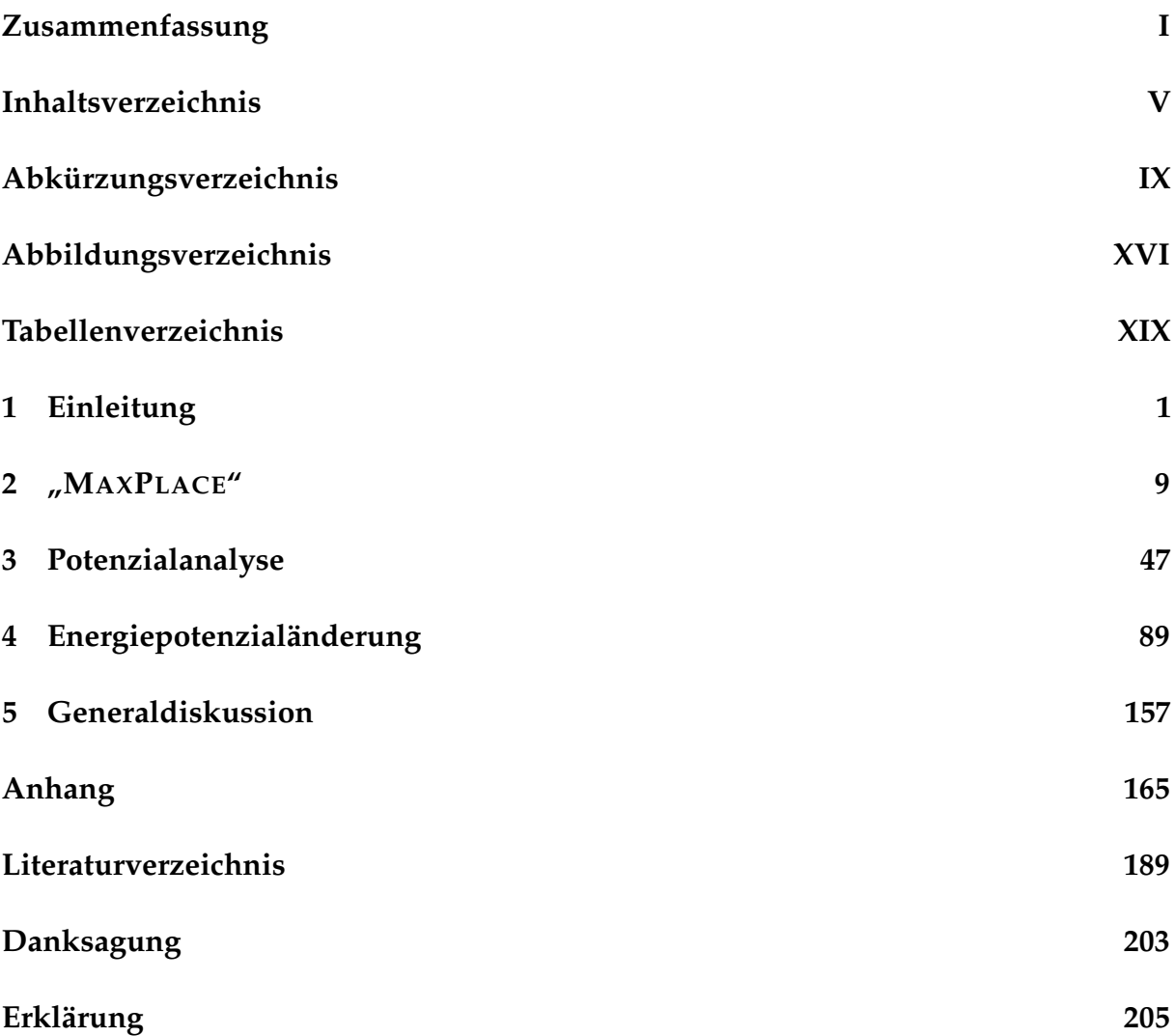

### <span id="page-8-0"></span>**Inhaltsverzeichnis**

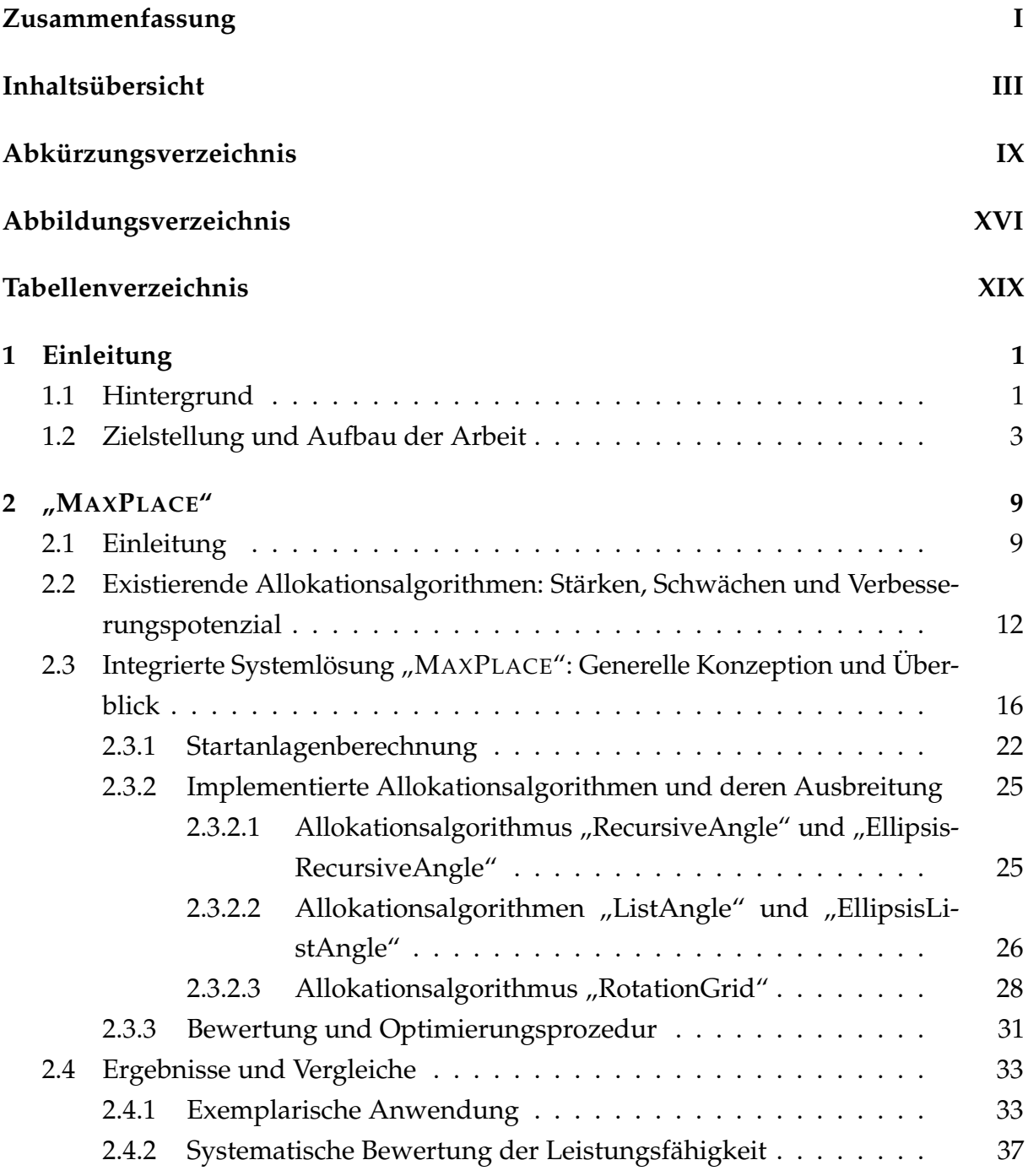

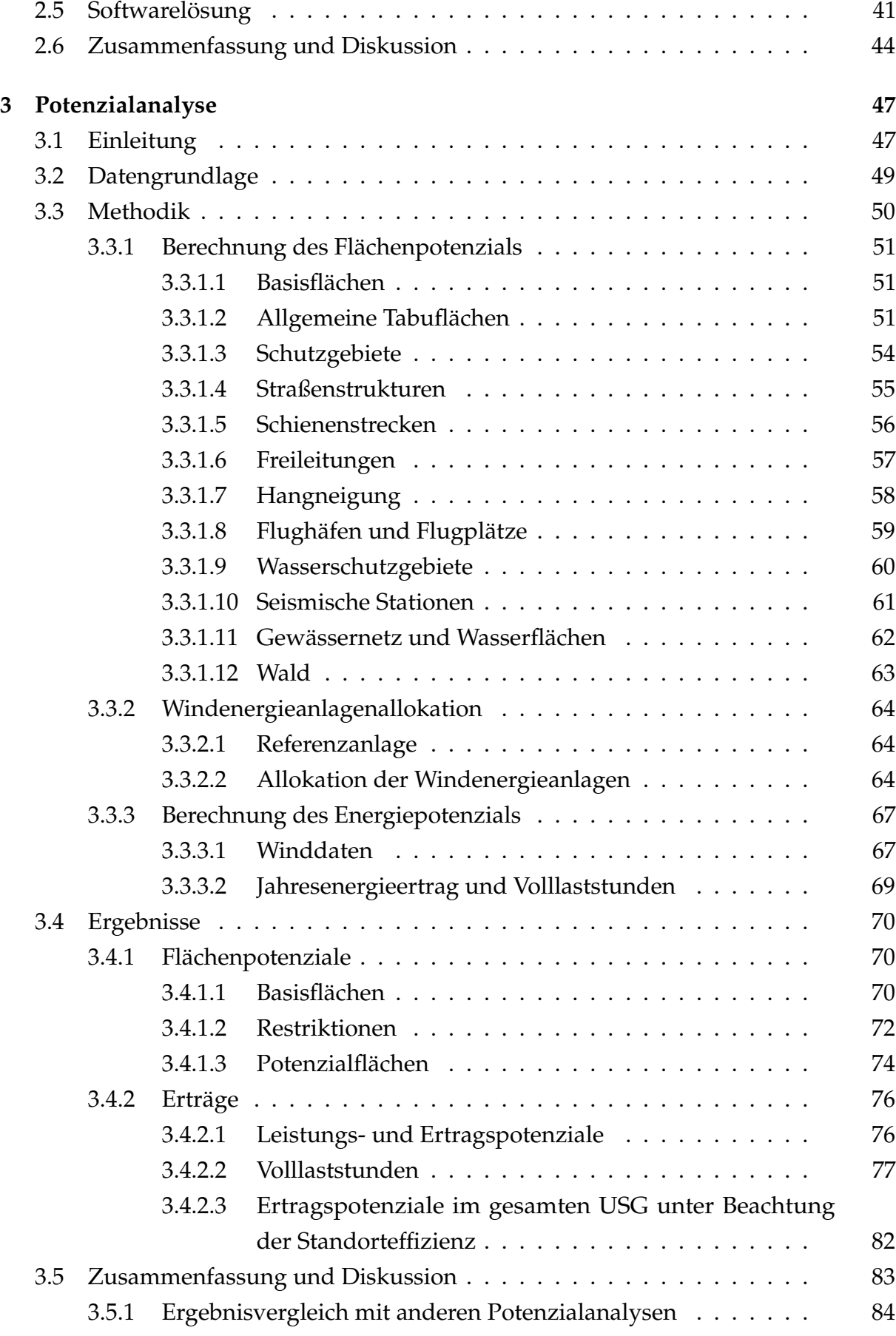

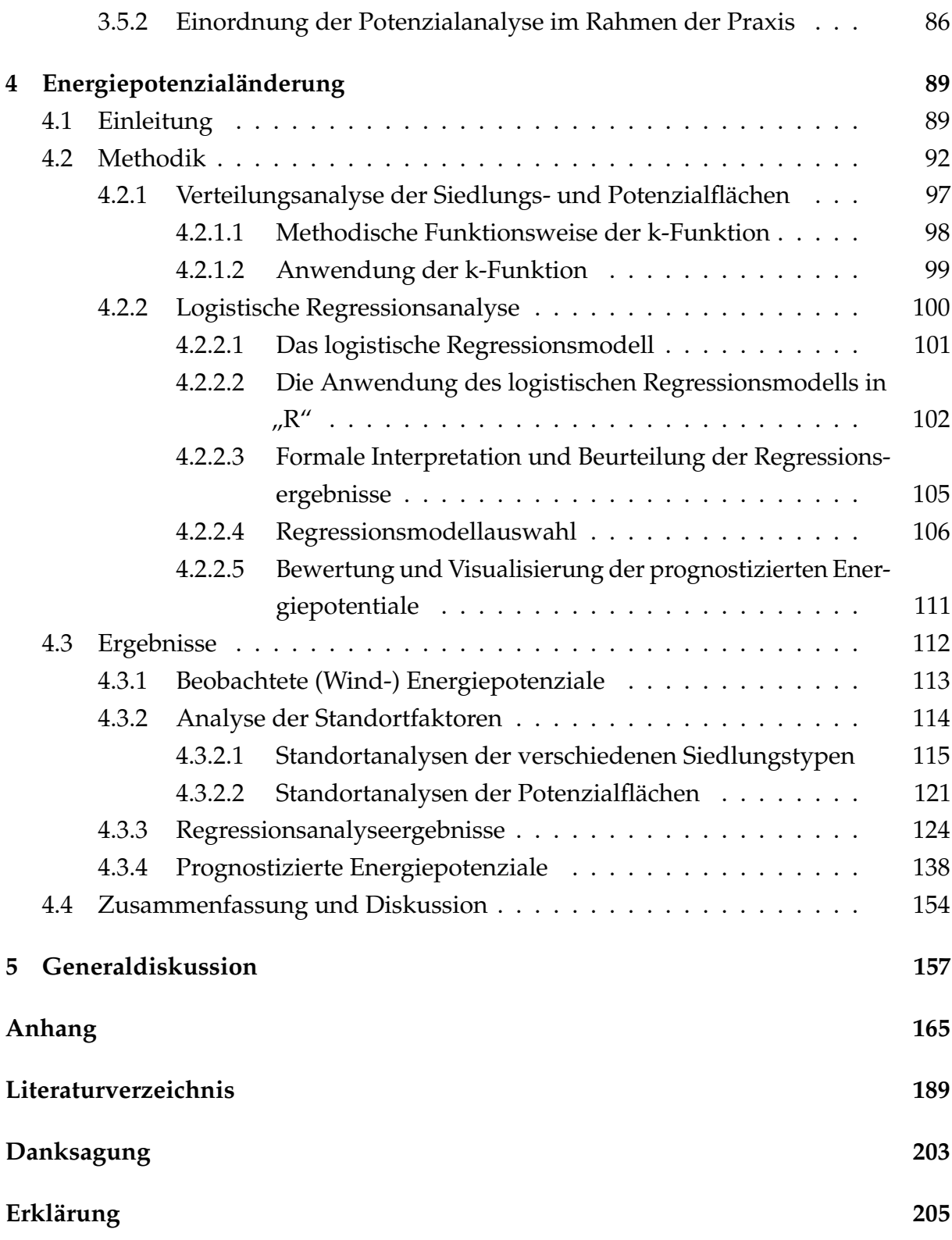

# <span id="page-12-0"></span>**Abkürzungsverzeichnis**

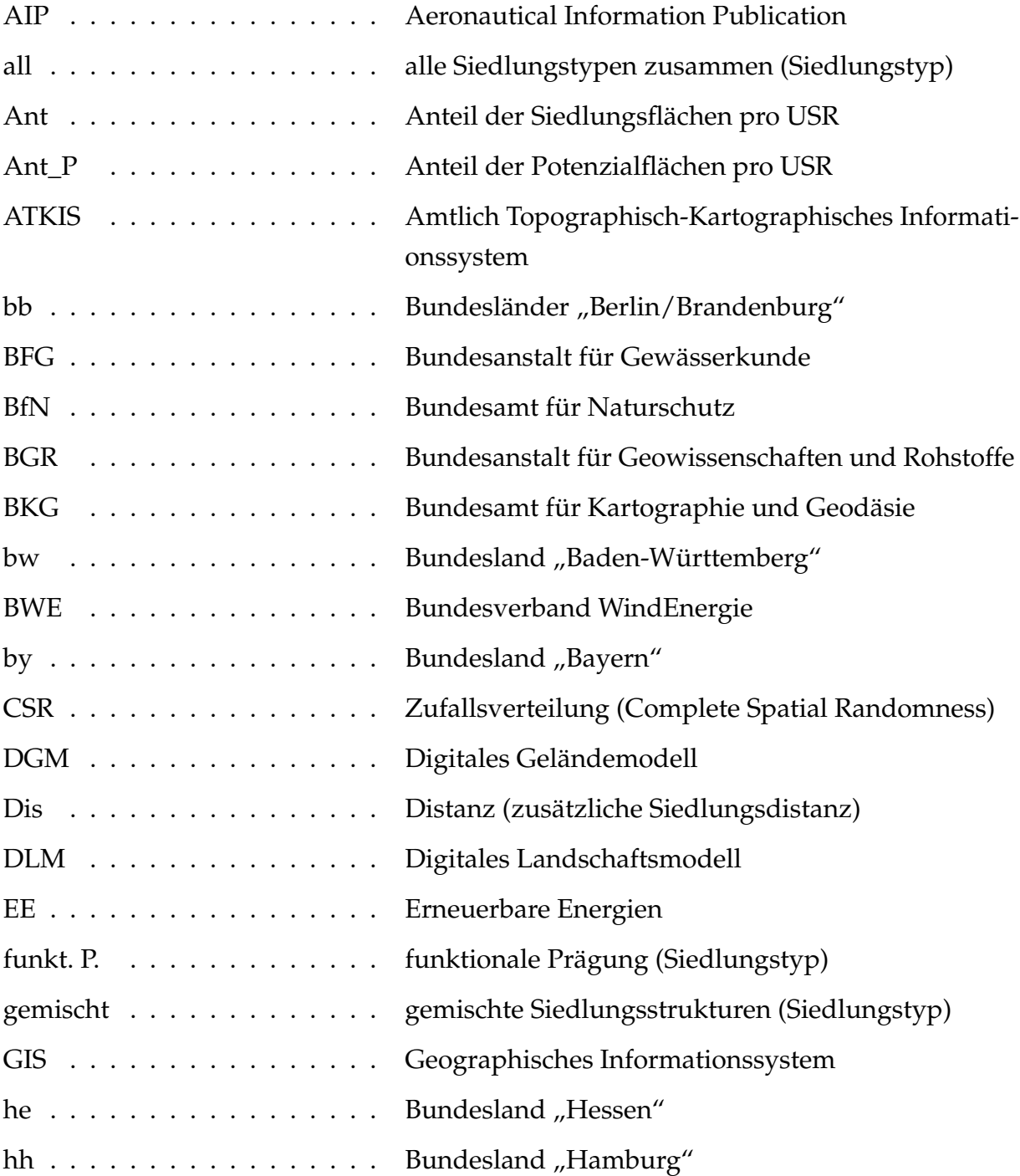

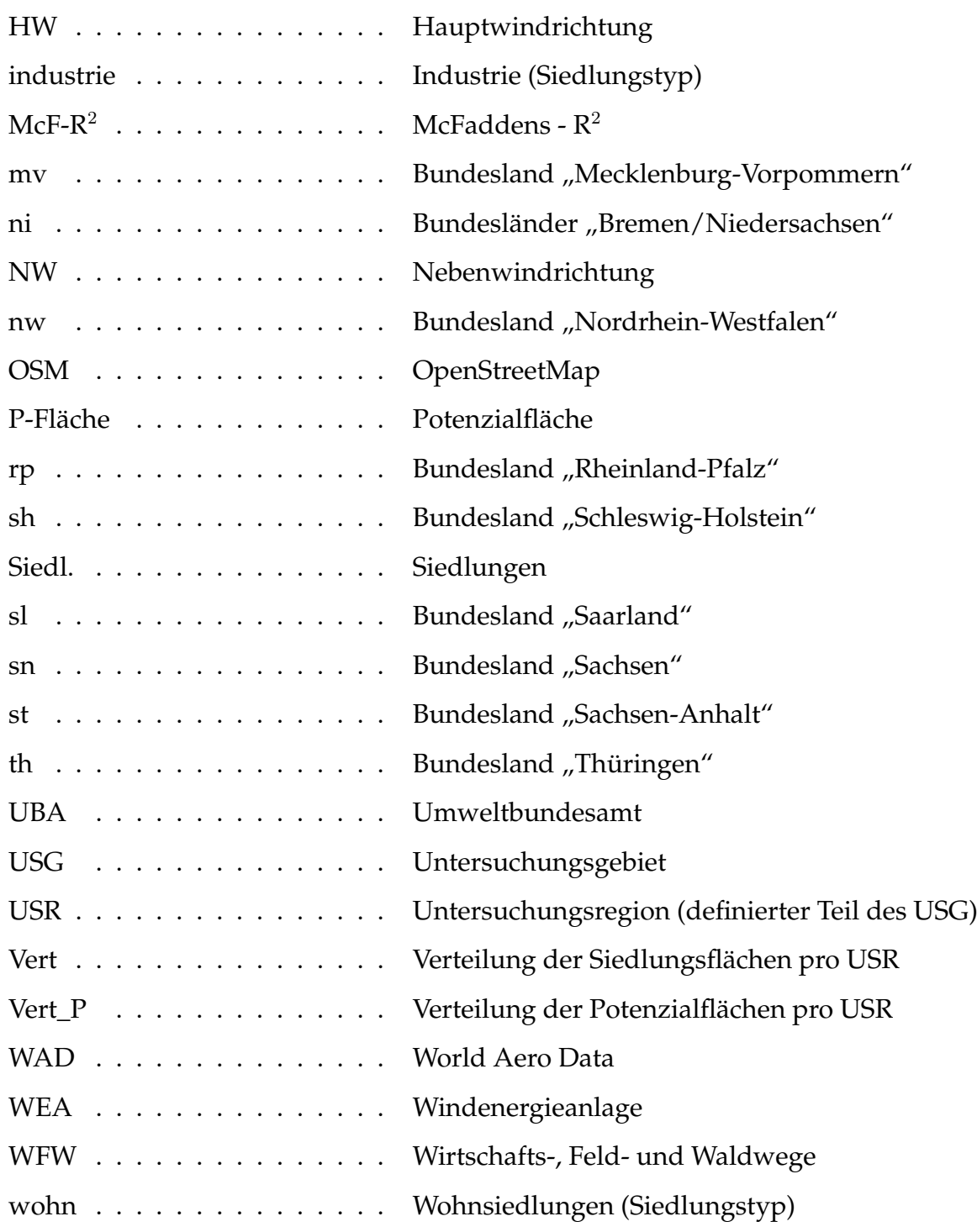

## <span id="page-14-0"></span>**Abbildungsverzeichnis**

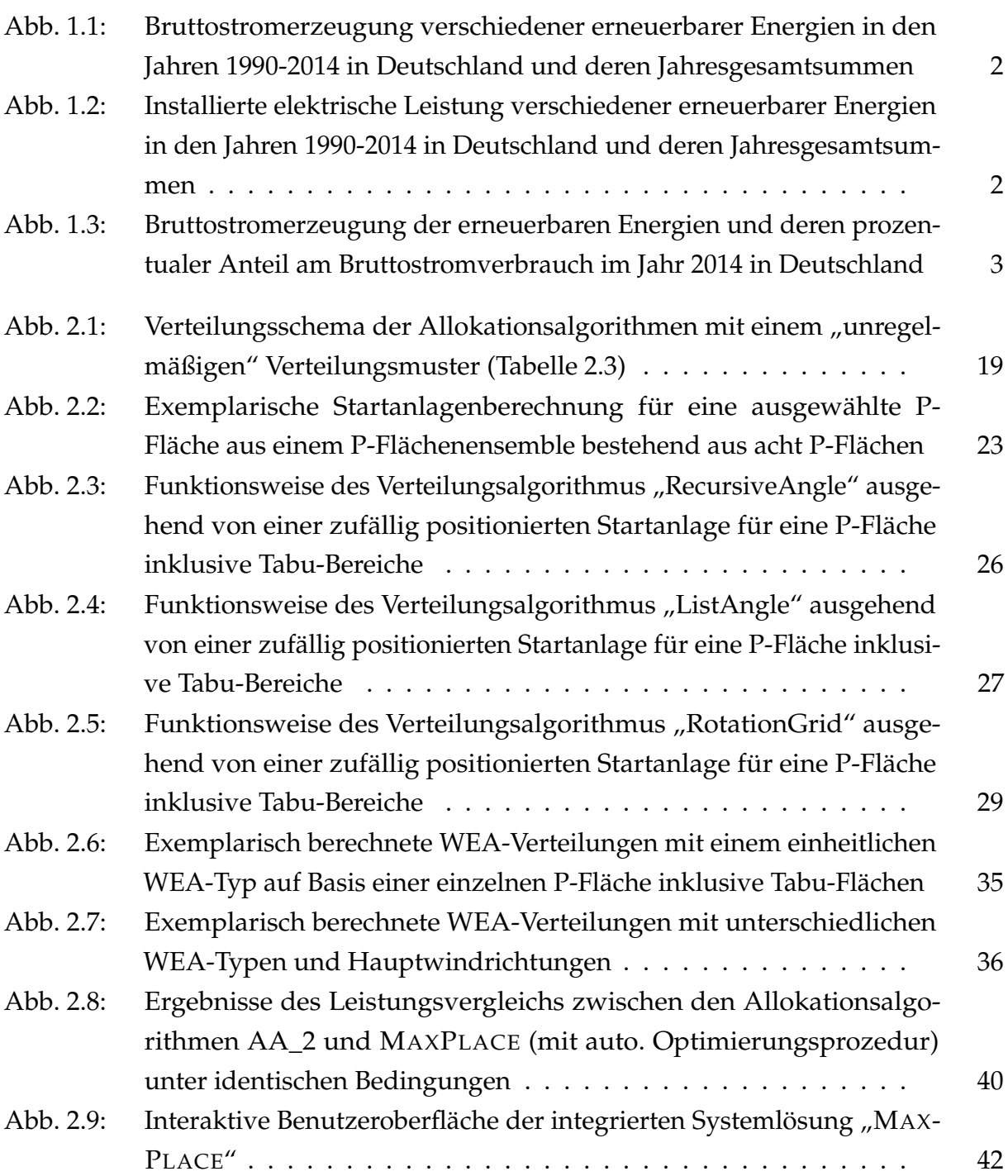

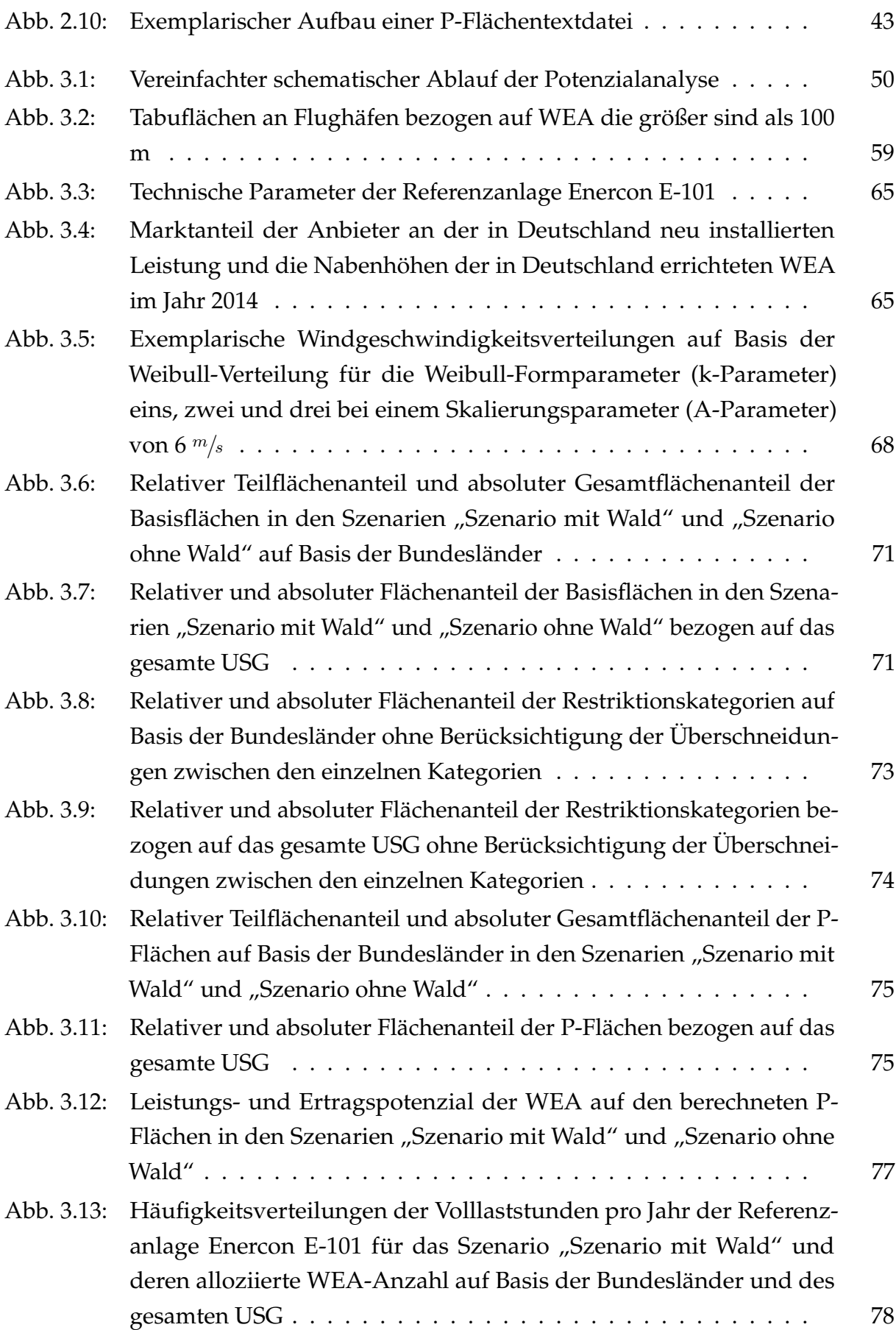

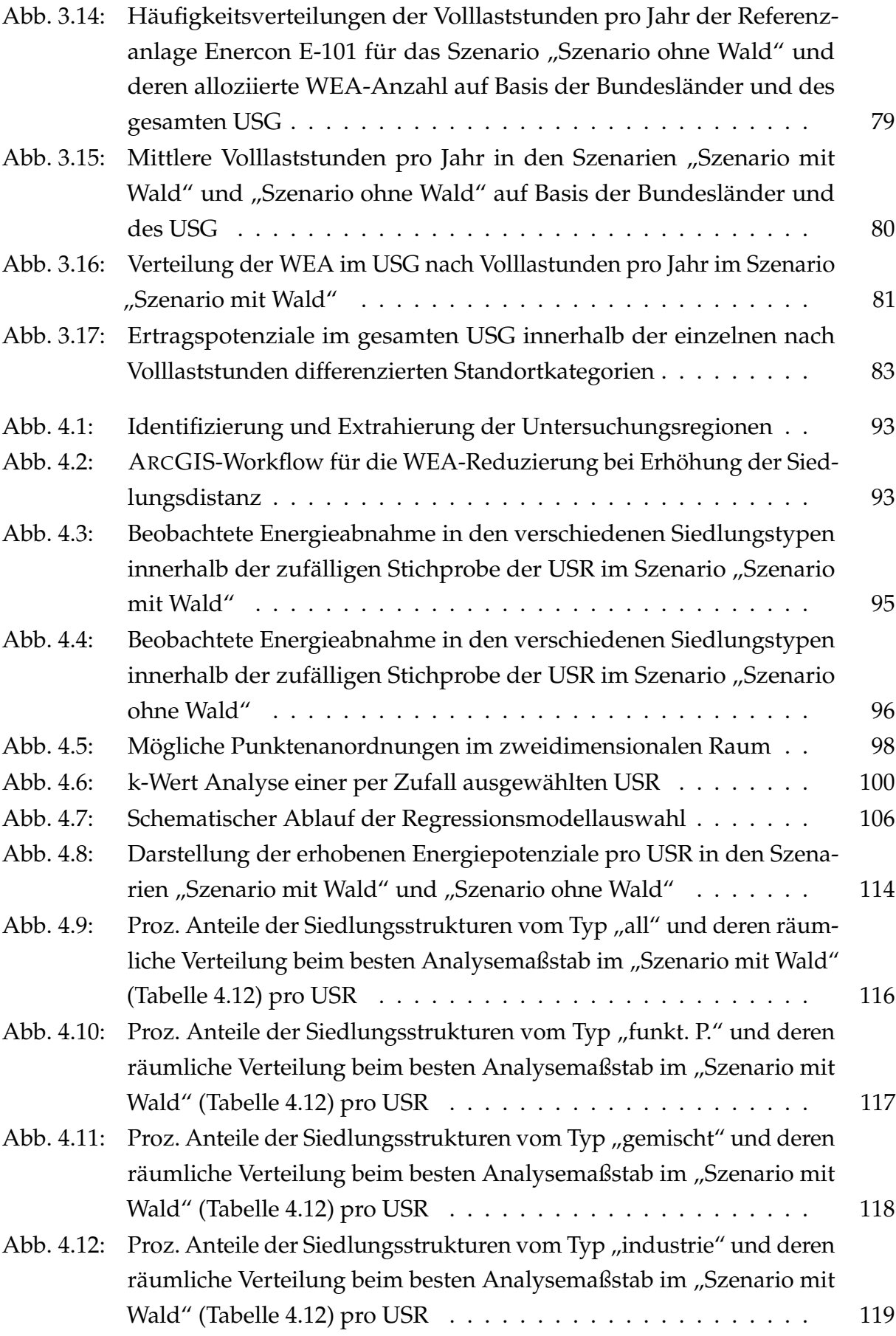

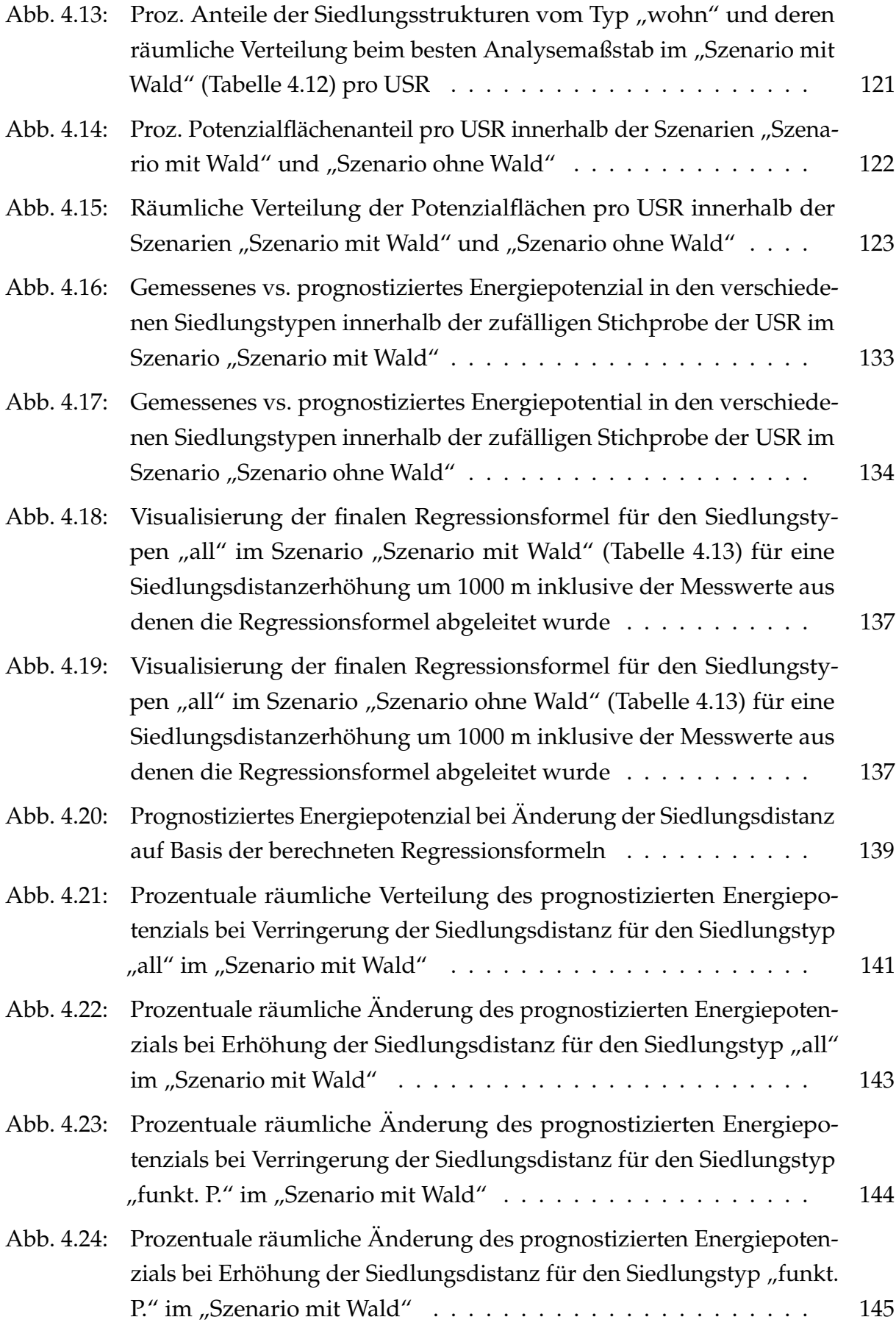

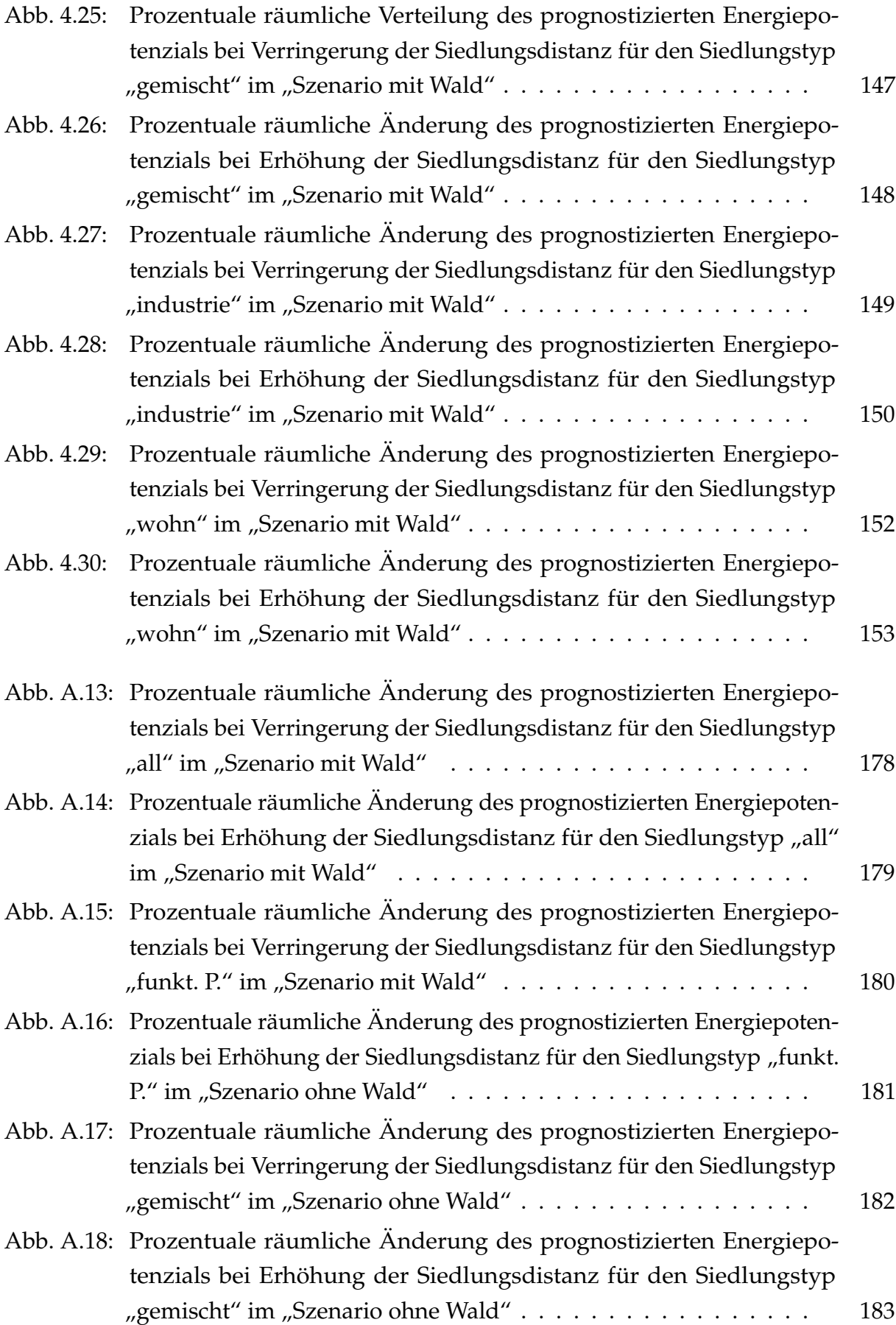

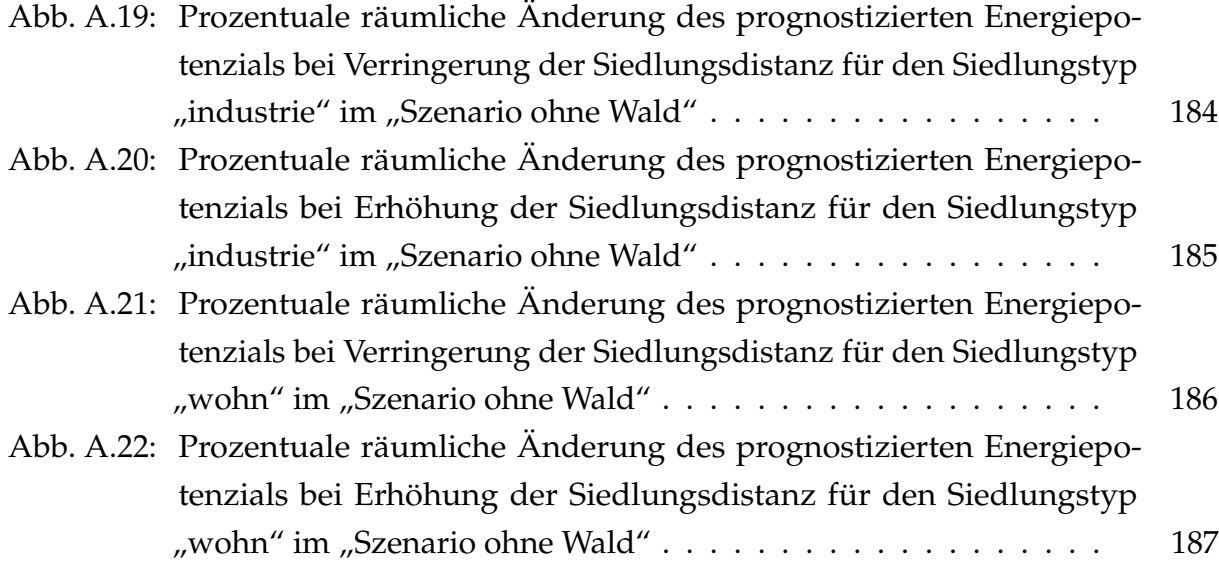

## <span id="page-20-0"></span>**Tabellenverzeichnis**

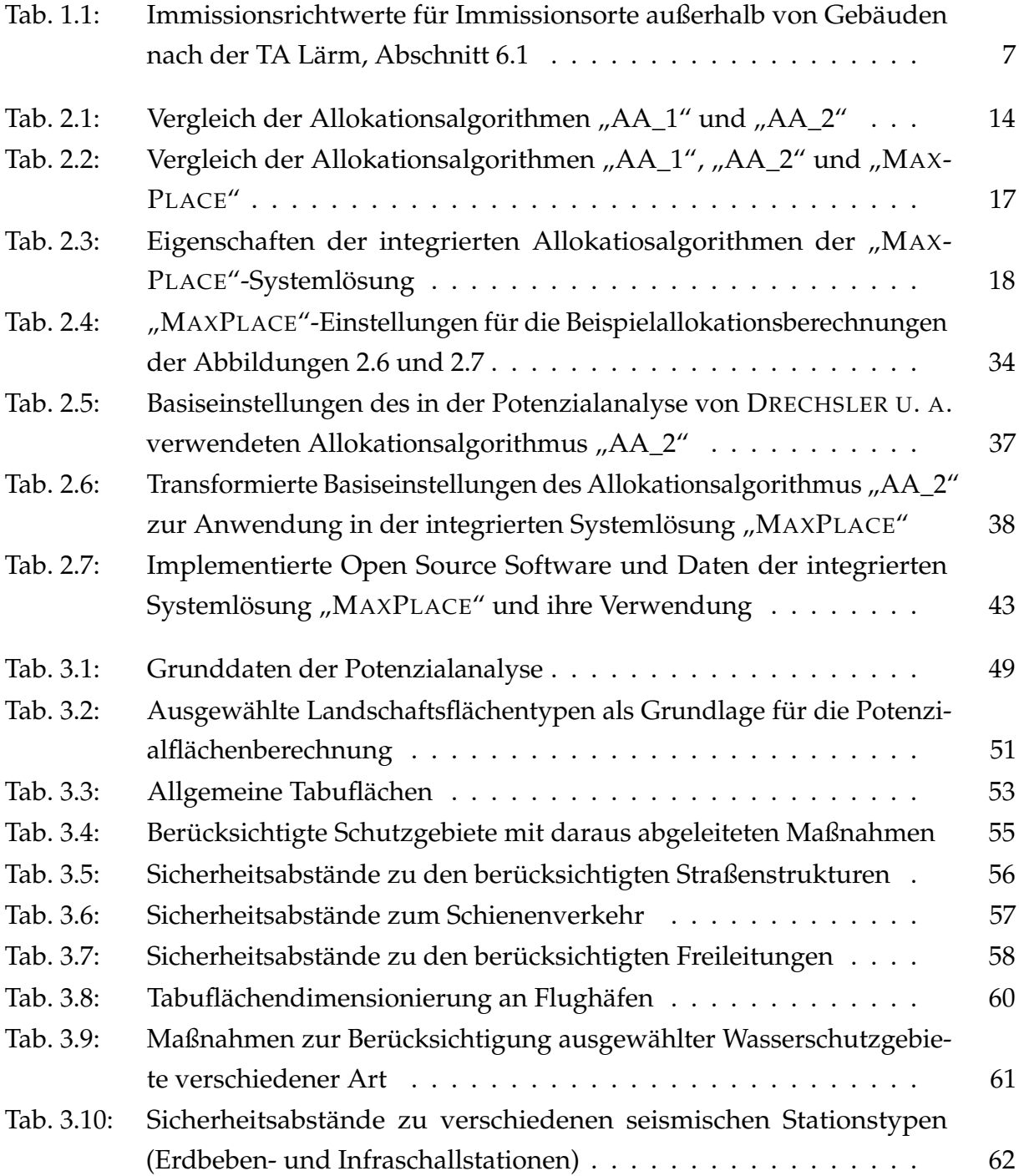

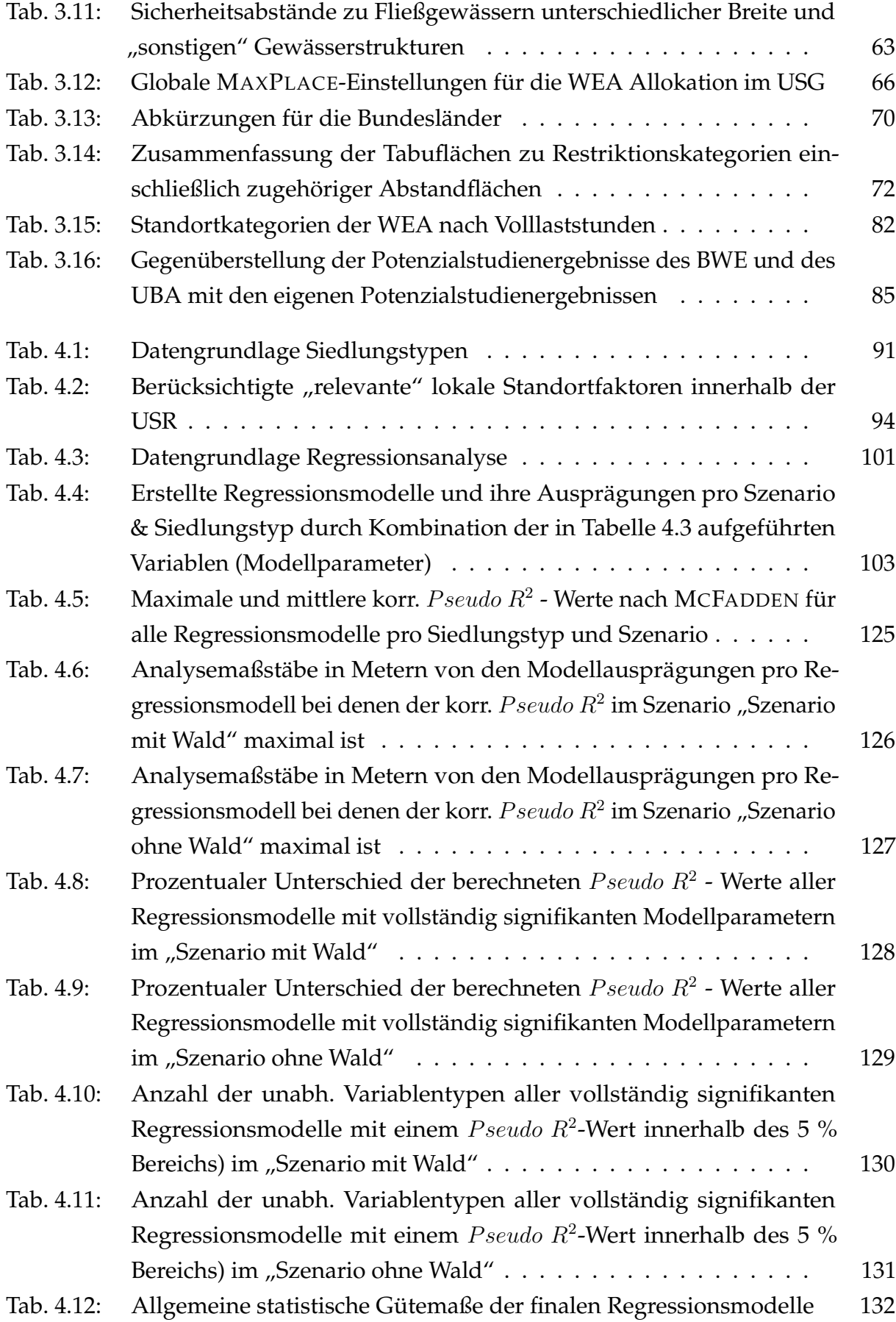

#### TABELLENVERZEICHNIS XIX

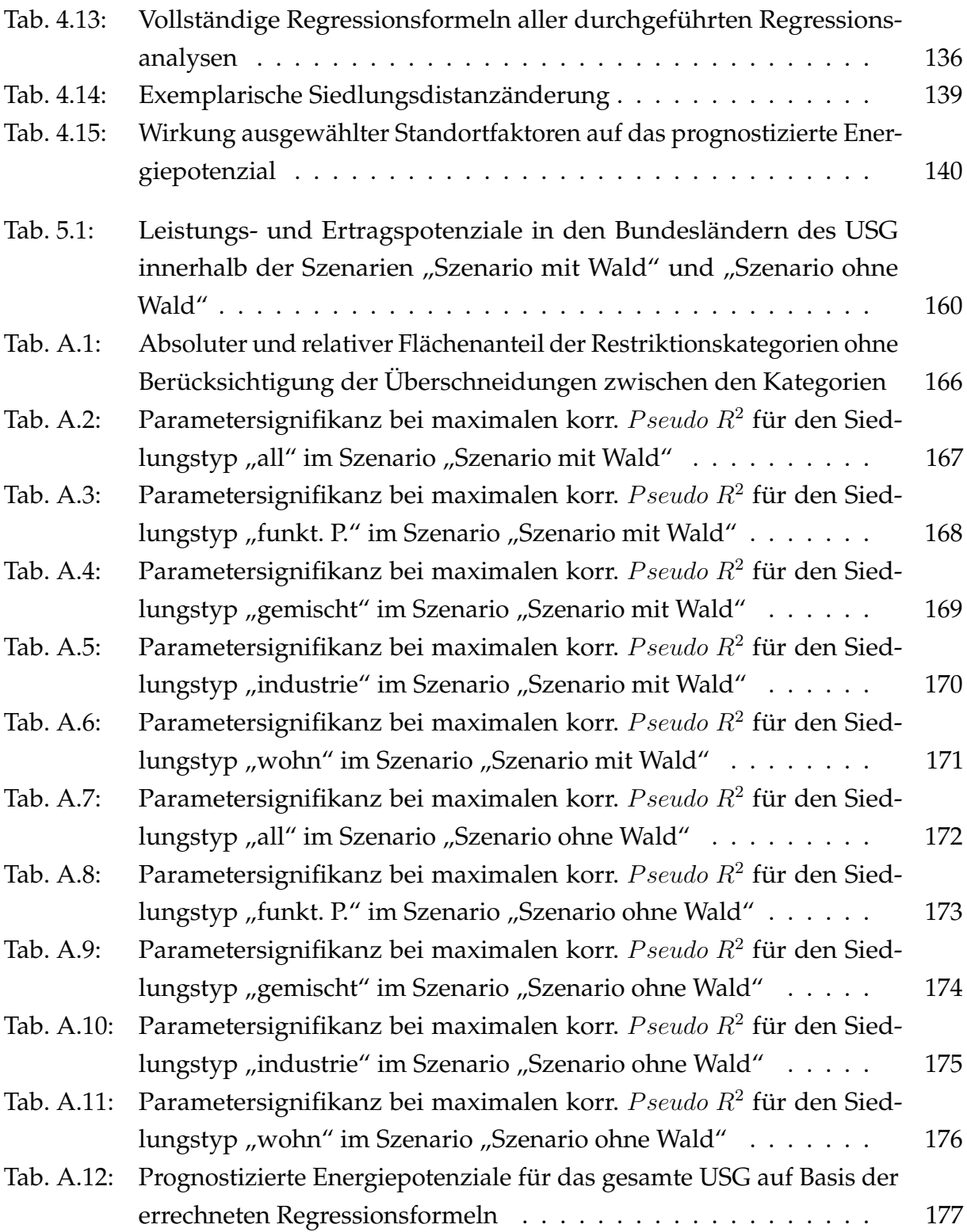

### <span id="page-24-0"></span>**1 Einleitung**

### <span id="page-24-1"></span>**1.1 Hintergrund**

Die in Deutschland forcierte Abkehr von den traditionellen Energieträgern wie Kohle, Gas, Erdöl und der Atomenergie hin zu einer nachhaltigen Energieversorgung mittels erneuerbarer Energien (EE) ist ein ambitioniertes Energieziel. Auf dem Weg zu diesem Ziel gilt es zunächst kleinere Zwischenziele, welche im "Gesetz für den Ausbau erneuerbarer Energien", kurz EEG (Erneuerbare-Energien-Gesetz) genannt, festgeschrieben sind, erfolgreich zu absolvieren. Die im EEG festgelegten Zwischenziele werden für eine realistische Einordnung in den aktuellen Kontext fortlaufend an die realen Gegebenheiten angepasst. Die letzte Anpassung (Novellierung) des EEG fand 2014 statt. Auf Basis des EEG 2014 gilt, dass im Jahr 2025 zwischen 40 % bis 45 % des Bruttostromverbrauchs in Deutschland aus EE abgedeckt werden sollen. Im Jahr 2035 soll der Bruttostromanteil 55 % bis 60 % betragen und im Jahr 2050 mindestens 80 % [\[Deutscher Bundestag](#page-215-0) [01.08.2014,](#page-215-0) § 1]. Die genannten Energieziele sind im Kontext der bisherigen Entwicklung der EE ab Anfang der 90er Jahren (Abbildungen [1.1](#page-25-0) und [1.2\)](#page-25-1) als durchaus realistische Zielsetzung einzustufen. Die Abbildungen [1.1](#page-25-0) und [1.2](#page-25-1) zeigen den Anteil der EE an der Bruttostromerzeugung und deren installierte elektrische Leistung in Deutschland in dem Zeitraum von 1990 bis 2014. Es ist zu erkennen, dass die Onshore-Windenergie den größten Anteil an der Bruttostromerzeugung (Abbildung [1.1\)](#page-25-0) aller EE in der Vergangenheit einnimmt. Diese wird "kurz- und mittelfristig das kostengünstigste Ausbaupotenzial innerhalb der erneuerbaren Energien" beibehalten und somit auch in Zukunft eine der tragenden Säulen der Energiewende bleiben [\[Lütkehus u. a.](#page-220-0) [2013,](#page-220-0) S. 6, [Ender](#page-216-0) [2015,](#page-216-0) S. 112, [\[Bundesministerium für Wirtschaft und Energie](#page-214-0) [27.02.2015\]](#page-214-0) und [\[Bundesministerium für Wirtschaft und Energie](#page-213-0) [02.2015\]](#page-213-0)]. Mitverantwortlich für das kostengünstige Ausbaupotenzial der Onshore-Windenergie ist deren relativ hohe Energieausbeute (Anteil erzeugter Energie zur maximal möglichen Energie), welche sich im Zusammenspiel der Abbildungen [1.1](#page-25-0) und [1.2](#page-25-1) widerspiegelt. Betrachtet man beide Abbildungen zusammen, so erkennt man, dass die Bruttostromerzeugung der Onshore-Windenergie (Abbildung [1.1\)](#page-25-0) im Verhältnis zur installierten elektrischen Leistung (Ab-

<span id="page-25-0"></span>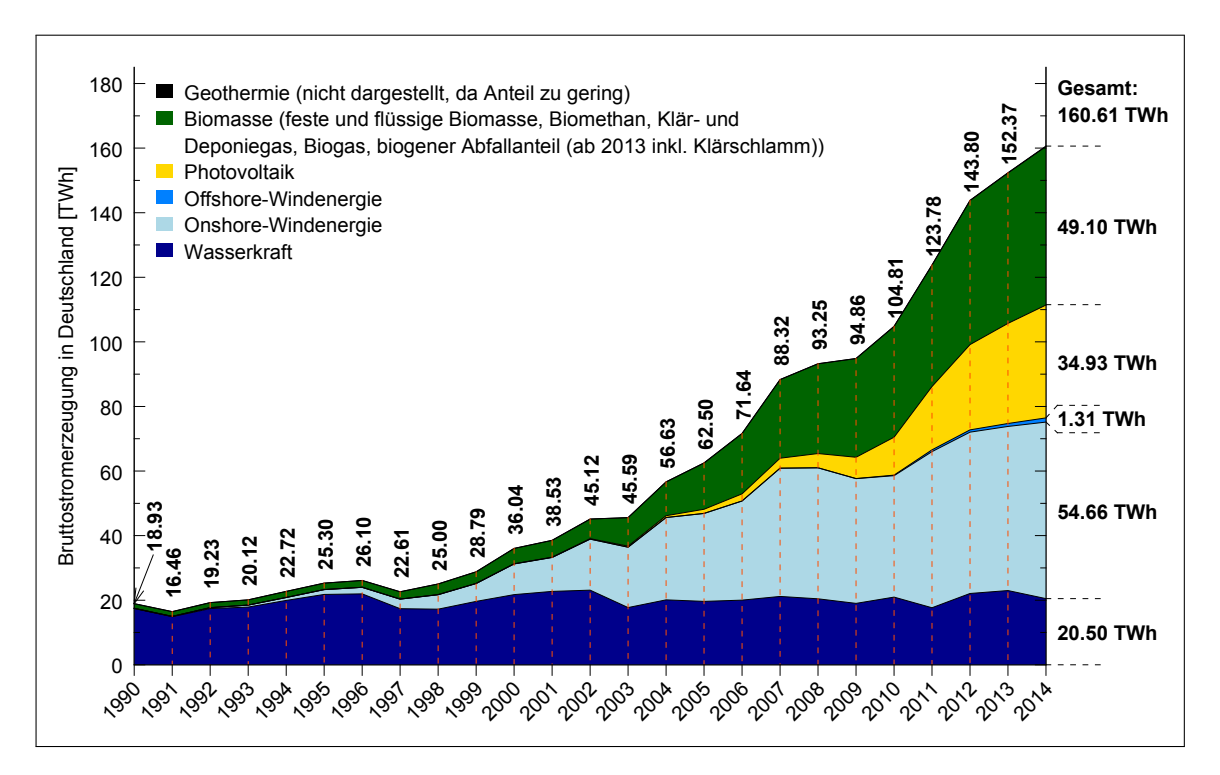

**Abb. 1.1:** Bruttostromerzeugung verschiedener erneuerbarer Energien in den Jahren 1990-2014 in Deutschland und deren Jahresgesamtsummen (Datengrundlage: [\[Bundesministerium für Wirtschaft und Energie 02.2015\]](#page-213-0)).

<span id="page-25-1"></span>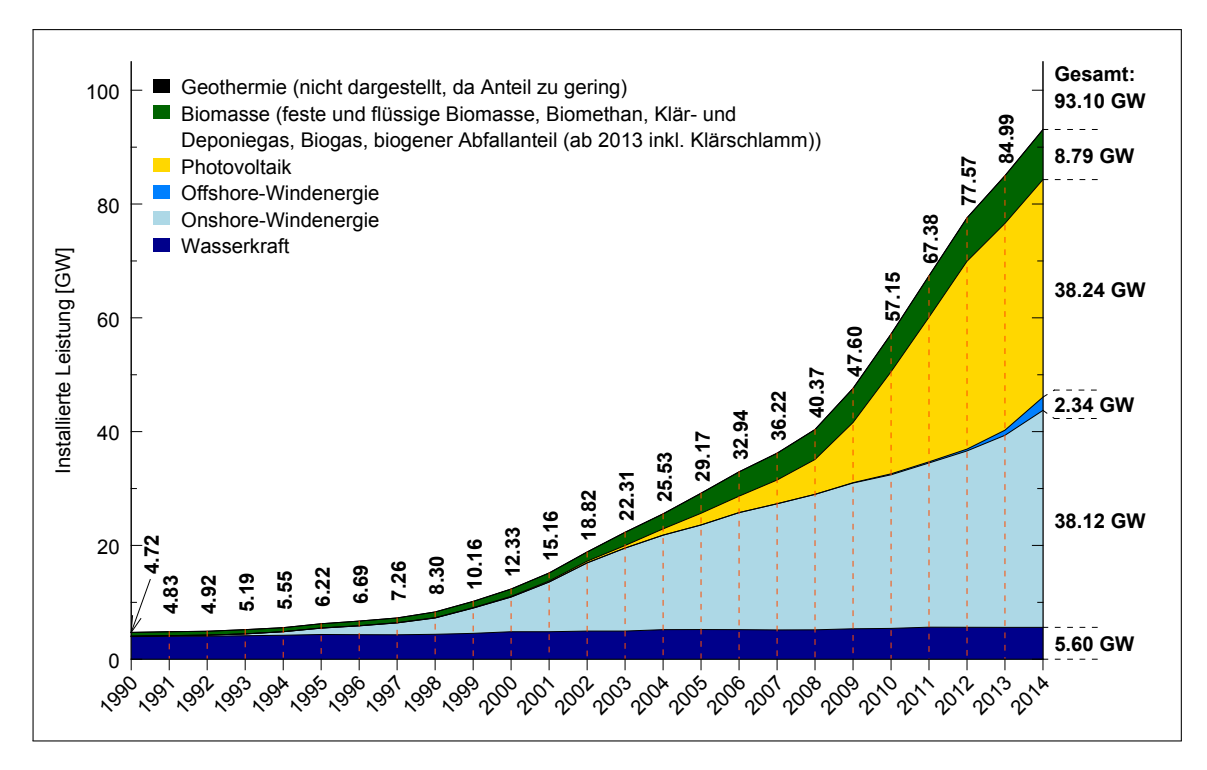

**Abb. 1.2:** Installierte elektrische Leistung verschiedener erneuerbarer Energien in den Jahren 1990-2014 in Deutschland und deren Jahresgesamtsummen (Datengrundlage: [\[Bundesministerium für Wirtschaft und Energie 02.2015\]](#page-213-0)).

bildung [1.2\)](#page-25-1) gegenüber anderen EE, wie zum Beispiel der Photovoltaik, ein besseres Verhältnis aufweist. Im Jahr 2014 beispielsweise betrug der Onshore-Windenergieanteil am Bruttostromverbrauch in Deutschland 9.4 % (54660 GW h) (Abbildung [1.3\)](#page-26-1) bei einer installierten Leistung von 38.12 GW (Abbildung [1.2\)](#page-25-1). Die Photovoltaiktechnologie hingegen besaß im gleichen Jahr einen Bruttostromverbrauchsanteil von 6 % bei einer installierten Leistung von 38.24 GW. Anhand des aufgeführten Verhältnisses wird noch einmal deutlich, dass im geographischen Großraum Deutschland die Onshore-Windenergie gegenüber der Photovoltaik eine höhere Energieausbeute besitzt.

<span id="page-26-1"></span>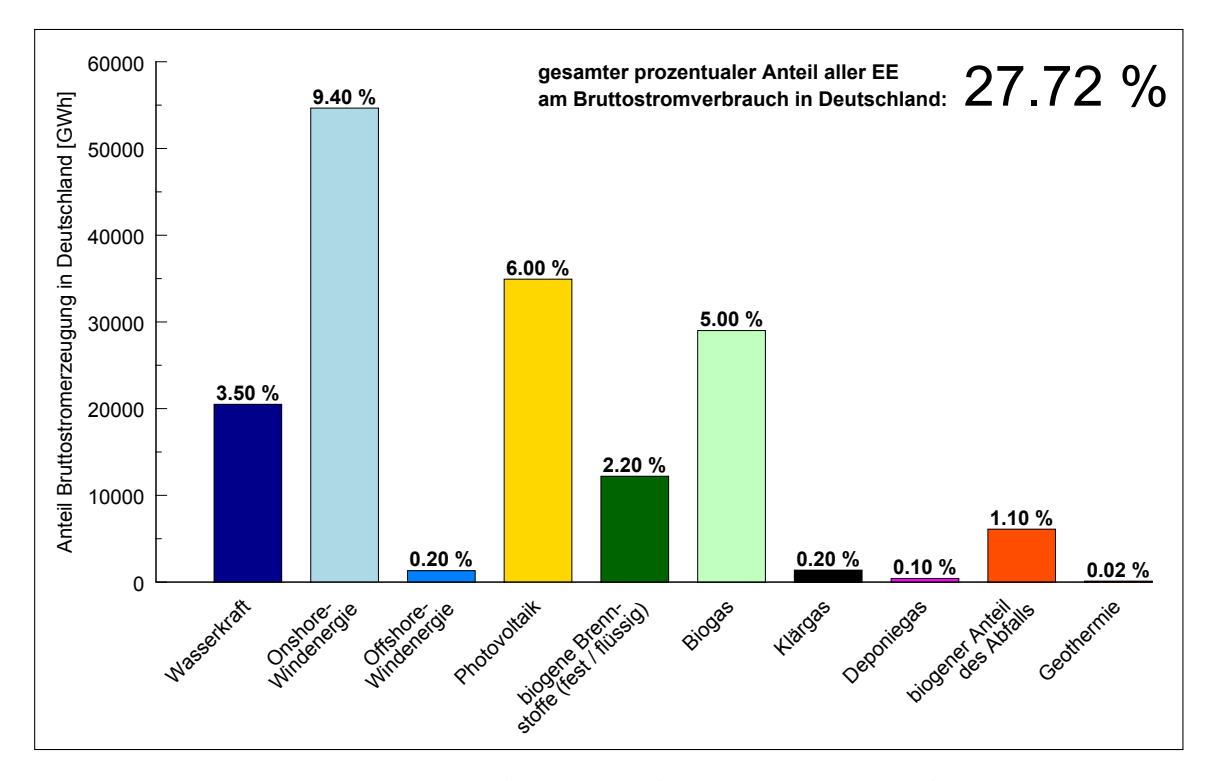

**Abb. 1.3:** Bruttostromerzeugung der erneuerbaren Energien und deren prozentualer Anteil am Bruttostromverbrauch im Jahr 2014 in Deutschland (Datengrundlage: [\[Bundesministerium für Wirtschaft und Energie 02.2015\]](#page-213-0)).

### <span id="page-26-0"></span>**1.2 Zielstellung und Aufbau der Arbeit**

Im Kontext der aufgezeigten Bedeutung der Onshore-Windenergie für eine nachhaltige und zukunftssichere Energieversorgung wird die vorliegende Arbeit in einem hinreichenden Maße klären, ob die im EEG 2014 verankerten Energieziele tatsächlich realisierbar sind und welcher geographische Raum für diesen Zweck durch die Onshore-Windenergie alloziiert werden muss. Die vorliegende Arbeit beschäftigt sich somit explizit mit der Onshore-Windenergienutzung ohne die Einbeziehung bereits

installierter Windenergieanlagen (WEA). Begründet ist dieses Vorgehen in dem Umstand, dass zum Zeitpunkt der Dissertationserstellung keine genauen Ortsangaben von den WEA-Standorten mit bereits installierten WEA flächendeckend für das Untersuchungsgebiet (USG) zur Verfügung standen. Im Rahmen der vorliegenden Arbeit wird mit Hilfe detaillierter digitaler Daten, welche in einer Landschafts- und Infrastrukturmodellierung mittels eines Geographischen Informationssystems (ARCGIS) verarbeitet werden, das gesamte vorhandene Flächenpotenzial (Potenzialflächen) innerhalb von Deutschland für die Onshore-Windenergienutzung aufgezeigt und mit deren Hilfe eine energetische Potenzialabschätzung vorgenommen. Der Begriff "Potenzialflächen" (P-Flächen) definiert in diesem Zusammenhang all jene Landschaftsbereiche, in denen die Onshore-Windenergie uneingeschränkt (in rechtlicher und physikalischer Hinsicht) installiert und betrieben werden kann. Zur Realisierung der energetischen Potenzialabschätzung wurde eine eigene integrierte Systemlösung in Form einer selbstständigen Software für die Allokation der WEA auf den P-Flächen entwickelt. Das dabei errechnete Energiepotenzial fällt auf Grund von Belangen, die in der Realität einer Einzelfallbetrachtung bedürfen (Artenschutz u.s.w.), und mangelnden Grunddaten, die verschiedene Restriktionen verkörpern (Deichanlagen u.s.w.), größer aus als das wahre technische ökologische Potenzial<sup>[1](#page-27-0)</sup> [\[Lütkehus u. a.](#page-220-0) [2013,](#page-220-0) S. 8]. Darüber hinaus werden die Auswirkungen von Distanzänderungen auf das ermittelte Energiepotenzial zwischen den verschiedenen Siedlungsstrukturen und den im USG platzierten WEA untersucht. Aus der genannten Schwerpunktbetrachtung heraus wurden die nachfolgenden drei elementaren Fragestellungen abgeleitet und in den entsprechenden Kapiteln untersucht.

**1. Die Platzierung von WEA mit Hilfe eines Allokationsalgorithmus auf benachbarten P-Flächen stellt durch die sich überschneidenden Einflusssphären der WEA ein nicht zu unterschätzendes Allokationsproblem dar. Im Einzelfall kann das beschriebene Problem durch die händische Berücksichtigung der einzelnen Einflusssphären gelöst werden. Im größeren Maßstab ist diese Vorgehensweise nicht praktikabel. Es stellt sich somit die Frage, ob es eine Möglichkeit gibt, das Allokationsproblem automatisiert für ein größeres USG mit einer Vielzahl von P-Flächen zu lösen?**

Die WEA-Allokation ist neben den in der Potenzialanalyse berücksichtigten Regelun-

<span id="page-27-0"></span> $1$ Das technische ökologische Potenzial verkörpert einen "Teil des theoretischen Potenzials welcher unter Berücksichtigung von technischen wie auch ökologischen Restriktionen nutzbar ist" [\[Lütkehus u. a.](#page-220-0) [2013\]](#page-220-0). Das theoretische Potenzial spiegelt das "theoretisch[e]...Energieangebot des Windes" [\[Lütkehus u. a.](#page-220-0) [2013\]](#page-220-0) wider, welches, bedingt durch Umwandlungsverluste, in das geringere technische Potential überführt wird. Der Begriff "ökologische Restriktionen" beschreibt den Ausschluss von geographischen Räumen "die dazu dienen, erhebliche Beeinträchtigungen von Tieren und Pflanzen sowie ihrer Lebensräume und schadhafte Einflüsse auf den Menschen (z.B. durch Lärm) zu vermeiden" [\[Lütkehus u. a. 2013\]](#page-220-0).

gen und Belange maßgeblich dafür verantwortlich, wie hoch das im USG ermittelte Energiepotenzial ist [\[Drechsler u. a.](#page-216-1) [2010,](#page-216-1) [Bofinger u. a.](#page-213-1) [2011](#page-213-1) und [Lütkehus u. a.](#page-220-0) [2013\]](#page-220-0). Je effizienter der Allokationsalgorithmus die vorhandenen Flächenpotenziale ausnutzt und um so mehr praxisrelevante Eigenschaften (Allokationsfaktoren wie zum Beispiel die Berücksichtigung der Hauptwindrichtung u.s.w.) bei der Platzierung berücksichtigt werden, um so praxisorientierter fällt das gesamte Allokationsergebnis aus. In der Praxis erfolgt die Platzierung von WEA entweder auf Basis eines Landschaftsmodells von Hand durch vorangegangene Sondierung des USG oder es wird mit Hilfe kommerzieller Software, welche in den meisten Fällen auf die Beplanung einer einzelnen P-Fläche beschränkt ist, durchgeführt. Die in der Praxis angewandten Allokationsverfahren sind auf Grund des damit verbundenen Zeit- und Berechnungsaufwands für ein USG im Maßstab der Bundesrepublik Deutschland nicht praktikabel. Hinzu kommt, dass es bei der WEA-Allokation mittels kommerzieller Software keine Möglichkeit gibt den Einflussbereich<sup>[2](#page-28-0)</sup> von bereits platzierten WEA, welcher über die P-Fläche hinaus geht, zu quantifizieren und gegebenenfalls bei einer Allokation auf einer nahe gelegenen zweiten P-Fläche zu berücksichtigen. Um diese Planungslücke zu schließen wurde nach einer eingehenden Prüfung vorhandener Allokatiosalgorithmen und artverwandter Methoden aus der Literatur ([\[Nguyen](#page-221-0) [2007\]](#page-221-0), [\[Yue und Yang](#page-225-0) [2009\]](#page-225-0), [\[Drechsler u. a.](#page-216-1) [2010\]](#page-216-1), [\[Bofinger u. a.](#page-213-1) [2011\]](#page-213-1), [\[Grassi u. a.](#page-217-0) [2012\]](#page-217-0), [\[Lütkehus u. a.](#page-220-0) [2013\]](#page-220-0), [\[McKenna u. a.](#page-220-1) [2013\]](#page-220-1), [\[McKenna u. a.](#page-220-2) [2015\]](#page-223-0), [\[Siyal u. a.](#page-223-0) 2015]) die integrierte Systemlösung "MAXPLACE" mit einer zugehörigen Softwarelösung entwickelt. Mit diesem ist es unter Berücksichtigung praxisrelevanter Allokationsfaktoren möglich, für mehrere P-Flächen gleichzeitig eine WEA-Allokation durchzuführen. Die Größe des USG beziehungsweise die Anzahl der zu berechnenden P-Flächen ist dabei nicht limitiert.

 $\rightarrow$  Kapitel [2](#page-32-0)

**2. Welche Flächen- und Energiepotenziale sind im USG Deutschland in Bezug zur Onshore-Windenergie existent, wenn man soziale, physikalische, naturschutzfachliche und rechtliche Rahmenbedingungen berücksichtigt? - Wie können entsprechende Steuerungsansätze in GIS gestützten Potenzialanalysen für unterschiedliche Bewertungsmaßstäbe (regional, Bundesland, deutschlandweit) integriert werden?**

Eine der zentralen Fragestellungen innerhalb der Energiewende beschäftigt sich mit der Technologiepräferenz und der substanziellen Raumverfügbarkeit zur praktischen Anwendung der präferierten Technologie. Im Rahmen dieser Arbeit wird für das gesamte USG wie auch für die einzelnen Bundesländer das maximal zur Verfügung stehende

<span id="page-28-0"></span><sup>2</sup> spezifischer Sicherheitsbereich um eine Windenergieanlage

Flächen-, Leistungs- und Ertragspotenzial für die Windenergie an Land unter Berücksichtigung von sozialen, physikalischen, naturschutzfachlichen und rechtlichen Prämissen (Steuerungsrahmen) bestimmt. Die für diesen Zweck recherchierten (zumeist) auf Bundeslandebene regionalisierten WEA-Steuerungsansätze, welche in den meisten Fällen aus Distanz- und Ausschlusskonzepten bestehen, wurden entsprechend den Potenzialanalysezielen vereinfacht und vereinheitlicht. Darüber hinaus werden die identifizierten WEA-Standorte nach ihrer Effizienz (Volllaststunden) bewertet und auf Basis einer Kategorisierung die Ertragspotenziale und deren räumliche Verteilung innerhalb der einzelnen Effizienzkategorien aufgezeigt. Aktuell wird in den verschiedensten politischen und gesellschaftlichen Debatten das strittige Thema der Windenergienutzung in Wäldern kontrovers diskutiert. Inhalt dieser Debatten sind oft grundsätzliche Bedenken über die Auswirkungen der WEA auf das Ökosystem der Wälder sowie Aspekte des Brandschutzes, der Landschaftsästhetik und der konkreten Berücksichtigung waldrechtlicher Belange [\[Bundesamt für Naturschutz](#page-213-2) [2011,](#page-213-2) [Klimaschutzministerium NRW](#page-219-0) [2012,](#page-219-0) [Fachagentur Windenergie an Land](#page-216-2) [2014\]](#page-216-2). Um diesem Diskussionsthema Substanz zu verleihen, wurde die Potenzialanalyse in die zwei Szenarien "Szenario mit Wald" und "Szenario ohne Wald" gegliedert. Durch diese Gliederung ist es möglich abseits der bewusst herbeigeführten Regularienvereinheitlichung einen der gewichtigsten Regularienunterschiede (vollständige Akzeptanz oder vollständige Ablehnung der Windenergienutzung in Wäldern) beizubehalten.

 $\rightarrow$  Kapitel [3](#page-70-0)

#### **3. Welchen Einfluss haben die gesetzlich festgeschriebenen Mindestabstände zwischen den WEA und den Siedlungsstrukturen und wie verändert sich das ermittelte Energiepotenzial, wenn diese Abstände variiert werden? - Wie lassen sich lokale Wirkungsabschätzungen auf größere nationale Bewertungsmaßstäbe projizieren?**

Der Abstand zwischen den platzierten WEA und den Siedlungsstrukturen stellt flächenmäßig den größten Restriktionsfaktor im Hinblick auf das verfügbare Flächenund damit auch Energiepotenzial dar. Die verwendeten Siedlungsabstände basieren auf den Immissionswerten der verwendeten WEA sowie verschiedenen gesetzlichen Bestimmungen, welche in der "Technische Anleitung zum Schutz gegen Lärm" (TA Lärm) festgeschrieben sind [\[Feldhaus und Tegeder](#page-217-1) [2014\]](#page-217-1). Inhaltlich nimmt die TA Lärm Bezug auf die jeweilige Siedlungsstruktur und den allgemeinen Tag-/Nachtrhythmus und setzt für diese verbindliche Immissionsgrenzwerte, welche für den Menschen als unbedenklich gelten, fest (Tabelle [1.1\)](#page-30-0).

Im Rahmen der durchgeführten Sensitivitätsanalyse wurde ermittelt, inwiefern sich das

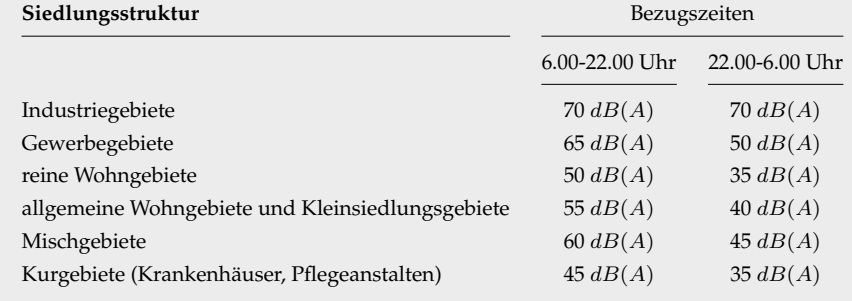

<span id="page-30-0"></span>**Tab. 1.1:** Immissionsrichtwerte für Immissionsorte außerhalb von Gebäuden nach der TA Lärm, Abschnitt 6.1 (Datenquelle: [\[Feldhaus und Tegeder 2014\]](#page-217-1)).

Energiepotenzial im gesamten USG (Bundesrepublik Deutschland) und den einzelnen Bundesländern verändert, wenn die gesetzlich verankerten Mindestabstände, welche sich aus den festgeschriebenen Immissionsgrenzwerten der TA Lärm (Tabelle [1.1\)](#page-30-0) und den WEA-Immissionen ergeben, zwischen den verschiedenen Siedlungsstrukturen und den WEA variiert werden. Eine per Gesetzesänderung bewirkte Abstandsänderung zwischen den WEA und den jeweiligen Siedlungsstrukturen ist in dem Maße plausibel, indem sich die Windenergieanlagentechnologie weiterentwickelt, die WEA im schallreduzierten Betrieb gefahren werden oder sonstige Belange dieses bedingen. Ein populäres Beispiel für eine erst kürzlich erfolgte gesetzliche Siedlungsdistanzänderung stellt die Implementierung der Länderöffnungsklausel im Baugesetzbuch (§ 249 Abs. 3 BauGB) dar [\[Deutscher Bundestag](#page-215-1) [23.06.1960\]](#page-215-1). Inhalt dieser ist die Möglichkeit, dass die Bundesländer für die Onshore-Windenergie eigene Mindestabstände zwischen den WEA und den Siedlungsstrukturen festlegen dürfen [\[Deutscher Bundestag](#page-215-1) [23.06.1960\]](#page-215-1). Im Bundesland Bayern mündete diese Gesetzesänderung in der Festsetzung der sogenannten "10-H-Regelung", welche für neue WEA einen Mindestabstand im Umfang der zehnfachen Anlagenhöhe zu Wohngebäuden vorschreibt [\[Bauer u. a.](#page-213-3) [2015,](#page-213-3) S. 444]. Zur mathematischen Abstraktion der beobachteten Zusammenhänge wurde in die Methodik der Sensitivitätsanalyse eine Regressionsanalyse (logistische Regression) eingekoppelt. Mit dessen Hilfe und den daraus gewonnenen Regressionsformeln ist es möglich, auf einfache Weise die Energiepotenzialänderungen im gesamten USG für jede Siedlungsstruktur im Einzelnen und im Gesamten, wie auch auf der Ebene der Bundesländer in Bezug zu einer Siedlungsdistanzänderung vorherzusagen.

 $\rightarrow$  Kapitel [4](#page-112-0)

### <span id="page-32-0"></span>**2 "MAXPLACE"**

*Eine integrierte Systemlösung für die Allokation von Windenergieanlagen innerhalb von Potenzialflächen*

### <span id="page-32-1"></span>**2.1 Einleitung**

Aufgrund der sich verschärfenden Klimaproblematik und der angestrebten Abkehr von fossilen und atomaren Energieträgern wurde der Ausbau der Erneuerbaren Energien (EE) in Deutschland im Rahmen der Energiewende durch die Politik massiv vorangetrieben. Die Erzeugung von Strom aus EE, insbesondere der Windenergie an Land $^{\rm 1}$  $^{\rm 1}$  $^{\rm 1}$ , nahm und nimmt rasant zu [\[Lütkehus u. a.](#page-220-0) [2013,](#page-220-0) S. 7 und [Berkhout u. a.](#page-213-4) [2015,](#page-213-4) S. 12-13]. Unter diesen Bedingungen, wie auch Nachhaltigkeits- und Effizienzkriterien, müssen neue Raumordnungskonzepte für die Einbindung der EE in unsere bestehende Energielandschaft entwickelt werden. In der Praxis wird dies durch verschiedenen konzeptionelle Ansätze bewerkstelligt. Eine der Methoden zur Steuerung des Ausbaus von EE an Land, besteht in der Ausweisung von so genannten "Potenzialflächen" (P-Flächen) für die Windenergie auf regionaler und lokaler Ebene in Form von Festschreibungen innerhalb der Flächen- beziehungsweise Regionalpläne [\[Gerstner](#page-217-2) [2013,](#page-217-2) S. 130-140]. Der Begriff "P-Flächen" definiert dabei spezifische Landschaftsräume, in denen die Installation und das Betreiben von Windenergieanlagen (WEA) gestattet sind. Die Ausweisung dieser P-Flächen erfolgt durch multifaktorielle Gesichtspunkte, wie zum Beispiel der TA Lärm<sup>[2](#page-32-3)</sup>, welche unter anderem auf Basis der WEA-Immissionen die Abstände zu bebauten Flächen regelt [\[Feldhaus und Tegeder 2014,](#page-217-1) S. 409-412].

Zur Bewertung von Energiezielen in Form einer Potenzialanalyse wurde das Konzept der P-Flächen auf der theoretischen Ebene übernommen und auf ein Modell der

<span id="page-32-2"></span><sup>1</sup>Onshore-Windenergienutzung

<span id="page-32-3"></span><sup>&</sup>lt;sup>2</sup>Technische Anleitung zum Schutz gegen Lärm (Allgemeine Verwaltungsvorschrift zum Bundes-Immissionsschutzgesetz)

realen Landschaft, welches mittels einer GIS-Software (Geographisches Informationssystem) entwickelt wurde, exemplarisch angewandt [\[Nguyen](#page-221-0) [2007,](#page-221-0) [Yue und Yang](#page-225-0) [2009,](#page-225-0) [Grassi u. a.](#page-217-0) [2012,](#page-217-0) [Christidis und Law](#page-214-1) [2012,](#page-214-1) [McKenna u. a.](#page-220-1) [2013,](#page-220-1) [McKenna u. a.](#page-220-2) [2015](#page-220-2) und [Siyal u. a.](#page-223-0) [2015\]](#page-223-0). Die zu ermittelnden Energiepotenziale, welche zur Bewertung der angestrebten Energieziele benötigt werden, werden für eine P-Fläche durch Beplanung dieser mit einer repräsentativen Windenergieanlage (WEA) bestimmt. Die Energiepotenziale berechnen sich aus den drei Faktoren alloziierte WEA-Anzahl, WEA-Leistungsfähigkeit und dem regional vorherrschenden Windangebot (Windbedingungen). Bei Verwendung eines einzelnen WEA-Typs als Referenzanlage kann die Leistungsfähigkeit der alloziierten WEA als konstante Variable angenommen werden, so dass das Energiepotenzial einer jeden P-Fläche von den Faktoren alloziierte WEA-Anzahl und den regional vorherrschenden Windbedingungen abhängig ist. Betrachtet man die Abhängigkeiten der zuletzt genannten Faktoren so erkennt man, dass das vorherrschende regionale Windangebot von der räumlichen Lage der P-Flächen innerhalb des Untersuchungsgebiets (USG) abhängt und die alloziierte WEA-Anzahl Abhängigkeiten zu der Potenzialflä-chenform und -größe, den Tabu-Bereichen<sup>[3](#page-33-0)</sup> sowie der WEA-Anordnung innerhalb der einzelnen P-Fläche aufweist. Die aufgezeigten Abhängigkeiten lassen den Schluss zu, dass die Höhe des Energiepotenzials einer einzelnen P-Fläche innerhalb eines endlichen USG in einem stärkeren Maße von der Allokationsmethodik der WEA abhängig ist als von dem vorherrschenden regionalen Windangebot. Im Kontext der Bewertung von Energiezielen bedeutet dies, dass eine WEA-Allokation (oder sonstige Methoden bei denen auf der Grundlage eines Flächenpotezials die max. Anzahl der alloziierbaren WEA berechnet werden) mit einer ineffizienten Flächenausnutzung geringere Energiepotenziale bedingt und damit insbesondere die Realisierbarkeit der angestrebten Energieziele überschätzt wird und umgedreht.

Der geschilderte Zusammenhang zwischen der Allokationsproblematik und der Überprüfbarkeit von Energiezielen eröffnet die Frage, ob bereits existierende Allokationsalgorithmen aus anderen WEA-Potenzialstudien diese Problematik in genügendem Maße berücksichtigen, beziehungsweise ob thematisch ähnliche Potenzialstudien überhaupt Allokationsalgorithmen in der geschilderten Form verwenden. Zur hinreichenden Klärung dieses Sachverhaltes wurden verschiedene Potenzialstudien aus der Literatur mit unterschiedlichen Ortsbezügen [\[Nguyen](#page-221-0) [2007](#page-221-0) für Vietnam, [Yue und Yang](#page-225-0) [2009](#page-225-0) für Taiwan, [Grassi u. a.](#page-217-0) [2012](#page-217-0) für Iowa (USA), [McKenna u. a.](#page-220-1) [2013](#page-220-1) für Baden-Württemberg, [McKenna u. a.](#page-220-2) [2015](#page-220-2) für Europa und [Siyal u. a.](#page-223-0) [2015](#page-223-0) für Schweden] sowie verschiedene Allokationsalgorithmen mit ebenfalls multiplen Ortsbezügen [\[Drechsler u. a.](#page-216-1) [2010](#page-216-1) für

<span id="page-33-0"></span><sup>3</sup>Räumlich begrenzte Bereiche innerhalb einer P-Fläche, in den keine WEA platziert werden darf. Tabu-Bereiche können beispielsweise Seen oder Teiche sein.

Westsachsen und Nordhessen, [Bofinger u. a.](#page-213-1) [2011](#page-213-1) und [Lütkehus u. a.](#page-220-0) [2013](#page-220-0) für gesamt Deutschland] analysiert und deren Eigenschaften untersucht. Der Begriff Eigenschaften definiert in diesem Kontext die Funktionsweise der WEA-Allokation und die dabei berücksichtigten Faktoren (Hauptwindrichtung, Parkeffekt<sup>[4](#page-34-0)</sup>, Berücksichtigung der rea-len Anlagengröße<sup>[5](#page-34-1)</sup>, Berücksichtigung von Technologieunterschieden innerhalb der WEA). Entsprechend der durchgeführten Literaturrecherche stellte sich heraus, dass eine Vielzahl von Potenzialanalysen gänzlich auf einen expliziten Allokationsalgorithmus verzichten, und lediglich den Flächenverbrauch (kreis- oder ellipsenförmiger Sicherheitsbereich, wobei die Größe durch eine bestimmte Anzahl an Rotordurchmessern bestimmt wird) der WEA bestimmen. Eine Division der Potenzialflächengröße durch den Flächenverbrauch je WEA ergibt die Anzahl der WEA, die innerhalb der Potenzialfläche errichtet werden können [\[Nguyen](#page-221-0) [2007,](#page-221-0) [Yue und Yang](#page-225-0) [2009,](#page-225-0) [Grassi u. a.](#page-217-0) [2012,](#page-217-0) [McKenna u. a.](#page-220-1) [2013](#page-220-1) und [McKenna u. a.](#page-220-2) [2015\]](#page-220-2). Dabei wird jedoch vernachlässigt, dass sich das regional vorherrschende Windangebot innerhalb einer Potenzialfläche, wie bereits in Zuge der Allokationsproblematik dargelegt, unterscheiden kann. Ferner schlägt in der Realität (Praxis) der Flächenverbrauch einer WEA am Rand einer Potenzialfläche weniger stark zu Buche, als dies bei der Allokation gemäß der zitierten Verfahren geschieht. Die zitierten Verfahren unterschätzen also die Anzahl alloziierbaren WEA. Ebenso unberücksichtigt bleibt die "Wechselwirkung" zwischen benachbarten Potenzialflächen, die dazu führt, dass sich WEA in benachbarten Potenzialflächen gegenseitig negativ beeinflussen können. Hier wird die Anzahl der alloziierbaren WEA durch die zitierten Verfahren überschätzt.

Das Kapitel "MAXPLACE" gliedert sich in die Hauptabschnitte "Existierende Allokationsalgorithmen: Stärken, Schwächen und Verbesserungspotenzial" (Abschnitt [2.2\)](#page-35-0), "Integrierte Systemlösung 'MAXPLACE': Generelle Konzeption und Überblick" (Ab-schnitt [2.3\)](#page-39-0), "Ergebnisse und Vergleich" (Abschnitt [2.4\)](#page-56-0), "Softwarelösung" (Abschnitt [2.5\)](#page-64-0) und "Zusammenfassung und Diskussion" (Abschnitt [2.6\)](#page-67-0). Der Abschnitt [2.2](#page-35-0) analysiert und vergleicht verschiedene Allokationsalgorithmen von unterschiedlichen WEA-Potenzielanalysen aus der Literatur und leitet aus den Analyseergebnissen die Notwendigkeit für die Entwicklung eines verbesserten methodischen Ansatzes für die WEA-Allokation<sup>[6](#page-34-2)</sup>, in Form der "integrierten Systemlösung ,MAXPLACE'", ab. Dabei spielt im Besonderen der realitätsnahe Praxisbezug der implementierten Allokaktionsalgorithmen, in Form der berücksichtigten Allokationsfaktoren (Hauptwindrichtung,

<span id="page-34-0"></span><sup>4</sup>"Der Parkeffekt beschreibt das Phänomen, dass WEA die zu nah beieinander stehen, sich bei bestimmten Windrichtungen gegenseitig verschatten, so dass die in Windrichtung gesehen hinten stehenden WEA, weniger Energie umwandeln können." [\[Drechsler u. a. 2010,](#page-216-1) S. 88]

<span id="page-34-1"></span><sup>5</sup>Die reale Anlagengröße ist die kreisförmige Grundfläche einer WEA, welche durch die Projektion der vom Rotor überstrichenen Flächen entsteht.

<span id="page-34-2"></span><sup>6</sup>auf Basis eines großflächigen USG mit einer Vielzahl von P-Flächen

Parkeffekt, Berücksichtigung der realen Anlagengröße, Berücksichtigung von Technologieunterschieden innerhalb der WEA), eine wesentliche Rolle bei der Bewertung. Im Abschnitt [2.3](#page-39-0) wird die generelle Konzeption und ein allgemeiner Überblick über die einzelnen Funktionen der integrierten Systemlösung "MAXPLACE" gegeben. Bestandteil dieses Abschnittes sind unter anderem die methodischen und mathematischen Grundlagen der in der Systemlösung "MAXPLACE" integrierten Allokationsalgorithmen und deren zugehörige unterschiedliche Funktionen $^7$  $^7$ . Der Abschnitt [2.4](#page-56-0) demonstriert an einem Beispiel die allgemeine Funktionsfähigkeit der integrierten Systemlösung "MAXPLACE" und die unterschiedliche Wirkungsweise (Anzahl und Verteilungsmuster der alloziierten WEA unter Berücksichtigung verschiedener Allokationsfaktoren) der implementierten Allokationsalgorithmen. Anhand eines zweiten Beispiels erfolgt ein Vergleich zu Ermittlung der Leistungsfähigkeit<sup>[8](#page-35-2)</sup> der Systemlösung "MAXPLACE" gegenüber einem Allokationsalgorithmus aus der Literatur. Der vorletzte Abschnitt [2.5](#page-64-0) stellt eine Softwarelösung auf Basis eines Windows-Systems<sup>[9](#page-35-3)</sup> mit einer interaktiven und multifunktionalen Programmoberfläche vor. Mit Hilfe dieser Softwarelösung ist es möglich die vorgestellte integrierte Systemlösung "MAXPLACE" in der Praxis anzuwenden. Der letzte Abschnitt [2.6](#page-67-0) "Diskussion" fasst das Kapitel "MAXPLACE" inhaltlich noch einmal zusammen und diskutiert deren Inhalte im Kontext der aktuellen Literatur.

### <span id="page-35-0"></span>**2.2 Existierende Allokationsalgorithmen: Stärken, Schwächen und Verbesserungspotenzial**

Zur Klärung des Sachverhaltes, inwieweit existierende Allokationsalgorithmen mit dem verfügbaren "Flächenpotenzialen" in Form der P-Flächen effizient oder ineffizient umgehen und welche praxisrelevanten Faktoren (Hauptwindrichtung, Parkeffekt, Berücksichtigung der realen Anlagengröße, Berücksichtigung von Technologieunterschieden innerhalb der WEA) die Allokationsalgorithmen berücksichtigen, wurden verschiedene Allokationsalgorithmen aus öffentlichen Potenzialstudien extrahiert. Dabei wurden die Algorithmen aus den Potenzialstudien des Bundesverbands für WindEnergie (BWE), des Umweltbundesamtes (UBA) und des Forschungsprojektes FLÄCHEN analysiert und bewertet [\[Drechsler u. a.](#page-216-1) [2010,](#page-216-1) [Bofinger u. a.](#page-213-1) [2011](#page-213-1) und [Lütkehus u. a.](#page-220-0) [2013\]](#page-220-0). Im Folgenden werden die verschiedenen Allokationsalgorithmen in ihrer Funktionsweise vereinfacht beschrieben.

<span id="page-35-1"></span> $7$ Optimierungsprozeduren, Startanlagenberechnungen, Ausbreitungsmethodiken, ...

<span id="page-35-2"></span> ${}^{8}$ Leistungsfähigkeit = Anzahl der platzierten WEA im USG

<span id="page-35-3"></span><sup>9</sup>Voraussetzung ist ein installiertes Net Framework
Die Allokationsalgorithmen aus den Potenzialstudien des BWE und des UBA simulieren einen ertragsoptimierten Windenergieausbau und sind in ihrer Wirkungsweise identisch und werden daher zusammen betrachtet. Grundlage dieses Algorithmus sind die ausgewiesenen P-Flächen sowie rasterförmig angeordnete Winddaten, welche Aufschluss über die regionalen Windverhältnisse innerhalb eines quadratischen Gebietes geben. Als erstes wird die Wind-Rasterzelle (innerhalb einer beliebigen P-Fläche) identifiziert und mit einer WEA besetzt, welche den höchsten Ertrag verspricht. Ausgehend von dieser Position werden alle, sich außerhalb des spezifischen Anlagenabstandes befindlichen, noch nicht besetzten Wind-Rasterzellen in absteigender Reihenfolge ihrer Ertragsprognosen solange nacheinander mit WEA belegt, bis innerhalb der jeweiligen P-Fläche keine WEA mehr platziert werden können. Als Ergebnis erhält man eine WEA-Verteilung, die innerhalb einer P-Fläche immer nur die "besten" Windstandorte alloziiert [\[Bofinger u. a.](#page-213-0) [2011,](#page-213-0) S. 8 und [Lütkehus u. a.](#page-220-0) [2013,](#page-220-0) S. 31]. Im Folgenden erhält der soeben beschriebene Allokationsalgorithmus zur besseren Einordnung die Kurzbezeichnung  $<sub>u</sub>AA_1''$ .</sub>

Der Allokationsalgorithmus aus der Potenzialstudie des Forschungsprojektes FLÄ-CHEN von [\[Drechsler u. a.](#page-216-0) [2010\]](#page-216-0) verfolgt nicht das Ziel, die möglichst besten Standorte pro P-Fläche mit WEA zu belegen, sondern beplant das gesamte Untersuchungsgebiet (USG) mit einem regelmäßigen Punktraster. Aufgebaut wird das regelmäßige Punktraster über das gesamte USG zeilenweise von links nach rechts. Die Zeilenhöhe leitet sich dabei von dem jeweiligen spezifischen Anlagenabstand zueinander<sup>[10](#page-36-0)</sup> ab und beinhaltet gedachte gleichseitige Dreiecke mit einer Seitenlänge gleich dem Anlagenabstand. Die Eckpunkte eines jeden Dreiecks symbolisieren die Mittelpunkte gedachter WEA und damit potenzielle WEA-Standorte. Um ein möglichst dichtes Punktraster zu erhalten, ist jede Zeile im Kontext zur vorherigen Zeile um die Hälfte des Sicherheitsbereiches nach rechts verschoben. Nach der Generierung dieses Punktrasters über das gesamte USG erfolgt, nach dem Entscheidungskriterium der P-Flächen, die eigentliche Standortauswahl. Das bedeutet, dass alle potenziellen WEA Standorte die sich innerhalb einer P-Fläche befinden als zulässig, und alle anderen Standorte als unzulässig betrachtet werden. Damit wird garantiert, dass sich keine WEA mit ihrem Mittelpunkt außerhalb einer P-Fläche befindet [\[Drechsler u. a.](#page-216-0) [2010\]](#page-216-0). Im Gegensatz zu dem Allokationsalgorithmus "AA\_1" spielen die regionalen Windverhältnisse bei der Platzierung der WEA keine Rolle. Dieser Algorithmus erhält die Kurzbezeichnung "AA\_2". Die wesentlichen Eigenschaften und Grundvoraussetzungen der Allokationsalgorith-

men "AA\_1" und "AA\_2" sind in der Tabelle [2.1](#page-37-0) aufgeführt.

<span id="page-36-0"></span><sup>&</sup>lt;sup>10</sup>Der spezifische Abstand zwischen den einzelnen WEA wird im weiteren Verlauf dieser Arbeit mit dem gängigen Begriff "Sicherheitsbereich" umschrieben.

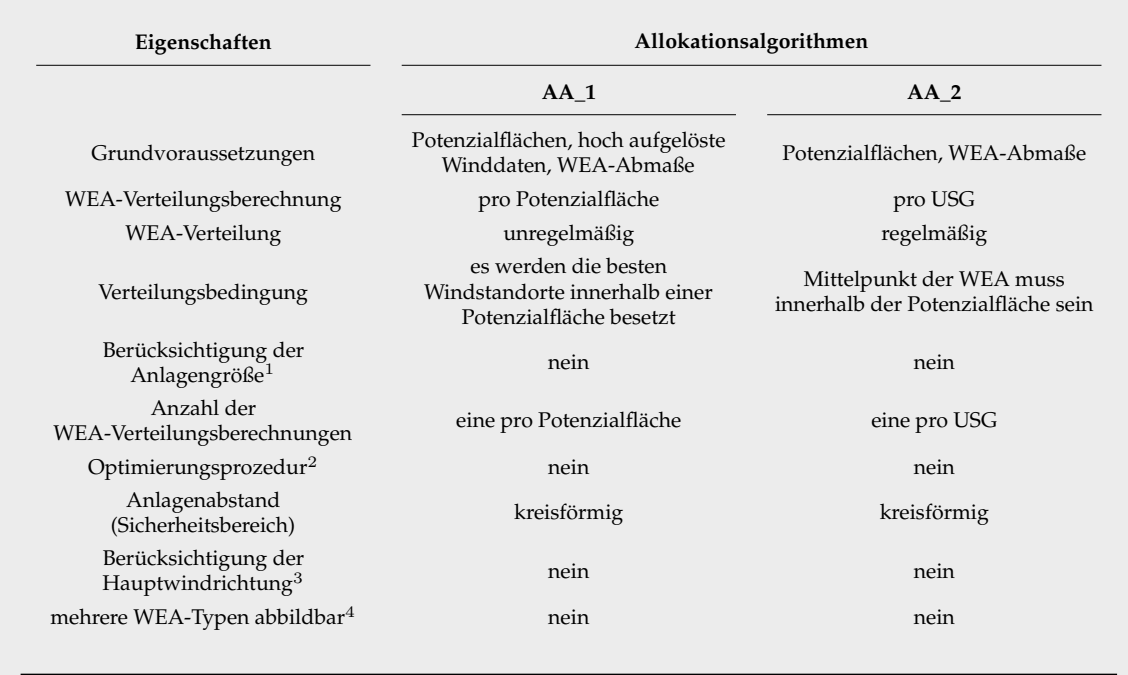

<span id="page-37-0"></span>Tab. 2.1: Vergleich der Allokationsalgorithmen "AA\_1" und "AA\_2".

<sup>1</sup> reale Anlagengröße wird bei der Platzierung berücksichtigt (WEA liegen mit ihrer Grundfläche vollständig innerhalb der Potenzialfläche)

<sup>2</sup> Überprüfung der berechneten WEA – Verteilung auf Möglichkeiten zur Verbesserung dieser

<sup>3</sup> Vermeidung des Parkeffektes durch Beachtung der Hauptwindrichtung

4 innerhalb eines Berechnungsdurchgangs auf Basis einer P.-flächenschar

Betrachtet man die in der Tabelle [2.1](#page-37-0) aufgeführten Algorithmeneigenschaften im Kontext zur angestrebten hohen Flächenausnutzung und einem möglichst nahen Praxisbezug in Form der Berücksichtigung von "Allokationsfaktoren" (z.B. Hauptwindrichtungen, Berücksichtigung der realen Anlagengröße u.s.w.) so erkennt man, dass beide vorgestellten Algorithmenvarianten diese nur unzureichend erfüllen.

Der Allokationsalgorithmus "AA\_1" führt eine WEA-Allokationsberechnung pro P-Fläche durch und erzeugt auf dieser ein unregelmäßiges WEA-Verteilungsmuster, welches an die Standorteffizienz der zu ermittelnden WEA-Standorte innerhalb der P-Fläche geknüpft ist. Durch diese Eigenschaften wird das zur Verfügung stehende Flächenpotenzial relativ gut ausgenutzt. Die Schwierigkeit bei diesem Ansatz besteht darin, dass zur Identifizierung der WEA-Standorte innerhalb einer P-Fläche entsprechende kleinräumige Grunddaten über die Standorteffizienz in Form von hoch aufgelösten Winddaten vorhanden sein müssen. Hinzu kommt, dass der Allokationsalgorithmus "AA\_1" keine Optimierungsprozedur besitzt. Das bedeutet, es wird für jede einzelne P-Fläche immer nur eine einzelne WEA-Verteilung berechnet. Durch diese Unterlassung wird nicht die Möglichkeit überprüft, ob eine andere WEA-Verteilung innerhalb der gleichen P-Fläche bessere Resultate in Hinblick auf die alloziierte WEA-Anzahl und

das sich daraus ableitende Energiepotenzial bedingt. Weitere Defizite des Allokationsalgorithmus "AA\_1" bestehen in der Nichtbeachtung der realen Anlagengröße, der Hauptwindrichtung und der fehlenden Möglichkeit mehrere unterschiedliche WEA-Typen im Rahmen eines P-Flächenensemble<sup>[11](#page-38-0)</sup> ohne zusätzlichen Arbeitsaufwand oder einer anderen Software im Rahmen eines einzelnen Berechnungsvorgangs zu platzieren. Anzumerken sei an dieser Stelle, dass die Berücksichtigung der Hauptwindrichtung und damit auch die Eliminierung des Parkeffektes an die Form des Sicherheitsbereichs geknüpft ist. Der Sicherheitsabstand<sup>[12](#page-38-1)</sup> definiert sich in dieser Arbeit als einen Bereich um eine alloziierte WEA, in dem keine andere WEA mit ihrem Mittelpunkt platziert sein darf. Demzufolge impliziert ein kreisförmiger Sicherheitsabstand, wie der Allokationsalgorithmus "AA\_1" ihn verwendet, einen gleichmäßigen Abstand zwischen den alloziierten WEA in alle Richtungen. Zur Berücksichtigung der Hauptwindrichtung benötigt man aber unterschiedliche Abstände, da die WEA in Hauptwindrichtung aus energetischen und wirtschaftlichen Gründen einen größeren Abstand bedingen. Zur Realisierung eines solchen Vorhabens müsste demnach die Form des Sicherheitsabstandes nicht kreis- sondern ellipsenförmig und um die jeweilige alloziierte WEA frei drehbar sein. Betrachtet man sich die resultierenden Energiepotenziale des Allokationsalgorithmus "AA<sup>1"</sup> genauer, so werden diese pro P-Fläche durch die Nichtbeachtung der realen Anlagengröße und der Hauptwindrichtung überschätzt und im Rahmen der fehlenden Optimierungsprozedur unterschätzt. Inwieweit sich diese beiden Effekte überlagern oder gegenseitig aufheben wurde im Rahmen dieser Arbeit nicht ermittelt. Beim zweiten Allokationsalgorithmus "AA\_2" erfolgt die WEA-Allokationsberechnung nicht anhand einzelner P-Flächen, sondern wird einmalig für das gesamte USG durchgeführt. Dabei werden die WEA mit Hilfe eines regelmäßigen Gitters, welches über das gesamte USG gespannt wird, anhand ihrer Mittelpunkte (WEA-Mittelpunkt = Gitterzellenmittelpunkt) auf den P-Flächen alloziiert. Infolge der Nutzung eines regelmäßigen Gitters in Verbindung mit der genannten WEA-Abstraktion werden kleinere P-Flächen, welche zwischen den Mittelpunkten der einzelnen Gitterzellen liegen und theoretisch genügend Flächenpotenzial für die Allokation einer oder mehrerer WEA aufweisen, nicht mit WEA belegt. Hinzu kommt, dass die allgemeine Flächenausnutzung einer regelmäßigen WEA-Verteilung im Bezug auf die maximal mögliche Packungsdichte zweidimensionaler kreisförmiger Objekte (WEA), in einem begrenzten Raum in Verbindung mit der fehlenden "Optimierungsprozedur", nicht sehr effizient ist. Durch die fehlende Existenz relevanter praxisbezogener Allokationsfaktoren, wie zum Beispiel die Hauptwindrichtung oder die reale Anlagengröße u.s.w, ergibt sich, wie

<span id="page-38-0"></span><sup>&</sup>lt;sup>11</sup> mehrere P-Flächen welche sich in direkter oder indirekter Nachbarschaft zueinander befinden

<span id="page-38-1"></span><sup>12</sup>Abstand zwischen den WEA

bei Allokationsalgorithmus "AA\_1", ein sich überschneidender geläufiger Trend von Energiepotenzialüber und -unterschätzungen. Im konkreten Fall ist durch die regelmäßige Anordnung der WEA und der damit verbundenen schlechten Flächenausnutzung davon auszugehen, dass die Energiepotenziale der einzelnen P-Flächen und somit des gesamten USG unterschätzt werden.

# <span id="page-39-0"></span>2.3 Integrierte Systemlösung "MAXPLACE": Generelle **Konzeption und Überblick**

Im vorhergehenden Abschnitt [2.2](#page-35-0) wurde gezeigt, dass die Allokationsalgorithmen "AA\_1" und "AA\_2" in unterschiedlichen Maße Defizite in Bezug auf die Ausnutzung des verfügbaren Flächenpotenzials unter Berücksichtigung praxisrelevanter Faktoren (Hauptwindrichtung u.s.w.) besitzen. Um diesem Umstand in angemessener Weise zu begegnen, wurde die integrierte Systemlösung "MAXPLACE" entwickelt, welche im Wesentlichen aus den fünf Allokationsalgorithmen "RecursiveAngle", "ListAngle", "RotationGrid", "EllipsisRecursiveAngle" und "EllipsisListAngle" besteht. Die Intention verschiedene Allokationsalgorithmen innerhalb einer integrierten Systemlösung zu verknüpfen liegt in dem Umstand begründet, dass jeder einzelne selbst entwickelte Allokationsalgorithmus spezifische Eigenschaften aufweist, die in Abhängigkeit von den Erfordernissen und den zu beplanenden P-Flächen sich in unterschiedlichem Maße ergänzen und angewandt werden. Durch die Kombination dieser verschiedenartigen Allokationsalgorithmen im Rahmen der "MAXPLACE" Systemlösung wurde ein höchst flexibles Konstrukt geschaffen, welches sich manuell oder automatisch unter Berücksichtigung von Anwenderinteressen an die existierenden Gegebenheiten anpassen lässt. Der "automatische Anpassungsmodus", welcher in dieser Arbeit mit dem Begriff "Optimierungsprozedur" umschrieben wird, beschreibt die automatisierte optimierte Kombination der integrierten Allokationsalgorithmen mit dem Ziel, die Anlagendichte pro P-Fläche und somit im gesamten USG zu maximieren. Das bedeutet, im automatischen Modus versucht die "MAXPLACE" Systemlösung für jede einzelne P-Fläche die maximal mögliche Anlagendichte und damit auch das maximal mögliche Energiepotenzial zu identifizieren. Ein weiteres elementares Ziel bei der Entwicklung der "MAXPLACE" Systemlösung war es, einen möglichst nahen Praxisbezug durch die Berücksichtigung verschiedenster Allokationsfaktoren, wie zum Beispiel der Hauptwindrichtung u.s.w., zu gewährleisten. Für einen besseren Überblick wurde die Tabelle [2.1](#page-37-0) um die Eigenschaften und Voraussetzungen der "MAXPLACE" Systemlösung erweitert (Tabelle [2.2\)](#page-40-0).

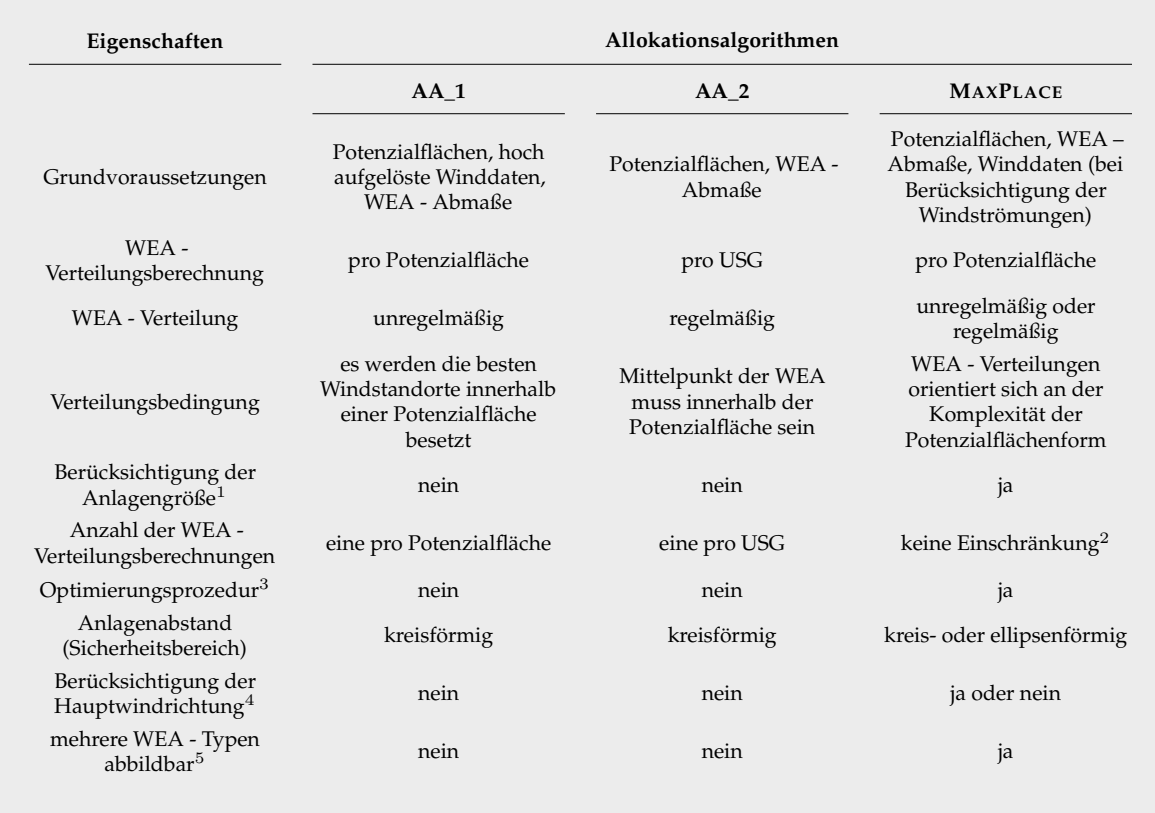

#### <span id="page-40-0"></span>Tab. 2.2: Vergleich der Allokationsalgorithmen "AA\_1", "AA\_2" und "MAXPLACE".

<sup>1</sup> reale Anlagengröße wird bei der Platzierung berücksichtigt (WEA liegt vollständig innerhalb der Potenzialfläche)

<sup>2</sup> Anzahl der WEA - Verteilungen ist abhängig von der Komplexität der geometrischen Form der Potenzialflächen

<sup>3</sup> Überprüfung der berechneten WEA – Verteilung auf Möglichkeiten zur Verbesserung dieser

<sup>4</sup> Vermeidung des Parkeffektes durch Beachtung der Hauptwindrichtung

5 innerhalb eines Berechnungsdurchgangs

In der Tabelle [2.2](#page-40-0) ist zu erkennen, dass die integrierte Systemlösung "MAXPLACE" verschiedene Eigenschaften der Algorithmen "AA 1" und "AA 2" in formaler Hinsicht beinhaltet. Darüber hinaus besitzt die "MAXPLACE" Systemlösung aber auch vollkommen neue Eigenschaften, wie zum Beispiel die Berücksichtigung der Hauptwindrichtung bei der Platzierung der WEA durch die Verwendung eines ellipsoiden statt kreisförmigen Sicherheitsbereichs (Eliminierung des Parkeffektes) oder die schon angesprochene Optimierungsprozedur. Ein weitere Algorithmeneigenschaft erlaubt es einer jeden P-Fläche einen eigenen spezifischen WEA-Typen (in Form von differierenden WEA-Abmessungen<sup>[13](#page-40-1)</sup>) zuzuordnen und somit im Rahmen eines P-Flächenensemble verschiedene WEA-Typen zu alloziieren. Anzumerken sei an dieser Stelle, dass die

<span id="page-40-1"></span><sup>&</sup>lt;sup>13</sup>Die WEA-Abmessungen beziehen sich auf den Rotordurchmesser und den Sicherheitsbereich. Der Rotordurchmesser definiert, infolge der WEA-Eigenschaft sich um die Längsachse um 360◦ drehen zu können, deren auf den Boden projizierte Grundfläche (kreisförmige überstrichener Bereich) und dient zudem als Berechnungsbasis für den anzunehmenden Sicherheitsbereich.

Zuordnung der WEA-Typen zu den jeweiligen P-Flächen einmalig am Anfang der eigentlichen Allokationsberechnung<sup>[14](#page-41-0)</sup> erfolgt und damit eine sehr einfache und ressourcenschonende Maßnahme darstellt.

Die in die Systemlösung "MAXPLACE" integrierten Allokationsalgorithmen besitzen spezifische Eigenschaften, welche in Abhängigkeit von den einzelnen P-Flächen und der angestrebten maximalen Anlagendichte in unterschiedlichem Maße vorteilhaft sind. Die einzelnen Spezifika der integrierten Allokatiosalgorithmen sind in der Tabelle [2.3](#page-41-1) repräsentativ zusammengefasst.

<span id="page-41-1"></span>Tab. 2.3: Eigenschaften der integrierten Allokatiosalgorithmen der "MAXPLACE"-Systemlösung.

| Allokationsalgorithmus        | Sicherheitsbereich |           | Verteilungsmuster |                           | Ausbreitung                |
|-------------------------------|--------------------|-----------|-------------------|---------------------------|----------------------------|
|                               | kreisförmig        | ellipsoid | regelmäßig        | unregelmäßig <sup>2</sup> |                            |
| RecursiveAngle                |                    | X         | X                 |                           | schlangenlinienförmig      |
| ListAngle                     |                    | X         | X                 | $\checkmark$              | flächenförmig              |
| <b>RotationGrid</b>           |                    | X         | $\sqrt{ }$        | X                         | rot. gleichförmiges Gitter |
| <b>EllipsisRecursiveAngle</b> | X                  |           | X                 | $\checkmark$              | schlangenlinienförmig      |
| EllipsisListAngle             | X                  |           | X                 | √                         | flächenförmig              |

 $^{\rm 1}$  Algorithmenausbreitung (Art der WEA - Platzierung) innerhalb der Potenzialfläche

<sup>2</sup> Das unregelmäßige Verteilungsmuster der WEA tritt auf der Skala der P.-flächen auf

Im Allgemeinen folgen alle Allokationsalgorithmen der Maxime möglichst viele WEA in Form von deren Grundflächen innerhalb einer P-Fläche zu platzieren (Prinzip der maximal möglichen Packungsdichte), um den vorhandenen begrenzten Raum pro P-Fläche bestmöglich auszunutzen. Jeder Allokationsalgorithmus hat in Folge des Verteilungsmusters und der spezifischen Ausbreitungsmethodik (Tabelle [2.3\)](#page-41-1), in Abhängigkeit von der geometrischen Form und Komplexität einer jeden P-Fläche in Bezug auf die angestrebte maximale WEA-Anzahl, Vor- oder Nachteile. Allgemein kann man an dieser Stelle aus den bisher gewonnen Kenntnissen schlussfolgern, dass ein "unregelmäßiges" WEA-Verteilungsmuster eine höhere Anlagendichte und damit eine bessere Flächenausnutzung aufweist als ein regelmäßiges WEA-Verteilungsmuster. Die dargelegten Ausbreitungsmethoden werden zu einem späteren Zeitpunkt anhand von Beispielen näher erläutert. Die Wahl, welcher Allokationsalgorithmus bei welcher P-Fläche zur Anwendung kommt, kann wie bereits dargelegt manuell oder automatisch erfolgen. Bei beiden Möglichkeiten ist zu beachten, dass vor Beginn der Berechnung entschieden werden muss, welche Form (kreis- oder ellipsenförmig) der Si-

<span id="page-41-0"></span><sup>&</sup>lt;sup>14</sup>Voraussetzung für die Zuordnung verschiedener WEA-Typen zu den jeweiligen P-Flächen ist ein eindeutiges anwählbares beliebiges Merkmal pro P-Fläche.

cherheitsbereich haben soll, da mit ihr festgelegt wird, ob die Hauptwindrichtung in der Allokationsberechnung berücksichtigt wird oder nicht. Eine Mischung dieser grundlegend unterschiedlichen Berechnungsarten ist innerhalb eines Berechnungsdurchlaufes pro USG nicht möglich. Die Abbildung [2.1](#page-42-0) zeigt den grundlegenden Aufbau aller Allokationsalgorithmen mit einem "unregelmäßigen" Verteilungsmuster (Tabelle [2.3\)](#page-41-1) inklusive der unterschiedlichen Sicherheitsbereichsformen. Auf die Funktionsweise des "RotationGrid"-Allokationsalgorithmus wird im Abschnitt [2.3.2.3](#page-51-0) eingegangen.

<span id="page-42-0"></span>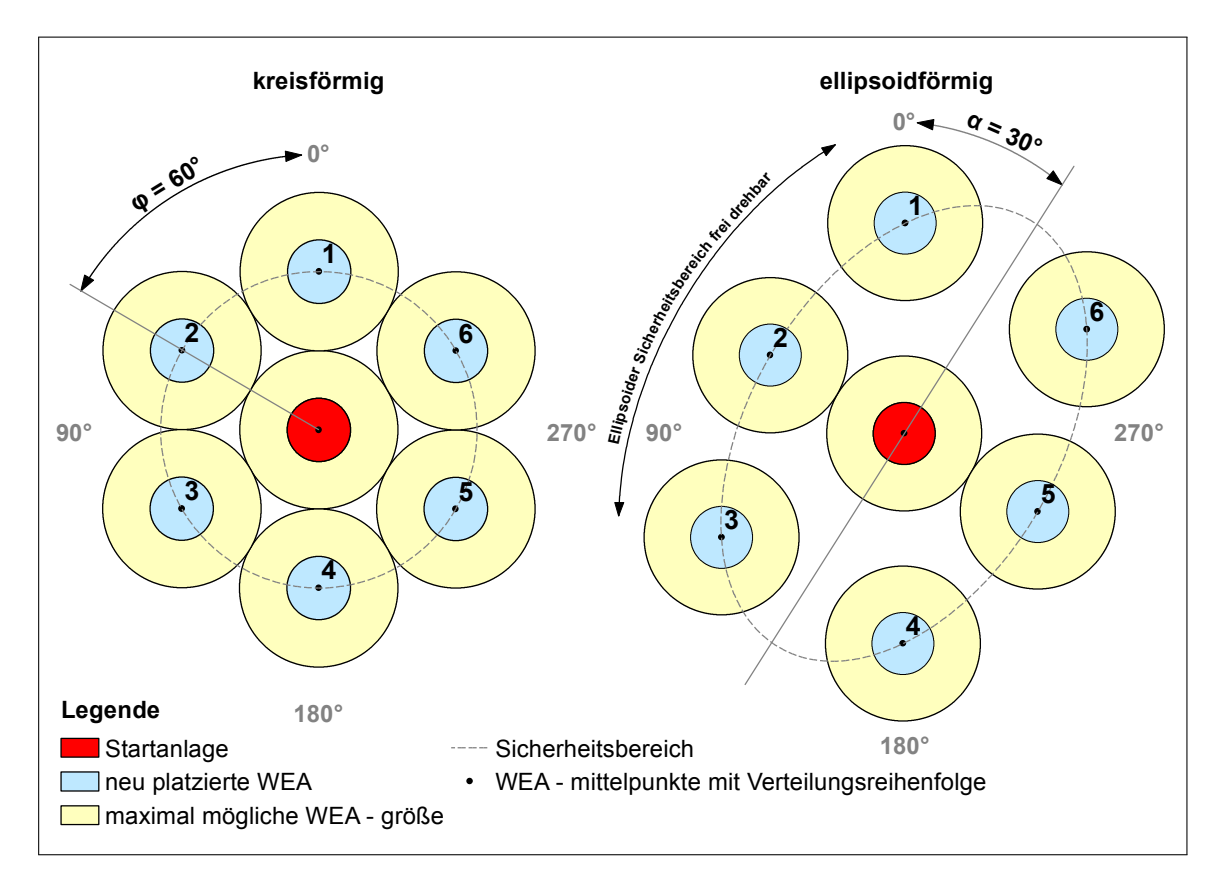

Abb. 2.1: Verteilungsschema der Allokationsalgorithmen mit einem "unregelmäßigen" Verteilungsmuster (Tabelle [2.3\)](#page-41-1). Die dargestellte Regelmäßigkeit tritt nur auf der gezeigten kleinen Skala, nicht jedoch auf der Skala der P-Flächen auf.

Die Abbildung [2.1](#page-42-0) veranschaulicht (entsprechend der dargestellten Verteilungsreihenfolge), dass unabhängig von der Form des Sicherheitsbereichs die WEA-Platzierung immer von einer "Startanlage" ausgeht und in mathematisch positiver Drehrichtung<sup>[15](#page-42-1)</sup> erfolgt. Der Platzierungsbeginn ist dabei auf null Grad festgelegt. Der Begriff "Sicher-heitsbereich" definiert, wie bereits im Abschnitt [2.3](#page-39-0) dargelegt, einen die "Startanlage" (WEA) umgebenden "Pufferraum", mit einer kreis- oder ellipsenförmigen geometrischen Form, in dem keine andere WEA (bezogen auf deren Mittelpunkt) platziert sein darf. Der Sicherheitsbereich wird aber nicht nur als Ausschluss- und Prüfkriterium im

<span id="page-42-1"></span><sup>&</sup>lt;sup>15</sup>entgegen dem Uhrzeigersinn

Rahmen der "MAXPLACE" Systemlösung verwendet, sondern dient in seiner äußeren Form auch als Hilfskonstrukt für die Platzierung neuer WEA innerhalb der P-Fläche. Realisiert wird diese Platzierung in mathematischer Hinsicht nach den Formeln [2.1](#page-43-0) (kreisförmiger Sicherheitsbereich) und [2.2](#page-43-1) (ellipsoider Sicherheitsbereich).

<span id="page-43-1"></span><span id="page-43-0"></span>
$$
P_x = \cos\left(\frac{\pi}{180} * \varphi\right) * r + x_0
$$
  
\n
$$
P_y = \sin\left(\frac{\pi}{180} * \varphi\right) * r + y_0
$$
\n(2.1)

mit:  $P_x, P_y$  – Koordinaten der neuen WEA (Mittelpkt.)

- $\varphi$  Winkelposition der neuen WEA (bezogen auf dem Mittelpkt.) auf der geometrischen Form des Sicherheitsbereichs (ausgehend von 0°)
- r Radius des kreisförmigen Sicherheitsbereichs

 $x_0, y_0$  – Koordinaten der Startanlage (Mittelpkt.)

$$
P_x = x_0 + \frac{b}{\sqrt{1 - \left(\frac{\sqrt{a^2 - b^2}}{a}\right)^2 \left(\cos\left(\frac{2\pi\pi*(\alpha - \varphi)}{360}\right)\right)^2}} \times \cos\left(\frac{2\pi\pi*(\alpha - t)}{360}\right) \times \cos\left(\frac{2\pi\pi*(90 - \alpha)}{360}\right)
$$

$$
- \frac{b}{\sqrt{1 - \left(\frac{\sqrt{a^2 - b^2}}{a}\right)^2 \left(\cos\left(\frac{2\pi\pi*(\alpha - \varphi)}{360}\right)\right)^2}} \times \sin\left(\frac{2\pi\pi*(\alpha - t)}{360}\right) \times \sin\left(\frac{2\pi\pi*(90 - \alpha)}{360}\right)
$$

$$
P_y = y_0 + \frac{b}{\sqrt{\left(\frac{\sqrt{a^2 - b^2}}{a}\right)^2 \left(\cos\left(\frac{2\pi\pi*(\alpha - t)}{360}\right)\right)^2}} \times \cos\left(\frac{2\pi\pi*(\alpha - t)}{360}\right) \times \sin\left(\frac{2\pi\pi*(90 - \alpha)}{360}\right)
$$
(2.2)

$$
y = y_0 + \frac{\sqrt{1 - \left(\frac{\sqrt{a^2 - b^2}}{a}\right)^2 \left(\cos\left(\frac{2\pi\pi*(\alpha - \varphi)}{360}\right)\right)^2}}}{\sqrt{1 - \left(\frac{\sqrt{a^2 - b^2}}{a}\right)^2 \left(\cos\left(\frac{2\pi\pi*(\alpha - \varphi)}{360}\right)\right)^2}}} \times \sin\left(\frac{2\pi\pi*(\alpha - t)}{360}\right) \times \sin\left(\frac{2\pi\pi*(90 - \alpha)}{360}\right)
$$

mit:  $P_x, P_y$  – Koordinaten der neuen WEA (Mittelpkt.)

 $a -$  WEA-Abstand in Hauptwindrichtung (große Ellipsenhalbachse)

- $b -$  WEA-Abstand in Nebenwindrichtung (kleine Ellipsenhalbachse)
- $\varphi$  Winkelposition der neuen WEA (bezogen auf dem Mittelpkt.) auf der geometrischen Form des Sicherheitsbereichs (ausgehend von 0°)

*t* – Parameter 
$$
0 \le t < 2\pi
$$
 (gleicher Wert wie  $\varphi$ )

- $x_0, y_0$  Koordinaten der Startanlage (Mittelpkt.)
	- $\alpha$  Ellipsenrotationswinkel = Hauptwindrichtung (ausgehend von 0°)

Die Formel [2.1](#page-43-0) leitet sich von den in einem rechtwinkligen Dreieck geltenden Sinusund Kosinusfunktionen ab. Zur Berechnung eines beliebigen Punktes auf einer kreisförmigen zweidimensionalen Grundstruktur (Sicherheitsbereich) kann ein rechtwinkliges Dreieck verwendet werden. Dieses Dreieck wird unter den Bedingungen "Hypotenuse  $r''$  und "Hypotenusenstart- oder endpunkt = Sicherheitsbereichsmittelpunkt<sup>[16](#page-44-0)</sup> innerhalb der kreisförmigen Grundstruktur platziert. Nach erfolgter Platzierung werden mittels der Sinus- und Kosinusfunktionen, in Abhängigkeit vom Winkel  $\varphi$  (Abbildung [2.1\)](#page-42-0) die Koordinaten desjenigen Eckpunkts berechnet, welcher dem gesuchten Punkt auf der kreisförmigen Grundstruktur entspricht.

Die Formel [2.2](#page-43-1) ist eine Kombination aus den allgemeinen Ellipsenformeln  $x =$  $a * cos(t)$  und  $y = b * sin(t)$  mit  $0 \le t < 2\pi$  in Verbindung mit der Drehmatrix  $\sqrt{x}$  $\left(\frac{x}{y}\right) = \left(\frac{\cos(\alpha)}{\sin(\alpha)}\right)$  $\sin(\alpha)$  $-\sin(\alpha)$  $\frac{\sin(\alpha)}{\cos(\alpha)}\Big)$  und einer polaren Mittelpunktgleichung $^{17}$  $^{17}$  $^{17}$ . Umgangssprachlich beschreibt die Formel einen beliebigen Punkt auf einer, um deren Mittelpunkt frei drehbaren Ellipse mit dem Ellipsenrotationswinkel  $\alpha$  in Abhängigkeit von dessen Aus-dehnung<sup>[18](#page-44-2)</sup> und dem Winkel  $\varphi$  (Abbildung [2.1\)](#page-42-0). Der Ellipsenrotationswinkel  $\alpha$ , welcher ebenfalls in der Abbildung [2.1](#page-42-0) zu erkennen ist, repräsentiert in diesem Zusammenhang die Hauptwindrichtung, welche in Form vom differierenden Abständen zwischen den neu zu platzierenden WEA (WEA-Abstand in Hauptwindrichtung > WEA-Abstand in Nebenwindrichtung) Berücksichtigung findet. Dieses Vorgehen führt, entsprechend der Dimensionierung des verwendeten Sicherheitsbereichs, zu einer Minimierung beziehungsweise vollständigen Eliminierung des Parkeffektes.

Der Grundgedanke der verwendeten polaren Mittelpunktgleichung begründet sich in der Annahme, dass eine Ellipse ein gestauchter Kreis sei, welchen man in einen Inkreis<sup>[19](#page-44-3)</sup> und Umkreis<sup>[20](#page-44-4)</sup> zerlegen kann. Lässt man zur Ermittlung eines beliebigen Punktes  $P$ auf der Ellipse, welcher als potenzieller neuer WEA-Standort definiert werden kann, einen gedachten Strahl vom Ellipsenmittelpunkt  $x_0$ ,  $y_0$  (= Mittelpunkt Startanlage) um den Winkel  $\varphi$  mit  $0 \leq \varphi < 2\pi$  laufen, so können die Koordinaten des Punktes P auf der Ellipse durch die Koordinaten des Strahlenschnittpunktes auf dem Inkreis und dem Umkreis ausgedrückt werden. Die  $x$ -Koordinate  $P_x$  entspricht dabei der  $x$ -Koordinate des Strahlenschnittpunktes auf dem Umkreis und die  $y$ -Koordinate  $P_y$  der  $y$ -Koordinate des Strahlenschnittpunktes auf dem Inkreis [\[Stumpe, Rainer W. W. 2015\]](#page-224-0).

Die Anzahl der Winkelpositionen für die Platzierung einer WEA auf der geometrischen Form des Sicherheitsbereichs errechnet sich aus dem zur Verfügung stehenden Sicherheitsbereichsabschnitt (Neuverteilung =  $0^{\circ}$  bis 360 $^{\circ}$ ) und einem additiven Wert X, welcher kontinuierlich die Ausgangswinkelposition (Neuverteilung =  $0^{\circ}$ ) bis zum

<span id="page-44-0"></span><sup>&</sup>lt;sup>16</sup>Mittelpunkt des Sicherheitsbereichs = Mittelpunkt der Startanlage ( $x_0, y_0$ )

<span id="page-44-1"></span><sup>17</sup>Polargleichung der Ellipse

<span id="page-44-2"></span> $18$ ausgedrückt durch die Halbachsen  $a$  und  $b$ 

<span id="page-44-3"></span> $19$ Radius Inkreis = Längenbetrag der kleine Ellipsenhalbachse

<span id="page-44-4"></span><sup>20</sup>Radius Umkreis = Längenbetrag der große Ellipsenhalbachse

Erreichen der Endwinkelposition (Neuverteilung = 360◦ ) erhöht. Damit wird bei einer Neuverteilung die gesamte geometrische Form des Sicherheitsbereichs und bei einer fortgesetzten Verteilung der entsprechende Teilbereich nach Möglichkeiten zur Platzierung einer neuen WEA abgesucht. Die Höhe des Wertes X bestimmt in diesem Zusammenhang die Anzahl der Positionen auf der Sicherheitsbereichsform, welche auf die Möglichkeit eine neue WEA zu platzieren überprüft werden. Der Wert X ist über die Benutzeroberfläche der Softwarelösung (Abbildung [2.9\)](#page-65-0) unter dem Punkt "Winkelschrittweite" frei wählbar.

Im Weiteren Verlauf des Abschnittes "Integrierte Systemlösung , MAXPLACE': Generelle Konzeption und Überblick" wird zuerst vereinfacht die Berechnung der Startanlagen (Abschnitt [2.3.1\)](#page-45-0) dargelegt und anschließend im Abschnitt [2.3.2](#page-48-0) die grundlegenden Verteilungsmechanismen der verschiedenen Verteilungsalgorithmen beschrieben und exemplarisch vorgestellt. Der Abschnitt [2.3.3](#page-54-0) bildet den letzten Abschnitt und erläutert die implementierte Optimierungsprozedur zur Gewährleistung einer optimalen Raumausnutzung.

#### <span id="page-45-0"></span>**2.3.1 Startanlagenberechnung**

Die Startanlagen stellen für alle in der Systemlösung "MAXPLACE" verankerten Allokationsalgorithmen, mit Ausnahme des "RotationGrid"-Allokationsalgorithmus, die Ausgangspositionen für die zu berechnenden WEA-Verteilungen innerhalb einer P-Fläche dar. Die Berechnung der Startanlagenposition ist an die geometrische Form der zweidimensionalen P-Flächen geknüpft und nimmt proportional mit deren Komplexität zu. Allgemein kann man sagen, dass P-Flächen mit einfachen geometrischen Formen geringere Startanlagenanzahlen bedingen, als jene mit komplexeren Formen. Begründet ist dieses Verhalten in dem Umstand, dass die Position und die Anzahl der Startanlagen in direkter Weise von den Eckpunkten der P-Flächen abhängig sind. Das bedeutet, dass beispielsweise eine P-Fläche mit der geometrischen Form eines Dreiecks auf Grund derer drei Eckpunkte maximal drei Startanlagen aufweisen kann. Eine komplexere Form, wie zum Beispiel ein Oval oder Kreis hingegen, besitzt auf Grund der kreisför-migen oder gekrümmten Elemente<sup>[21](#page-45-1)</sup> eine sehr viel höhere Startanlagenanzahl. Der aufgezeigte direkte Zusammenhang zwischen der Anzahl der P-Flächeneckpunkte und der Startanlagenanzahl ist ein Synonym für die Anzahl der im Rahmen der integrierten Systemlösung "MAXPLACE" existierenden unterschiedlichen WEA-Verteilungsmuster einer P-Fläche. Je komplexer eine P-Fläche in ihrer geometrischen Form ist, um so

<span id="page-45-1"></span><sup>&</sup>lt;sup>21</sup>Kreisförmige oder gekrümmte Linien bestehen in ihrer Gesamtheit aus einer Aneinanderreihung von definierten Strecken und somit aus einem individuellen Satz an Eckpunkten.

mehr differierende WEA-Verteilungen besitzt sie und um so höher ist der Rechenund Zeitaufwand diejenige WEA-Verteilung zu identifizieren, welche die höchste WEA-Anzahl alloziiert. Die nachfolgenden Erläuterungen der einzelnen Startanlagenberechnungsschritte erfolgen anhand eines Beispiels, welches in der Abbildung [2.2](#page-46-0) visualisiert ist.

<span id="page-46-0"></span>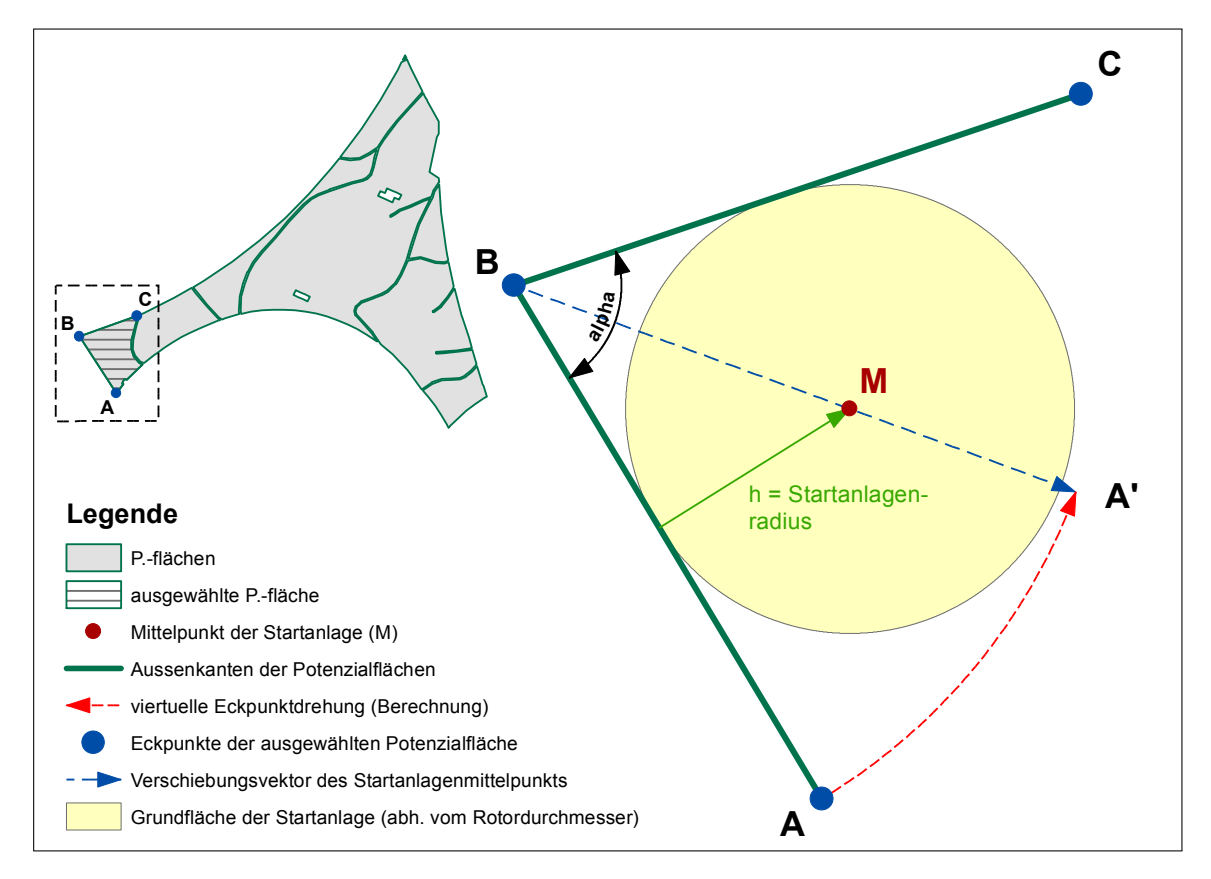

**Abb. 2.2:** Exemplarische Startanlagenberechnung für eine ausgewählte P-Fläche aus einem P-Flächenensemble bestehend aus acht P-Flächen.

Die Berechnung der Position einer einzelnen Startanlage erfolgt immer mit Hilfe von drei benachbarten P-Flächeneckpunkten A, B, C und wird in vier Hauptschritten durchgeführt. Ziel der Berechnung ist es, eine Startanlagenposition zu finden, welche im Allgemeinen möglichst nah an einer P-Flächenseite und im Besonderen möglichst nah an dem mittleren P-Flächeneckpunkt B liegt. Die genannte Regel für die Startanlagenpositionierung wurde auf Basis eigener vorangegangener Analysen, in denen die Flächenausnutzung im Kontext zur Startanlagenposition beurteilt wurde, abgeleitet. In diesen Analysen stellte sich heraus, dass eine Startanlagenposition nahe einer P-Flächenseite eine bessere Flächenausnutzung in Folge einer darauf aufbauenden WEA-Allokation bedingt als eine weiter entfernte Startanlagenposition (bei Anwendung eines identischen Allokationsalgorithmus).

Zum Erreichen des Ziels eine Startanlage möglichst nah an eine P-Flächenseite zu posi-

tionieren, wird als erstes der Winkel  $\alpha$  mittels des Skalarprodukts der Vektoren  $\binom{B}{C}$  und  $B \choose A$  berechnet. Der zweite Schritt besteht in der Drehung des P-Flächeneckpunkts A um den P-Flächenpunkt  $B$  mittels einer Drehmatrix um den Winkelbetrag  $\frac{\alpha}{2}$  in die P-Fläche hinein. Es entsteht ein neuer Vektor  $\binom{B}{A'}$  mit der Länge des Vektors  $\binom{B}{A}$ . Der Vektor  $\binom{B}{A'}$ wird in der Abbildung [2.2](#page-46-0) auch als "Verschiebungsvektor" bezeichnet, da auf diesem bei einer Konfliktsituation<sup>[22](#page-47-0)</sup> die Startanlage um den Startpunktverschiebungsfaktor  $\epsilon$ in die P-Fläche hinein verschoben wird. Der reale Startpunktverschiebungsfaktor  $\epsilon_{real}$ wird intern berechnet und setzt sich aus dem in der Benutzeroberfläche eingegebenen Startpunktverschiebungsfaktor  $\epsilon$  multipliziert mit dem Rotorradius der verwendeten WEA zusammen. Bei einem kleinen  $\epsilon$  werden mehr potenzielle Startanlagenpositionen auf dem Vektor  $\binom{B}{A'}$  auf die Möglichkeit einer Startanlagenpositionierung geprüft als bei einem großen  $\epsilon$ . Die allgemeine Möglichkeit die Startanlage bei einer Konfliktsituation in die P-Fläche hinein zu verschieben resultiert aus dem Umstand, die betroffene Startanlage als Ausgangspunkt für eine neue WEA-Verteilung zu erhalten. Ein zweiter Grund für die Startanlagenverschiebung bestand in dem Szenario, dass eine P-Fläche in direkter Nachbarschaft vollständig von anderen P-Flächen, in denen bereits WEA alloziiert sind, eingeschlossen sein kann. Ohne die Möglichkeit der Startanlagenverschiebung gäbe es bei entsprechender P-Flächenentfernung zueinander durch die Überlappung der WEA-Sicherheitsbereiche von den alloziierten WEA in den benachbarten P-Flächen mit der betroffenen P-Fläche keine Möglichkeit neue Startanlagen zu berechnen.

Der dritte Schritt der Startanlagenpositionsberechnung besteht in der Identifizierung der Position des Startanlagenmittelpunktes  $M$  auf dem Vektor  $\binom{B}{A'}$ . Um dies zu erreichen, wird auf dem Vektor  $\binom{B}{A}$  orthogonal eine Strecke  $h$  mit der Länge  $h = Startanlagen radius = Rotor radius$  plus einem minimalen zusätzlichen Abstand platziert. Es entsteht ein rechtwinkliges Dreieck (Abbildung [2.2\)](#page-46-0), in dem man mittels des Sinussatzes den Betrag des Vektors  $\binom{B}{M}$  (Abstand zwischen dem P-Flächeneckpunkt  $B$  und dem gesuchten Startanlagenmittelpunkt  $M$ ) über die Strecke  $h$  und dem Winkel α  $\frac{\alpha}{2}$  bestimmen kann. Der minimal zusätzliche Abstand (z.B. 0,000001 m) dient der Vermeidung einer Berührung zwischen der Startanlage und den P-Flächenaußenkanten, da dies nicht zulässig ist. Der vierte Schritt besteht in der eigentlichen Berechnung der Koordinaten des Startanlagenmittelpunktes M. Dazu muss als erstes der bereits erstellte Vektor  $\binom{B}{A'}$  zu einem Einheitsvektor nach der Formel  $\overrightarrow{v_0} = \frac{\overrightarrow{v_0}}{\overrightarrow{v_0}}$  $\frac{v}{|\vec{v}|}$  normiert werden. Anschließend wird der normierte Einheitsvektor  $\binom{B}{A'}$  mittels des berechneten Vektorbetrags  $\binom{B}{M}$  auf die gesuchte Länge gebracht und in Kombination mit den Koordinaten des P-Flächeneckpunkts B die Koordinaten des Startanlagenmittelpunktes berechnet.

<span id="page-47-0"></span><sup>&</sup>lt;sup>22</sup>Eine Konfliktsituation entsteht, wenn der Raum in dem die Platzierung der Startanlage erfolgen soll bereits von einer anderen WEA + Sicherheitsbereich besetzt ist.

# <span id="page-48-0"></span>**2.3.2 Implementierte Allokationsalgorithmen und deren Ausbreitung**

Die in der Systemlösung "MAXPLACE" implementierten Allokationsalgorithmen unterscheiden sich nicht nur in der Form des Sicherheitsbereichs und des Verteilungsmusters, sondern auch in der Art ihrer Ausbreitung. Entsprechend der Tabelle [2.3](#page-41-1) wird zwischen den Ausbreitungsarten "schlangenlinienförmig", "flächenförmig" und "gitterförmig" unterschieden. Die genannten Ausbreitungsarten besitzen keine Korrelation zu der Form des Sicherheitsbereichs, weshalb die nachfolgenden Erläuterungen und Abbildungen zur Funktionsweise der Ausbreitungsarten exemplarisch an den Verteilungsalgorithmen mit einem kreisförmigen Sicherheitsbereich durchgeführt werden.

### 2.3.2.1 Allokationsalgorithmus "RecursiveAngle" und "EllipsisRecursiveAngle"

Die Allokationsalgorithmen "RecursiveAngle" und "EllipsisRecursiveAngle" besitzen ein unregelmäßiges Verteilungsmuster und breiten sich in den P-Flächen "schlangenlinienförmig" aus. Sie eignen sich daher sehr gut für P-Flächen mit einer komplexen geometrischen Form oder sehr vielen Tabu-Bereichen<sup>[23](#page-48-1)</sup>. Der Begriff "schlangenlinienförmig" umschreibt dabei die Eigenschaft neue WEA nach dem Schema der unregelmäßigen Verteilungsalgorithmen (Abbildung [2.1\)](#page-42-0) entlang beliebig geformter gedachter Linien, welche sich durch die gesamte P-Fläche winden, zu platzieren. Durch diese Platzierungsmethodik sind die beiden Verteilungsalgorithmen in der Lage in den sehr unregelmäßigen Randbereichen komplexer geometrischer P-Flächen WEA in die vorhandenen Zwischenräume zu platzieren oder individuell auf Tabu-Bereiche zu reagieren. Die Form der "Schlangenlinien" entstehen im Zuge des Allokationsalgorithmus und sind abhängig von der Position der Startanlagen in Kombination mit der Position und der Form etwaiger Tabu-Bereiche, der allgemeinen P-Flächenform, der Sicherheitsbereichsform, der WEA-Dimensionierung und diversen anderen Einstellungen. Die Abbildung [2.3](#page-49-0) zeigt exemplarisch die "schlangenlinienförmige" Ausbreitung des "RecursiveAngle"-Verteilungsalgorithmus für fünf Iterationen, ausgehend von einer einzelnen Startanlage und dem daraus resultierenden Gesamtergebnis.

Die erste Iteration stellt den Standardfall des Verteilungsschemas der unregelmäßigen Verteilungsalgorithmen (Abbildung [2.1\)](#page-42-0) dar. Das bedeutet, es werden ausgehend von einer Startanlage alle zulässigen WEA innerhalb der P-Fläche platziert. Die zweite Iteration nutzt das gleiche Schema wie die erste Iteration nur mit dem Unterschied,

<span id="page-48-1"></span><sup>&</sup>lt;sup>23</sup>Tabu-Bereiche sind räumlich begrenzte Bereiche innerhalb einer P-Fläche, in den keine WEA platziert werden darf. Tabu-Bereiche können beispielsweise Seen oder Teiche sein.

<span id="page-49-0"></span>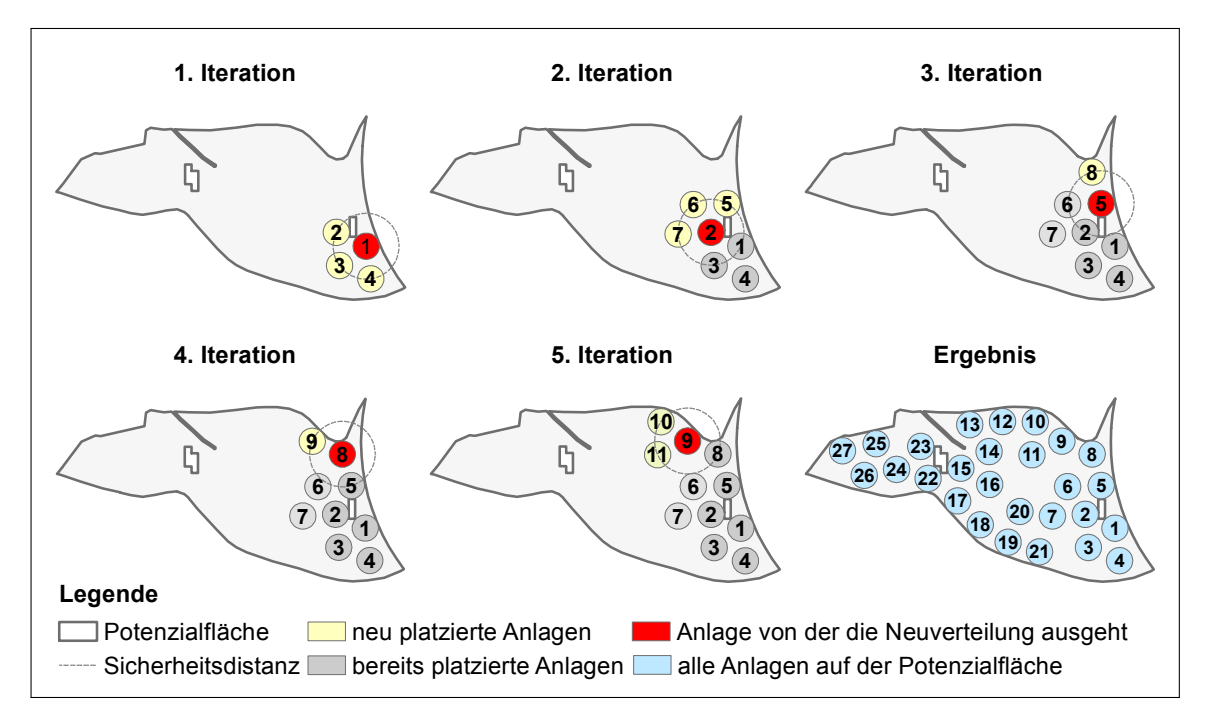

Abb. 2.3: Funktionsweise des Verteilungsalgorithmus "RecursiveAngle" ausgehend von einer zufällig positionierten Startanlage für eine P-Fläche inklusive Tabu-Bereiche.

dass die Startanlage der zweiten Iteration identisch ist mit der ersten neu platzierten WEA aus der vorangegangenen (ersten) Iteration. Die dritte, vierte und fünfte Iteration setzt den soeben beschriebenen Trend systematisch fort, so dass sich eine Art "schlangenlinienförmige Verteilungskette" bildet. Im Fall einer "Sackgasse"<sup>[24](#page-49-1)</sup> versucht der "RecursiveAngle"- und "EllipsisRecursiveAngle"-Verteilungsalgorithmus, unter Beachtung aller schon platzierten WEA, eine neue Verteilungskette ausgehend von der zweitplatzierten WEA der aktuellen Iteration aufzubauen. Der zuletzt beschriebene Mechanismus wird in seiner Gesamtheit so lange fortgesetzt bis alle platzierten WEA auf die Verwendung als Startanlage für eine neue Verteilungskette getestet wurden. Ist dies geschehen, ist der Verteilungsvorgang für die nach dem Abschnitt [2.3.1](#page-45-0) berechnete Startanlage abgeschlossen und ein neuer Verteilungslauf ausgehend von einer neuen Startanlage mit einer differierenden Position beginnt. Das Gesamtergebnis des abgebildeten Beispiels entspricht einer platzierten WEA-Anzahl von 27 Stück.

#### 2.3.2.2 Allokationsalgorithmen "ListAngle" und "EllipsisListAngle"

Die Allokationsalgorithmen "ListAngle" und "EllipsisListAngle" gehören ebenfalls der Gruppe der Allokationsalgorithmen mit einem unregelmäßigen Verteilungsmuster an

<span id="page-49-1"></span> $24\overline{es}$  können innerhalb der aktuellen Iteration ausgehend von der aktuellen Startanlage keine weiteren WEA mehr platziert werden

(Tabelle [2.3\)](#page-41-1). Entgegen den Allokationsalgorithmen "RecursiveAngle" und "Ellipsis-RecursiveAngle" breiten sich diese nicht "schlangenlinienförmig", sondern "flächenförmig" innerhalb der P-Fläche aus. Damit eignen sich beide Allokationsalgorithmen eher für P-Flächen mit einer regelmäßigen oder einfachen geometrischen Form in Kombination mit einer geringen Anzahl an Tabu-Bereichen. Der Begriff "flächenförmige" Ausbreitung definiert im Gegensatz zu der "schlangenlinienförmigen" Ausbreitung eine in alle Richtungen gleichmäßig fortschreitende Platzierung von WEA. Die Ab-bildung [2.4](#page-50-0) zeigt exemplarisch die "flächenförmige" Ausbreitung des "ListAngle"-Verteilungsalgorithmus für fünf Iterationen ausgehend von einer einzelnen Startanlage und das daraus resultierende Gesamtergebnis.

<span id="page-50-0"></span>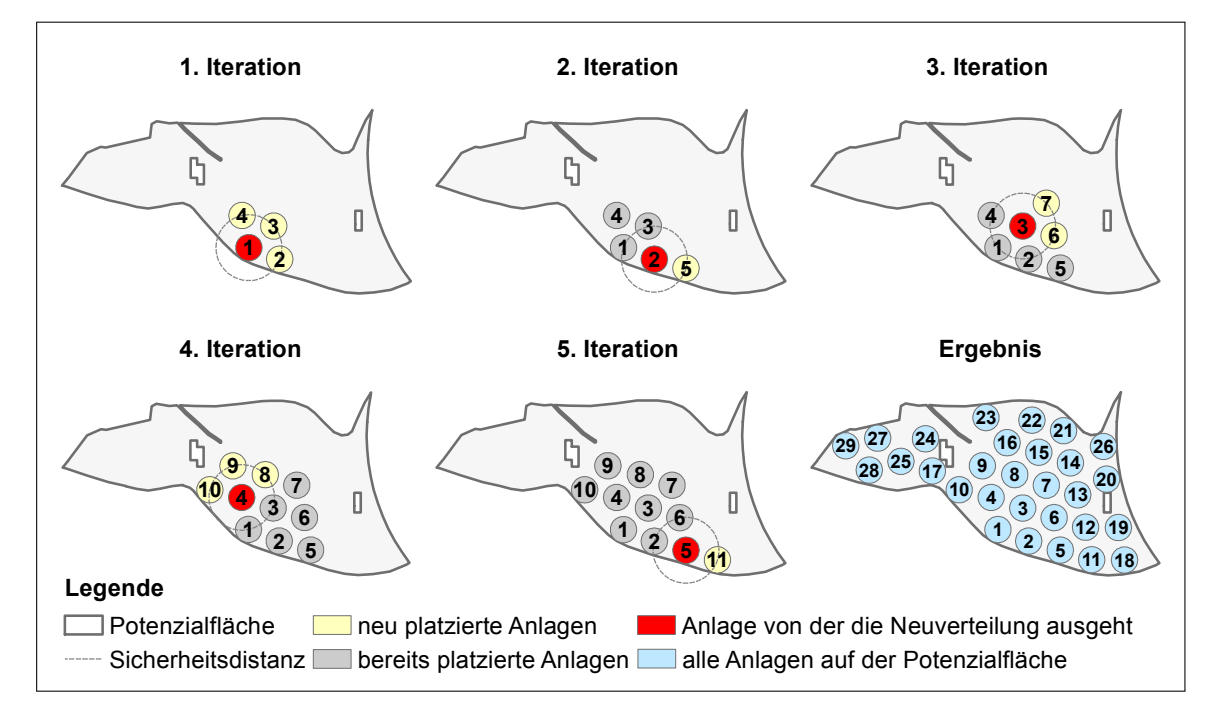

Abb. 2.4: Funktionsweise des Verteilungsalgorithmus "ListAngle" ausgehend von einer zufällig positionierten Startanlage für eine P-Fläche inklusive Tabu-Bereiche.

Die erste Iteration zeigt, wie auch schon in der Abbildung [2.3,](#page-49-0) den Standardfall des Verteilungsschemas der unregelmäßigen Verteilungsalgorithmen (Abbildung [2.1\)](#page-42-0). Die Iterationen zwei bis vier verdeutlichen die Verteilungsmethode ausgehend von den in der ersten Iteration neu platzierten WEA. Der Abbildung ist zu entnehmen, dass der "ListAngle" und "EllipsisListAngle"-Allokationsalgorithmus versucht, entsprechend der Reihenfolge der Platzierung der neuen WEA aus der vorangegangenen Iteration, diese nacheinander als Startanlagen für eine neue Verteilung zu nutzen. Durch die sofortige Prüfung aller neu platzierten WEA auf die Verwendung als neue Startanlage wird eine gleichmäßige Ausbreitung in alle Richtungen erreicht. Dies mündet in einem gleichmäßigeren Gesamtbild (Abbildung [2.4:](#page-50-0) Ergebnis) gegenüber der "schlangenlini-

enförmigen" Ausbreitungsart (Abbildung [2.3:](#page-49-0) Ergebnis). Die fünfte Iteration setzt den beschriebenen Trend der Iteration zwei bis vier fort, jedoch auf Basis der neu platzierten WEA aus der zweiten Iteration. Das Gesamtergebnis des abgebildeten Beispiels entspricht einer platzierten WEA-Anzahl von 29 Stück.

#### <span id="page-51-0"></span>**2.3.2.3 Allokationsalgorithmus "RotationGrid"**

Der Allokationsalgorithmus "RotationGrid" nimmt unter den verfügbaren Allokationsalgorithmen eine Sonderstellung ein, da dieser zum einen kein unregelmäßiges, sondern ein regelmäßiges Verteilungsmuster erzeugt und zum anderen nicht auf die Startanlagenberechnung aus dem Abschnitt [2.3.1](#page-45-0) zurückgreift. Der "RotationGrid"-Allokationsalgorithmus arbeitet auf Basis eines regelmäßigen Gitters, welches je nach Einstellung stationär oder um den Koordinatenursprung einer jeden P-Flächen in einem Winkel zwischen null und neunzig Grad in mathematisch positiver Drehrichtung rotiert. Durch diese Eigenschaft ist es möglich gleichmäßige Verteilungsmuster zu erzeugen, welche sich den jeweiligen P-Flächenformen bestmöglich anpassen. Die Identifizierung des Rotationswinkels in dem die alloziierte WEA-Anzahl maximal wird kann manuell oder automatisch erfolgen. Im automatischen Modus werden, entsprechend einer über die Benutzeroberfläche eingestellten Winkelschrittweite, alle Rotationswinkel zwischen null und neunzig Grad nacheinander getestet und deren daraus resultierende WEA-Anzahl miteinander verglichen. Die Rotation des Gitters resultiert aus dem Umstand, dass in Wirklichkeit nicht das Gitter, sondern temporär die P-Flächen um deren Koordinatenursprung<sup>[25](#page-51-1)</sup> in dem genannten Winkelbereich gedreht werden. Diese Vorgehensweise entspricht in ihrem Ergebnis einer Gitterdrehung, weshalb einfach-heitshalber der Begriff "Gitterdrehung" verwendet wird. Die Abbildung [2.5](#page-52-0) visualisiert die dem Verteilungsalgorithmus "RotationGrid" zu Grunde liegenden Mechanismen. Das erste Schaubild in der Abbildung [2.5](#page-52-0) zeigt die Platzierung einer zufälligen Startanlage. Im Gegensatz zu den im Vorfeld beschriebenen Allokationsalgorithmen ist die Positionsberechnung der Startanlage des "RotationsGrid" Allokationsalgorithmus an einen P-Flächenrahmen<sup>[26](#page-51-2)</sup> und einen Zufallsgenerator gekoppelt. Die Kombination dieser beiden Elemente ermöglicht es zufällige  $x$  und  $y$  Koordinaten innerhalb des P-Flächenrahmens zu berechnen und als neue Startanlagenmittelpunktskoordinaten zu verwenden. Zur Überprüfung, ob sich der berechnete Startanlagenmittelpunkt innerhalb der P-Fläche und nicht nur innerhalb des P-Flächenrahmens befindet, kommt eine

<span id="page-51-1"></span><sup>&</sup>lt;sup>25</sup>kleinste  $x$  und  $y$ -Koordinaten der P-Fläche

<span id="page-51-2"></span><sup>&</sup>lt;sup>26</sup>virtueller rechteckiger Rahmen der die gesamte P-Fläche entsprechend deren minimalen und maximalen P-Flächenkoordinaten in  $x$  und  $y$  Richtung vollständig einschließt

<span id="page-52-0"></span>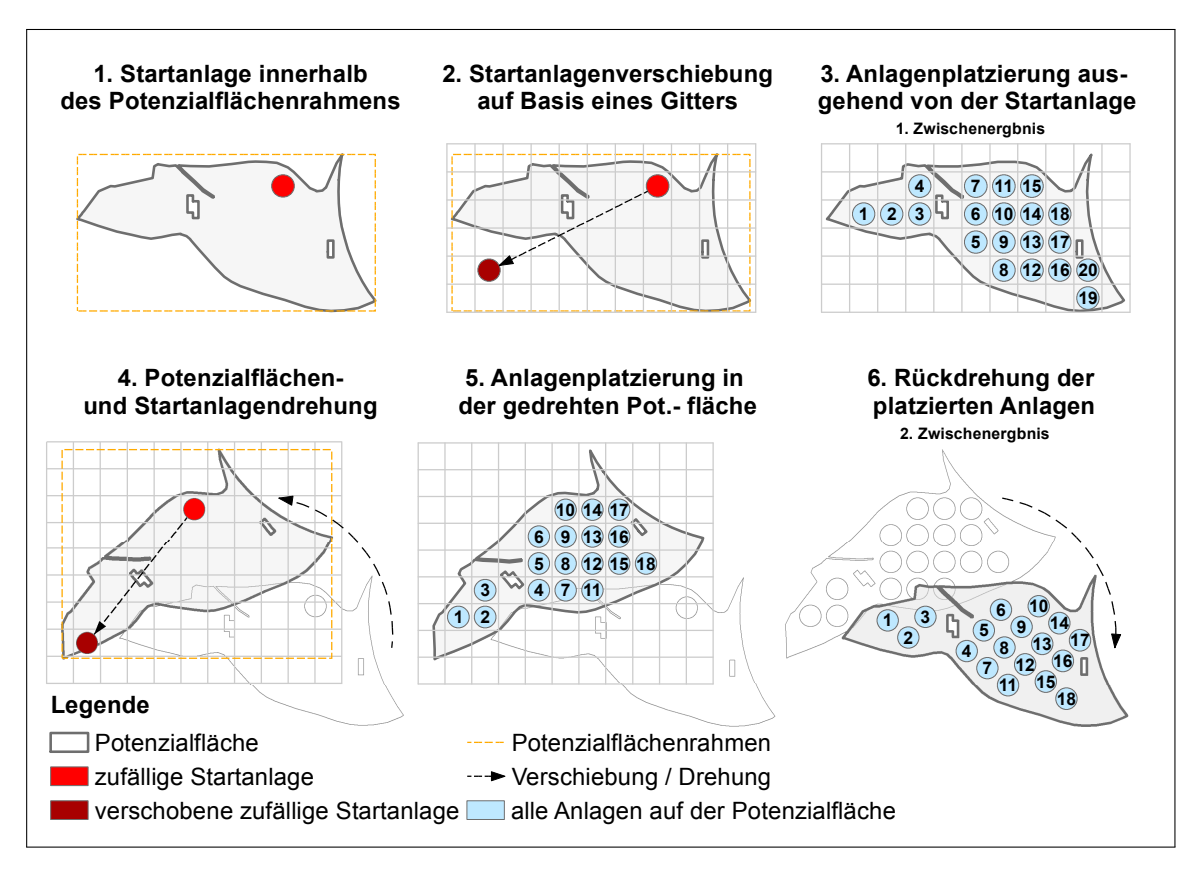

Abb. 2.5: Funktionsweise des Verteilungsalgorithmus "RotationGrid" ausgehend von einer zufällig positionierten Startanlage für eine P-Fläche inklusive Tabu-Bereiche.

modifizierte Version des "Punkt-in-Polygon-Test" nach JORDAN zum Einsatz [\[Erickson](#page-216-1) [2009,](#page-216-1) S. 3 und [Meier](#page-220-1) [2013,](#page-220-1) S. 86-92]. Die Modifizierung des "Punkt-in-Polygon-Test" nach JORDAN erfolgte in dem Sinne, dass nicht wie beim normalen "Punkt-in-Polygon-Test" die Anzahl der Schnittpunkte eines vom zu überprüfenden Punkt ausgehenden von links nach rechts verlaufenden horizontalen Strahls mit den P-Flächenaußenkanten gezählt wird, sondern es wird lediglich anhand der Koordinaten überprüft, ob sich ein zu überprüfender Punkt in Bezug auf eine dem Punkt vertikal gegenüberliegende P-Flächenaußenkante rechts, darauf oder links befindet. Nimmt der zu überprüfende Punkt die lokale Position rechts einer P-Flächenaußenkante ein oder liegt genau auf ihr, so befindet sich dieser in Bezug auf die getestete P-Flächenaußenkante innerhalb der P-Fläche. Bei einer lokalen Position links einer P-Flächenaußenkante befindet sich der Punkt außerhalb der P-Fläche. Entsprechend des beschriebenen Verfahrens werden alle dem zu überprüfenden Punkt vertikal gegenüberliegenden P-Flächenaußenkanten nach-einander entsprechend ihrer P-Flächenaußenkantennummerierung<sup>[27](#page-52-1)</sup> geprüft. Alle anderen P-Flächenaußenkanten werden nicht berücksichtigt. Der globale Zustand, ob sich der zu überprüfende Punkt innerhalb oder außerhalb der P-Fläche befindet, wird ent-

<span id="page-52-1"></span><sup>&</sup>lt;sup>27</sup>ergeben sich aus den P-Flächeneckpunktnummerierungen

sprechend den ermittelten Teilergebnissen der zu überprüfenden P-Flächenaußenkanten bei jeder Prüfung geändert. Alle Zustandsänderungen zusammengenommen ergeben nach einer vollständigen Prüfung aller relevanten P-Flächenaußenkanten die tatsächliche Position des zu überprüfenden Punktes. Der Vorteil der modifizierten Version liegt in der besseren Performance und der Eliminierung von den im Originalen "Punkt-in-Polygon-Test" nach JORDAN enthaltenen Sonderfällen begründet.

Das zweite Schaubild zeigt die Verschiebung der per Zufall ermittelten Startanlage zu einer Position, von wo aus die P-Fläche "bestmöglich" (max. WEA-Anzahl) mit WEA beplant werden kann. Die Verschiebung wird mittels eines gleichmäßigen Gitters realisiert, welches auf Basis der berechneten Startanlagenposition aufgebaut ist und sich über die gesamte Fläche des P-Flächenrahmens erstreckt. Die Zellengröße  $z$  beträgt  $z =$ ∅ Grundfläche der Startanlage. Wie in dem zweiten Schaubild sehr gut zu erkennen ist, erfolgt die Verschiebung der Startanlage von einer "Ausgangsgitterzelle" hin zu einer "Zielgitterzelle". Als "Zielgitterzelle" wird jene Gitterzelle deklariert, welche möglichst nah am Koordinatenursprung[28](#page-53-0) liegt und den P-Flächenrahmen nicht schneidet.

Das dritte Schaubild, welches gleichzeitig das erste Zwischenergebnis ist, zeigt das Ergebnis einer vollständigen WEA-Verteilung auf Basis eines Gitters mit einem Rotationswinkel von null Grad. Die Prüfung, welche Gitterzelle mit einer WEA belegt werden kann, erfolgt spaltenweise von unten nach oben und beginnt an der Position der verschobenen Startanlage. Nachdem das gesamte Gitter auf Möglichkeiten der Platzierung von WEA geprüft wurde, werden alle WEA, welche sich außerhalb der P-Fläche befinden (Startanlage), gelöscht. Im Rahmen dieses Beispiels konnten auf diese Weise 20 WEA platziert werden.

Das vierte und fünfte Schaubild zeigen die in den Schaubildern eins bis drei dargestellten und beschriebenen Mechanismen auf Basis einer gedrehten P-Fläche. Wie schon erwähnt, wird mittels der Drehung der P-Fläche um deren Koordinatenursprung eine Drehung des Gitters simuliert. Die sich daraus ergebende differierende WEA-Verteilung besitzt im gedrehten Zustand keinen Bezug zu der originalen P-Fläche. Das bedeutet, wenn man sich die so berechnete WEA-Verteilung (Schaubild 5) im Kontext zu der originalen P-Fläche (Schaubild 1) anschaut, so liegt ein Großteil der WEA nicht innerhalb, sondern außerhalb der originalen P-Fläche. Um den Bezug zur originalen P-Fläche wiederherzustellen, müssen die auf Basis der gedrehten P-Fläche berechneten WEA-Positionen um den P-Flächenrotationswinkel (ausgehend von dem Koordinatenursprung) zurück gedreht werden. Dieser Berechnungsschritt ist im Schaubild 6 visualisiert. Im Rahmen des Beispiels mit dem gedrehten Gitter konnten 18 WEA platziert werden.

<span id="page-53-0"></span><sup>&</sup>lt;sup>28</sup>kleinste  $x$  und  $y$ -Koordinaten der P-Fläche

## <span id="page-54-0"></span>**2.3.3 Bewertung und Optimierungsprozedur**

Die implementierte Optimierungsprozedur der integrierten Systemlösung "MAX-PLACE" besteht aus der logischen Aneinanderreihung und Kombination verschiedener Algorithmen (Allokationsalgorithmen) in Verbindung mit einer vergleichenden Analysemethodik zur Überprüfung der resultierenden Zwischenergebnisse. Das Ziel der Optimierungsprozedur besteht in der Maximierung der alloziierten WEA pro P-Fläche und USG, bei gleichzeitiger Minimierung des dafür notwendigen Zeit- und Rechenaufwandes. Zerlegt man die Optimierungsfunktion zur besseren Übersicht in einzelne Optimierungsstufen, so entsteht ein dreistufiges System, welches nachfolgend stufenweise erläutert wird.

Die erste Optimierungsstufe umfasst die Berechnung mehrerer "Startanlagenpositionen" pro P-Fläche. Wie schon dargelegt, müssen zur Anwendung der Allokationsalgorithmen mit einer unregelmäßigen Verteilungsstruktur so genannte "Startanlagen" innerhalb der P-Fläche existent sein. Ausgenommen von dieser Regel ist der "RotationGrid"-Allokationsalgorithmus, welcher ein gleichmäßiges WEA-Verteilungsmuster erzeugt. Entsprechend des Abschnittes [2.3.1](#page-45-0) "Startanlagenberechnung", bestimmt die räumliche Position einer "Startanlage" die sich daraus ableitende WEA-Gesamtverteilung. Folglich führt eine Änderung der Startanlagenposition entweder zu einem besseren oder aber schlechteren Resultat hinsichtlich der zu platzierenden WEA-Anzahl. Um diesen Umstand im positiven Sinne wirksam zu begegnen, wird pro P-Fläche nicht nur eine "Startanlage", sondern eine individuell an die P-Fläche angepasste Anzahl von "Startanlagen" mit unterschiedlichen Positionen berechnet (die individuelle Startanlagenanzahl richtet sich nach der Komplexität der jeweiligen P-Fläche beziehungsweise nach den Vorgaben des Anwenders (Anzahl der Versuche pro P-Fläche)). Die sich daraus ergebenden unterschiedlichen Verteilungsmuster werden nacheinander mittels des gewählten Allokationsalgorithmus berechnet, deren Ergebnisse (WEA-Allokationen) miteinander verglichen und daraus ein finales Ergebnis in Hinblick auf die platzierte WEA-Anzahl abgeleitet. Eine der ersten Optimierungsstufe untergeordnete zusätzliche Optimierungsprozedur sorgt dafür, dass die berechneten Startanlagenpositionen nicht zu dicht beieinander liegen, da sonst die daraus resultierenden WEA-Verteilungen zu einem hohen Prozentsatz nahezu identisch wären.

Die zweite Optimierungsstufe besteht in der automatischen Auswahl des geeignetsten Allokationsalgorithmus pro P-Fläche. Jeder Allokationsalgorithmus hat entsprechend seines individuellen Ausbreitungsschemas im Zusammenspiel mit der geometrischen Form der P-Flächen unterschiedliche Vor- und Nachteile. Zum Beispiel erzeugt der "RecursiveAngle"-Allokationsalgorithmus bei einer P-Fläche mit einer komplexen geometrischen Form im Allgemeinen bessere Ergebnisse (es werden mehr WEA platziert) als der "ListAngle"-Allokationsalgorithmus und umgedreht. Um diese Eigenschaften in positiver Hinsicht zu beeinflussen, ist es einem Nutzer möglich im Rahmen der Vorauswahl für die Sicherheitsbereichsform nicht nur einen, sondern mehrere Allokationsalgorithmen für einen USG auszuwählen. Das bedeutet, dass beispielsweise bei der Auswahl eines kreisförmigen Sicherheitsbereichs die Allokationsalgorithmen "RecursiveAngle", "ListAngle" und "RotationGrid" zur Verfügung stehen und miteinander kombiniert werden können. Die integrierte Systemlösung "MAXPLACE" durchläuft anschließend pro P-Fläche alle ausgewählten Allokationsalgorithmen in allen sich aus den Startanlagen ergebenden Verteilungsmustern und vergleicht deren Ergebnisse miteinander. Als finales Ergebnis wird jenes deklariert, welches in seiner Gesamtheit die höchste Anzahl an alloziierten WEA aufweist.

Die dritte Optimierungsstufe regelt und optimiert den Fall, wenn auf einer P-Fläche im Rahmen der ersten beiden Optimierungsstufen zwei oder mehr WEA-Verteilungen mit der gleichen WEA-Anzahl berechnet wurden. In diesem Fall ist eine Entscheidung, welche WEA-Verteilung für die jeweilige P-Fläche am sinnvollsten ist, über die WEA-Anzahl nicht möglich. Um dennoch eine sinnvolle Entscheidung ableiten zu können, wird das Entscheidungskriterium der "Sicherheitsbereichsflächen" angewandt. Das Kriterium der "Sicherheitsbereichsflächen" beinhaltet ein zusammengesetztes Flächenmaß, welches sich aus den Teilflächen aller WEA-Sicherheitsbereichsflächen die sich außerhalb der P-Fläche befinden errechnet. Je kleiner dieses Maß ist, umso kleiner ist die Fläche außerhalb der P-Fläche, in der keine anderen WEA platziert werden können und umgedreht. In praktischer Hinsicht bedeutet das, dass bei einem kleinen "Sicherheitsbereichsflächenmaß" in einer unmittelbar angrenzenden P-Fläche mehr Raum für die Platzierung von WEA zur Verfügung steht als bei einem größeren "Sicherheitsbereichsflächenmaß". Die Berechnung der sich außerhalb der P-Fläche befindlichen Flächenanteile erfolgt Mithilfe der implementierten Open Source Software CLIPPER[29](#page-55-0). In Kombination mit dieser Software ist es möglich die zweidimensionalen Sicherheitsbereiche einer vollständigen WEA-Verteilung mit der P-Fläche so zu verschneiden, dass der sich nicht deckende Bereich (alle WEA-Sicherheitsbereiche außerhalb der P-Fläche) als Ergebnis berechnet wird. Diese Rechenoperation wird im GIS-Bereich auch als "Differenz" oder "Erase" bezeichnet. Im Anschluss an den beschriebenen Berechnungsschritt werden alle verbleibenden Sicherheitsbereichsteilstücke zur Eliminierung sich überschneidender Bereiche zu einem einzelnen Objekt zusammengefasst<sup>[30](#page-55-1)</sup> und deren Fläche berechnet.

<span id="page-55-1"></span><span id="page-55-0"></span><sup>&</sup>lt;sup>29</sup>Programm zur Verschneidung, Zusammenführung und Differenzberechnung von Linien und Polygonen <sup>30</sup>Berechnungsoperation mit CLIPPER: Union

## **2.4 Ergebnisse und Vergleiche**

Dieser Abschnitt dient der exemplarischen Demonstration der Funktions- und Leistungsfähigkeit der integrierten Systemlösung "MAXPLACE". Zur besseren Übersicht ist dieser Abschnitt in die Teilbereiche "Exemplarische Anwendung" und "Systematische Bewertung der Leistungsfähigkeit" gegliedert.

Der erste Teilbereich "Exemplarische Anwendung" illustriert die Funktionsfähigkeit und den Funktionsumfang der integrierten Systemlösung "MAXPLACE" anhand von zufällig ausgewählten P-Flächen. Dabei wird als erstes eine einzelne P-Fläche unter Verwendung der verschiedenen Allokationsalgorithmen beplant (Abbildung [2.6\)](#page-58-0). Anhand dieses Beispiels ist es möglich die unterschiedlichen Ergebnisse der verschiedenen Allokationsalgorithmen in Form der resultierenden WEA-Verteilungen darzustellen und miteinander zu vergleichen. Im Anschluss an die Beispielbeplanung einer einzelnen P-Fläche wird ein zusammenhängender Satz an P-Flächen mit unterschiedlichen WEA-Typen und Hauptwindrichtungen (HW)<sup>[31](#page-56-0)</sup> in Kombination aller Verteilungsalgorithmen (aktivierte Optimierungsprozedur) beplant (Abbildung [2.7\)](#page-59-0). Mit diesem Beispiel wird der Funktionsumfang der integrierten Systemlösung "MAXPLACE" demonstriert. Der zweite Teilbereich "Systematische Bewertung der Leistungsfähigkeit" dient der Demonstration der Leistungsfähigkeit der integrierten Systemlösung "MAXPLACE". Im Rahmen dieser Arbeit wurde die integrierte Systemlösung "MAXPLACE" mit dem im Abschnitt [2.2](#page-35-0) vorgestellten Allokationsalgorithmus "AA\_2" verglichen. Ein Vergleich mit dem ebenfalls vorgestellten Allokationsalgorithmus "AA\_1" ist auf Grund fehlender hoch aufgelöster Winddaten nicht möglich. Der Allokationsalgorithmus "AA\_2" fand im Rahmen der Potenzialanalyse von [\[Drechsler u. a.](#page-216-0) [2010\]](#page-216-0) Anwendung in den USG Westsachsen und Nordhessen. Auf Grund der Tatsache, dass zum Zeitpunkt der Dissertationserstellung nur für das USG Westsachsen die originalen P-Flächen inklusive der Allokationsergebnisse für einen Vergleich zur Verfügung standen, beschränkt sich der durchgeführte Leistungsvergleich auf diese Region.

#### <span id="page-56-1"></span>**2.4.1 Exemplarische Anwendung**

Zur Demonstration des Funktionsumfangs und der allgemeinen Funktionsfähigkeit der integrierten Systemlösung "MAXPLACE" wurden verschiedene P-Flächen (Abbildungen [2.6](#page-58-0) und [2.7\)](#page-59-0) exemplarisch mit WEA beplant. Die dafür notwendigen spezifischen Einstel-lungen sind der Tabelle [2.4](#page-57-0) zu entnehmen. Der darin aufgeführte "globale Abstand" (in

<span id="page-56-0"></span><sup>31</sup>Die verwendeten HW entsprechen nicht den in Deutschland vorherrschenden HW.

den Kreisalgorithmen) entspricht dem arithmetischen Mittelwert der WEA-Abstände in Haupt- und Nebenwindrichtung (HW, NW) der Ellipsenalgorithmen.

| Einstellungen                        | Abbildung 2.6                 |                                  | Abbildung 2.7                                |                                               |
|--------------------------------------|-------------------------------|----------------------------------|----------------------------------------------|-----------------------------------------------|
|                                      | Kreisalgorithmus <sup>1</sup> | Ellipsenalgorithmus <sup>2</sup> | Kreisalgorithmus <sup>1</sup>                | Ellipsenalgorithmus <sup>2</sup>              |
| Rotorradius                          | 30 <sub>m</sub>               | 30 <sub>m</sub>                  | 10 m / 15 m / 20 m                           | 10 m / 15 m / 20 m                            |
| globaler Abstand <sup>3</sup>        | $175 \text{ m}$               |                                  | $40 \text{ m} / 60 \text{ m} / 80 \text{ m}$ |                                               |
| Abstand in $HW4$                     | $\qquad \qquad -$             | $200 \text{ m}$                  |                                              | $50 \text{ m} / 75 \text{ m} / 100 \text{ m}$ |
| Abstand in $NW4$                     |                               | $150 \text{ m}$                  |                                              | $30 \text{ m} / 45 \text{ m} / 60 \text{ m}$  |
| Hauptwindrichtung                    |                               | $80^\circ$                       |                                              | $0^{\circ}$ / 60 $^{\circ}$ / 135 $^{\circ}$  |
| Versuche pro<br>Polygon <sup>5</sup> | 500                           |                                  | 500                                          |                                               |
| Winkelschrittweite                   | $0.5^\circ$                   | $0.5^\circ$                      | $0.5^\circ$                                  | $0.5^\circ$                                   |
| Startpunkt-<br>Verschiebungsfaktor   | 0.1                           | 0.1                              | 0.1                                          | 0.1                                           |
| auto. Startpunkt-<br>Management      | ja                            | ja                               | ja                                           | ja                                            |
|                                      |                               |                                  |                                              |                                               |

<span id="page-57-0"></span>Tab. 2.4: "MAXPLACE"-Einstellungen für die Beispielallokationsberechnungen der Abbildungen [2.6](#page-58-0) und [2.7.](#page-59-0)

 $^3$ nur Kreisalgorithmen  $^4$ nur Ellipsenalgorithmen

<sup>1</sup> "ListAngle", "RecursiveAngle", "RotationGrid" 2 "EllipsisListAngle", "EllipsisRecursiveAngle"

 $5$  gilt nur für den "RotationGrid" - Verteilungsalgorithmus

In der Abbildung [2.6](#page-58-0) erkennt man, dass je nach Wahl der Sicherheitsbereichsform und der dazu gehörigen Verteilungsalgorithmen sich die Anzahl der platzierten WEA für die gleiche P-Fläche erheblich voneinander unterscheiden. Die WEA-Anzahl reicht von 68 Stück ("RotationGrid") bis maximal 97 Stück ("RecursiveAngle" oder "EllipsisListAngle"). Man erkennt in der Abbildung [2.6](#page-58-0) außerdem, dass keine alloziierte WEA mit ihrem Mittelpunkt in dem Sicherheitsbereich einer anderen WEA liegt und die Tabu-Flächen der P-Fläche nicht durch WEA belegt sind (Berücksichtigung von Ausschlussflächen). Nimmt man an dieser Stelle an, dass die verwendete und darge-stellte WEA-Dimensionierung (Tabelle [2.4\)](#page-57-0) den WEA-Typen "West Gamma 2"<sup>[32](#page-57-1)</sup> der Firma WEST S.P.A. repräsentieren, so beläuft sich der installierte Leistungsunterschied zwischen der geringsten und höchsten WEA-Anzahl auf 58 MW<sup>[33](#page-57-2)</sup>, was einem prozentualen Unterschied von 29.9 % entspricht. Es ist außerdem zu erkennen, dass sich die Verteilungsalgorithmen mit einem unregelmäßigen Verteilungsmuster<sup>[34](#page-57-3)</sup> hinsichtlich ihrer Ausbreitungsmethodik<sup>[35](#page-57-4)</sup> innerhalb der verschiedenen Sicherheitsbereichsformen

<span id="page-57-1"></span><sup>32</sup>Rotordurchmesser: 60 m, Maximalleistung: 2.0 MW

<span id="page-57-2"></span> $33^{\circ}$  RotationGrid": 68 WEA = 136 MW, "RecursiveAngle" / "EllipsisListAngle": 97 WEA = 194 MW

<span id="page-57-3"></span><sup>&</sup>lt;sup>34</sup>,,ListAngle", ,,RecursiveAngle", ,,EllipsisListAngle", ,,EllipsisRecursiveAngle"

<span id="page-57-4"></span><sup>&</sup>lt;sup>35</sup>flächen- oder schlangenlinenförmig

<span id="page-58-0"></span>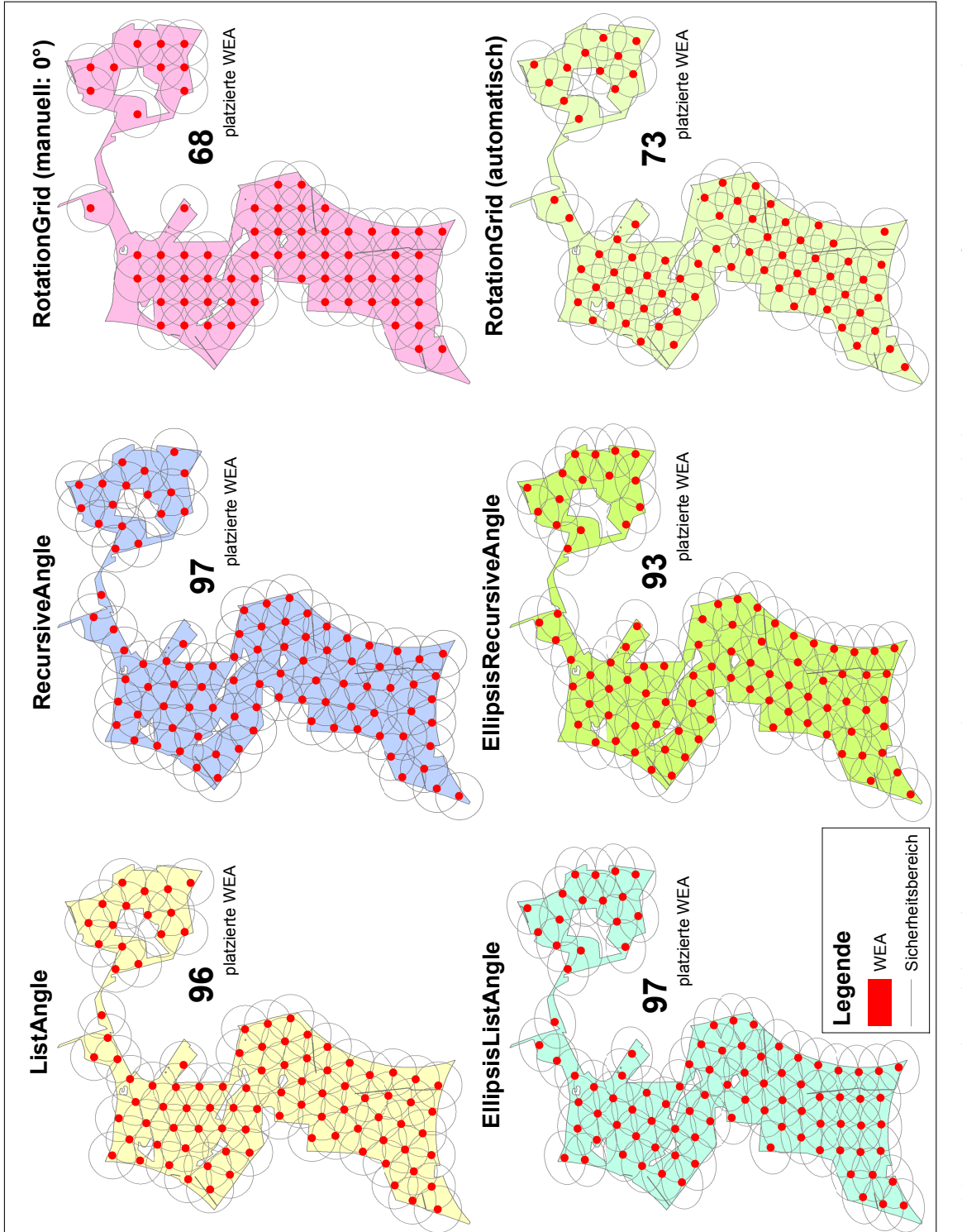

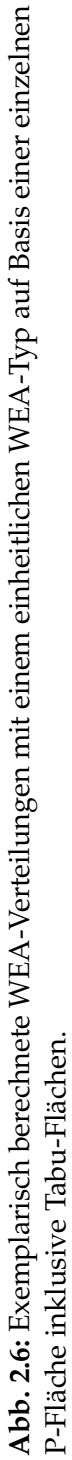

im Kontext zu ihrer Gesamteffizienz<sup>[36](#page-59-1)</sup> konträr verhalten. Vereinfacht ausgedrückt ist unter den Ellipsenalgorithmen der sich flächenförmig ausbreitende Verteilungsalgorithmus "EllipsisListAngle" der effizientere, wo hingegen bei den Kreisalgorithmen der sich schlangenlinienförmig ausbreitende Verteilungsalgorithmus "RecursiveAngle" die besseren Ergebnisse liefert. Diese Beobachtung verdeutlicht noch einmal, dass die Effizienz eines jeden Verteilungsalgorithmus sich aus dem Zusammenspiel unterschiedlichster Faktoren (z.B. Potenzialflächenkomplexität, äußeren Form u.s.w.) ergibt, und es somit sehr schwierig und zeitaufwendig wäre auf manuellem Weg den effizientesten Verteilungsalgorithmus für eine einzelne P-Fläche zu identifizieren.

<span id="page-59-0"></span>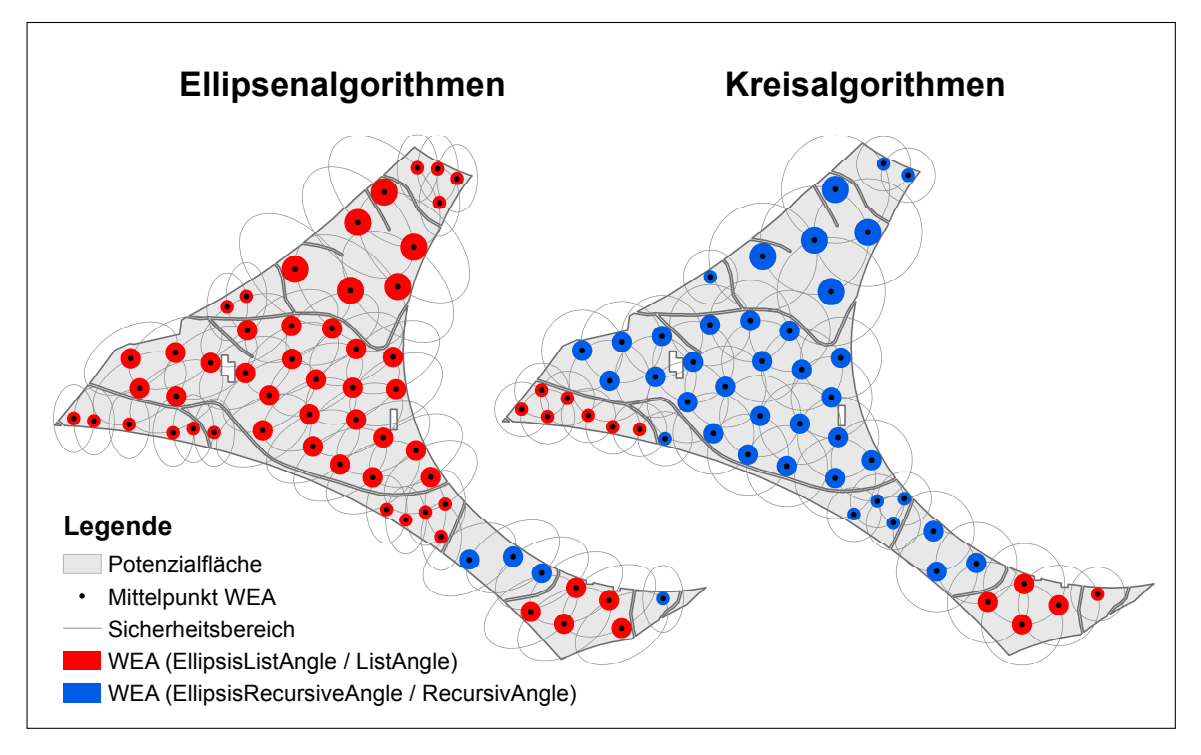

**Abb. 2.7:** Exemplarisch berechnete WEA-Verteilungen mit unterschiedlichen WEA-Typen und Hauptwindrichtungen.

Die Abbildung [2.7](#page-59-0) zeigt die Ergebnisse einer WEA-Allokationsberechnung im automatischen Modus, gegliedert nach deren Sicherheitsbereichsform und Verteilungsalgorithmen. Die Begriff "automatischer Modus" beschreibt in diesem Zusammenhang eine Allokationsberechnung unter Verwendung aller zur Verfügung stehenden Optimierungsprozeduren (Abschnitt [2.3.3\)](#page-54-0) und Verteilungsalgorithmen. Die Einfärbungen der WEA in der Abbildung [2.7](#page-59-0) machen deutlich, welcher Verteilungsalgorithmus pro P-Fläche am effizientesten war. Darüber hinaus erkennt man sehr gut, wie die bereits platzierten WEA in den größeren P-Flächen die WEA-Allokation in den benachbarten kleineren P-Flächen durch ihre über die P-Flächengrenzen hinausreichenden Sicher-

<span id="page-59-1"></span><sup>36</sup>Anzahl der platzierten WEA

heitsbereiche beeinflussen. An dieser Stelle sei erwähnt, dass die Reihenfolge, in der die Allokationsberechnungen für die einzelnen P-Flächen durchgeführt werden, an deren Flächengröße geknüpft ist. Das bedeutet, es werden in absteigender Reihenfolge zuerst die großen und anschließend die kleineren P-Flächen beplant. Die Allokationsergebnisse des "RotationGrid"-Verteilungsalgorithmus sind in der Abbildung [2.7](#page-59-0) nicht dargestellt, da diese im Rahmen der Optimierungsprozeduren des automatischen Modus als ineffizient eingestuft wurden und daher keine Verwendung fanden.

### **2.4.2 Systematische Bewertung der Leistungsfähigkeit**

Um die Leistungsfähigkeit der Allokationsalgorithmen ("AA\_2" und "MAXPLACE") bewerten zu können, wurde unter gleichen Bedingungen ein identisches USG beplant und die resultierende WEA-Anzahl und installierte Leistung<sup>[37](#page-60-0)</sup> gemessen. Grundvoraussetzung für einen Leistungsvergleich ist das Vorhandensein der verwendeten P-Flächen sowie detaillierte Kenntnisse der verwendeten Algorithmeneinstellungen. Beide Voraussetzungen wurden für das USG Westsachsen erfüllt, so dass die veröffentlichten Ergebnisse des Allokationsalgorithmus "AA\_2" mit den Ergebnissen der integrierten Systemlösung "MAXPLACE" verglichen werden konnten. Die Tabelle [2.5](#page-60-1) zeigt die verwendeten Basiseinstellungen des Allokationsalgorithmus "AA\_2" für die Potenzialflächentypen I und II (Erklärung siehe Tabelle).

<span id="page-60-1"></span>**Tab. 2.5:** Basiseinstellungen des in der Potenzialanalyse von DRECHSLER U. A. verwendeten Allokationsalgorithmus "AA\_2" (Datengrundlage: [\[Drechsler u. a. 2010,](#page-216-0) 79 - 91]).

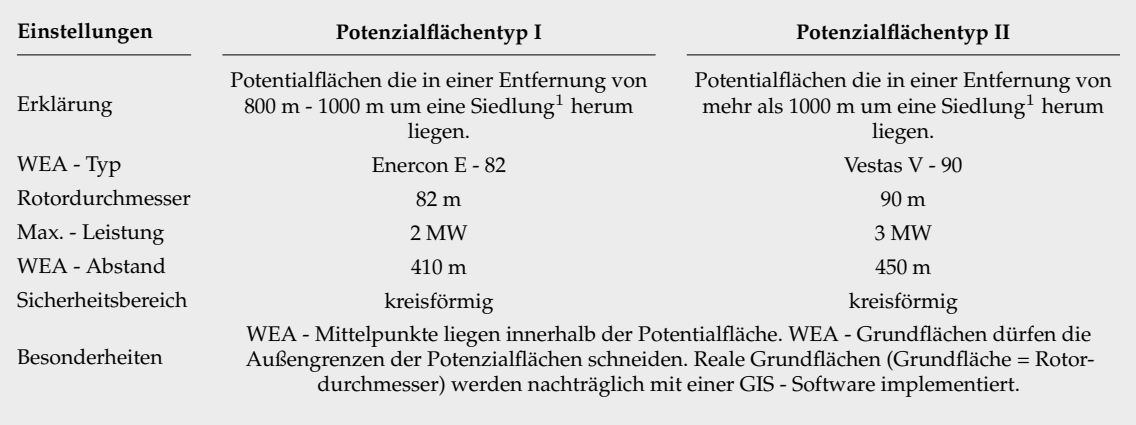

<sup>1</sup> In der Potenzialanlyse von Drechsler u. a. wird keine Differenzierung zwischen den verschiedenen Siedlungstypen hinsichtlich der einzuhaltenden Immissionsgrenzwerte vorgenommen. Alle Siedlungstypen werden gleich behandelt und besitzen somit den gleichen WEA - Abstand [\[Drechsler u. a. 2010,](#page-216-0) 86].

<span id="page-60-0"></span>37 summierte Max.-leistung aller alloziierten WEA unabhängig von den regionalen Standorteigenschaften

Die in der Tabelle [2.5](#page-60-1) aufgeführten Spezifika wurden auf die integrierte Systemlösung "MAXPLACE" übertragen. Dabei wurden zur Wahrung der Konformität verschiedene Abstraktionen vorgenommen. Die Tabelle [2.6](#page-61-0) zeigt die vollständig transformierten Basiseinstellungen des Allokationsalgorithmus "AA\_2" in Verbindung mit verschiedenen "MAXPLACE"-spezifischen Grundeinstellungen.

<span id="page-61-0"></span>Tab. 2.6: Transformierte Basiseinstellungen des Allokationsalgorithmus "AA\_2" zur Anwendung in der integrierten Systemlösung "MAXPLACE".

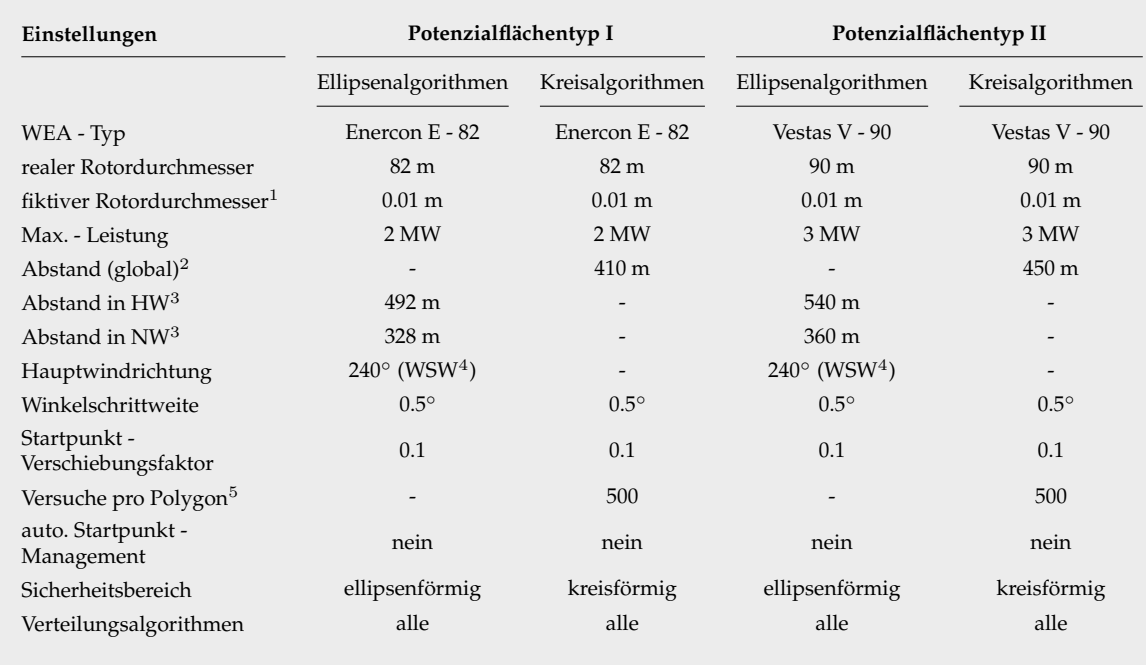

 $^1$  in der "MAXPLACE"-Allokationsberechnung zu verwendender Rotordurchmesser (ermöglicht das die realen WEA mit ihrer Grundfläche die Potentialflächengrenzen schneiden können)

<sup>2</sup> nur Kreisalgorithmen <sup>3</sup> nur Ellipsenalgorithmen <sup>4</sup> WSW = West - Süd - West <sup>5</sup> nur "RotationGrid"

Man erkennt in der Tabelle [2.6,](#page-61-0) dass die verschiedenen Basiseinstellungen nahezu identisch sind. Lediglich der reale Rotordurchmesser wurde bei beiden Sicherheitsbereichsformen (Ellipsen- und Kreisalgorithmen) temporär durch den fiktiven Rotordurchmesser für die Allokationsberechnung ersetzt. Begründet ist dieser Schritt in der Tatsache, dass die integrierte Systemlösung "MAXPLACE" standardmäßig die reale WEA-Grundfläche berücksichtigt. In der Potenzialanalyse von Drechsler u. a. gibt es dieses Kriterium jedoch nicht. Dort gilt ein potenzieller WEA-Standort als zulässig, wenn der WEA-Mittelpunkt sich innerhalb einer P-Fläche befindet, unabhängig davon ob die WEA-Grundfläche eine P-Flächenseite schneidet oder nicht. Um diese Bedingung mit der integrierten Systemlösung "MAXPLACE" nachbilden zu können, wurde der reale Rotordurchmesser, welcher definitionsgemäß die Größe der WEA-Grundfläche bestimmt, durch den fiktiven Rotordurchmesser ersetzt. Dieser wurde so

klein wie möglich gewählt und symbolisiert im Rahmen dieses Leistungsvergleichs nicht mehr den Rotordurchmesser, sondern einen WEA-Mittelpunkt. Die reale Grundfläche wird, wie beim Allokationsalghorithmus "AA\_2" auch, nachträglich auf Basis der platzierten WEA-Mittelpunkte mittels einer GIS-Software nachgebildet und kann somit eine P-Flächenseite schneiden. Die verwendeten WEA-Abstände der Haupt- und Nebenwindrichtungen leiten sich von den WEA-Abstand der Basiseinstellungen des Allokationsalgorithmus "AA\_2" (Tabelle [2.5\)](#page-60-1) ab. Zur Wahrung des ursprünglichen WEA-Abstandes wurden die WEA-Abstände in Haupt- und Nebenwindrichtung so gewählt, dass diese im arithmetisch Mittel dem ursprünglichen WEA-Abstand entsprechen.

Die Durchführung des Leistungsvergleichs erfolgt auf Basis der originalen P-Flächen des USG Westsachsens ([\[Drechsler u. a.](#page-216-0) [2010\]](#page-216-0)). Referenzkriterien dieses Leistungsver-gleiches sind die berechneten originalen WEA-Standorte<sup>[38](#page-62-0)</sup> (WEA-Anzahl) und deren summierte installierte Leistung. Die Berechnung der WEA-Standorte mittels der integrierten Systemlösung "MAXPLACE" erfolgt, zur Gewährleistung einer identischen WEA-Allokationsreihenfolge, für jede Sicherheitsbereichsform (kreis- oder ellipsenförmig) in drei Berechnungsschritten. Der erste Berechnungsschritt beinhaltet die Allokationsberechnung des P-Flächentyps II mit den in der Tabelle [2.6](#page-61-0) aufgeführten Einstellungen. Der zweite Berechnungsschritt umfasst, unter Verwendung einer GIS-Software, die "Verschneidung" des P-Flächentyps I mit den WEA-Allokationsergebnissen des ersten Berechnungsschritts. Im Rahmen diese Berechnungsschritts werden alle alloziierten WEA inklusive derer Sicherheitsbereichsflächen aus den P-Flächen des Typs I bei räumlicher Konnektivität herausgeschnitten, so dass in diesen Bereichen keine WEA vom Typ "Enercon E-82" bei der Allokationsberechnung des P-Flächentyps I mehr platziert werden können. Durch diese Maßnahme wird verhindert, dass eine zu alloziierende WEA vom Typ "Enercon E-82" in den Sicherheitsbereich einer bereits platzierten WEA vom Typ "Vestas V-90" platziert wird. Der dritte Berechnungsschritt besteht aus der WEA-Allokationsberechnung auf Basis des verschnittenen P-Flächentyps I.

Die aufgeführten Berechnungsschritte sind nur im Rahmen dieses Leistungsvergleichs zur Wahrung der Konformität mit dem Allokationsalgorithmus "AA\_2" notwendig. Normalerweise kennzeichnet man zur Realisierung verschiedener WEA-Typen innerhalb eines USG in der integrierten Systemlösung "MAXPLACE" die einzelnen P-Flächen mit individuellen Merkmalen und weist diesen über die Benutzeroberfläche die spezifischen WEA-Dimensionierungen und sonstigen Einstellungen zu. Die eigentliche Allokationsberechnung im Leistungsvergleich erfolgt im vollautomatischen Modus

<span id="page-62-0"></span><sup>38</sup>Die verwendeten originalen WEA-Standorte wurden in ihrem hier dargelegten Zusammenhang (Anzahl, installierte Leistung) im Rahmen der Potenzialanalyse von Drechsler u. a. nicht veröffentlicht.

mit allen zur Verfügung stehenden Verteilungsalgorithmen unter Anwendung der in der Tabelle [2.6](#page-61-0) aufgeführten Einstellungen. Die Abbildung [2.8](#page-63-0) zeigt die Ergebnisse des durchgeführten Leistungsvergleich zwischen den Allokationsalgorithmen "AA\_2" und der integrierten Systemlösung "MAXPLACE".

<span id="page-63-0"></span>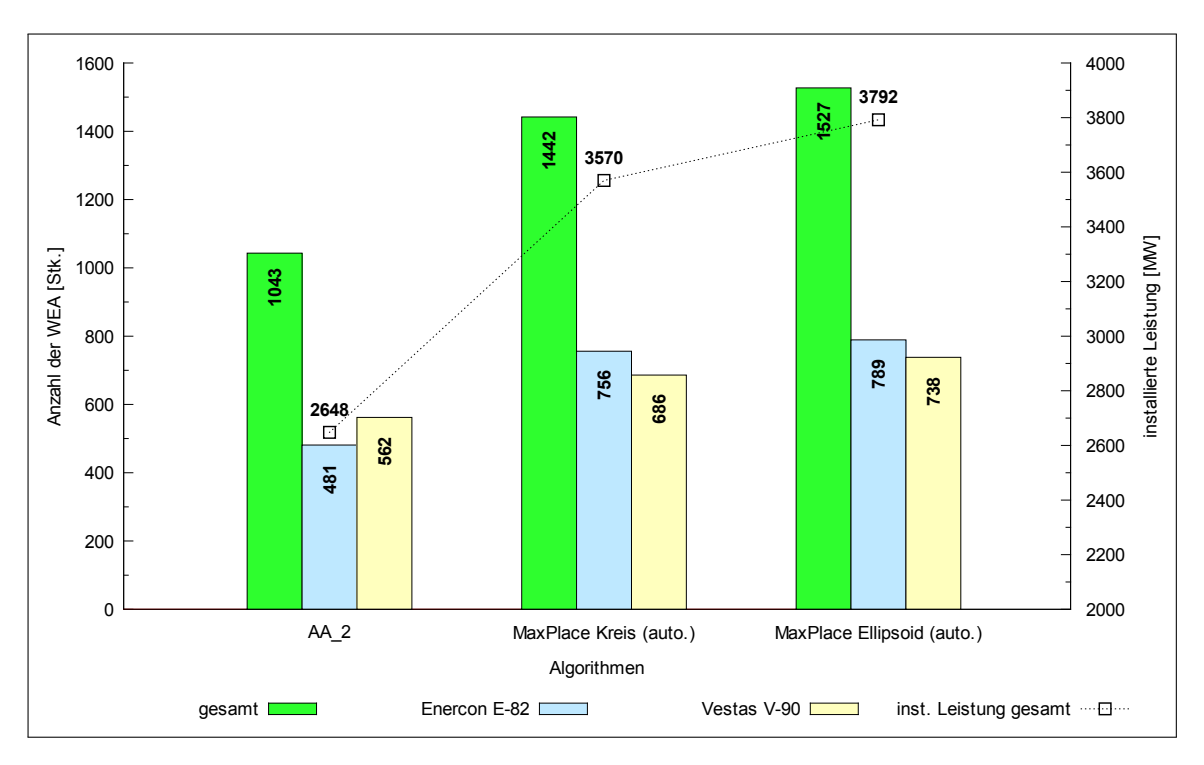

**Abb. 2.8:** Ergebnisse des Leistungsvergleichs zwischen den Allokationsalgorithmen AA\_2 und MAXPLACE (mit auto. Optimierungsprozedur) unter identischen Bedingungen.

In der Abbildung [2.8](#page-63-0) ist zu erkennen, dass die Systemlösung "MAXPLACE" in beiden Sicherheitsbereichsformen (kreis- und ellipsenförmig) dem Allokationsalgorithmus "AA\_2" überlegen ist. Der prozentuale Gesamtunterschied beträgt zwischen dem Alloaktionsalgorithmus "AA\_2" und den kreisförmigen Allokationsalgorithmen der integrierten Systemlösung "MAXPLACE" 38.26 % und zwischen den ellipsenförmigen Allokationsalgorithmen 46.40 % (nicht dargestellt). Die installierte Leistung weist Unterschiede von 922 MW (Kreisalgorithmen) bis zu 1144 MW (Ellipsenalgorithmen) auf. Begründen lassen sich diese Unterschiede durch die Algorithmeneigenschaft der integrierten Systemlösung "MAXPLACE" jede einzelne P-Fläche gesondert auf Möglichkeiten einer WEA-Platzierung zu prüfen. Der Allokationsalgorithmus "AA\_2" hingegen benutzt ein Verfahren (Abschnitt [2.2\)](#page-35-0) bei dem nicht alle P-Flächen mit WEA besetzt werden. Dadurch bleiben eine große Anzahl kleinerer P-Flächen trotz entsprechender Flächenkapazitäten unbesetzt. Bestätigt wird diese Schlussfolgerung durch den höheren Anteil des WEA-Typs "Enercon E-82", welcher auf Grund seiner geringeren Dimensionierung hauptsächlich auf kleineren P-Flächen zum Einsatz kommt. Hinzu kommt, dass

der Allokationsalgorithmus "AA\_2" eine regelmäßige Anordnung der WEA bedingt. Ein solches Verteilungsmuster ist, wie bereits im Abschnitt [2.4.1](#page-56-1) dargelegt, als ineffizient hinsichtlich der angestrebten maximalen WEA-Anzahl pro P-Fläche einzustufen.

## **2.5 Softwarelösung**

Die integrierte Systemlösung "MAXPLACE" ist eine eigenständige Software mit einer eigenen Benutzeroberfläche, welche in der Programmiersprache C-Sharp geschrieben wurde. Grundvoraussetzungen für die Verwendung der integrierten Systemlösung "MAXPLACE" ist ein installiertes Net Framework ab der Version 4.5 und bei Verwen-dung eines Computerclusters<sup>[39](#page-64-0)</sup> die Microsoft MPI-Software<sup>[40](#page-64-1)</sup> ab der Version 2.0. Die implementierte Benutzeroberfläche (Abbildung [2.9\)](#page-65-0) dient der Eingabe notwendiger Berechnungs- und WEA-Parameter, aber auch der Kontrolle des Berechnungsfortschritts und dem Anzeigen des Berechnungsergebnisses.

Für eine bessere Übersicht ist die Benutzeroberfläche in die zwei Hauptbereiche "Einstellungs- und Steuerungsbereich" (linke Seite) und "Ergebnis- und Statusbereich" (rechte Seite) gegliedert. Die linke Seite beinhaltet unterschiedliche Einstellungsmöglichkeiten, welche nach ihrer Verwendung in die Gruppen "Datenauswahl", "Koordinatensysteme", "Berechnungsalgorithmen", "Einstellungen" und "Status" unterteilt sind. Die Gruppe "Datenauswahl" dient der Steuerung des Einlesevorgangs der Eingangsdateien, in denen die zu beplanenden P-Flächen gespeichert sind. Die "Koordinatensystem"-Gruppe ermöglicht es einem Nutzer, die Allokationsberechnungen entweder für ein identisches Koordinatensystem, wie es die P-Flächen besitzen, durchzuführen oder aber in ein anderes Koordinatensystem zu transformieren. Mit den in der Abbildung [2.9](#page-65-0) dargestellten Einstellungen wird eine Allokationsberechnung in dem gleichen Koordinatensystem, wie es die P-Flächen besitzen, durchgeführt. Eine Transformierung findet nicht statt. Die Gruppe der "Berechnungsalgorithmen" beinhaltet eine Auswahl an verschiedenen Allokationsalgorithmen, welche für die eigentliche Platzierung der WEA innerhalb der P-Fläche verantwortlich sind. Die Gruppe mit dem Namen "Einstellungen" umfasst Einstellungsmöglichkeiten für alle relevanten WEA-Parameter (z.B. Rotordurchmesser, Abstand zwischen den WEA, die Sicherheitsbereichsform u.v.m.) sowie grundlegende Performance und Genauigkeitseinstellungen (z.B. Anzahl der Berechnungsschritte pro Sicherheitsbereich, Anzahl der verwendeten CPU-Kerne u.v.m.). Die letzte Gruppe "Status" dient, wie auch die Log-Ausgabe

<span id="page-64-0"></span><sup>39</sup>Anzahl von vernetzten Computern die zusammen (parallel) eine spezifische Aufgabe bearbeiten

<span id="page-64-1"></span> $40$ Message Passing Interface  $\rightarrow$  Standard für den Nachrichtenaustausch bei parallelen Berechnungen

<span id="page-65-0"></span>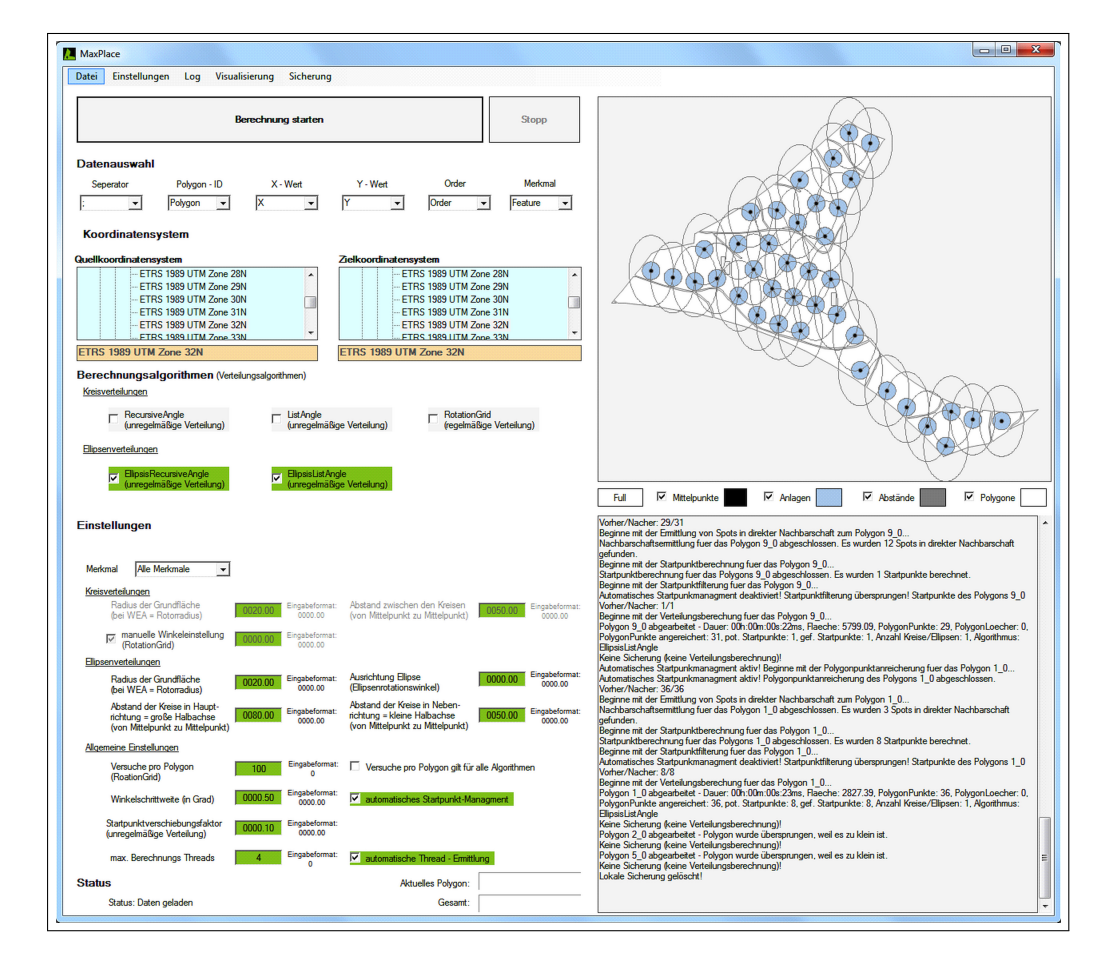

Abb. 2.9: Interaktive Benutzeroberfläche der integrierten Systemlösung "MAXPLACE".

auf der rechten Seite, der Kontrolle. Zur Realisierung der Benutzeroberfläche und zur Erweiterung des Funktionsumfangs und der Softwarekompatibilität wurden im Rahmen der Entwicklung verschiedene Open Source Software und Grunddaten in die integrierte Systemlösung "MAXPLACE" implementiert (Tabelle [2.7\)](#page-66-0).

Die integrierte Systemlösung "MAXPLACE" kann P-Flächen in den Datenformaten .shp und .txt verarbeiten. Das .shp-Format, welches speziell für die Übertragung von räumlichen Daten geschaffen wurde, besteht aus mindestens drei Einzeldateien und ist eines der Quasi-Standarddatenformate einer jeden GIS-Software. Die drei primären Einzeldateien des .shp-Formates beinhalten die Geometriedaten (.shp-Datei), die Sachdaten (.dbf-Datei) welche auch oft Attribute genannt werden und den zugehörigen Geometriedatenindex (.shx-Datei), welcher die Geometriedaten mit den Sachdaten (Attributen) verknüpft. Durch diese Trennung ist das .shp-Format relativ einfach, aber auch sehr robust strukturiert und ist bezüglich der zu speichernden Datenqualität nur wenig anspruchsvoll. Die Nutzung dieses Formates ist im Zusammenspiel mit der integrierten Systemlösung "MAXPLACE" am einfachsten und daher empfehlenswert. Möchte man dennoch das .txt-Format verwenden, so müssen im Vorfeld zur

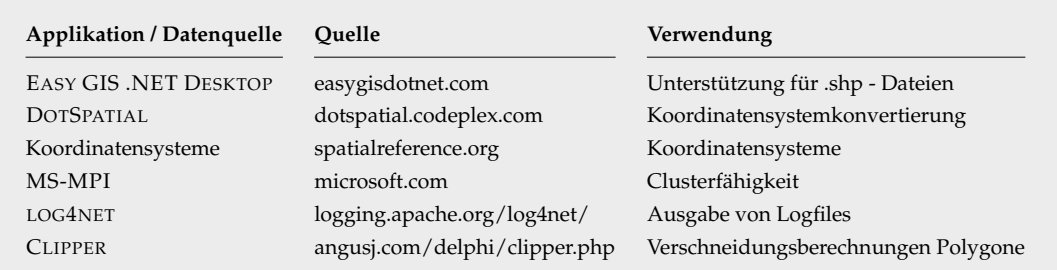

<span id="page-66-0"></span>**Tab. 2.7:** Implementierte Open Source Software und Daten der integrierten Systemlösung "MAXPLACE" und ihre Verwendung.

Speicherung der zweidimensionalen P-Flächen in der .txt-Datei diese einer Punktkonvertierung unterzogen werden. Das bedeutet, dass jede einzelne P-Fläche des USG in ihre Eckpunkte zerlegt wird. Die extrahierten Eckpunkte setzen sich aus den Basisinformationen räumliche Position $4<sup>1</sup>$ , P-Flächenzugehörigkeit und deren Position innerhalb der Reihenfolge aller einer P-Fläche zugehörigen Eckpunkte zusammen. Unabhängig von den Basisinformationen können pro P-Fläche beliebig viele zusätzliche Informationen, wie beispielsweise ein P-Flächenmerkmal für die Ausweisung von P-Flächen mit einer anderen Hauptwindrichtung, an die Basisinformationen mit angehängt werden. In praktischer Hinsicht repräsentiert jeder Eckpunkt eine einzelne Zeile innerhalb der .txt-Datei. Jede Informationszeile beinhaltet, getrennt durch einen Separator, den vollständigen Satz an Basisinformationen plus optionalen Informationen und endet mit einem Zeilenumbruch. Zur Identifizierung der unterschiedlichen Informationsgehalte pro Zeile und Eckpunkt wird allen gespeicherten Eckpunkten eine Kopfzeile, welche nach dem gleichen Schema wie die übrigen Zeilen aufgebaut ist, mit einer Kurzbezeichnung für die in den Spalten enthaltenen Informationsgehalt voran gestellt. Die Abbildung [2.10](#page-66-2) zeigt den exemplarischen Aufbau einer solchen .txt-Datei.

```
X;Y;Z; Order;Polygon
490364.96;5649920.4854;nan; 0;'1_0'
490358.203;5649883.7678;nan; 1;'1_0'
490358.0172;5649882.6897;nan; 2;'1_0'
490357.8758;5649881.7718;nan; 3;'1_0'
490357.4106;5649878.5472;nan; 4;'1_0'
```
<span id="page-66-2"></span>**Abb. 2.10:** Exemplarischer Aufbau einer P-Flächentextdatei.

Das "Einlesen" einer .shp- oder .txt-Potenzialflächendatei erfolgt in aller Regel über die Benutzeroberfläche (Abbildung [2.9\)](#page-65-0), ist aber auch mittels der Konsole möglich. In Folge der direkten Kompatibilität zu einem Geodatenformat, in Form der .shp-Dateien,

<span id="page-66-1"></span> $41x$  und y Koordinaten innerhalb des USG

erfolgt das "Einlesen" dieser weitestgehend automatisiert. Lediglich bei Nutzung eines P-Flächenmerkmals muss der Nutzer das entsprechende Merkmal über die Benutzeroberfläche (Einstellungsgruppe "Datenauswahl") einer internen Berechnungsvariable zuweisen. Nutzt man hingegen das .txt-Datenformat, so müssen alle in der .txt-Datei enthaltenen Informationen pro Zeile (räumliche Position, P-Flächenzugehörigkeit, u.s.w), manuell den richtigen internen Berechnungsvariablen zugeordnet werden. Die Zuordnung erfolgt ebenfalls über die Einstellungsgruppe "Datenauswahl".

## **2.6 Zusammenfassung und Diskussion**

In diesem Kapitel wurde gezeigt, dass die Art der räumlichen Allokation von WEA auf den einzelnen P-Flächen einen signifikanten Einfluss auf die installierte Leistung und damit auf das gesamte Energiepotenzial im USG haben. Darüber hinaus wurde nachgewiesen, dass die integrierte Systemlösung "MAXPLACE" ein Werkzeug ist, mit dem man auf sehr effiziente und einfache Weise beliebige zweidimensionale Polygone mit kreisförmigen Objekten unter Annahme spezifischer Abstände beplanen kann. Der Beplanungsraum ist räumlich nicht begrenzt und eignet sich daher hervorragend für die Allokationsberechnung größerer USG (zum Beispiel das USG Deutschland). Zur Performancesteigerung bei umfangreicheren Berechnungen ist die integrierte Systemlösung "MAXPLACE" in Verbindung mit einem Windows Computer-Cluster in der Lage, das zu berechnende USG entsprechend der zur Verfügung stehenden Einzelcomputer (Nodes) aufzusplitten und dadurch die Berechnungsdauer signifikant zu senken. Hinzu kommt, dass die integrierte Systemlösung "MAXPLACE" im Gegensatz zu den anderen vorgestellten Allokationsalgorithmen (Abschnitt [2.2\)](#page-35-0) sich durch eine höhere Effizienz<sup>[42](#page-67-0)</sup> und Funktionalität<sup>[43](#page-67-1)</sup> sowie eine einfachere Handhabung<sup>[44](#page-67-2)</sup> auszeichnet. Die Ergebnisse der integrierten Systemlösung "MAXPLACE" entsprechen annähernd der maximal möglichen Packungsdichte zweidimensionaler kreisförmiger Objekte innerhalb eines geometrisch unregelmäßigen und begrenzten Raumes. Im Rahmen dieser Dissertation symbolisieren die kreisförmigen Objekte die Grundflächen beliebiger WEA und das zweidimensionale Polygon eine im Vorfeld extrahierte P-Fläche. Die kreisförmigen Objekte, welche in der vorliegenden Arbeit als WEA-Grundflächen interpretiert werden, können darüber hinaus aber auch jede andere Nutzungsart symbolisieren. So könnte man beispielsweise die integrierte Systemlösung "MAXPLACE" für die oberirdische

<span id="page-67-0"></span><sup>42</sup>Anzahl der allozierten WEA pro P-Fläche

<span id="page-67-1"></span><sup>43</sup>Berücksichtigung von regionalen Gegebenheiten (Hauptwindrichtung u.s.w.)

<span id="page-67-2"></span><sup>44</sup>übersichtliche Benutzeroberfläche

Standortberechnung von Geothermieanlagen verwenden. Die P-Flächen wäre in diesem Fall auf die Erdoberfläche projizierte unterirdische Grundwasserreservoirs. Die vorherrschenden Grundwasserströmungen würden die bei der Windenergie geläufige Hauptwindrichtung ersetzen, so dass die Geothermieanlagen unter Berücksichtigung dieser innerhalb der Grenzen des Grundwasserreservoirs platziert werden könnten. Die Ergebnisse der integrierten Systemlösung "MAXPLACE" repräsentieren nicht wie der Allokationsalgorithmus "AA\_1" innerhalb einer P-Fläche die energetisch besten WEA-Standorte, sondern alle innerhalb einer P-Fläche maximal möglichen WEA-Standorte. Im Kontext dieser Aussage wird demnach weniger ein praktisches als ein theoretisches Potenzial berechnet. Das bedeutet, dass auf Basis der Allokationsberechnungen im Nachhinein eine WEA-Auswahl nach energetischen oder landschaftsästhetischen Gesichtspunkten durchgeführt werden kann beziehungsweise werden sollte. Allgemein sei an dieser Stelle erwähnt, dass es bei der Anwendung der integrierten Systemlösung "MAXPLACE" innerhalb einer Potenzialanalyse im Regelfall nicht um die kosteneffiziente (Maximierung des Energieertrags bei gegebenen Kosten), sondern um die energieertragsmaximierende Allokation geht. In diesem Zusammenhang liegt der Vorteil der "MAXPLACE"-Methodik darin begründet, dass absolut gesehen pro Potentzialfläche eine höhere Anzahl an WEA-Standorten vorhanden sind. Nachteilig ist, dass die einzelnen WEA-Standorte im Kontext der regional vorherrschenden Windbedingungen nicht optimal platziert sind und sie somit ihre theoretische Maximalleistungen entsprechend den Standorteigenschaften nicht vollständig ausschöpfen können. In der Summe jedoch überwiegt die nur teilweise ausgeschöpfte Einzelmaximalleistung aller alloziierten WEA einer einzelnen P-Fläche nach der Methodik der integrierten Systemlösung "MAXPLACE", die der Allokationsalgorithmen "AA\_1" und "AA\_2". Begründet ist dieses Aussage in der Tatsache, dass im Größenbereich der heute genutzten Onshore-WEA sich lokal betrachtet die Windverhältnisse in den betreffenden Nabenhöhen bei direkt benachbarten WEA-Standorten nur unwesentlich voneinander unterscheiden. Das bedeutet, die einzelnen WEA-Standorte innerhalb einer einzelnen P-Fläche ähneln sich in energetischen Hinsicht sehr stark, so dass eine Differenzierung in den meisten Fällen vernachlässigbar ist.

Die Eigenschaft der Systemlösung "MAXPLACE", die WEA-Verteilungen pro Potentenzialfläche und nicht pro USG zu berechnen, ermöglicht eine WEA-Allokation auch auf sehr kleinen P-Flächen (entgegen des Allokationsalgorithmus AA\_2). Durch diese Eigenschaft wird bei Existenz entsprechender P-Flächen ein ausgewogener Mix aus Einzelstandorten und zusammenhängenden Windparks erreicht. Dadurch wird das vorhandene Flächenpotenzial im USG bestmöglich ausgeschöpft, was sich in einem höheren Gesamtenergiepotenzial niederschlägt. Die entwickelte und vorgestellte integrierte Systemlösung "MAXPLACE" findet im Rahmen des [3.](#page-70-0) Kapitels "Potenzialanalyse" für die Allokation von WEA auf den berechneten P-Flächen Anwendung.

# <span id="page-70-0"></span>**3 Potenzialanalyse**

*Eine deutschlandweite Potenzialanalyse für die Onshore-Windenergie*

## **3.1 Einleitung**

Die Identifizierung und Berechnung der im Untersuchungsgebiet (USG) Deutschland vorherrschenden Flächen- und Energiepotentiale erfolgte durch eine Potenzialanalyse mittels des Geographischen Informationssystems (GIS) ARCGIS. Für eine Potenzialanalyse gibt es im Allgemeinen verschiedene Motivationen. Zum ersten dient sie zur Identifizierung der Gesamtgröße und der räumlichen Verteilung des Windenergiepotenzials in einer Region oder einem Land ([\[Adaramola und Oyewola](#page-212-0) [2011\]](#page-212-0) für Nigeria, [\[Grassi u. a.](#page-217-0) [2012\]](#page-217-0) für Iowa (USA) und [\[Schallenberg-Rodríguez und Notario-del Pino](#page-223-0) [2014\]](#page-223-0) für die Kanarischen Inseln). Eine zweite Anwendung ist die Verknüpfung lokaler Energiepotenziale mit den auftretenden Investitions- und Betriebskosten einer Anlage zur Ermittlung der räumlich differenzierten Windstrom-Gestehungskosten ([\[Yue und Yang](#page-225-0) [2009\]](#page-225-0) für Taiwan, [\[Gass u. a.](#page-217-1) [2013\]](#page-217-1) für Österreich, [\[McKenna u. a.](#page-220-2) [2013\]](#page-220-2) für Baden-Württemberg und [\[McKenna u. a.](#page-220-3) [2015\]](#page-220-3) für Europa). Darüber hinaus lassen sich Potenzialanalysen mit der Bewertung anderer Politikziele (Landschaftsschutz, Biodiversität, etc.) in Form integrierter Bewertungsverfahren (z.B. multikriterielle Verfahren) verknüpfen [\[Gamboa und Munda](#page-217-2) [2007,](#page-217-2) [Mourmouris und Potolias](#page-221-0) [2013,](#page-221-0) [Sánchez-Lozano u. a.](#page-223-1) [2014](#page-223-1) und [Latinopoulos und Kechagia](#page-219-0) [2015\]](#page-219-0). In einem solchen integrierten Bewertungsverfahren können geeignete Standorte, unter Berücksichtigung der Windenergieproduktion aber auch anderer Politikziele, welche oft einen nationalen Bewertungsmaßstab erfordern, bewertet und ausgewählt werden. Geographische Informationssysyteme (GIS) sind dabei das Mittel der Wahl zur integrierten Betrachtung der unterschiedlichen Daten [\[Christidis und Law 2012\]](#page-214-0).

In der vorliegenden Arbeit wird die Potentialanalyse zur Identifizierung der für die

Onshore-Windenergie nutzbaren Flächenpotenziale in Form von Potenzialflächen (P-Flächen) [\[Nguyen](#page-221-1) [2007,](#page-221-1) [Yue und Yang](#page-225-0) [2009,](#page-225-0) [Grassi u. a.](#page-217-0) [2012,](#page-217-0) [McKenna u. a.](#page-220-2) [2013](#page-220-2) und [McKenna u. a.](#page-220-3) [2015\]](#page-220-3) und deren darauf aufbauenden Energiepotenzialen verwendet. Die Berechnung der Energiepotenziale erfolgt auf Grundlage eines vierstufigen Systems (Abbildung [3.1\)](#page-73-0). Die erste Stufe besteht aus dem Zusammentragen aller notwendigen digitalen Grunddaten und der Definition der Tabuflächen und Regularien (Abstände, Ausschlüsse u.s.w.). Auf Basis dieser Grunddaten werden mittels des geographischen Informationssystems "ARCGIS" unter Berücksichtigung unterschiedlichster Regularien die für die Onshore-Windenergie nutzbaren Flächen (P-Flächen) innerhalb der zweiten Stufe berechnet. Die dritte Stufe umfasst die WEA-Allokation auf den P-Flächen durch Anwendung des bereits vorgestellten Allokationsalgorithmus "MAXPLACE" aus dem Kapitel [2.](#page-32-0) An dieser Stelle sei erwähnt, dass entgegen der in der vorliegenden Dissertation vorgestellten Methodik eine Vielzahl von Potenzialanalysen auf einen expliziten Allokationsalgorithmus verzichten. Die meisten Potenzialanalysen bestimmen lediglich den Flächenverbrauch (kreis- oder ellipsenförmiger Sicherheitsbereich, wobei die Größe durch eine bestimmte Anzahl an Rotordurchmessern bestimmt wird). Eine Division der P-Flächengröße durch den Flächenverbrauch je WEA ergibt die Anzahl der WEA, die innerhalb der P-Fläche errichtet werden können [\[Nguyen](#page-221-1) [2007,](#page-221-1) [Yue und Yang](#page-225-0) [2009,](#page-225-0) [Grassi u. a.](#page-217-0) [2012,](#page-217-0) [McKenna u. a.](#page-220-2) [2013](#page-220-2) und [McKenna u. a.](#page-220-3) [2015\]](#page-220-3). Bei dieser Methodik wird jedoch vernachlässigt, dass sich das regional vorherrschende Windangebot innerhalb einer P-Fläche unterscheiden kann. Ferner schlägt in der Realität der Flächenverbrauch einer WEA am Rand einer P-Fläche weniger stark zu Buche, als dies bei der Allokation gemäß der zitierten Verfahren geschieht. Diese Verfahren unterschätzen also die Anzahl alloziierbaren WEA. Ebenso unberücksichtigt bleibt die "Wechselwirkung" zwischen benachbarten P-Flächen, die dazu führt, dass sich WEA in benachbarten P-Flächen gegenseitig negativ beeinflussen können. Hier wird die Anzahl der alloziierbaren WEA durch die zitierten Verfahren überschätzt. Die vierte und letzte Stufe beinhaltet die Verschneidung der einzelnen WEA mit dem regional vorherrschenden Windangebot und berechnet damit die eigentlichen Energiepoteziale.

Die in der vorliegenden Dissertation verankerte Potenzialstudie zur Windenergienutzung an Land unterscheidet sich in Hinblick auf die berücksichtigten Regularien und der Allokationsmethodik der WEA von anderen bereits veröffentlichten deutschlandweiten Potenzialstudien zu diesem Thema. Ähnliche Studien sind beispielsweise die Potenzialstudie des Bundesverbands für WindEnergie (BWE) aus dem Jahr 2011 mit dem Titel "Potenzial der Windenergienutzung an Land" oder die des Umweltbundesamtes (UBA) aus dem Jahr 2013 mit dem Titel "Potenzial der Windenergie an Land" [\[Bofinger u. a. 2011](#page-213-0) un[dLütkehus u. a. 2013\]](#page-220-0).
# **3.2 Datengrundlage**

Einer der wichtigsten Schritte im Rahmen der Erstellung der Potenzialanalyse besteht in der Recherche und dem "Einkauf" geeigneter digitaler Grunddaten, welche das Untersuchungsgebiet (USG) Deutschland vollständig abdecken und den Qualitätsanforderungen entsprechen. Datenquellen für solche Geodaten sind in erster Linie die verschiedenen Bundesämter, öffentlich frei zugängliche Datenbanken (z.B. OpenStreet-Map) oder private Institutionen. Die Tabelle [3.1](#page-72-0) fasst alle im Zusammenhang mit der vorliegenden Potenzialanalyse genutzten digitalen und nicht digitalen Grunddaten, deren Inhalt und ihre Quellen zusammen.

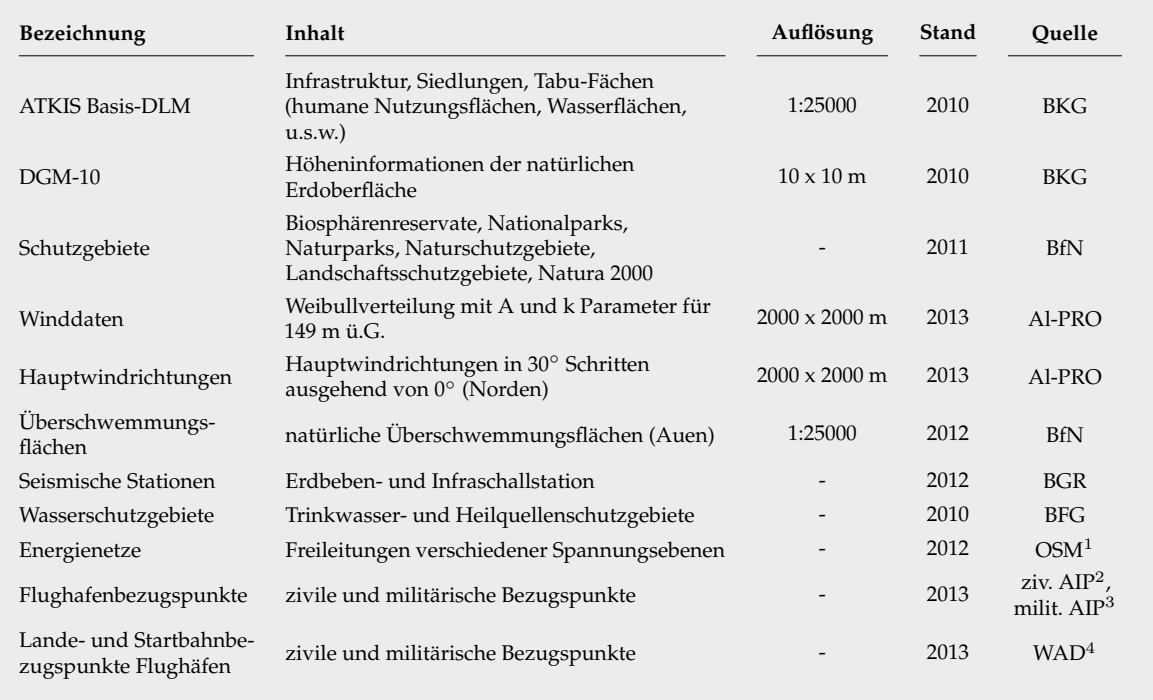

<span id="page-72-0"></span>**Tab. 3.1:** Grunddaten der Potenzialanalyse.

<sup>1</sup> Quelle: [powerland.bplaced.net](http://powerland.bplaced.net/) <sup>2</sup> Quelle: [\[DFS Deutsche Flugsicherung 28.06.2012\]](#page-215-0)

<sup>3</sup> Quelle: [\[Zentrum Luftoperationen A 3 IIIc 2012\]](#page-225-0) <sup>4</sup> Quelle: [worldaerodata.com](http://worldaerodata.com/)

Wie man sehr gut erkennen kann, stammen die verwendeten Geodaten aus vielen verschiedenen Quellen. Dieser Umstand impliziert die Schwierigkeit, dass in den meisten Fällen die Geodaten im "Rohformat" in ihrem Datenformat und Koordinatensystem zueinander nicht kompatibel sind. Um dennoch die verschiedenen Datensätze in Kombination nutzen zu können, müssen im Rahmen einer im Vorfeld stattfindenden Datenaufbereitung die Datenformate und Koordinatensysteme der Datensätze vereinheitlicht werden. Zur Lösung dieser Aufgabe wurde das GIS "ARCGIS" eingesetzt.

# **3.3 Methodik**

Mit Hilfe der vorliegenden Potenzialanalyse werden, wie bereits in der Einleitung angesprochen, die verfügbaren Flächen- und Energiepotenziale des USG (gesamt Deutschland) für die Onshore-Windenergie berechnet. Die Berechnungen erfolgen auf Basis eines vierstufigen Systems, welches aus verschiedenen aufeinander aufbauenden Arbeitsstufen besteht. Die Abbildung [3.1](#page-73-0) veranschaulicht diesen Prozess. In vereinfachter Form zeigt diese den gesamten schematischen Ablauf der Potenzialanalyse.

<span id="page-73-0"></span>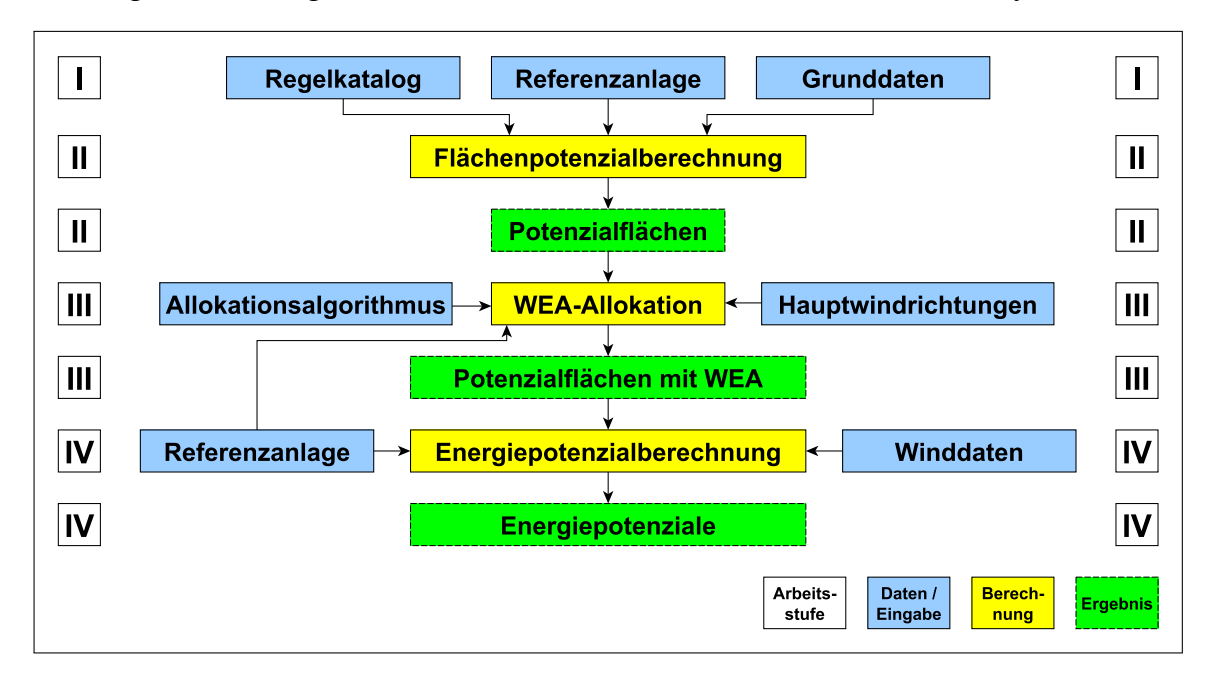

**Abb. 3.1:** Vereinfachter schematischer Ablauf der Potenzialanalyse.

In der ersten Arbeitsstufe der Abbildung [3.1](#page-73-0) erkennt man, dass neben den bereits vorgestellten Grunddaten und der gewählten "Referenzanlage" für die Energiepotenzialberechnung ein so genannter "Regelkatalog", in welchem alle Maßnahmen zur Identifizierung und Erstellung der P-Flächen festgehalten sind, zum Einsatz kommt. Dieser Regelkatalog basiert auf juristischen und physikalischen Rahmenrichtlinien und -bestimmungen und beinhaltet darüber hinaus, auf Grund der Größe des USG, eigene verallgemeinerte juristische und physikalische Ableitungen. In der vorliegenden Dissertation werden die einzelnen, im "Regelkatalog" verankerten Regularien entsprechend ihres Objektbezugs (Straßen, Bahnlinien, Schutzgebiete, Freileitungen, u.s.w.) dargelegt und erläutert. Der Abschnitt Methodik ist entsprechend den Arbeitsstufen II bis IV strukturiert. Dabei entspricht die II. Arbeitsstufe dem Abschnitt "Berechnung des Flächenpotenzials" (Abschnitt [3.3.1\)](#page-74-0), die III. Arbeitsstufe dem Abschnitt "Windenergieanlagenallokation" (Abschnitt [3.3.2\)](#page-87-0) und die IV. Arbeitsstufe dem Abschnitt "Berechnung des Energiepotenzials" (Abschnitt [3.3.3\)](#page-90-0).

## <span id="page-74-0"></span>**3.3.1 Berechnung des Flächenpotenzials**

Die Berechnung des Flächenpotenzials besitzt als Ergebnis die für die WEA relevanten P-Flächen. Diese errechnen sich aus den Basisflächen abzüglich aller angenommenen Restriktionen. Die Berechnungen werden mittels eines GIS (ARCGIS) durch Überlagerung der Basisflächen mit den definierten Tabuelementen und -flächen realisiert.

#### **3.3.1.1 Basisflächen**

<span id="page-74-1"></span>**Tab. 3.2:** Ausgewählte Landschaftsflächentypen als Grundlage für die Potenzialflächenberechnung.

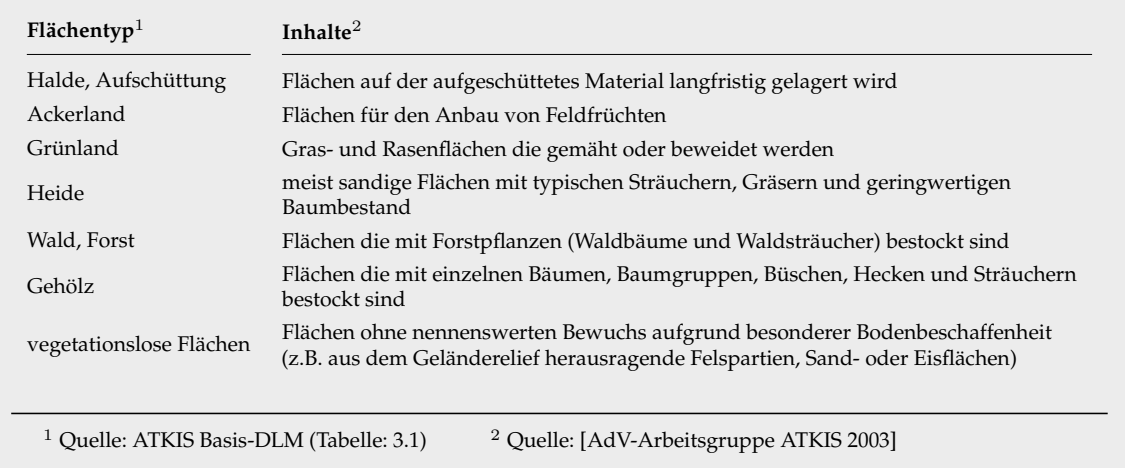

Die Basisflächen bilden die Grundlage für die zu berechnenden P-Flächen und umfassen alle im USG vorkommenden Flächentypen die prinzipiell für die Nutzung durch WEA geeignet sind. Alle in der Tabelle [3.2](#page-74-1) aufgeführten Flächentypen wurden auf Basis des ATKIS Basis-DLM ausgewählt. Die Entscheidung das ATKIS Basis-DLM, welches auf den geotopographischen Informationen der verschiedenen Landesvermessungsämter beruht, als Grundlage für die P-Flächen zu verwenden resultiert aus dem Umstand, dass das ATKIS Basis-DLM derzeit den höchsten Detailgrad aller inhaltlich vergleichbaren Datensätze besitzt.

#### **3.3.1.2 Allgemeine Tabuflächen**

Der Begriff "allgemeine Tabuflächen" fasst alle in der Potenzialanalyse berücksichtigten Tabuelemente inklusive ihre Abstands- oder Sicherheitsbereiche zusammen. Inhaltlich entstammen die den Abstands- oder Sicherheitsbereichen zugrunde liegenden

Regularien entweder dem ATKIS Basis-DLM oder "externen" Regelquellen. Eine der wichtigsten Abstandsberechnungen innerhalb der Potenzialanalyse erfolgt nach der "externen" Regelquelle "TA Lärm", welche zur Bestimmung der Abstände zwischen den WEA und den human genutzten und bebauten Grundflächen (Siedlungsstrukturen) Anwendung findet. Die für diesen Zweck genutzten Formeln und deren Herleitungen werden im weiteren Verlauf dieses Abschnittes vereinfacht dargelegt. Die Tabelle [3.3](#page-76-0) gibt einen Überblick über die in dieser Potenzialanalyse berücksichtigten Tabuelemente und -flächen, Regelquellen, Regelungen und eigene Maßnahmen.

Die berechneten Entfernungen nach der Regelquelle "TA Lärm" und einer Referenzanlage (Abschnitt [3.3.2.1\)](#page-87-1) basieren auf der vereinfachten Annahme, dass sich der Schall ohne Hindernisse und Dämpfungen ausgehend von einer Punktschallquelle (WEA) kugelförmig (von innen nach außen) ausbreitet. Mit zunehmender Entfernung nimmt die "Energiedichte" (Schallintensität I) der Schallwellen ab, da sich die durchströmte Fläche auf der gedachten Kugelform vergrößert. Zur Berechnung der Schallintensität I eines beliebigen Punktes, der in der Entfernung r von einer Schallquelle mit der Schallleistung P liegt, ist die Formel [3.1](#page-75-0) anzuwenden [\[Gussone u. a. 2006,](#page-217-0) S. 244].

$$
I = \frac{P}{4 * \pi * r^2}
$$
  

$$
I - Schallineistat
$$
  

$$
P - Schallleistung
$$
  

$$
r - Entfernung
$$
  
(3.1)

Möchte man die Schallintensität zweier Punkte  $I_1, I_2$  in unterschiedlicher Entfernung  $r_1, r_2$  von der Schallquelle vergleichen, so ergibt sich folgendes Verhältnis (Formel [3.2\)](#page-75-1) [\[Gussone u. a. 2006,](#page-217-0) S. 245]:

<span id="page-75-2"></span><span id="page-75-1"></span><span id="page-75-0"></span>
$$
\frac{I_1}{I_2} = \frac{{r_2}^2}{{r_1}^2} \tag{3.2}
$$

Kombiniert man das aufgestellte Verhältnis in der Formel [3.2](#page-75-1) mit der Formel zur Berechnung des Schallintensionspegels  $L_I$  nach DIN 45630, so ergibt sich daraus die Formel [3.3](#page-75-2) [\[Gussone u. a. 2006,](#page-217-0) S. 245].

$$
\Delta L = L_1 - L_2 = 10 * lg \left(\frac{I_1}{I_2}\right) = 10 * lg \left(\frac{r_2^2}{r_1^2}\right) = 20 * lg \left(\frac{r_2}{r_1}\right) \tag{3.3}
$$

mit:  $\Delta L$  – Schallunterschied

- $L_1, L_2$  gemessener oder berechneter Schallpegel an den Punkten 1 und 2
- $I_1, I_2$  Schallintensität an den Punkten 1 und 2
- $r_1, r_2$  Entfernung der Punkte 1 und 2 zur Schallquelle

#### <span id="page-76-0"></span>**Tab. 3.3:** Allgemeine Tabuflächen.

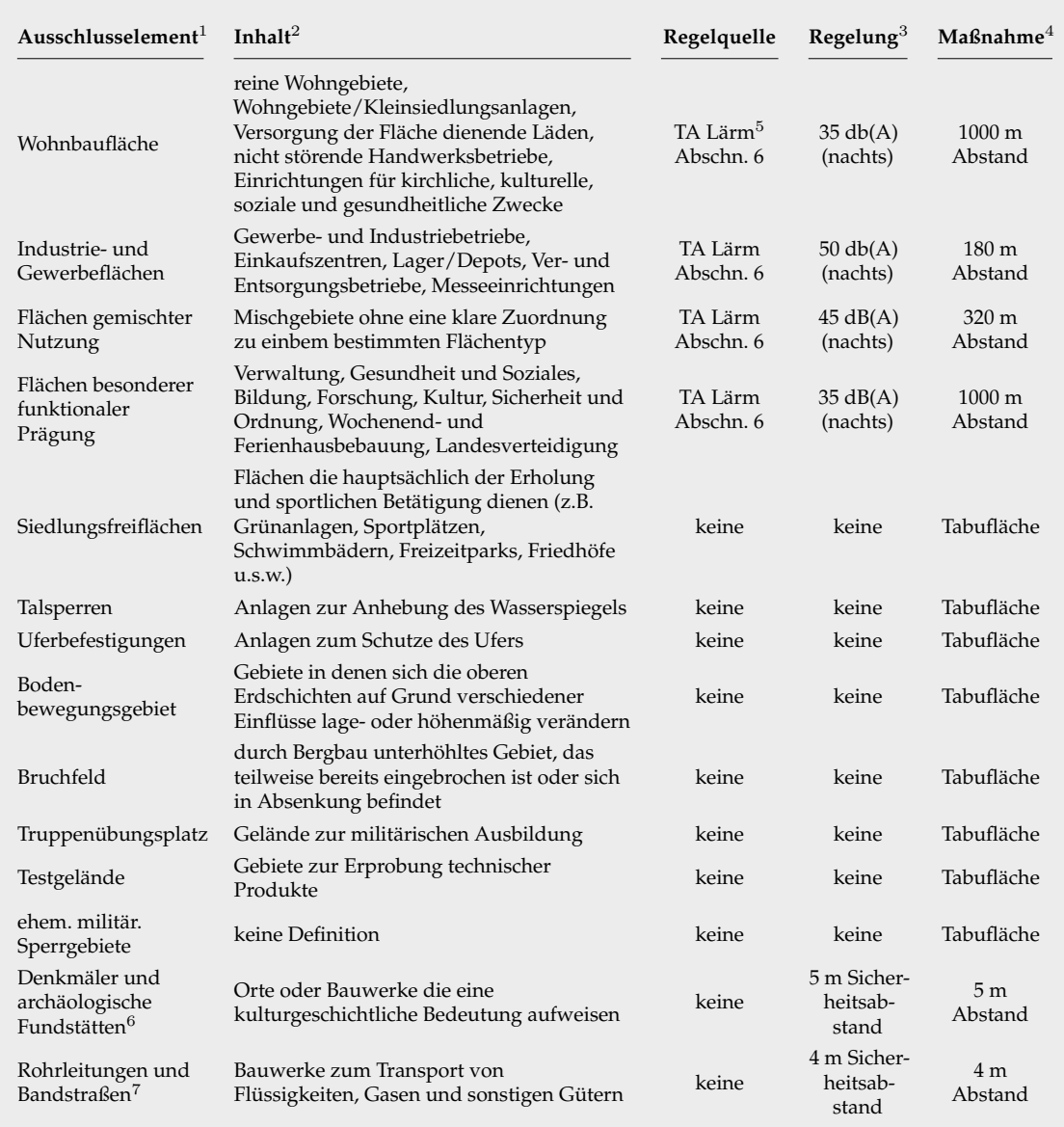

<sup>1</sup> Quelle: ATKIS Basis-DLM (Tabelle: [3.1\)](#page-72-0)

<sup>2</sup> Quelle: [\[AdV-Arbeitsgruppe ATKIS 2003\]](#page-212-0)

 $^3$ der angegebene Immissionsgrenzwert nach der "TA Lärm" beschreibt den kleinsten einzuhaltenden Grenzwert (Tag/Nacht) innerhalb der betreffenden Ausschlusselemente außerhalb von Gebäuden

<sup>4</sup> die angegebenen Abstände beziehen sich auf die Referenzanlage Enercon E-101 (max. Schallleistungspegel: 106 db(A)), sind gerundet und definieren zusammen mit dem Ausschlusselement eine Tabufläche

<sup>5</sup> Quelle: [\[Feldhaus und Tegeder 2014\]](#page-217-1)

 $^6$ es wurden alle Ausschlusselementtypen (Punkte, Linien, Polygone) gleich behandelt

 $^7$  Ausschlusselemente liegen nur als Mittelachsen vor  $\rightarrow$  Umwandlung der Mittelachsen in Flächen von 1 m breite

Zur Berechnung des Schallintensitätspegel  $L_I$  an einem beliebigen Punkt mit dem Abstand  $r$  und dem Schallleistungspegel  $L_P$  der punktförmigen Schallquelle muss die Bezugsentfernung  $r_0 = 1$  m mit einbezogen werden. Daraus ergibt sich die Formel [3.4](#page-77-0) [\[Gussone u. a. 2006,](#page-217-0) S. 245]

<span id="page-77-0"></span>
$$
L_I = L_P - 10 * lg \left(\frac{4 * \pi * r^2}{r_0^2}\right) = L_P - 20 * lg \left(\frac{r}{r_0}\right) - 11 \tag{3.4}
$$

mit:  $L_I$  – Schallintensitätspegel

 $L_P$  – Schallleistungspegel

r – Abstand von der Schallquelle

 $r_0$  – Bezugsentfernung = 1 m

Die vorbenannte Formel [3.4](#page-77-0) wird in einem letzten Schritt vereinfacht und nach der gesuchten Größe, der Mindestentfernung r zur Einhaltung der festgeschriebenen Immissionsgrenzen nach der TA Lärm, umgestellt (Formel [3.5\)](#page-77-1) [\[Gussone u. a.](#page-217-0) [2006,](#page-217-0) S. 245].

<span id="page-77-1"></span>
$$
L_I = L_P - 20 * lg(r) - 11
$$
  
\n
$$
L_I - Schallintensitätpegel
$$
  
\n
$$
L_P - Schalllietstingspegel
$$
  
\n
$$
L_P - Schallleistungstpegel
$$
  
\n
$$
L_P - Schallleistungstpegel
$$
  
\n
$$
L_P - Schallleistungstpegel
$$
  
\n(3.5)

Man erhält die im Rahmen der Potenzialanalyse angewandte Formel zur Berechnung der Mindestabstände zwischen den Siedlungsstrukturen und den zu berechnenden P-Flächen. Der Schallintensitätspegel  $L_I$  entspricht dabei den einzuhaltenden Immissionsgrenzen nach der TA Lärm und der Schallleistungspegel  $L_P$  dem maximalen Schallleistungspegel der Referenzanlage. Wie in der Tabelle [3.3](#page-76-0) dargestellt, wurden die aufgeführten und berechneten Mindestabstände auf Basis der "TA Lärm" auf repräsentative Zahlengrößen aufgerundet.

#### **3.3.1.3 Schutzgebiete**

Zur Berücksichtigung naturschutzfachlicher Aspekte wurde eigens für diesen Zweck beim BfN ein Geodatensatz von allen im USG vorhandenen Schutzgebieten angefordert, dieser auf Plausibilität zum Thema hin überprüft und in die Potenzialanalyse eingearbeitet. Die sich daraus ergebenden Maßnahmen und angewandten Regularien sind in der Tabelle [3.4](#page-78-0) dargestellt. Die ermittelten Regularien wurden als "harte" Ausschlusskriterien interpretiert und somit nur nach deren Inhalt, ohne sonstige weitere eigene Abstandsmaßnahmen, angewandt.

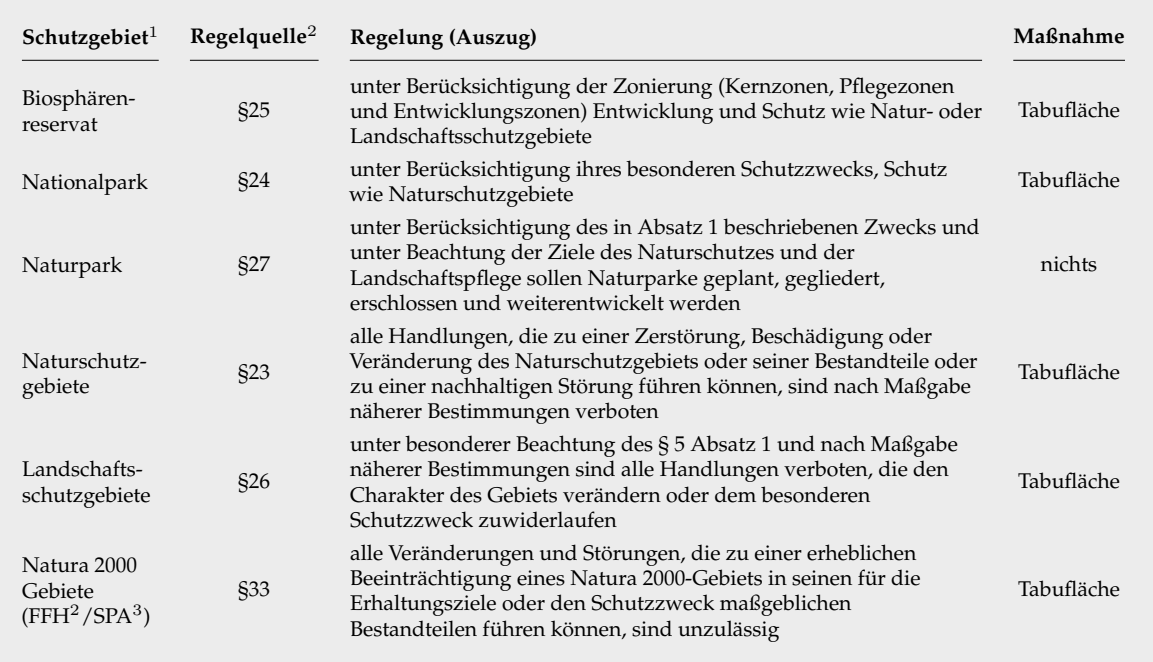

<span id="page-78-0"></span>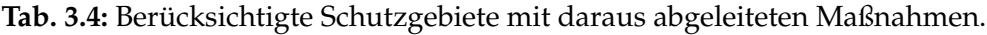

<sup>1</sup> Quelle: BfN (Tabelle: [3.1\)](#page-72-0)

<sup>1</sup> Alle Regelquellenangaben beziehen sich auf das Bundesnaturschutzgesetz [\[Deutscher Bundestag 01.03.2010\]](#page-214-0)

<sup>2</sup> Fauna-Flora-Habitatrichtlinie

<sup>3</sup> Special Protection Area

#### **3.3.1.4 Straßenstrukturen**

Die Berücksichtigung der Straßenstrukturen auf Basis des ATKIS Basis-DLM aus dem Jahr 2010 stellte eine besondere Herausforderung dar, da diese keine realen Straßenbreiten aufwiesen. In der genutzten Version wurden die Straßenstrukturen, durch ihre Mittelachsen räumlich verortet, mit einem entsprechenden Straßentypenvermerk (Autobahn, Bundesstraße u.s.w.) dargestellt. Dieser Umstand bedingte, zur Minimierung des sich daraus ableitenden Flächenpotenzialfehlers, eine im Vorfeld durchzuführende Datenaufbereitung. Der Flächenpotenzialfehler resultiert in erster Linie daher, dass alle gesetzlichen Abstandsregularien sich auf den Straßenrand beziehen. Die Zweite Fehlerquelle liegt in dem Fehlen des Straßenkörpers an sich begründet. Zur Generierung eines zweidimensionalen Straßenkörpers in Form einer Fläche wurden ausgehend von den existierenden, nach Typ geordneten Mittelachsen die physische Straßenbreite durch die ArcGIS-Funktion "Puffer" in Anlehnung an die RAS-Q<sup>[1](#page-78-1)</sup> gemittelt nachgebildet (Tabelle [3.5\)](#page-79-0). Anzumerken sei, dass die RAS-Q seit 2008 nicht mehr aktuell ist. Jedoch sind ein Großteil aller in Deutschland vorhandenen Straßenstrukturen nach deren Maßgaben

<span id="page-78-1"></span><sup>1</sup>Richtlinien für die Anlage von Straßen – Teil: Querschnitt

konzipiert, so dass eine Anlehnung an deren Maßgaben als realistische Annäherung an die realen Gegebenheiten angesehen werden kann.

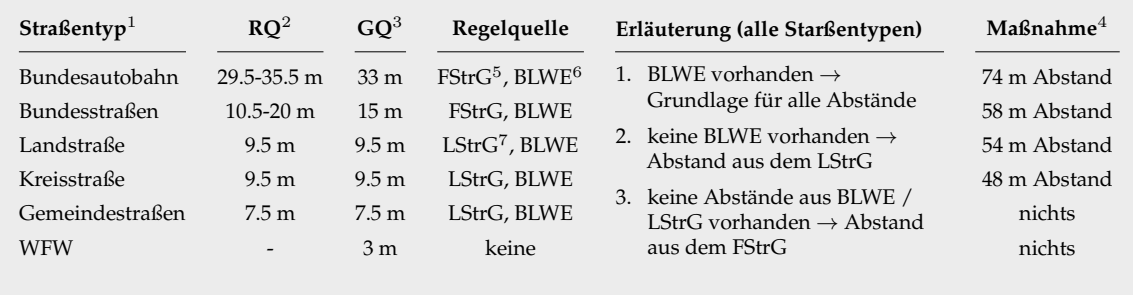

<span id="page-79-0"></span>**Tab. 3.5:** Sicherheitsabstände zu den berücksichtigten Straßenstrukturen.

<sup>1</sup> Quelle: ATKIS Basis-DLM (Tabelle: [3.1\)](#page-72-0), Info: Straßentypen liegen als Straßenmittelachsen vor

<sup>2</sup> Regelquerschnittsbreite verschiedener Straßentypen [\[Forschungsgesellschaft für Straßen- und Verkehrswesen 1996\]](#page-217-2)

<sup>3</sup> gemittelte und angewandte Straßenquerschnittsbreite

<sup>4</sup> über alle Bundesländer gemittelte Mindestabstände (ab Straßenrand), definieren zusammen mit den jeweiligen Ausschlusselement eine Tabufläche

<sup>5</sup> Bundesfernstraßengesetz [\[Deutscher Bundestag 06.08.1953\]](#page-215-1)

<sup>6</sup> Bund-Länder-Initiative Windenergie [\[Bund-Länder Initiative Windenergie 01.05.2013](#page-213-0) und [Bund-Länder Initiative Windenergie 18.06.2012\]](#page-213-1)

<sup>7</sup> Landesstraßengesetz

#### **3.3.1.5 Schienenstrecken**

Für die Berücksichtigung der Schienenstrecken bedarf es, auf Grund der identischen ATKIS Basis-DLM Version, der gleichen Datenaufbereitung wie bei den Straßenstrukturen. Auch in diesem Fall sind nicht die Schienenstrecken mit einer abstrahierten realen Breite in den Grunddaten hinterlegt, sondern nur deren Mittelachsen mit einer Unterscheidung zwischen ein- und zweigleisigen Streckenabschnitten. Zur Generierung flächenförmiger Schienenstrecken wurden als Basisregelquerschnittsbreiten die gebräuchlichen Regelbreiten der entsprechenden Bahnlinnientypen inklusive deren Signalräume aus der DB Richtlinie 800.0130 verwendet und gemittelt (Tabelle [3.6](#page-80-0) ) [\[DB Netz AG](#page-214-1) [01.02.1997\]](#page-214-1). "Bezüglich einzuhaltender Mindestabstände von WEA existieren derzeit weder verbindliche Abstandsregelungen noch ein technisches Regelwerk. Als Träger öffentlicher Belange fordert das Eisenbahn-Bundesamt im Rahmen der Genehmigung im Einzelfall erforderliche Abstände und Maßnahmen", zur Gewährleistung des Ausschluss "möglicher nachteiliger Auswirkungen bei der Errichtung von WEA für die Sicherheit und den Ablauf des Bahnbetriebes" [\[Bund-Länder Initiative Windenergie](#page-213-1) [18.06.2012,](#page-213-1) S. 4]. Gemäß einer Empfehlung des Eisenbahn-Bundesamtes gelten die in der Tabelle [3.6](#page-80-0) aufgeführten Regelungen und Maßnahmen.

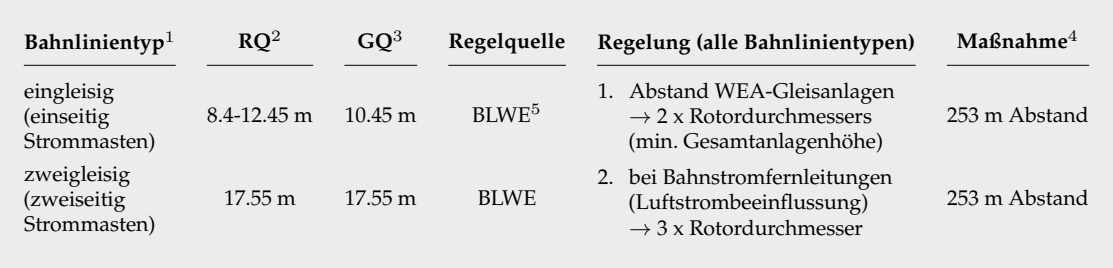

<span id="page-80-0"></span>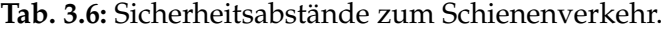

<sup>1</sup> Quelle: ATKIS Basis-DLM (Tabelle: [3.1\)](#page-72-0), Info: Bahnlinientypen liegen als Bahnlinienmittelachsen vor

 $^2$  Regelquerschnittsbreite verschiedener Bahnlinientypen inkl. derer Signalräume [\[DB Netz AG 01.02.1997\]](#page-214-1)

<sup>3</sup> gemittelte und angewandte Bahnlinienquerschnittsbreite

<sup>4</sup> gemittelte Abstände beider Regelungen definieren mit den jeweiligen Ausschlusselement eine Tabufläche

<sup>5</sup> Bund-Länder-Initiative Windenergie [\[Bund-Länder Initiative Windenergie 18.06.2012\]](#page-213-1)

#### **3.3.1.6 Freileitungen**

Das Energienetz in Deutschland besitzt eine Gesamtlänge von 1783000 km und teilt sich in die zwei Hauptnetze "Übertragungsnetz"<sup>[2](#page-80-1)</sup> und "Verteilnetz" [\[Roon und Montag](#page-223-0) [2014,](#page-223-0) S. 16]. Das Verteilnetz wiederum besteht aus den Spannungsnetzen Hochspannungsnetz (110 kV: 66000 km), Mittelspannungsnetz (10/20 kV: 505000 km) und Niederspannungsnetz (230/400 V: 1150000 km) [\[Roon und Montag](#page-223-0) [2014,](#page-223-0) S. 16]. Im Jahr 2010 Betrug der Freileitungsanteil im gesamten deutschen Energienetz 23 %, was einer Streckenlänge von 410090 km entspricht. Legt man den genanten Freileitungsanteil auf die untergeordneten Netze um, so stellen mit 96 % beziehungsweise 93 % die Höchstund Hochspannungsnetze fast reine Freileitungsnetze dar. Die restlichen Spannungsnetze (Mittel- und Niederspannungsnetz) besitzen einen Freileitungsanteil von 27 % (Mittelspannungsnetz) beziehungsweise 13 % (Niederspannungsnetz) und sind damit eher den Erdkabelnetzen zuzuordnen [\[Roon und Montag 2014,](#page-223-0) S. 16].

Anhand der aufgeführten Freileitungsstreckenlängen erkennt man, dass die bestehenden Freileitungen bei der Allokation von WEA nicht vernachlässigt werden dürfen. Da es sich bei den betreffenden Geodaten des deutschen Energienetzes um so genannte "sensible Daten" handelt, sind diese für die Öffentlichkeit nicht frei zugänglich. Um dennoch die bestehenden Freileitungen in angemessener Weise berücksichtigen zu können, wurde auf die frei zugänglichen aber nicht vollständig dokumentierten und stellenweise lückenhafte Variante in Form von OpenStreetMap-Daten zurückgegriffen. Durch die nicht vollständige Dokumentation besitzen nicht alle Freileitungen eine eindeutige Spannungsebene. In diesem Fall wurden die entsprechenden Freileitungen beim Vorhandensein mehrerer Spannungsebenen mit der höchsten vorhandenen

<span id="page-80-1"></span><sup>2</sup>Höchstspannungsnetz (220/380 kV: 62000 km) [\[Roon und Montag 2014,](#page-223-0) S. 16]

Spannungsebene neu codiert. Die Tabelle [3.7](#page-81-0) zeigt die angewandten Maßnahmen zur Berücksichtigung der Freileitungen in der Potenzialanalyse.

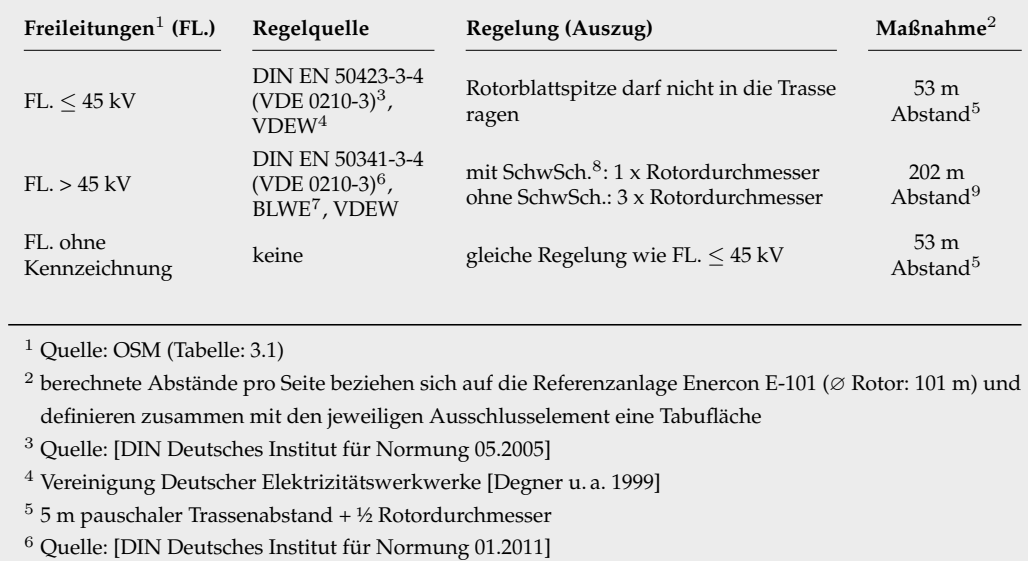

<span id="page-81-0"></span>**Tab. 3.7:** Sicherheitsabstände zu den berücksichtigten Freileitungen.

<sup>7</sup> Bund-Länder-Initiative Windenergie [\[Bund-Länder Initiative Windenergie 18.06.2012\]](#page-213-1)

<sup>8</sup> Schwingungsschutzmaßnahmen

 $92x$  Rotordurchmesser (Mittelwert aus beiden Regelungen)

Die Tabelle [3.7](#page-81-0) zeigt, dass zur korrekten Anwendung der aufgeführten Regularien bei Freileitungen mit einer Spannungsebene größer 45 kV Kenntnisse über das Vorhandensein von Schwingungsschutzmaßnahmen unabdingbar sind. Da diese Information in den OpenStreetMap-Daten vollständig fehlt, wurde zur Berücksichtigung beider aufgeführten Regularien derer gemeinsamer arithmetischer Mittelwert gebildet und angewandt.

### **3.3.1.7 Hangneigung**

Die Hangneigung spielt bei der Allokation von WEA ebenfalls eine wichtige Rolle. Ab einer bestimmten Hangneigung ist die Installation und das Betreiben einer WEA aus wirtschaftlichen und technischen Gründen sowie verschiedenen Sicherheitsaspekten unrentabel oder nicht möglich. Um solche potenziellen Ausschlussflächen identifizieren zu können, wurden die Basisflächen unter Zuhilfenahme eines Digitalen Geländemodells (DGM) auf deren Topografie untersucht. Das verwendete DGM besitzt eine Gitterweite von 10 m und bildet Höhenunterschiede im Bereich von 0.01 m ab. Es gehört damit zu den besten erhältlichen DGM die flächendeckend für das USG erhältlich sind. In der

vorliegenden Potenzialanalyse werden alle Flächen mit einer Hangneigung > 30◦ auf Grund fehlender einheitlicher Bestimmungen als Tabuflächen deklariert.

## **3.3.1.8 Flughäfen und Flugplätze**

Flughäfen und Flugplätze werden in der zu Grunde liegenden Analyse mit deren ausgewiesenen Sicherheitsbereichen als Tabuflächen behandelt. Der Begriff "Flughafen" umfasst alle Flugplätze in Deutschland, die den §12 des LuftVG<sup>[3](#page-82-0)</sup> vollständig erfüllen. Alle verbleibenden Flugplätze werden unter dem Begriff "Flugplatz" zusammengefasst. Dieser umschreibt damit in der Regel kleinere Lande- oder Segelflugplätze. Beide Flugplatzarten wurden aus dem ATKIS Basis-DLM Datensatz extrahiert und entsprechend ihrer hinterlegten Zuordnung berücksichtigt. Flughäfen und Flugplätze unterliegen in der Praxis gesonderten Bestimmungen hinsichtlich der Sicherheitsbereiche zu WEA. Die Abbildung [3.2](#page-82-1) zeigt den schematischen Aufbau der Sicherheitsbereichsflächen (Tabuflächen) für Flughäfen.

<span id="page-82-1"></span>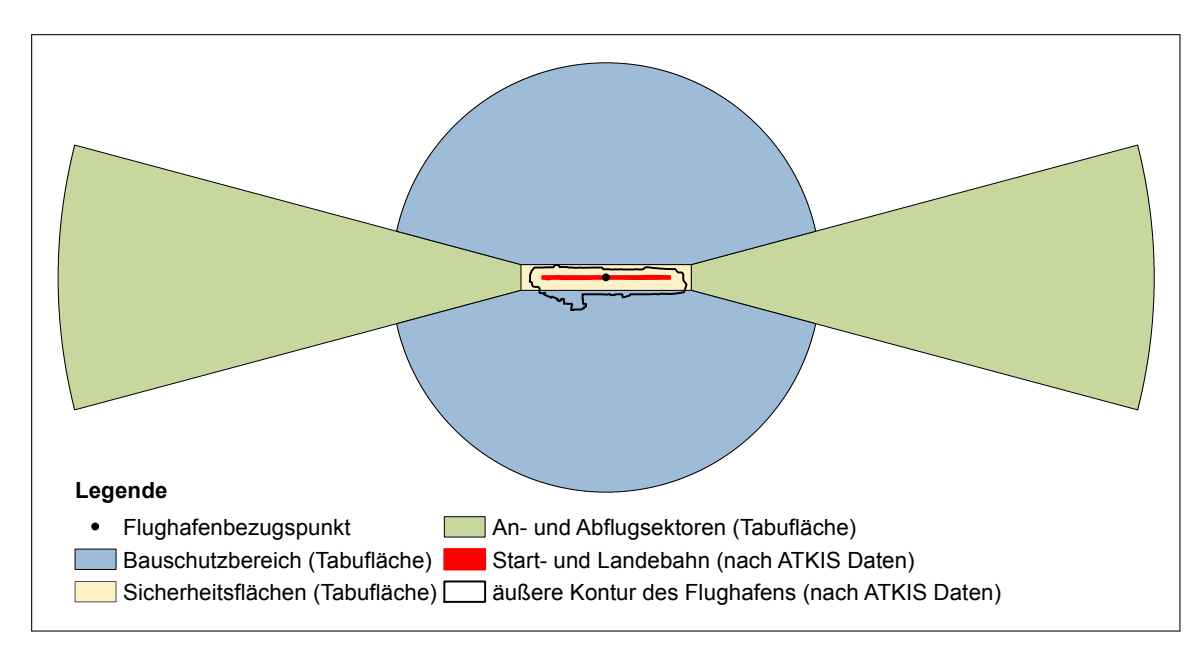

**Abb. 3.2:** Tabuflächen an Flughäfen bezogen auf WEA die größer sind als 100 m.

Die in der Abbildung [3.2](#page-82-1) zu erkennenden Tabuflächen orientieren sich an den §12 des LuftVG. In diesem sind, bezogen auf Bauwerke die größer als 100 m sind, keine eindeutigen Abstandsangaben zu den absoluten, beschränkten oder genehmigungspflichtigen Bauschutzbereichen hinterlegt [\[Deutscher Bundestag](#page-214-3) [01.08.1922,](#page-214-3) §12, [Rau](#page-222-0) [21.02.2013,](#page-222-0) S. 3-4]. Zur Gewährleistung einer einheitlichen Regelung der Tabuflächen, basierend

<span id="page-82-0"></span><sup>3</sup>Luftverkehrsgesetz [\[Deutscher Bundestag 01.08.1922\]](#page-214-3)

auf den ATKIS Daten und den zugehörigen Flughafen- und Startbahnbezugspunkten, wurden alle Bauschutzbereiche unabhängig ihrer tatsächlichen Eigenschaft (absoluter, beschränkter oder genehmigungspflichtiger Bauschutzbereich) einheitlich als Tabufläche für die WEA deklariert und mit deren Mittelwerten gearbeitet. Die Tabelle [3.8](#page-83-0) zeigt alle berücksichtigten Maßnahmen hinsichtlich der Tabuflächen von Flughäfen.

**Tabuflächentyp Vorgabe**<sup>1</sup> **Bezug**<sup>1</sup> **Maßnahme** Bauschutzbereich außerhalb der Flughafenbezugspunkt<sup>2</sup> 5 km (ab Flughafenbezugspunkt) Sicherheitsflächen rechts und links der Start-/ rechts und inks der Start-/<br>Landebahn: 350 m pro Seite Bahnrand identisch wie Vorgabe Anfang und Ende der Start-/Landebahn: max. 1000 m Bahnrand 500 m ab Bahnrand An-/Abflugsektoren Öffnungswinkel 15◦ Sicherheitsflächen identisch wie Vorgabe Länge: 10-15 km Startbahnbezugspunkt<sup>3</sup> 12.5 km (ab Startbahnbezugspunkt)

<span id="page-83-0"></span>**Tab. 3.8:** Tabuflächendimensionierung an Flughäfen.

<sup>1</sup> Quelle: [\[Deutscher Bundestag 01.08.1922,](#page-214-3) §12 und [Rau 21.02.2013,](#page-222-0) S. 3-4]

<sup>2</sup> Bezugspunkt, der in der Mitte des Systems der Start-/Landeflächen liegt (bei einer einzelnen Start-/Landebahn

ist der Flughafenbezugspkt. gleichzeitig der Startbahnbezugspkt.) [\[Deutscher Bundestag 01.08.1922,](#page-214-3) §12]

<sup>3</sup> Bezugspunkt der in der Mitte der Start- und Landeflächen liegt [\[Deutscher Bundestag 01.08.1922,](#page-214-3) §12]

Der genehmigungspflichtige Bauschutzbereich der Flugplätze basiert ebenfalls auf einem Flugplatzbezugspunkt und umfasst für Bauwerke die größer als 25 m sind eine Dimensionierung von 4 km. Da für die Flugplätze keine Flugplatzbezugspunkte verfügbar waren, wurden die aus den ATKIS Basis-DLM extrahierten Flugplätze mittels des ARCGIS-Werkzeugs "Puffer" dahingehend modifiziert, dass ausgehend von den Flugplatzgrenzen ein neuer Sicherheitsbereich mit einer Größe von 3.5 km (4 km minus 0.5 km Pauschaldifferenz zwischen dem nicht bekannten Flugplatzbezugspunkt und den Flugplatzgrenzen) um die Flugplätze herum implementiert wurde. Dieser Sicherheitsbereich definiert zusammen mit den Flugplätzen eine geschlossene Tabufläche in der keine WEA platziert werden dürfen.

#### **3.3.1.9 Wasserschutzgebiete**

Eine gesonderte Beachtung kommt den Wasserflächen (ober- und unterirdisch) zu, welche periodisch überflutet werden oder einem sensiblen spezifischen Zweck dienen. Zu diesen Kategorien gehören zum einen die natürlichen Überschwemmungsflächen (Auen) und zum anderen die Trinkwasser- und Heilquellenschutzgebiete. Alle drei Arten werden entsprechend den Regelungen in der Tabelle [3.9](#page-84-0) berücksichtigt. Anzumerken

sei, dass die Zonierungen der Trinkwasser- und Heilquellenschutzgebiete auf Grund einer lückenhaften Zonierungsdokumentation nicht berücksichtigt werden konnten. Es werden einheitlich alle Zonen als Tabufläche interpretiert.

<span id="page-84-0"></span>**Tab. 3.9:** Maßnahmen zur Berücksichtigung ausgewählter Wasserschutzgebiete verschiedener Art.

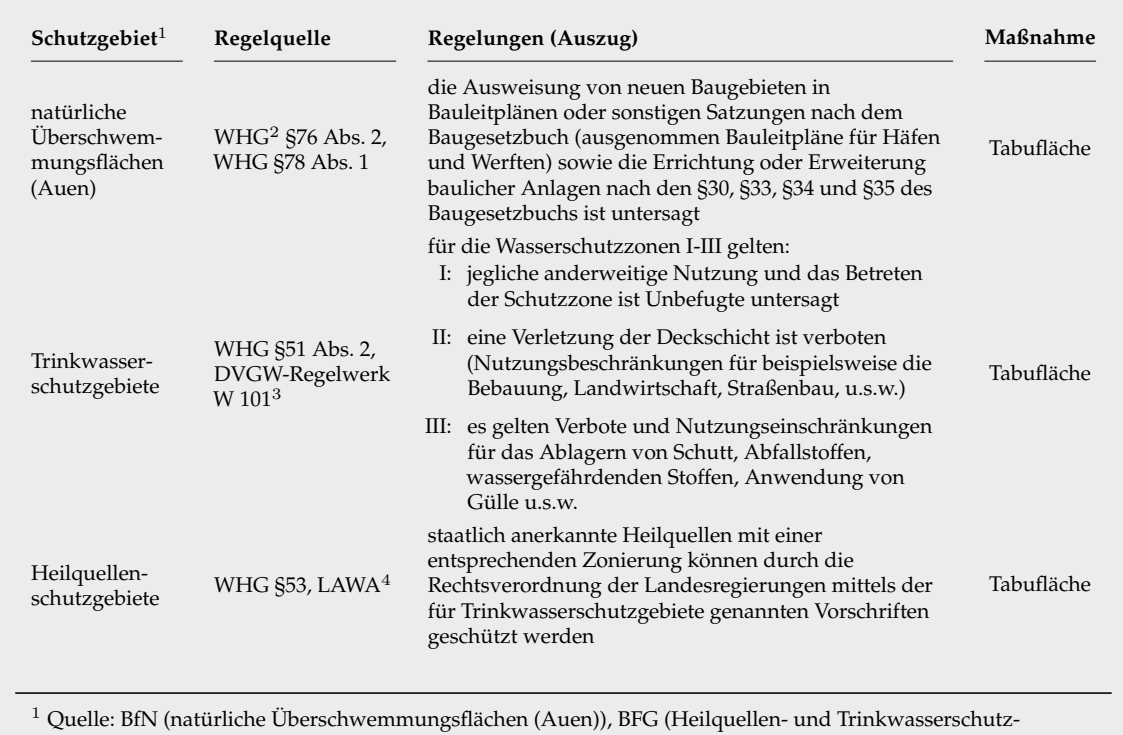

gebiete) (Tabelle: [3.1\)](#page-72-0)

<sup>2</sup> Wasserhaushaltsgesetz [\[Deutscher Bundestag 31.07.2009\]](#page-215-4)

<sup>3</sup> Quelle: [\[Deutscher Verein des Gas- und Wasserfaches e.V. 06.2006\]](#page-215-5)

<sup>4</sup> Quelle: [\[Länderarbeitsgemeinschaft Wasser 1998\]](#page-219-0)

#### **3.3.1.10 Seismische Stationen**

Beim Betreiben von WEA entstehen auf Grund der typischen äußeren Erscheinungsform und deren Verankerung im Erdreich neben den hörbaren Immissionen auch seismische Schwingungen und ein für Menschen nicht hörbarer tieffrequenter Schall (Infraschall). Die seismischen Schwingungen werden durch die Vibrationen der rotierenden Bauelemente, welche auf das Fundament übertragen und so im Boden eingekoppelt werden, wie auch durch die im Fundament selbst entstehenden variierenden Spannungen durch den wechselnden Winddruck auf das Windrad ausgelöst. Der Infraschall entsteht durch das Passieren eines Rotorblattes am Turmschaft, bei dem durch die Luftkompression ein Luftdruckimpuls erzeugt wird, welcher von Infraschallsensoren mit den Frequenzen

der Rotationsgeschwindigkeit registriert werden können [\[Hartmann 2012\]](#page-217-3). Seismische und Infraschall-Messstationen sind sehr empfindliche Anlagen und reagieren schon auf kleinste Abweichungen. Im USG werden solche Anlagen im Rahmen des internationalen Überwachungssystems für die Verifikation zur Einhaltung des Kernwaffenteststoppvertrages und zur Erdbebenregistrierung eingesetzt [\[Hartmann](#page-217-3) [2012\]](#page-217-3). Zur Gewährleistung eines ungestörten Betriebs gilt es geeignete Sicherheitsabstände zwischen den WEA und den Messstationen einzuhalten. Die Tabelle [3.10](#page-85-0) fasst alle geforderten und auch angewandten Sicherheitsabstände im USG Deutschland repräsentativ zusammen.

<span id="page-85-0"></span>**Tab. 3.10:** Sicherheitsabstände zu verschiedenen seismischen Stationstypen (Erdbeben- und Infraschallstationen).

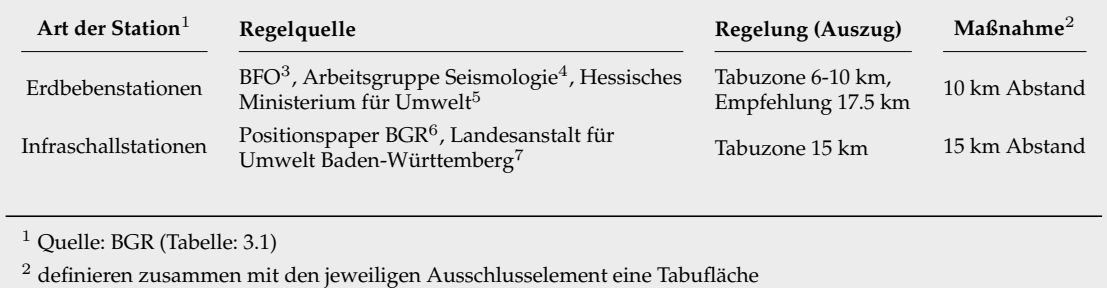

<sup>3</sup> Quelle: [\[Widmer-Schnidrig u. a. 2012\]](#page-225-1)

<sup>4</sup> Quelle: [\[Stammler und Friederich 2013,](#page-223-1) S. 3]

<sup>5</sup> Quelle: [\[Hessisches Ministerium für Umwelt, Klimaschutz, Landwirtschaft und Verbraucherschutz 2015\]](#page-218-0)

<sup>6</sup> Quelle: [\[Hartmann 2012\]](#page-217-3)

<sup>7</sup> Quelle: [\[Landesanstalt für Umwelt, Messungen und Naturschutz Baden-Württemberg 2013\]](#page-219-1)

#### **3.3.1.11 Gewässernetz und Wasserflächen**

Das Gewässernetz und die stetigen Wasserflächen gelten in der vorliegenden Potenzialanalyse als Tabuflächen und wurden aus dem ATKIS Basis-DLM Datensatz extrahiert. In der genutzten Version des ATKIS Basis-DLM besitzen nicht alle Wasserflächen eine reale Breite. Fließgewässer, welche in ihrer Breite kleiner als 12 m sind, existieren im ATKIS Basis-DLM nicht als Flächenobjekt, sondern nur als Mittelachse mit einer Gewässerklassenzuordnung. Zur Begrenzung des Flächenpotenzialfehlers wurden alle Fließgewässer, die nur als Mittelachsen existent sind, entsprechend ihrer Gewässerklasse nach dem in der Tabelle [3.11](#page-86-0) aufgezeigten Schema mittels eines GIS in Flächenobjekte umgewandelt. Generell wurden aus Sicherheitsgründen alle Wasserflächen, welche in der Tabelle [3.11](#page-86-0) mit dem Begriff "sonstige" Gewässer umschrieben wird, mit einem Sicherheitsabstand von 5 m versehen.

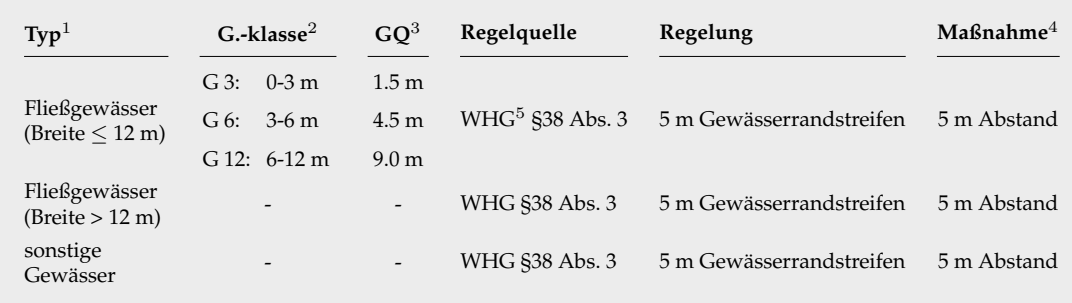

<span id="page-86-0"></span>Tab. 3.11: Sicherheitsabstände zu Fließgewässern unterschiedlicher Breite und "sonstigen" Gewässerstrukturen.

<sup>1</sup> Quelle: ATKIS Basis-DLM (Tabelle: [3.1\)](#page-72-0), Info: Fließgewässer  $\leq$  12 m Breite liegen als Linien vor

→ Umwandlung in Flächen mittels der zugehörigen Gewässerklassen

 $^2$  Gewässerklassen kleinerer Fließgewässer und ihre Breite [\[AdV-Arbeitsgruppe ATKIS 2003\]](#page-212-0)

<sup>3</sup> gemittelte und angewandte Fließgewässerbreite

<sup>4</sup> definieren zusammen mit den jeweiligen Ausschlusselement eine Tabufläche

<sup>5</sup> Wasserhaushaltsgesetz [\[Deutscher Bundestag 31.07.2009\]](#page-215-4)

#### **3.3.1.12 Wald**

Deutschland besitzt über das Bundesgebiet verteilt einen Waldanteil von 32 %. Bei der einzelnen Betrachtung der Bundesländer zeigt sich eine breite Variation der Waldflächenanteile. Diese reicht von 42 % der Landesfläche in Rheinland-Pfalz bis 11 % in Schleswig-Holstein [\[Thünen-Institut](#page-224-0) [2012\]](#page-224-0). Theoretisch eignen sich Waldflächen durch die der Windenergie wenig entgegenstehenden Belange sehr gut für das Betreiben von WEA. Aufgrund der unterschiedlichen Waldanteile und des damit einhergehenden unterschiedlichen Maßes an Betroffenheit existiert im USG kein einheitlicher Konsens hinsichtlich des Betreibens von WEA in Wäldern. Die jeweiligen Bestimmungen sind so heterogen, dass die WEA-Nutzung in Wäldern entsprechend der in den Bundesländern geltenden Regelungen entweder vollständig verboten, eingeschränkt erlaubt oder vollständig erlaubt sind. Im Rahmen der vorliegenden Potenzialstudie umfasst der Begriff des Waldes die im ATKIS Basis-DLM verankerten Flächentypen "Wald/Forst" und "Gehölz" ohne eine weitere Unterscheidung hinsichtlich des Waldtyps (Nadel-, Lauboder Mischwald). Die Berücksichtigung des Waldes wurde in der vorliegenden Studie auf Grund des prognostizierten zusätzlichen Zeit- und Arbeitsaufwandes nicht differenziert nach Bundesländern durchgeführt. Um dennoch eine realitätsnahe Modellierung gewährleisten zu können, wurde die Potenzialanalyse in die Szenarien "Szenario mit Wald" und "Szenario ohne Wald" aufgeteilt. Im Szenario "Szenario mit Wald" ist in allen Bundesländern der Wald für die Nutzung durch die Windenergie zugelassen, wo hingegen das zweite Szenario das Gegenteil zum erstgenannten Szenario darstellt.

## <span id="page-87-0"></span>**3.3.2 Windenergieanlagenallokation**

Die III. Arbeitsstufe (Abbildung [3.1\)](#page-73-0) umfasst die Allokation der WEA auf den berechneten P-Flächen. Um eine WEA auf einer P-Fläche platzieren zu können, müssen die äußeren Dimensionierungen und somit der eigentliche WEA-Typ bekannt sein. Zur Wahrung der Einheitlichkeit wurde für das gesamte USG eine einheitlich geltende Referenzanlage angenommen. In diesem Abschnitt wird die verwendete Referenzanlage vorgestellt und die angewandte Allokationsmethodik erläutert.

#### <span id="page-87-1"></span>**3.3.2.1 Referenzanlage**

Die als Referenzanlage geltende WEA muss den heutigen Stand der Technik wie auch zukünftige Entwicklungen in einem hinreichendem Maße abbilden können. Des Weiteren sollte die WEA einen möglichst weiten Bereich an Ausprägungen der Windenergienutzung in der Landschaft abdecken [\[Drechsler u. a.](#page-216-0) [2010,](#page-216-0) S. 80]. Um die geforderten Bedingungen erfüllen zu können, galt es eine WEA auszuwählen, welche durch ihre Bauweise multifaktoriell einsetzbar ist, im USG in der Praxis real eingesetzt wird und sehr gute Leistungswerte aufweist. Die Wahl der Referenzanlage fiel auf den WEA-Typ Enercon E-101 mit 3 MW Maximalleistung und einer Nabenhöhe von 149 m. Die technischen Spezifikationen dieser WEA sind in der Abbildung [3.3](#page-88-0) dargestellt. Die Referenzanlage wird neben der ausgewählten Nabenhöhe auch in den Nabenhöhen 99 m, 124 m und 135 m hergestellt und vertrieben. Um jedoch eine möglichst effiziente Ausnutzung der Referenzanlage in allen Landesteilen bei stark differenzierenden regionalen Windverhältnissen gewährleisten zu können und dem allgemeinen Trend zu höheren Nabenhöhen (Abbildung [3.4](#page-88-1) rechte Seite) nicht zu widersprechen, wurde die größtmögliche verfügbare Nabenhöhe gewählt [\[Kaltschmitt u. a.](#page-218-1) [2013,](#page-218-1) S. 530]. Die allgemeine Entscheidung eine Enercon WEA als Referenzanlage auszuwählen resultiert aus dem Umstand heraus, dass Enercon im Jahr 2014 im USG den größten Marktanteil besaß (Abbildung [3.4](#page-88-1) linke Seite). Mit der Wahl einer Enercon WEA ist sichergestellt, dass die getroffene Referenzanlagenauswahl sich entsprechend dem aktuellen Markttrend verhält und sich somit nah an der Praxis befindet.

#### **3.3.2.2 Allokation der Windenergieanlagen**

Die Allokation der WEA auf den P-Flächen erfolgte mit Hilfe des im Kapitel [2](#page-32-0) vorgestellten und beschriebenen Allokationsalgorithmus "MAXPLACE". Zur Verkürzung der

#### 3 POTENZIALANALYSE 65

<span id="page-88-0"></span>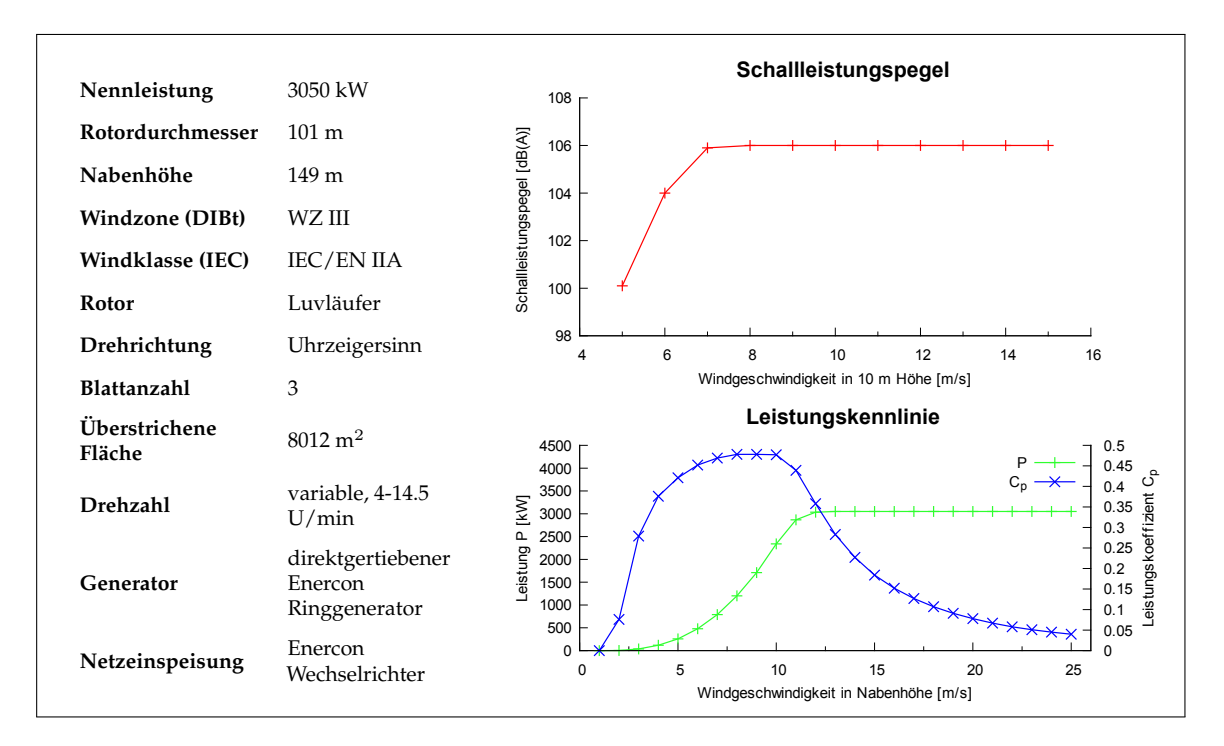

**Abb. 3.3:** Technische Parameter der Referenzanlage Enercon E-101 (Datengrundlagen: [\[ENERCON GmbH](#page-216-1) [2015,](#page-216-1) S. 23] (technische Daten und Leistungskennlinie) und [\[ENERCON GmbH 2013,](#page-216-2) S. 2] (Schallleistungspegel)).

<span id="page-88-1"></span>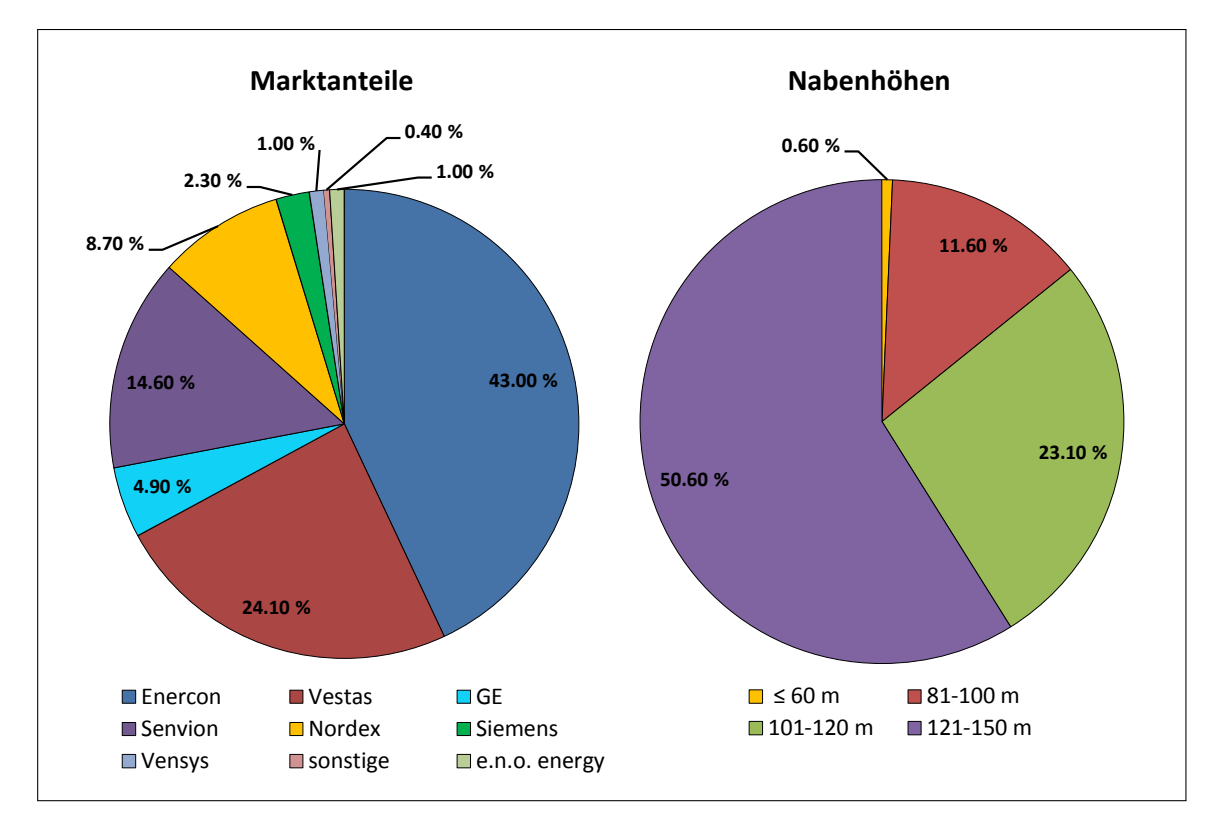

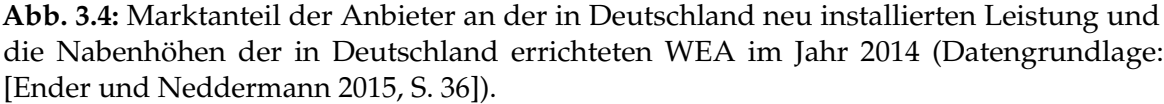

Berechnungszeit erfolgt die Allokationsberechnung im MPI-Modus auf einem Windows-Computercluster. Der MPI-Modus des "MAXPLACE"-Allokationsalgorithmus ist vereinfacht ein dreistufiges System, in dem mehrere vernetzte Einzelcomputer zusammen die Allokationsberechnungen durchführen. Das bedeutet im Einzelnen, dass in einem ersten Schritt das zu beplanende USG entsprechend der im Computercluster eingebundenen Einzelcomputer (Nodes) aufgesplittet wird. Der zweite Schritt besteht in der parallelen Allokationsberechnung aller erstellten Teilausschnitte auf den einzelnen Nodes. Der dritte Schritt umfasst die Zusammenführung aller berechneten Teilergebnisse (platzierte WEA) zu einem Gesamtergebnis, welches wieder das ursprüngliche USG darstellt. Die Tabelle [3.12](#page-89-0) zeigt die verwendeten Einstellungen des "MAXPLACE"-Allokationsalgorithmus für die Allokationsberechnungen.

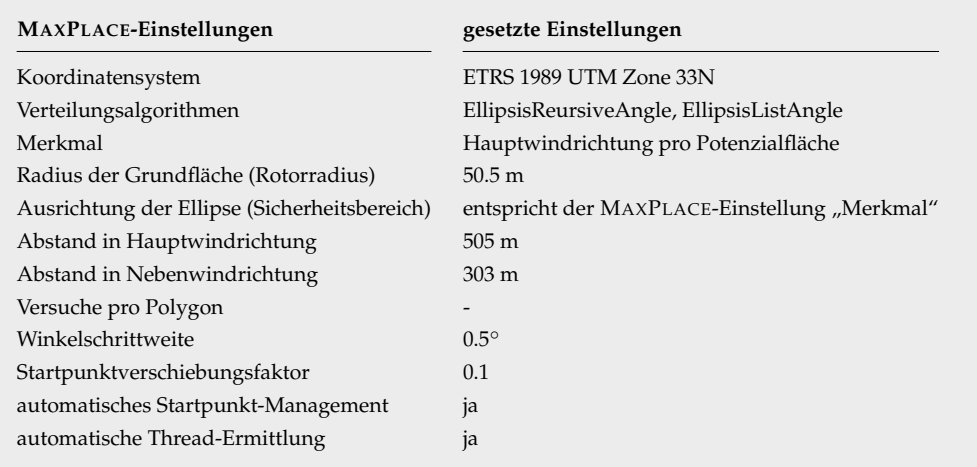

<span id="page-89-0"></span>**Tab. 3.12:** Globale MAXPLACE-Einstellungen für die WEA Allokation im USG.

Wie man aus der Tabelle [3.12](#page-89-0) erkennen kann, werden zur Vermeidung des Parkeffekts die ellipsoiden Verteilungsalgorithmen "EllipsisRecursiveAngle" und "EllipsisListAngle" mit den WEA-Abständen von fünf mal den Rotordurchmesser in Hauptwindrichtung und drei mal den Rotordurchmesser in Nebenwindrichtung in Kombination genutzt. Die verwendeten WEA-Abstände leiten sich von der Faustformel zur Begrenzung des Parkeffekts ab. Diese besagt, dass zur angemessenen wirtschaftlichen Begrenzung des Parkeffekts ein Abstand zwischen fünf bis neun mal den Rotordurchmesser in Hauptwindrichtung und drei bis fünf mal den Rotordurchmesser in Nebenwindrichtung notwendig ist [\[Danish Wind Turbine Manufacturers Association](#page-214-4) [2000,](#page-214-4) [Drechsler u. a.](#page-216-0) [2010,](#page-216-0) S. 88, [Abdelaziz u. a.](#page-212-1) [2012](#page-212-1) und [Siyal u. a.](#page-223-2) [2015\]](#page-223-2). Um die Daten der Hauptwindrichtungen in Kombination mit dem Allokationsalgorithmus "MAX-PLACE" nutzen zu können, müssen im Vorfeld die Hauptwindrichtungen mit den zu beplanenden Flächen verschnitten werden. Dadurch wird jeder einzelnen P-Fläche eine eindeutige Hauptwindrichtung als Merkmal zugewiesen, welche im "MAXPLACE"- Allokationsalgorithmus in Form der Winkelausrichtung des ellipsoiden Sicherheitsbereichs Anwendung findet. Die Geodaten der Hauptwindrichtungen besitzen einen gleichmäßig rasterförmigen Aufbau mit einer Rasterzellengröße von 2000 m x 2000 m. Jede einzelne Rasterzelle codiert eine einzelne Hauptwindrichtung in der Nabenhöhe der Referenzanlage. Für den Fall, dass sich eine P-Fläche im Rahmen der Verschneidung innerhalb von mehreren Rasterzellen befindet, wird der gewichtete Mittelwert aus den betreffenden Hauptwindrichtungen ermittelt und dieser der jeweiligen P-Fläche zugeordnet.

## <span id="page-90-0"></span>**3.3.3 Berechnung des Energiepotenzials**

Die Berechnung der Energiepotenziale erfolgt auf Basis der Winddaten (Tabelle [3.1\)](#page-72-0) und den technischen Parametern der Referenzanlage (Abbildung [3.3\)](#page-88-0). Hierzu wurden den einzelnen alloziierten WEA mit Hilfe des GIS "ARCGIS" die als Geodaten codierten Winddaten, unter Anwendung des GIS-Werkzeugs "Räumliche Verbindung", zugeordnet. Die Berechnung der Energiepotenziale erfolgt in Form von Jahresenergieerträgen und Jahresvolllaststunden basierend auf der Leistungskennlinie der Referenzanlage und den regionalen Windbeschaffenheiten [\[Nguyen](#page-221-0) [2007,](#page-221-0) [Grassi u. a.](#page-217-4) [2012](#page-217-4) und [Gass u. a.](#page-217-5) [2013\]](#page-217-5).

#### **3.3.3.1 Winddaten**

Die regionale Windbeschaffenheit kann durch die Weibull–Verteilung<sup>[4](#page-90-1)</sup> mittels der Parameter A und k ausgedrückt werden und liegt in der genannten Form als Geodatensatz (Winddaten) mit einer gleichmäßigen Rasterzellenstruktur in der Auflösung 2000 x 2000 m für das USG vor. Der Weibull-Parameter A, welcher auch als Skalierungsparameter bezeichnet wird, definiert die mittlere Windgeschwindigkeit an einen spezifischen WEA-Standort in <sup>m</sup>/s. Die Ermittlung des Skalierungsparamters erfolgt durch die Mittlung der über einen spezifischen Zeitraum gemessenen Windgeschwindigkeitswerte[5](#page-90-2) und der anschließenden Einteilung dieser in Häufigkeitsklassen von 1  $m/s$ . Der Weibull k-Parameter, welcher auch als Formparameter bezeichnet wird, definiert die am Standort vorherrschenden Windverhältnisse und nimmt Werte zwischen eins und drei an. Er beschreibt demnach die Form der durch die Weibull-Verteilung approximierten Häufigkeitsverteilung. Standorte mit konstanten oder gleichmäßigen Windverhältnissen

<span id="page-90-1"></span><sup>4</sup>Häufigkeitsverteilung von Windgeschwindigkeiten gemessen über ein Jahr

<span id="page-90-2"></span><sup>5</sup>überlicherweise misst man mit einem Anemometer (Windmessgerät) alle 10 Minuten die mittlere Windgeschwindigkeit

besitzen einen k–Parameter in der Nähe der drei und haben somit eine recht spitze Weibull–Kurve. Standorte mit stark variablen Windverhältnissen in Form häufiger Flauten und Starkböen bedingen eine flache Weibull–Kurve mit einem kleinen k-Wert in der Nähe der Eins. Mathematisch betrachtet ist die Weibull-Verteilung wie folgt definiert [\[Nguyen](#page-221-0) [2007,](#page-221-0) [Grassi u. a.](#page-217-4) [2012,](#page-217-4) [Gass u. a.](#page-217-5) [2013](#page-217-5) und [Reich und Reppich](#page-222-1) [2013,](#page-222-1) S. 174]:

<span id="page-91-0"></span>
$$
h(v) = \frac{k}{A} * \left(\frac{v}{A}\right)^{k-1} * exp(-\left(\frac{v}{A}\right)^k)
$$
(3.6)

mit: h(v) – relative Häufigkeit der Windgeschwindigkeit

k – Weibull-Formparameter (dimensionslos,  $1 \le k \ge 3$ )

A – Weibull-Skalierungsparameter  $(m/s)$ 

 $v - z$ um Betrachtungszeitraum gehörige Windgeschwindigkeit der Häufigkeitsklasse in Nabenhöhe (<sup>m</sup>/s)

Wendet man die Formel [3.6](#page-91-0) exemplarisch für einen Skalierungsparameter mit 6  $m/s$  und den Formparametern eins, zwei und drei an, so erhält man die in der Abbildung [3.5](#page-91-1) dargestellten Häufigkeitsverteilungen der Windgeschwindigkeiten.

<span id="page-91-1"></span>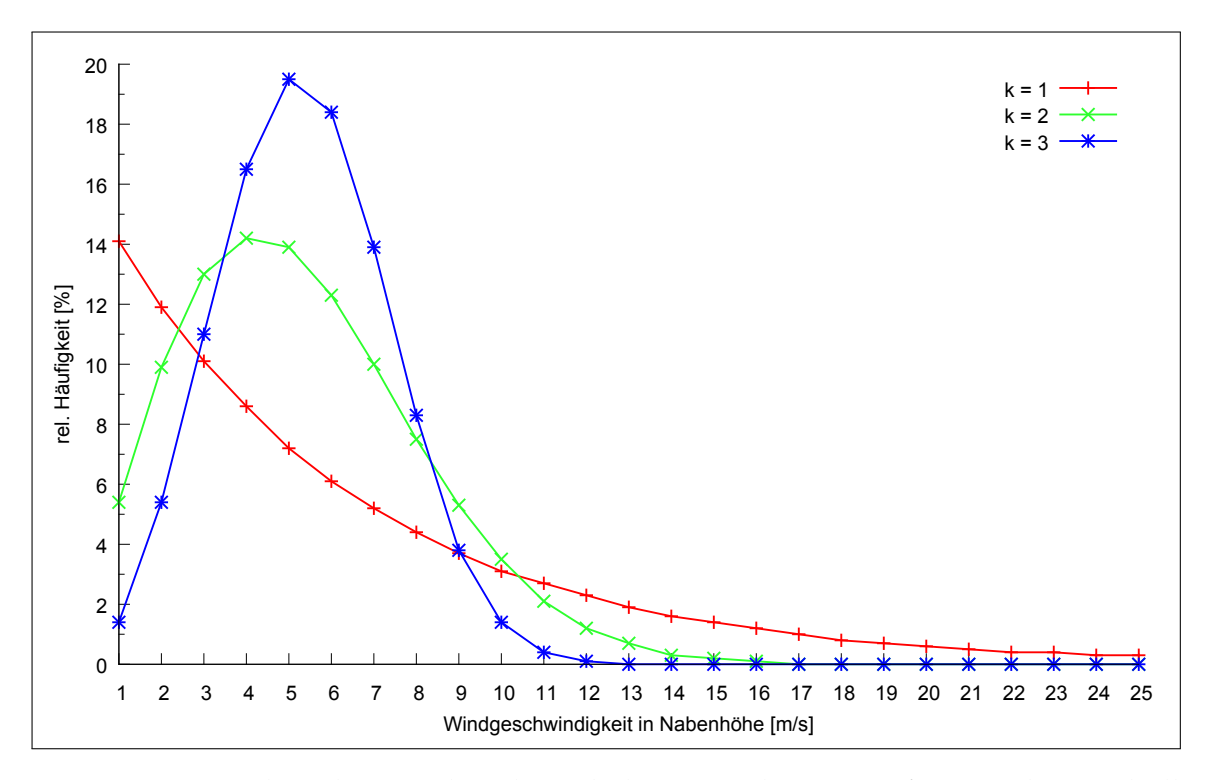

**Abb. 3.5:** Exemplarische Windgeschwindigkeitsverteilungen auf Basis der Weibull-Verteilung für die Weibull-Formparameter (k-Parameter) eins, zwei und drei bei einem Skalierungsparameter (A-Parameter) von 6  $m/s$ .

#### <span id="page-92-3"></span>**3.3.3.2 Jahresenergieertrag und Volllaststunden**

Die Berechnungen der Jahresenergieerträge, welche neben der räumlichen Allokationsanalyse eines der Hauptziele der vorliegenden Potenzialanalyse sind, basieren auf den Weibull-Häufigkeitsverteilungen der Windgeschwindigkeiten an den ermittelten WEA-Standorten (Formel [3.6\)](#page-91-0) und der Leistungskennlinie<sup>[6](#page-92-0)</sup> der Referenzanlage (Abbildung [3.3](#page-88-0) blaue Kennlinie). Der Jahresenergieertrag gibt die Strommenge an, die eine WEA oder ein Windenergieanlagenpark innerhalb eines Jahres produzieren kann oder produziert hat. Der Jahresenergieertrag wurde nach der Formel [3.7](#page-92-1) für den Zeitraum von 8760 h (= 1 Jahr) WEA-Laufleistung berechnet [\[Nguyen](#page-221-0) [2007,](#page-221-0) [Drechsler und Eichhorn](#page-215-6) [2010](#page-215-6) [Drechsler u. a. 2011](#page-215-7) und [Twele u. a. 2013,](#page-224-1) S. 149].

<span id="page-92-1"></span>
$$
E(T) = T \int_0^\infty h(v) * P(v) dv \qquad (3.7)
$$

mit:  $E(T)$  – Gesamtenergieertrag der WEA im Zeitraum T  $T -$  Zeitraum (pro Jahr = 8760 h)

 $h(v)$  – rel. Häufigkeit der Windgeschwindigkeit

 $P(v)$  – Leistungskennlinie der Referenzanlage

Die Volllastundenanzahl der aloziierten WEA leitet sich für einen Zeitraum von einem Jahr aus dem Ergebnis der Formel [3.7](#page-92-1) im Kontext zur maximal möglichen Leistungsabgabe der Referenzanlage ab. Das Maß der Volllaststunden beschreibt die Zeit, welche eine Anlage bei Nennleistung betrieben werden müsste, um die gleiche elektrische Arbeit umzusetzen, wie die Anlage innerhalb eines festgelegten Zeitraums, in dem auch Betriebspausen oder Teillastbetrieb vorkommen können, tatsächlich umgesetzt hat. Somit ist das Maß der Volllaststunden ein Maß für den Nutzungsgrad einer Anlage [\[Kaltschmitt u. a.](#page-218-1) [2013,](#page-218-1) S. 511-512 und [McKenna u. a.](#page-220-0) [2013\]](#page-220-0). Die Formel [3.8](#page-92-2) stellt den mathematischen Zusammenhang zur Berechnung der Volllaststunden dar.

<span id="page-92-2"></span>
$$
V L h = \frac{E(T)}{P(v_{max})}
$$
\n(3.8)

mit: V Lh – Volllaststundenanzahl  $E(T)$  – Gesamtenergieertrag der WEA im Zeitraum T  $P(v_{max})$  – abgegebene Leistung der WEA bei maximal zulässiger Windgeschwindigkeit (Maximalleistung der WEA)

<span id="page-92-0"></span><sup>6</sup>Die Leistungskennlinie stellt den Zusammenhang zwischen der WEA-Leistung und der Windgeschwindigkeit unabhängig von deren Nabenhöhe dar [\[Kaltschmitt u. a. 2013,](#page-218-1) S. 508].

## **3.4 Ergebnisse**

Der Abschnitt "Ergebnisse" präsentiert alle Messdaten, welche als Ergebnis der Potenzialanalyse generiert wurden. Zur besseren Unterscheidung wurde dieser Abschnitt in die zwei Kategorien "Flächenpotenziale" und "Erträge" gegliedert. Der zuerst genannte Abschnitt ermöglicht einen Überblick über die Messdaten, welche sich ausschließlich auf die P-Flächen beziehen. Der zweite Abschnitt fasst alle Ergebnisse im Zusammenhang mit den WEA, welche auf den P-Flächen platziert wurden, zusammen. Zu diesen Ergebnissen zählen beispielsweise die Anzahl der platzierten WEA oder das sich daraus ergebende Energiepotenzial. Zur Darlegung auftretender regionaler Unterschiede werden die Ergebnisse in beiden Teilabschnitten als erstes immer im Kontext der einzelnen Bundesländer ausgewertet und anschließend in Bezug auf das gesamte USG vereinfacht. Die Bundesländer sind entsprechend dem Inhalt der Tabelle [3.13](#page-93-0) abgekürzt und zusammengefasst.

<span id="page-93-0"></span>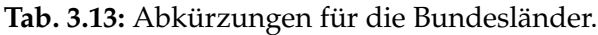

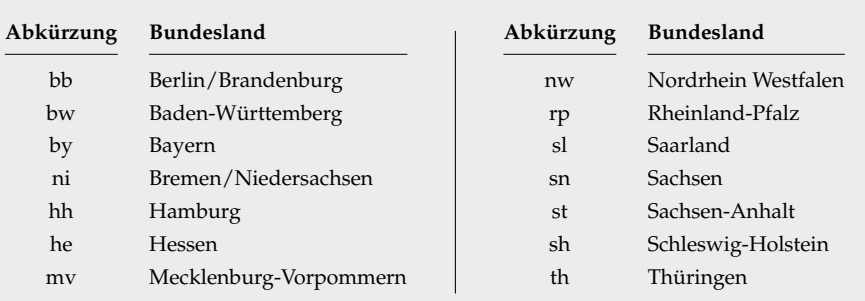

## **3.4.1 Flächenpotenziale**

### **3.4.1.1 Basisflächen**

Die Basisflächen (Tabelle [3.2\)](#page-74-1) fassen alle Landschaftstypen, welche prinzipiell für die Nutzung durch WEA geeignet sind, ohne Berücksichtigung von Restriktionen zusammen. Je nach Szenario $^7$  $^7$  setzen sich die Basisflächen aus sieben beziehungsweise sechs Landschaftstypen zusammen. Die Abbildungen [3.6](#page-94-0) und [3.7](#page-94-1) zeigen den relativen und absoluten Flächenanteil dieser Landschaftstypen auf Basis der Bundesländer und des USG. In beiden Abbildungen ist ersichtlich, dass die Basisflächen durch die Landschaftstypen

<span id="page-93-1"></span><sup>&</sup>lt;sup>7</sup> "Szenario mit Wald" oder "Szenario ohne Wald"

<span id="page-94-0"></span>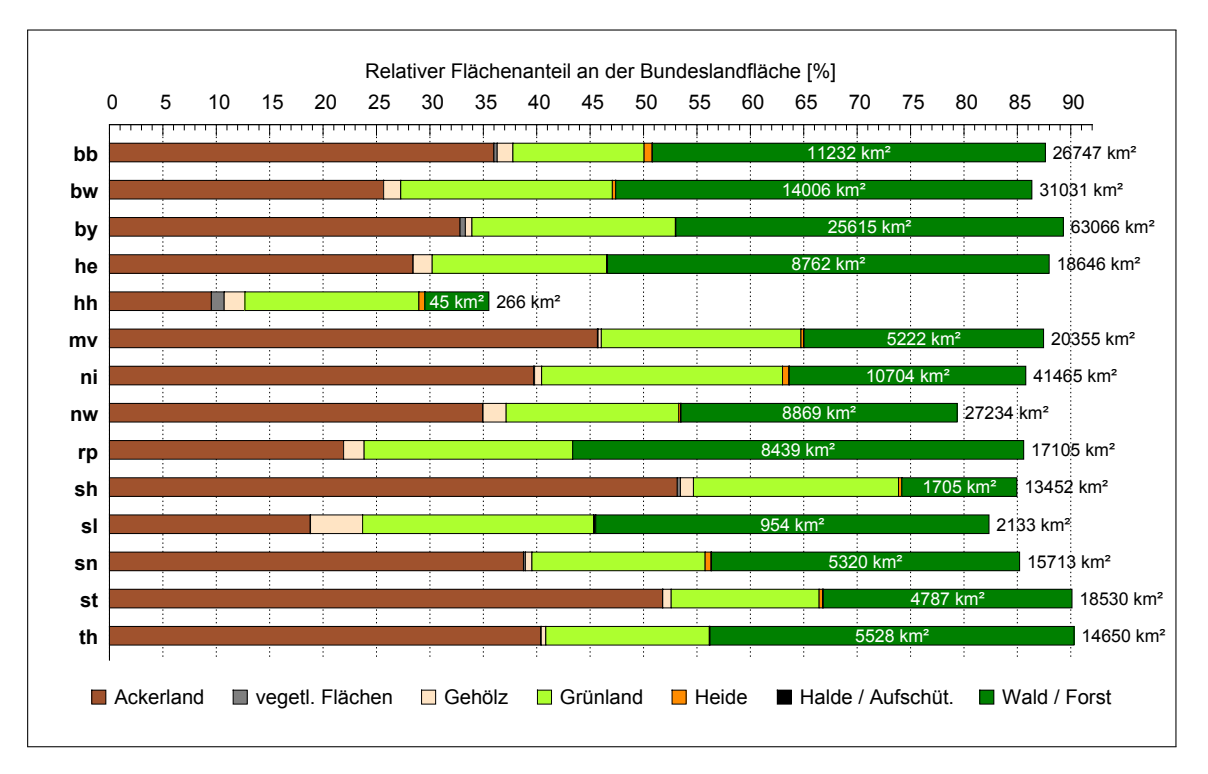

**Abb. 3.6:** Relativer Teilflächenanteil und absoluter Gesamtflächenanteil der Basisflächen in den Szenarien "Szenario mit Wald" und "Szenario ohne Wald" auf Basis der Bundesländer.

<span id="page-94-1"></span>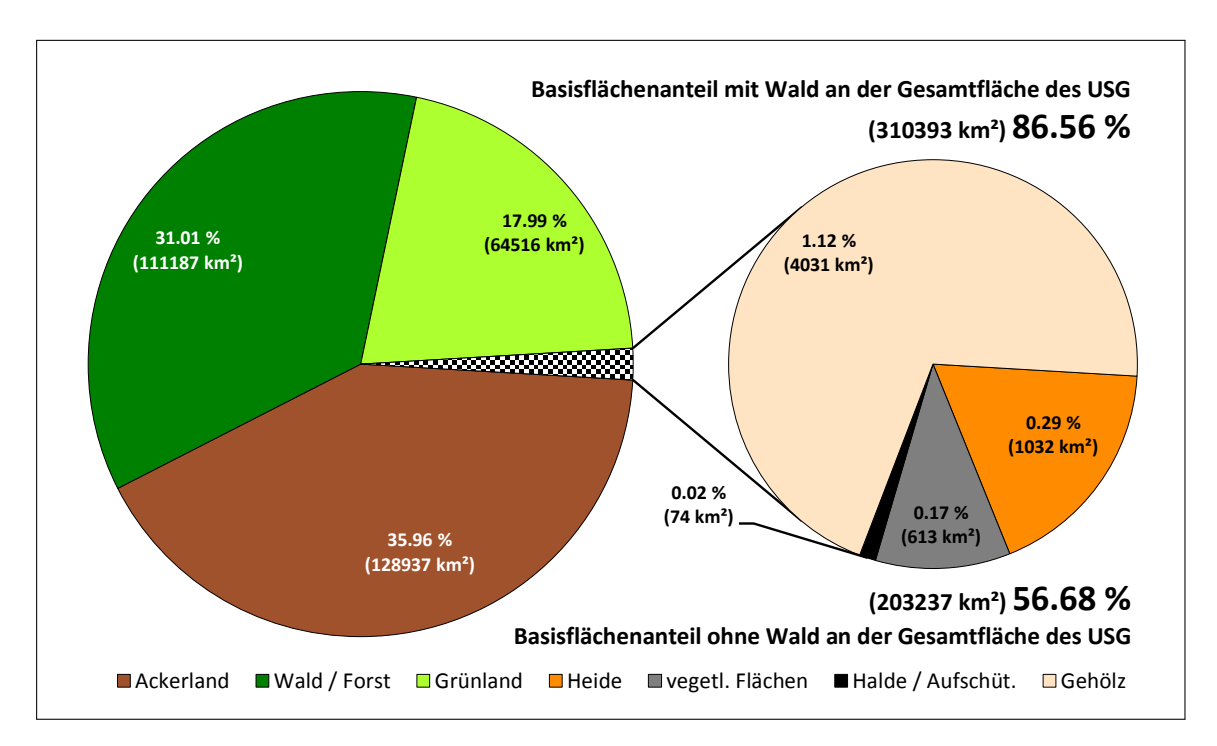

Abb. 3.7: Relativer und absoluter Flächenanteil der Basisflächen in den Szenarien "Szenario mit Wald" und "Szenario ohne Wald" bezogen auf das gesamte USG.

"Ackerland", "Grünland" und "Wald/Forst" dominiert werden. Der Landschaftstyp mit dem geringsten Flächenanteil ist insgesamt und auf Bundeslandebene der Landschaftstyp "Halde und Aufschüttungen", gefolgt vom Landschaftstyp "vegetationslose Flächen". Betrachtet man die Abbildung [3.6,](#page-94-0) so erkennt man, dass die zuletzt genannten zwei Landschaftstypen innerhalb der Bundesländer nur sporadisch oder gar nicht auftreten. Alle als Basisflächen deklarierten Landschaftstypen nehmen im Szenario "Szenario mit Wald" 86.56 % des gesamten USG ein. Dieser Wert entspricht einer Fläche von 310393 km<sup>2</sup>. Im Szenario "Szenario ohne Wald" beläuft sich der Flächenanteil aller Landschaftstypen auf 56.68  $\%$  (203237 km<sup>2</sup>).

#### **3.4.1.2 Restriktionen**

Zur Ermittlung der Ausschlusswirkung der verschiedenen Flächenrestriktionen inklusive deren angenommene beziehungsweise gesetzliche Abstandsflächen, wurden diese in acht Restriktionskategorien zusammengefasst und grafisch visualisiert (Abbildungen [3.8](#page-96-0) und [3.9\)](#page-97-0). Die erstellten Restriktionskategorien und deren Inhalte sind in der Tabelle [3.14](#page-95-0) dargestellt.

<span id="page-95-0"></span>**Tab. 3.14:** Zusammenfassung der Tabuflächen zu Restriktionskategorien einschließlich zugehöriger Abstandflächen.

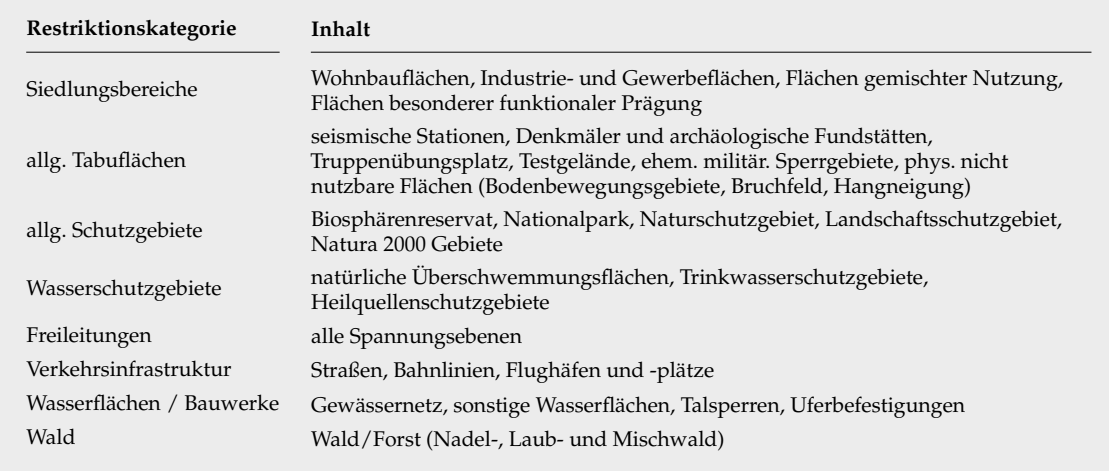

Die visualisierten Ausschlusswirkungen der einzelnen Restriktionskategorien in den Abbildungen [3.8](#page-96-0) und [3.9](#page-97-0) beziehen sich in relativer und absoluter Hinsicht<sup>[8](#page-95-1)</sup> immer auf die Kategorie selber. Eine Überschneidung der einzelnen Kategorien wurde nicht berücksichtigt. Im Einzelnen bedeutet dies, dass eine Zusammenfassung verschiedenartiger Kategorien, zum Beispiel die der "Siedlungsbereiche" und der "allgemeinen

<span id="page-95-1"></span> $8$ prozentualer Flächenanteil und absoluter Flächenanteil in km<sup>2</sup>

<span id="page-96-0"></span>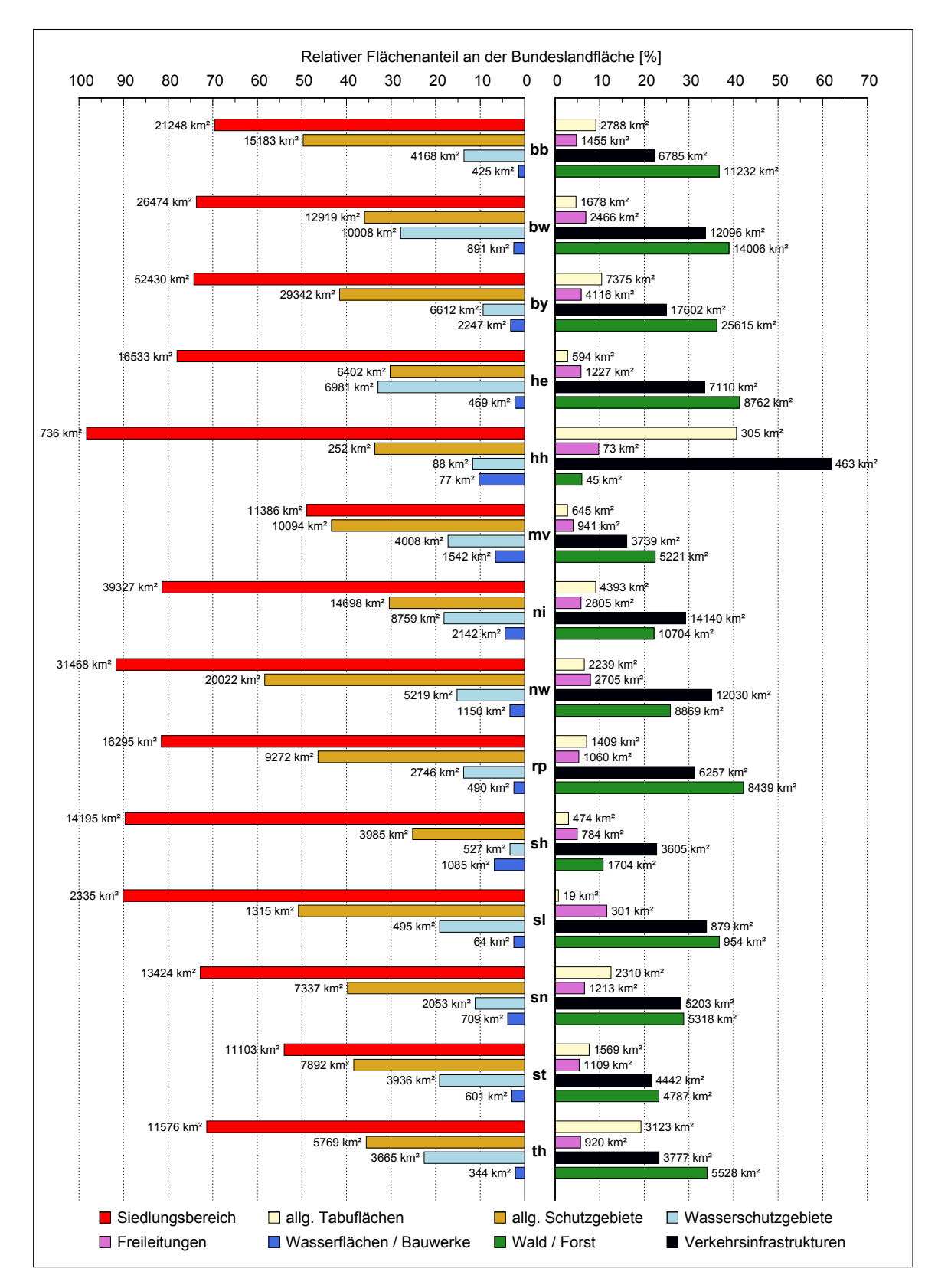

**Abb. 3.8:** Relativer und absoluter Flächenanteil der Restriktionskategorien auf Basis der Bundesländer ohne Berücksichtigung der Überschneidungen zwischen den einzelnen Kategorien.

Tabuflächen" in der Abbildung [3.8](#page-96-0) innerhalb eines Bundeslandes und in der Abbildung [3.9](#page-97-0) im gesamten USG, aufgrund der nicht berücksichtigten Flächenüberschneidungen nicht zulässig ist. In der Abbildung [3.8](#page-96-0) ist zu erkennen, dass in allen Bundesländern die Restriktionskategorie "Siedlungsbereiche" die größte Ausschlusswirkung besitzt. Die zweitgrößte Ausschlusswirkung erfolgt durch die Kategorie "allg. Schutzgebiete", dicht gefolgt von den Kategorien "Wald/Forst" und der "Verkehrsinfrastruktur". Die Abbildung [3.9](#page-97-0) fasst alle beobachteten Ausschlusswirkungen der einzelnen Kategorien innerhalb der Bundesländer auf der Ebene des USG zusammen.

<span id="page-97-0"></span>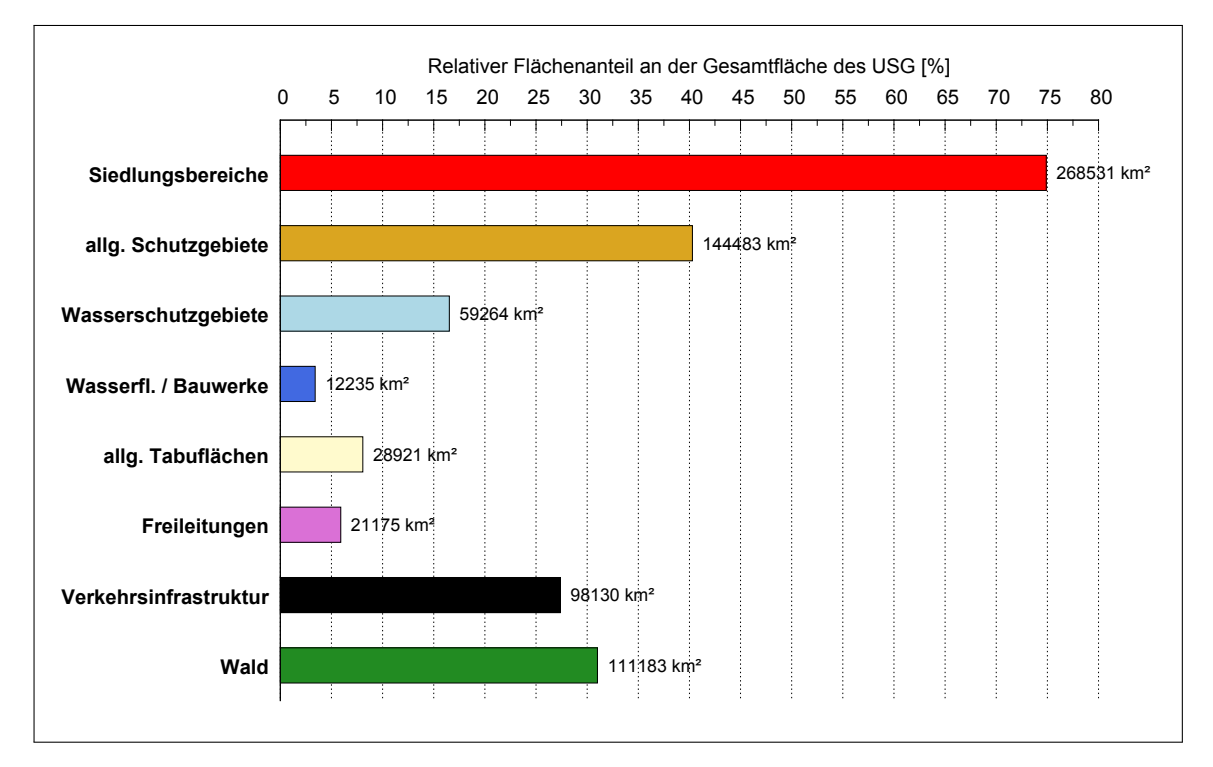

**Abb. 3.9:** Relativer und absoluter Flächenanteil der Restriktionskategorien bezogen auf das gesamte USG ohne Berücksichtigung der Überschneidungen zwischen den einzelnen Kategorien.

Die Abbildung [3.9](#page-97-0) veranschaulicht, dass sich die Ausschlusswirkungen im USG analog zu den beobachteten Ausschlusswirkungen innerhalb der Bundesländer verhalten.

## **3.4.1.3 Potenzialflächen**

Die P-Flächen<sup>[9](#page-97-1)</sup> ergeben sich aus den Basisflächen abzüglich der verschiedenen Flächenrestriktionen. Die Abbildungen [3.10](#page-98-0) und [3.11](#page-98-1) zeigen den relativen und absoluten Flächenanteil der verschiedenen Landschaftstypen aus denen sich die P-Flächen zusammensetzen. Auf der Bundeslandebene (Abbildung [3.10\)](#page-98-0) erkennt man, dass die P-Flächen

<span id="page-97-1"></span><sup>9</sup>Flächen auf denen die Platzierung von WEA uneingeschränkt möglich ist

<span id="page-98-0"></span>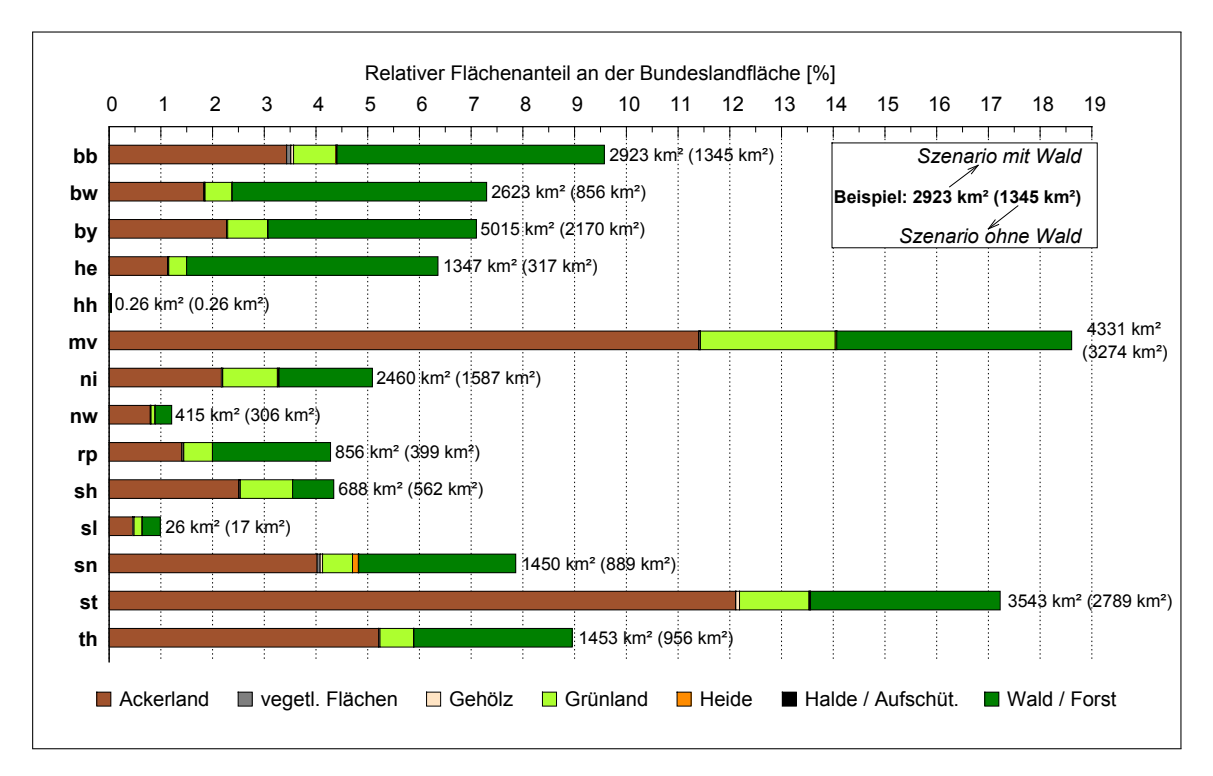

**Abb. 3.10:** Relativer Teilflächenanteil und absoluter Gesamtflächenanteil der P-Flächen auf Basis der Bundesländer in den Szenarien "Szenario mit Wald" und "Szenario ohne Wald".

<span id="page-98-1"></span>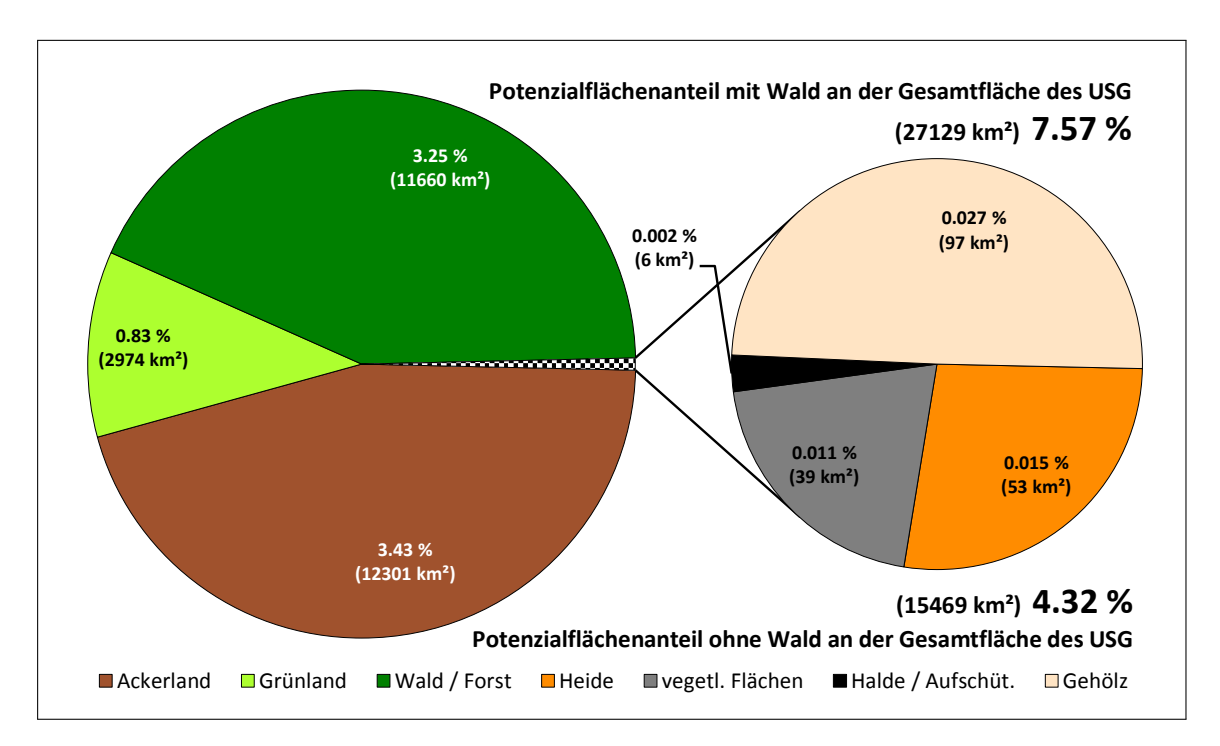

**Abb. 3.11:** Relativer und absoluter Flächenanteil der P-Flächen bezogen auf das gesamte USG.

in allen Bundesländern überwiegend aus den Landschaftstypen "Ackerland", "Wald/-Forst" und "Grünland" bestehen. Diese Beobachtung spiegelt sich auf der USG-Ebene (Abbildung [3.11\)](#page-98-1) ebenfalls wieder. In Anbetracht der Tatsache, dass die genannten Landschaftstypen prozentual und absolut gesehen bei den Basisflächen ebenfalls den größten Anteil ausmachen, bestätigt sich das beobachtete Ergebnis. Im gesamten USG nehmen alle P-Flächen zusammengenommen im Szenario "Szenario mit Wald" einen relativen Flächenanteil von 7.57 % ein. Dieser relative Anteil entspricht einer absoluten Fläche von 27129 km². Das Szenario "Szenario ohne Wald" besitzt, ebenfalls auf das gesamte USG bezogen, einen relativen P-Flächenanteil von 4.32 %, was einer absoluten Fläche von 15469 km<sup>2</sup> entspricht.

#### **3.4.2 Erträge**

#### **3.4.2.1 Leistungs- und Ertragspotenziale**

Der Begriff "Leistungspotenzial" beschreibt die summierte, nach Herstellerangaben spezifizierte Maximalleistung aller, in einem spezifischen Gebiet platzierten WEA, unabhängig von den vorherrschenden regionalen Windverhältnissen. Nach der Begriffsdefinition ist das Leistungspotenzial demnach in einem starken Maße abhängig von dem zur Verfügung stehenden allgemeinen Flächenpotenzial, dem verwendeten Referenzanlagentyp und dem gewähltem Parklayout. In Bezug auf die genannten Aspekte müssten hiernach all jene Bundesländer ein hohes Leistungspotenzial besitzen, welche sich durch einen hohen P-Flächenanteil auszeichnen. Die Aspekte des Parklayouts und des Referenzanlagentyps besitzen durch ihre Uniformität im USG keinen Einfluss auf das Leistungspotenzial. Das "Ertragspotenzial" setzt sich, für ein ebenfalls spezifisches Gebiet, aus der Anzahl und der Leistungsfähigkeit der in diesem Gebiet platzierten WEA in Kombination mit den vorherrschenden regionalen Windverhältnissen zusammen. Vereinfacht ausgedrückt, spiegelt das "Ertragspotenzial" die tatsächlich mögliche zu erwirtschaftende Energiemenge innerhalb eines Jahres aller beobachteten WEA wieder. Das Ertragspotenzial besitzt neben der Einbeziehung der regionalen Windverhältnisse die gleichen Abhängigkeiten wie das Leistungspotenzial. Entsprechend der Abbildung [3.12,](#page-100-0) welche das Leistungs- und Ertragspotenzial visualisiert, besitzen die Bundesländer Bayern, Mecklenburg-Vorpommern und Sachsen-Anhalt mit 105 GW, 100 GW und 77 GW im Szenario "Szenario mit Wald" und Mecklenburg-Vorpommern, Sachsen-Anhalt und Bayern mit 80 GW, 64 GW und 49 GW im Szenario "Szenario ohne Wald" die größten Leistungspotenziale. Setzt man die Bundesländer mit den größten Leistungspotenzialen ins Verhältnis zu dem absoluten P-Flächenanteil in diesen

<span id="page-100-0"></span>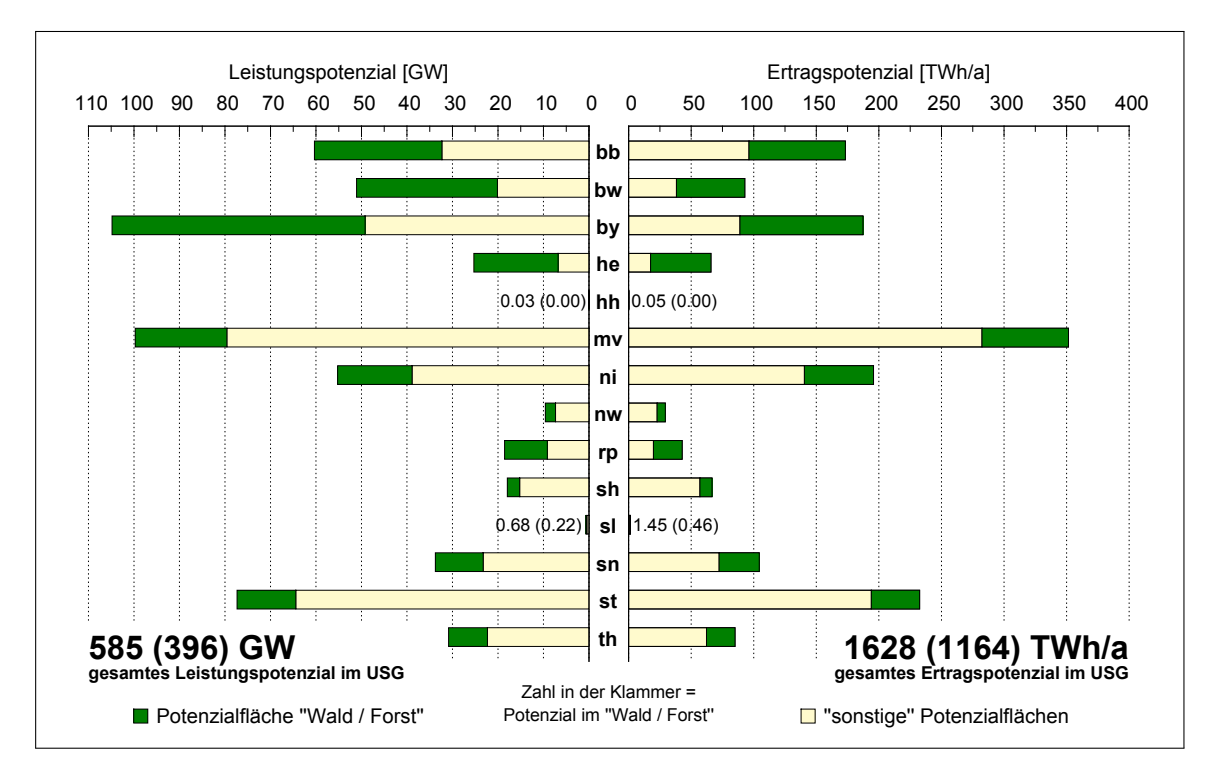

**Abb. 3.12:** Leistungs- und Ertragspotenzial der WEA auf den berechneten P-Flächen in den Szenarien "Szenario mit Wald" und "Szenario ohne Wald".

Bundesländern (Abbildung [3.10\)](#page-98-0), so bestätigt sich die zuvor getroffene Aussage über die Abhängigkeiten. Im USG sind im Szenario "Szenario mit Wald" 585 GW und im Szenario "Szenario ohne Wald" 396 GW Leistungspotenzial vorhanden. Betrachtet man dazu im Kontext die Ertragspotenziale, so bleiben die Potenzialdimensionen der verschiedenen Bundesländer weitgehend bestehen. Im Szenario "Szenario mit Wald" besitzen demnach die Bundesländer Mecklenburg-Vorpommern, Sachsen-Anhalt und Niedersachsen/Bremen mit 352 TW h/a, 233 TW h/a und 196 TW h/a und im Szenario "Szenario ohne Wald" die identischen Bundesländer in der gleichen Reihenfolge mit 282  $TWh/a$ , 194  $TWh/a$  und 140  $TWh/a$  die größten Ertragspotenziale. Bezogen auf das USG existiert im Szenario "Szenario mit Wald" ein Ertragspotenzial von 1628  $TWh/a$ und im Szenario "Szenario ohne Wald" von 1164  $TWh/a$ .

#### **3.4.2.2 Volllaststunden**

Die Volllaststundenzahl ist ein Maß für den Nutzungsgrad einer WEA an einem spezifischen Standort (Erklärung und Berechnung: Abschnitt [3.3.3.2\)](#page-92-3). Eine sehr hohe Volllaststundenzahl bedeutet demnach, dass der gewählte Standort für den jeweiligen WEA-Typ sehr gut geeignet ist und die WEA innerhalb einer definierten Zeitspanne zu einem sehr hohen Prozentanteil ausgelastet ist. Niedrige Volllaststundenzahlen

<span id="page-101-0"></span>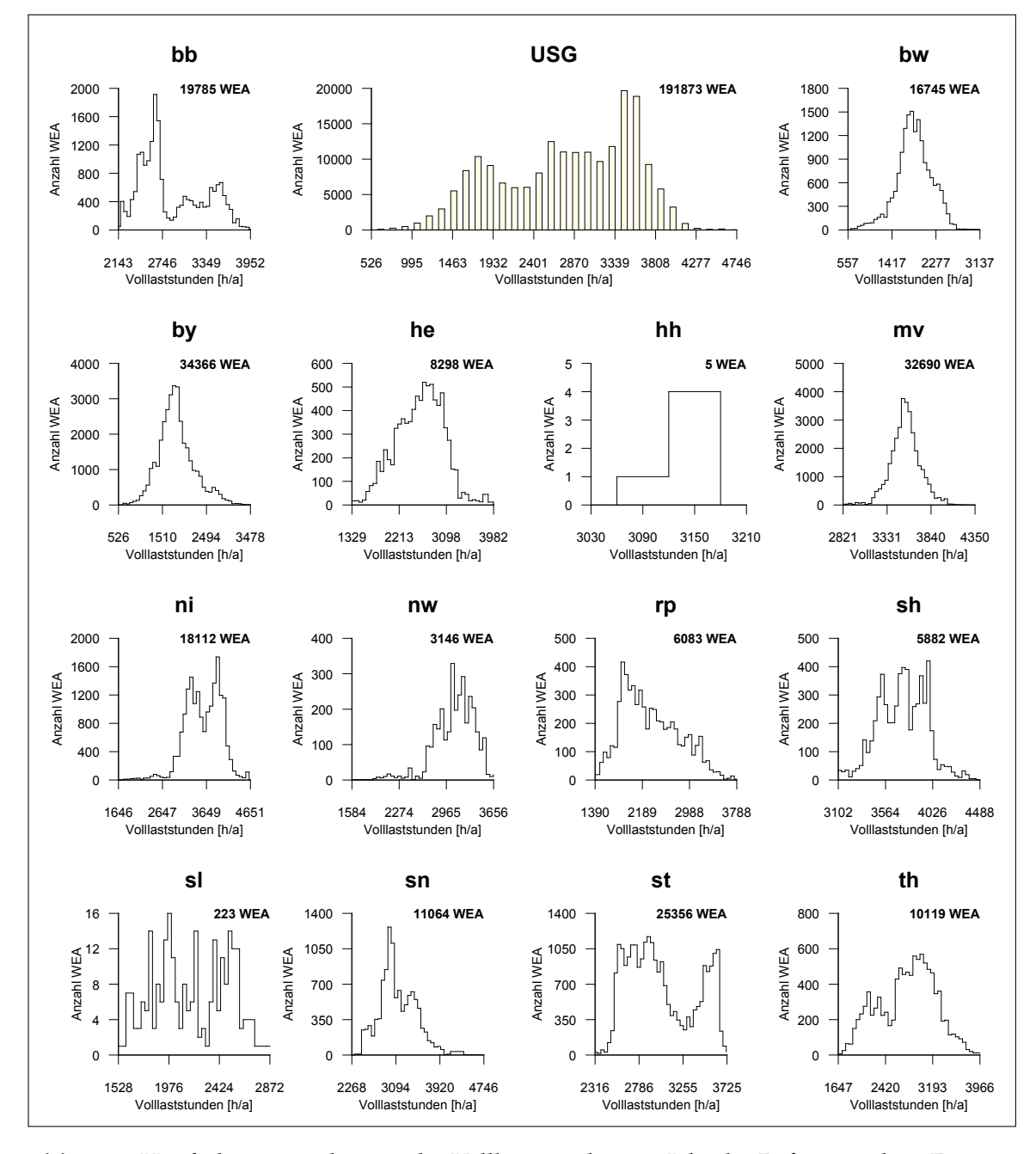

**Abb. 3.13:** Häufigkeitsverteilungen der Volllaststunden pro Jahr der Referenzanlage Enercon E-101 für das Szenario "Szenario mit Wald" und deren alloziierte WEA-Anzahl auf Basis der Bundesländer und des gesamten USG.

<span id="page-102-0"></span>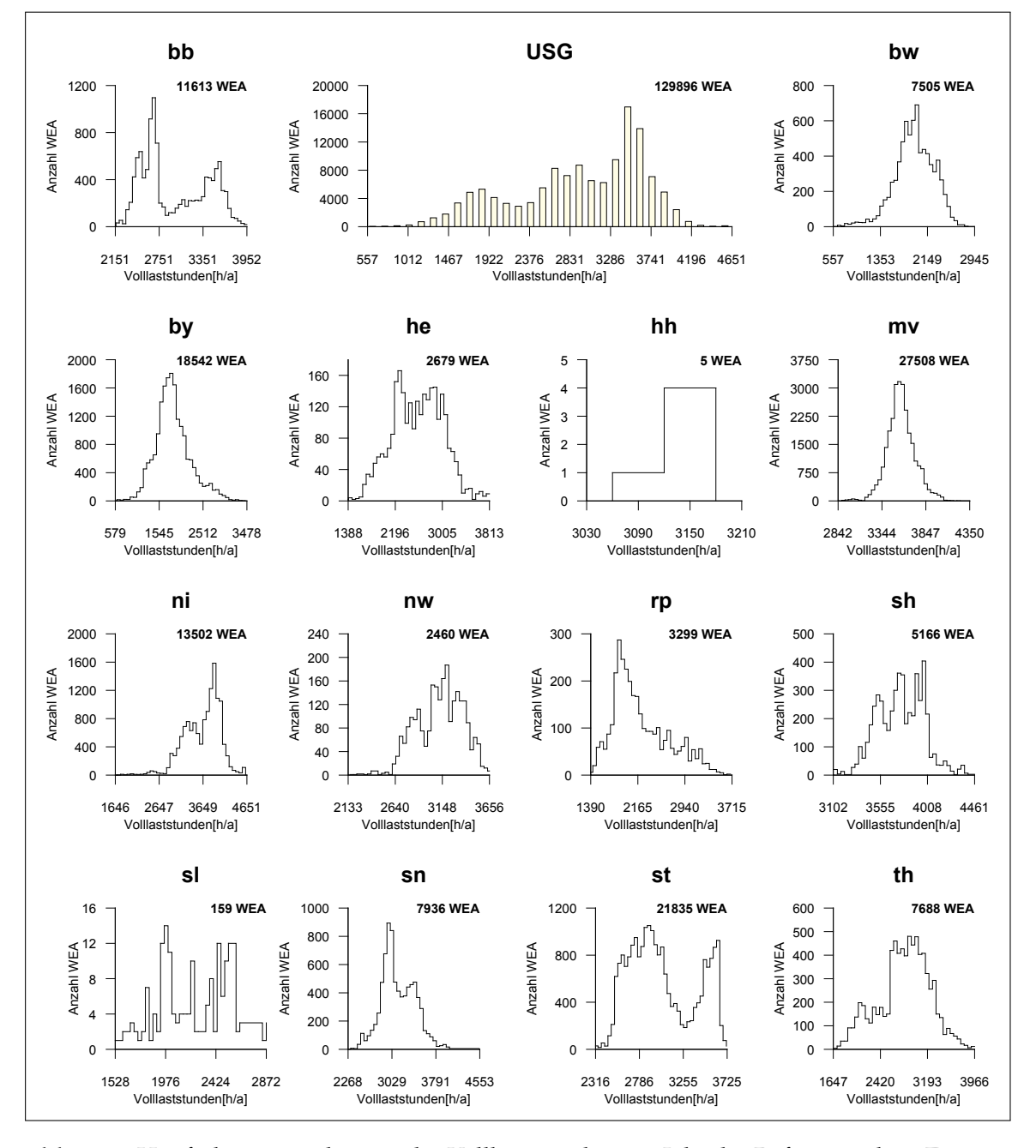

**Abb. 3.14:** Häufigkeitsverteilungen der Volllaststunden pro Jahr der Referenzanlage Enercon E-101 für das Szenario "Szenario ohne Wald" und deren alloziierte WEA-Anzahl auf Basis der Bundesländer und des gesamten USG.

zeigt demnach ungeeignete Standorte für die entsprechende WEA an. In den Abbildungen [3.13](#page-101-0) und [3.14](#page-102-0) sind die Volllaststunden in Form von Häufigkeitsverteilungen und die Anzahl der WEA für die Szenarien "Szenario mit Wald" und "Szenario ohne Wald" auf Bundesland- und USG-Ebene dargestellt. Man erkennt sehr gut, dass sich die einzelnen Bundesländer in beiden Szenarien erheblich in ihrer Güte hinsichtlich der WEA-Standorte voneinander unterscheiden. Die WEA in den südlichen Bundesländern, wie zum Beispiel Bayern und Baden-Württemberg, besitzen die geringsten Volllaststunden. Die WEA-Standorte mit den höchsten Volllaststunden sind in den nördlichen Bundesländern, wie zum Beispiel Mecklenburg-Vorpommern, Schleswig-Holstein und Niedersachsen/Bremen, vorzufinden. Diese Beobachtungen decken sich mit den mittleren Volllaststunden der einzelnen Bundesländer in der Abbildung [3.15.](#page-103-0)

<span id="page-103-0"></span>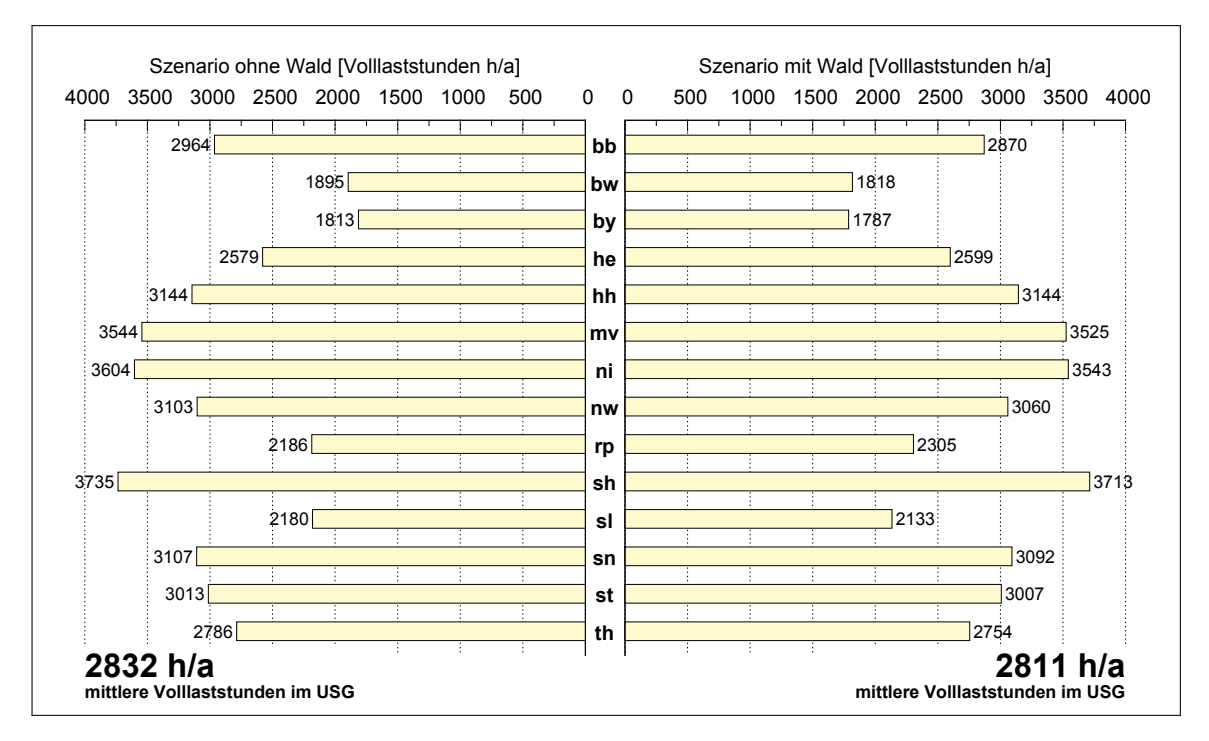

Abb. 3.15: Mittlere Volllaststunden pro Jahr in den Szenarien "Szenario mit Wald" und "Szenario ohne Wald" auf Basis der Bundesländer und des USG.

Betrachtet man in den Abbildungen [3.13](#page-101-0) und [3.14](#page-102-0) die Volllaststundenverteilung im USG, so erkennt man ein Maximum von WEA-Standorten mit einer Auslastung von 3400-3700 h/a. In der Mehrheit jedoch überwiegen Standorte mit einer Auslastung von 2400-3700 h/a. Die mittlere Volllaststundenzahl im USG beträgt im Szenario "Szenario mit Wald" 2832 h/a und im Szenario "Szenario ohne Wald" 2811 h/a.

Im Allgemeinen lässt sich feststellen, dass sich die beiden Szenarien im Kontext der Volllaststunden weniger in ihrer Verteilung, mehr jedoch in ihrer WEA-Anzahl unterscheiden. Die Standortgüte der einzelnen WEA-Standorte innerhalb der Bundesländer korreliert nur unwesentlich mit dem Landschaftstyp "Wald/Forst". Vielmehr bestimmt

<span id="page-104-0"></span>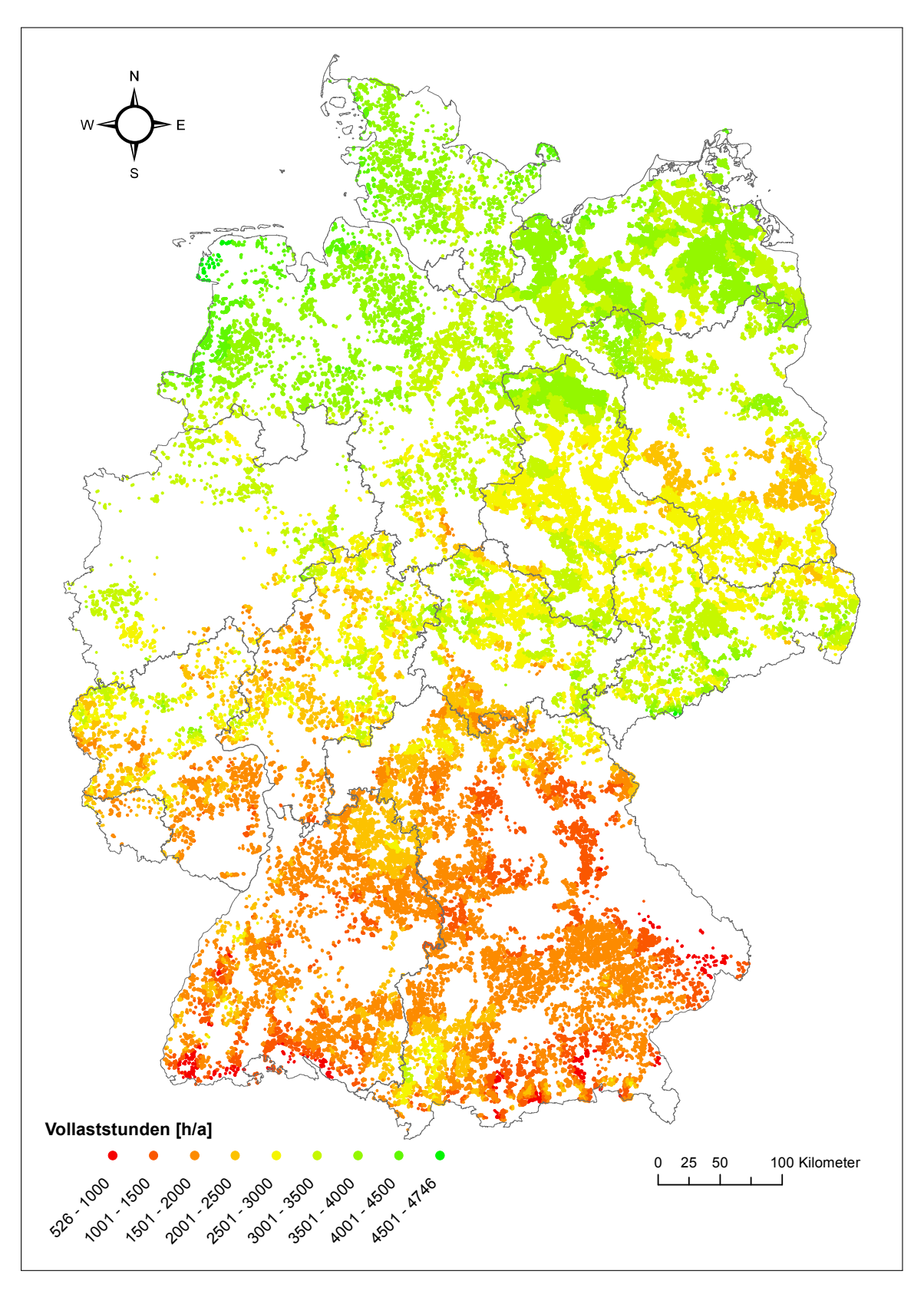

Abb. 3.16: Verteilung der WEA im USG nach Volllastunden pro Jahr im Szenario "Szenario mit Wald".

die Lage des Bundeslandes innerhalb des USG die allgemeine Standortgüte der einzelnen WEA-Standorte innerhalb der Bundesländer.

Die Abbildung [3.16](#page-104-0) zeigt die räumliche Verteilung der WEA nach ihren Volllaststunden. Da sich die Szenarien "Szenario mit Wald" und "Szenario ohne Wald" im Kontext der Volllaststunden nur unwesentlich voneinander unterscheiden, wurde auf eine gesonderte Darstellung der WEA-Verteilung nach Volllaststunden im Szenario "Szenario ohne Wald" verzichtet. In der Abbildung [3.16](#page-104-0) erkennt man sehr gut, dass der südliche Bereich des USG vorwiegend durch WEA-Standorte mit einer geringen Volllaststundenzahl geprägt sind. Mit Zunahme des Breitengrades in Richtung Norden verändert sich der allgemeine Charakter der WEA-Standorte durch den kontinuierlichen Anstieg der Volllaststundenzahl. Ein Abnahme der Volllaststundenzahl der WEA-Standorte vom westlichen hin zum östlichen Bereich des USG konnte in Anbetracht der Tatsache, dass das gesamte USG in einer Westwindzone liegt, nur bedingt lokal nachgewiesen werden. Im Kontext des gesamten USG wird das angesprochene Phänomen auf Grund von lokalen Gegebenheiten<sup>[10](#page-105-0)</sup>, welche die Winde in Nabenhöhe nachhaltig beeinflussen, gestört, so dass es im Rahmen der durchgeführten Potenzialanalyse nicht eindeutig nachgewiesen werden konnte.

#### **3.4.2.3 Ertragspotenziale im gesamten USG unter Beachtung der Standorteffizienz**

Zur Quantifizierung der WEA-Erträge im gesamten USG auf Basis der Effizienz der verschiedenen WEA-Standorte wurden diese in die Effizienzkategorien A bis I überführt. Die Tabelle [3.15](#page-105-1) zeigt die verwendeten Wertebereiche der einzelnen Kategorien.

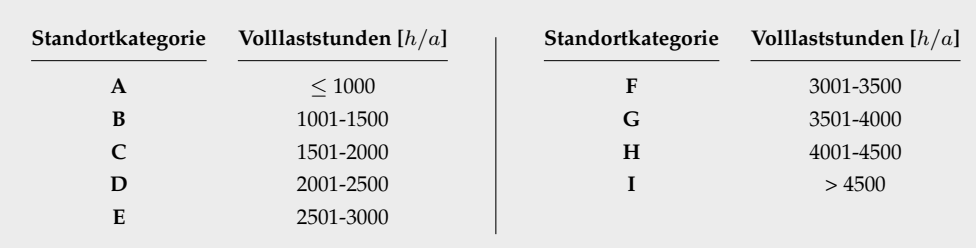

<span id="page-105-1"></span>**Tab. 3.15:** Standortkategorien der WEA nach Volllaststunden.

Die Abbildung [3.17](#page-106-0) zeigt die Ertragspotenziale und die WEA-Anzahl innerhalb der verschiedenen Effizienzkategorien. Man erkennt, dass das höchste Ertragspotenzial im Szenario "Szenario mit Wald" in der Kategorie F (3001-3500  $h/a$ ) und im Szenario "Szenario ohne Wald" in der Kategorie G (3501-4000  $h/a$ ) vertreten ist. Die Kategorien

<span id="page-105-0"></span><sup>&</sup>lt;sup>10</sup>Hindernisse in Form von Gebirgen, einzelnen Bergen, u.s.w.

<span id="page-106-0"></span>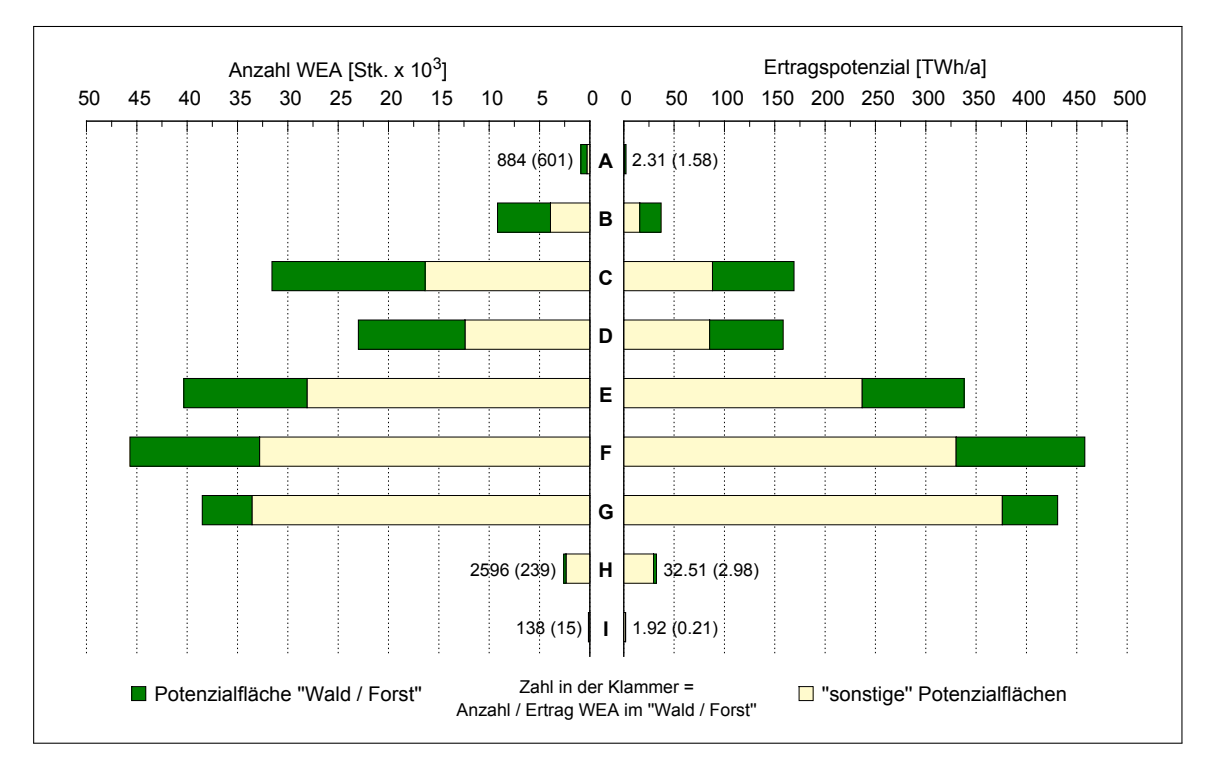

**Abb. 3.17:** Ertragspotenziale im gesamten USG innerhalb der einzelnen nach Volllaststunden differenzierten Standortkategorien.

A und I gefolgt von den Kategorien B und H besitzen die geringsten Ertragspotenziale und dem entsprechend auch die geringste Anzahl an WEA. Im Mittel resultieren die höchsten Ertragspotenziale aus den Standorten mit einer Volllaststundenanzahl von 2500 bis 4000 im Jahr. Legt man diese drei Kategorien im Szenario "Szenario mit Wald" zusammen und berechnet deren Gesamtertrag, so erhält man einen Jahresertrag 1227.05  $TWh/a$ . Für das Szenario "Szenario ohne Wald" beläuft sich der Jahresertrag für die gleichen Kategorien auf 942.99  $TWh/a$ . Anhand der Beispielrechnungen erkennt man, dass viele alloziierte WEA-Standorte zum Erreichen der Energieziele nicht mit WEA besetzt werden müssen.

## **3.5 Zusammenfassung und Diskussion**

In diesem Kapitel wurde gezeigt, dass im USG Deutschland ausreichend potenzieller Raum (Abbildungen [3.10](#page-98-0) und [3.11\)](#page-98-1) für den Ausbau der Onshore-Windenergie zur Realisierung angestrebter Energieziele vorhanden ist. Ermittelt wurde diese Aussage durch die Verschneidung digitaler Geodaten mit unterschiedlichen Inhalten (z.B. Landschaftoder Infrastrukturen) unter Anwendung eines GIS. Zur besseren Einordnung der gewonnen Ergebnisse aber auch der Potenzialanalyse selber, wurde dieser Abschnitt in die

zwei Bereiche "Ergebnisvergleich mit anderen Potenzialanalysen" und "Einordnung der Potenzialanalyse im Rahmen der Praxis" unterteilt. Der erstgenannte Abschnitt beschäftigt sich mit einem kritischen Vergleich der gewonnen Ergebnisse in Bezug auf andere, sich auf das gleiche USG beziehende Potenzialanalysen. Im zweiten Abschnitt werden die Potenzialanalyse und deren Ergebnisse im Kontext zur Praxis kritisch beleuchtet und auf die sich daraus ergebenden Einschränkungen eingegangen.

## **3.5.1 Ergebnisvergleich mit anderen Potenzialanalysen**

Die in der vorliegenden Potenzialanalyse verwendeten Restriktionen<sup>[11](#page-107-0)</sup> zur Identifizierung der für die Windenergie an Land uneingeschränkt nutzbaren Flächen (P-Flächen) umfassen neben den allgemeingültigen<sup>[12](#page-107-1)</sup> Abstands- und Ausschlussregelungen auch individuelle spezifische Regelungen. Die Notwendigkeit der Implementierung individueller Regelungen entstammen der Tatsache, dass viele allgemeingültigen Restriktionsregelungen nicht für das gesamte USG Gültigkeit besitzen, sondern in der Mehrheit auf Bundeslandebene regionalisiert sind. Zur Realisierung einer für das gesamte USG geltenden Potenzialanalyse wurden aus den regionalisiert vorliegenden Restriktionsregelungen einheitliche, für das gesamte USG geltende Regelungen durch Vereinfachungen abgeleitet. Die Tatsache, dass nicht alle der Onshore-Windenergie entgegenstehenden Belange<sup>[13](#page-107-2)</sup> in digitaler Form verfügbar sind und damit berücksichtigt werden können, gestaltet einen Vergleich der Potenzialanalyseergebnisse mit den Ergebnissen anderer Potenzialanalysen als sehr schwierig. Ähnliche Potenzialanalysen, welche sich auf das gleiche USG beziehen, sind unter anderem die Potenzialstudien vom BWE [\[Bofinger u. a.](#page-213-2) [2011\]](#page-213-2) und UBA [\[Lütkehus u. a.](#page-220-1) [2013\]](#page-220-1). In der Tabelle [3.16](#page-108-0) sind die veröffentlichten Ergebnisse der genannten Potenzialstudien den eigenen Ergebnissen gegenübergestellt. Es ist ersichtlich, dass sich die in der Tabelle [3.16](#page-108-0) aufgeführten Potenzialstudienergebnisse in ihrer Dimension erheblich voneinander unterschieden. Die Ursachen für diese markanten Unterschiede liegen in den bereits angesprochenen multifaktoriellen Gestaltungsmöglichkeiten der zu Grunde liegenden Methodik begründet. Dazu zählen beispielsweise die Art der Berücksichtigung und Vereinheitlichung von Restriktionskriterien, die verwendete Methodik der WEA-Allokation sowie die allgemeine Datengüte. Im konkreten Fall wurde beispielsweise in den Potenzialstudien des BWE und UBA mit zwei unterschiedlichen Referenzanlagentypen gearbeitet, welche eine spezielle Eignung für Starkwind- beziehungsweise Schwachwindstandorte besitzen. In der vorliegenden

<span id="page-107-1"></span><sup>12</sup>gesetzliche beziehungsweise nach anerkannten Regelwerken oder Verbänden festgesetzte Maßnahmen

<span id="page-107-0"></span><sup>&</sup>lt;sup>11</sup> Ausschlusskriterien oder Abstandsregelungen

<span id="page-107-2"></span><sup>&</sup>lt;sup>13</sup>z.B. Einzelfallbetrachtungen im Bereich des besonderen Artenschutzes u.s.w.
**Tab. 3.16:** Gegenüberstellung der Potenzialstudienergebnisse des BWE und des UBA mit den eigenen Potenzialstudienergebnissen (Datengrundlage: BWE [\[Bofinger u. a.](#page-213-0) [2011\]](#page-213-0), UBA [\[Lütkehus u. a. 2013\]](#page-220-0)).

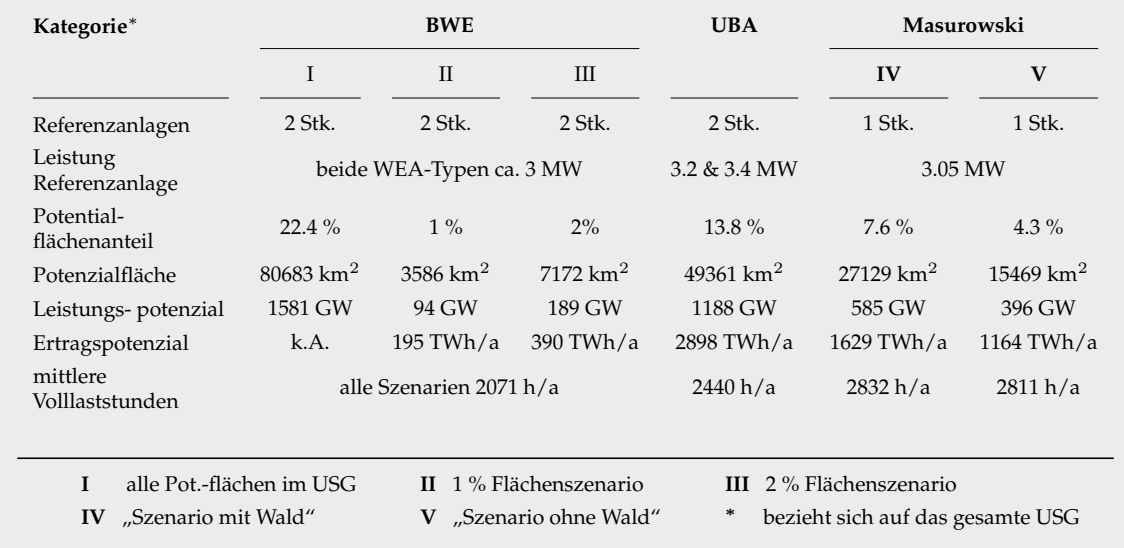

Potenzialstudie kam dahingehend nur ein Referenzanlagentyp, welcher durch seine Spezifikationen und Nabenhöhe im Mittel für alle Standorte geeignet ist, zum Einsatz. Beide Herangehensweisen besitzen ihre Vor- und Nachteile, welche sich letztlich im ermittelten Energiepotenzial der jeweiligen Potenzialstudie manifestieren. Auf Grund der dargelegten Schwierigkeiten bei der vergleichenden Interpretation verschiedener Potenzialanalyseergebnisse besitzen diese nur im Kontext ihrer eigenen Grundannahmen uneingeschränkte Gültigkeit. Ein Vergleich der Ergebnisse mit anderen Potenzialstudien wird aufgrund der unterschiedlichen Basisannahmen als nicht sinnvoll erachtet.

Im Allgemeinen kann festgestellt werden, dass für die Onshore-Windenergie genügend substanzielle Räume zur Wahrung ihrer Schlüsselrolle im Portfolio der erneuerbaren Energien vorhanden sind. Zukünftige höhere Strombedürfnisse, zum Beispiel durch einen Anstieg der Elektromobilität, können durch den Zubau in den aufgezeigten Räumen kompensiert werden. In Zukunft wird sich das Gesamtpotenzial durch die voranschreitende Technik weiter erhöhen. Schon heute werden durch die moderne Windenergieanlagentechnik in Form von großen Nabenhöhen und Rotordurchmessern Standorte alloziiert, welche vor nicht allzu langer Zeit noch als unrentabel galten. Durch die in allen Bundesländern vorhandenen Flächenpotenziale ist zudem eine gleichmäßige Stromeinspeisung auf vorrangig konfliktarmen und kosteneffizienten Standorten mit einer hohen Auslastung möglich. In welchem Maße letztlich die aufgezeigten Potenziale in der Praxis umgesetzt und genutzt werden, (sollte und) ist Gegenstand gesellschaftlicher und politischer Debatten sowie planerischer Abwägung [\[Lütkehus u. a. 2013\]](#page-220-0).

# **3.5.2 Einordnung der Potenzialanalyse im Rahmen der Praxis**

Die vorliegende Potenzialstudie wurde mit größter Sorgfalt erstellt und modelliert. Trotz dieser Sorgfalt kommt es zwangsweise zu Abweichungen zwischen den ermittelten Energiepotenzialen im Gesamten wie auch beliebigen Untersuchungsregionen (USR) im Vergleich zu den fiktiv ermittelten Energiepotenzialen eines in der Praxis angesiedelten beliebigen Planungsbüro für die gleichen USR. Diese fallen in der Regel zu Gunsten der ermittelten Energiepotenziale der vorliegenden deutschlandweiten Potenzialanalyse aus. Begründet ist dieser Umstand in der Tatsache, dass im Rahmen der deutschlandweit durchgeführten Potenzialanlayse nicht alle Aspekte, die der Onshore-Windenergienutzung entgegen stehen können, berücksichtigt werden können. Viele Aspekte, die ein Planungsbüro zu Grunde legen muss, ergeben sich erst im Laufe des Planungsverfahrens durch regionalisierte Untersuchungen und unterliegen oft einer Einzelfallprüfung. Solche Maßnahmen können im Rahmen einer deutschlandweiten Potenzialabschätzung nicht berücksichtigt werden. Hinzu kommt, dass ein Planungsbüro mit regionalisierten Grunddaten arbeitet, welche speziell auf die benötigten Erfordernisse abgestimmt sind. Das bedeutet, dass die verwendeten Grunddaten (Wetterdaten u.s.w.) in den meisten Fällen sehr viel genauer sind (Auflösung, Detailreichtum, berücksichtigte Objekte) als die für die deutschlandweite Potenzialanalyse zur Verfügung stehenden Grunddaten.

Ein weiterer Punkt, der zu einer Potenzialabweichung im Sinne einer Potenzialüberschätzung beiträgt ist der Umstand, dass bei der Einbeziehung aller Bundesländer mit einheitlichen Annahmen gearbeitet wurde. Das bedeutet, es wurde beim Vorhandensein bundeslandspezifischer Regularien die gemeinsame Schnittmenge zur Gewährleistung repräsentativer allgemeingültiger Regularien errechnet. Zur Wahrung extremer Regularienunterschiede zwischen den Bundesländern in dem Sinne, ob die Flächeneinheit "Wald, Forst, Gehölz" für die Onshore-Windenergienutzung zugelassen sei oder nicht, wurde die vorliegende Potenzialstudie in die zwei Szenarien "Szenario mit Wald" und "Szenario ohne Wald" unterteilt. Mit Hilfe dieser Unterteilung war es möglich, die Effekte der Regularienverallgemeinerung einzudämmen (um ein dem realen Energiepotenzial besser angenähertes eigenes Energiepotenzial zu erhalten).

Ebenfalls einer Verallgemeinerung unterworfen ist der verwendete WEA-Typ. In der Praxis wird dieser für jede einzelnen P-Fläche nach Verfügbarkeit, Kosten und Standortabhängigkeit (Lage, Landschaftsbild, Windverhältnisse u.s.w.) ausgewählt. Diese standortspezifischen Differenzierungen, welche sehr oft einen regionalisierten Hintergrund haben, können nur sehr schwer oder nur mit sehr viel Aufwand in einer Potenzialanalyse, welche sich maßstäblich auf die Größe von Deutschland bezieht, realisiert werden. Aus diesem Grund wurde zur Vereinfachung ein einheitlicher, im Mittel für alle Standorte geeigneter WEA-Typ angenommen, welcher von seiner Technologie zukunftsweisend ist.

Im Folgenden werden alle in der vorliegenden Potenzialanalyse **nicht berücksichtigten Aspekte**, die bei der Interpretation und Deutung der vorgestellten Potenzialanalyseergebisse berücksichtigt werden müssen, noch einmal zusammengefasst:

- regionale Unterscheide (Bundesländerebene) im Bereich der Planungs- und Genehmigungspraxis (Ausschlusskriterien, Sicherheitsabstände);
- alle Einzelfallprüfungen hinsichtlich des Artenschutzes und sonstiger Belange;
- Ausschlusselemente (Deichanlagen, militärische Anlagen u.s.w.) inklusive deren Sicherheitsabstände die den Belangen der Onshore-Windenergienutzung entgegen stehen und aufgrund der heterogenen Datengrundlage gar nicht oder nicht vollständig flächendeckend in Deutschland zur Verfügung stehen;
- regionale Windunterschiede die innerhalb einer rechteckigen Fläche kleiner als 2000 m x 2000 m existieren;
- unterschiedliche WEA-Typen (es wird deutschlandweit ein einheitlicher WEA-Typ als Referenzanlage angenommen).

# **4 Energiepotenzialänderung**

*Energiepotenzialänderungen bei Erhöhung oder Verringerung der gesetzlichen Siedlungsdistanz*

# **4.1 Einleitung**

Für die Allokation, Integration und Akzeptanz der Onshore-Windenergie im Rahmen der Energiewende und des multifaktoriellen räumlichen Gefüges des Untersuchungsgebiets (USG) ist es notwendig, einen auf die verschiedenen Bedürfnisse abgestimmten Steuerungsrahmen zu besitzen [\[Peters u. a.](#page-221-0) [2014a](#page-221-0) und [Peters u. a.](#page-222-0) [2014b\]](#page-222-0). Die Akzeptanz gilt neben anderen Aspekten (Distanzkonzepte zur Vermeidung schädlicher Emissionen) als ein Schlüsselelement für die Umsetzung der angestrebten Energieziele. Aus diesem Grund ist es nicht verwunderlich, dass im Zuge der fortlaufenden Allokation von Onshore-Windenergieanlagen (WEA) im nationalen und internationalen Kontext sich vermehrt Studien mit den Zusammenhängen zwischen den WEA-Abständen zu den Siedlungsstrukturen und dessen Einflussnahme auf die Akzeptanz der Anwohner gegenüber WEA beschäftigen. Zum Zeitpunkt der Dissertationserstellung lagen zu diesem Sachverhalt mehrere Studien aus den USA [\[Swofford und Slattery](#page-224-0) [2010,](#page-224-0) [Jacquet](#page-218-0) [2012,](#page-218-0) [Nissenbaum u. a.](#page-221-1) [2012,](#page-221-1) [Kaliski und Neeraj](#page-218-1) [2013,](#page-218-1) [Magari u. a.](#page-220-1) [2014\]](#page-220-1) und Europa [\[Wolsink u. a.](#page-225-0) [1993,](#page-225-0) [Warren u. a.](#page-224-1) [2005,](#page-224-1) [Johansson und Laike](#page-218-2) [2007,](#page-218-2) [Hübner und Löffler](#page-218-3) [2010,](#page-218-3) [Pohl u. a.](#page-222-1) [2012,](#page-222-1) [Hübner und Löffler](#page-218-4) [2013,](#page-218-4) [Pawlaczyk-Luszczynska u. a.](#page-221-2) [2013\]](#page-221-2) vor, welche jedoch oft nur mit sehr groben Abstandsbereichen, die kaum zum besseren Verständnis des Zusammenhangs zwischen der Akzeptanz und dem Abstand beitragen, arbeiten. Interessant ist jedoch, dass die verschiedenen Studien in ihrem Ergebnis sehr unterschiedlich ausfallen und es in der Summe keinen eindeutigen Zusammenhang zwischen der WEA-Entfernung und der Akzeptanz zu geben scheint [\[Hübner und Pohl](#page-218-5) [2015\]](#page-218-5). Vielmehr spielen Faktoren, wie beispielsweise die finanzielle Gewinnbeteiligung, welche in der Mehrzahl der vorgestellten Studien jedoch nicht mit berücksichtigt wurde, eine entscheidende Rolle [\[Hübner und Pohl 2015\]](#page-218-5).

Trotz dieser wissenschaftlichen Erkenntnisse wird in öffentlichen und politischen Debatten die These, ein höherer Abstand bedeute mehr Akzeptanz, weiter vertreten. Das aktuellste und zugleich populärste Beispiel für dieses Vorgehen im USG wurde durch die Novellierung des Erneuerbare Energien Gesetzes (EEG) und der Änderung des Baugesetzbuches (BauGB) in Form der Implementierung der Länderöffnungsklausel (§ 249 Abs. 3 BauGB) ermöglicht [\[Deutscher Bundestag](#page-215-0) [23.06.1960\]](#page-215-0). Inhalt der Länderöffnungsklause ist die Möglichkeit, dass die Bundesländer für die Onshore-Windenergie eigene Mindestabstände zwischen den WEA und den Siedlungsstrukturen festlegen dürfen [\[Deutscher Bundestag 23.06.1960\]](#page-215-0). In Übereinstimmung mit dieser Gesetzesänderung verabschiedete der Bayerische Landtag am 12.11.2014 ein Gesetz zur Änderung der Bayerischen Bauordnung, welche nach der Änderung für neue WEA einen Mindestabstand im Umfang der zehnfachen Anlagenhöhe (10-H-Regelung) zu Wohngebäuden vorschreibt [\[Bauer u. a.](#page-213-1) [2015,](#page-213-1) S. 444]. Bei heutigen Onshore-WEA bedeutet das Abstände von bis zu zwei Kilometern. Begründet wurde die Gesetzesänderung durch die Bayerische Staatsregierung mit dem Statement, dass "die Gesamthöhe einer Anlage – insbesondere im Hinblick auf die als bedrängend empfundene Wirkung – von entscheidender Bedeutung für die Akzeptanz in der Bevölkerung" sei, weshalb "die Zustimmung für [die] Windkraft bei den betroffenen Anliegern in erster Linie sowohl von der Höhe als auch von der Entfernung der jeweiligen Windenergieanlage ab[hängt]" [\[Bayerischer Landtag](#page-213-2) [2014\]](#page-213-2). Die beschlossenen Distanzänderungen sollen demnach zu einer höheren Akzeptanz von lokalen WEA bei den Anliegern führen. Es stellt sich jedoch die Frage, inwieweit diese Distanzänderungen mit den im EEG ausgewiesen Energiezielen vereinbar sind und welche Auswirkungen zu erwarten wären, wenn jedes Bundesland im USG von der Möglichkeit einer Distanzänderung Gebrauch machen würde. Um diese Fragen zu klären, wurden auf Basis der ermittelten Energiepotentiale (Kapitel [3\)](#page-70-0) für das USG die Auswirkungen von Distanzänderungen auf das Energiepotenzial untersucht und bewertet. Anders als bei der vom UBA herausgegebenen Analyse zur Bewertung des "Einfluss[es] des Abstands zwischen Windenergieanlagen und Wohnbauflächen auf das Potenzial der Windenergie an Land", bezieht sich die vorliegende Analyse auf alle Siedlungsstrukturtypen (Tabelle [4.1\)](#page-114-0) [\[Salecker und Lütkehus](#page-223-0) [2014\]](#page-223-0). Eine thematisch vergleichbare Analyse wurde von [\[Krewitt und Nitsch](#page-219-0) [2003\]](#page-219-0), welche den Einfluss von Ausschlusskriterien (Verbot von WEA in Naturschutzgebieten) auf das regionale Energiepotenzial untersuchten, veröffentlicht.

Eines der Hauptziele der durchgeführten Sensitivitätsanalyse besteht in der Ableitung und Berechnung eines mathematischen Regressionsmodells zur Beschreibung der Energiepotentialänderung bei Änderung der Siedlungsdistanz auf Basis analysierter standortspezifischer Parameter. Der Grundgedanke für die Erstellung des mathemati-

schen Regressionsmodells liegt in der Upscalingmethodik begründet. Unter dem Begriff "Upscalingmethodik" versteht man die Anwendung der auf einer Stichprobe von Untersuchungsregionen (USR) basierenden Regressionsergebnissen auf das gesamte USG. Mit den Ergebnissen der Regressionsanalyse (Regressionsformel) ist ein Nutzer befä-higt, mit Hilfe von einfach zu berechnenden unabhängigen Variablen<sup>[1](#page-114-1)</sup> auf Basis einer WEA-Verteilung, die Änderungen des summierten Energiepotentials pro USR bei einer Siedlungsdistanzänderung zu berechnen. Der Vorteil dieses Verfahrens gegenüber der in diesem Kapitel dargestellten Methodik besteht einerseits in dem verringerten Arbeitsund Zeitaufwand, wie auch der geringeren notwendigen Datengrundlage.

Neben der mathematischen Abstraktion (Regressionsanalyse) umfasst ein weiteres Hauptziel die Visualisierung der Energiepotenzialänderungen in Form von "Risikokarten". Auf Grund der Tatsache, dass die unterschiedlichen Siedlungstypen verschiedene gesetzliche Mindestdistanzen aufweisen, werden die beschriebenen Arbeiten für jeden Siedlungstyp einzeln durchgeführt. Die Tabelle [4.1](#page-114-0) zeigt die in der nachfolgend dargelegten Analyse verwendeten Siedlungstypen und deren Inhalte. Alle beschriebenen Analysearbeiten, außer die Regressionsanalyse, wurden mittels des GIS "ARCGIS" umgesetzt. Die Regressionsanalyse wurde mit der Statistiksoftware "R" berechnet.

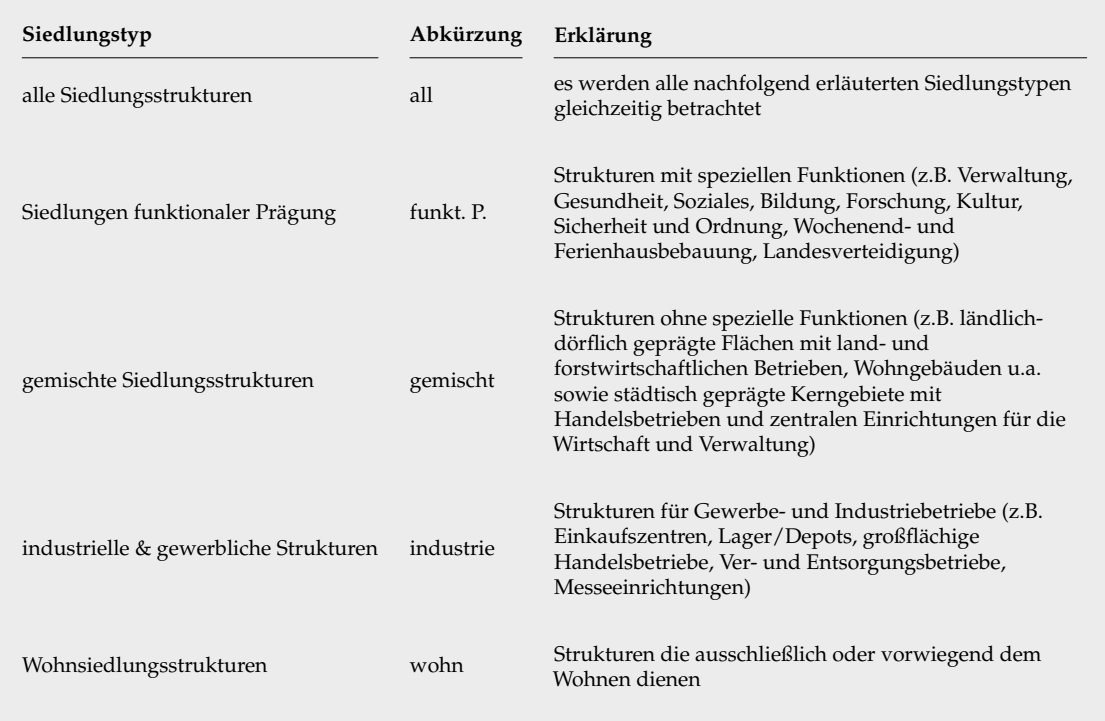

<span id="page-114-0"></span>**Tab. 4.1:** Datengrundlage Siedlungstypen.

<span id="page-114-1"></span> $1$ Die unabhängigen Parameter basieren auf der Analyse der standortspezifischen Parameter.

# **4.2 Methodik**

Zur Quantifizierung des Einflusses der Siedlungsdistanz auf das regionale und natio-nale Energiepotenzial, welche in ARCGIS als "Puffer"<sup>[2](#page-115-0)</sup> visualisiert sind, wurden die gesetzlich vorgeschriebenen Siedlungsdistanzen in 50 m Schritten bis zu einer zusätzlichen Siedlungsdistanz von 1000 m erhöht. Zur Realisierung der Upscalingmethodik wurde das USG mit dem ARCGIS-Werkzeug "Fishnet", welches ein regelmäßiges Gitter erzeugt, in gleich groß dimensionierte USR von 19,88 km x 20,73 km aufgeteilt. Die Größe der USR ergibt sich zum einen aus dem zu untersuchenden Inhalt und zum anderen aus der automatischen Unterteilung des USG durch das ARCGIS-Werkzeug "Fishnet". Der "Inhalt" besteht aus den gesetzlich festgelegten Siedlungsdistanzen zwischen den WEA und den Siedlungsstrukturen, welche maximal 1000 m betragen. Nimmt man dieses Maß als obere Grenze und geht davon aus, dass die WEA theoretisch in jeder Himmelsrichtung um eine Siedlungsstruktur herum angeordnet sein können, so ergibt sich ein kreisförmiger Bereich (Puffer) mit einem Durchmesser von 2000 m. Die gesetzliche Siedlungsdistanz wird zudem mit der nachfolgend vorgestellten Methodik um maximal 1000 m erhöht. Der sich daraus ableitende maximale "Pufferdurchmesser" beträgt damit 4000 m. Zur Beobachtung der Einflussnahme von Siedlungsdistanzvergrößerungen auf das Energiepotenzial einer USR wurde deren Dimensionierung pauschal auf den fünffachen Wert des Maximalpuffers festgelegt. Begründet ist diese Maßnahme in dem Umstand, dass bei einer zu klein dimensionierten USR Randeffekte auftreten, welche das Analyseergebnis verzerren. Die Abweichung zwischen der verwendeten USR-Dimensionierung (19,88 km x 20,73 km) und der angestrebten USR-Dimensionierung von 20 km x 20 km resultiert aus der USG-Größe und sind vernachlässigbar.

Bei der räumlichen Verschneidung des erzeugten regelmäßigen Gitters mit der unregelmäßigen Form des USG kommt es in den Randbereichen des USG zu Abweichungen von der geforderten Dimensionierung. Zur Wahrung der Uniformität aller in die Be-rechnung<sup>[3](#page-115-1)</sup> und späteren Regressionsanalyse einfließenden USR, werden diese nach deren Abmaßen und der Existenz von mindestens einer WEA pro USR (Vermeidung von "Leerregionen") selektiert. Aus den verbleibenden USR wurde mit dem optionalen ARCGIS-Werkzeug "Random Selection of Points" von LEAH SAUNDERS eine zufällige Auswahl von 100 USR getroffen [\[Saunders](#page-223-1) [2007\]](#page-223-1). Der schematische Ablauf aller beschriebenen und durchgeführten Arbeiten ist in der Abbildung [4.1](#page-116-0) dargestellt. Die Siedlungsdistanzerhöhung wurde mit Hilfe des ARCGIS-Modelbuilder<sup>[4](#page-115-2)</sup> berechnet.

Der ausführliche Berechnungsablauf (Identifizierung und Löschung der WEA, welche

<span id="page-115-1"></span><span id="page-115-0"></span><sup>2</sup>2D-Element mit einer beliebigen Ausdehnung welches ein oder mehrere Hauptelement/e umschließt. <sup>3</sup>Energiepotentialänderung bei Erhöhung der Siedlungsdistanz.

<span id="page-115-2"></span><sup>4</sup>ARCGIS-Werkzeug zur Workflow-Erstellung mittels einer visuellen Programmiersprache [\[ESRI 2012a\]](#page-216-0).

<span id="page-116-0"></span>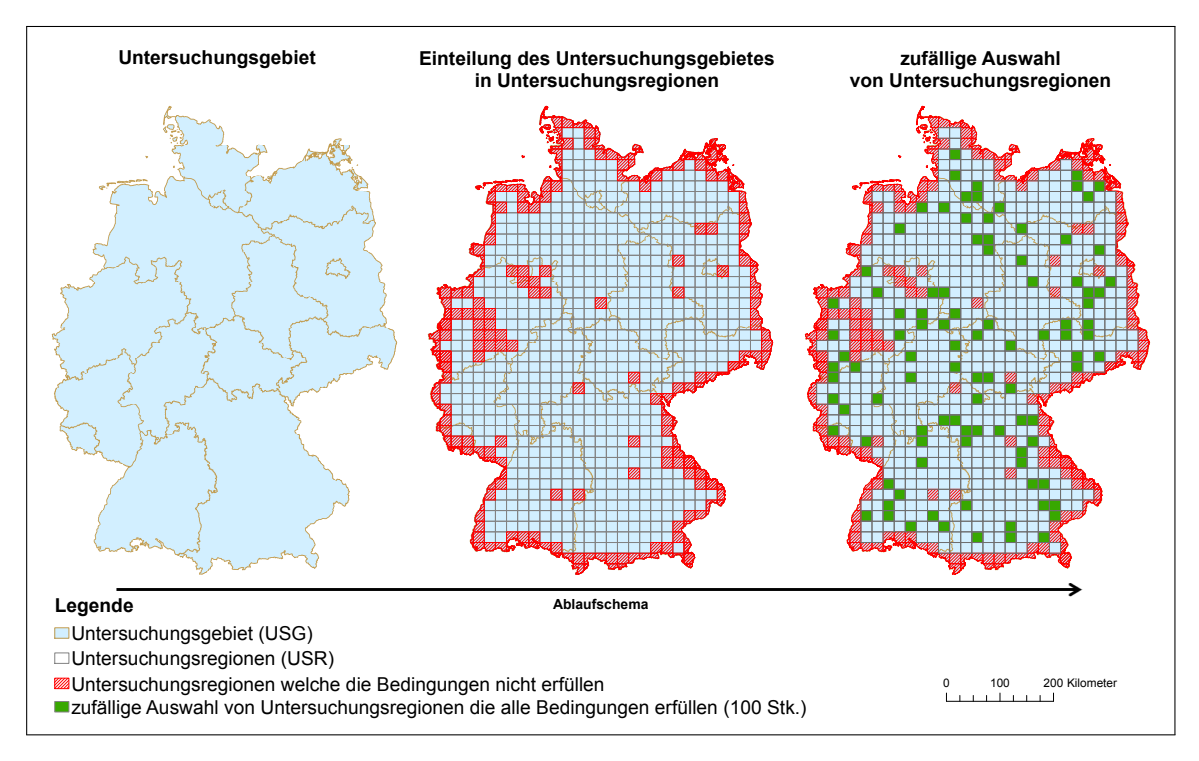

**Abb. 4.1:** Identifizierung und Extrahierung der Untersuchungsregionen.

räumlich innerhalb der vergrößerten Siedlungs-Puffer liegen) ist in der Abbildung [4.2](#page-116-1) dargestellt. Die zu berechnende Energiepotenzialänderung ergibt sich aus der Differenz der Energiepotentialsumme aller WEA nach der Distanzerhöhung im Kontext zu der Energiepotenzialsumme aller WEA vor der Distanzerhöhung innerhalb einer USR.

<span id="page-116-1"></span>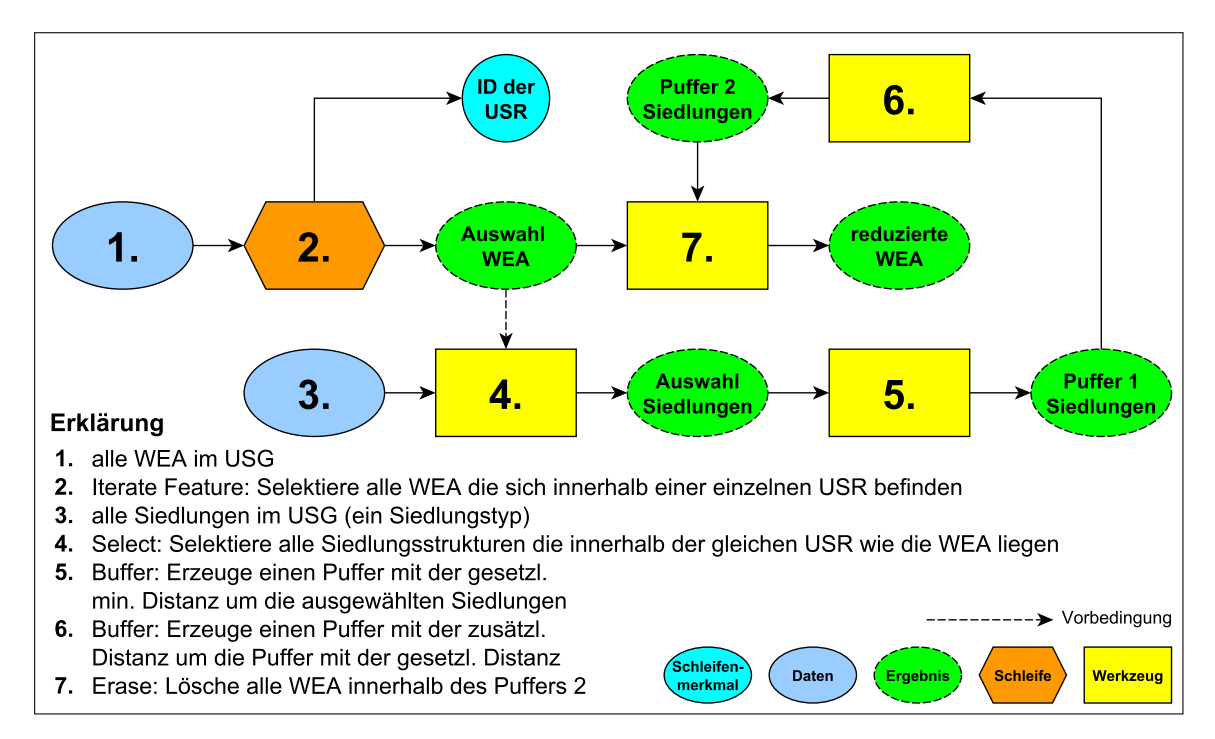

**Abb. 4.2:** ARCGIS-Workflow für die WEA-Reduzierung bei Erhöhung der Siedlungsdistanz.

Die Abbildungen [4.3](#page-118-0) und [4.4](#page-119-0) visualisieren für die USR-Stichprobe die beobachteten Zusammenhänge zwischen der prozentualen Energiepotenzialreduzierung in Abhängigkeit von einer Siedlungsdistanzerhöhung um maximal 1000 m für jeden Siedlungstypen in den Szenarien "Szenario mit Wald" und "Szenario ohne Wald". Man erkennt, dass für jede USR und jedes Szenario die Energiepotezialreduzierung in Abhängigkeit vom jeweiligen Siedlungstyp sehr unterschiedlich ausfällt. Dieser Umstand lässt vermuten, dass lokale, noch nicht näher identifizierte Standortfaktoren einen differierenden Einfluss auf die verschiedenen Energiepotenzialreduzierungen haben. Hätten die lokalen Standortfaktoren in diesem Zusammenhang keinen signifikanten Einfluss, so würden die beobachteten Energiepotenzialreduzierungen in allen USR innerhalb eines Szenario und Siedlungstyps einen sehr ähnlich Verlauf aufweisen. Darüber hinaus sind die unterschiedlichen Kurvenverläufe innerhalb der verschiedenen Siedlungstypen ein sicheres Indiz für die unterschiedliche Einflussnahme der Siedlungsstrukturen auf das vorherrschende Energiepotenzial. Auffällig in diesem Kontext sind im Szenario "Szenario mit Wald" (Abbildung [4.3\)](#page-118-0) die Energiepotenzialreduzierungen im Siedlungstyp "industrie". Diese verlaufen im Gegensatz zu den Siedlungstypen "gemischt" und "wohn" im gleichen Szenario sehr viel gleichmäßiger. Im Szenario "Szenario ohne Wald" (Abbildung [4.4\)](#page-119-0) besitzt die getroffene Aussage für die identischen Siedlungstypen ebenfalls ihre Gültigkeit, ist aber auf Grund der unterschiedlichen Reduzierung der Energiepotenziale in den einzelnen USR nicht mehr so eindeutig.

<span id="page-117-0"></span>Tab. 4.2: Berücksichtigte "relevante" lokale Standortfaktoren innerhalb der USR.

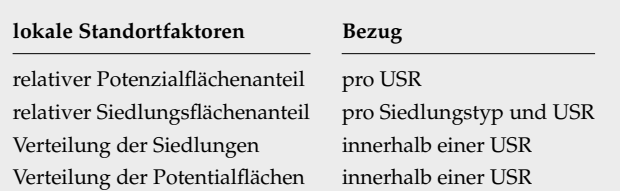

Zur Überprüfung der abgeleiteten These, dass lokale Standortfaktoren einen signifikanten Einfluss auf die Energiepotezialreduzierung in Abhängigkeit von einer Siedlungsdistanzerhöhung haben, wurden auf Basis eigener vorangegangener Analysen die in der Tabelle [4.2](#page-117-0) aufgeführten lokalen Standortfaktoren als "relevant" identifiziert und mittels ARCGIS für alle USR extrahiert und berechnet. Die Analyse der Zusammenhänge zwischen den beobachteten Energiepotenzialreduzierungen und den Siedlungsdistanzerhöhungen, unter Berücksichtigung der "relevanten" Standortfaktoren, erfolgt mit Hilfe einer logistischen Regressionsanalyse. Angemerkt sei an dieser Stelle, dass für die Berechnung der Energiepotenzialänderungen die Standortfaktoren der USR-Stichprobe ausreichen würden. Zur Komplementierung des Gesamtbildes und zur Ableitung der

<span id="page-118-0"></span>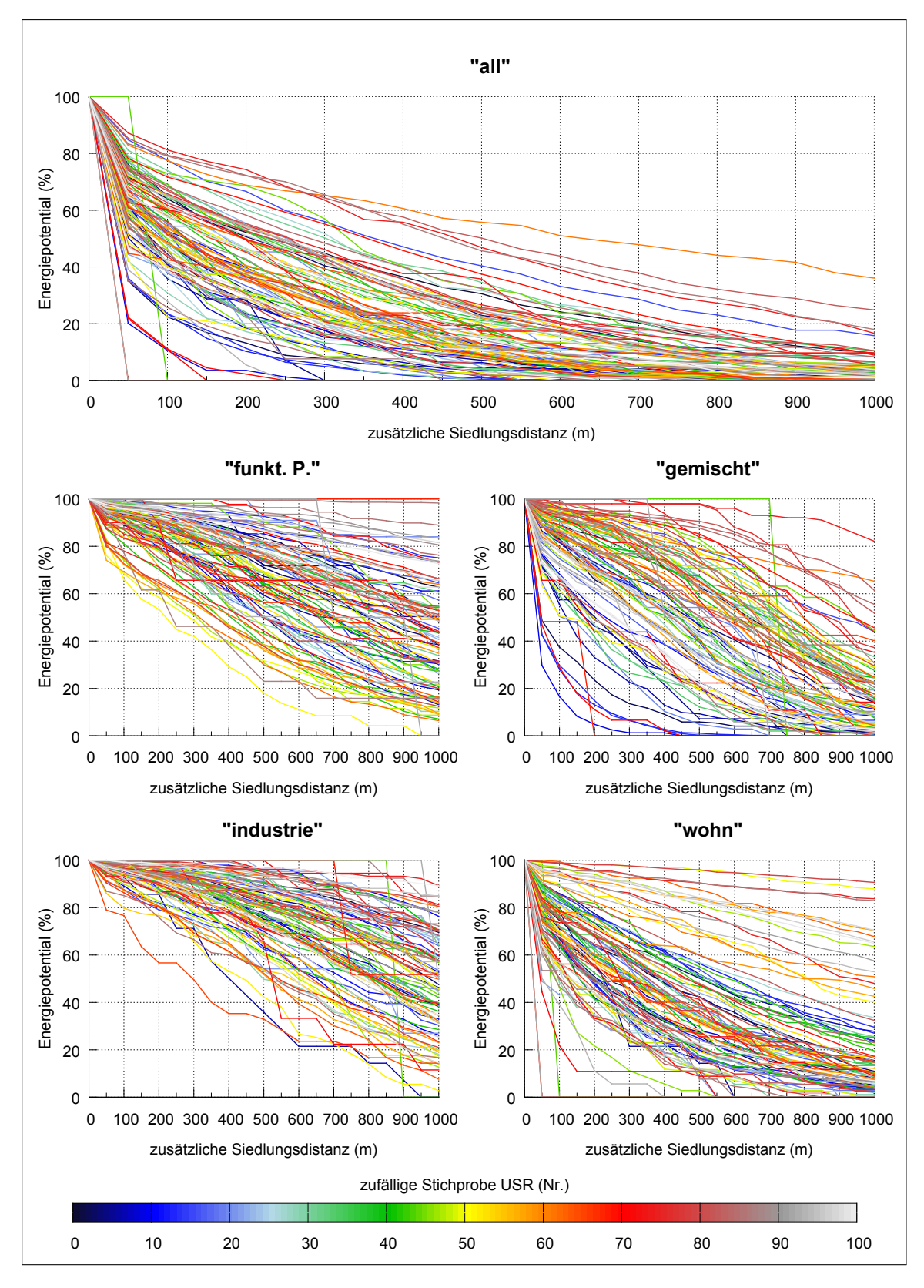

**Abb. 4.3:** Beobachtete Energieabnahme in den verschiedenen Siedlungstypen innerhalb der zufälligen Stichprobe der USR im Szenario "Szenario mit Wald".

<span id="page-119-0"></span>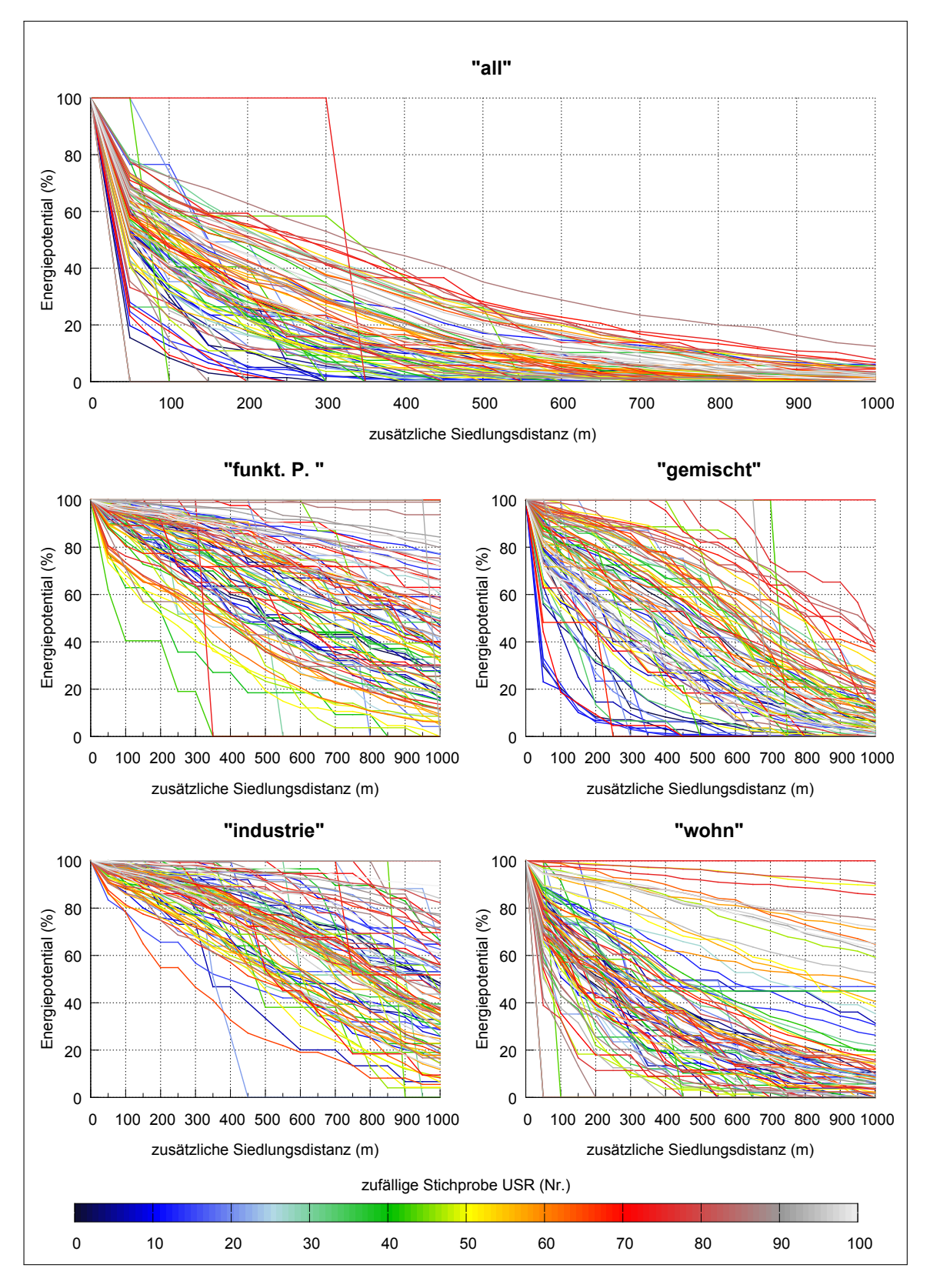

**Abb. 4.4:** Beobachtete Energieabnahme in den verschiedenen Siedlungstypen innerhalb der zufälligen Stichprobe der USR im Szenario "Szenario ohne Wald".

sich daraus ergebenden Zusammenhänge wurden jedoch für alle USR im USG die in der Tabelle [4.2](#page-117-0) aufgeführten Standortfaktoren erhoben. Die Berechnungen des relativen prozentualen Flächenanteils für die Siedlungsflächen (pro Siedlungstyp) und die P-Flächen (pro Szenario) jeder einzelnen USR wurde nach der Formel [4.1](#page-120-0) durchgeführt.

<span id="page-120-0"></span>
$$
A_{rel} = \frac{A_t}{A_g} \qquad \begin{array}{c} A_{rel} - \text{relative Flächenateil} \\ A_t - \text{Teilfläche} \\ A_g - \text{Grundfläche} \end{array} \tag{4.1}
$$

#### <span id="page-120-5"></span>**4.2.1 Verteilungsanalyse der Siedlungs- und Potenzialflächen**

Die Analyse der räumlichen Verteilung der Siedlungsstrukturen und P-Flächen, welche in ARCGIS als Polygone<sup>[5](#page-120-1)</sup> realisiert sind, erfolgt mit dem ARCGIS-Werkzeug "Multi-Distance Spatial Cluster Analysis", mit deren Hilfe eine lokale Konzentration von Punkten innerhalb einer gleichförmigen (rechteckigen) USR berechnet werden kann [\[ESRI](#page-216-1) [2012b\]](#page-216-1). Das verwendete Werkzeug basiert auf der k-Funktion<sup>[6](#page-120-2)</sup> von RIPLEY und wendet die gängige L(d) Transformation (Formel [4.2\)](#page-120-3) an [\[Ripley](#page-222-2) [1976,](#page-222-2) [Ripley](#page-222-3) [1977,](#page-222-3) [Ripley](#page-222-4) [1981,](#page-222-4) [Wiegand und Moloney](#page-225-1) [2014,](#page-225-1) S. 44-47 und [ESRI](#page-216-1) [2012b\]](#page-216-1). Die Funktionsweise und genutzten Parameter der k-Funktion werden im Abschnitt [4.2.1.1](#page-121-0) erläutert.

<span id="page-120-3"></span>
$$
L(d) = \sqrt{\frac{A \sum_{i=1}^{N} \sum_{j=1, j \neq i}^{N} k(i, j)}{\pi N (N - 1)}}\n\begin{array}{ccc}\nA - \text{Fläche (USR)} \\
N - \text{Anzahl der Punkte} \\
d - \text{Analysemafstab (Radius } r) \\
k - \text{Gewichtung} \\
i - \text{Kreismittelpunkt} \\
j - \text{beliebiger andere Punkt}\n\end{array}\n\tag{4.2}
$$

Die verwendete L(d) Transformation zeichnet sich im Unterschied zur originalen k-Funktion von RIPLEY darin aus, dass der "erwartete k-Wert" immer dem Analysemaßstab entspricht [\[ESRI](#page-216-1) [2012b\]](#page-216-1). Die k-Analyse der Siedlungs- und P-Flächen wurde ohne eine Grenzkorrektur<sup>[7](#page-120-4)</sup> durchgeführt. Die in der Formel [4.2](#page-120-3) angegebene Gewichtung  $k(i, j)$  beträgt Eins, wenn die Entfernung zwischen  $i, j \leq d$  ist (j liegt innerhalb des fiktiven Kreises mit dem Radius r) und Null, wenn die Entfernung zwischen  $i, j > d$  ist (j liegt außerhalb des fiktiven Kreises mit dem Radius r) [\[ESRI](#page-216-1) [2012b\]](#page-216-1). Da die k-Analyse nur auf Punktmustern angewendet werden kann, müssen die zu analysierenden Flächen

<span id="page-120-1"></span><sup>5</sup>zweidimensionale Elemente mit einer vollständig geschlossenen Umrandung

<span id="page-120-2"></span><sup>&</sup>lt;sup>6</sup>Analyse/Statistik zweiter Ordnung (second order analysis)

<span id="page-120-4"></span><sup>7</sup>Methoden zur gesonderten Erfassung von Punktdaten am Rand des zu analysierenden USG [\[ESRI](#page-216-0) [2012a\]](#page-216-0)

(Polygone) im Vorfeld in Punktdaten transformiert werden. Die Ergebnisse der Polygontransformierung sind mit den Schwerpunkten der ehemaligen Polygone identisch. Die notwendige Transformierung wird bei der Anwendung des Werkzeugs "Multi-Distance Spatial Cluster Analysis" auf den Objekttyp "Polygone" automatisch vollzogen.

### <span id="page-121-0"></span>**4.2.1.1 Methodische Funktionsweise der k-Funktion**

Methodisch betrachtet, vergleicht die k-Funktion die Anordnung von N Punkten innerhalb eines gleichförmigen USR mit einer fiktiven Anordnung der gleichen N Punkte unter den Bedingungen einer strikten räumlichen Zufallsverteilung (CSR). Mit dieser Methode werden die Effekte zweiter Ordnung $^8$  $^8$  eines isotropischen Prozesses beschrieben, wodurch Abschätzungen räumlicher Abhängigkeiten möglich sind.

Die CSR-Verteilung, welche im Rahmen der k-Analyse für die Erzeugung einer Nullhypothese heran gezogen wird, beschreibt einen theoretischen homogenen Poisson-Punktprozess. Poissonprozesse stellen im Allgemeinen eine der wichtigsten und grundlegenden Punktprozesse in der räumlichen Statistik dar [\[Perry, George L. W. u. a.](#page-221-3) [2006\]](#page-221-3). Definitionsgemäß zeichnen sich homogene Poisson-Punktprozesse durch eine vollständige räumliche Zufälligkeit aus. Das bedeutet, alle in diesem Rahmen vorkommenden Ereignisse sind unabhängig voneinander und gleichmäßig über den gesamten begrenzten Raum (USG) verteilt. Die Wahrscheinlichkeit für das Eintreffen eines beliebigen Ereignisses ist überall gleich groß [\[Law u. a.](#page-219-1) [2009](#page-219-1) und [Wiegand und Moloney](#page-225-2) [2004\]](#page-225-2). Die CSR-Verteilung ist im Rahmen der k-Analyse eine von drei Kategorien zur Unterscheidung räumlicher Ausprägungen von Punktmustern. Die beiden anderen Kategorien heißen Cluster und Dispersion. Die drei im zweidimensionalen Raum möglichen Grundpunktmuster sind in der Abbildung [4.5](#page-121-2) visualisiert. Zusammengefasst kann man also sagen, dass die k-Analyse in ihrem Ergebnis eine Kategorisierung vornimmt.

<span id="page-121-2"></span>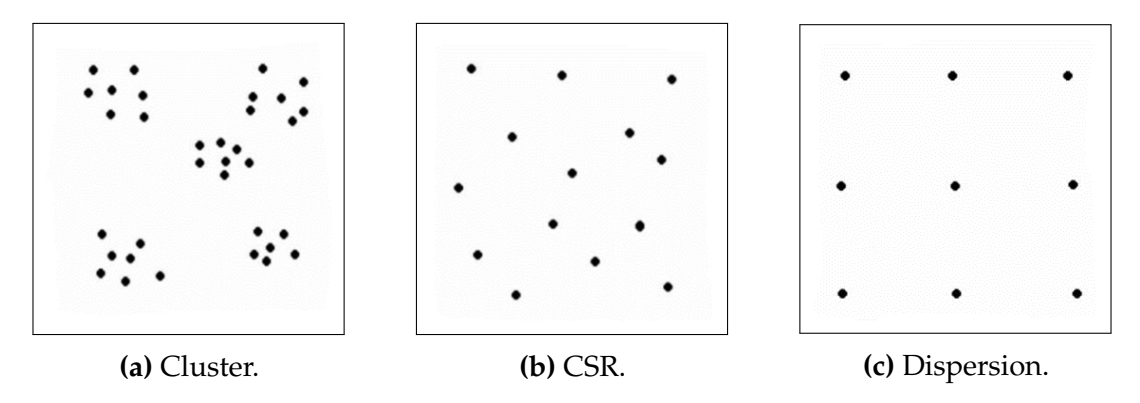

**Abb. 4.5:** Mögliche Punktenanordnungen im zweidimensionalen Raum [\[Mehler 2014\]](#page-220-2).

<span id="page-121-1"></span><sup>8</sup>Beziehungen zwischen den einzelnen Punkten

Ausgehend von der CSR-Verteilung wird dazu die Anordnung / Verteilung der Punkte über deren Anzahl und deren Entfernung zueinander bestimmt. Bei diesem Prozess werden nur jene Punkte betrachtet, welche innerhalb eines fiktiven Kreises mit dem Radius r liegen. Der Kreismittelpunkt ist dabei ein beliebiger N Punkt innerhalb des USG. Die Größe des Radius r ist ebenfalls beliebig und wird analog zur Formel [4.2](#page-120-3) als "Analysemaßstab" bezeichnet [\[ESRI](#page-216-1) [2012b](#page-216-1) und [Wiegand und Moloney](#page-225-1) [2014,](#page-225-1) S. 46]. Der in der Formel [4.2](#page-120-3) aufgeführte "erwarteter k-Wert" ist die durchschnittliche Punktanzahl innerhalb eines Kreises unter CSR Bedingungen. Der "beobachtete k-Wert" hingegen repräsentiert die mittlere Anzahl der Punkte innerhalb eines Kreises unter den realen Messbedingungen. Beide letztgenannten Funktionsparameter sind dimensionslos. Zur Ableitung der Aussage, ob eine vorliegende Punktanordnung eher gruppiert oder gleichmäßig gestreut ist, wird die Differenz zwischen dem "erwarteten-" und dem "beobachteten k-Wert" berechnet. Eine positive Differenz bedeutet, dass die durchschnittliche beobachtete Punktanzahl unter CSR-Bedingungen kleiner ist als die ermittelte durchschnittliche Punktanzahl unter den realen Bedingungen innerhalb eines Kreises. Dies deutet auf eine Gruppierung der Messdaten hin. Im umgekehrten Fall, also bei einer negativen Differenz, kann man von einem Trend in Richtung einer gleichmäßigen Verteilung sprechen [\[ESRI](#page-216-1) [2012b](#page-216-1) und [Wiegand und Moloney](#page-225-1) [2014,](#page-225-1) S. 46-47]. Im Gegensatz zu der in seinem Ergebnis sehr ähnlichen "Nächste-Nachbarstatistik", berücksichtigt die k-Analyse nach RIPLEY nicht nur die Distanzen zum nächsten Nachbarn, sondern alle Distanzen zwischen den Ereignissen [\[Bailey 2013\]](#page-213-3).

Mit der k-Analyse ist es zudem möglich räumliche Punktmuster mit mehreren Analysemaßstäben gleichzeitig zu analysieren. Dabei beginnt man beim kleinsten Analysemaßstab und steigert diesen in einer selbst gewählten Schrittweite bis zum größten Analysemaßstab. Durch die Änderung des Analysemaßstabes wird häufig die Dominanz bestimmter räumlicher Prozesse bei der Arbeit dargestellt [\[ESRI 2012b\]](#page-216-1).

#### **4.2.1.2 Anwendung der k-Funktion**

Bezugnehmend auf die Verteilungsanalyse der Siedlungs- und P-Flächen beträgt der kleinste Analysemaßstab 100 m. Dieser wird in 100 m Schritten auf einen maximalen Analysemaßstab von 4000 m erhöht. Die Anwendung mehrerer Analysemaßstäbe resultierte in diesem Fall nicht aus dem Wunsch heraus die Dominanz von räumlichen Prozessen zu analysieren, sondern viel mehr aus der Tatsache, dass der "beste" Analysemaßstab im Kontext zum angestrebten Forschungsziel nicht bekannt ist. Zur Identifizierung dessen werden in einem als "sinnvoll" erscheinenden Wertebereich (100 m bis 4000 m) verschiedene k-Analysen für alle USR durchgeführt und mittels

der nachfolgenden Regressionsanalyse über deren "Güte" bewertet. Ein "guter" oder auch "passender" Analysemaßstab zeichnet sich in unserem Fall durch eine höhere Regressionsgüte aus als ein "schlechter" oder auch "unpassender" Analysemaßstab. Stellt man die Differenzen zwischen dem erwarteten- und beobachteten k-Werten einer willkürlichen USR aus der Stichprobe aller USR graphisch dar, so erhält man nach dem Auftragen der k-Differenzwerte auf die y-Achse und dem Auftragen der verwendeten Analysemaßstäbe auf die x-Achse die in der Abbildung [4.6](#page-123-0) dargestellten Kurven. Die gezeigten Kurven stehen stellvertretend für einen bei der durchgeführten Analyse "typisch" auftretenden Kurvenverlauf. Anhand der unterschiedlichen Kurven in der Abbildung [4.6](#page-123-0) erkennt man sehr gut, wie sich die betrachteten Strukturen (Siedlungs- & P-Flächen) in ihrer räumlichen Verteilung von einander unterscheiden.

<span id="page-123-0"></span>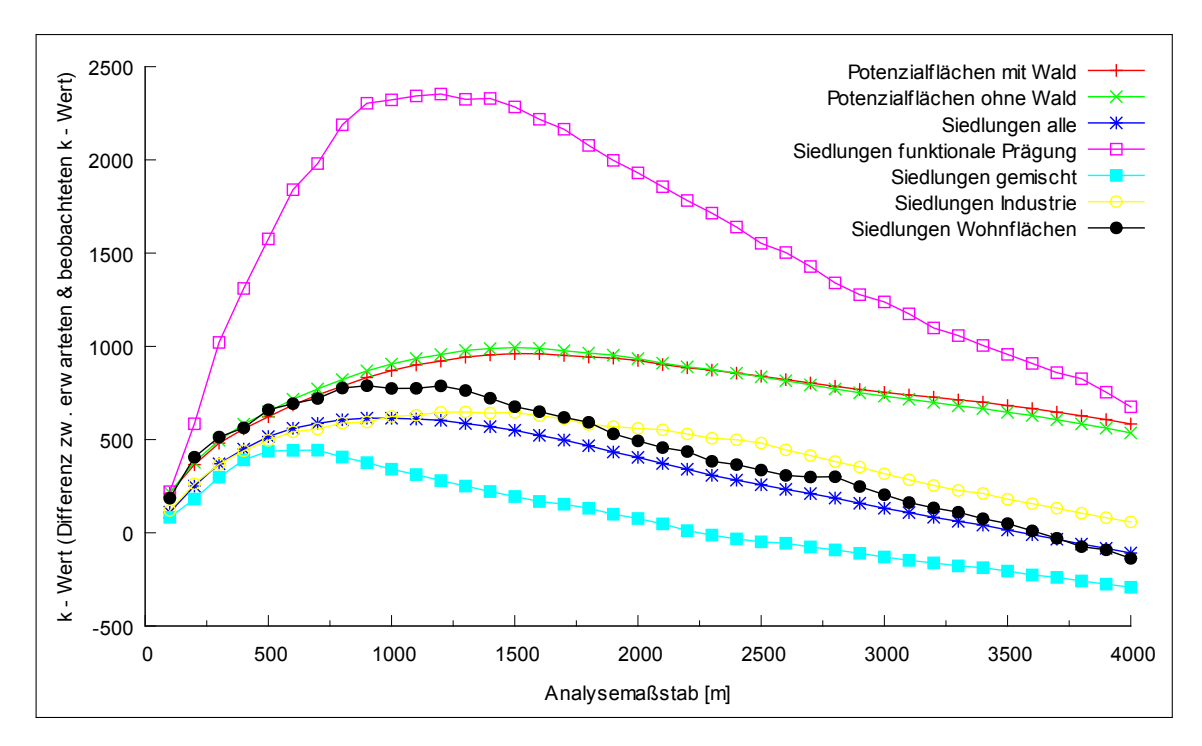

**Abb. 4.6:** k-Wert Analyse einer per Zufall ausgewählten USR.

### **4.2.2 Logistische Regressionsanalyse**

Für die Analyse der Zusammenhänge zwischen der beobachteten Energiepotenzialreduzierung und den Standortfaktoren in den Szenarien "Szenario mit Wald" und dem "Szenario ohne Wald" wurde der logistische Regressionsansatz mit binomial verteilten Fehlern gewählt. Begründet ist dies in der Art der vorliegenden Daten, welche in der Tabelle [4.3](#page-124-0) aufgeführt sind.

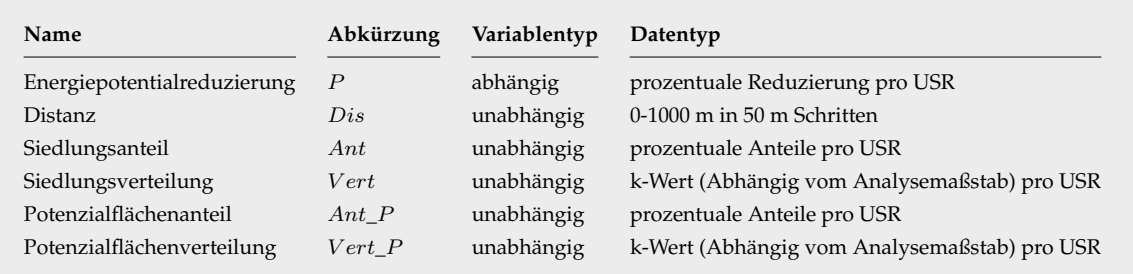

<span id="page-124-0"></span>**Tab. 4.3:** Datengrundlage Regressionsanalyse.

#### **4.2.2.1 Das logistische Regressionsmodell**

Die logistische Regression gehört zu den strukturprüfenden Verfahren und hat eine verwandtschaftliche Beziehung zur "allgemeinen" Regressionsanalyse und zur Diskriminanzanalyse [\[Backhaus u. a.](#page-212-0) [2003,](#page-212-0) S. 418 und [Faes](#page-216-2) [2014\]](#page-216-2). Die logistische Regression wird dann als geeignetes Mittel für eine durchzuführende Analyse betrachtet, wenn die abhängige Variable P einen Wertebereich zwischen Null und Eins besitzt oder verallgemeinert als Prozentwert bezeichnet werden kann [\[Wollschläger](#page-225-3) [2012,](#page-225-3) S. 202]. Da P in Form von prozentualen Daten (prozentuale Energiereduzierung) mit einem Wertebereich von 0-100 vorliegt, wird diese im Vorfeld durch die Formel [4.3](#page-124-1) in den gültigen Wertebereich zwischen Null und Eins transformiert.

<span id="page-124-1"></span>
$$
P = \frac{En_{red}}{100}
$$
  $P$  – rel. Energiereduzierung (4.3)  

$$
En_{red}
$$
 – beobachtete Energiereduzierung (%)

Die Grundgleichung der logistischen Regressionsanalyse ist in der Formel [4.4](#page-124-2) dargestellt [\[Stein u. a. o.J.,](#page-224-2) S. 53].

$$
P = \frac{1}{1 + e^{-z}}
$$
  
\n
$$
P = \frac{1}{1 + e^{-z}}
$$
  
\n
$$
P = \frac{1}{1 + e^{-z}}
$$
  
\n
$$
P = \frac{1}{1 + e^{-z}}
$$
  
\n
$$
P = \frac{1}{1 + e^{-z}}
$$
  
\n
$$
P = \frac{1}{1 + e^{-z}}
$$
  
\n
$$
P = \frac{1}{1 + e^{-z}}
$$
  
\n
$$
P = \frac{1}{1 + e^{-z}}
$$
  
\n
$$
P = \frac{1}{1 + e^{-z}}
$$
  
\n
$$
P = \frac{1}{1 + e^{-z}}
$$
  
\n
$$
P = \frac{1}{1 + e^{-z}}
$$
  
\n
$$
P = \frac{1}{1 + e^{-z}}
$$
  
\n
$$
P = \frac{1}{1 + e^{-z}}
$$
  
\n
$$
P = \frac{1}{1 + e^{-z}}
$$
  
\n
$$
P = \frac{1}{1 + e^{-z}}
$$
  
\n
$$
P = \frac{1}{1 + e^{-z}}
$$
  
\n
$$
P = \frac{1}{1 + e^{-z}}
$$
  
\n
$$
P = \frac{1}{1 + e^{-z}}
$$
  
\n
$$
P = \frac{1}{1 + e^{-z}}
$$
  
\n
$$
P = \frac{1}{1 + e^{-z}}
$$
  
\n
$$
P = \frac{1}{1 + e^{-z}}
$$
  
\n
$$
P = \frac{1}{1 + e^{-z}}
$$
  
\n
$$
P = \frac{1}{1 + e^{-z}}
$$
  
\n
$$
P = \frac{1}{1 + e^{-z}}
$$
  
\n
$$
P = \frac{1}{1 + e^{-z}}
$$
  
\n
$$
P = \frac{1}{1 + e^{-z}}
$$
  
\n
$$
P = \frac{1}{1 + e^{-z}}
$$
  
\n
$$
P = \frac{1}{1 + e^{-z}}
$$
  
\n
$$
P = \frac{1}{1 + e^{-z}}
$$
  
\n
$$
P = \frac{1}{1 + e^{-z}}
$$
  
\n
$$
P = \frac{1}{1 + e^{-z}}
$$
  
\n
$$
P = \frac{1}{1 + e^{-z}}
$$
<

Aus der Grundgleichung der log. Regressionsanalyse (Formel [4.4\)](#page-124-2) ergibt sich die in dieser Arbeit verwendete lineare Regression der Logit-Funktion (Formel [4.5\)](#page-124-3).

<span id="page-124-3"></span><span id="page-124-2"></span>
$$
ln\left(\frac{P}{1-P}\right) = z
$$
  $P$  – rel. Energiereduzierung  

$$
z
$$
 – Logit-Koeffizient (4.5)

#### 4.2.2.2 Die Anwendung des logistischen Regressionsmodells in "R"

Die logistische Regressionsanalyse selbst wurde mittels der in "R" $^{\prime\prime}$  implementierten "glm()"-Funktion und dem Parameter "family = binomial (logit)" realisiert. Ein "GLM" (generalisiertes lineares Modell) ist ein regressionsanalytischer Ansatz, um verschiedene statistische Modelltypen auf einem gemeinsamen mathematischen Unterbau berechnen zu können [\[Adler und Beyer](#page-212-1) [2010,](#page-212-1) S. 445]. Mit Hilfe des Parameter "family" wird die Verteilungsfamilie für die Linkfunktion und die Fehlerterme festgelegt. Das bedeutet, die Verteilungsfamilie steuert, ob ein "GLM" ein ein- oder mehrfaktorielles varianzoder kovarianzanalytisches Modell berechnen soll oder aber lineare, logistische und Poisson-Regressionen durchführt. Selbst die Modellierung von nichtlinearen Beziehun-gen ist mit einem "GLM" möglich [\[Adler und Beyer](#page-212-1) [2010,](#page-212-1) S. 445-447 und [Wollschläger](#page-225-3) [2012,](#page-225-3) S. 203]. Die in der Tabelle [4.3](#page-124-0) aufgeführten Messdaten wurden in Form von abhängigen und unabhängigen Variablen für die Mehrfachnutzung durch die "glm()"-Funktion innerhalb eines "data.frame"<sup>[10](#page-125-1)</sup> gespeichert. Kombiniert man die in der Tabelle [4.3](#page-124-0) aufgezeigten Variablen (Modellparameter) auf unterschiedliche Weise miteinander, so entstehen eine Vielzahl unterschiedlicher Regressionsmodelle, welche in der Lage sind differierende Zusammenhänge und Verknüpfungen der unabhängigen Variablen abzubilden. Insgesamt wurden auf diese Weise 24 unterschiedliche Regressionsmodelle (Tabelle [4.4\)](#page-126-0) aufgestellt und nach der Berechnung mittels der "glm()"-Funktion mit geeigneten statistischen Gütemaßen beurteilt.

Ein besonderes Augenmerk muss an dieser Stelle den Dateninhalten (Messwerten) der unabhängigen Variablen zuteil werden, da diese die Anzahl der möglichen Ausprägungen (Fälle) eines jeden Regressionsmodells (Tabelle [4.4\)](#page-126-0) bestimmen. Die unabhängige Variable Dis (Distanz) besitzt in allen USR, unabhängig vom betrachteten Szenario ("Szenario mit Wald" oder "Szenario ohne Wald") oder Siedlungstyp, immer die gleichen Werte (0, 50, 100, ..., 1000). In einem solchem Fall kann man von einer nicht vorhandenen Abhängigkeit sprechen. Der Siedlungsanteil, ausgedrückt durch die unabhängige Variable Ant, besitzt eine Abhängigkeit zum Siedlungstyp. Das bedeutet, der erhobene prozentuale Siedlungsanteilswert für eine einzelne USR variiert in Abhängigkeit vom betrachteten Siedlungstyp. Dieses Verhalten kann man auch mit dem Begriff "eindimensionale Abhängigkeit" beschreiben. Die dabei entstandene Abhängigkeitsdimension wird im weiteren Verlauf dieser Arbeit mit dem Begriff "Siedlungstypdimension" umschrieben. Die unabhängige Variable Ant\_P (P-Flächenanteil) besitzt ebenfalls eine eindimensionale Abhängigkeit, welche sich jedoch nicht auf den Siedlungstypen,

<span id="page-125-0"></span><sup>9</sup>Programmiersprache für statistisches Anwendungen (Rechnen & Grafiken): zunehmend verbreitete Quasistandardsprache in der Wirtschaft und Wissenschaft [\[Muenchen 2012\]](#page-221-4)

<span id="page-125-1"></span><sup>&</sup>lt;sup>10</sup>Datentyp in "R" mit einer Struktur ähnlich einer Tabelle oder Liste [\[Adler und Beyer 2010,](#page-212-1) S. 25].

<span id="page-126-0"></span>**Tab. 4.4:** Erstellte Regressionsmodelle und ihre Ausprägungen pro Szenario & Siedlungstyp durch Kombination der in Tabelle [4.3](#page-124-0) aufgeführten Variablen (Modellparameter).

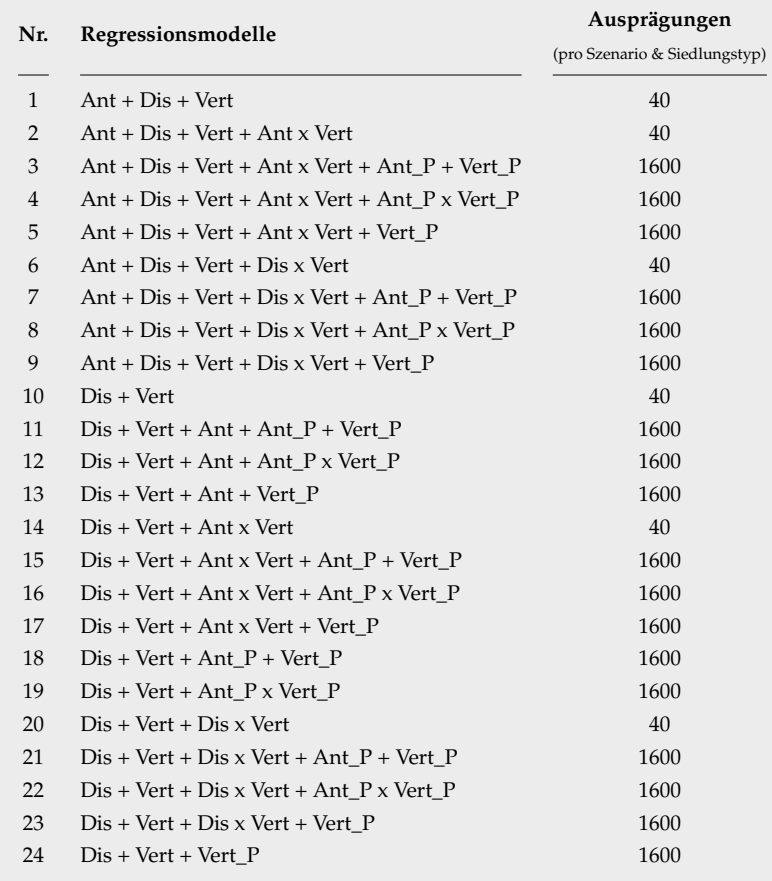

sondern auf die Szenarienauswahl bezieht. Je nach betrachteten Szenario besitzt eine einzelne USR einen größeren oder kleineren prozentualen P-Flächenanteil. Diese Abhängigkeit wird im Folgenden mit dem Begriff "Szenariendimension" beschrieben. Die Variablen Vert (Siedlungsverteilung) und Vert\_P (Potzenzialflächenverteilung) besitzen auf Grund ihrer Erstellungsart entgegen der voran gegangenen Variablen eine zweidimensionale Abhängigkeit. Die erste Abhängigkeitsdimension bezieht sich bei der Variable Vert auf die Siedlungstypdimension und bei der Variable Vert\_P auf die Szenariendimension. Die zweite Dimension für beide Variablen besteht in der "Analysemaßstabsdimension" und beinhaltet den bei der Erstellung der Variablen notwendigen Analysemaßstab. Dieser besitzt einen direkten Einfluss auf den in den Variablen Vert und  $Vert\_P$  gespeicherten k-Wert<sup>[11](#page-126-1)</sup>. Die Analysemaßstabsdimension besitzt pro Variable und USR vierzig Ausprägungen in Form der angewandten Analysemaßstäbe (100-4000 m in 100 m Schritten). Hintergründe und eine ausführlichere Erläuterung der Zusammenhänge zwischen dem Analysemaßstab und dem in den Variablen Vert und

<span id="page-126-1"></span><sup>&</sup>lt;sup>11</sup>Dimensionsloser Wert welcher die räumliche Verteilung von 2D-Objekten in einer USR quantifiziert

Vert\_P gespeicherten k-Werte sind im Abschnitt [4.2.1](#page-120-5) beschrieben.

Um die unterschiedlichen Ausprägungen der einzelnen Regressionsmodelle berechnen zu können, wurden in Abhängigkeit von den vorhandenen Abhängigkeitsdimensionen der unabhängigen Variablen die unterschiedlichen Regressionsmodelle mittels verschiedener "for"-Programmschleifen in "R" mehrmals durchlaufen. Das dabei angewandte Verfahren soll im Folgenden an einem einfachen Beispiel näher erläutert werden.

Nehmen wir an, wir möchten das Regressionsmodell  $P = Dis + Vert$  mittels der "glm()"-Funktion in "R" für den Siedlungstypen "Industrie" im "Szenario mit Wald" berechnen. Die beiden unabhängigen Variablen Dis und V ert besitzen unterschiedliche Abhängigkeitsdimensionen. Im Einzelnen, die Variable Dis besitzt keine Abhängigkeiten, wo hingegen die Variable Vert über eine zweidimensionale Abhängigkeit in Form einer Siedlungstyp- und Analysemaßstabsabhängigkeit verfügt. Auf Grund der nicht vorhandenen Abhängigkeit der Variable Dis spielt diese bei der Berechnung der möglichen Regressionsmodellausprägungen keine Rolle. Die Siedlungstypdimension der Variable Vert kann auf Grund der im Vorfeld getroffenen Festlegung auf den Siedlungstypen "Industrie" ebenfalls vernachlässigt werden. Einfluss auf die Anzahl der Regressionsmodellausprägungen hat somit nur noch die Analysemaßstabsdimension mit deren vierzig unterschiedlichen Ausprägungen. Zusammengefasst kann man also sagen, dass für die Berechnung aller möglichen Ausprägungen des betrachteten Regressionsmodells, unter den in diesem Beispiel festgelegten Prämissen, das Regressionsmodell vierzig mal mit den jeweils veränderten Dateninhalten durchlaufen werden muss. Aus den Ergebnissen aller Durchläufe wird das Regressionsmodell extrahiert, welches nach geeigneten statistischen Gütemaßen den "besten Fit" besitzt. Nach dieser Methode ist es möglich, den "optimalen" Analysemaßstab für die Verteilungsanalyse hinsichtlich der im Regressionsmodell aufgestellten Zusammenhänge zu identifizieren. Bei einem komplexeren Regressionsmodell, wie zum Beispiel  $P = Dis + Vert + I$ Vert\_P mit zwei zweidimensional abhängigen Variablen (Vert, Vert\_P) potenzieren sich die Regressionsmodellausprägungen pro Szenario und Siedlungstyp auf 1600 mögliche Ausprägungen.

Nach der formalen Aufstellung aller Regressionsmodelle (unter Berücksichtigung ihrer möglichen Ausprägungen) wird die abhängige, zu modellierende Variable P in den für die logistische Regression zulässigen Wertebereich zwischen Null und Eins transformiert. Die abhängige Variable repräsentiert im Grundzustand die prozentuale Energieabnahme für eine USR mit einen Wertebereich zwischen Null und Einhundert. Zur Erlangung des geforderten Wertebereichs werden alle Messwerte der abhängigen Variable P nach der Formel [4.3](#page-124-1) transformiert.

#### **4.2.2.3 Formale Interpretation und Beurteilung der Regressionsergebnisse**

Das Ergebnis der logistischen Regressionsanalyse ist eine Regressionsgleichung, welche in ihrem Ergebnis den Logit-Koeffizienten z bildet. Die grundlegende Struktur für beispielsweise das Regressionsmodell  $P = Dis + Vert$  sieht folgendermaßen aus:

$$
ln\left(\frac{P}{1-P}\right) = z = a + b_1 * Dis + b_2 * Vert \tag{4.6}
$$

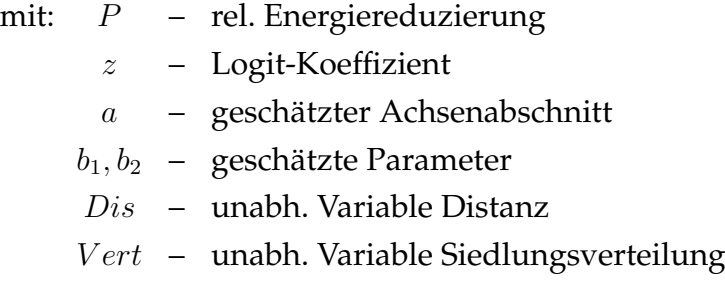

Um die relative Energiereduzierung für ein oder alle USR zu erhalten, werden (unter Verwendung der Erhebungsdaten) die errechneten z Werte (Logits), welche nichts anderes als aggregierte Einflussgrößen darstellen, in die Formel [4.5](#page-124-3) eingesetzt und berechnet. Die inhaltliche Interpretation der geschätzten Parameter bereitet in dieser Form große Schwierigkeiten, da diese im Gegensatz zu den geschätzten Parametern einer einfachen linearen Regression keine linearen Zusammenhänge zwischen den unabhängigen Variablen  $x_i$  und den über die Linkfunktion bestimmte Energiereduktion aufweisen. Dies hat zur Konsequenz, dass weder die Regressionskoeffizienten untereinander vergleichbar sind, noch die Wirkung der unabhängigen Variablen über die gesamte Breite ihrer Ausprägungen konstant ist. Demzufolge sind auch solche Interpretationen der Schätzergebnisse der logistischen Regressionsanalyse<sup>[12](#page-128-0)</sup> in Form von "Eine Erhöhung des Siedlungsverteilungswertes (k-Wert) der Variable Vert um einhundert Einheiten (welcher eine zunehmende Gruppierung (Clusterung) der betrachteten Siedlungsstrukturen anzeigen würde), erhöht die Energiereduktion der abhängigen Variable P nach Maßgabe des Regressionskoeffizienten", nicht möglich [\[Backhaus u. a.](#page-212-0) [2003,](#page-212-0) S. 431-432]. Wenn auch eine eindeutige Interpretation der geschätzten Parameter nicht realisiert werden kann, so ist es aber nach [Backhaus u. a.](#page-212-0) [2003](#page-212-0) aufgrund des logistischen Funktionsverlaufs möglich, die Richtung des Einflusses der unabhängigen Variablen  $x_i$  auf die abhängige Variable P abzuleiten. Demzufolge bedingen negative Regressionskoeffizienten  $-b_i$  (bei steigenden x Werten) eine kleinere Energiereduzierung, während positive Regressionskoeffizienten  $b_i$  (bei entsprechender Entwicklung von  $x$ ) einen Anstieg der Energiereduzierung bedeuten. Begründet ist dies in der Tatsache, dass ein negatives  $b_i$ 

<span id="page-128-0"></span><sup>&</sup>lt;sup>12</sup>bezogen auf das Beispielregressionsmodell  $P = Dis + Vert$ 

den Wert der Linearkombination  $z_k = a + b_1 * x_{1k} + \ldots + b_i * x_{ik}$  für einen beliebigen Fall bei steigender Ausprägung der Variable  $x_i$  kleiner wird. Bei einem positiven  $b_i$  verhält sich die Gegebenheit umgekehrt [\[Backhaus u. a. 2003,](#page-212-0) S. 433-434].

### **4.2.2.4 Regressionsmodellauswahl**

Die Beurteilung der Regressionsergebnisse in Hinblick auf den Kontext "Welches Regressionsmodell in welcher Ausprägung die Messwerte am Besten reproduziert" ist eine der wichtigsten Fragen im Rahmen der Regressionsanalyse . Zur Beantwortung dieses Sachverhaltes wurde ein eigenes Auswahlverfahren bestehend aus mehreren Stufen entwickelt. Die Abbildung [4.7](#page-129-0) zeigt die schematische Struktur dieses Verfahrens. Die darin

<span id="page-129-0"></span>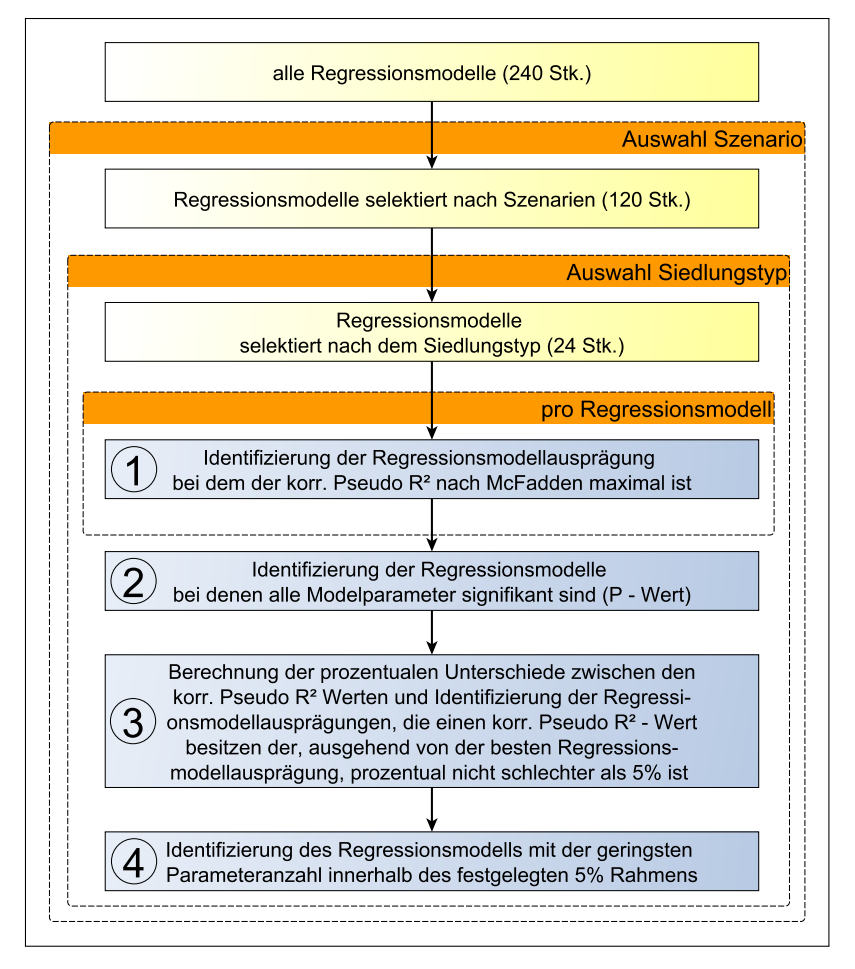

**Abb. 4.7:** Schematischer Ablauf der Regressionsmodellauswahl.

enthaltenen "Prozesseinheiten", welche durch die nummerierten hellblauen Bereiche gekennzeichnet sind, beschreiben den eigentlichen Auswahlprozess für ein Szenario und Siedlungstyp. Im Folgenden werden die nummerierten "Prozesseinheiten", für ein besseres Verständnis der darin ablaufenden Arbeitsprozesse, näher erläutert.

1. In der ersten Stufe des Auswahlprozesses wird der "Gesamtfit" der jeweiligen Regressionsmodellausprägung beurteilt. Der Begriff "Gesamtfit" definiert sich aus der Frage: Wie gut die unabhängigen Variablen in ihrer Gesamtheit zur Varianz von P beitragen [\[Backhaus u. a.](#page-212-0) [2003,](#page-212-0) S. 437]. Zur Beurteilung dieser Frage wurde auf ein gängiges Gütekriterium aus den  $Pseudo\ R^2\text{-}St$ atistiken zurückgegriffen. Die  $Pseudo\ R^2$ -Statistiken versuchen den Anteil der erklärten "Variation" des betrachteten Regressionsmodells zu quantifizieren. Um dies zu erreichen, wird das Verhältnis zwischen dem LogLikelihood des Nullmodells  $LL_0$  und dem LogLikelihood des vollständigen Modells  $LL_v$  berechnet [\[Backhaus u. a.](#page-212-0) [2003,](#page-212-0) S. 440]. Der LogLikelihood spiegelt die Wahrscheinlichkeit wider, die empirisch erhobenen Beobachtungswerte mit der gegebenen Parameterschätzung zu erhalten. Das in diesem Zusammenhang herangezogene Nullmodell ist vergleichbar mit einer "Nullhypothese" und entsteht, wenn alle Regressionskoeffizienten der unabhängigen Variablen auf Null gesetzt werden und nur noch der konstante Term betrachtet wird. Das vollständige Modell stellt das "Gegenereignis" zum Nullmodell dar (es werden alle unabhängigen Variablen berücksichtigt). Auf Grund der Tatsache, dass die berechneten Regressionsmodelle teilweise sehr komplex sind, und zur Gewährleistung einer Modellvergleichbarkeit wurde auf eine  $Pseudo R<sup>2</sup>$ -Statistik zurück gegriffen, die die Anzahl der Modellparameter in der Modellgüteberechnung berücksichtigt. Um diesem Anspruch gerecht zu werden wurde der korrigierte MCFADDEN- $R^2 \left( R^2_{\ \, korr. McF} \right)$  ausgewählt [\[McFadden](#page-220-3) [1974\]](#page-220-3). Neben diesem gibt es natürlich noch andere Approximationen von  $Pseudo R^2$ Maßen. Zu nennen sind an dieser Stelle die  $Pseudo\ R^2\text{-M}$ aße nach COX & SNELL oder NAGELKERKE. Das Maß nach MCFADDEN ist aber das am ehesten geeignete Maß für eine logistische Regressionsanalyse. Nähere Informationen zu diesem Sachverhalt können in [Schendera](#page-223-2) [2014,](#page-223-2) S. 189-190 nachgelesen werden. Mathematisch ist  $R^2_{\ korr.McF}$  wie folgt definiert [\[Long und Freese 2006,](#page-219-2) S. 109-110]:

<span id="page-130-0"></span>
$$
LL_{v} - \text{LogLikelihood desvollständigen ModelsU.20 - \text{LogLikelihood}
$$
 (4.7)  
des Nullmodels  

$$
KL_{0} - \text{LogLikelihood}
$$
 (4.7)  
des Nullmodels  

$$
K - \text{Parameteranzahl}
$$

Die mathematische Definition des  $R^2_{\ ker McF}$  (Formel [4.7\)](#page-130-0) zeigt sehr anschaulich, dass der Quotient bei geringen Modellunterschieden ( $LL_v$  zu  $LL_0$ ) einen Wert nahe Eins annimmt und damit zu einem  $R^2{}_{korr.McF}$  nahe Null führt. Weisen die Modelle einen großen Unterschied auf, so verhält es sich genau umgekehrt, wobei das Erreichen der Eins bei realen Datensätzen nahezu unmöglich ist [\[Backhaus u. a.](#page-212-0) [2003,](#page-212-0) S. 441]. Die Berücksichtigung der Modellparamteranzahl wirkt sich darin aus, dass ein Modell mit einer geringen Parameteranzahl eine kleinere "Strafe" erhält als ein Modell, das die gleiche Variation erklärt, aber eine höhere Parameteranzahl besitzt. Die Höhe der "Strafe" beeinflusst den berechneten  $Pseudo\ R^2\text{-Wert}$ dahingehend, dass dieser sich analog zur auferlegten "Strafe" verringert. Aus diesem Umstand leitet sich die Besonderheit ab, dass bei einer Modellschätzung mit gleichen oder annähernd gleichen LogLikelihood-Werten wie beim Nullmodell auch negative korrigierte  $Pseudo\ R^2$ -Werte ergeben können. Die beschriebene  $Pseudo R<sup>2</sup>$ -Statistik in Form des korrigierten  $Pseudo R<sup>2</sup>$  nach MCFADDEN erinnert sehr stark an das korrigierte Bestimmtheitsmaß  $R^2$  aus den OLS<sup>[13](#page-131-0)</sup>-Regressionen. Von den drei angesprochenen Approximationen der  $Pseudo R^2$ -Statistik, COX & SNELL, NAGELKERKE und MCFADDEN steht letzte Approximation dem  $R^2$ konzeptionell am nächsten [\[Schendera](#page-223-2) [2014,](#page-223-2) S. 189]. Beide verbindet eine ähnliche Konstruktionslogik, die gleiche Wertebereichsabdeckung und eine analoge Berechnung. In der Praxis jedoch weisen die korrigierten  $Pseudo\ R^2\rm{\text -}W$ erte wesentlich niedrigere Werte als  $R^2$  auf, so dass schon bei Größen ab 0.2 beziehungsweise 0.4 von einer guten Modellanpassung gesprochen werden kann [\[Urban](#page-224-3) [1993,](#page-224-3) S. 62-63 und [Schendera 2014,](#page-223-2) S. 189].

Der  $R^2_{\> korr.McF}$  wurde in R nach der Formel [4.7](#page-130-0) mit Hilfe des R-Programmpaketes "pscl"<sup>[14](#page-131-1)</sup> von SIMON JACKMAN für jede Regressionsmodellausprägung berechnet [\[Jackman](#page-218-6) [2015\]](#page-218-6). Das "pscl"-Programmpaket wurde im Rahmen dieser Berechnungen für die LogLikelihoodberechnungen der Nullmodelle  $LL_0$  und der vollständigen Modelle  $LL_v$  herangezogen. Nach der Berechnung der korrigierten  $Pseudo R<sup>2</sup>$ -Werte für alle Ausprägungen der vierundzwanzig Regressionsmodelle pro Szenario und Siedlungstyp wurde jene Regressionsmodellausprägung pro Modell für den zweiten Schritt im Auswahlprozess extrahiert, bei dem der korrigierte  $Pseudo R<sup>2</sup>$ -Wert den höchsten Wert aufweist.

2. Die Zweite Stufe des Auswahlprozesses besteht in der Beurteilung und Filterung der extrahierten Regressionsmodellausprägungen hinsichtlich ihrer Parametersignifikanz zur Vermeidung eines "Modell-Overfitting". Der Begriff "Modell-Overfitting" beschreibt Regressionsmodelle, die irrelevante Regressoren (erklärende Variablen) beinhalten. Overfittingmodelle besitzen eine sehr gute Modellanpassung an die Stichprobe und spiegeln damit die zufällige Streuung der Daten, aus denen die Modellparameter geschätzt wurden, wider. Diese Spezifika ver-

<span id="page-131-0"></span><sup>13</sup>Ordinary least squares

<span id="page-131-1"></span><sup>14</sup>Political Science Computational Laboratory

ringern aber gleichzeitig die Modellübertragbarkeit auf die Grundgesamtheit, so dass ein Overfittingmodell trotz eines höheren korrigierten  $Pseudo R^2$ -Wertes die abhängige Variable P schlechter schätzt als ein Modell mit einer geringeren, aber vollständig signifikanten Parameteranzahl [\[Wollschläger 2012,](#page-225-3) S. 188].

Die Signifikanz der einzelnen Modellparameter wurde mit Hilfe eines Wald-Tests, der in R in der Funktion summary(glm − Modell) enthalten ist, bestimmt. Der Wald-Test testet die geschätzten Koeffizienten  $b_i$  eines Regressionsmodells darauf hin, ob ein bestimmtes  $b_i$  Null ist (Nullhypothese) und somit die zugehörige unabhängige Variable im Rahmen der logistischen Regressionsanalyse nicht zur Varianz der abhängigen Variable P beiträgt [\[Backhaus u. a.](#page-212-0) [2003,](#page-212-0) S. 452]. Der Waldtest ist wie folgt definiert [\[Ludwig-Mayerhofer 2002\]](#page-220-4):

$$
W - \text{ Wald - Wert}
$$
\n
$$
W = \left(\frac{b_i - b_{i0}}{s_{b_i}}\right)^2
$$
\n
$$
b_i - \text{geschätzte Regressionskoeffizienten}
$$
\n
$$
b_{i0} - \text{Nullhypothesenkoeffizient } (b_{i0} = 0)
$$
\n
$$
s_{b_i} - \text{Standardfehler von } b_i \text{ (i = 0, 1, 2, ..., i)}
$$
\n
$$
(4.8)
$$

Der errechnete Wald-Wert  $W$  ist asymptotisch  $\chi^2$ -verteilt. Das bedeutet, dass  $W$ gegen die tabellarisierte  $\chi^2$ -Verteilung<sup>[15](#page-132-0)</sup> bei einem Freiheitsgrad  $df = 1$  getestet wird [\[Backhaus u. a.](#page-212-0) [2003,](#page-212-0) S. 452]. Der Freiheitsgrad  $df = 1$  ergibt sich aus dem Umstand, dass jeder einzelne Koeffizient für sich genommen auf Signifikanz getestet wird (Anzahl der pro Test zu testenden Koeffizienten = Freiheitsgrade). Das Konfidenzniveau wurde für die durchgeführte Regressionsanalyse auf 95% festgelegt. Dies entspricht einem Signifikanzniveau von  $\alpha = 0.05$ . Die grundlegende Funktionsweise der Waldstatistik basiert darauf, dass der durch den Wald-Test ermittelte Wald-Wert  $W$  ins Verhältnis zu dem jeweiligem  $\chi^2$ -Wert gesetzt wird. Ist  $W$  größer als der  $\chi^2$ -Wert, so ist der getestete Koeffizient  $b_i$  signifikant von Null verschieden und die Nullhypothese muss abgelehnt werden. Im umgekehrten Fall wäre  $b_i$  nicht signifikant von Null verschieden und die Nullhypothese muss angenommen werden [\[Backhaus u. a. 2003,](#page-212-0) S. 452].

Der in dieser Arbeit im Zusammenhang mit dem Wald-Test verwendete  $P_W$ -Wert kann als die Wahrscheinlichkeit, dass die Nullhypothese im Rahmen der Wald-Statistik angenommen wird, interpretiert werden. Aus diesem Grund wird der

<span id="page-132-0"></span><sup>&</sup>lt;sup>15</sup>Die  $\chi^2$ -Verteilung ist eine tabellarisierte Verteilung einer Zufallsvariable, welche für die Berechnung von Signifikanztests und Konfidenzintervalle eingesetzt wird. Es existieren verschiedene  $\chi^2$ -Verteilungen, die sich durch die Anzahl (Freiheitsgrade) der berücksichtigten Zufallsvariablen unterscheiden. Die  $\chi^2$ -Werte unterscheiden sich aber nicht nur in ihrem Freiheitsgrad voneinander, sondern sind auch vom gewähltem Konfidenzniveau abhängig. Das Konfidenzniveau gibt die Wahrscheinlichkeit an, mit der zum Beispiel die Lageschätzung eines statistischen Parameters aus einer Stichprobenerhebung auch für die Grundgesamtheit zutreffend ist [\[Ludwig-Mayerhofer 2004\]](#page-220-5).

 $P_W$ -Wert oft auch mit den Begriffen Überschreitungswahrscheinlichkeit oder Irr-tumswahrscheinlichkeit umschrieben [\[Kosfeld](#page-219-3) [o. J.\]](#page-219-3). Kleine  $P_W$ -Werte bedeuten eine geringe Wahrscheinlichkeit und große  $P_W$ -Werte eine hohe Wahrscheinlichkeit, dass die Nullhypothese eintritt. In Verbindung mit dem im Vorfeld festgelegten Signifikanzniveau  $\alpha$ , können die  $P_W$ -Werte wie folgt interpretiert werden:

> $P_W < \alpha$  Nullhypothese muss abgelehnt  $P_W \geq \alpha$  Nullhypothese muss angenommen

Das Ablehnen der Nullhypothese führt zu der Annahme, dass der getestete Koeffizient  $b_i$  einen signifikanten Einfluss auf die abhängige Variable hat und nicht vernachlässigt werden darf. Im Fall einer Nullhypothesenannahme verhält es sich umgekehrt.

3. Nach dem in den ersten beiden Auswahlstufen die Regressionsmodelle inklusive all ihrer Ausprägungen nach dem korrigierten  $Pseudo R<sup>2</sup>$  und der Modellparametersignifikanz beurteilt und gefiltert wurden, gilt es in der dritten und vierten Auswahlstufe die korrigierten  $Pseudo R^2$ -Unterschiede aus den verbleibenden Regressionsmodellen herauszuarbeiten. Die Unterschiede wurden basierend auf dem höchsten korrigierten  $Pseudo\ R^2$ -Wert pro Szenario und Siedlungstyp prozentual nach der Formel [4.9](#page-133-0) berechnet.

<span id="page-133-0"></span>
$$
Abw = \frac{|x - x_0|}{x_0} * 100
$$
\n
$$
Abw = \frac{|x - x_0|}{x_0} * 100
$$
\n
$$
x - \text{vom Bezugswert}
$$
\n
$$
x_0 - \text{Bezugswert}(x_0 \neq 0)
$$
\n(4.9)

Die Berechnung der prozentualen Unterschiede dient der Identifizierung all jener Regressionsmodelle, die mit ihrem korrigierten  $Pseudo\ R^2$ -Wert innerhalb eines 5% Bereiches um den höchsten korrigierten  $Pseudo\ R^2$ -Wert pro Szenario und Siedlungstyp liegen. Durch diese Maßnahme wird in Vorbereitung auf den letzten Auswahlprozess die Anzahl der in Frage kommenden Regressionsmodelle mit einen sehr dicht beieinander liegenden  $Pseudo R^2$ -Wert eingeschränkt.

4. Die letzte Stufe des Auswahlprozesses basiert auf den extrahierten Regressionsmodellen der vorangegangenen Auswahlstufe und besteht in der Identifizierung und Extrahierung derjenigen Regressionsmodelle, welche pro Szenario und Siedlungstyp die geringste Parameteranzahl aufweisen. Mittels dieser vom Aufbau her eher schlicht gehaltenen Modelle (schlicht = geringe Parameteranzahl) ist es einem potenziellen Anwender möglich mit nur wenigen zusätzlichen Kenntnissen über eine

beliebige USR die resultierende summierte Energiepotenzialänderung pro USR bei Änderung der Siedlungsdistanz auf Basis einer vorhandenen WEA-Verteilung zu berechnen. Allgemeiner ausgedrückt, anhand der in diesem Auswahlprozess extrahierten Modelle sind Vorhersagen für die Auswirkungen der Siedlungsdistanz auf das in einem begrenzten Raum vorhandene Energiepotenzial möglich.

#### **4.2.2.5 Bewertung und Visualisierung der prognostizierten Energiepotentiale**

Für die Bewertung der prognostizierten Energiepotenziale hinsichtlich ihrer Vorhersagekraft werden die Ergebnisse der finalen Regressionsmodelle mittels geeigneter statistischer Gütemaße überprüft und grafisch den gemessenen Energiepotenzialen gegenübergestellt. Die Beurteilung der Ergebnisse der finalen Regressionsmodelle hinsichtlich ihrer mittleren Fehlerabweichungen erfolgt mittels der statistischen Gütemaße  $RMSE^{16}$  $RMSE^{16}$  $RMSE^{16}$  und  $MAE^{17}$  $MAE^{17}$  $MAE^{17}$ . Die genannten statistischen Gütemaße sind im Rahmen dieser Arbeit als Ergänzung für das statistische Gütemaß  $Pseudo R<sup>2</sup>$  von MCFADDEN zu verstehen, welches als entscheidendes Auswahlkriterium für die unterschiedlichen Regressionsmodellausprägungen Verwendung fand. Der RMSE und der MAE dienen somit der Vervollständigung des "Gesamtbildes", da es mit ihnen möglich ist auf sehr anschauliche Weise die mittleren Abweichungen der prognostizierten von den gemessenen Energiepotenzialen darzustellen.

Der RMSE beschreibt wie viel im Durchschnitt die prognostizierten Werte (Energiepotentiale) von den gemessenen Werten abweichen. Formal wird der RMSE nach der Formel [4.10](#page-134-2) berechnet [\[Hackl 2008,](#page-217-0) S. 130].

<span id="page-134-2"></span>
$$
RMSE = \sqrt{\frac{\sum_{i=1}^{n} (x_i - y_i)^2}{n}}
$$
  $x_i$  - gemessener Wert  
 $y_i$  - propostizierter Wert (4.10)  
 $n$  - Anzahl aller Werte

Anhand der Formel [4.10](#page-134-2) erkennt man, dass die Definition des RMSE dem der Standardabweichung entspricht: Je größer der mittlere quadrierte Prognosefehler ist, um so größer ist deren RMSE-Wert [\[Hackl](#page-217-0) [2008,](#page-217-0) S. 130]. Man erkennt aber auch, dass der RMSE die unterschiedlichen Differenzen zwischen den prognostizierten und gemessenen Werten mit unterschiedlichen Wichtungen berücksichtigt. Größeren Differenzen wird demnach ein unproportional hoher Vorrang gegenüber kleineren Differenzen eingeräumt. Man kann auch sagen, dass der RMSE schon beim Vorhandensein von

<span id="page-134-0"></span><sup>16</sup>Root Mean Square Error (Wurzel der gemittelten Fehlerquadrate)

<span id="page-134-1"></span><sup>17</sup>Mean Absolute Error (durchschnittlicher absoluter linearer Fehler)

sehr wenigen "Ausreißern"<sup>[18](#page-135-0)</sup> mit einen starken Anstieg reagiert.

Das statistische Gütemaß MAE beschreibt die absoluten Abweichungen zwischen den gemessenen und prognostizierten Werten (Energiepotenziale). Mit diesem Gütemaß ist es möglich einen allgemeinen Überblick über das Ausmaß der Differenz zwischen den gemessenen und prognostizierten Werten zu erhalten. Mathematisch wird der MAE nach der Formel [4.11](#page-135-1) berechnet [\[Hackl 2008,](#page-217-0) S. 130].

<span id="page-135-1"></span>
$$
MAE = \frac{\sum_{i=1}^{n} |x_i - y_i|}{n}
$$
  

$$
y_i - \text{propostizierter Wert}_{n} \qquad (4.11)
$$
  

$$
n - \text{Anzahl aller Werte}
$$

Beide vorgestellten statistischen Gütemaße besitzen die physikalische Einheit der zu analysierenden Daten und müssen immer im Zusammenhang mit diesen betrachtet werden, da eine generelle Aussage über deren Höhe nicht zulässig ist. Im Allgemeinen gilt, die Prognosegüte eines Regressionsmodells ist um so besser, je kleiner der RMSEoder MAE-Wert ist. Trotz der allgemein bekannten Tatsache, dass der RMSE-Wert nicht direkt mit dem MAE-Wert verglichen werden kann, kann man aus der Relation des RMSE zum MAE wertvolle Informationen gewinnen. So ist im Allgemeinen der  $RMSE \geq MAE$ , wobei der Grad, in dem der  $RMSE$  den  $MAE$  übersteigt, ein Indikator für das Ausmaß der vorkommenden "Ausreißer" ist [\[Legates und McCabe](#page-219-4) [1999\]](#page-219-4). Um diesen Sachverhalt zu dokumentieren, wurde in der Tabelle [4.12](#page-155-0) der Quotient zwischen dem RMSE und dem MAE berechnet. Ein großer Quotient deutet auf eine höhere Anzahl an Ausreißern hin als ein kleiner Quotient.

# **4.3 Ergebnisse**

In diesem Abschnitt werden die Ergebnisse und Anwendungsmöglichkeiten der prä-sentierten Methodik demonstriert. Der Abschnitt [4.3.1](#page-136-0) "Beobachtete (Wind-) Energiepotenziale" beschreibt für eine bessere Übersicht die erhobenen Energiepotenziale und die WEA-Anzahl auf Basis der USR.

Im Abschnitt [4.3.2](#page-137-0) "Analyse der Standortfaktoren" werden die Analyseergebnisse der Standortfaktoren illustriert und erläutert. Auf Grund der Tatsache, dass die Analyse der Standortfaktoren und die der Regressionsanalyse sich im Rahmen der Identifizierung

<span id="page-135-0"></span><sup>&</sup>lt;sup>18</sup>Messwerte die unabhängig ob prognostiziert oder gemessen nicht den Erwartungen der analysierten Messreihe entsprechen. Der Begriff "Erwartung" definiert sich in diesem Zusammenhang in Form eines Streubereichs oder Erwartungswertes, in dem die Mehrzahl der Messwerte zu liegen kommen.

eines "optimalen" Analysemaßstabs gegenseitig bedingen (zur Identifizierung des "optimalen" Analysemaßstabs mittels der Regressionsanalyse werden die Standortfaktoren benötigt, wohingegen die Visualisierung des Standortfaktors "räumliche Verteilung" nur unter der Verwendung des "optimalen" Analysemaßstabs sinnvoll ist), wird zur Illustration der räumlichen Siedlungs- und P-Flächenverteilungen auf die berechneten "optimalen" Analysemaßstäbe (Tabelle [4.12\)](#page-155-0) aus der Regressionsanalyse vorgegriffen. Die für die Darstellung der Siedlungsverteilungen benötigten Analysemaßstäbe werden ausschließlich aus dem Szenario "Szenario mit Wald" extrahiert. Begründet ist diese Maßnahme in dem Wissen, dass die analysierten Siedlungsstrukturtypen in beiden Szenarien eine identische räumliche Verteilung aufweisen (die Siedlungsstrukturen sind in allen Szenarien gleich). Lediglich die Wertigkeit der abhängigen und unabhängigen Variablen eines formal identischen Regressionsmodells beeinflussen den Analysemaßstab. Das bedeutet, dass innerhalb der Szenarien "Szenario mit Wald" und "Szenario ohne Wald" für ein formal identisches Regressionsmodell durchaus unterschiedliche Analysemaßstäbe identifiziert wurden, diese sich aber in ihren Ausprägungen pro USR in ihrem Wert, aber nicht in ihrer Verteilung über alle betrachteten USR hinweg unterscheiden. Ähnlich verhält es sich mit dem identifizierten "optimalen" Analysemaßstab der P-Flächen. Allein die Tatsache, dass sich in Folge der Regressionsanalyse im Szenario "Szenario ohne Wald" bei allen Siedlungstypen kein Regressionsmodell mit den unabhängigen Variablen  $Ant_P$  (P-Flächenanteil) oder  $Vert_P$  (P-Flächenverteilung) als "optimal" erwiesen hat, erlaubt die alleinige Darstellung der P-Flächenverteilung im "Szenario mit Wald".

Der Abschnitt [4.3.3](#page-147-0) "Regressionsanalyseergebnisse" beschäftigt sich mit der Darlegung aller im Rahmen der Regressionsanalyse berechneten Ergebnisse. Dieser Abschnitt dient der Dokumentation und Visualisierung der angewandten Regressionsmethodik und deren finale Regressionsmodelle. Des Weiteren werden die finalen Regressionsmodelle einer statistischen Beurteilung unterzogen. Basierend auf den dokumentierten Regressionsergebnissen (finale Regressionsformeln) aus dem Abschnitt [4.3.3,](#page-147-0) werden im Abschnitt [4.3.4](#page-161-0) "Prognostizierte Energiepotenziale" die Energiepotenzialänderungen im Kontext zu den verschiedenen Siedlungstypen für exemplarische Siedlungsdistanzänderungen räumlich nach USR aufgeschlüsselt vorgestellt.

# <span id="page-136-0"></span>**4.3.1 Beobachtete (Wind-) Energiepotenziale**

Die Abbildung [4.8](#page-137-1) zeigt die summierten Energiepotenziale in Gigawattstunden pro Jahr  $(GWh/a)$  für jede USR innerhalb der Szenarien "Szenario mit Wald" und "Szenario ohne Wald" und die aus allen USR erhobene Stichprobe. Es ist sehr gut zu erkennen, dass

das Szenario "Szenario mit Wald" insgesamt ein höheres Energiepotenzial besitzt als das Szenario "Szenario ohne Wald". Die höchsten (Wind-)Energiepotenziale befinden sich in beiden Szenarien in den Bundesländern Sachsen-Anhalt und Mecklenburg-Vorpommern, wohingegen das Bundesland Nordrhein-Westfalen die geringsten Energiepotenziale aufweist. Die räumliche Verteilung der zufälligen Stichprobe der USR lässt erkennen, dass alle Aspekte des USG hinsichtlich der Energiepotenziale in ausreichendem Maße durch die Stichprobe abgedeckt werden.

<span id="page-137-1"></span>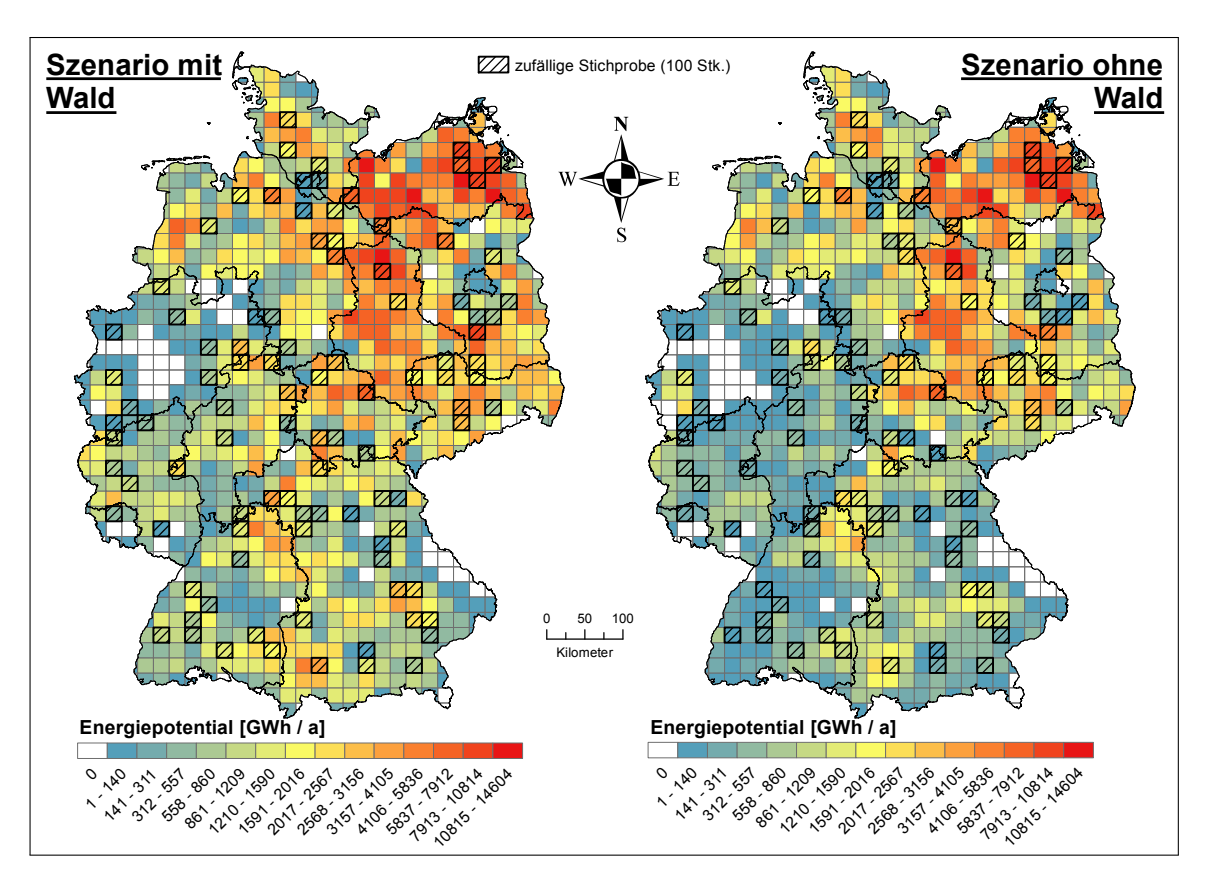

**Abb. 4.8:** Darstellung der erhobenen Energiepotenziale pro USR in den Szenarien "Szenario mit Wald" und "Szenario ohne Wald".

## <span id="page-137-0"></span>**4.3.2 Analyse der Standortfaktoren**

In diesem Abschnitt sind alle Standortfaktoren visualisiert, welche im Rahmen der finalen Regressionsmodellausprägungen zur Anwendung kamen. Die Darstellung der analysierten Standortfaktoren für jeden Siedlungstyp erfolgt in Form einer Gegenüberstellung der prozentualen Anteile und deren räumliche Verteilung. Aus diesem Kontext lassen sich für jede USR und das USG Schlussfolgerungen ableiten, die bei Betrachtung eines einzelnen Aspektes nicht möglich sind. Die dargestellten Verteilungen

geben Aufschluss über die räumliche Verteilung der Strukturen innerhalb der USR. Für die richtige Deutung der visualisierten k-Werte muss die gesamte Spannbreite<sup>[19](#page-138-0)</sup> aller dargestellten k-Werte (pro USG und Siedlungstyp) berücksichtigt werden. In diesem Kontext ist es möglich dem k-Wert einer einzelnen USR eine konkrete Bedeutung zu zuordnen. Durch die Verwendung der  $L(d)$  Transformation von RIPLEY'S k-Funktion nimmt der minimal mögliche k-Wert den Wert des gewählten Analysemaßstabs an. Der maximal mögliche k-Wert besitzt als Obergrenze die Größe der analysierten USR. Gleichmäßig verteilte Strukturen innerhalb einer USR werden durch negative k-Werte klassifiziert, wo hingegen positive k-Werte Strukturen beschreiben, welche räumlich verortete Gruppen bilden. USR mit einem k-Wert in der Nähe von Null beinhalten Strukturen mit einer zufälligen Verteilung. Die Höhe des k-Wertes gibt im Kontext zu der vorherrschenden k-Wertspannbreite den Grad der Gruppierung oder gleichmäßigen Verteilung an. Überträgt man die beschreibenden räumlichen Aspekte der k-Werte auf die Siedlungsstrukturen, so kann man bei einem hohen positiven k-Wert von vereinzelt auftretenden urbanen Strukturen, wie zum Beispiel Inseldörfern, ausgehen. Ein hoher negativer k-Wert deutet auf einen Verdichtungsraum, wie er im Bereich von Städten oder Industriezentren vorzufinden ist, hin. Im Rahmen der Interpretation ist ein direkter Vergleich des k-Wertes einer beliebigen USR mit der identischen USR innerhalb eines anderen Siedlungstyps nicht zulässig, da die k-Wert-Darstellung in den meisten Fällen auf unterschiedlichen Analysemaßstäben beruht. Selbst wenn die k-Analysen der unterschiedlichen Siedlungstypen auf dem gleichen Analysemaßstab beruhen, so verbietet sich ein direkter Vergleich auf Grund der unterschiedlichen k-Wert-Spannbreiten. Im Folgenden werden die analysierten Standortfaktoren der Reihe nach für jeden Siedlungstyp vorgestellt und erläutert. Dabei findet die gleiche Reihenfolge gemäß der Tabelle [4.1](#page-114-0) Anwendung.

### **4.3.2.1 Standortanalysen der verschiedenen Siedlungstypen**

Die Abbildung [4.9](#page-139-0) zeigt den prozentualen Anteil des Siedlungstyps "all" und deren räumliche Verteilung bei einem Analysemaßstab von 700 m. Man erkennt, dass in den Ballungsgebieten, wie zum Beispiel Berlin, Hamburg, München und einem großen Teil von Nordrhein-Westfalen, der prozentuale Siedlungsanteil mit über 30 % pro USR am größten ist. Die Bundesländer Mecklenburg-Vorpommern, Brandenburg und das nördliche Sachsen-Anhalt besitzen mit weniger als 7 % die geringsten Anteile. In der Verteilungskarte (linke Karte) erkennt man entlang einer gedachten diagonal verlaufenden Achse von Südwest nach Nordost einen Bereich, in dem vorwiegend hohe positive

<span id="page-138-0"></span><sup>19</sup>Minimum vs. Maximum

<span id="page-139-0"></span>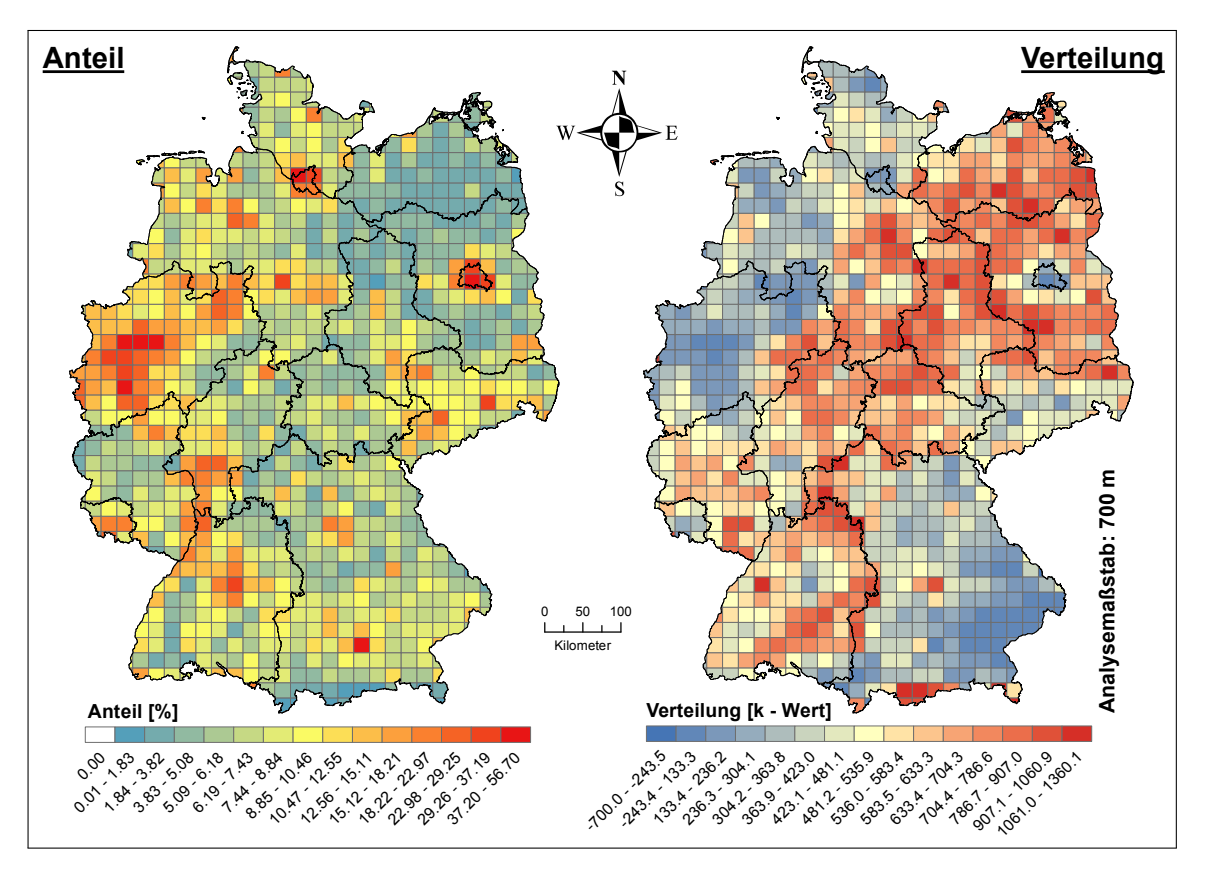

Abb. 4.9: Proz. Anteile der Siedlungsstrukturen vom Typ "all" und deren räumliche Vertei-lung beim besten Analysemaßstab im "Szenario mit Wald" (Tabelle [4.12\)](#page-155-0) pro USR.

k-Werte vorherrschen. Diese Bereiche spiegeln urbane Strukturen mit einer vorwiegend gruppierten Anordnung wieder. Dem gegenüber besitzen die Bundesländer Bayern, Nordrhein-Westfalen, Berlin, Hamburg und das nordwestliche Niedersachsen gleichmäßig verteilte urbane Strukturen. Setzt man die Verteilungskarte in einen Kontext zu den prozentualen Siedlungsanteilen, so lassen sich in den Bundesländern Berlin, Hamburg und zum Teil Nordrhein-Westfalen die gleichmäßig verteilten urbanen Strukturen durch die hohen prozentualen Siedlungsanteile erklären. Hohe prozentuale Siedlungsanteile müssen aus Platzgründen innerhalb eines begrenzten Raums (USR) zwangsweise über den gesamten begrenzten Raum verteilt sein. Dieses Verhalten führt letztlich zu einer gleichmäßigen Verteilungsstruktur. Abgeleitet von dem soeben beschriebenen Mechanismus bedingen in den meisten Fällen USR mit einem sehr hohen positiven k-Wert geringe prozentuale Siedlungsanteile. Die Richtigkeit dieser Annahme erkennt man sehr gut an den Bundesländern Mecklenburg-Vorpommern, Brandenburg und das nördliche Sachsen-Anhalt. Natürlich können in der Theorie USR mit einem geringen prozentualen Siedlungsanteil auch hohe negative k-Werte (gleichmäßig verteilte Strukturen) erzeugen, jedoch ist dieser Fall in der Verteilungskarte der Abbildung [4.9](#page-139-0) nicht ersichtlich.

<span id="page-140-0"></span>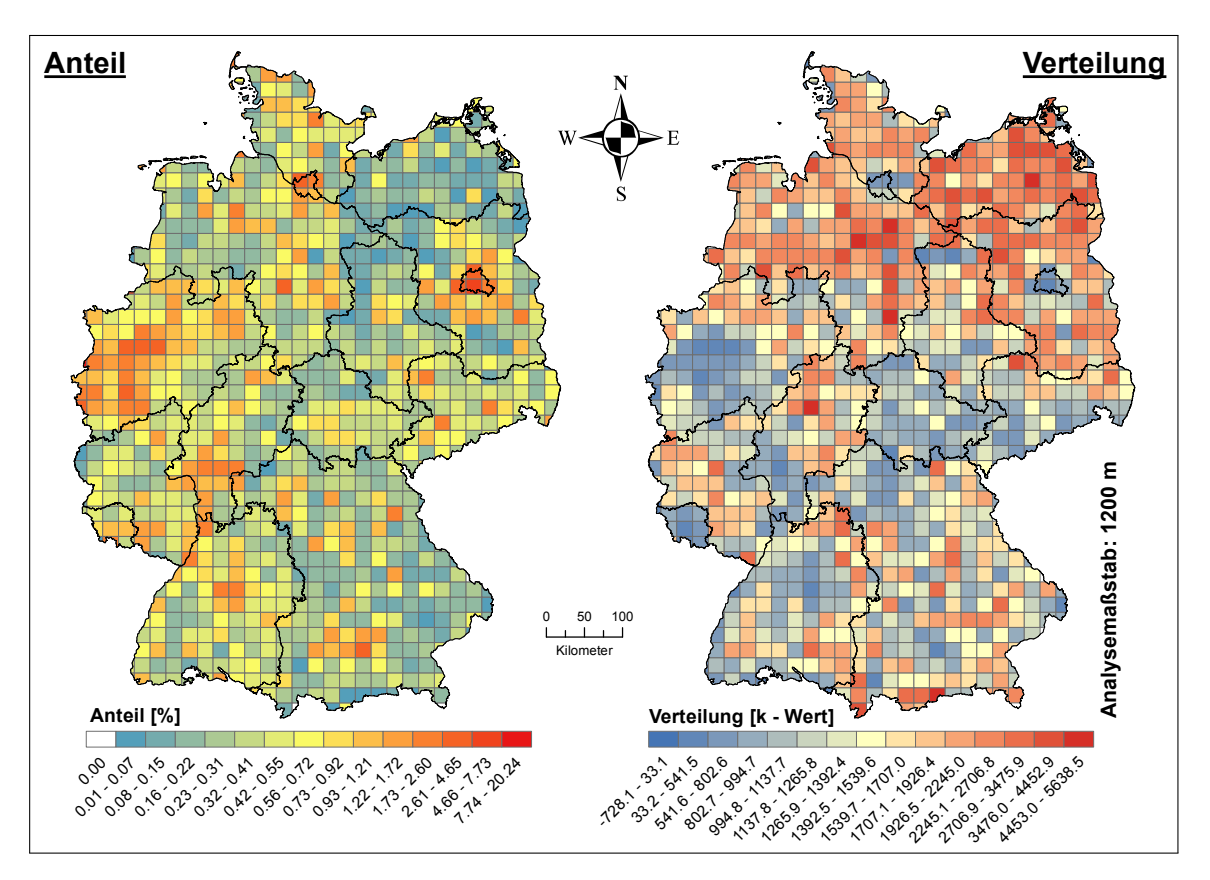

Abb. 4.10: Proz. Anteile der Siedlungsstrukturen vom Typ "funkt. P." und deren räumliche Verteilung beim besten Analysemaßstab im "Szenario mit Wald" (Tabelle [4.12\)](#page-155-0) pro USR.

Der Siedlungstyp "funkt. P." (Abbildung [4.10\)](#page-140-0) besitzt hinsichtlich der räumlichen Anteilsverteilung eine sehr ähnlich Struktur wie der kombinierte Siedlungstyp "all" (Abbildung [4.9\)](#page-139-0). Die lokalen Anteilsmaxima mit Werten größer 5 % befinden sich ebenfalls in den Ballungsgebieten (z.B. Berlin, Hamburg, München und einem großen Teil von Nordrhein-Westfalen). Zu diesen zählen Berlin, Hamburg, München und ein großer Teil von Nordrhein-Westfalen. Die Anteilsminima, definiert durch einen prozentualen Anteil von weniger als 0.31 %, befinden sich in den Bundesländern Mecklenburg-Vorpommern, nördliches Sachsen-Anhalt und das südöstliche Bayern. Die Siedlungsverteilung, welche mit einem Analysemaßstab von 1200 m dargestellt ist, weicht im Gegensatz zu den prozentualen Anteilen erheblich vom Siedlungstyp "all" ab. Man erkennt, dass fast ein Drittel des gesamten USG, vorwiegend im Norden und Süden, sehr hohe positive k-Werte aufweisen. In diesen Regionen bilden die Siedlungsstrukturen des Siedlungstyps "funktionale Prägung" vereinzelte Gruppen. Lediglich im Bereich Mitteldeutschlands, explizit in den Bundesländern Thüringen, Sachsen, nördliches Bayern, zentral Baden-Württemberg, südwestliches Hessen, große Teile von Nordrhein-Westfalen und das Saarland, ist eine flächenmäßig gleichförmige Verteilung der Siedlungsstrukturen "funktionale Prägung" zu beobachten.

<span id="page-141-0"></span>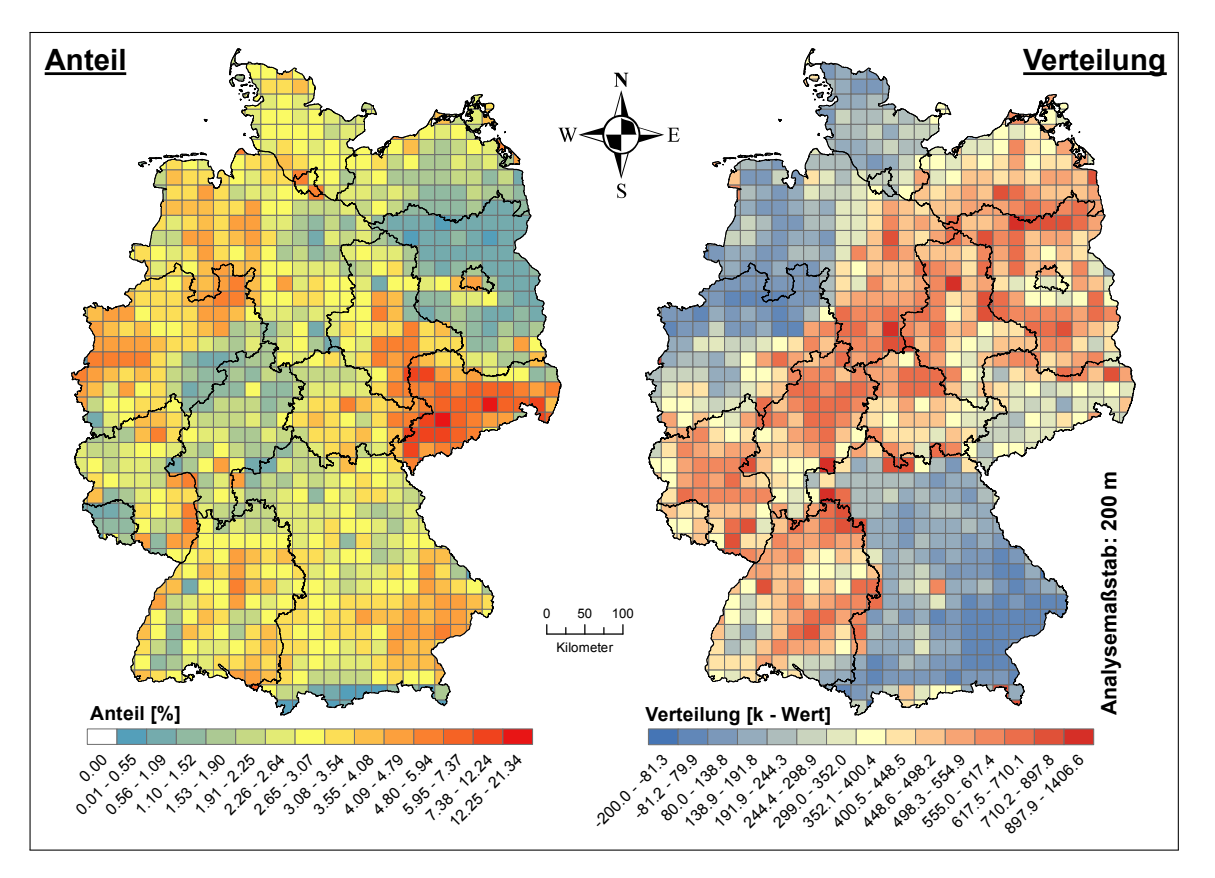

Abb. 4.11: Proz. Anteile der Siedlungsstrukturen vom Typ "gemischt" und deren räumliche Verteilung beim besten Analysemaßstab im "Szenario mit Wald" (Tabelle [4.12\)](#page-155-0) pro USR.

Die prozentualen Anteile des Siedlungstyps "gemischt" (Abbildung [4.11\)](#page-141-0) besitzen in weiten Teilen des USG Werte zwischen 1.53 % und 4.79 %. Die genannte Anteilsspannbreite repräsentiert im Kontext des prozentualen Anteilsspektrums des gesamten USG einen mittleren Anteilsbereich. Abweichend von diesem besitzen die Bundesländer Sachsen, Brandenburg, Teile Hessens, das südliche Bayern und das Saarland sehr auffällige differierende Anteilswerte. Das Bundesland Sachsen stellt in diesem Zusammenhang mit Anteilswerten über 4.80 % eine Maximalregion dar, wo hingegen die Bundesländer Brandenburg, Teile Hessens, der Süden von Bayern und das Saarland mit Werten unter 1.53 % Minimalregionen verkörpern. Die Visualisierung der Verteilung der gemischten Siedlungsstrukturen erfolgt bei einem Analysemaßstab von 200 m und ähnelt den Ergebnissen der Verteilungsanalyse des Siedlungstyp "all" (Abbildung [4.9\)](#page-139-0). Man erkennt entlang einer gedacht verlaufenden Diagonale von Südwest nach Nordost einen Bereich mit sehr hohen positiven k-Werten. In diesem "Korridor" existieren demnach vorwiegend gruppiert verteilte Strukturen. Die Bundesländer Bayern, Schleswig-Holstein, Hamburg, das westliche Niedersachsen und ein Drittel von Nordrhein-Westfalen besitzen dem gegenüber relativ gleichmäßig verteilte Strukturen. An dieser Stelle sei darauf hingewiesen, dass die Aussage zu den gleichmäßig verteilten

Strukturen nur im Zusammenhang mit den k-Maximalregionen<sup>[20](#page-142-0)</sup> eine Gültigkeit besitzt. Dieser Umstand ist in der Tatsache begründet, dass die ermittelten negativen k-Werte in den k-Minimalregionen<sup>[21](#page-142-1)</sup> auf Grund des verwendeten Analysemaßstabs einen maximalen Wert von 200 annehmen können. Damit liegen sie in unmittelbarer Nähe einer zufälligen Verteilung, welche durch einen k-Wert von Null beschrieben wird. In diesem Kontext dürfen die als k-Minimalregionen beschriebenen Bereiche ohne eine Verknüpfung zu den k-Maximalregionen nicht als Bereiche mit einer gleichmäßig verteilten Struktur angesehen werden. Möchte man dennoch die als k-Minimalregionen deklarierten Räume unabhängig von den k-Maximalregionen beschreiben, so symbolisieren die k-Minimalregionen Räume, in denen vorwiegend eine zufällige Verteilung herrscht. Darüber hinaus ist kein eindeutiger Zusammenhang zwischen der Verteilungsanalyse und den prozentualen Anteilen ersichtlich.

<span id="page-142-2"></span>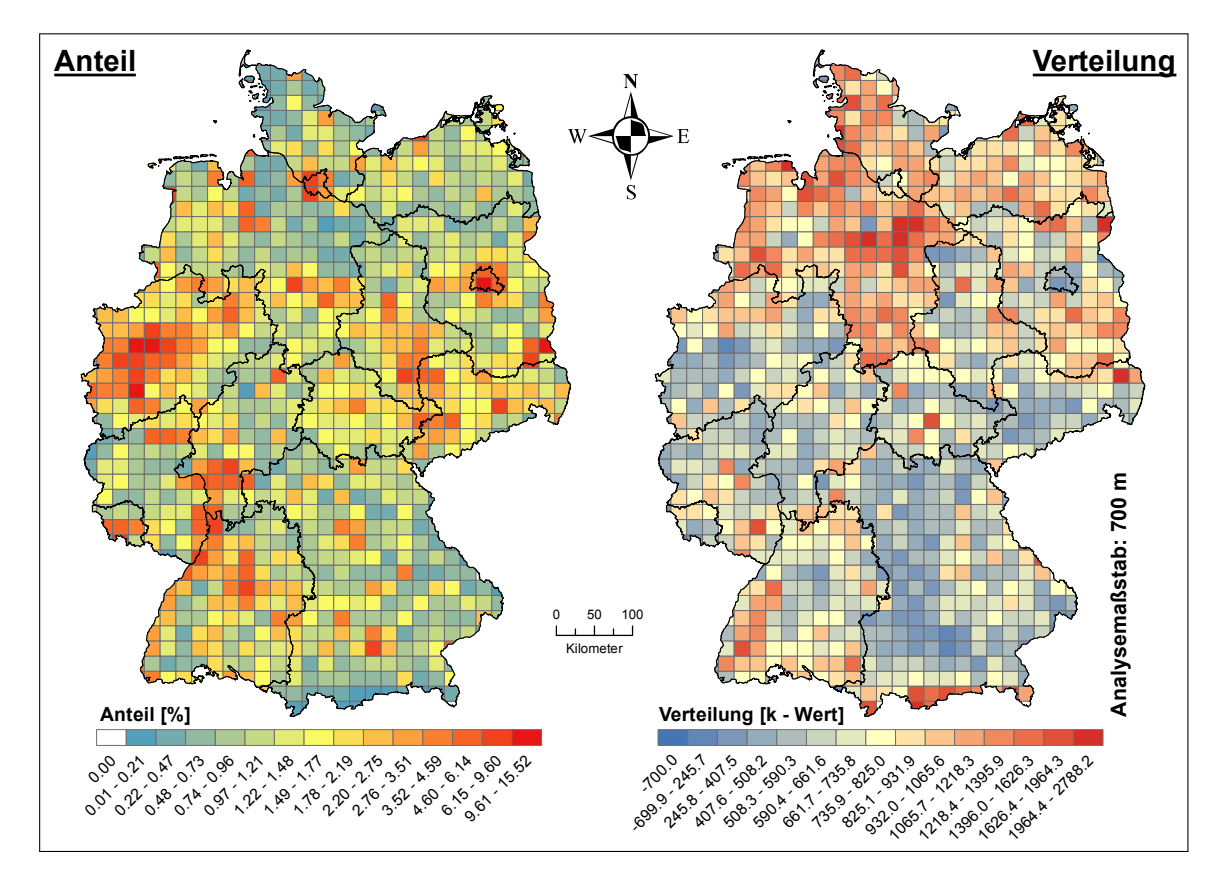

Abb. 4.12: Proz. Anteile der Siedlungsstrukturen vom Typ "industrie" und deren räumliche Verteilung beim besten Analysemaßstab im "Szenario mit Wald" (Tabelle [4.12\)](#page-155-0) pro USR.

Die Abbildung [4.12](#page-142-2) illustriert die Analyseergebnisse des Siedlungstyps "industrie". Die räumliche Verteilung der prozentualen industriellen Anteilswerte sind eng an die allgemein bekannten Industriestandorte, wie zum Beispiel die Großräume Berlin, Hamburg,

<span id="page-142-0"></span><sup>20</sup>Regionen mit sehr hohen positiven k-Werten

<span id="page-142-1"></span><sup>21</sup>Regionen mit hohen negativen k-Werten

München, das Ruhrgebiet, Dresden, Leipzig und Stuttgart geknüpft. Der maximale Industrieanteil im gesamten USG beträgt pro USR 15.52 % und der minimale 0.01 %. Die Verteilung hinsichtlich gleichmäßig verteilter oder gruppierter Industriestrukturen (k-Analyse bei einem Analysemaßstab von 700 m) zeigt eine vereinfachte, von Nord nach Süd verlaufende Zweiteilung. Dabei bilden die Bundesländer Niedersachsen, Schleswig-Holstein, Mecklenburg-Vorpommern und große Teile Brandenburgs ein geschlossenes räumliches Konglomerat von sehr hohen positiven k-Werten (gruppierte Strukturen pro USR). Entsprechend den vorherrschenden k-Werten müssen dem räumlich verbundenen Konglomerat in der nördlichen Hälfte Deutschlands der südwestliche Bereich des Bundeslandes Baden-Württemberg und ein kleiner Teil des südlichen Bayerns zugeordnet werden. Alle anderen Bundesländer besitzen demgegenüber hohe negative k-Werte (gleichmäßig verteilte Strukturen pro USR). Zwischen den prozentualen Anteilen und der räumlichen k-Analyse existiert eine schwache, aber ersichtliche Verknüpfung. Zu erkennen ist diese an den Regionen mit sehr hohen oder sehr niedrigen Anteilswerten. Regionen mit sehr hohen Anteilswerten, wie beispielsweise das Ruhrgebiet oder Berlin, besitzen in der k-Analyse in der Regel gleichmäßig verteilte Strukturen. Im umgekehrten Fall besitzen Regionen mit geringen industriellen Anteilswerten, wie zum Beispiel große Teile von Niedersachsen, in der k-Analyse vorwiegend gruppierte Strukturen.

Die Analyse der Standortfaktoren des Siedlungstyps "wohn" ist in der Abbildung [4.13](#page-144-0) dargestellt. Man erkennt in der rechten Karte (prozentuale Siedlungsanteile), dass die Bundesländer der ehemaligen DDR<sup>[22](#page-143-0)</sup> (Sachsen, Thüringen, Sachsen-Anhalt, Mecklenburg-Vorpommern, Brandenburg und zum Teil Berlin) im Mittel geringere prozentuale Siedlungsanteile aufweisen, als die der ehemaligen BRD<sup>[23](#page-143-1)</sup> zugehörigen Bundesländer. Der maximale prozentuale Siedlungsanteile beträgt für die einzelnen USR im gesamten USG 35.28 %. Diese Maximalregionen befinden sich vorwiegend in den Verdichtungsräumen, wie zum Beispiel das Ruhrgebiet oder den Großstädten Berlin, München oder Hamburg. Die k-Analyse wurde bei einem Analysemaßstab von 500 m durchgeführt. Beim Betrachten der visualisierten k-Werte fallen einem die Bundesländer Sachsen, Sachsen-Anhalt und Mecklenburg-Vorpommern auf Grund der sehr hohen k-Werte sofort ins Auge. Diese Regionen spiegeln demnach in großen Teilen gruppierte Wohnstrukturen wider. Untermauert wird diese Beobachtung durch die nachgewiesenen geringen prozentualen Anteilswerte in diesen Bundesländern. Thüringen und Brandenburg folgen dem soeben beschriebenen Schema, wenn auch mit nicht ganz so hohen k-Werten und geringfügig höheren prozentualen Anteilen. Die restlichen Bundesländer spiegeln im Gegensatz zu den Bundesländern der ehemali-

<span id="page-143-0"></span><sup>22</sup>Deutsche Demokratische Republik

<span id="page-143-1"></span><sup>23</sup>Bundesrepublik Deutschland
<span id="page-144-0"></span>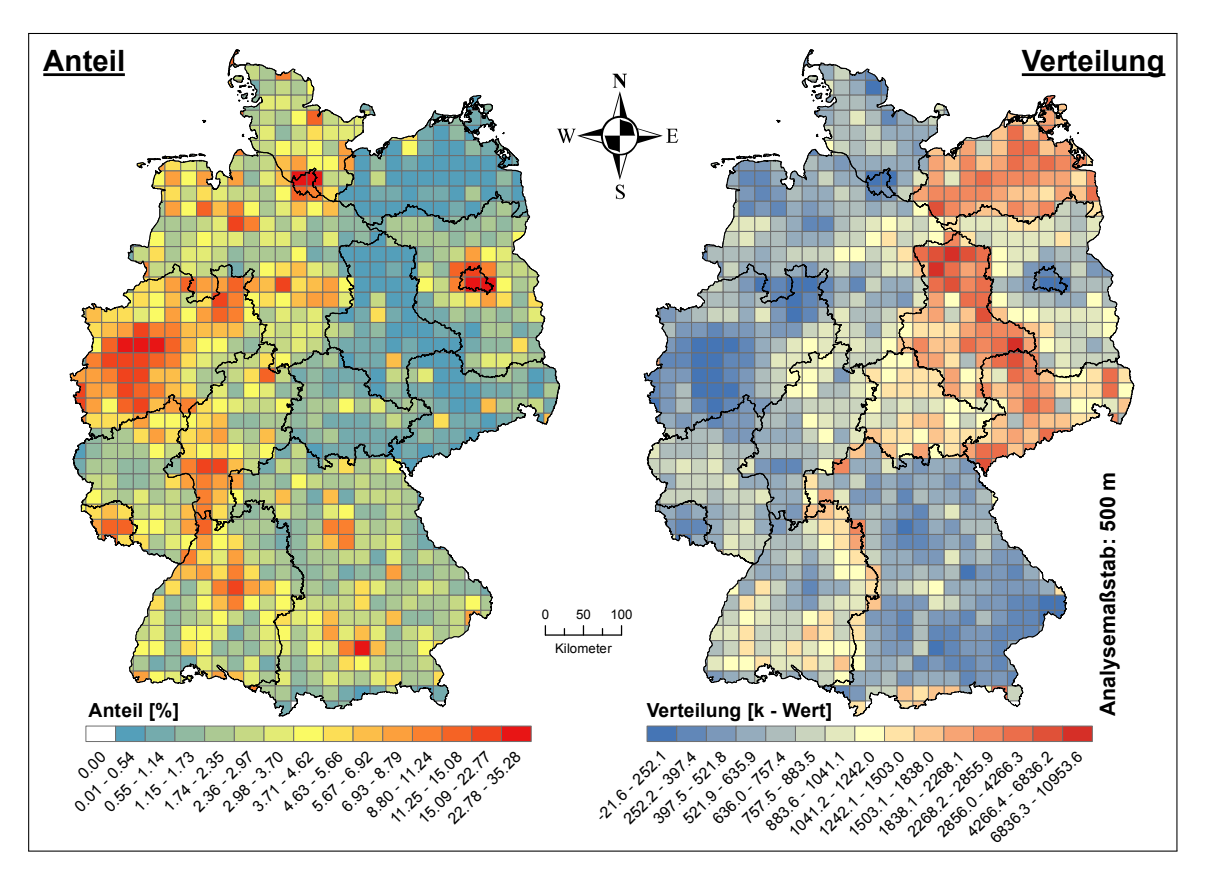

Abb. 4.13: Proz. Anteile der Siedlungsstrukturen vom Typ "wohn" und deren räumliche Verteilung beim besten Analysemaßstab im "Szenario mit Wald" (Tabelle [4.12\)](#page-155-0) pro USR.

gen DDR gleichmäßig verteilte Strukturen wider. Wichtig an dieser Stelle ist, dass die Aussage "Die Bundesländer mit geringen k-Werten besitzen im Kontext zu den Bundesländern der ehemaligen DDR gleichmäßig verteilten Strukturen", nur im genannten Kontext richtig ist. Bei Betrachtung der alleinigen k-Werte der USR stellt man fest, dass die maximalen negativen k-Werte gerade mal einen Wert von 21.6 aufweisen. Diesem maximalen negativen k-Wert kann man auf Grund seiner unmittelbaren Nähe zum signifikanten k-Wert von Null, welcher eine zufällige Verteilung beschreibt, vereinfacht auch als diesen interpretieren. Das bedeutet, dass bei Betrachtung der alleinigen k-Werte in den der ehemaligen DDR nicht zugehörigen Bundesländern vorwiegend zufällige bis leicht gruppierte Wohnsiedlungsstrukturen vorherrschen.

## **4.3.2.2 Standortanalysen der Potenzialflächen**

Die Abbildung [4.14](#page-145-0) zeigt den prozentualen Anteil der P-Flächen pro USR für die Szenarien "Szenario mit Wald" und "Szenario ohne Wald". Im Gegensatz zu den Standortanalysen der einzelnen Siedlungstypen werden in diesem Fall auf Grund der Berücksichtigung oder auch nicht Berücksichtigung des Landschaftstyps "Wald" für

<span id="page-145-0"></span>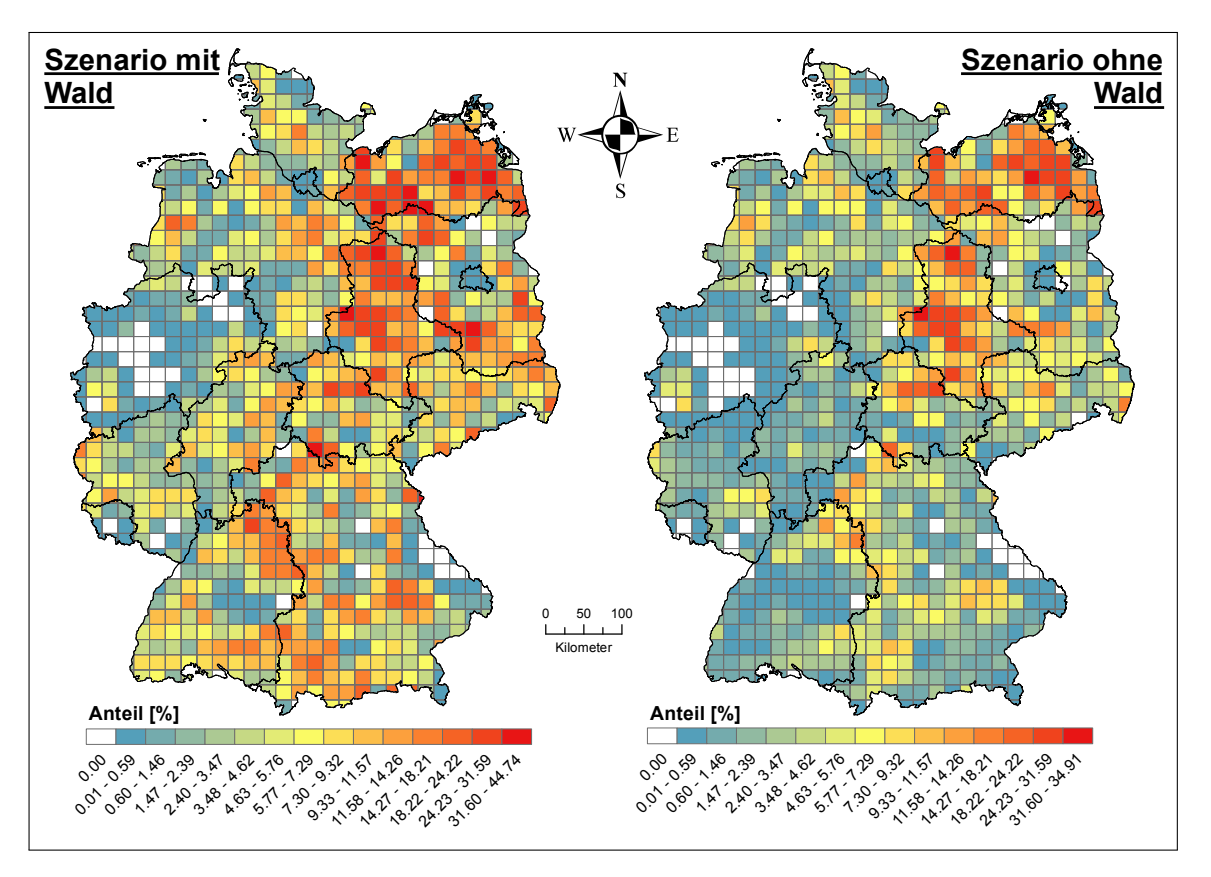

Abb. 4.14: Proz. Potenzialflächenanteil pro USR innerhalb der Szenarien "Szenario mit Wald" und "Szenario ohne Wald".

die Nutzung der WEA die genannten Szenarien einander gegenüber gestellt. Man erkennt, dass das Szenario "Szenario mit Wald" im Gesamten höhere prozentuale P-Flächenanteile besitzt als das Szenario "Szenario ohne Wald". Bezugnehmend auf die Analyse der verschiedenen Siedlungstypen ist zu beobachten, dass Regionen mit geringen prozentualen Siedlungsstrukturen hohe prozentuale P-Flächenanteile besitzen. Zu erkennen ist diese Abhängigkeit an den Bundesländern Mecklenburg-Vorpommern und Sachsen-Anhalt. In umgekehrter Form gilt die beschriebene Abhängigkeit, wie man beispielsweise an den Städten Hamburg und Berlin erkennen kann, ebenfalls. Eine Erklärung für dieses Phänomen ist in dem begrenzten Raum pro USR zu finden. USR, in denen die größten Flächenanteile durch beliebige Siedlungs- oder sonstige Strukturen belegt sind, besitzen in der Regel kaum noch freie Flächenanteile für die Nutzung durch die Windenergie. Extreme Fälle dieses Mechanismus führen zu einer vollständigen Verdrängung der WEA durch das nicht Vorhandensein oder der nicht ausreichend großen Dimensionierung der P-Flächen für die Platzierung von mindestens einer WEA. Beobachten kann man diesen Mechanismus im Ruhrgebiet, wo eine vollständige Verdrängung der WEA aus mehreren USR stattfindet. Die Höhe der prozentualen P-Flächenanteile pro USR hängen aber nicht nur von den prozentualen

Siedlungsanteilen ab. Neben dieser offensichtlichen Abhängigkeit existiert eine Verbindung zu der eigenen P-Flächenverteilung (Abbildung [4.15\)](#page-146-0) oder besser gesagt zu deren Basis, welche in den verorteten sonstigen Strukturen innerhalb einer USR begründet ist. Bezogen auf die analysierten Strukturen der unterschiedlichen Siedlungstypen bedeutet das, dass gleichmäßig verteilte Siedlungsstrukturen auch gleichmäßig verteilte P-Flächenstrukturen erzeugen. Dieser Zusammenhang ist bei einem direkten Vergleich der Abbildung [4.14](#page-145-0) mit den k-Analysen (linke Karten) der einzelnen Siedlungstypen (Abbildungen [4.9](#page-139-0) bis [4.13\)](#page-144-0) in unterschiedlich stark ausgeprägten Maße erkennbar. Die Darstellung der P-Flächenverteilung (Abbildung [4.15\)](#page-146-0) erfolgt im Gegensatz zu den prozentualen P-Flächenanteilen nicht in Form einer Gegenüberstellung der Szenarien "Szenario mit Wald" und "Szenario ohne Wald", sondern stellt nur die Verteilung im Szenario "Szenario mit Wald" dar. Diese Maßnahme ist darin begründet, dass sich im Rahmen der Regressionsanalyseergebnisse herausstellte, dass sich im Szenario "Szenario ohne Wald" kein finales Regressionsmodell auf die Standortparameter der P-Flächen (Anteil + Verteilung) bezieht. Aus diesem Grund wurde auf eine Darstellung der P-Flächenverteilung im Szenario "Szenario ohne Wald" verzichtet.

<span id="page-146-0"></span>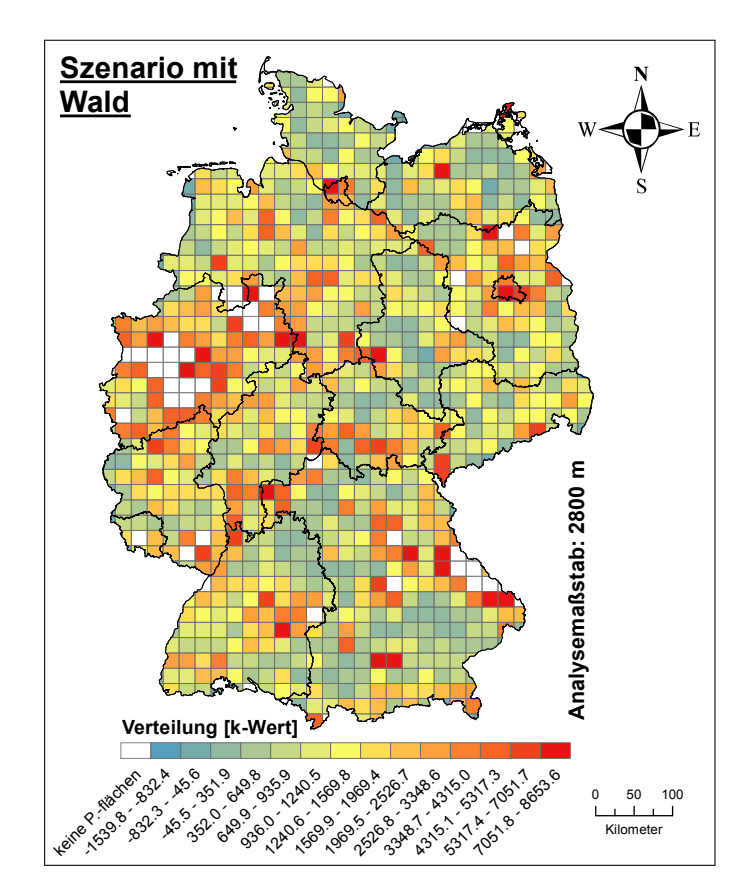

**Abb. 4.15:** Räumliche Verteilung der Potenzialflächen pro USR innerhalb der Szenarien "Szenario mit Wald" und "Szenario ohne Wald".

## <span id="page-147-1"></span>**4.3.3 Regressionsanalyseergebnisse**

Auf Basis der beobachteten (Wind-) Energiepotezialreduzierungen und den analysierten Standortfaktoren (Siedlungsstrukturen und P-Flächen) werden in diesem Abschnitt, analog zu der erläuterten Regressionsmethodik im Abschnitt [4.2.2,](#page-123-0) die Ergebnisse der durchgeführten Regressionsprozesse präsentiert. Die Tabelle [4.5](#page-148-0) zeigt die maximalen und mittleren korr.  $Pseudo R^2$ -Werte nach MCFADDEN pro Regressionsmodell, Siedlungstyp und Szenario. Die dargestellten maximalen korr.  $Pseudo\ R^2\text{-}\mathsf{Werte}$  repräsentieren dabei für ein jedes Regressionsmodell den maximalen korr.  $Pseudo\ R^2\text{-Wert}$  aller durchlaufenden Regressionsmodellausprägungen. Faktisch gesehen spiegeln die aufgezeigten maximalen korr.  $Pseudo\ R^2$ -Werte jene Regressionsmodellausprägung wider, welche pro Regressionsmodell den besten "Fit"<sup>[24](#page-147-0)</sup> erzeugt. Die dargestellten mittleren korr.  $Pseudo\ R^2$ -Werte dienen der besseren Übersicht und entsprechen dem arithmetischen Mittel aller aufgeführten maximalen korr.  $Pseudo R^2$ -Werte. Anhand dieser erkennt man, dass die logistische Regressionsanalyse in den beiden Szenarien "Szenario mit Wald" und "Szenario ohne Wald" im Siedlungstyp "wohn" den besten "Fit" erzeugt. In den Siedlungstypen "gemischt", "all", "industrie" und "funkt. P." nimmt die Regressionsgüte in beiden Szenarien in der dargelegten Reihenfolge schrittweise ab. Das bedeutet, die verwendete Regressionsmethodik approximiert im Zusammenhang mit den verschiedenen Regressionsmodellen die beobachteten Energiepotenzialreduzierungen für den Siedlungstypen "wohn" besser als für den Siedlungstypen "funkt. P.". Der Grund für diese unterschiedlichen Approximationen liegen in den für die Parametrisierung der Regressionsmodelle herangezogenen Standortfaktoren (Abschnitt [4.3.2\)](#page-137-0) begründet. Unabhängig von dem Verhältnis zueinander, besitzen alle analysierten Siedlungstypen in beiden Szenarien mittlere korr.  $Pseudo R^2$ -Werte > 0.2, teilweise sogar > 0.4. Damit kann den Regressionsmodellen nach [\[Urban](#page-224-0) [1993,](#page-224-0) S. 62-63] und [\[Schendera 2014,](#page-223-0) S. 189] eine gute Modellanpassung zugesprochen werden.

Die Tabellen [4.6](#page-149-0) und [4.7](#page-150-0) illustrieren als Ergänzung für die Tabelle [4.5](#page-148-0) die Analysemaßstäbe für die Regressionsmodellausprägungen, bei denen der korr.  $Pseudo\ R^2\text{-Wert}$  pro Regressionsmodell maximal ist. Innerhalb dieser Tabellen steht der erste Analysemaßstab pro Siedlungstyp immer für den Analysemaßstab der Siedlungsflächen und der zweite für den Analysemaßstab der P-Flächen. Beide Analysemaßstäbe besitzen die Einheit Meter. Bei den Regressionsmodellen, die die unabhängigen Variablen Ant\_P oder Vert\_P nicht verwenden, existiert aus dem logischen Kontext heraus kein Analysemaßstab für die P-Flächen. Diese Fälle sind durch das Fehlen des P-Flächenanalysemaßstabes gekennzeichnet.

<span id="page-147-0"></span><sup>&</sup>lt;sup>24</sup>Regressionsgüte

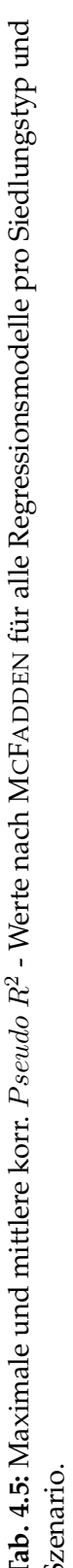

<span id="page-148-0"></span>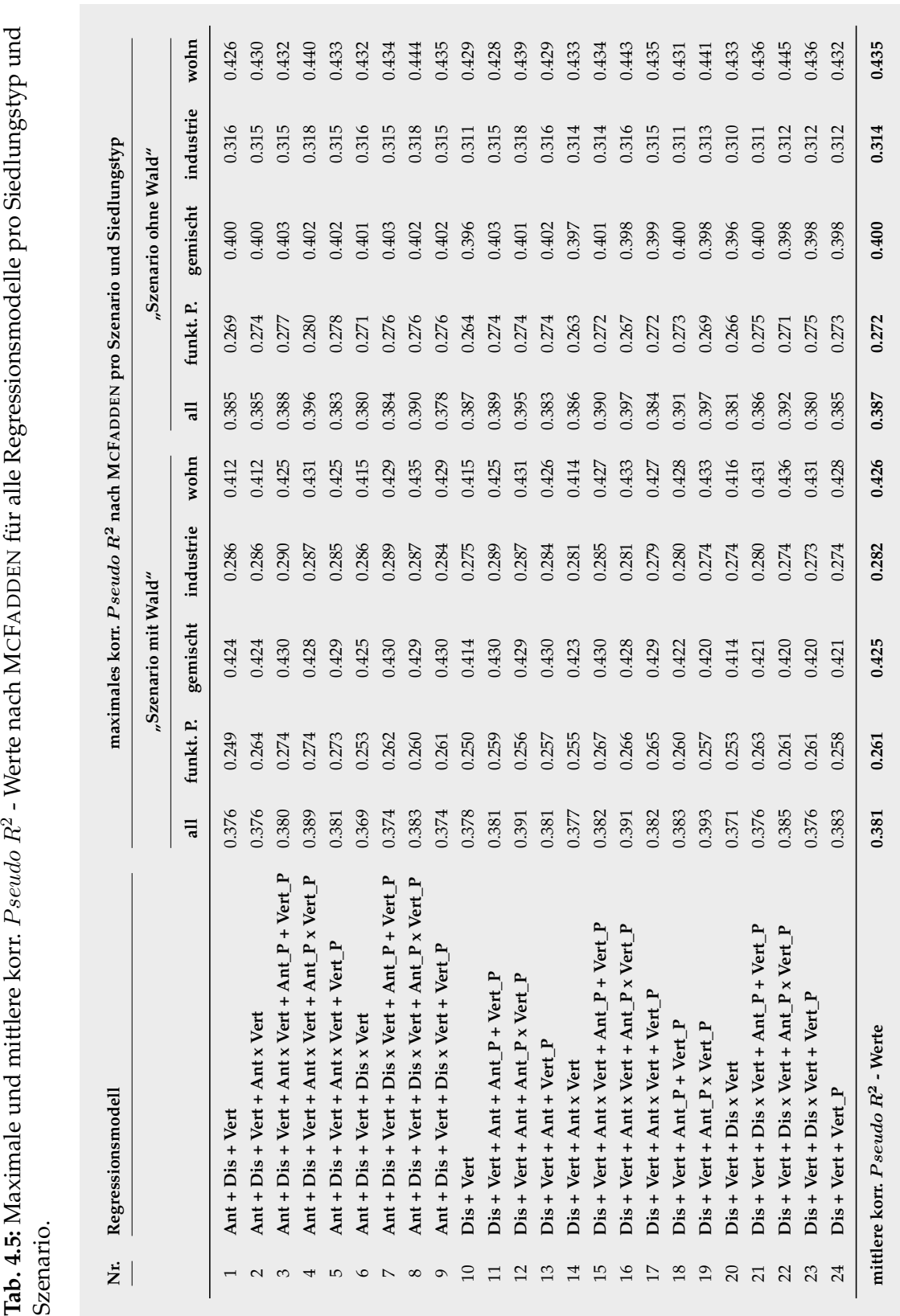

<span id="page-149-0"></span>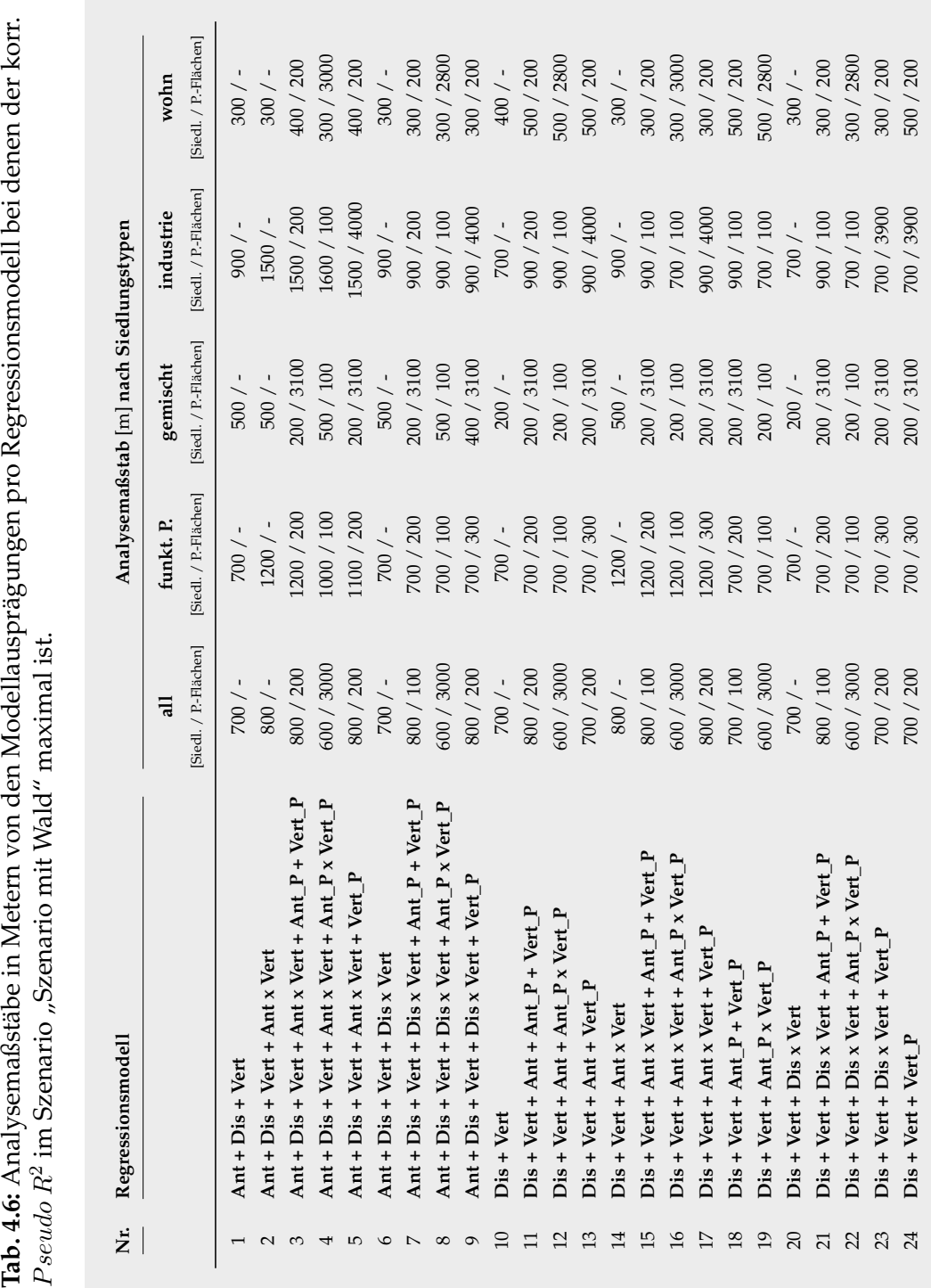

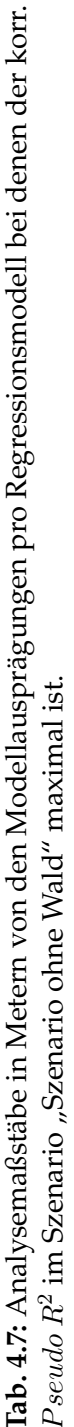

<span id="page-150-0"></span>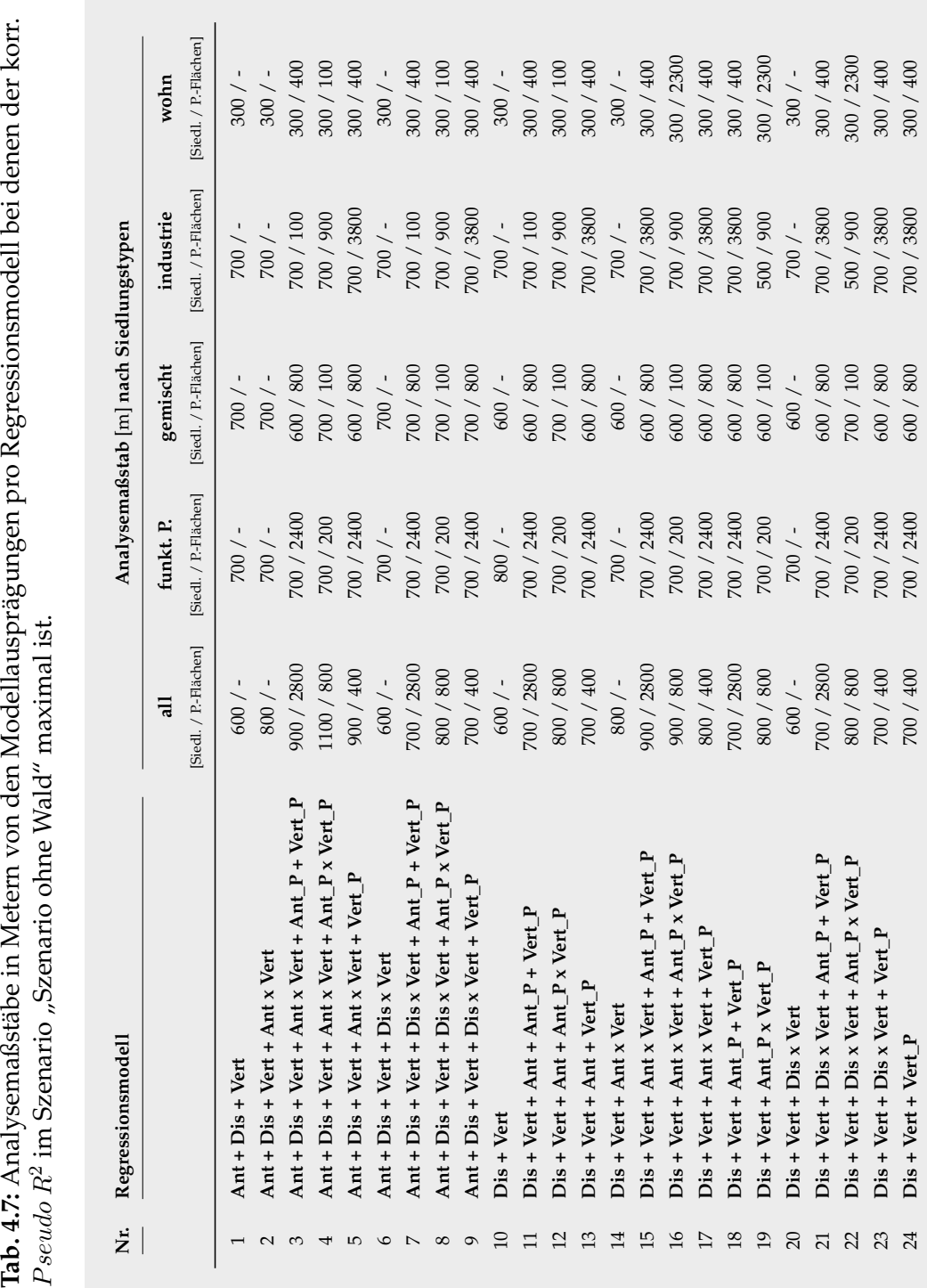

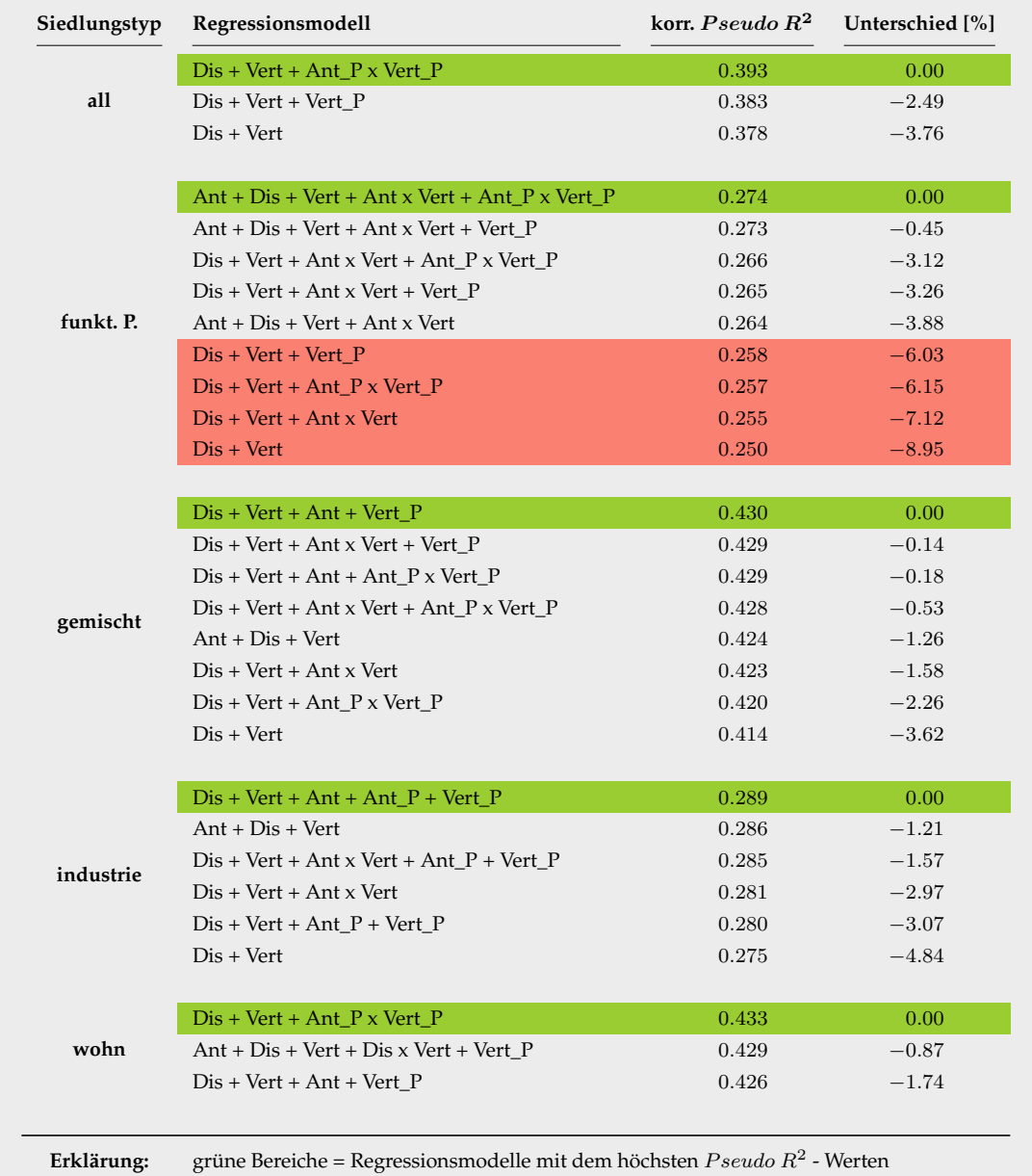

<span id="page-151-0"></span>Tab. 4.8: Prozentualer Unterschied der berechneten  $Pseudo R^2$  - Werte aller Regressionsmodelle mit vollständig signifikanten Modellparametern im "Szenario mit Wald".

Analog zu dem beschriebenen Schema der Regressionsmodellauswahl im Abschnitt [4.2.2.4,](#page-129-0) wurde nach der Quantifizierung der Regressionsergebnisse mittels eines geeigneten statistischen Gütemaßes (korr.  $Pseudo R<sup>2</sup>$  nach MCFADDEN) und der Identifizierung derjenigen Regressionsmodellausprägungen, welche nach diesem Maß den besten "Fit" aufweisen, die Signifikanz der einzelnen Modellparameter geprüft. Diese Maßnahme dient der Vermeidung eines Modelloverfittings (Modellüberanpassung). Die ermittelten Signifikanzen der einzelnen Modellparameter sind in den Tabellen [A.2](#page-190-0)[-A.11](#page-199-0) für die

rote Bereiche = Regressionsmodelle mit einer  $Pseudo\ R^2$  Unterschied > 5 %

<span id="page-152-0"></span>Tab. 4.9: Prozentualer Unterschied der berechneten  $Pseudo R^2$  - Werte aller Regressionsmodelle mit vollständig signifikanten Modellparametern im "Szenario ohne Wald".

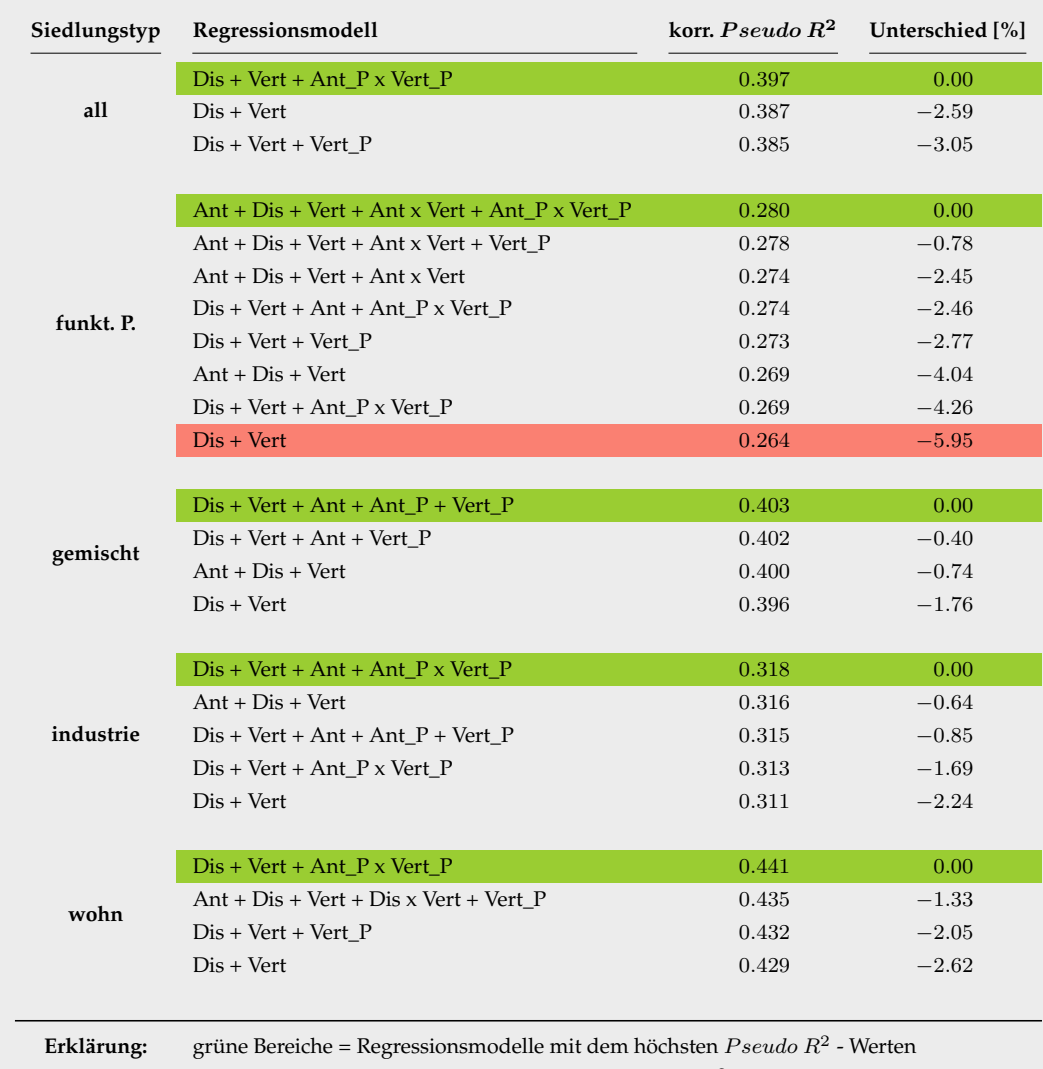

rote Bereiche = Regressionsmodelle mit einer  $Pseudo R^2$  Unterschied > 5 %

Regressionsmodellausprägungen mit dem besten "Fit" (maximaler korr.  $Pseudo R^2$ ) pro Regressionmodell und Szenarien, im Anhang dargestellt. Die in diesen Tabellen grün hinterlegten Regressionsmodelle repräsentieren dabei jene Regressionsmodelle, bei denen alle Modellparameter im Rahmen des gewählten Konfidenzniveaus von 95 % (entspricht einem P-Wert von 0.05) vollständig signifikant sind. Die Tabellen [4.8](#page-151-0) und [4.9](#page-152-0) fassen alle vollständig signifikanten Regressionsmodelle aus den Tabellen [A.2](#page-190-0)[-A.11](#page-199-0) im Anhang inklusive deren prozentuale korr.  $Pseudo R^2$ -Abweichung (bezogen auf den höchsten korr.  $Pseudo R^2$  pro Siedlungstyp und Szenario) zusammen. Auf Basis der dargestellten prozentuale korr.  $Pseudo R^2$ -Abweichungen werden zur weiteren Reduzierung und Identifizierung der Regressionsmodelle mit dem besten Fit all jene

<span id="page-153-0"></span>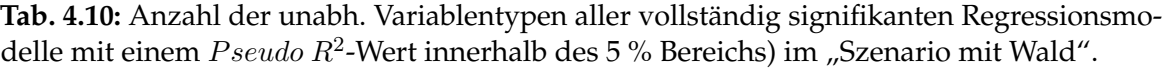

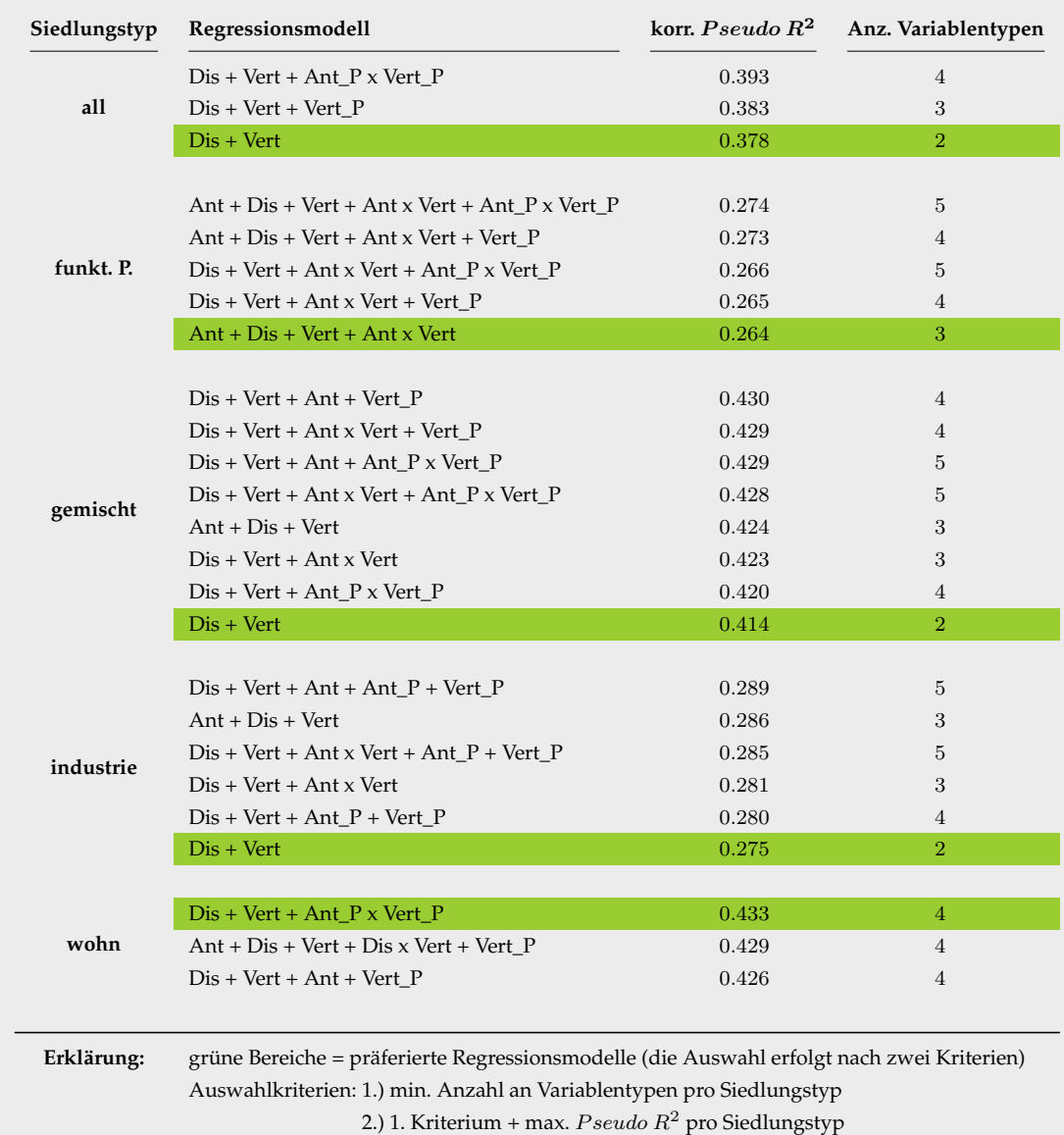

Regressionsmodelle identifiziert, welche außerhalb des selbst definierten 5 % Bereichs der prozentualen korr.  $Pseudo\ R^2\text{-}Ab$ weichungen liegen und aus den nachfolgenden Berechnungen ausgeschlossen. Die Ergebnisse dieser Auswahl sind farblich in den Tabellen [4.8](#page-151-0) und [4.9](#page-152-0) beziehungsweise in Form der verbleibenden Regressionsmodelle in den Tabellen [4.10](#page-153-0) und [4.11](#page-154-0) dargestellt.

Der letzte Schritt des Auswahlverfahrens besteht in der Analyse der verbleibenden Regressionsmodelle hinsichtlich ihrer Modellparameteranzahl. Die in den Tabellen [4.10](#page-153-0) und [4.11](#page-154-0) ausgewiesene Modellparamteranzahl bezieht sich dabei nicht auf die Gesamtanzahl aller Modellparameter für ein einzelnes Regressionsmodell, sondern

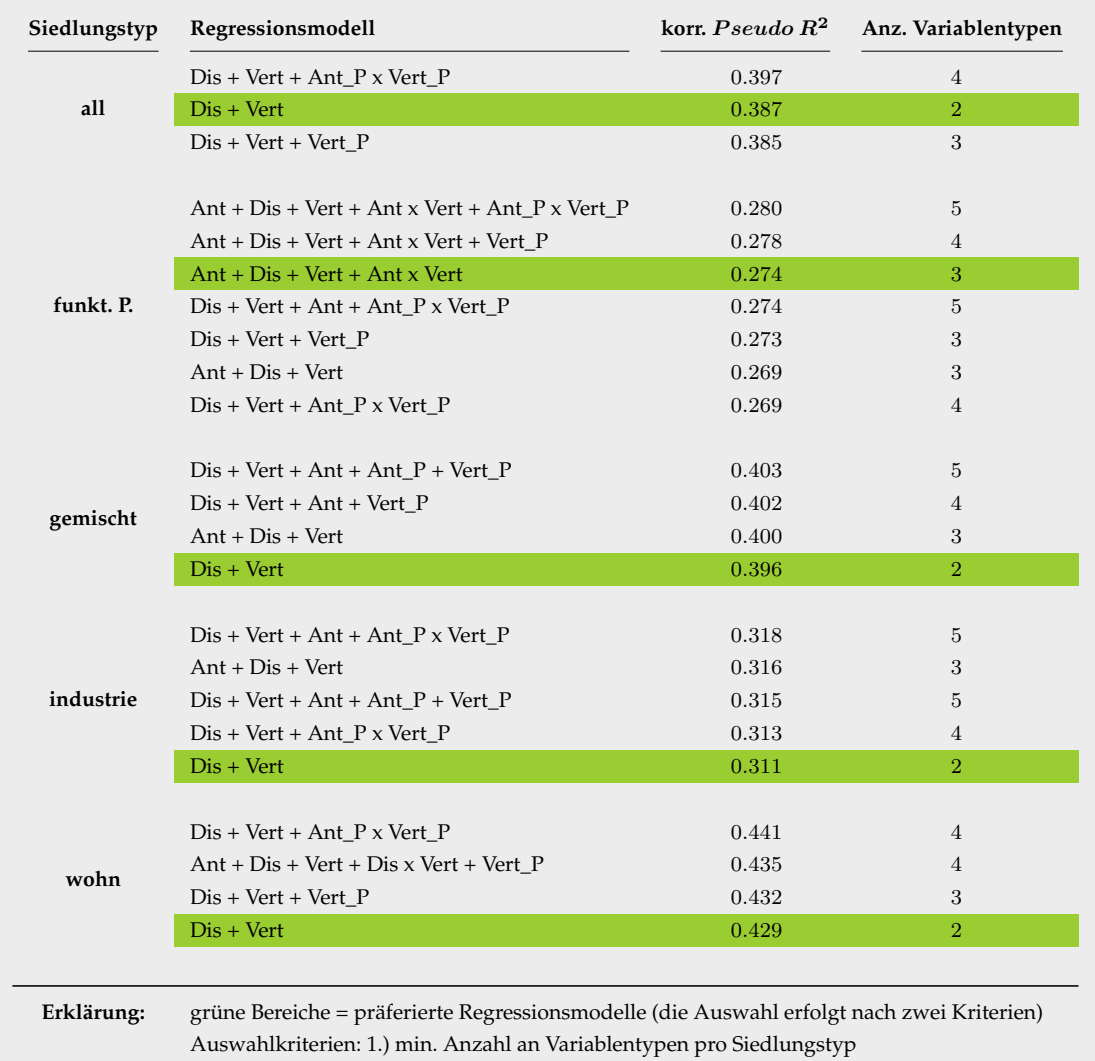

<span id="page-154-0"></span>**Tab. 4.11:** Anzahl der unabh. Variablentypen aller vollständig signifikanten Regressionsmodelle mit einem  $Pseudo\ R^2$ -Wert innerhalb des 5 % Bereichs) im "Szenario ohne Wald".

2.) 1. Kriterium + max.  $Pseudo R<sup>2</sup>$  pro Siedlungstyp

auf die Anzahl der unterschiedlichen Modellparametertypen. Das Ziel dieses letzten Auswahlschrittes besteht in der Identifizierung derjenigen Regressionsmodelle pro Siedlungstyp und Szenario, welches mit möglichst wenigen Modellparametern bei einem möglichst hohen korr.  $Pseudo R^2$ -Wert die abhängige Variable  $P$  am "besten" erklärt. Das dabei angewandte Verfahren besteht aus einer primären und sekundären Stufe. Die primäre Stufe beinhaltet die Identifizierung derjenigen Regressionsmodelle pro Siedlungstyp und Szenario, welche die geringste Parameteranzahl aufweisen. Sollte die primäre Stufe kein eindeutiges Ergebnis (innerhalb eines Siedlungstyps gibt es mehrere Regressionsmodelle mit der gleichen Modellparameteranzahl) erbringen, so kommt die sekundäre Stufe zum Einsatz. In dieser wird, auf Basis des nicht eindeutigen

Ergebnisses aus der primären Stufe jenes Regressionsmodell als das finale Regressionsmodell deklariert, welches den höheren korr. Pseudo R<sup>2</sup> besitzt.

| Modell<br>Siedlungstyp<br>(Siedl./P.-Flächen)<br>$\left[\% \right]$   | $\lceil\% \rceil$ | Ouotient<br>[MAE / RMSE] |  |
|-----------------------------------------------------------------------|-------------------|--------------------------|--|
| $700/$ -<br>all<br>$Dis + Vert$<br>9.608                              | 6.596<br>0.687    |                          |  |
| funkt. P.<br>$Ant + Dis + Vert + Ant x Vert$<br>$1200/$ -<br>16.149   | 12.008<br>0.744   |                          |  |
| Szenario mit Wald<br>gemischt<br>$Dis + Vert$<br>$200/$ -<br>16.588   | 12.871<br>0.776   |                          |  |
| industrie<br>13.790<br>$Dis + Vert$<br>$700/$ -                       | 0.729<br>10.052   |                          |  |
| 500 / 2800<br>$Dis + Vert + Ant P x Vert P$<br>wohn<br>13.343         | 9.874<br>0.740    |                          |  |
| 9.460<br>all<br>$Dis + Vert$<br>$600 / -$                             | 6.044<br>0.639    |                          |  |
| funkt. P.<br>$Ant + Dis + Vert + Ant x Vert$<br>$700/$ -<br>19.242    | 14.239<br>0.740   |                          |  |
| Szenario ohne Wald<br>gemischt<br>$Dis + Vert$<br>$600 / -$<br>19.778 | 14.510<br>0.734   |                          |  |
| industrie<br>$Dis + Vert$<br>$700/$ -<br>16.078                       | 0.730<br>11.739   |                          |  |
| 16.336<br>wohn<br>$Dis + Vert$<br>$300 / -$                           | 0.717<br>11.706   |                          |  |

<span id="page-155-0"></span>**Tab. 4.12:** Allgemeine statistische Gütemaße der finalen Regressionsmodelle.

Die finalen Regressionsmodellausprägungen, welche das Ergebnis des gesamten Auswahlprozesses sind, sind in der Tabelle [4.12](#page-155-0) dargestellt. Ergänzend zu den finalen Regressionsmodellausprägungen sind die zugehörigen als "optimal" identifizierten Analysemaßstäbe sowie die statistischen Gütemaße RMSE und MAE mit aufgeführt. Die nachfolgende statistische Auswertung der finalen Regressionsmodelle (Tabelle [4.12\)](#page-155-0) dient der statistischen Einordnung der durch die finalen Regregressionsmodelle prognostizierten Energiepotenzialänderungen.

Mit Hilfe der RMSE und MAE-Werte ist es möglich die verschiedenen Regressionsmodelle anhand ihrer mittleren Fehler zu quantifizieren. Es ist sehr gut zu erkennen, dass das Regressionsmodell des Siedlungstyps "all" in beiden Szenarien die geringsten mittleren absoluten linearen Fehler (MAE-Wert) aufweist. Das bedeutet, dass innerhalb des Siedlungstyps "all" die prognostizierten Energiepotenzialänderungen im Szenario "Szenario mit Wald" um 6.596 % und im Szenario "Szenario ohne Wald" um 6.044 % im Mittel von den gemessenen Energiepotenzialänderungen abweichen. Die anderen Siedlungstypen besitzen in beiden Szenarien höhere mittlere Fehler und damit eine "schlechtere" Vorhersagekraft. Der  $RMSE$ -Wert kann analog zum  $MAE$ -Wert auf die gleiche Weise interpretiert werden, nur mit dem Unterschied, dass der RMSE-Wert aufgrund seiner Empfindlichkeit auf "Ausreißer", höhere mittlere Fehler prognostiziert als der MAE-Wert. Die "Rangfolge" der RMSE-Werte ist mit den der MAE-Werte identisch. Die Abbildungen [4.16](#page-156-0) und [4.17](#page-157-0) visualisieren die prognostizierten Energiepotenztiale gegen die gemessenen Energiepotenziale in Form eines Punktdiagramms.

<span id="page-156-0"></span>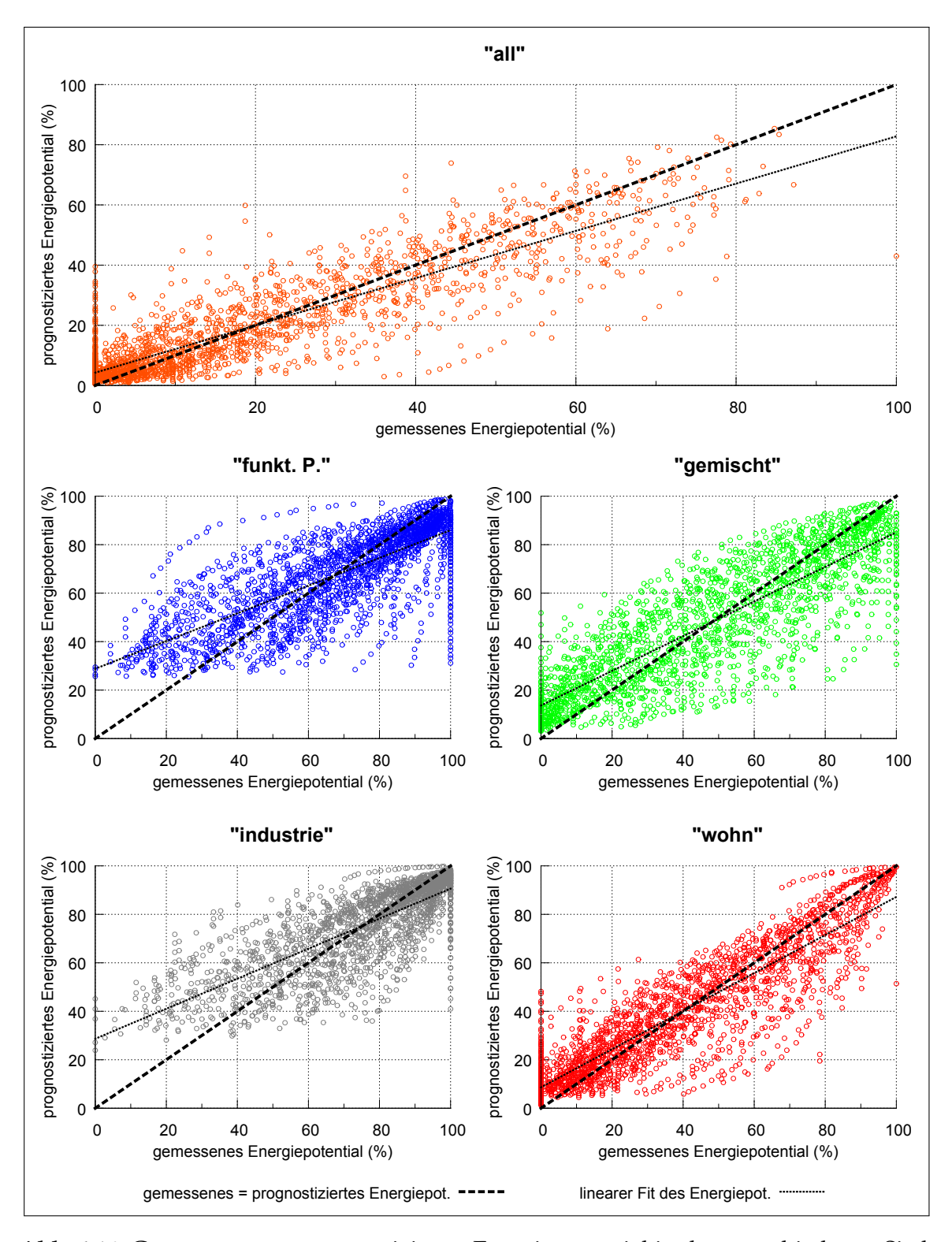

**Abb. 4.16:** Gemessenes vs. prognostiziertes Energiepotenzial in den verschiedenen Siedlungstypen innerhalb der zufälligen Stichprobe der USR im Szenario "Szenario mit Wald".

<span id="page-157-0"></span>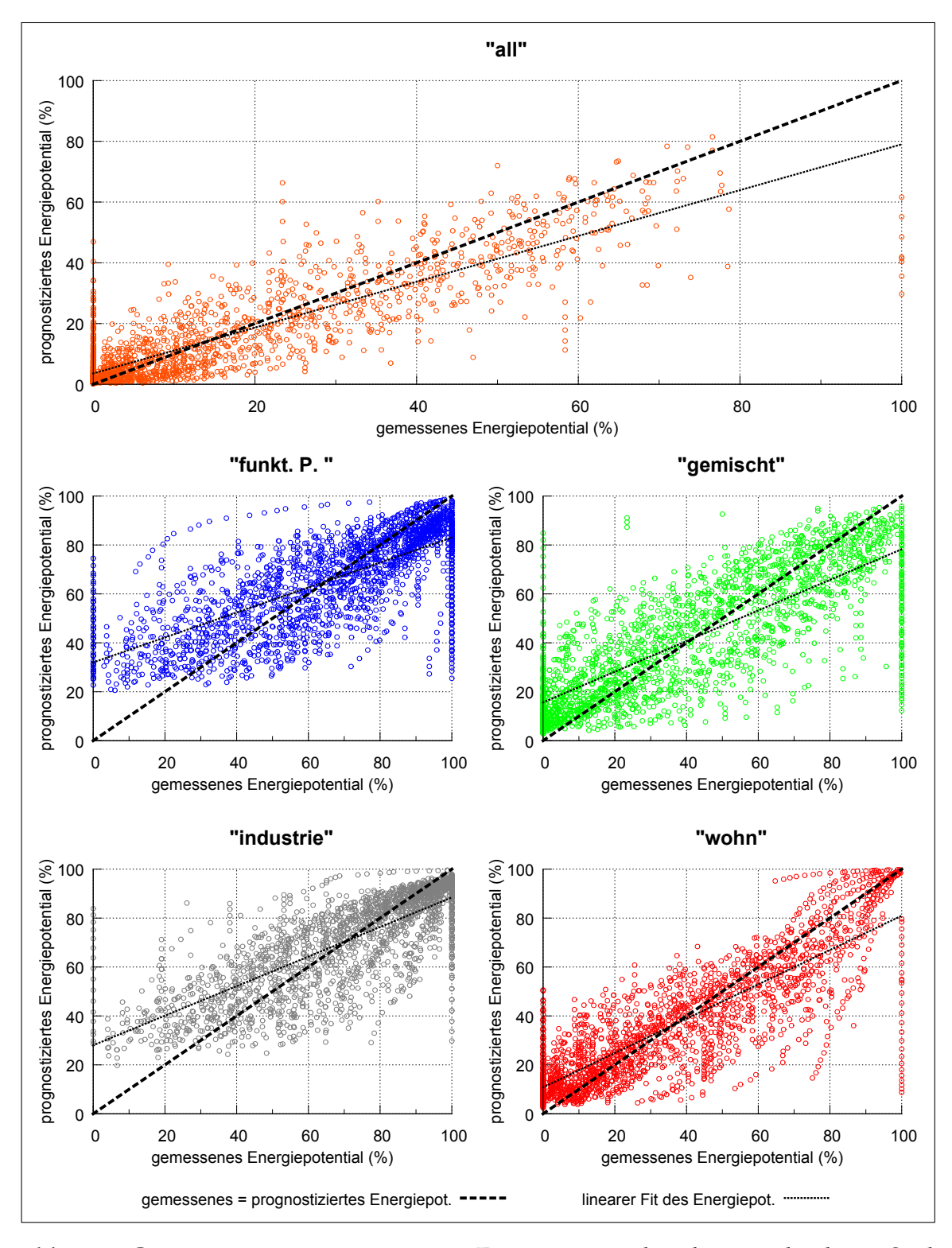

**Abb. 4.17:** Gemessenes vs. prognostiziertes Energiepotential in den verschiedenen Siedlungstypen innerhalb der zufälligen Stichprobe der USR im Szenario "Szenario ohne Wald".

Zur besseren Diagramminterpretation wurde in den genannten Abbildungen eine "Idealdiagonale", welche eine "Idealkonstellation" zwischen den gemessenen und prognostizierten Messwerten verkörpert (gemessenes = prognostiziertes Energiepotenzial), eingezeichnet. Mit Hilfe dieser "Idealdiagonalen" können die mittleren Abweichungen (Fehler) der Gütemaße MAE und RMSE (Tabelle [4.12\)](#page-155-0), welche in den Abbildungen durch die räumliche zweidimensionale Verteilung der Messwerte approximiert sind, sehr viel leichter gedeutet werden als ohne. Je niedriger der  $MAE$  oder  $RMSE$ -Wert ist, desto geringer ist die Streuung der dargestellten Energiepotentiale um die "Idealdiagonale" und umgekehrt. Für die Identifizierung einer Über- oder Unterschätzung wurde auf Basis der prognostizierten Energiepotentiale deren "Verlaufstrend" mittels einer linearen Regression, abgeschätzt. Im Folgenden wird anhand des Siedlungstyps "all" im Szenario "Szenario mit Wald" demonstriert, wie die Abbildungen [4.16](#page-156-0) und [4.17](#page-157-0) zu deuten sind. Das Erste, was einem beim Betrachten der prognostizierten Energiepotenziale auffällt, ist der sehr ähnliche Anstieg des "Verlaufstrends" und der "Idealdiagonalen". Der ähnliche Anstieg beider Geraden ist ein Indiz für eine Regressionsanalyse mit einem guten "Fit". Beide Geraden besitzen bei ca. 20 % des Energiepotenzials einen gemeinsamen Schnittpunkt, welchen man auch als "Wendepunkt" bezeichnen kann. Ausgehend von diesem "Wendepunkt" werden im Mittel die prognostizierten Energiepotentiale < 20 % tendenziell über- und > 20 % tendenziell unterschätzt. Die dargestellte räumliche Streuung deutet darauf hin, dass das genutzte Regressionsmodell die prognostizierten Energiepotenziale im Kontext zu den gemessenen Energiepotentialen gut vorhersagt. Zur Untermauerung dieser Aussage können die in der Tabelle [4.12](#page-155-0) veröffentlichten MAE und RMSE-Werte herangezogen werden.

Im Rahmen der Ergebnispräsentation wurden bis zum jetzigen Zeitpunkt die Regressionsmodelle immer nur als theoretisches Konstrukt in Form abstrakter Regressionsmodelle behandelt. Um diesem Umstand zu begegnen, sind in der Tabelle [4.13](#page-159-0) alle vollständig parametrisierten finalen Regressionsformeln zusammengefasst. Die aufgeführten Formeln beinhalten bereits die, für die Rücktransformation der Messdaten (Energiepotentiale) notwendige Wahrscheinlichkeitsfunktion. Mit Hilfe der aufgezeigten Regressionsformeln ist eine Energiepotenzialreduzierung aber auch -erhöhung vorhersagbar. Die Abbildungen [4.18](#page-160-0) und [4.19](#page-160-1) zeigen exemplarisch die Anwendung der in der Tabelle [4.13](#page-159-0) aufgeführten finalen Regressionsformeln für den Siedlungstyp "all" in den Szenarien "Szenario mit Wald" und "Szenario ohne Wald". Es ist deutlich zu erkennen, dass die Regressionsformeln in beiden Szenarien zwar den gleichen Trend, aber unterschiedliche Ausprägungen durch die spezifischen Standorteigenschaften der USR in Form von differierenden Energiepotenzialerhöhungen beziehungsweise -verringerungen besitzen.

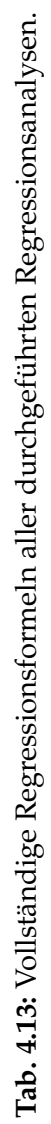

<span id="page-159-0"></span>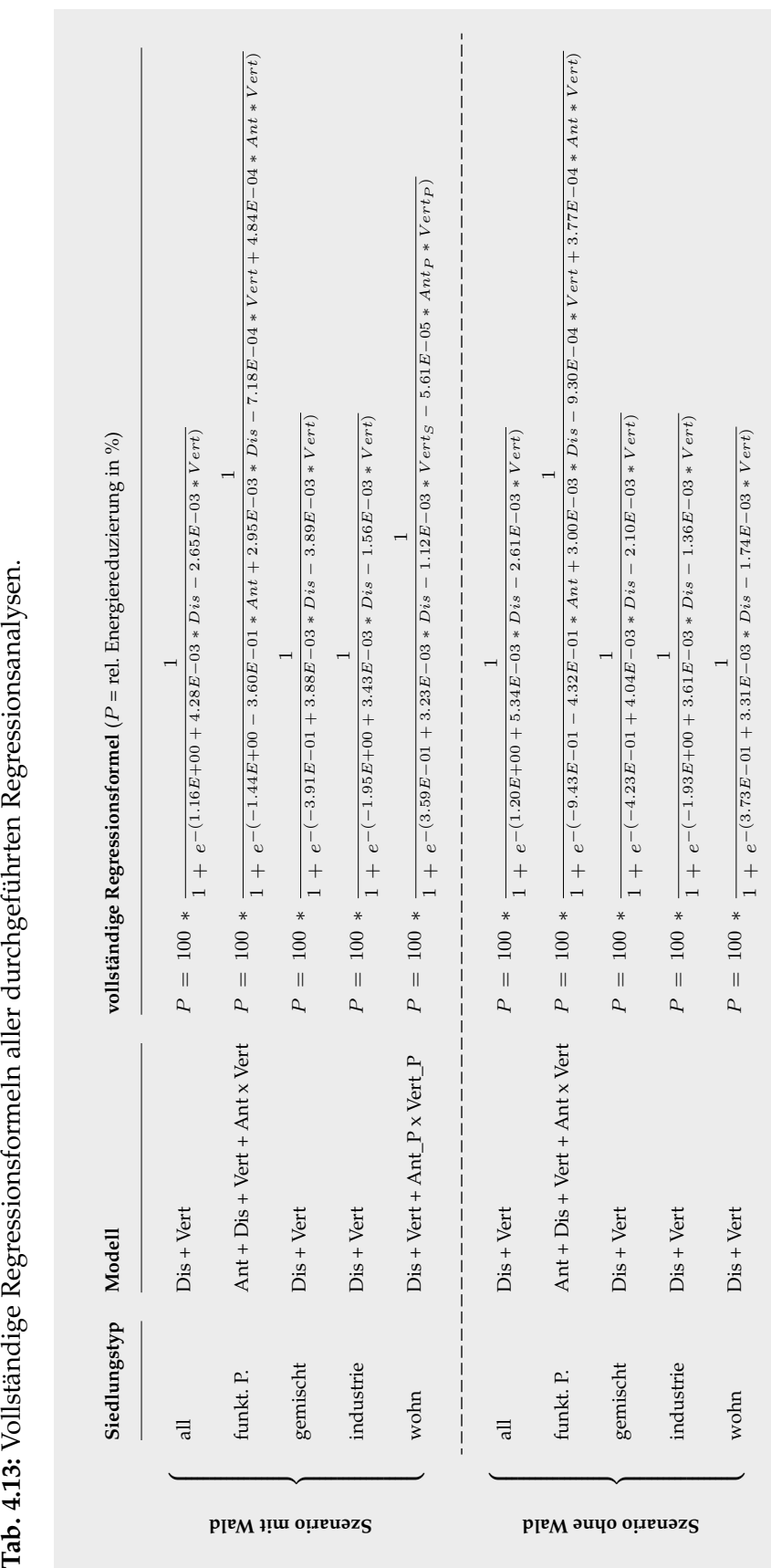

<span id="page-160-0"></span>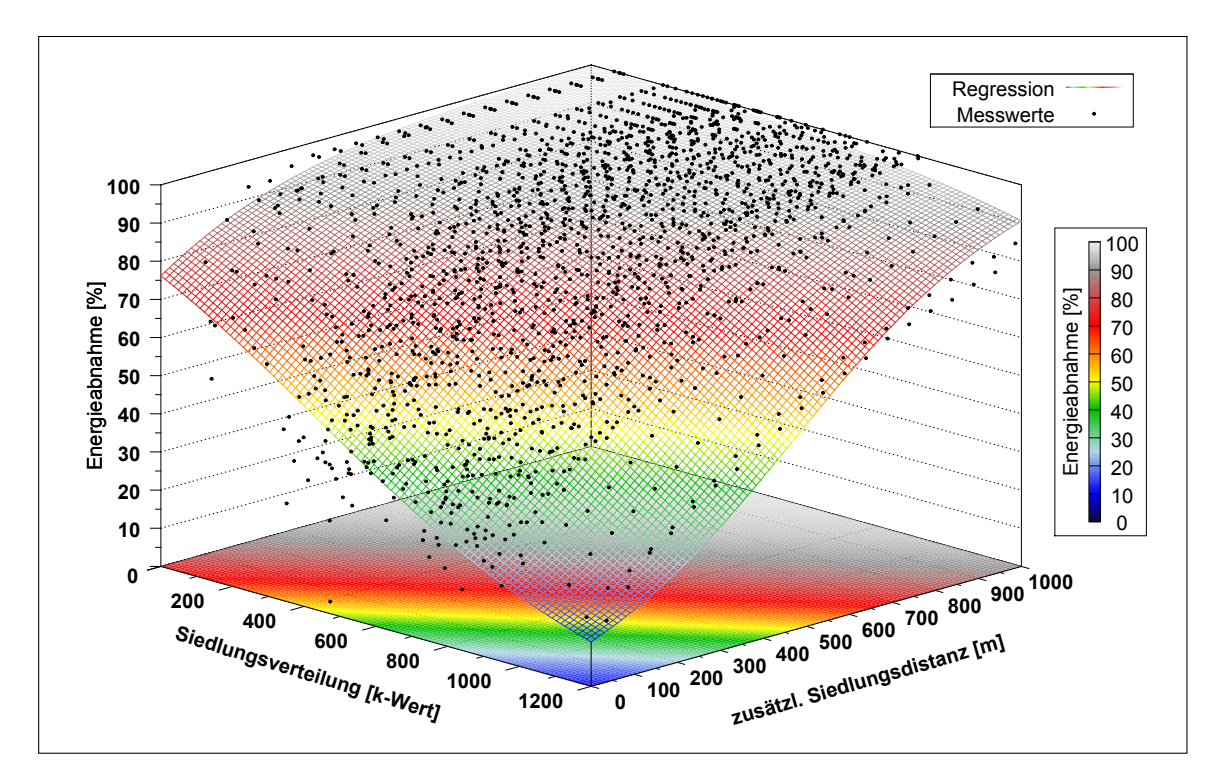

Abb. 4.18: Visualisierung der finalen Regressionsformel für den Siedlungstypen "all" im Szenario "Szenario mit Wald" (Tabelle [4.13\)](#page-159-0) für eine Siedlungsdistanzerhöhung um 1000 m inklusive der Messwerte aus denen die Regressionsformel abgeleitet wurde.

<span id="page-160-1"></span>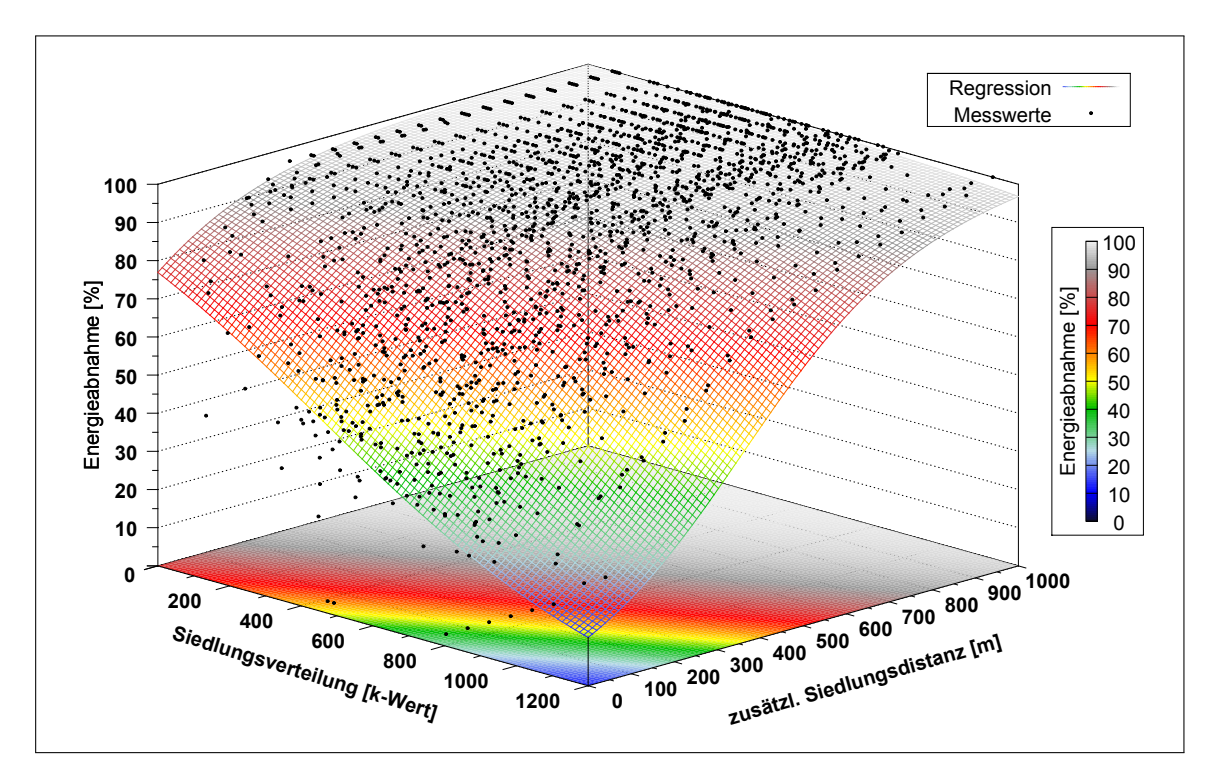

Abb. 4.19: Visualisierung der finalen Regressionsformel für den Siedlungstypen "all" im Szenario "Szenario ohne Wald" (Tabelle [4.13\)](#page-159-0) für eine Siedlungsdistanzerhöhung um 1000 m inklusive der Messwerte aus denen die Regressionsformel abgeleitet wurde.

## **4.3.4 Prognostizierte Energiepotenziale**

Die prognostizierten Energiepotenziale basieren auf den im Abschnitt [4.3.3](#page-147-1) vorgestellten Regressionsergebnissen und werden für exemplarisch angenommene Siedlungsdistanzänderungen auf zwei unterschiedliche Arten dargestellt. Als Erstes wird das summierte prognostizierte Energiepotenzial in TW h/a für das gesamte USG vorgestellt (Abbildung [4.20](#page-162-0) und zugehörige Datentabelle [A.12\)](#page-200-0). Daraus ableitend, werden als zweites die prozentualen Energiepotenzialänderungen<sup>[25](#page-161-0)</sup> innerhalb der einzelnen USR visualisiert (Abbildung [4.22](#page-166-0) - [4.29,](#page-175-0) Anhang [A.14](#page-202-0) - [A.21\)](#page-209-0). Mit Hilfe des angewandten zweistufigen Darstellungsverfahren ist es möglich die Auswirkungen der Siedlungssdistanzänderungen auf das Gesamtenergiepotenzial des USG, wie auch die Einflussnahme der vorherrschenden Siedlungsstrukturen auf regionaler Ebene zu bewerten. Im Rahmen dieser Arbeit sind unter dem Begriff der Siedlungsdistanzänderung sowohl Erhöhung wie auch Verringerung zu verstehen. Das Maß, mit dem die Siedlungsdistanzen in Bezug auf eine Verringerung variiert werden, orientiert sich an den spezifischen, als gesetzliche Siedlungsdistanzen deklarierten, Grenzwerten. Möchte man beispielsweise das resultierende Energiepotenzial einer Siedlungsdistanzverringerung für den Siedlungstyp "industrie" ermitteln, so kann man dies, ableitend von der spezifischen gesetzlichen Siedlungsdistanz von 180 m, im Bereich von 0 m-180 m realisieren. Würde man die Siedlungsdistanz über das genannte Maß hinaus verringern, so entspräche dies einer Platzierung der WEA innerhalb der Siedlungsstrukturen. Um solche, aus raumplanerischer Sicht unrealistischen Szenarien zu vermeiden, gelten bei einer Siedlungsdistanzverringerung die als gesetzlich definierten Siedlungsdistanzgrenzen gleichzeitig auch als maximale "Verringerungswerte". Die Siedlungsdistanzerhöhung unterliegt nicht den so eben beschrieben Einschränkungen.

Der Siedlungstyp "all", welcher als kombinierter Siedlungstyp alle in dieser Arbeit definierten Einzelsiedlungstypen<sup>[26](#page-161-1)</sup> zusammengefasst betrachtet, stellt einen gesonderten Fall dar. In diesem wird die maximal mögliche Verringerung der Siedlungsdistanz durch jenen Siedlungstypen definiert, welcher die geringste gesetzliche Siedlungsdistanz aufweist. Dieser ist definitionsgemäß immer der Siedlungstyp "industrie". Die Tabelle [4.14](#page-162-1) fasst zur besseren Übersicht alle angewandten Siedlungsdistanzänderungen, spezifiziert nach den Siedlungstypen, zusammen.

Die Abbildung [4.20](#page-162-0) und die im Anhang zugehörige Tabelle [A.12](#page-200-0) zeigen das summierte Energiepotential auf Basis des USG für die Szenarien "Szenario mit Wald" und "Szenario ohne Wald". Die aufgezeigten Siedlungsdistanzvariationen orientieren sich an den

<span id="page-161-0"></span> $^{25}$ Die prozentualen Energiepotenzialänderungen beschreiben immer den Unterschied zwischen dem Modell mit Siedlungsdistanzerhöhung und ohne Siedlungsdistanzerhöhung.

<span id="page-161-1"></span><sup>&</sup>lt;sup>26</sup>Einzelsiedlungstypen: "funkt. P.", "gemischt", "industrie", "wohn"

| Siedlungstyp | Siedlungsdistanzänderung<br>Siedl.- |                       |                     |              |                  |                  |                  |                  |                   |
|--------------|-------------------------------------|-----------------------|---------------------|--------------|------------------|------------------|------------------|------------------|-------------------|
|              | distanz                             | $-1000 \; \mathrm{m}$ | $-320 \text{ m}$    | $-180$ m     | $-100 \text{ m}$ | $+100 \text{ m}$ | $+300 \text{ m}$ | $+500 \text{ m}$ | $+1000 \text{ m}$ |
| all          | $\qquad \qquad \blacksquare$        | $\boldsymbol{\chi}$   | $\mathbf{x}$        | $\checkmark$ | $\checkmark$     |                  |                  |                  |                   |
| funkt. P.    | $1000 \text{ m}$                    |                       | $\checkmark$        | $\checkmark$ | $\checkmark$     | $\checkmark$     |                  |                  | $\checkmark$      |
| gemischt     | $320 \text{ m}$                     | $\boldsymbol{\chi}$   | $\checkmark$        | $\checkmark$ | $\checkmark$     |                  |                  |                  | $\checkmark$      |
| industrie    | 180 <sub>m</sub>                    | X                     | $\boldsymbol{\chi}$ | $\checkmark$ | $\checkmark$     |                  |                  |                  | $\checkmark$      |
| wohn         | $1000 \; \mathrm{m}$                | √                     | $\checkmark$        | $\checkmark$ | $\checkmark$     | $\checkmark$     | $\checkmark$     | $\checkmark$     | √                 |

<span id="page-162-1"></span>**Tab. 4.14:** Exemplarische Siedlungsdistanzänderung.

in der Tabelle [4.14](#page-162-1) aufgeführten Siedlungsdistanzänderungen. Man erkennt sehr gut, dass die Ab- beziehungsweise Zunahme des Energiepotenzials innerhalb der einzelnen Siedlungsdistanzvariationen in beiden Szenarien sehr ähnlich sind. Aus diesem Grund erfolgen alle weiteren Analysen anhand des Szenario "Szenario mit Wald".

<span id="page-162-0"></span>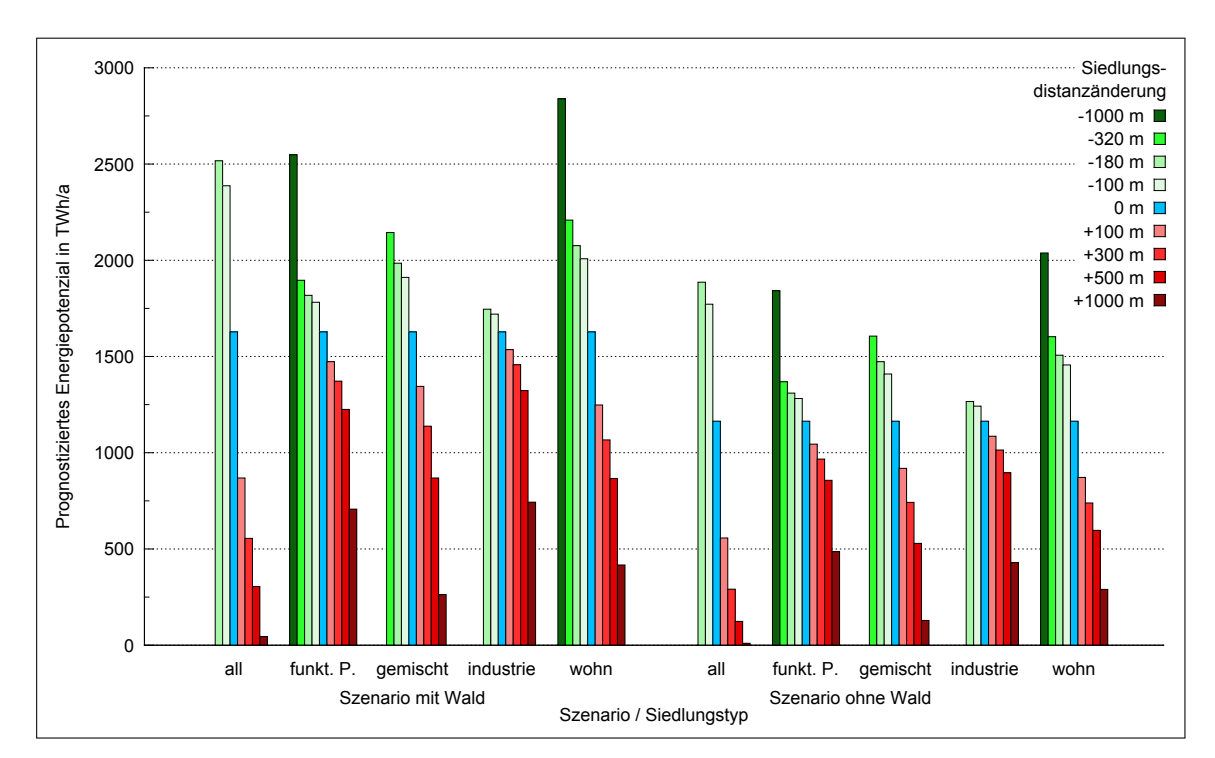

**Abb. 4.20:** Prognostiziertes Energiepotenzial bei Änderung der Siedlungsdistanz auf Basis der berechneten Regressionsformeln.

Die differierenden Energiepotentzialänderungen im Kontext zu den verschiedenen Siedlungstypen leiten sich aus dem Zusammenspiel der spezifischen Standortfaktoren (Abschnitt [4.3.2\)](#page-137-0) und den zugeordneten Siedlungsdistanzen ab. Siedlungstypen mit kleinen Siedlungsdistanzen, zum Beispiel der Siedlungstyp "industrie", besitzen flächenmäßig geringe variable Flächenanteile als jene Siedlungstypen mit großen Siedlungsdistanzen (z.B. der Siedlungstyp "wohn"). Daraus leitet sich ab, dass bei einem endlichen USG die Wirkungsweise der nach Siedlungstypen differierenden vorhan-

denen variablen Flächenanteile auf das vorhandene Energiepotenzial unterschiedlich sein muss. Vereinfacht kann man sagen, dass Siedlungstypen mit großen variablen Flächenanteilen größere Energiepotenzialänderungen bewirken als jene Siedlungstypen mit kleineren variablen Flächenanteilen. Verstärkt beziehungsweise abgeschwächt wird dieser Effekt durch die siedlungstypbezogenen Standortfaktoren. An dieser Stelle sei erwähnt, dass es nicht möglich ist die Einflussstärke der einzelnen Standortfaktoren auf die beobachtete Energiepotenzialänderung in ausreichendem Maße zu quantifizieren. Es ist aber möglich, in vereinfachter Form, den Funktionsmechanismus der Einflussnahme auf das Energiepotenzial schematisch zu skizzieren. Um diesem Mechanismus in seiner Vollständigkeit verstehen zu können, muss man sich bewusst sein, dass die spezifischen Standortfaktoren verschiedene Einzelfaktoren, wie zum Beispiel der "prozentuale Siedlungsanteil" oder die "räumliche Siedlungsverteilung", beinhalten. Welche Einzelfaktoren den jeweiligen Siedlungstypen zugeordnet werden müssen, kann man den Tabellen [4.12](#page-155-0) und [4.13](#page-159-0) aus dem Abschnitt [4.3.3](#page-147-1) "Regressionsanalyseergebnisse" entnehmen. Die Visualisierung des grundlegenden Mechanismus erfolgt in der Tabelle [4.15](#page-163-0) und wird anhand der Einzelfaktoren "prozentualer Siedlungsanteil" und "räumliche Siedlungsverteilung" dargelegt.

<span id="page-163-0"></span>**Tab. 4.15:** Wirkung ausgewählter Standortfaktoren auf das prognostizierte Energiepotenzial.

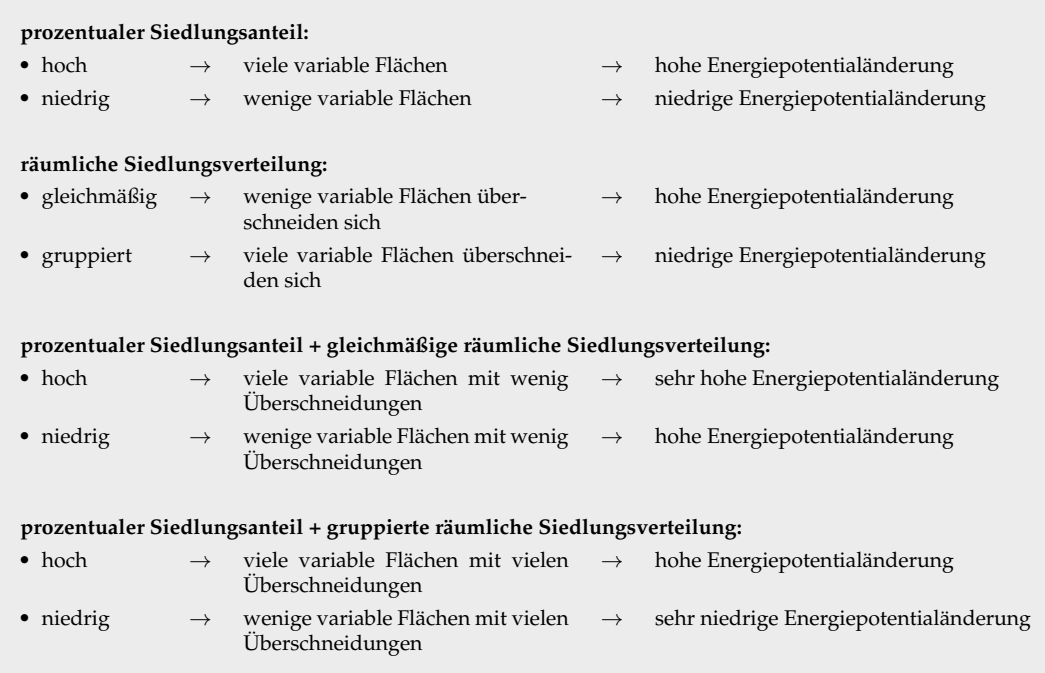

Ableitend aus dem dargelegten mehrschichtigen "Wirkmechanismus" lässt sich sehr gut erklären, warum die Energiepotenzialänderungen im Einzelsiedlungstyp "industrie" am geringsten und im Einzelsiedlungstyp "wohn" am größten sind. Schaut man sich die

räumliche Verteilung und den prozentualen Anteil der Siedlungsstrukturen des Sied-lungstyps "industrie" genauer an (Abbildung [4.12\)](#page-142-0), so erkennt man, dass diese im USG eher gruppiert als gleichmäßig verteilt sind und nur einen geringen prozentualen Anteil von der in dieser Arbeit betrachteten Infrastruktur ausmachen. Die Siedlungsstrukturen des Typs "wohn" hingegen sind eher gleichmäßig über das USG verteilt und nehmen einen deutlich größeren prozentualen Anteil ein (Abbildung [4.13\)](#page-144-0). Kombiniert man diese Faktoren mit den jeweiligen Siedlungsdistanzen ("industrie" =  $180$  m, "wohn" =  $1000$ m), so bedingen diese die in der Abbildung [4.20](#page-162-0) dargestellten beobachteten Energiepotenzialänderungen. Zur Quantifizierung der regionalen Energiepotenzialänderungen im Szenario "Szenario mit Wald" werden im Folgenden zuerst die Auswirkungen einer Siedlungsdistanzverringerung und anschließend einer Siedlungsdistanzerhöhung für jeden Siedlungstypen auf Basis der USR dargestellt und beschrieben. Zur Vervollständigung des Gesamtbildes gelten die folgenden Erläuterungen in ihrer Essenz gleichermaßen auch für die im Anhang visualisierten Energiepotenzialänderungen im Szenario "Szenario ohne Wald" (Anhang [A.14](#page-202-0)[-A.21\)](#page-209-0).

<span id="page-164-0"></span>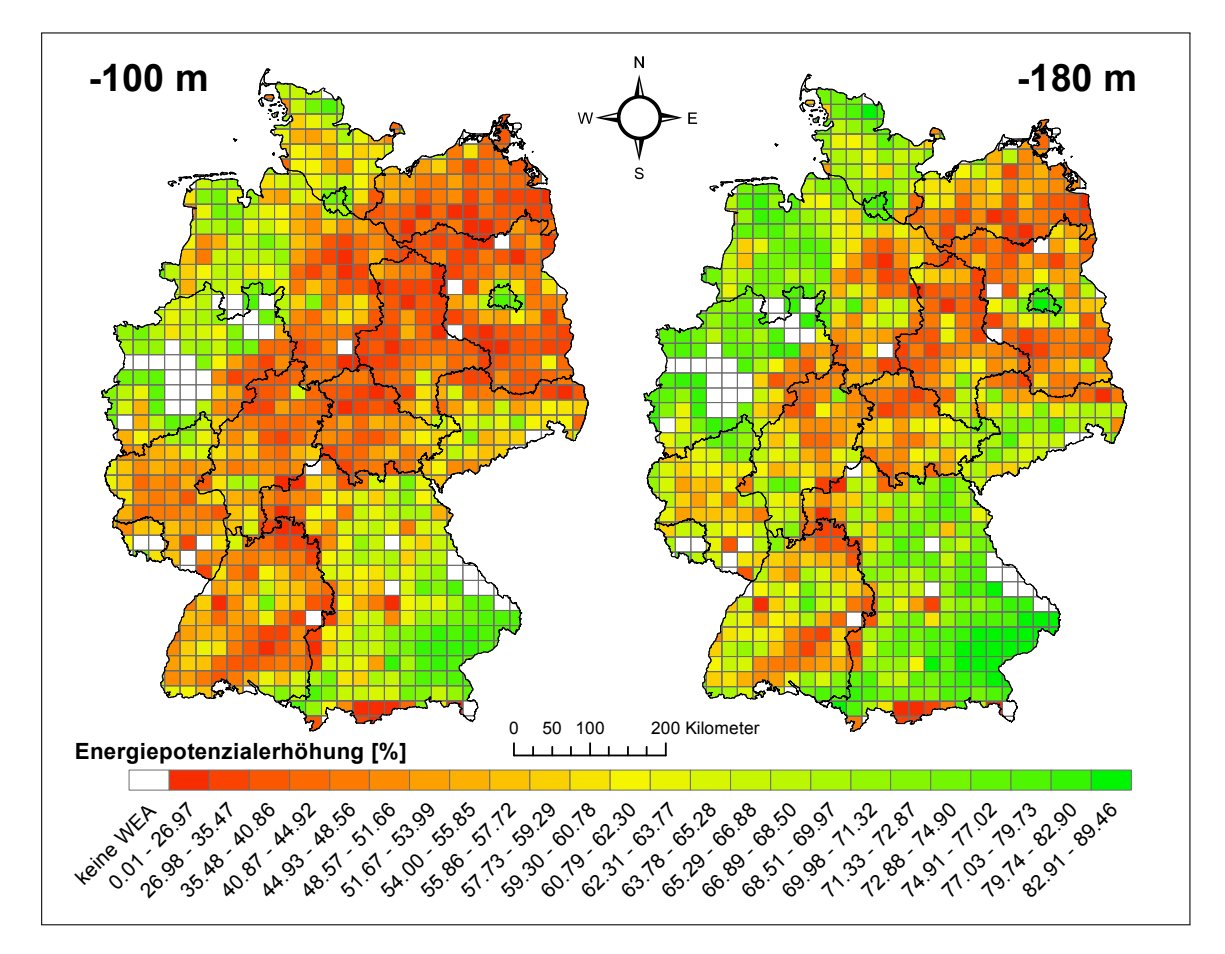

**Abb. 4.21:** Prozentuale räumliche Verteilung des prognostizierten Energiepotenzials bei Verringerung der Siedlungsdistanz für den Siedlungstyp "all" im "Szenario mit Wald".

Die Abbildung [4.21](#page-164-0) zeigt die Auswirkungen einer Siedlungsdistanzverringerung auf das Energiepotenzial für die Distanzänderungen von 100 m und 180 m für den Siedlungstyp "all" im Szenario "Szenario mit Wald". Die dargestellten Energiepotenzialerhöhungen betragen, auf das gesamte USG bezogen, bei 100 m Siedlungsdistanzerhöhung 47 % und bei 180 m 55 %. Betrachtet man die regionale Ebene, so erkennt man, dass im Schaubild mit der Siedlungsdistanzverringerung von 180 m eine Verdoppelung des Energiepotentials in den Bundesländern Bayern, Berlin, Rheinland-Pfalz, das nordwestliche Niedersachsen und Schleswig-Holstein auftritt. In den übrigen Bundesländern sind, bei gleicher Siedlungsdistanzverringerung, prozentuale Energiepotenzialerhöhungen zwischen 20 %-60 % zu beobachten.

Die Auswirkungen einer Siedlungsdistanzerhöhung für den selben Siedlungstyp und Szenario, welches letztlich einer Energiepotenzialverringerung entspricht, sind in der Abbildung [4.22](#page-166-0) dargestellt. In dieser wurden Siedlungsdistanzänderungen in den vier Stufen 100 m, 300 m, 500 m und 1000 m durchgeführt. Die sich daraus ergebende prozentuale Verringerung des Energiepotenzials beträgt im gesamten USG bei 100 m 47 %, bei 300 m 66 %, bei 500 m 81 % und bei 1000 m 97 %. Auffällig an dieser Beobachtung ist, dass die Erhöhung der Siedlungsdistanz um 100 m komplementär zu der dargestellten Siedlungsdistanzverringerung um den gleichen Betrag in der Abbildung [4.21](#page-164-0) ist. Dieses Phänomen begründet sich in dem Umstand, dass der methodische Ansatz für die Siedlungsdistanzerhöhungen wie auch -verringerungen auf den selben Regressions-ergebnissen (Abschnitt [4.3.3](#page-147-1) "Regressionsanalyseergebnisse") beruhen. Folglich müssen innerhalb des gleichen Siedlungstyps bei identischen Distanzänderungen räumlich wie auch im Gesamten die gleichen prozentualen Änderungen beobachtet werden. Betrachtet man die Abbildungen [4.21](#page-164-0) und [4.22](#page-166-0) bezüglich ihrer Energiepotenzialänderungen zusammen, so erkennt man, dass auf regionaler Ebene bei geringen bis mittleren Siedlungsdistanzänderungen die Bundesländer Bayern, Berlin, Rheinland-Pfalz, das nordwestliche Niedersachsen und Schleswig-Holstein sehr viel empfindlicher reagieren als die übrigen Regionen. Auf Grund der Tatsache, dass das es sich bei dem analysierten Siedlungstypen "all" um einen kombinierten Siedlungstyp handelt, können keine Rückschlüsse auf die Einflussnahme der verschiedenen Einzelsiedlungstypen auf die beobachtete prozentuale Energiepotenzialänderung auf regionaler Ebene gemacht werden.

Die Abbildungen [4.23](#page-167-0) und [4.24](#page-168-0) stellen die Energiepotenzialänderungen für den Siedlungstyp "funkt. P." für die Siedlungsdistanzverringerungen von 100 m, 180 m, 320 m und 1000 m (Abbildung [4.23\)](#page-167-0), wie auch die Siedlungsdistanzerhöhungen von 100 m, 300 m, 500 m und 1000 m (Abbildung [4.24\)](#page-168-0) dar. Die visualisierten prozentualen Energiepotenzialerhöhungen in der Abbildung [4.23](#page-167-0) belaufen sich im gesamten USG bei

<span id="page-166-0"></span>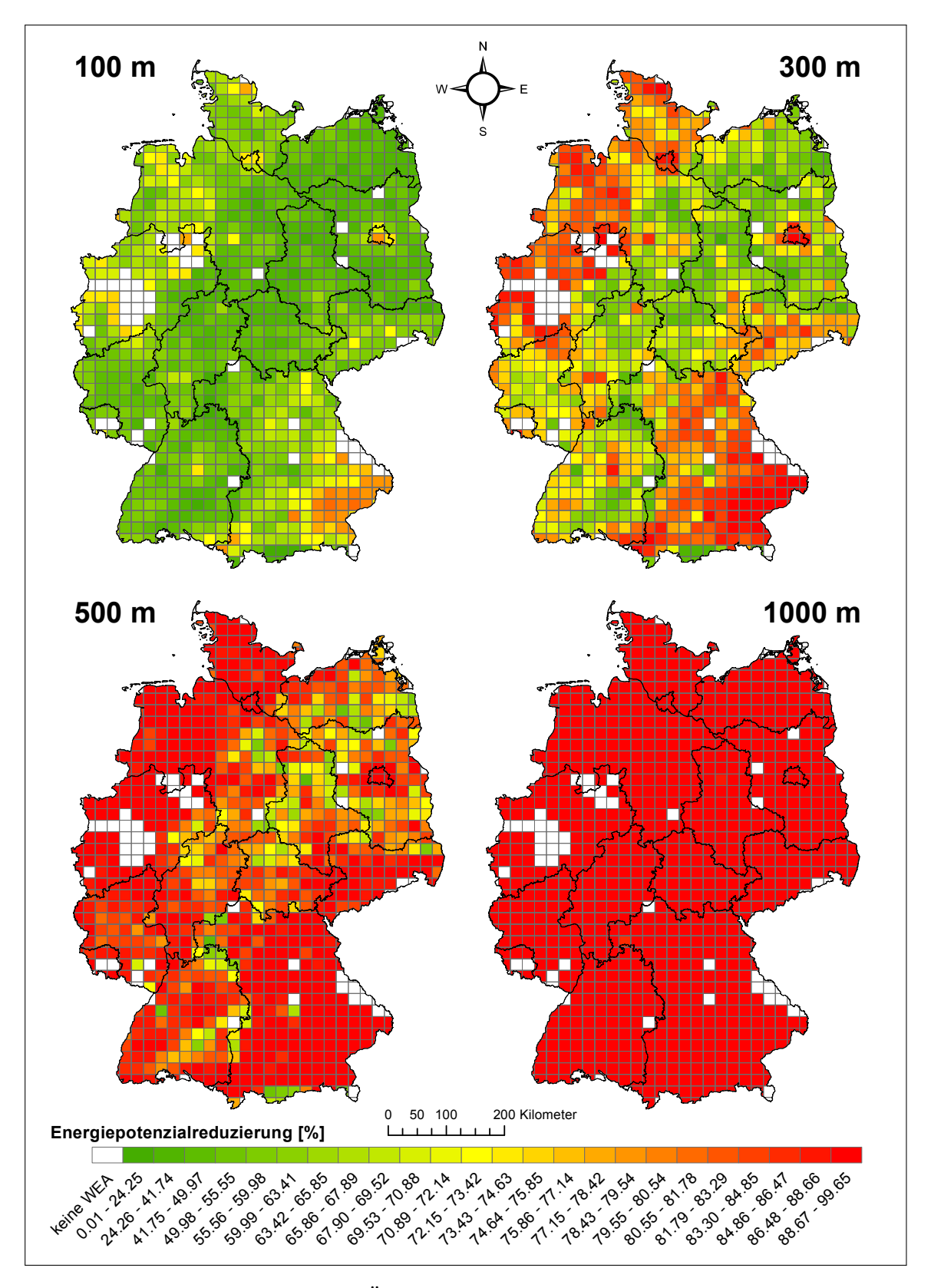

**Abb. 4.22:** Prozentuale räumliche Änderung des prognostizierten Energiepotenzials bei Erhöhung der Siedlungsdistanz für den Siedlungstyp "all" im "Szenario mit Wald".

<span id="page-167-0"></span>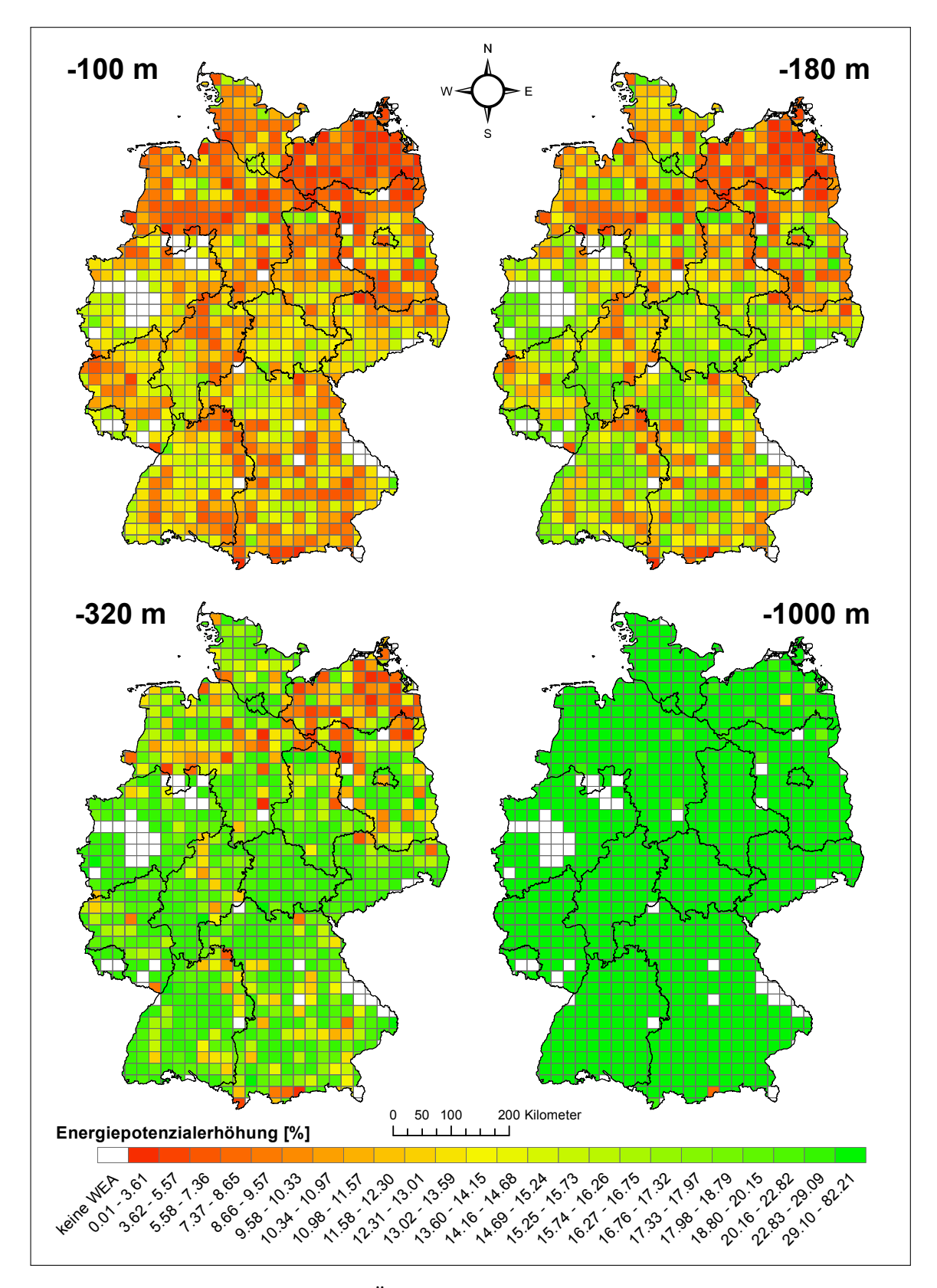

**Abb. 4.23:** Prozentuale räumliche Änderung des prognostizierten Energiepotenzials bei Verringerung der Siedlungsdistanz für den Siedlungstyp "funkt. P." im "Szenario mit Wald".

<span id="page-168-0"></span>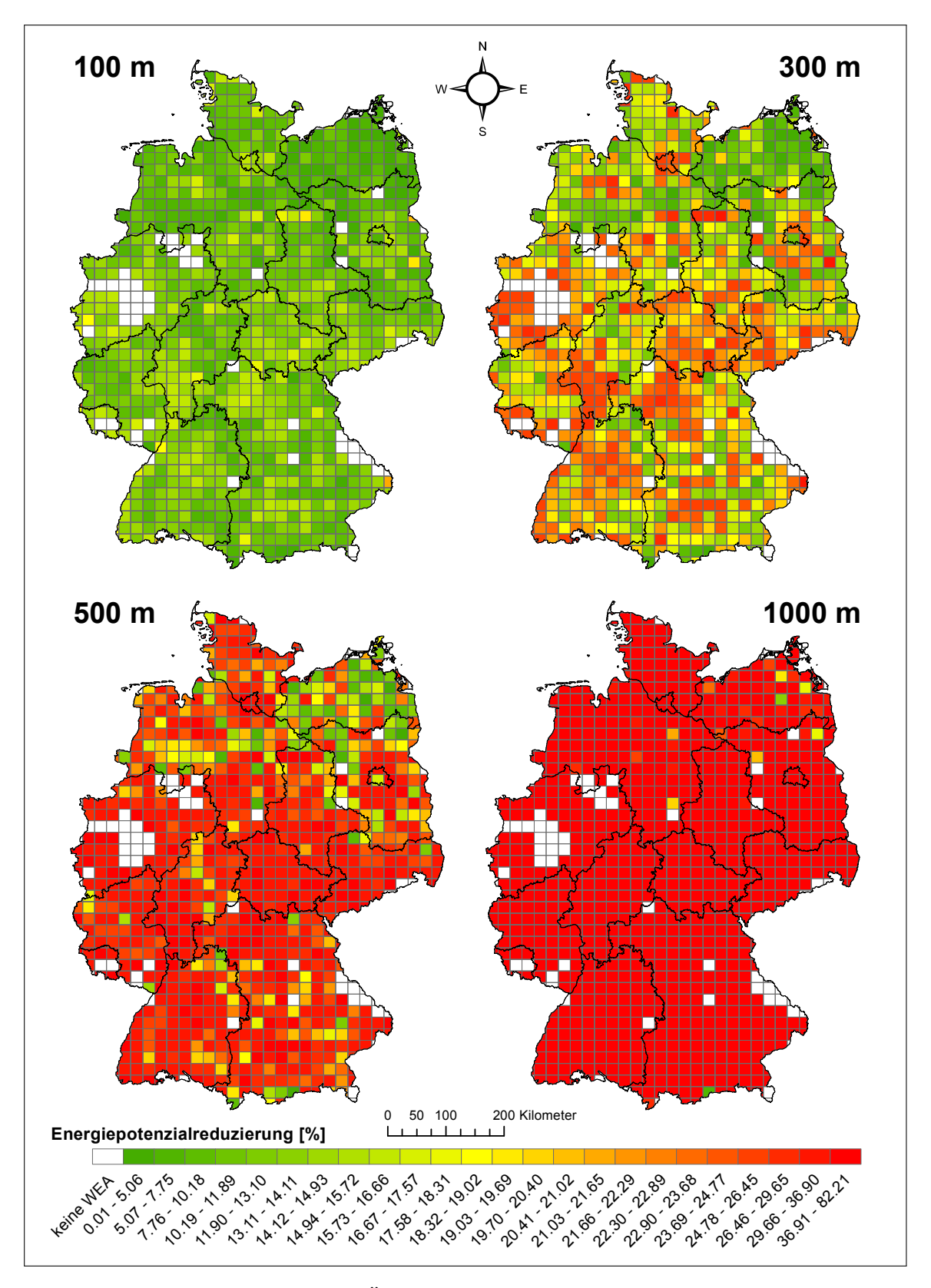

**Abb. 4.24:** Prozentuale räumliche Änderung des prognostizierten Energiepotenzials bei Erhöhung der Siedlungsdistanz für den Siedlungstyp "funkt. P." im "Szenario mit Wald".

einer Siedlungsdistanzverringerung von 100 m auf 9.5 %, bei 180 m auf 12 %, bei 320 m auf 16 % und bei 1000 m auf 57 %. Die Energiepotenzialverringerung (Abbildung [4.24\)](#page-168-0) betragen bei einer Siedlungsdistanzerhöhung von 100 m ebenfalls 9.5 %, bei 300 m 16 %, bei 500 m 25 % und bei 1000 m 57 %. In beiden Abbildungen erkennt man, dass die räumliche Verteilung und die Höhe der beobachteten Energiepotenzialänderungen keine Gemeinsamkeiten mit der bereits beschriebenen Energiepotenzialänderung des Siedlungstyps "all" aufweisen. Dieser Umstand erklärt sich aus den differierenden Standortfaktoren, welche im Abschnitt [4.3.2](#page-137-0) beschrieben sind. In beiden Abbildungen erkennt man, dass bereits geringe Siedlungsdistanzänderungen zu sehr unterschiedlichen, im gesamten USG verteilten Energiepotenzialänderungen führen. Mit Zunahme der Siedlungsdistanzänderung (-180 m, -320 m, +300 m, +500 m) erkennt man, dass sich in beiden Abbildungen die Regionen um das Bundesland Mecklenburg-Vorpommern und die Randbereiche von Brandenburg in Form einer "verzögerten" Energiepotenzialänderung abweichend verhalten. Begründet ist dieses Verhalten in der vorherrschenden, vorwiegend gruppierten Anordnung der Infrastrukturelemente des Siedlungstypen "funkt. P." (Abbildung [4.10](#page-140-0) im Abschnitt [4.3.2](#page-137-0) "Analysierte Standortfaktoren"). Die dargestellte Siedlungsdistanzänderung von ±1000 m entspricht einer vollständigen Negation beziehungsweise Verdopplung der gesetzlichen Siedlungsdistanz. In beiden Fällen beträgt die maximale Energiepotenzialänderung ±81.21 % und ist, bis auf wenige vereinzelt verstreute USR, flächendeckend im gesamten USG vorzufinden.

Die dargestellte Energiepotenzialänderung in den Abbildungen [4.25](#page-170-0) und [4.26](#page-171-0) sind dem Siedlungstyp "gemischt" zu zuordnen. Die durchschnittliche Energiepotenzialerhöhung (Abbildung [4.25\)](#page-170-0) beträgt bei einer Siedlungsdistanzverringerung von 100 m 17 %, bei 180 m 22 % und bei 320 m 32 %. Die Energiepotenzialverringerung (Abbildung [4.26\)](#page-171-0) beläuft sich indes bei 100 m ebenfalls auf 17 %, bei 300 m auf 30 %, bei 500 m auf 47 % und bei 1000 m auf 84 %. Die beobachtete Verteilung der Energiepotenzialänderung bei Variation der Siedlungsdistanz besitzt in beiden Abbildungen eine sehr starke Ähnlichkeit mit der Verteilung der Energiepotenzialänderungen des Siedlungstyps "all" (Abbildungen [4.21](#page-164-0) und [4.22\)](#page-166-0). Möchte man dieses Phänomen auf Basis der analysierten Standortfaktoren (Abschnitt [4.3.2\)](#page-137-0) begründen, so erkennt man, dass sich die räumliche Verteilung der einzelnen Infrastrukturelemente der Siedlungstypen "all" und "gemischt" in ihrer räumlichen Allokation wie auch Konzentration sehr ähneln. In beiden Siedlungstypen findet man eine überwiegend gleichmäßige Infrastrukturverteilung in den Bundesländern Bayern, Schleswig-Holstein, das nördliche Nordrhein-Westfalen und einen Großteil des westlichen Niedersachsens. Die nicht namentlich benannten Regionen weisen in beiden Siedlungstypen vorwiegend gruppierte Infrastrukturverteilungen auf, welche ein von Südwesten nach Nordosten verlaufendes Band bilden.

<span id="page-170-0"></span>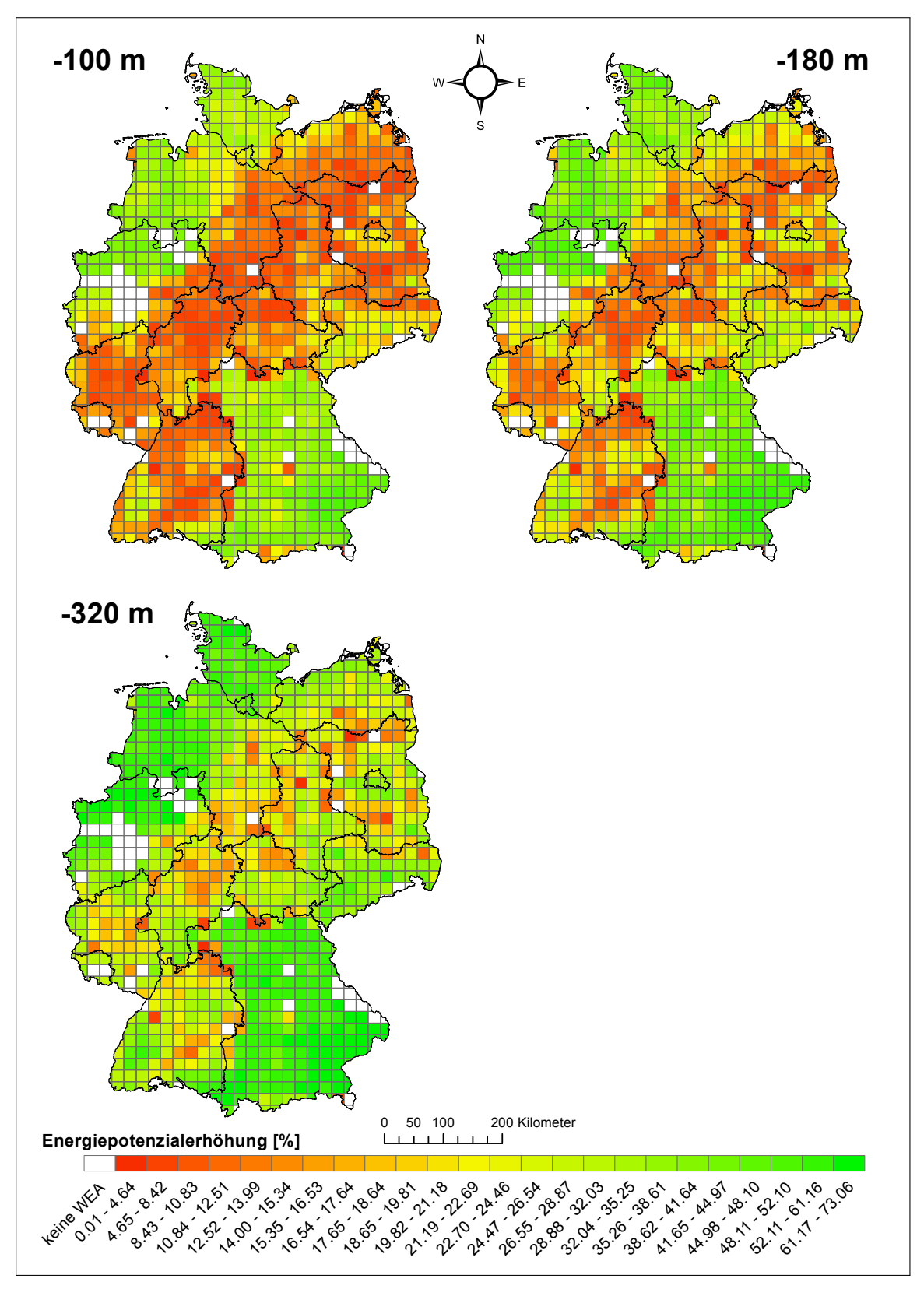

**Abb. 4.25:** Prozentuale räumliche Verteilung des prognostizierten Energiepotenzials bei Verringerung der Siedlungsdistanz für den Siedlungstyp "gemischt" im "Szenario mit Wald".

<span id="page-171-0"></span>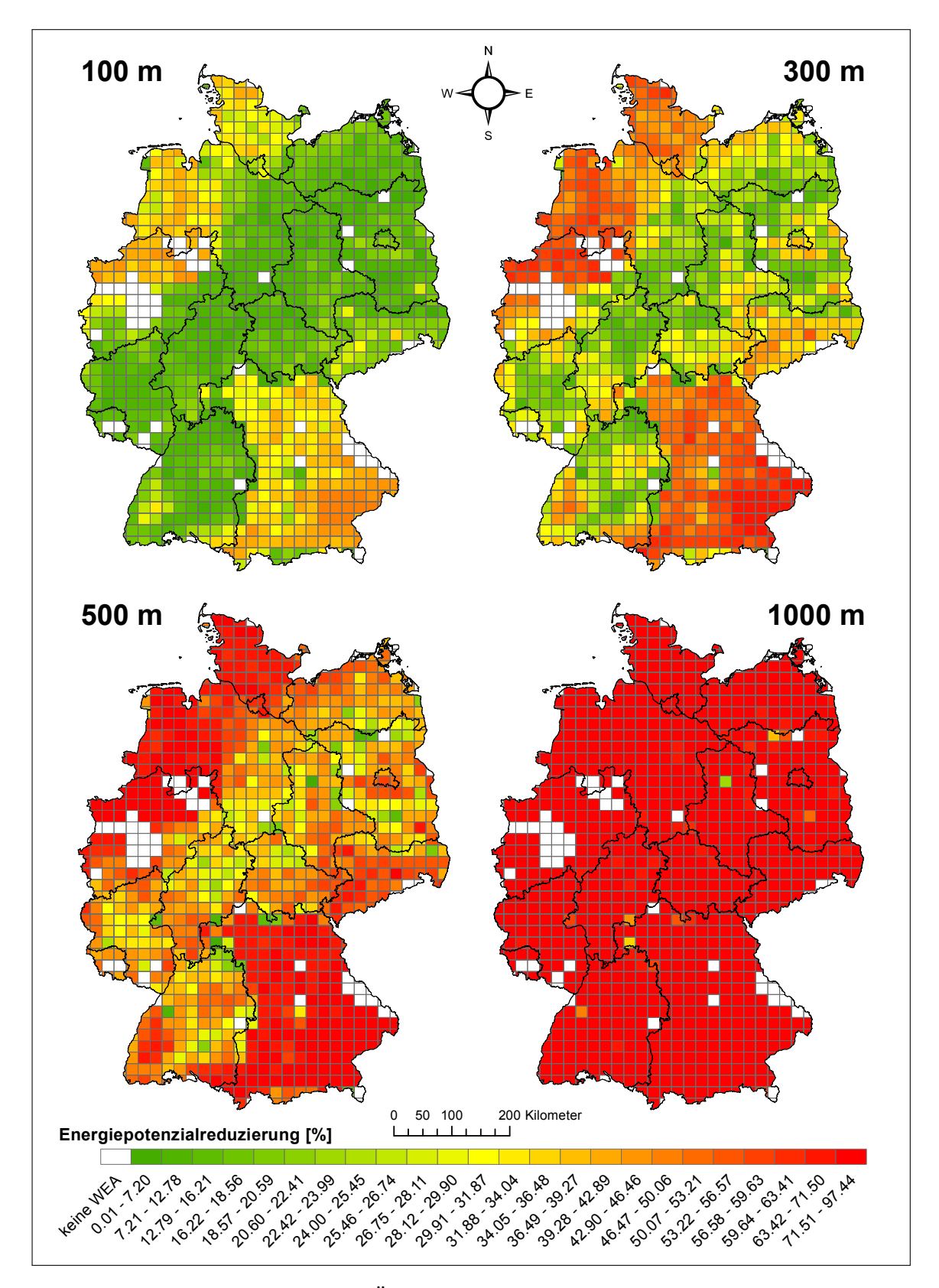

**Abb. 4.26:** Prozentuale räumliche Änderung des prognostizierten Energiepotenzials bei Erhöhung der Siedlungsdistanz für den Siedlungstyp "gemischt" im "Szenario mit Wald".

Die Beobachtung, dass gleiche oder ähnliche räumliche Verteilungsmuster zu gleichen oder sehr ähnlichen Enegiepotenzialänderungen führen, lässt den Schluss zu, dass der Standortfaktor "räumliche Verteilung" in Form des k-Wertes nach RIPLEY eine gewichtigere Rolle in dem aufgezeigten Wirkmechanismus (Tabelle [4.15\)](#page-163-0) zuteil kommt, als beispielsweise dem prozentualen Anteil.

Die Abbildungen [4.27](#page-172-0) und [4.28](#page-173-0) zeigen die Energiepotenzialänderungen im Siedlungstyp "industrie". Die durchschnittliche Energiepotenzialerhöhung beträgt im gesamten USG bei einer Siedlungsdistanzverringerung von 100 m 5.7 % und bei 180 m 7.3 % (Abbildung [4.27\)](#page-172-0). Die durchschnittliche Energiepotenzialverringerung in der Abbildung [4.28](#page-173-0) beträgt, ebenfalls auf das gesamte USG bezogen, bei einer Siedlungsdistanzerhöhung von 100 m 5.7 %, bei 300 m 11 %, bei 500 m 19 % und bei 1000 m 54 %. Die visualisierten Verteilungen der Energiepotenzialänderungen sind im Siedlungstyp "industrie" in beiden Abbildungen [\(4.27](#page-172-0) und [4.28\)](#page-173-0) durch einen im Norden und Süden des USG regional verorteten, unterschiedlichen Änderungsverlauf geprägt. Zentrum dieser unterschiedlichen Energiepotenzialänderungen ist im Norden das Bundesland Niedersachsen und im

<span id="page-172-0"></span>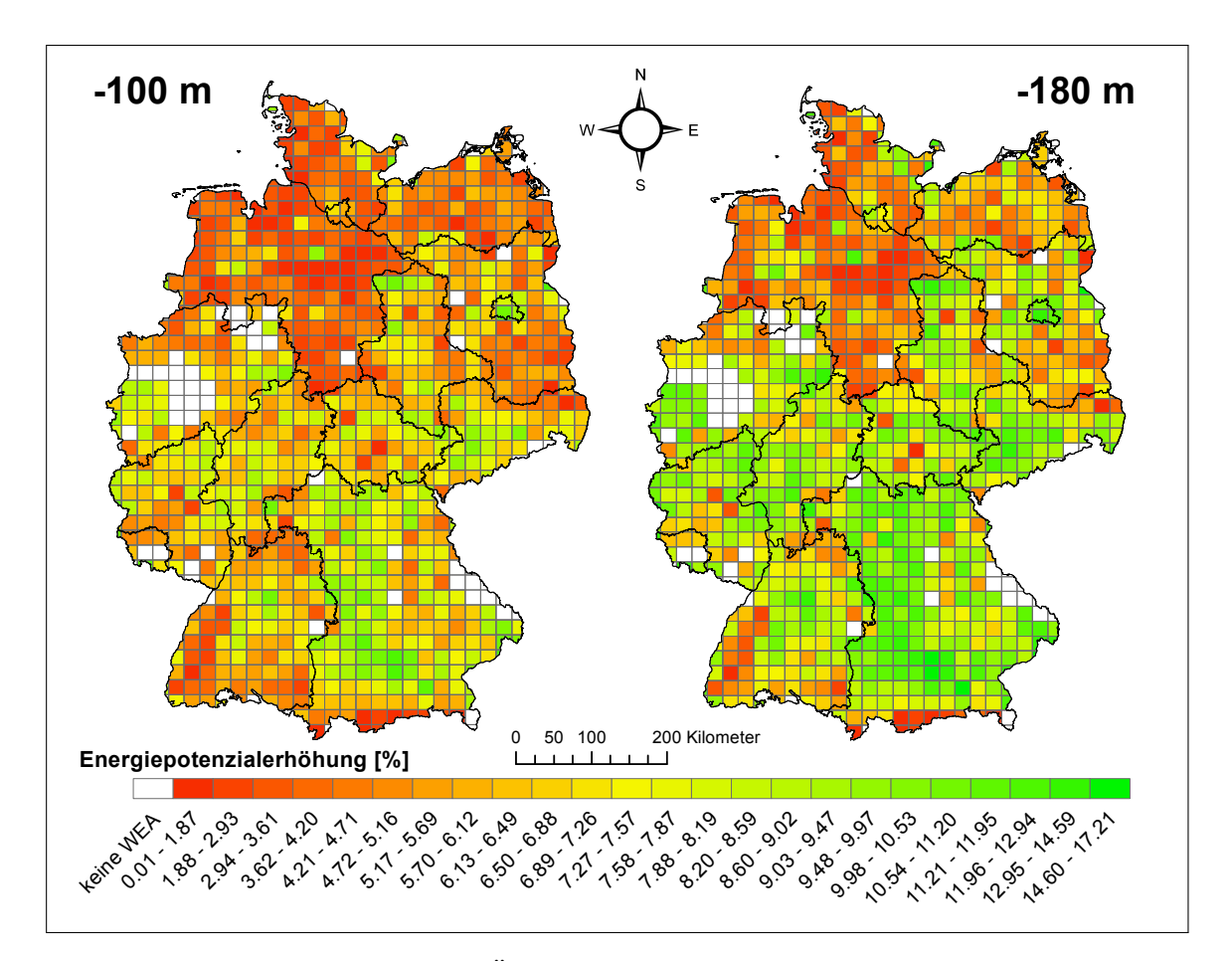

**Abb. 4.27:** Prozentuale räumliche Änderung des prognostizierten Energiepotenzials bei Verringerung der Siedlungsdistanz für den Siedlungstyp "industrie" im "Szenario mit Wald".

<span id="page-173-0"></span>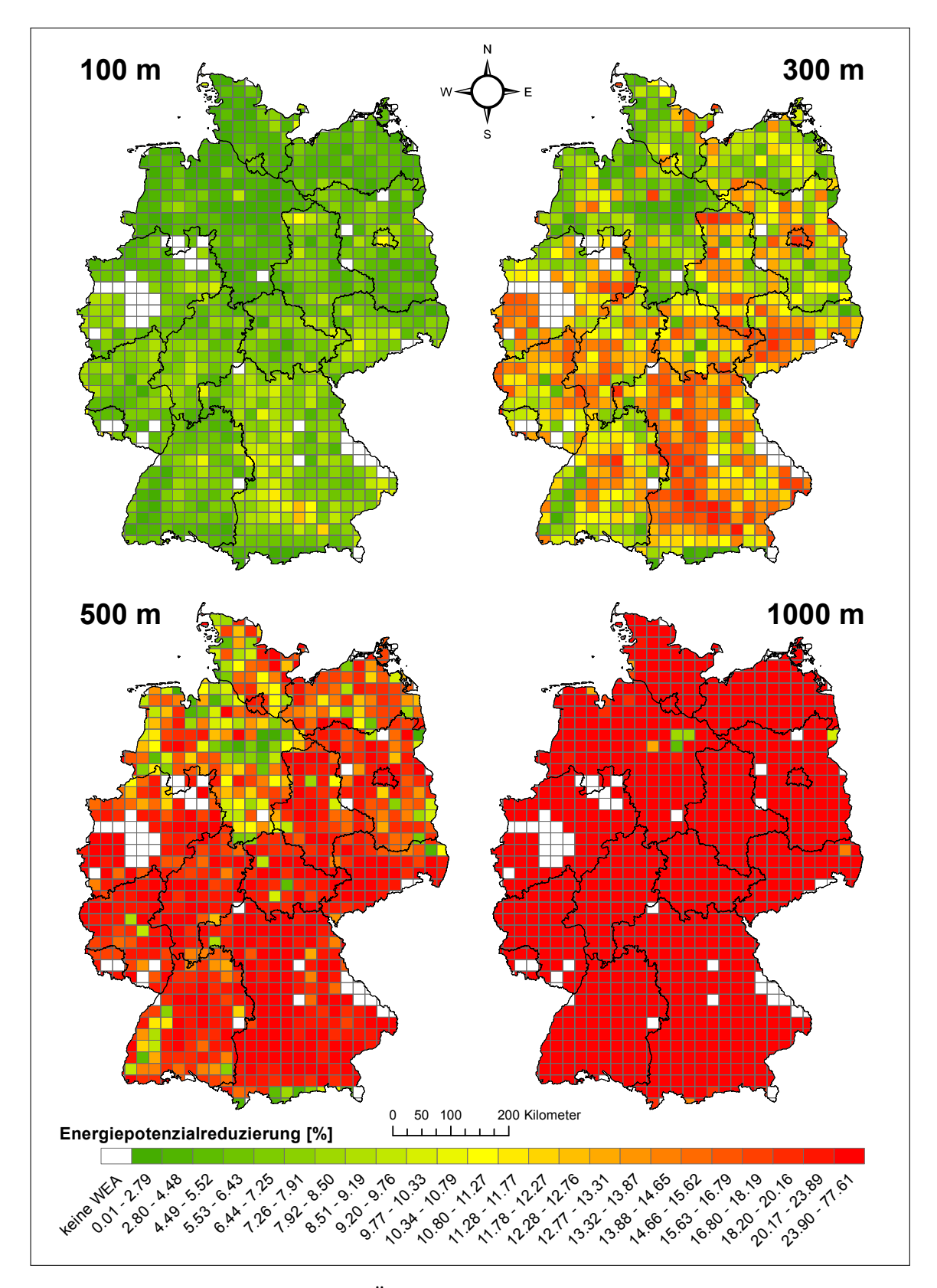

**Abb. 4.28:** Prozentuale räumliche Änderung des prognostizierten Energiepotenzials bei Erhöhung der Siedlungsdistanz für den Siedlungstyp "industrie" im "Szenario mit Wald".

Süden das Bundesland Bayern. Erklären kann man diese Beobachtungen mit Hilfe der analysierten Standortfaktoren (Abbildung [4.12](#page-142-0) im Abschnitt [4.3.2](#page-137-0) "Analysierte Standortfaktoren"). Dort erkennt man, dass der prozentuale Industrieanteil in den benannten Regionen keine besonderen Auffälligkeiten im Kontext zu dem übrigen USG zeigt. Die räumliche Verteilung ist jedoch im Bundesland Niedersachsen durch eine gruppierte Einzelstrukturanordnung und im Bundesland Bayern durch eine gleichmäßig verteilte Anordnung geprägt. Das Maß, mit dem sich die Verteilung der einzelnen Strukturen im Raum signifikant vom restlichen USG unterscheidet, ist somit für den beobachteten andersartigen Energiepotenzialverlauf in den jeweiligen Regionen verantwortlich. Der aufgezeigte Zusammenhang bestärkt in diesem Beispiel noch einmal die Annahme, dass die räumliche Verteilung der einzelnen Siedlungsstrukturen maßgeblich auf die Energiepotenzialänderungen einwirkt.

Die letzten Abbildungen (Abbildungen [4.29](#page-175-0) und [4.30\)](#page-176-0) in diesem Abschnitt zeigen die Verteilung der Energiepotenzialänderungen im Siedlungstyp "wohn". In diesem Siedlungstyp beträgt die durchschnittliche Energiepotenzialerhöhung (Abbildung [4.29\)](#page-175-0) bei einer Siedlungsdistanzverringerung von 100 m 23 %, bei 180 m 28 %, bei 320 m 36 % und bei 1000 m 74 %. Die Energiepotenzialverringerungen (Abbildung [4.30\)](#page-176-0) belaufen sich bei 100 m Siedlungsdistanzerhöhung ebenfalls auf 23 %, bei 300 m auf 34 %, bei 500 m auf 47 % und bei 1000 m auf 74 %. Auffällig sind bei allen dargestellten Siedlungsdistanzänderungen die Bundesländer Mecklenburg-Vorpommern, Sachsen-Anhalt und Sachsen. In diesen Regionen ist zu beobachten, dass diese im Zuge einer Siedlungsdistanzänderung mit einer sehr viel geringeren Energiepotenzialänderung reagieren als die nicht benannten Regionen im USG. Besonders bemerkenswert ist der Umstand, dass allein im Siedlungstyp "wohn" die geringere Sensibilität in den benannten Regionen, bis zur maximalen Siedlungsdistanzänderung von ±1000 m durchgängig zu beobachten ist. Begründet ist dies, wie schon im Zuge der voran gegangenen Abbildungen in diesem Abschnitt mehrfach erläutert, in den vorherrschenden Standortfaktoren. Schaut man sich die zugehörigen Faktoren an (Abbildung [4.13](#page-144-0) im Abschnitt [4.3.2](#page-137-0) "Analysierte Standortfaktoren"), erkennt man, dass die betroffenen Regionen sich nicht nur durch eine auffällig gruppierte Siedlungsstrukturverteilung auszeichnen, sondern darüber hinaus auch einen sehr geringen prozentualen Siedlungsanteil besitzen. Die Kombination dieser beiden "extremen" Faktoren sorgt dafür, dass sich die beobachtete verringerte Sensibilität gegenüber einer Siedlungsdistanzänderung in Form der aufgezeigten Energiepotenzialänderungen im vollständigen abgebildeten Spektrum abzeichnen.

<span id="page-175-0"></span>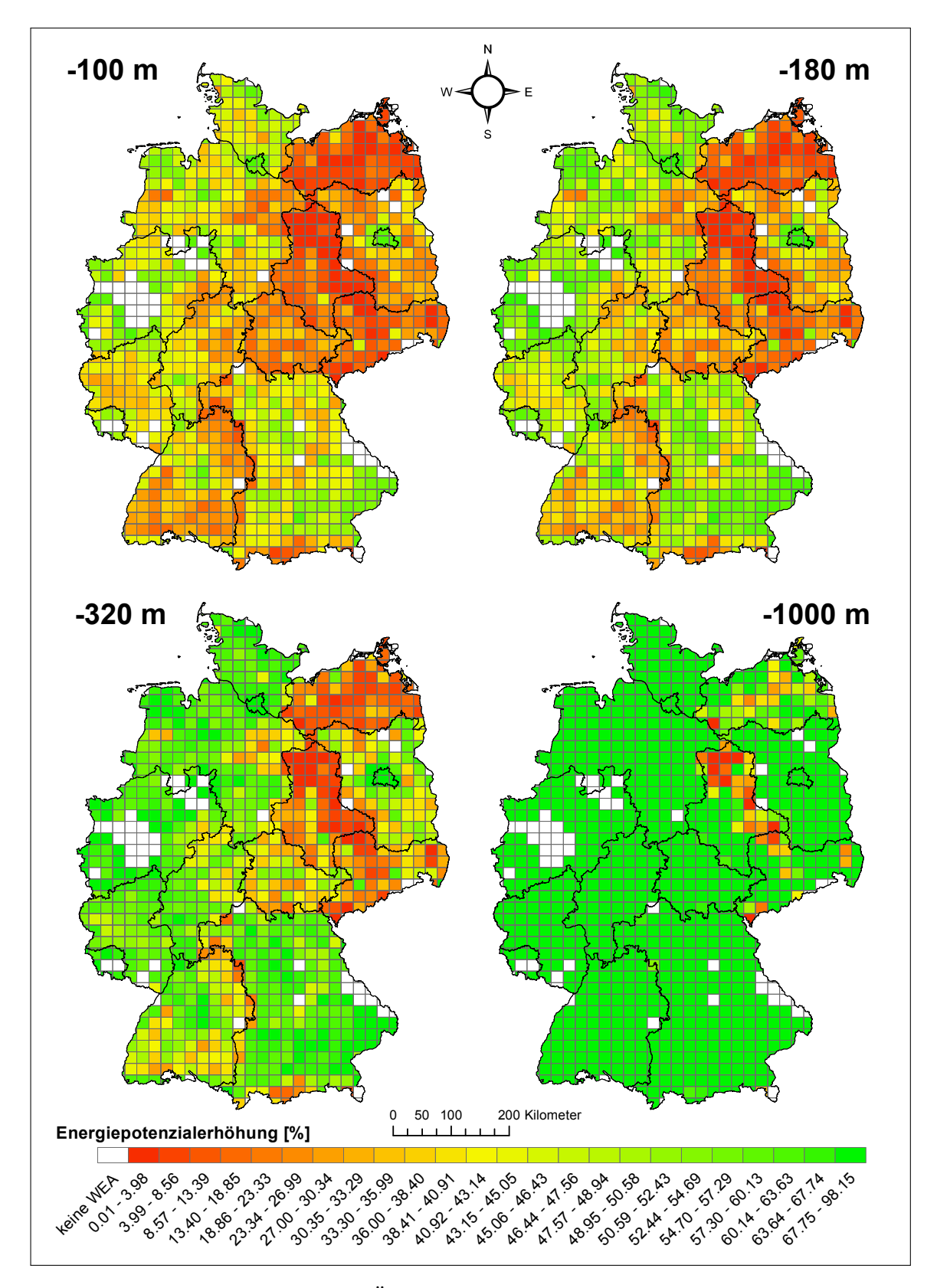

**Abb. 4.29:** Prozentuale räumliche Änderung des prognostizierten Energiepotenzials bei Verringerung der Siedlungsdistanz für den Siedlungstyp "wohn" im "Szenario mit Wald".

<span id="page-176-0"></span>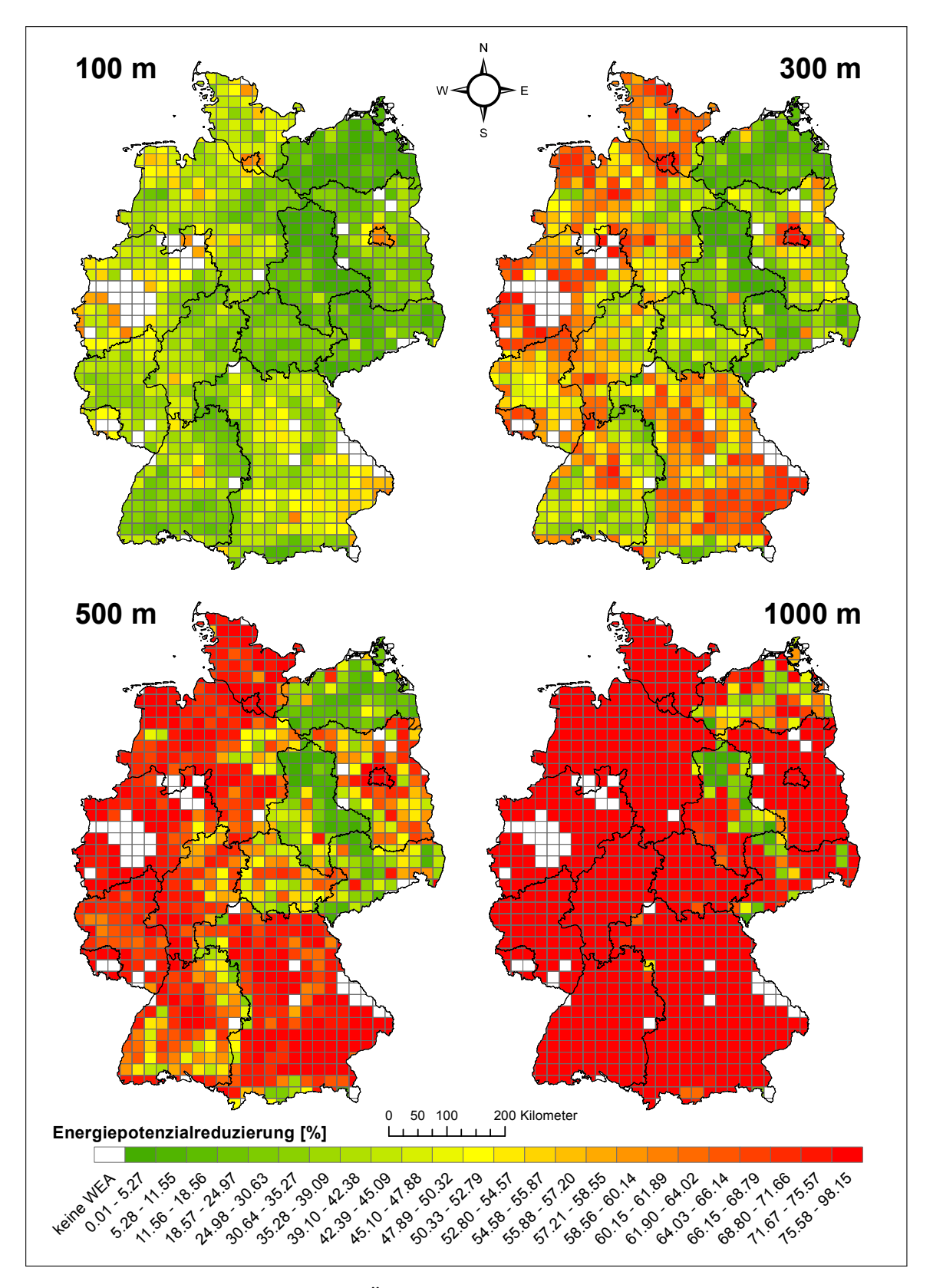

**Abb. 4.30:** Prozentuale räumliche Änderung des prognostizierten Energiepotenzials bei Erhöhung der Siedlungsdistanz für den Siedlungstyp "wohn" im "Szenario mit Wald".

## **4.4 Zusammenfassung und Diskussion**

In diesem Kapitel wurde gezeigt, dass der Abstand zwischen den WEA und den Siedlungsstrukturen einen erheblichen Einfluss auf das sich daraus ableitende Energiepotenzial hat. Bedingt ist dieser Umstand in der Tatsache, dass die Siedlungen inklusive ihrer Abstandflächen flächenmäßig den größten Restriktionsfaktor darstellen (Abbildung [3.9\)](#page-97-0). Das bundesweite Ertragspotenzial beträgt, unter Annahme der in der Potenzialanalyse verwendeten Siedlungsabstände, im Szenario "Szenario mit Wald" 1628 TWh/a und im Szenario "Szenario ohne Wald" 1164  $TWh/a$  (Abbildung [3.12\)](#page-100-0). Erhöht man die als Standard deklarierten Siedlungsabstände um zusätzlich 500 m, so verbleiben im Szenario "Szenario mit Wald" 305  $TWh/a$  und im Szenario "Szenario ohne Wald" 124 TW h/a. Bei einer weiteren Siedlungsdistanzerhöhung um nochmals 500 m (insgesamt 1000 m zusätzlicher Siedlungsabstand), verbleiben im Szenario "Szenario mit Wald" gerade mal 45  $TWh/a$  und im Szenario "Szenario ohne Wald" 10  $TWh/a$ . Die zuletzt genannten Ertragspotenziale entsprechen, gegenüber den ursprünglichen Ertragspotenzialen, einer Reduzierung von 97 % beziehungsweise 99 % (Tabelle [A.12\)](#page-200-0). Betrachtet man die wenigen im USG verbleibenden Energiepotenziale vor dem Hintergrund, dass in der Potenzialanalyse keine der Einzelfallprüfung unterliegenden Belange, wie zum Beispiel der besondere Artenschutz, berücksichtigt werden konnten, ist das verbleibende Ertragspotenzial als kaum nennenswert einzuschätzen.

Es wurde ebenfalls gezeigt, dass sich die Energiepotenzialänderungen innerhalb der Bundesländer beziehungsweise der für die Visualisierung und der Regressionsformelberechnung notwendigen USR unterschiedlich ausfallen. Begründet ist diese Tatsache in der unterschiedlichen Besiedlungsdichte und -struktur. Regionen, die eine geringe Bevölkerungsdichte in Kombination mit einer vorwiegend gruppierten Siedlungsstruktur (Splittersiedlungen) aufweisen, weisen im Allgemeinen geringere Potenzialänderungen auf als Regionen mit einer hohen Bevölkerungsdichte gepaart mit einer eher gleichmäßigen verteilten Siedlungsstruktur.

Die in diesem Kapitel verwendete Methodik zur Bestimmung der Energiepotenzialreduzierung basiert auf den P-Flächen aus der Potenzialanalyse (Kapitel [3\)](#page-70-0) und den WEA, welche durch den Allokationsalgorithmus "MaxPlace" (Kapitel [2\)](#page-32-0) auf diesen platziert wurden. Zur Ableitung der Regressionsformeln, welche zur Bestimmung von Energiepotenzialerhöhungen beziehungsweise -reduzierungen genutzt werden, wurden die Siedlungsabstände schrittweise mittels eine GIS vergrößert. Parallel zu diesem Arbeitsschritt wurden zur Parametrisierung der aufzustellenden Regressionsformeln aus der vorherrschenden Landschafts- und Infrastruktur standortbeschreibende Parameter extrahiert. Der nächste Arbeitsschritt bestand in der Identifizierung und Löschung all

jener WEA, welche sich nun innerhalb der vergrößerten Abstandsflächen befinden. Das summierte Energiepotenzial aller verbleibenden WEA ist mit dem reduzierten Energiepotenzial identisch. Zur Bestimmung einer mathematischen Abstraktion der Zusammenhänge zwischen den Siedlungsdistanzerhöhungen, den damit zusammenhängenden Energiepotenzialreduzierungen und den standortspezifischen Eigenheiten der einzelnen USR galt es, diese mittels einer geeigneten Regression zu verknüpfen und eine für das gesamte USG geltende Regressionsformel abzuleiten. Umgesetzt wurde dieses Vorhaben mittels der logistischen Regressionsanalyse, welche für die Approximation von Zusammenhängen von Messwerten mit einem Wertebereich zwischen Null und Eins bestens geeignet ist.

Die angewandte Methodik besitzt in dem vorgestelltem Kontext seine Berechtigung. Es ist jedoch zu beachten, dass durch die Verwendung einer einheitlichen WEA-Verteilung bei Anwendung der vorgestellten Methodik das vorhandene Flächen- und damit Energiepotenzial unterschätzt wird. Würde man die beschriebene Methodik in dem Sinne modifizieren, dass man pro Abstandserhöhung auf den sich daraus ergebenden verkleinerten P-Flächen jeweils eine neue WEA-Verteilung mittels des Allokationsalgorithmus "MaxPlace" berechnet, so würde das Flächenpotenzial effizienter ausgenutzt werden. Die sich daraus ergebende Energiepotenzialänderung pro Abstandserhöhung würde bei einer Siedlungsdistanzerhöhung geringer und bei einer Siedlungsdistanzverringerung größer ausfallen. Der wesentliche Nachteil der modifizierten Methodik liegt in dem dafür notwendigen Rechen- und Zeitaufwand begründet, weshalb in der vorliegenden Dissertation auf die vereinfachte Methodik zurückgegriffen wurde.

Allgemein kann festgestellt werden, dass eine Erhöhung der Mindestabstände zu den Siedlungsstrukturen sich erheblich auf das an Land befindliche Energiepotenzial auswirkt. Zudem können hohe Mindestabstände Konflikte mit anderen Belangen, wie zum Beispiel dem des Natur- und Landschaftsschutzes verschärfen. Durch die damit einhergehende Einschränkung der substanziellen Räume für die Windenergie an Land verringert sich der Gestaltungsraum zur Realisierung der angestrebten Energieziele im Rahmen der Energiewende unter natur- und landschaftsverträglichen Gesichtspunkten. Eine nur unwesentliche Verringerung der Siedlungsabstände können, ohne nennenswerte Einschränkungen für den Menschen, die Gestaltungsräume erheblich erhöhen. In diesem Fall können zur Realisierung der angestrebten Energieziele nicht mehr alle, sondern nur die effizientesten Standorte genutzt werden.
# **5 Generaldiskussion**

Die vorliegende Arbeit gibt einen Einblick in die Methodik der räumlichen Potenzialund Sensitivitätsanalysen für das Themenfeld der Windenergie an Land (Onshore-Windenergie). Die im Kapitel [1](#page-24-0) "Einleitung" benannten zentralen Fragestellungen wurden innerhalb der einzelnen Kapitel beantwortet und diskutiert. Die nachfolgenden Absätze benennen, entsprechend den zentralen Fragestellungen, als Erstes die in den einzelnen Kapiteln erarbeiteten methodischen Innovationen und verknüpfen diese mit verschiedenen erarbeiteten beispielhaften Ergebnissen.

Die erste Fragestellung beschäftigte sich mit einem Allokationsproblem von Windenergieanlagen (WEA), welches bei benachbarten, nahe beieinander liegenden Potenzialflächen im Rahmen einer theoretischen, sich über ein größeres Untersuchungsgebiet (USG) erstreckenden Potenzialanalyse auftritt. Verursacht wird das Problem durch die einzuhaltenden Abstände zwischen den WEA, welche über die Potenzialflächengrenzen hinweg Gültigkeit besitzen. Diese "Einflusssphären" der WEA müssen bei der WEA-Allokation in benachbarten Potenzialflächen (P-Flächen) berücksichtigt werden. Eine Missachtung würde zu wirtschaftlichen Defiziten in den Energieerträgen der betroffenen WEA führen. Zur Lösung dieses Problems wurde die integrierte Sys-temlösung "MAXPLACE" entwickelt, welche im Kapitel [2](#page-32-0) vorgestellt wurde. Mit Hilfe dieser Systemlösung inkl. entsprechendem Softwarepaket ist es möglich, mehrere P-Flächen unter Beachtung der WEA-Einflusssphären gleichzeitig zu beplanen. Darüber hinaus berücksichtigt "MAXPLACE" im Gegensatz zu anderen existierenden Allokationsalgorithmen (Abschnitt [2.2\)](#page-35-0) verschiedene Allokationsfaktoren (Hauptwindrichtung, Parkeffekt, Berücksichtigung der realen Anlagengröße, Berücksichtigung von Technologieunterschieden innerhalb der WEA), welche eine praxisnahe WEA-Allokation auf den einzelnen P-Flächen bedingen. Im Abschnitt [2.4.2](#page-60-0) wurde gezeigt, dass die im "MAXPLACE" verwendete Allokationsmethodik substanziell zu einer Verbesserung der installierbaren WEA-Anzahl und somit zu der daraus resultierenden Energiemenge pro P-Fläche beiträgt (Abbildung [2.8\)](#page-63-0). Der Einsatzbereich der neu entwickelte Systemlösung ist aber nicht nur auf die Onshore-Windenergie beschränkt, sondern kann auch in

<span id="page-181-1"></span>anderen Bereichen mit ähnlichen Rahmenbedingungen eingesetzt werden. Ein möglicher Einsatzzweck wäre beispielsweise die Allokation von Geothermieanlagen auf der Erdoberfläche unter Berücksichtigung von Grundwasserreservoirs als P-Flächen, sowie die dazugehörigen, nicht zu vernachlässigenden Wasserströmungen.

Die zweite Fragestellung beschäftigte sich mit den im USG vorherrschenden Flächenund Energiepotenzialen der Windenergie an Land und ob die Onshore-Windenergie ihrer Aufgabe in der Energiewende gerecht wird. Die Potenziale im USG, welche auf nationaler Ebene die gesamte Bundesrepublik Deutschland und auf regionaler Ebene die einzelnen Bundesländer mit einschließt, wurden mittels eines Geographischen Informationssystems (GIS) unter Verwendung von technischen, sozialen, physikalischen und naturschutzfachlichen Aspekten (Steuerungsrahmens) auf Grundlage formeller und informeller Belange ermittelt. Dabei wurde die Methodik der "Filterung" angewandt. Allgemein unterscheidet man zwischen der Methodik der "Filterung" ([\[Monteiro u. a.](#page-221-0) [1998\]](#page-221-0), [\[Bazzi und Fares](#page-213-0) [2008\]](#page-213-0), [\[Drechsler u. a.](#page-216-0) [2010\]](#page-216-0), [\[Bofinger u. a.](#page-213-1) [2011\]](#page-213-1) und [\[Lütkehus u. a.](#page-220-0) [2013\]](#page-220-0)) und der Methodik der "Gewichtung" ([\[Baban, Serwan M. J und Parry](#page-212-0) [2001\]](#page-212-0), [\[Ramírez-Rosado u. a.](#page-222-0) [2005\]](#page-222-0), [\[Abdelaziz u. a.](#page-212-1) [2012\]](#page-212-1), [\[Azizi u. a.](#page-212-2) [2014\]](#page-212-2), [\[Sánchez-Lozano u. a.](#page-223-0) [2014\]](#page-223-0), [\[Montusiewicz u. a.](#page-221-1) [2015\]](#page-221-1) und [\[Watson, Joss J. W. und Hudson](#page-224-0) [2015\]](#page-224-0)). Die Methodik der "Filterung" berücksichtigt die verschiedenen Elemente<sup>[1](#page-181-0)</sup> entsprechend eines "Regelkatalogs" nach Ausschlussoder Distanzkonzepten. Bei der "Gewichtung" wird den einzelnen Elementen ein definiertes "Gewicht" zugeordnet, mit deren Hilfe beurteilt wird, in welchem Maße die verschiedenen Elemente in der betreffenden Potenzialanalyse Berücksichtigung finden. Die Schwierigkeit bei der Gewichtung besteht darin, dass den einzelnen Elementen alle Werte einer Ordinalskala (z.B. sehr gut, gut,...,ungenügend) oder gar einer Kardinalskala zugewiesen werden müssen. Die meisten, wie auch die verwendeten gesetzlichen, sozialen, naturschutzfachlichen oder physikalischen Regularien besitzen jedoch eine Merkmalsausprägung identisch einer Nominalskala (ja oder nein beziehungsweise "erlaubt" oder "nicht erlaubt"). Aus diesem Grund sind sie nur in ungenügendem Maße mit den Merkmalsausprägungen der "Gewichtung" (Ordinal- oder Kardinalskala) vereinbar. Hinzu kommt, dass die Methodik der "Gewichtung" einen parallelen Ansatz verwendet und eine Kompensation zwischen verschiedenen Kriterien erlaubt. Dies widerspricht der Realität der aktuellen Gesetzgebung, die beispielsweise nicht vorsieht, dass ein hoher Energieertrag eine Verletzung der Regularien "kompensieren" kann. Stattdessen müssen erst alle Regularien erfüllt sein, bevor eine Bewertung des Energiertrags stattfindet. Dies wird durch den sequentiellen Ansatz der "Filterung" besser abgebildet.

<span id="page-181-0"></span><sup>1</sup>Landschaftstypen oder -elemente, Infrastrukturen oder sonstige Elemente

Im Allgemeinen lassen die ermittelten Flächen- und Energiepotenziale den Schluss zu, dass die im EEG verankerten Energieziele mit Hilfe der Onshore-Windenergie als realistisch einzuschätzen sind. Es ist darüber hinaus bewiesen worden, dass die ermittelten potenziellen WEA-Standorte aus heutiger Sicht nicht im vollen Umfang zum Erreichen der angestrebten Energieziele mit WEA besetzt sein müssen. Dem kontrovers diskutierten Thema der WEA-Nutzung in Wäldern wurde durch die zwei Szenarien "Szenario mit Wald" und "Szenario ohne Wald" Substanz verliehen. Es wurde anhand dieser gezeigt, dass sich das maximale Ertragspotenzial im gesamten USG bei Nutzung der WEA-Standorte in den Wäldern von 1164 TW h/a auf 1628 TW h/a (Abbildung [3.12\)](#page-100-0) steigern lässt. Der damit verbundene Raum- und Flächengewinn beeinflusst die verfügbare Standortauswahl nach Effizienzkriterien positiv (es stehen mehr potenzielle WEA-Standorte zur Verfügung). Durch die erhöhte Standortauswahl kann darüber hinaus, unter den Prämissen der angestrebten Energieziele, besser auf Einzelfallentscheidungen und Kompromisslösungen, im Kontext der verschiedenen Belange (Energiesicht, Naturschutz und Verzichtbarkeit), eingegangen werden.

Auf Bundeslandebene existieren im USG sehr heterogene Waldanteile, so dass die energetischen Auswirkungen der Szenarien "Szenario mit Wald" und "Szenario ohne Wald" sich auf dieser Ebene sehr unterschiedlich ausprägen. Die Tabelle [5.1](#page-183-0) zeigt, in Anlehnung an die Abbildung [3.12,](#page-100-0) für alle Bundesländer im USG die ermittelten Energiepotenziale (Leistungs- und Ertragspotenzial) innerhalb der Szenarien "Szenario mit Wald" und "Szenario ohne Wald" sowie die prozentuale Landesfläche, welche durch Wälder (alle Waldtypen) belegt sind.

In der Tabelle [5.1](#page-183-0) ist zu erkennen, dass das Ertragspotenzial, welches die zu erwirtschaftende Energiemenge innerhalb eines Jahres unter Berücksichtigung regionaler Standortfaktoren widerspiegelt, in einem starken Maß von der geographischen Position der Bundesländer abhängig ist. Beispielsweise besitzen die Bundesländer Bayern (by) und Mecklenburg-Vorpommern (mv) im Szenario "Szenario mit Wald" ein annähernd gleich großes Leistungspotenzial $^2$  $^2$  (by: 104.82  $GW$  und mv: 99.72  $GW$ ). Das sich daraus ableitende Ertragspotenzial (by: 187.30  $TWh/a$  und mv: 351.53  $TWh/a$ ) fällt auf Grund der differierenden geographischen Position der Bundesländer sehr unterschiedlich aus. Im Szenario "Szenario ohne Wald" ist das gleiche Phänomen sehr gut bei den Bundesländern Baden-Württemberg (bw) und Thüringen (th) zu erkennen. Dort betragen die Leistungspotenziale 20.13 GW und 22.31 GW und die daraus resultierenden Ertragspotenziale 38.18  $TWh/a$  und 62.22  $TWh/a$ . Unabhängig vom Ertragspotenzial lassen sich mit Hilfe der ermittelten Leistungspotenziale innerhalb der Szenarien "Szenario mit

<span id="page-182-0"></span> $^2$ summierte nach Herstellerangaben spezifizierte Maximalleistung aller in einem Bundesland platzierten WEA unabhängig von den vorherrschenden regionalen Windverhältnissen

<span id="page-183-0"></span>**Tab. 5.1:** Leistungs- und Ertragspotenziale in den Bundesländern des USG innerhalb der Szenarien "Szenario mit Wald" und "Szenario ohne Wald" (Datengrundlage Flächen- und Waldanteile: [\[Thünen-Institut](#page-224-1) [2012\]](#page-224-1) und [\[Statistische Ämter des Bundes und der Länder](#page-223-1) [2014\]](#page-223-1), Energiepotenziale: Abbildung [3.12\)](#page-100-0).

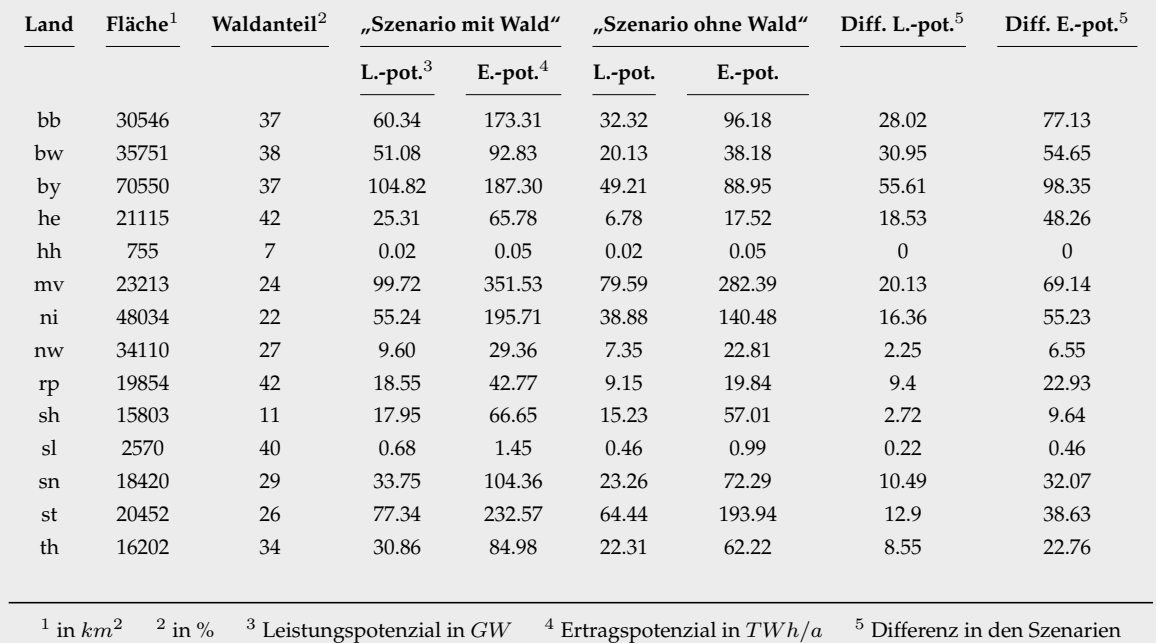

Wald" und "Szenario ohne Wald" Rückschlüsse auf die energetischen Auswirkungen der Waldnutzung auf das gesamte Leistungspotenzial ziehen. Allgemein ist, wie bereits dargelegt, davon auszugehen, dass durch die Einbeziehung der Wälder potenziell mehr WEA-Standorte zur Verfügung stehen als ohne. Der Zugewinn an potenziellen WEA-Standorten korreliert dabei in direkter Weise mit den prozentualen Waldanteilen der Bundesländer. In der Tabelle [5.1](#page-183-0) erkennt man den WEA-Standortzugewinn an einer positiven Leistungspotenzialdifferenz (Diff. L.-pot.) zwischen den Szenarien "Szenario mit Wald" und "Szenario ohne Wald". Als Beispiele für die beschriebene Abhängigkeit stehen die Bundesländer Rheinland-Pfalz (rp), Schleswig-Holstein (sh), Hessen (he) und Nordrhein Westfalen (nw) (Tabelle [5.1\)](#page-183-0). In diesen Bundesländern ist zu erkennen, dass die Leistungspotenzialänderung unter Einbeziehung der Wälder in Abhängigkeit vom prozentualen Waldanteil unterschiedlich stark ausgeprägt ist. Bundesländer mit einem hohen prozentualen Waldanteil weisen demnach höhere Leistungspotenzialänderungen auf als Bundesländer mit einem geringeren prozentualen Waldanteil.

Bei der Betrachtung aller Leistungspotenzialdifferenzen (innerhalb der verschiedenen Bundesländer) in Verbindung mit den prozentualen Bundeslandwaldanteilen und der Bundeslandflächengrößen fällt auf, dass sich die Leistungspotenzialdifferenzen in ihrer Ausprägung nicht in jedem Fall gleich verhalten. Gemeint ist damit, dass

<span id="page-184-0"></span>die Leistungspotenzialdifferenzen zwar in allen Fällen den gleichen Trend besitzen (je höher der prozentuale Waldanteil umso höher die Leistungspotenzialdifferenz zwischen den Szenarien), aber deren konkrete Ausprägungen in jedem Bundesland individuell ausfallen. Diese Beobachtung lässt den Schluss zu, dass andere Restriktionsfaktoren, wie beispielsweise die Siedlungsabstände, welche die Waldflächen ganz oder teilweise überlagern können, eine wichtige Rolle spielen. Im Konkreten lassen sich die geschilderten Beobachtungen sehr gut an den Bundesländern Mecklenburg-Vorpommern (mv) und Sachsen-Anhalt (st) sowie Rheinland-Pfalz (rp) und Hessen (he) erklären. Beide Bundeslandpaare besitzen eine ähnliche Größe (mv: 23213  $km^2$ , st: 20452  $km^2$  und rp: 19854  $km^2$ , he: 21115  $km^2$ ) sowie gleiche beziehungsweise sehr ähnliche prozentuale Waldanteile (mv: 24 %, st: 26 % und rp: 42 %, he: 42 %). Betrachtet man nun deren Leistungspotenzialdifferenzen, so ist sehr gut zu erkennen, dass diese trotzt ähnlicher Grundvoraussetzungen sehr unterschiedlich ausfallen. Das Bundesland Mecklenburg-Vorpommern besitzt eine Leistungspotenzialdifferenz in den Szenarien "Szenario mit Wald" und "Szenario ohne Wald" von 20.13 GW, wohingegen das Bundesland Sachsen-Anhalt eine Leistungspotenzialdifferenz von nur 12.9 GW aufweist. Die Bundesländer Rheinland-Pfalz und Hessen besitzen Leistungspotenzialdifferenzen von 9.4 GW und 18.53 GW.

Anhand der aufgezeigten multivariablen Abhängigkeiten sollte die Entscheidung, ob innerhalb eines beliebigen Bundeslandes die Waldflächen für die Onshore-Windenergienutzung frei gegeben werden, in Abhängigkeit vom realen Energiezugewinn (Ertragspotenzial) und naturschutzfachlichen Aspekten erfolgen. Methodisch wurde in diesem Zusammenhang gezeigt, wie man auf einer quantitativen Grundlage für verschiedene Bundesländer abwägen kann, ob der Energiegewinn die naturschutzfachlichen Nebenwirkungen, welche durch die Mitnutzung der Waldflächen entstehen, rechtfertigt. Ein weiterer, nicht zu unterschätzender Punkt ist, dass der zusätzliche Raum- und Flächengewinn durch die Waldflächennutzung die verfügbare Standortauswahl nach Effizienzkriterien positiv beeinflusst. Durch diese Maßnahme kann die WEA-Anzahl durch die größere Auswahl an effizienteren Standorten im gesamten USG verringert werden. Bei einem Vergleich mit ähnlichen, sich auf das gleiche USG beziehende Potenzialstudien ([\[Bofinger u. a.](#page-213-1) [2011\]](#page-213-1) und [\[Lütkehus u. a.](#page-220-0) [2013\]](#page-220-0)) stellte sich heraus, dass das ermittelte Flächen- und Energiepotenzial um mehrere Größenordnungen kleiner ist. Begründet ist diese Tatsache in der starken Abhängigkeit von den berücksichtigten Landschafts- und Infrastrukturelementen und den damit zusammenhängenden Regularienvereinheitlichungen. Im Allgemeinen kann festgestellt werden, dass die ermittelten Flächen- und Energiepotenziale nur im Kontext der eigenen Potenzialanalyse Gültigkeit besitzen und die Onshore-Windenergie auf Grundlage des aktuellen rechtlichen

<span id="page-185-0"></span>Rahmens im USG genügend substanziellen Raum vorfindet, um ihrer zugedachten Rolle in der Energiewende gerecht zu werden.

Im Rahmen der dritten Fragestellung wurde die Einflussnahme der gesetzlich festgeschriebenen Mindestabstände zwischen den WEA und den Siedlungsstrukturen auf das Energiepotenzial im USG bei Variation dieser (Erhöhung und Verringerung) analysiert. Die Intention für diese Analyse ergab sich aus zwei Faktoren. Der erste Faktor bestand darin, dass im Rahmen der Potenzialanalyse (Kapitel [3\)](#page-70-0) die Siedlungsabstände als die größten Flächenrestriktionsfaktoren identifiziert wurden. Entsprechend dieser Erkenntnis stellte sich die Frage, inwiefern sich das Energiepotenzial ändern würde, wenn man die gesetzlichen Mindestdistanzen variiert und ob sich die dabei zu beobachtenden Energiepotenzialänderungen zum einen bei jedem Siedlungsstrukturtyp und zum anderen räumlich im gesamten USG gleich verhalten. Der zweite Faktor leitete sich aus der zum damaligen Zeitpunkt im Bundesland Bayern geführten Debatte über eine Erhöhung der Mindestabstände zwischen den WEA und den Wohnsiedlungsstrukturen und deren Auswirkungen auf das Energiepotenzial ab. Um eine allgemeine Antwort auf beide Faktoren liefern zu können, wurden die Auswirkungen der Mindestabstände auf das Energiepotenzial in einer Sensitivitätsanalyse in Verbindung mit einer Regressionsanalyse untersucht.

Die in die Sensitivitätsanalyse eingekoppelte Regressionsanalyse diente der Ableitung mathematischer Abstraktionen von den ermittelten Zusammenhängen in Form von Regressionsgleichungen. Mit diesen ist es möglich, mit nur wenigen Parametern und einem geringen Zeitaufwand die Auswirkungen einer Mindestdistanzänderung auf das Energiepotenzial zu berechnen. Im Allgemeinen konnte festgestellt werden, dass eine nur geringe Änderung der Mindestdistanz erhebliche Auswirkungen auf das im USG befindlichen Energiepotenzial hat. Eine Erhöhung beziehungsweise Verringerung der Mindestdistanz um 100 m hat, bezogen auf alle Siedlungsstrukturen im USG, im Szenario "Szenario mit Wald" eine Potenzialänderung von  $\pm$  47 % und im Szenario "Szenario ohne Wald" von  $\pm$  52 % zur Folge. Betrachtet man, in Anlehnung an den Fall in Bayern, eine Änderung der Mindestdistanz um 100 m alleine für die Wohnsiedlungen, so ändert sich das Energiepotenzial bei Anwendung auf das gesamte USG im Szenario "Szenario mit Wald" um  $\pm$  23 % und im Szenario "Szenario ohne Wald" um  $\pm$  25 %. Der Beschluss in Bayern, welcher seit dem 24.07.2015 in Kraft getreten und unter den Namen "10-H-Regelung" bekannt geworden ist, sieht jedoch keine Mindestdistanzerhöhung um 100 m vor, sondern einen Mindestabstand in der Größenordnung vom 10-fachen der WEA-Höhe [\[Bauer u. a.](#page-213-2) [2015,](#page-213-2) S. 444]. Definiert ist dabei die WEA-Höhe als die Nabenhöhe zuzüglich des Rotorradius [\[Bauer u. a.](#page-213-2) [2015,](#page-213-2) S. 444]. In unserem konkreten Fall bedeutet das, dass der Mindestabstand zu den Wohnsiedlungsstrukturen

in Bayern, aufgrund der Referenzanlagenhöhe von 199.5 m (149 m Nabenhöhe + 50.5 m Rotorradius) 1995 m betragen würde. Dies entspricht einer Mindestdistanzerhöhung im Kontext zu der im gesamten USG angenommenen Wohnsiedlungsmindestdistanz von 1000 m um 995 m. Würde man die in Bayern aktuell geltende Regelung für die Wohnsiedlungsstrukturen auf alle Wohnsiedlungsstrukturen im gesamte USG anwenden, so entspräche die daraus resultierende Energiepotenzialänderung im Szenario "Szenario mit Wald" einer Verringerung von 74 % und im Szenario "Szenario ohne Wald" von 75 %. Dies wiederum entspricht einem verbleibenden Ertragspotenzial im USG von 423  $TWh/a$  beziehungsweise 291  $TWh/a$ . Es versteht sich von selbst, dass mit diesen geringen Energiepotenzialen die angestrebten Energieziele nur sehr schwer realisiert werden können und unter den nach bayrischem Vorbild angenommenen Voraussetzungen die Onshore-Windenergie ihrer zugedachten Rolle innerhalb der Energiewende nicht mehr gerecht werden kann.

Die im Rahmen der dritten Fragestellung angewandte Methodik quantifiziert zusammengefasst die Einflüsse der lokalen Raumstrukturen auf die Auswirkungen der "Extra-Distanzen" auf das vorherrschende Energiepotenzial und überträgt diese auf eine größere Maßstabsebene (Grundvoraussetzung für die Bewertung der nationalen Gesetzgebungsdiskussion).

Insgesamt konnte mit der vorliegenden Arbeit gezeigt werden, dass durch die Kombination von GIS-basierten Ansätzen, die Nutzung von Landschaftsmetriken, Allokationsalgorithmen, multikriteriellen Analysen und Regressionsansätzen verschiedene essentielle Fragen der Energiewende, welche inhaltlich und methodisch nur schwer beantwortbar sind, behandelt und in einem hinreichendem Maße geklärt wurden.

# **Anhang**

Tab. A.1: Absoluter und relativer Flächenanteil der Restriktionskategorien ohne Berücksichtigung der Überschneidungen zwischen den einzelnen Kategorien.

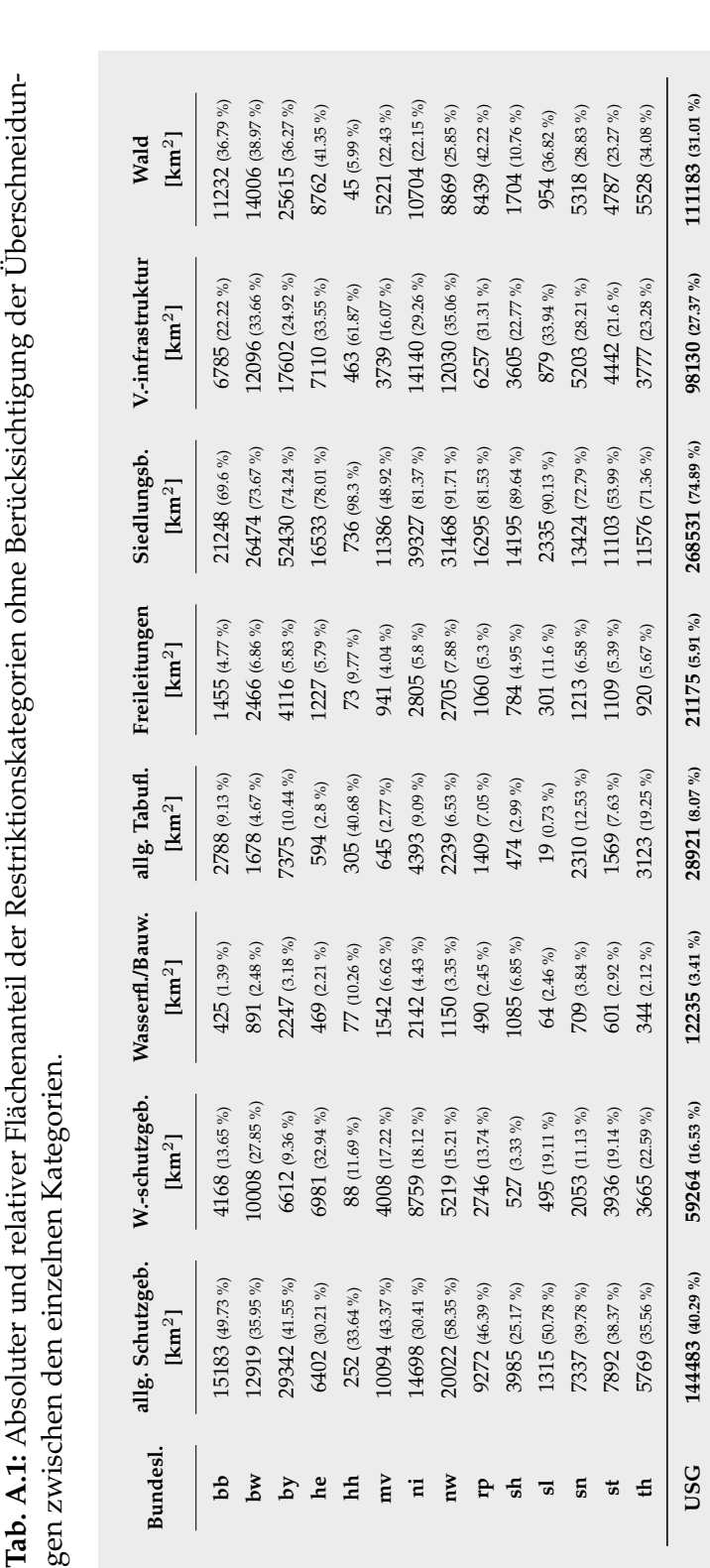

# **A.1 Absoluter und relativer Flächenanteil der Restriktionsategorien ohne Berücksichtigung der Überschneidungen zwischen den Kategorien**

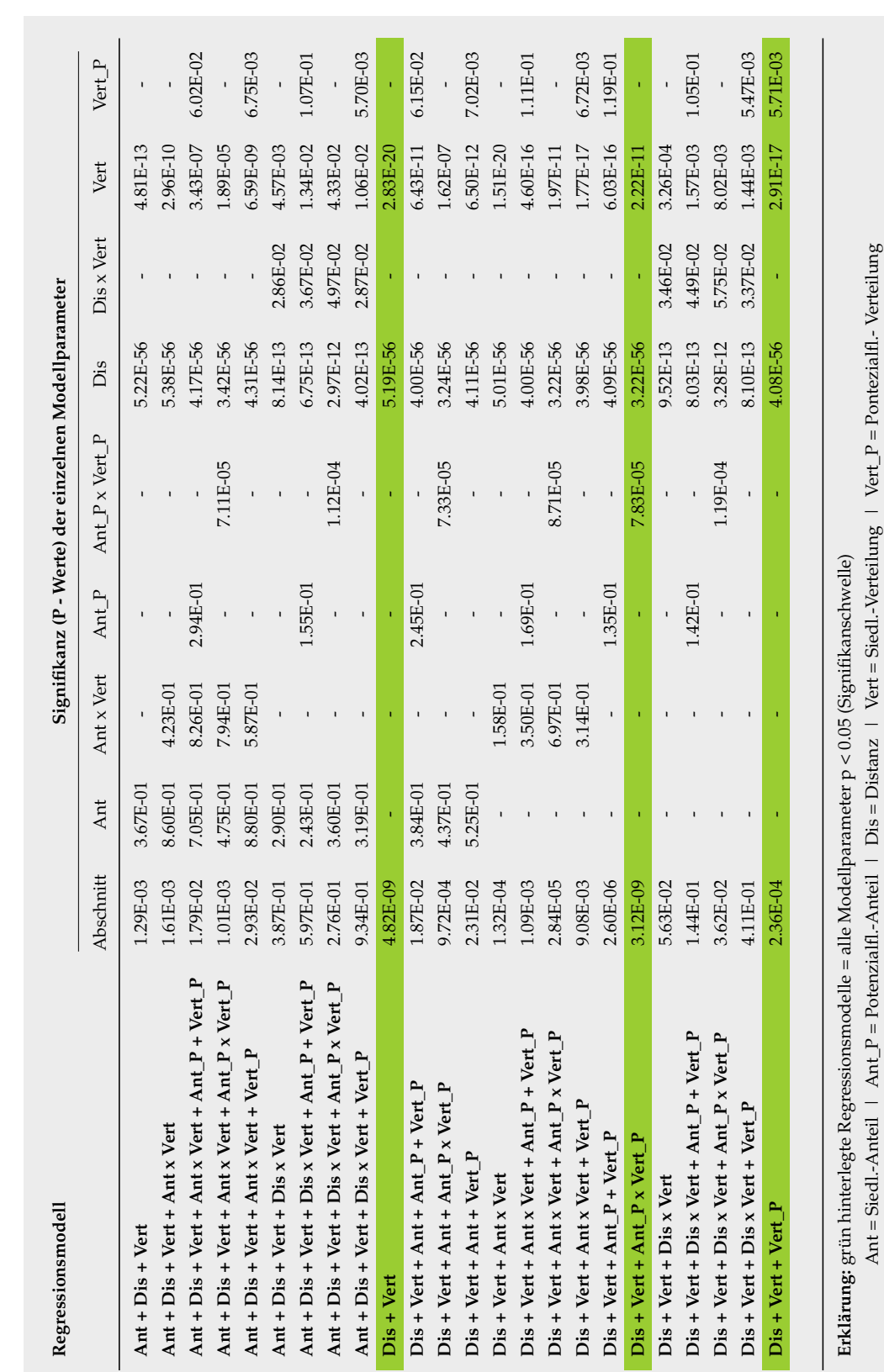

**A.2 Parametersignifikanz bei maximalen korr.** *Pseudo R²*

für den Siedlungstyp "all" im "Szenario mit Wald"

# Tab. A.2: Parametersignifikanz bei maximalen korr. Pseudo R<sup>2</sup> für den Siedlungstyp "all" im Szenario "Szenario mit Wald". **Tab. A.2:** Parametersignifikanz bei maximalen korr. P seudo R2 für den Siedlungstyp "all" im Szenario "Szenario mit Wald".

Tab. A.3: Parametersignifikanz bei maximalen korr. Pseudo R<sup>2</sup> für den Siedlungstyp "funkt. P." im Szenario "Szenario mit **Tab. A.3:** Parametersignifikanz bei maximalen korr. P seudo R2 für den Siedlungstyp "funkt. P." im Szenario "Szenario mit Wald".

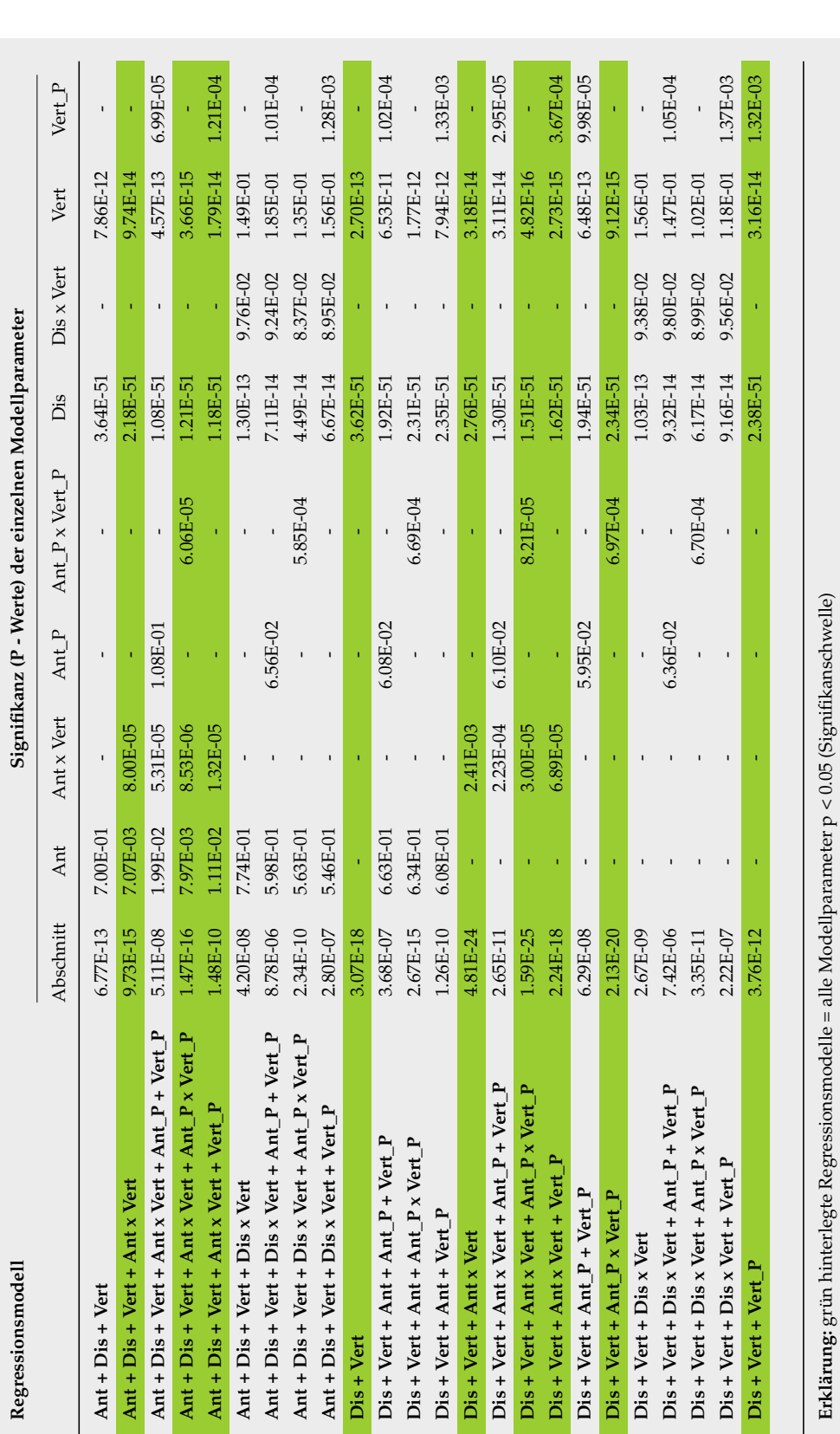

# **A.3 Parametersignifikanz bei maximalen korr.** *Pseudo R²* für den Siedlungstyp "funkt. P." im "Szenario mit **Wald"**

Ant = Siedl.-Anteil | Ant\_P = Potenzialfl.-Anteil | Dis = Distanz | Vert = Siedl.-Verteilung | Vert\_P = Pontezialfl.- Verteilung

Ant = Siedl.-Anteil | Ant\_P = Potenzialfl.-Anteil | Dis = Distanz | Vert = Siedl.-Verteilung | Vert\_P = Pontezialfl.- Verteilung

**Tab. A.4:** Parametersignifikanz bei maximalen korr. P seudo R2 für den Siedlungstyp "gemischt" im Szenario "Szenario mit Tab. A.4: Parametersignifikanz bei maximalen korr. Pseudo R<sup>2</sup> für den Siedlungstyp "gemischt" im Szenario "Szenario mit<br>Wald".

# **A.4 Parametersignifikanz bei maximalen korr.** *Pseudo R²* für den Siedlungstyp "gemischt" im "Szenario mit **Wald"**

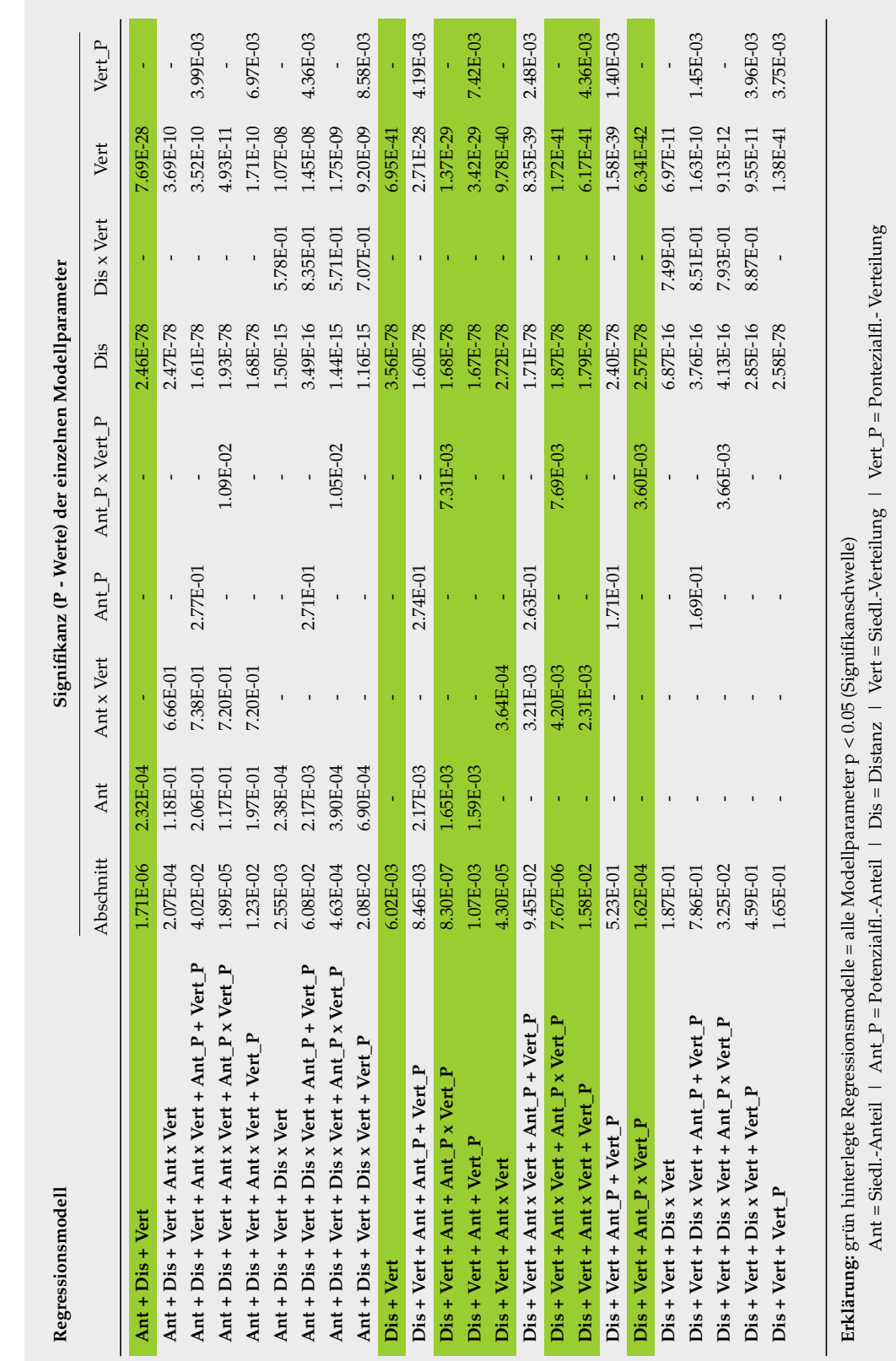

**Tab. A.5:** Parametersignifikanz bei maximalen korr. P seudo R2 für den Siedlungstyp "industrie" im Szenario "Szenario mit **Tab. A.5:** Parametersignifikanz bei maximalen korr. *Pseudo R<sup>2</sup> für den Siedlungstyp "i*ndustrie" im Szenario "Szenario mit<br>Wald".

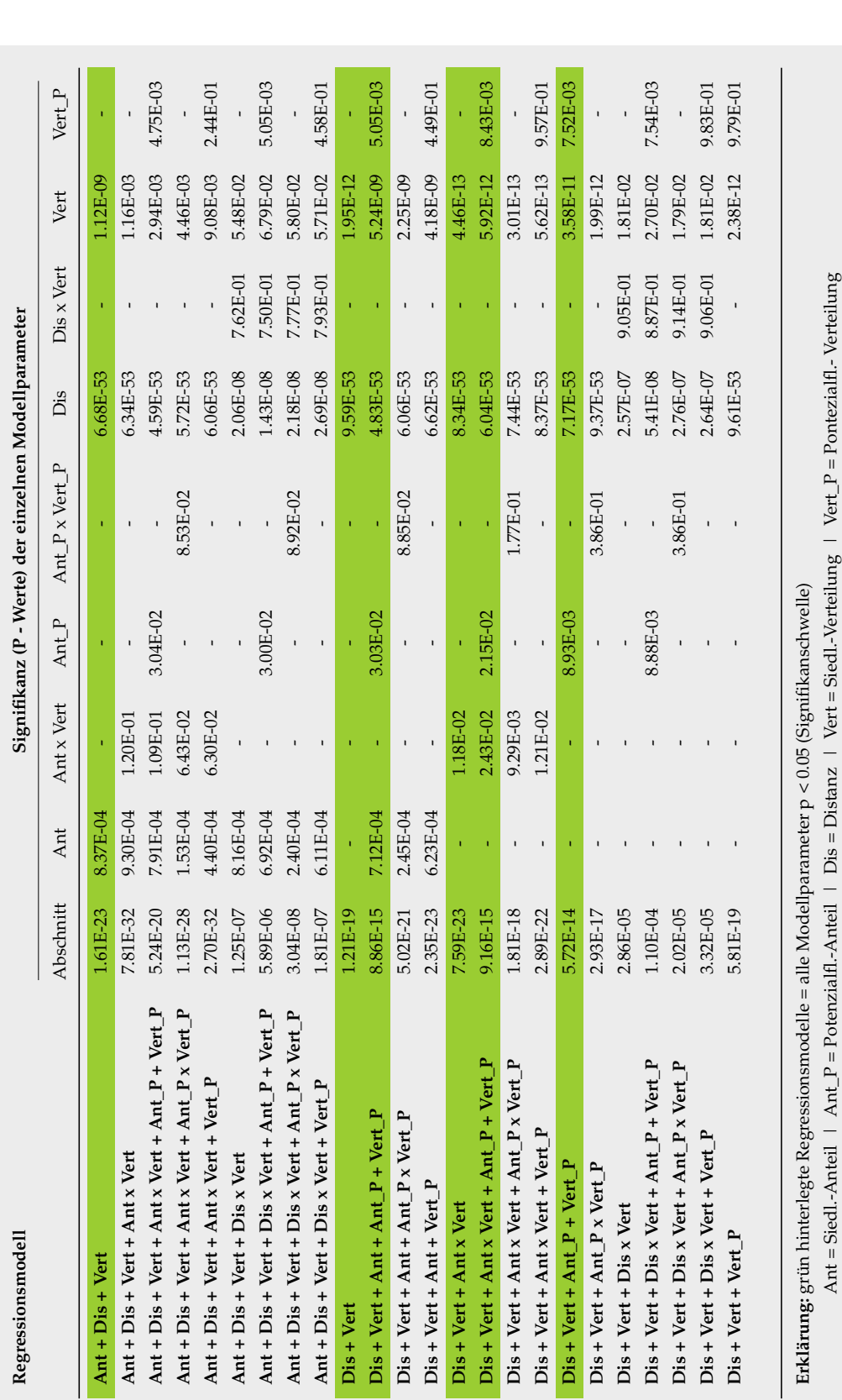

# **A.5 Parametersignifikanz bei maximalen korr.** *Pseudo R²* für den Siedlungstyp "industrie" im "Szenario mit **Wald"**

**Wald"**

## Tab. A.6: Parametersignifikanz bei maximalen korr. *Pseudo R<sup>2</sup> f*ür den Siedlungstyp "wohn" im Szenario "Szenario mit Wald". **Tab. A.6:** Parametersignifikanz bei maximalen korr. *P seudo R<sup>2</sup> f*ür den Siedlungstyp "wohn" im Szenario "Szenario mit Wald".  $Vert P$ 2.44E-01 5.05E-03 9.57E-01 7.52E-03 4.75E-03  $\text{Ant } + \text{ Dist } + \text{Ant } \times \text{ Vert } + \text{ Ant } \times \text{ Vert } + \text{ Ant } \times + \text{ Ant } + \text{ Ant } \times + \text{ Out } \text{ 1}$  5.24E-01 3.04E-02 7.91E-02 7.94E-02 4.59E-03 4.59E-03 Ant + Dis + Vert + Ant x Vert + Vert + Vert + Vert + Vert + Vert + Vert + Vert + Vert + Vert + Vert + Vert + Vert + Vert + Vert + Vert + Vert + Vert + Vert + Vert + Vert + Vert + Vert + Vert + Vert + Vert + Vert + Vert + V Ant + Dis x Vert + Dis x Vert + Ant P + Vert P + Vert P + Vert P + Vert P + Vert P + Vert P + Vert P + Vert P + Vert P + Vert P + Vert P + Vert P + Vert P + Vert P + Vert P + Vert P + Vert P + Vert P + Vert P + Vert P + V 4.58E-01  $\Delta$ nt + Dis + Vert + Dis x Vert + Vert P  $\qquad$  1.81E-07  $\qquad$  6.11E-04 -  $\qquad$  -  $\qquad$  2.69E-08 7.93E-01 5.71E-02 4.58E-01 5.05E-03 Dis + Vert P + Ant + Ant P + Vert P + Vert P + Vert P + Ant + Ant + Ant + Ant + Ant + Ant + Ant + Ant + P + Vert P + Vert P + Vert P + Vert P + Vert P + Vert P + Vert P + Vert P + Vert P + Vert P + Vert P + Vert P + Vert P 4.49E-01 **Dis + Vert + Ant + Vert\_P** 2.35E-23 6.23E-04 - - - 6.62E-53 - 4.18E-09 4.49E-01 8.43E-03 Dis + Vert + Ant x Vert - Ant - Ant - Ant - Ant - Ant - Ant - Ant - Ant - Ant - Ant - Ant - Ant - Ant - Ant - Ant - Ant - Ant - Ant - Ant - Ant - Ant - Ant - Ant - Ant - Ant - Ant - Ant - Ant - Ant - Ant - Ant - Ant - Ant **Dis + Vert + Ant x Vert + Vert\_P** 2.89E-22 - 1.21E-02 - - 8.37E-53 - 5.62E-13 9.57E-01 **Dis + Vert + Ant\_P + Vert\_P** 5.72E-14 - - 8.93E-03 - 7.17E-53 - 3.58E-11 7.52E-03 7.54E-03 **Dis + Vert + Dis x Vert + Ant\_P + Vert\_P** 1.10E-04 - - 8.88E-03 - 5.41E-08 8.87E-01 2.70E-02 7.54E-03 9.83E-01 **Dis + Vert + Dis x Vert + Vert\_P** 3.32E-05 - - - - 2.64E-07 9.06E-01 1.81E-02 9.83E-01 9.79E-01 **Discussion and <b>Propertity Attack + 1** - **1.41E-19 - 2.41E-12 - 2.51E-12 9.79E-01 9.79E-12 9.79E-12 9.79E-01 9.79E-01** Abschnitt Ant Ant x Vert Ant\_P Ant\_P x Vert\_P Dis Dis x Vert Vert Vert\_P **And And <b>C A**<sub>2</sub> 1.12E-1.12E-1.12E-1.12E-1.12E-0.12E-0.12E-0.12E-0.12E-0.12E-0.12E-0.12E-0.12E-0.12E-0.12E-0.12E-0.12E-0.12E-0.12E-0.12E-0.12E-0.12E-0.12E-0.12E-0.12E-0.12E-0.12E-0.12E-0.12E-0.12E-0.12E-0.12E-0.12E-0. **Ant + Dis + Vert + Ant x Vert** 7.81E-32 9.30E-04 1.20E-01 - - 6.34E-53 - 1.16E-03 - Ant + Dis + Vert + Ant x Vert + Ant x Vert + Ant x Vert + Ant x Vert + Ant x Vert + Ant x Vert + Ant x Vert + Ant x Vert + Ant x Vert + Ant x Vert + Ant x Vert + Ant x Vert + Ant x Vert + Ant x Vert + Ant x Vert + Ant x V **Ant + Dis + Vert + Dis x Vert** 1.25E-07 8.16E-04 - - - 2.06E-08 7.62E-01 5.48E-02 -  $\Delta$ nt + Dis + Vert + Dis x Vert + Ant\_P x Vert\_P 3.04E-08 2.40E-04 - (2000) - (2000) - (2000) - (2000) - (2000) - (2000) - (2000) - (2000) - (2000) - (2000) - (2000) - (2000) - (2000) - (2000) - (2000) - (2000) - (2000) **Dis + Vert** 1.21E-19 - - - - 9.59E-53 - 1.95E-12 - **Dis + Vert + Ant + Ant\_P x Vert\_P** 5.02E-21 2.45E-04 - - 8.85E-02 6.06E-53 - 2.25E-09 - **Dis + Vert + Ant x Vert** 7.59E-23 - 1.18E-02 - - 8.34E-53 - 4.46E-13 - - 2014-14 Ant X Vert + Ant P x Vert P x Vert P x Vert P x Vert + Ant P x Vert + Ant P x Vert P x Vert P x Vert P x Vert P x Vert P x Vert P x Vert P x Vert P x Vert P x Vert P x Vert P x Vert P x Vert P x Vert P x Vert P x **Dis + Vert + Ant\_P x Vert\_P** 2.93E-17 - - - 3.86E-01 9.37E-53 - 1.99E-12 - **Dis + Vert + Dis x Vert** 2.86E-05 - - - - 2.57E-07 9.05E-01 1.81E-02 - - 2014P10 179514 104H+ 2014P14 2021 1795 1795 1795 1796 1796 17974 17974 1798 1791 1792 1795 1792 1795 1792 17 5.62E-13 .94E-03 9.08E-03 6.79E-02 5.24E-09 5.92E-12 3.58E-11 L79E-02 2.38E-12  $1.12E - 09$ L16E-03 **L.46E-03** 5.48E-02 5.80E-02 5.71E-02 1.95E-12 2.25E-09 4.18E-09 4.46E-13 3.01E-13 2.70E-02 .81E-02 .99E-12 1.81E-02 Vert Dis x Vert 7.62E-01 7.50E-01 7.77E-01 9.14E-01 Ant = Siedl.-Anteil | Ant\_P = Potenzialfl.-Anteil | Dis = Distanz | Vert = Siedl.-Verteilung | Vert\_P = Pontezialfl.- Verteilung Ant = Siedl.-Anteil | Ant\_P = Potenzialfl.-Anteil | Dis = Distanz | Vert = Siedl.-Verteilung | Vert\_P = Pontezialfl.- Verteilung7.93E-01 9.05E-01 8.87E-01 9.06E-01 Signifikanz (P - Werte) der einzelnen Modellparameter **Regressionsmodell Signifikanz (P - Werte) der einzelnen Modellparameter** 2.06E-08 1.43E-08 2.18E-08 5.34E-53 5.72E-53  $6.06E - 53$ 2.69E-08 9.59E-53 1.83E-53 5.06E-53 3.34E-53 5.04E-53 7.44E-53 3.37E-53 7.17E-53 2.57E-07 5.41E-08 2.76E-07 .64E-07 9.61E-53 5.68E-53 **L59E-53** 6.62E-53  $9.37E - 53$ Dis Ant  $P \times$  Vert  $P$ 8.53E-02 8.92E-02 8.85E-02 3.86E-01 L77E-01 3.86E-0  $\bar{1}$  $\overline{1}$  $\overline{1}$ **Erklärung:** grün hinterlegte Regressionsmodelle = alle Modellparameter p < 0.05 (Signifikanschwelle) **Erklärung:** grün hinterlegte Regressionsmodelle = alle Modellparameter p < 0.05 (Signifikanschwelle) 3.00E-02 3.03E-02 2.15E-02 8.93E-03 3.04E-02 3.88E-03 Ant $P$  $\frac{1}{2}$  $\frac{1}{2}$ Ant x Vert 2.43E-02 1.21E-02 1.18E-02 9.29E-03  $1.20E-01$ 5.43E-02 5.30E-02  $.09E-01$  $\bar{\bar{1}}$ 1.53E-04 9.30E-04 7.91E-04 4.40E-04 3.16E-04 5.92E-04 2.40E-04 7.12E-04 2.45E-04 8.37E-04 5.11E-04  $6.23E-04$ Ant Abschnitt 1.61E-23 1.13E-28 1.25E-07 3.04E-08 8.86E-15 9.16E-15 1.81E-18 7.81E-32 2.70E-32 5.89E-06 1.21E-19 7.59E-23 2.89E-22 5.72E-14 2.86E-05 5.81E-19 5.24E-20 1.81E-07 5.02E-21 2.35E-23 2.93E-17 L10E-04 2.02E-05 3.32E-05 Ant + Dis + Vert + Ant x Vert + Ant\_P + Vert\_P Ant + Dis + Vert + Ant x Vert + Ant  $_P$  x Vert  $_P$ Ant + Dis + Vert + Dis x Vert + Ant\_P + Vert\_P Ant + Dis + Vert + Dis x Vert + Ant\_P x Vert\_P Dis + Vert + Ant x Vert + Ant P + Vert P  $Dis + Vert + Ant \times Vert + Ant P \times Vert P$  $Dis + Vert + Dis \times Vert + Ant_P + Vert_P$  $Dis + Vert + Dis \times Vert + Ant_P \times Vert P$ Ant + Dis + Vert + Ant x Vert + Vert\_P Ant + Dis + Vert + Dis x Vert + Vert\_P  $Dis + Vert + Ant + Ant_P + Vert_P$  $Dis + Vert + Ant + Ant_P x Vert_P$ Dis + Vert + Ant x Vert + Vert\_P Dis + Vert + Dis x Vert + Vert P  $Ant + Dis + Vert + Ant x Vert$ Ant + Dis + Vert + Dis  $x$  Vert  $Dis + Vert + Ant_P + Vert_P$ Dis + Vert + Ant P x Vert P Dis + Vert + Ant + Vert P Dis + Vert + Ant x Vert  $Dis + Vert + Dis \times Vert$ Dis + Vert + Vert P Regressionsmodell Ant + Dis + Vert  $Dis + Vert$

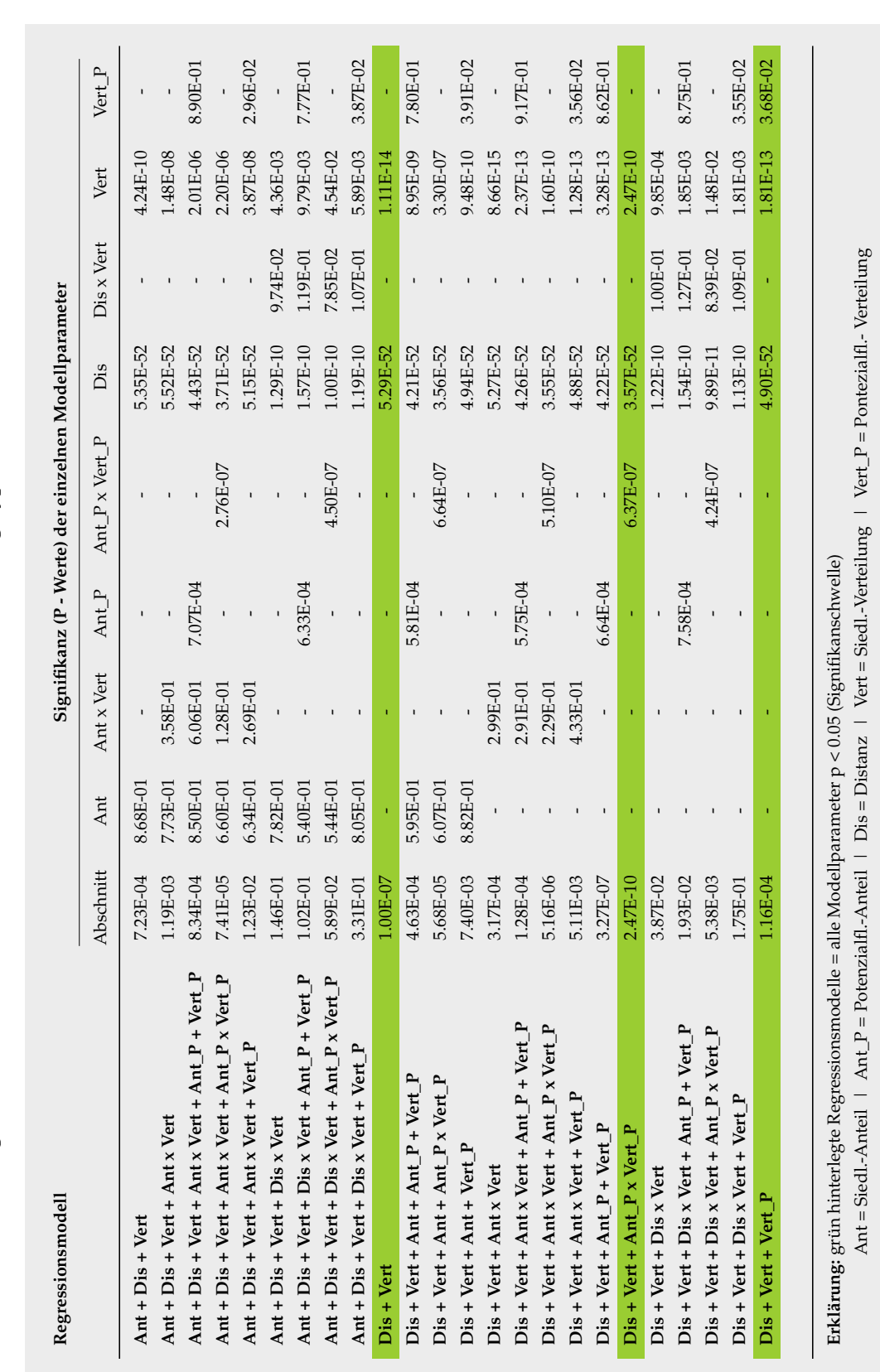

Tab. A.7: Parametersignifikanz bei maximalen korr. Pseudo R<sup>2</sup> für den Siedlungstyp "all" im Szenario "Szenario ohne Wald". **Tab. A.7:** Parametersignifikanz bei maximalen korr. *P seudo R<sup>2</sup> für den Siedlungstyp "all" im Szenario "Szenario ohne Wald".* 

**A.7 Parametersignifikanz bei maximalen korr.** *Pseudo R²* für den Siedlungstyp "all" im "Szenario ohne Wald" **Tab. A.8:** Parametersignifikanz bei maximalen korr. *P seudo R<sup>2</sup> f*ür den Siedlungstyp "funkt. P." im Szenario "Szenario ohne

# **A.8 Parametersignifikanz bei maximalen korr.** *Pseudo R²* für den Siedlungstyp "funkt. P." im "Szenario ohne **Wald"**

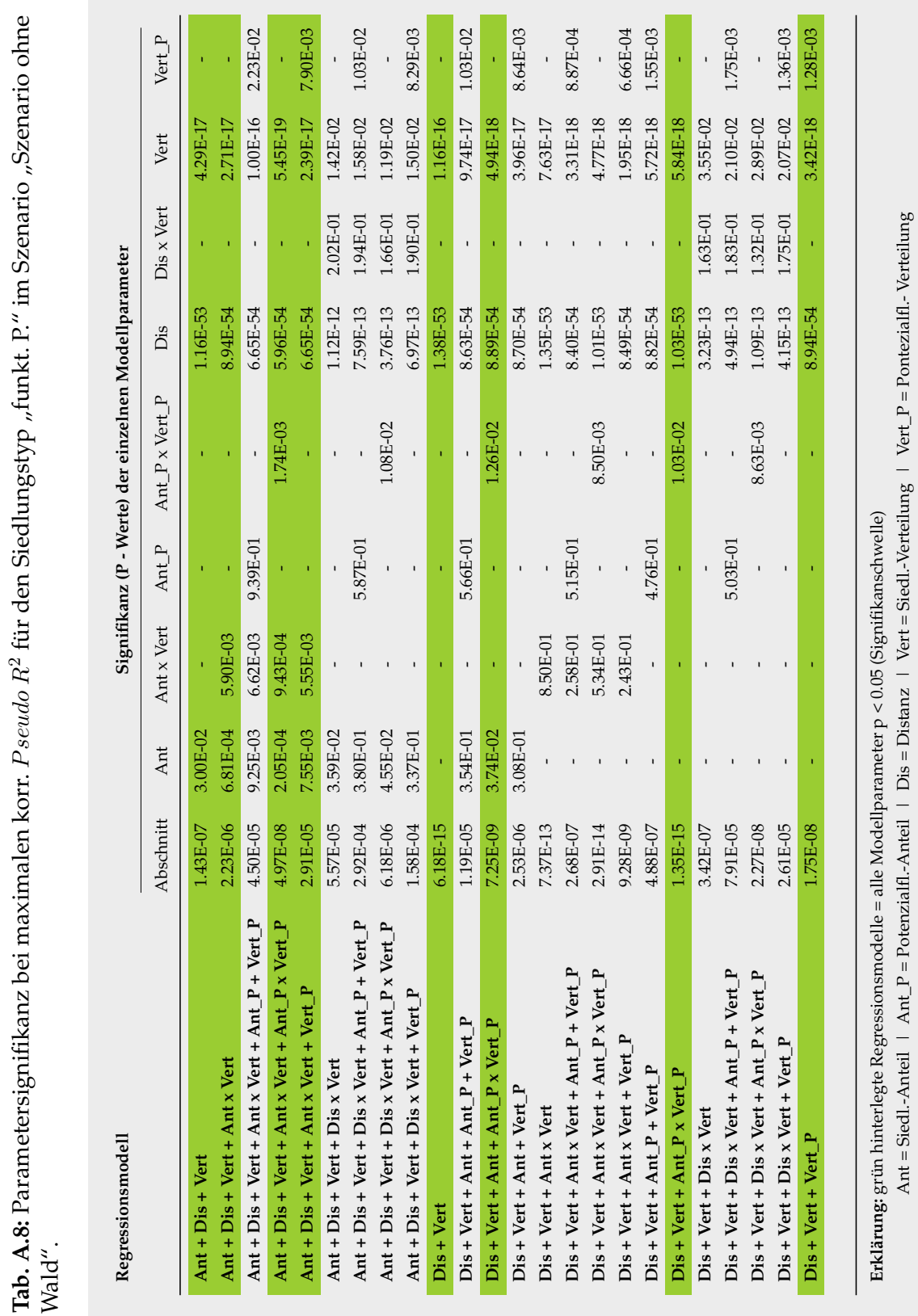

**Tab. A.9:** Parametersignifikanz bei maximalen korr. *P seudo R<sup>2</sup> für* den Siedlungstyp "gemischt" im Szenario "Szenario ohne **Tab. A.9:** Parametersignifikanz bei maximalen korr. *Pseudo R<sup>2</sup> für den Siedlungstyp "gemischt" im Szenario "Szenario ohne<br>Wald".* 

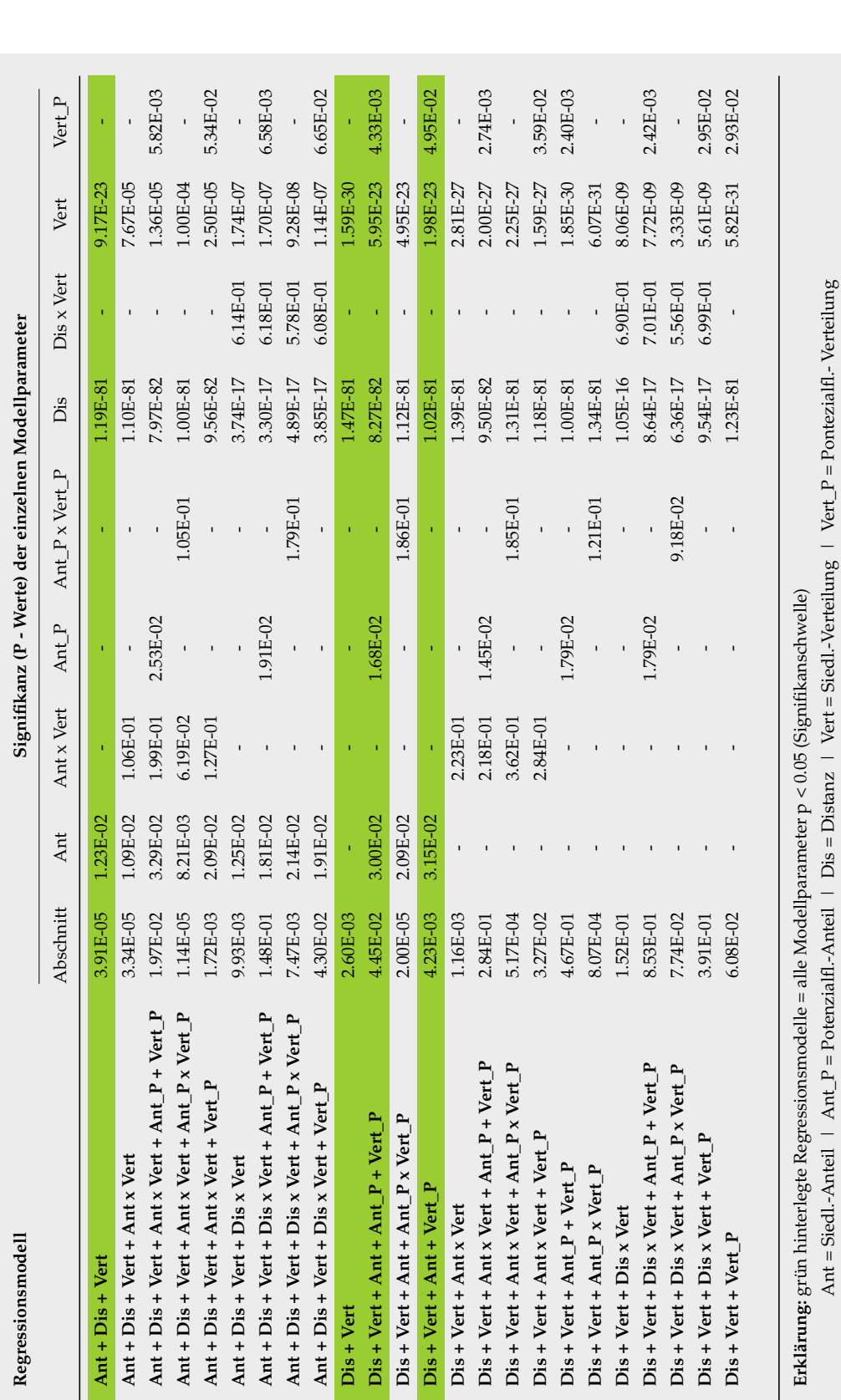

# **A.9 Parametersignifikanz bei maximalen korr.** *Pseudo R²* für den Siedlungstyp "gemischt" im "Szenario ohne **Wald"**

# **A.10 Parametersignifikanz bei maximalen korr.** *Pseudo R²* für den Siedlungstyp "industrie" im "Szenario **ohne Wald"**

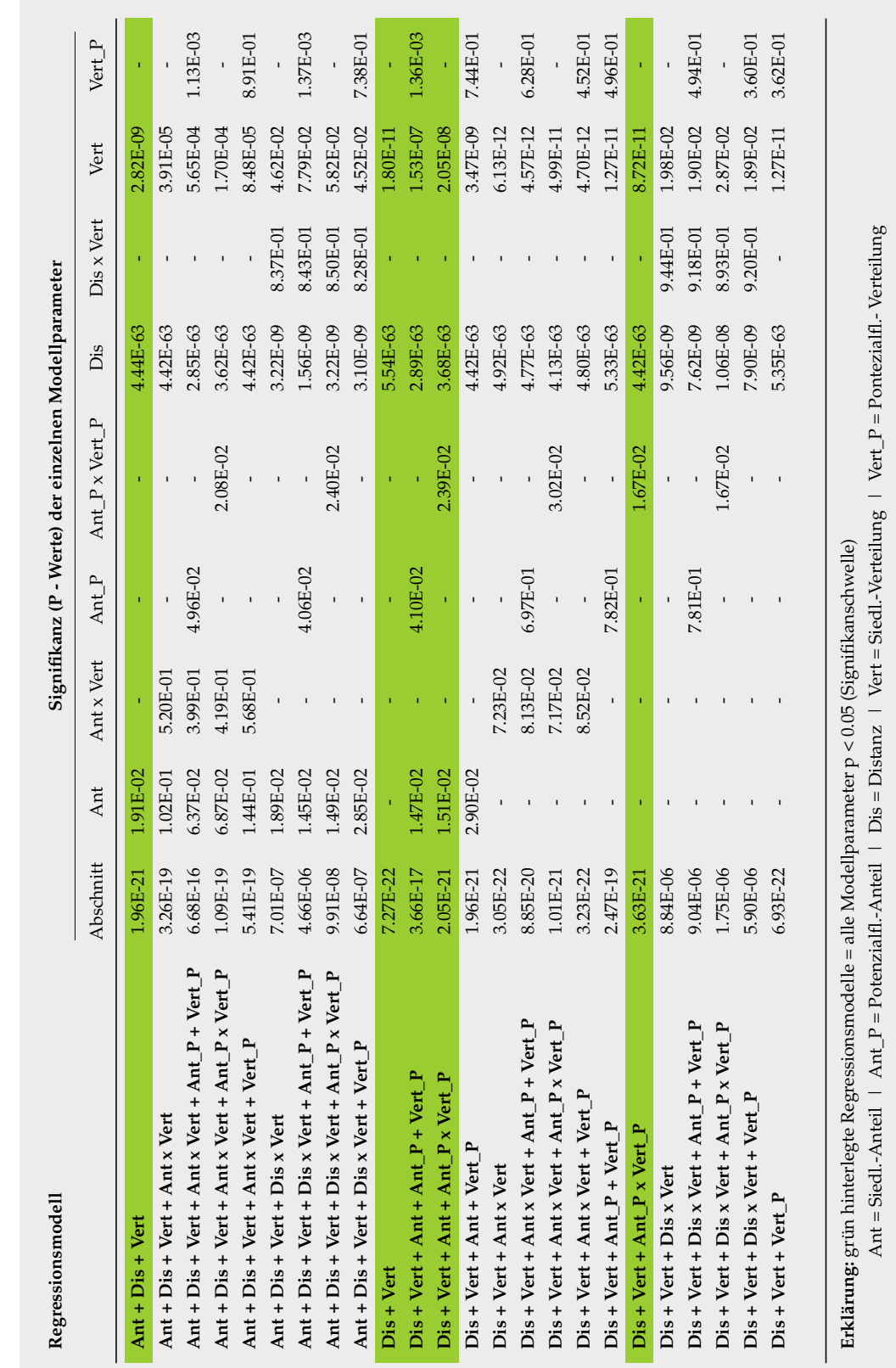

**Tab. A.10:** Parametersignifikanz bei maximalen korr. *P seudo R<sup>2</sup> für* den Siedlungstyp "industrie" im Szenario "Szenario ohne **Tab. A.10:** Parametersignifikanz bei maximalen korr. *Pseudo R<sup>2</sup> f*ür den Siedlungstyp "industrie" im Szenario "Szenario ohne<br>Wald".

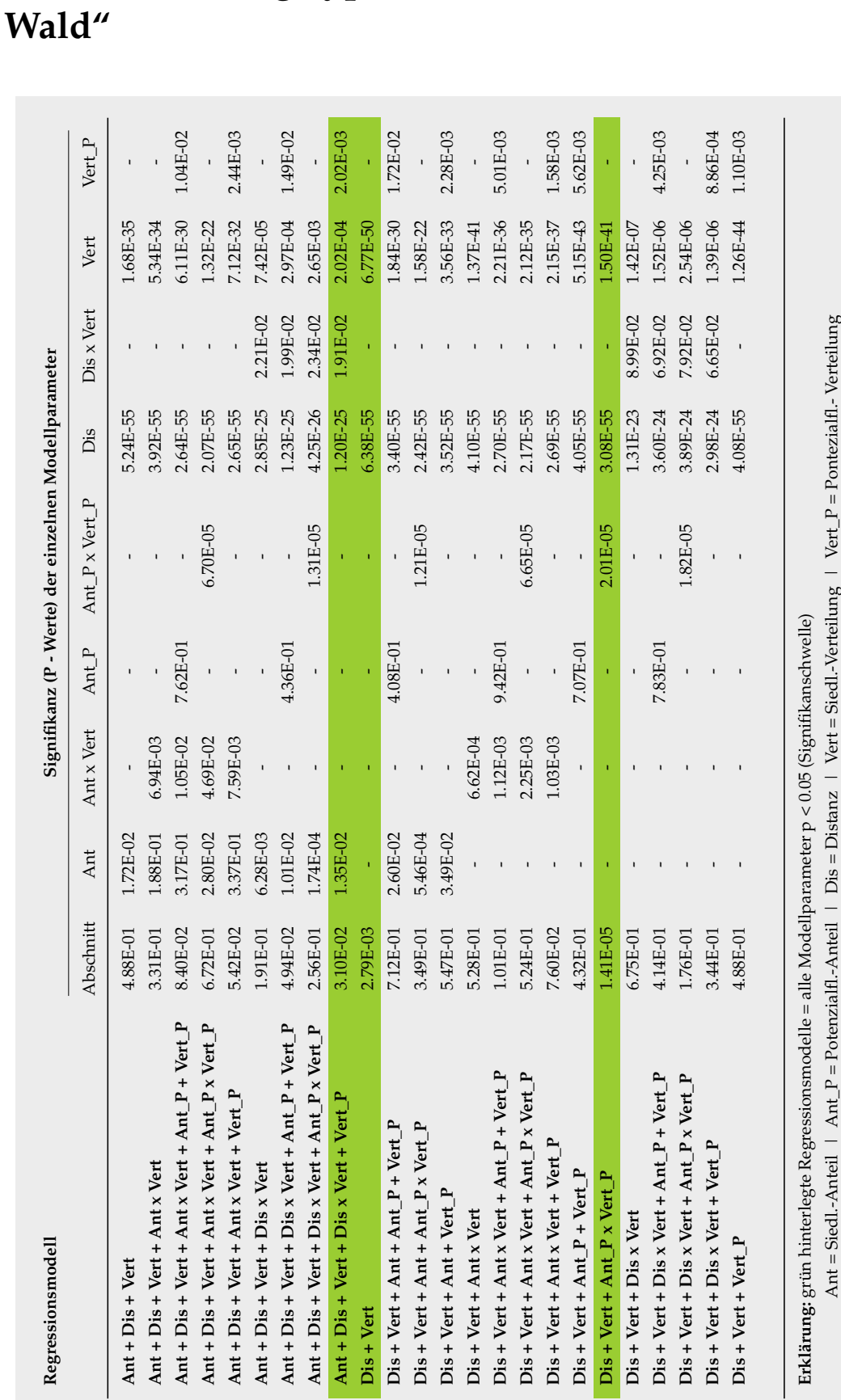

**A.11 Parametersignifikanz bei maximalen korr.** *Pseudo R²*

für den Siedlungstyp "wohn" im "Szenario ohne

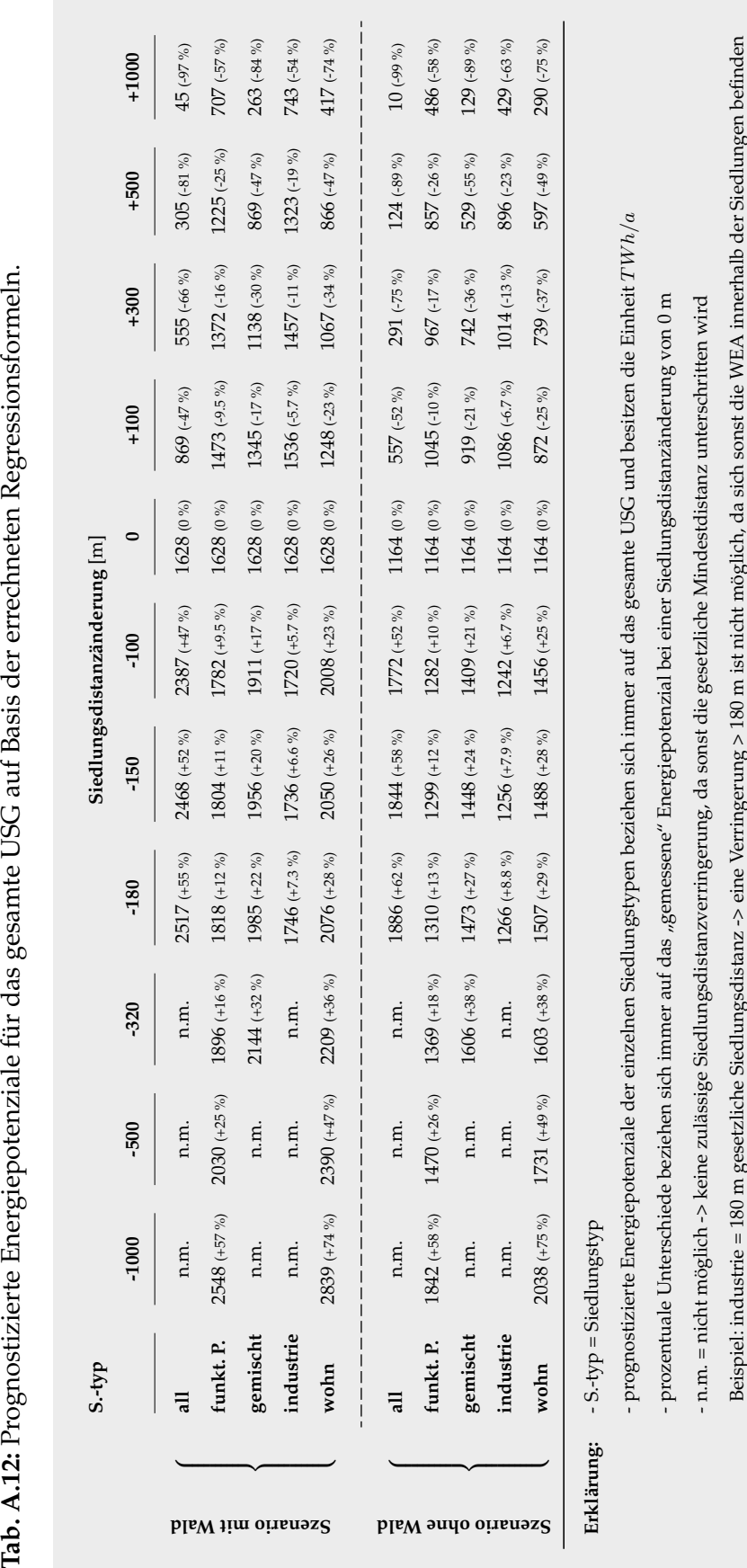

Tab. A.12: Prognostizierte Energiepotenziale für das gesamte USG auf Basis der errechneten Regressionsformeln.

# **A.12 Prognostizierte Energiepotenziale für das gesamte USG auf Basis der errechneten Regressionsformeln**

**A.13 Prognostizierte Energiepotenzialänderung bei Verringerung der Siedlungsdistanz für den** Siedlungstyp "all" im "Szenario ohne Wald"

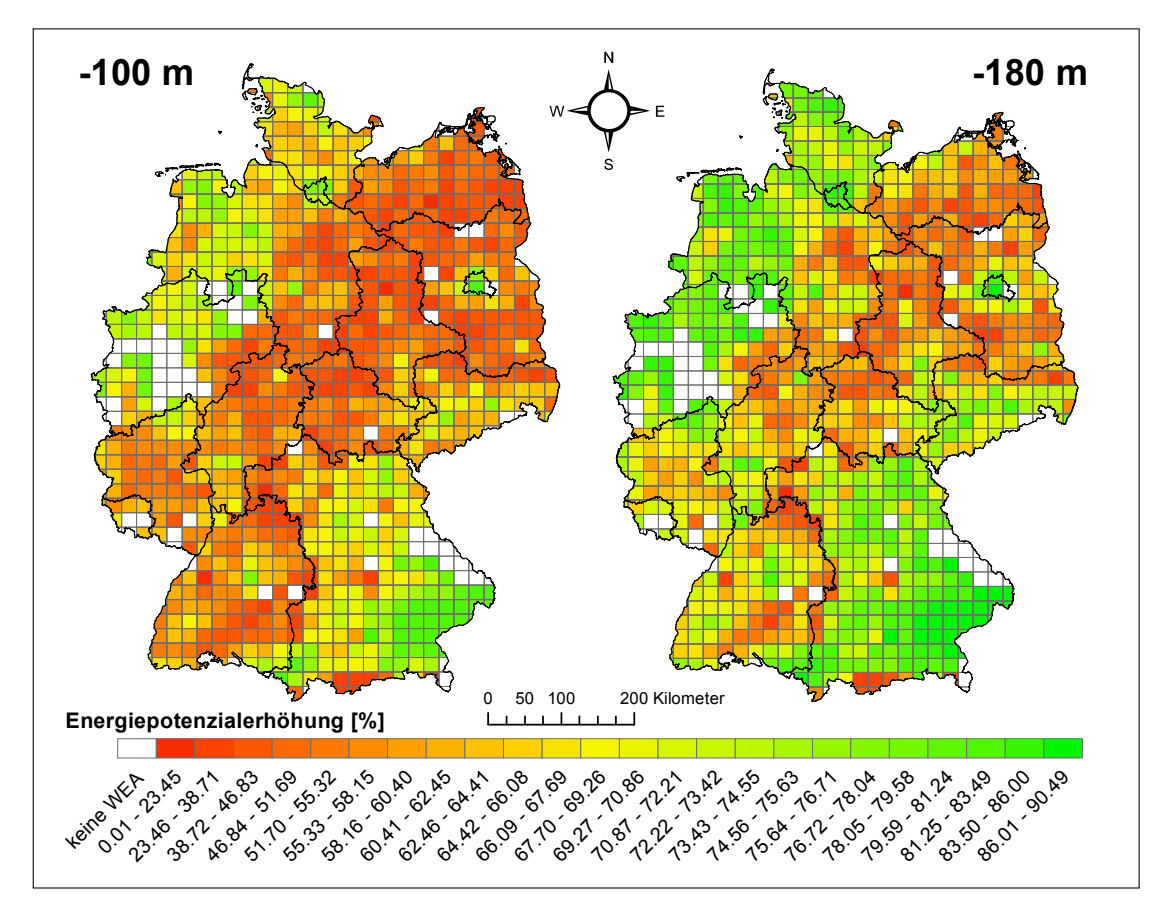

**Abb. A.13:** Prozentuale räumliche Änderung des prognostizierten Energiepotenzials bei Verringerung der Siedlungsdistanz für den Siedlungstyp "all" im "Szenario mit Wald".

**A.14 Prognostizierte Energiepotenzialänderung bei Erhöhung der Siedlungsdistanz für den** Siedlungstyp "all" im "Szenario ohne Wald"

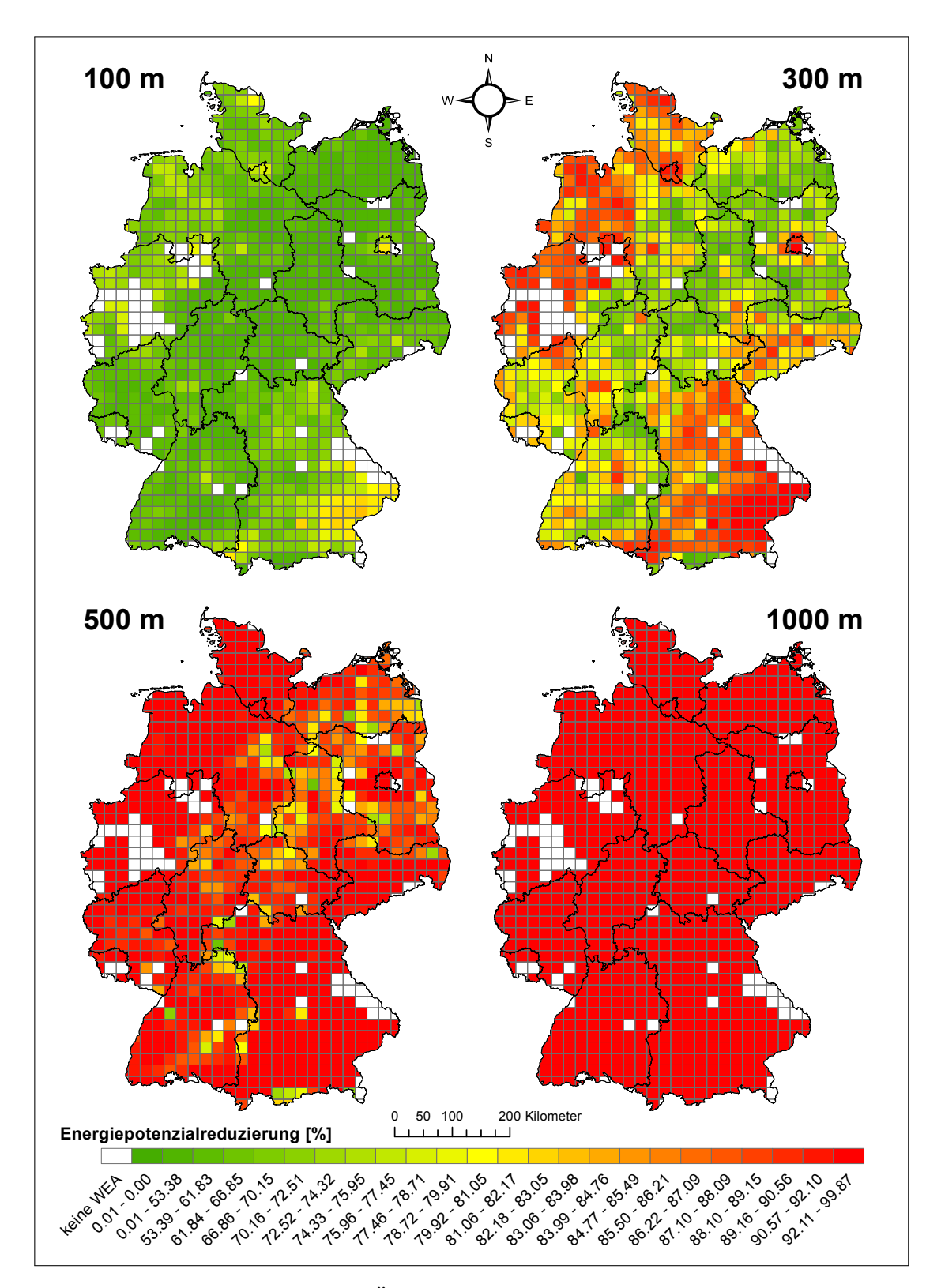

**Abb. A.14:** Prozentuale räumliche Änderung des prognostizierten Energiepotenzials bei Erhöhung der Siedlungsdistanz für den Siedlungstyp "all" im "Szenario mit Wald".

**A.15 Prognostizierte Energiepotenzialänderung bei Verringerung der Siedlungsdistanz für den** Siedlungstyp "funkt. P." im "Szenario ohne Wald"

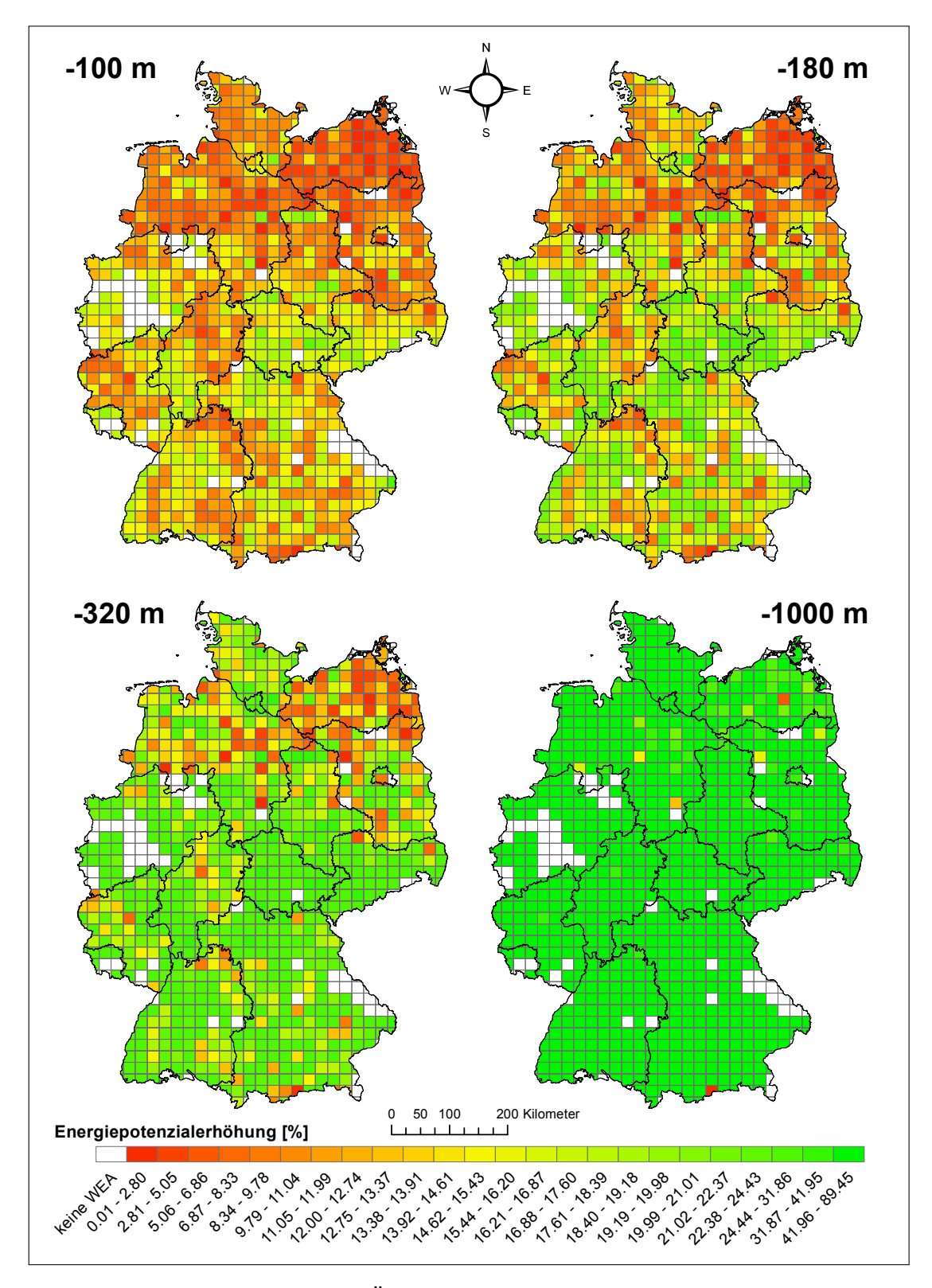

**Abb. A.15:** Prozentuale räumliche Änderung des prognostizierten Energiepotenzials bei Verringerung der Siedlungsdistanz für den Siedlungstyp "funkt. P." im "Szenario mit Wald".

**A.16 Prognostizierte Energiepotenzialänderung bei Erhöhung der Siedlungsdistanz für den** Siedlungstyp "funkt. P." im "Szenario ohne Wald"

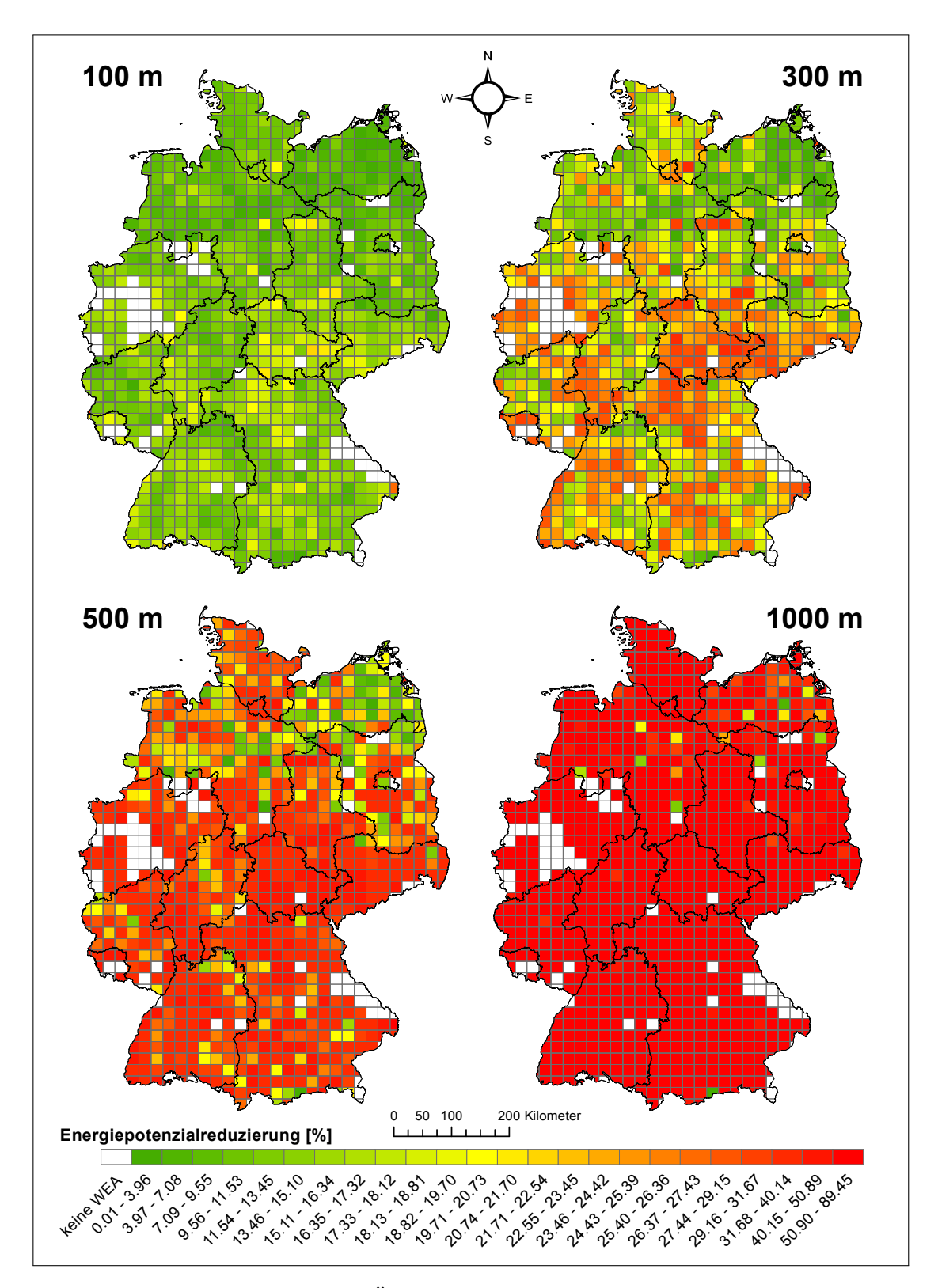

**Abb. A.16:** Prozentuale räumliche Änderung des prognostizierten Energiepotenzials bei Erhöhung der Siedlungsdistanz für den Siedlungstyp "funkt. P." im "Szenario ohne Wald".

**A.17 Prognostizierte Energiepotenzialänderung bei Verringerung der Siedlungsdistanz für den** Siedlungstyp "gemischt" im "Szenario ohne Wald"

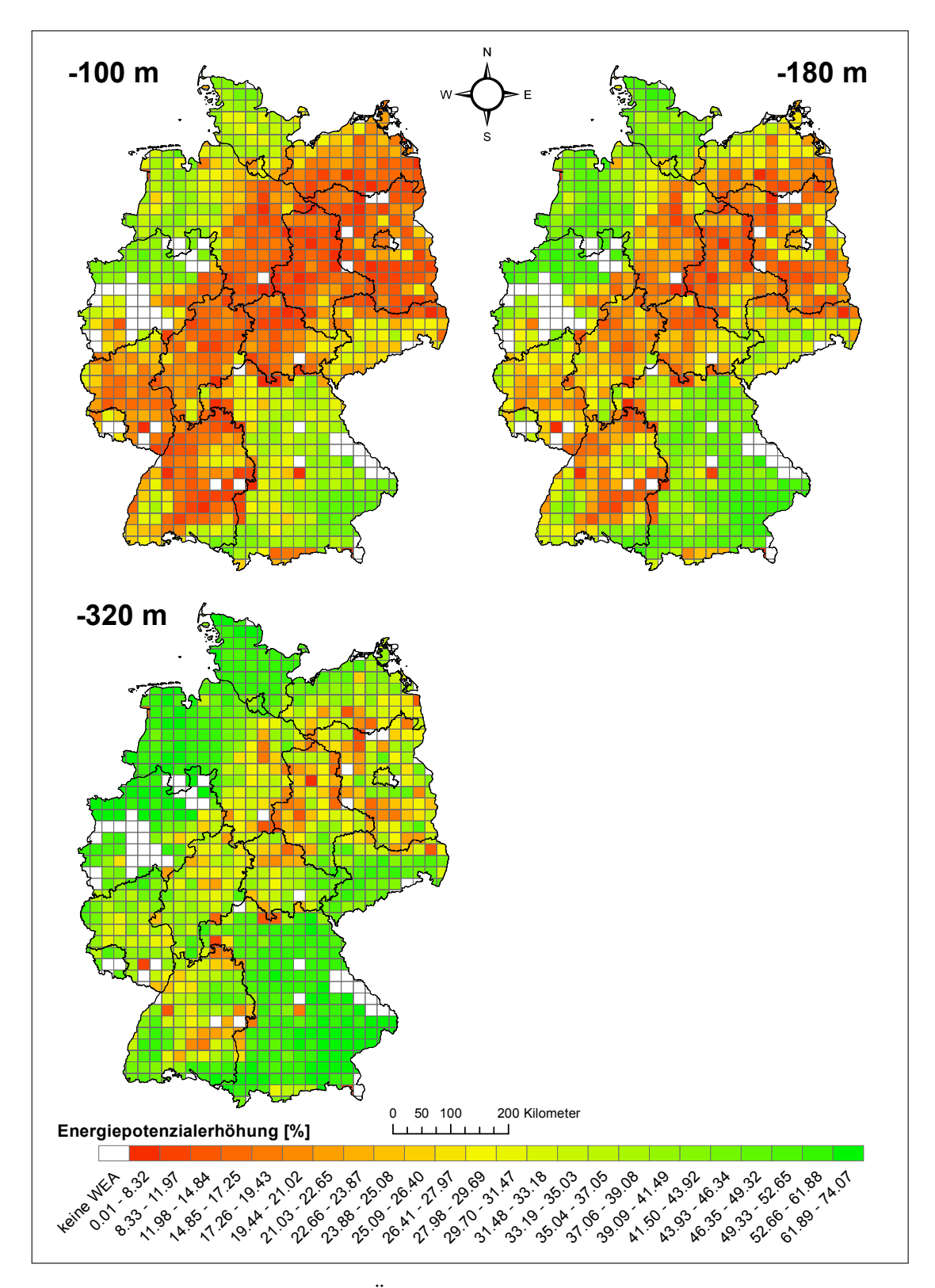

**Abb. A.17:** Prozentuale räumliche Änderung des prognostizierten Energiepotenzials bei Verringerung der Siedlungsdistanz für den Siedlungstyp "gemischt" im "Szenario ohne Wald".

**A.18 Prognostizierte Energiepotenzialänderung bei Erhöhung der Siedlungsdistanz für den** Siedlungstyp "gemischt" im "Szenario ohne Wald"

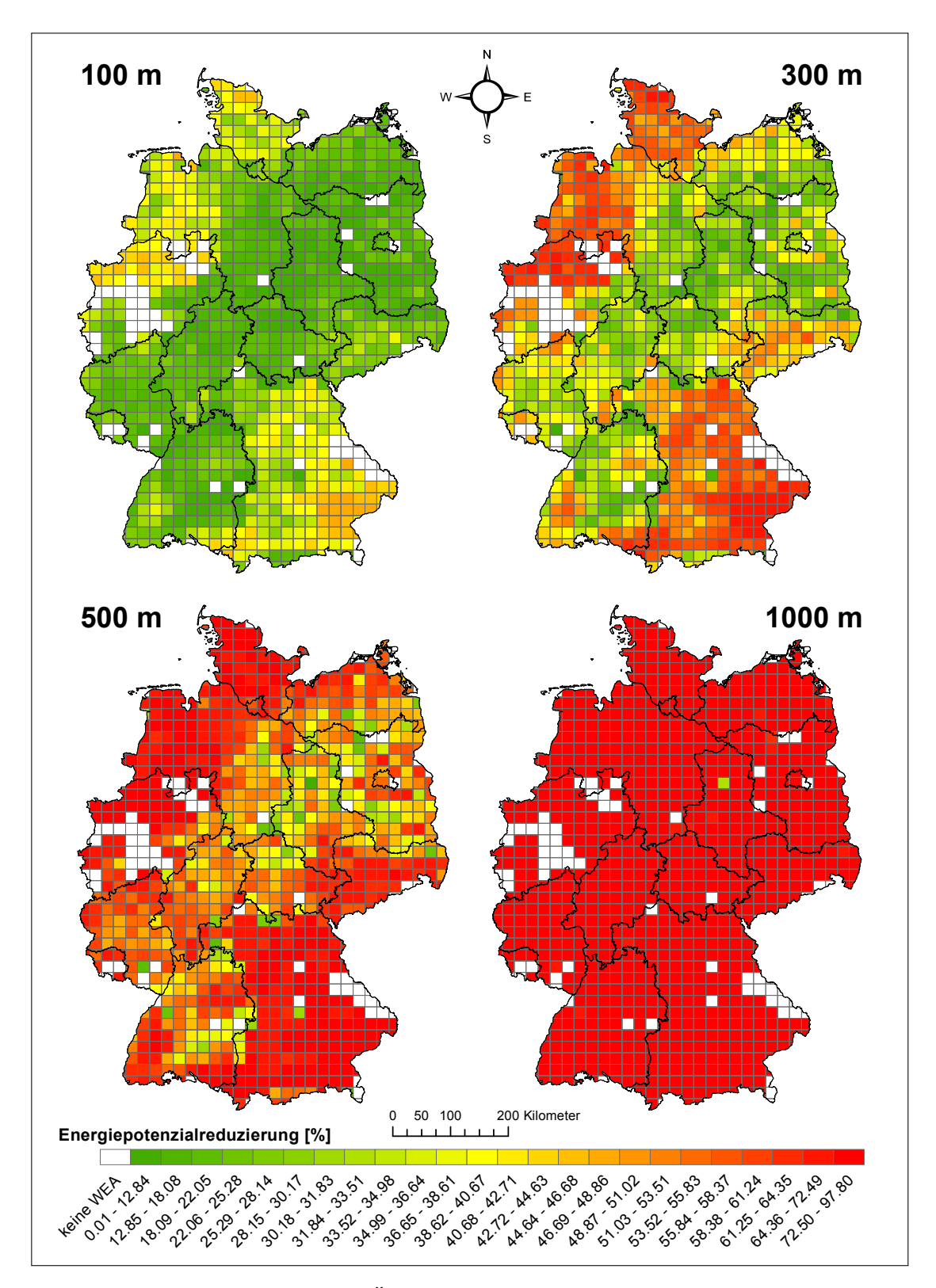

**Abb. A.18:** Prozentuale räumliche Änderung des prognostizierten Energiepotenzials bei Erhöhung der Siedlungsdistanz für den Siedlungstyp "gemischt" im "Szenario ohne Wald".

**A.19 Prognostizierte Energiepotenzialänderung bei Verringerung der Siedlungsdistanz für den** Siedlungstyp "industrie" im "Szenario ohne Wald"

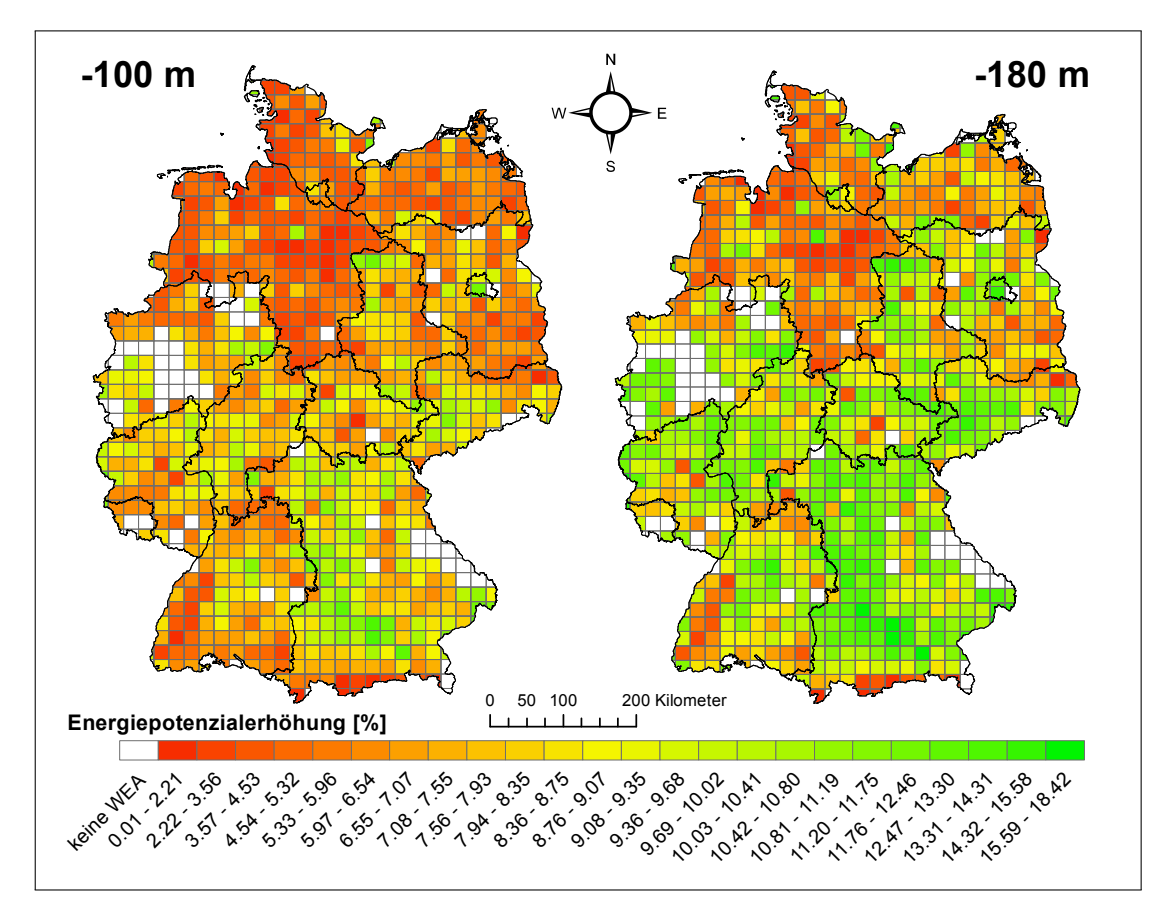

**Abb. A.19:** Prozentuale räumliche Änderung des prognostizierten Energiepotenzials bei Verringerung der Siedlungsdistanz für den Siedlungstyp "industrie" im "Szenario ohne Wald".

**A.20 Prognostizierte Energiepotenzialänderung bei Erhöhung der Siedlungsdistanz für den** Siedlungstyp "industrie" im "Szenario ohne Wald"

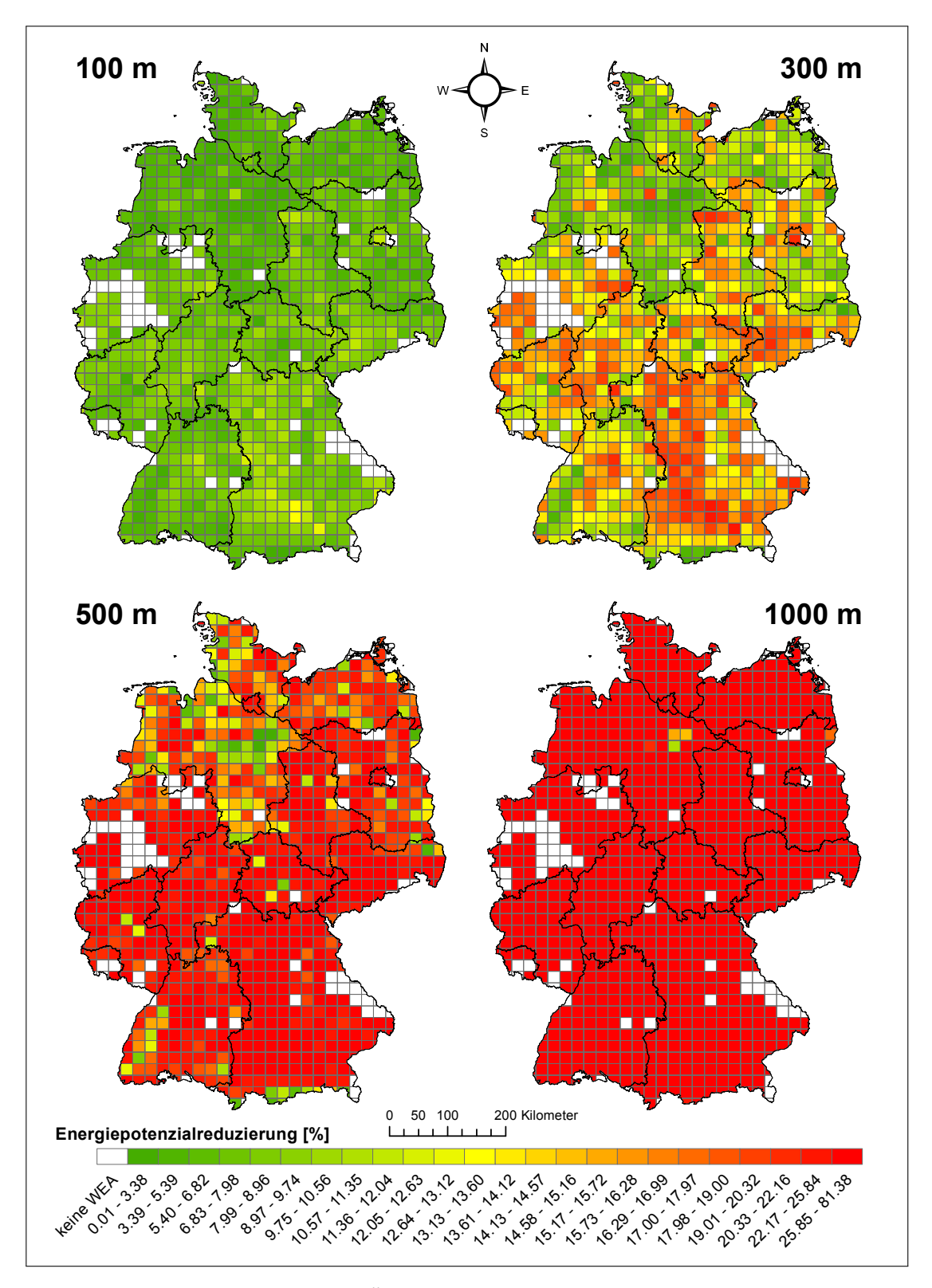

**Abb. A.20:** Prozentuale räumliche Änderung des prognostizierten Energiepotenzials bei Erhöhung der Siedlungsdistanz für den Siedlungstyp "industrie" im "Szenario ohne Wald".

**A.21 Prognostizierte Energiepotenzialänderung bei Verringerung der Siedlungsdistanz für den** Siedlungstyp "wohn" im "Szenario ohne Wald"

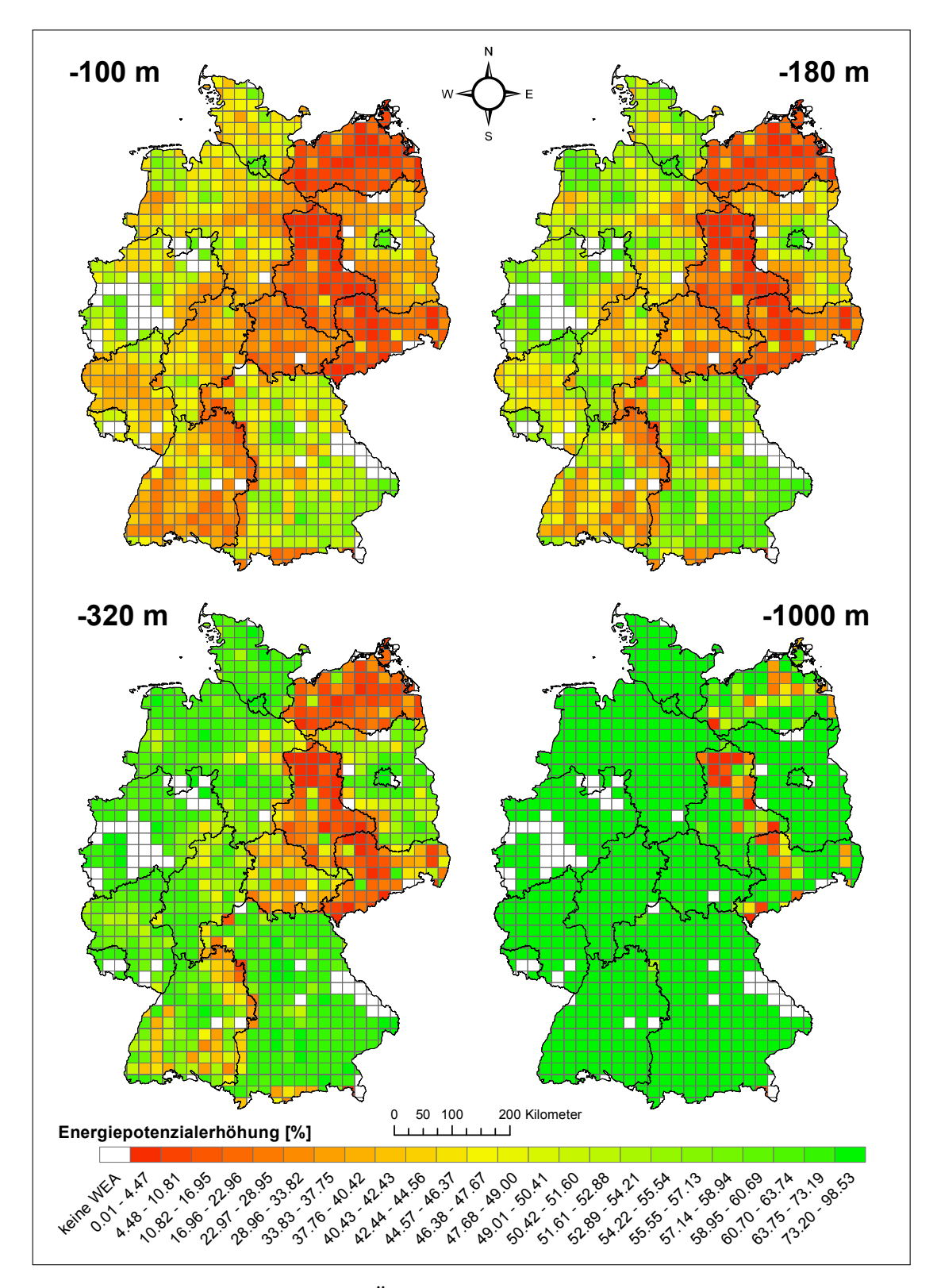

**Abb. A.21:** Prozentuale räumliche Änderung des prognostizierten Energiepotenzials bei Verringerung der Siedlungsdistanz für den Siedlungstyp "wohn" im "Szenario ohne Wald".

**A.22 Prognostizierte Energiepotenzialänderung bei Erhöhung der Siedlungsdistanz für den** Siedlungstyp "wohn" im "Szenario ohne Wald"

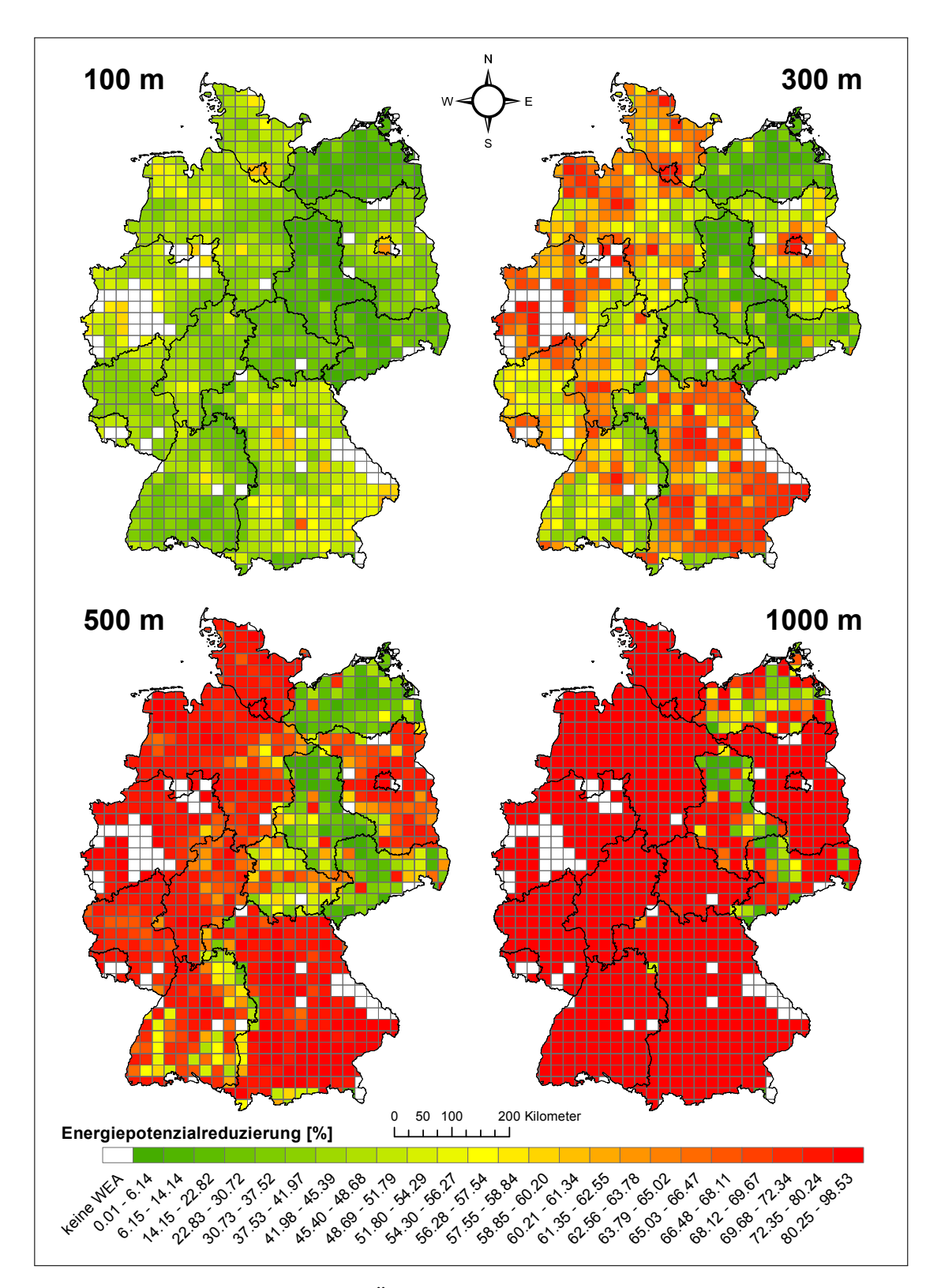

**Abb. A.22:** Prozentuale räumliche Änderung des prognostizierten Energiepotenzials bei Erhöhung der Siedlungsdistanz für den Siedlungstyp "wohn" im "Szenario ohne Wald".

# **Literaturverzeichnis**

- <span id="page-212-1"></span>[Abdelaziz u. a. 2012] ABDELAZIZ, Almoataz Y. ; MEKHAMER, Said F. ; MOHAMED, Amany B.: Geographic Information Systems (GIS) Application in Wind Farm Planning. In: *The Online Journal on Power and Energy Engineering (OJPEE)* 3 (2012), Nr. 2, S. 279–283 (Zitiert auf den Seiten [66](#page-89-0) und [158\)](#page-181-1)
- [Adaramola und Oyewola 2011] ADARAMOLA, M. S. ; OYEWOLA, O. M.: On wind speed pattern and energy potential in Nigeria. In: *Energy Policy* 39 (2011), Nr. 5, S. 2501–2506. – ISSN 0301-4215 (Zitiert auf Seite [47\)](#page-70-1)
- [Adler und Beyer 2010] ADLER, Joseph ; BEYER, Jörg: *R in a Nutshell*. O'Reilly, 2010. ISBN 9783897216495 (Zitiert auf Seite [102\)](#page-125-0)
- [AdV-Arbeitsgruppe ATKIS 2003] ADV-ARBEITSGRUPPE ATKIS: *ATKIS Objektartenkatalog Basis-DLM*. 2003. – URL [http://www.atkis.de/dstinfo/dstinfo.dst\\_start4?](http://www.atkis.de/dstinfo/dstinfo.dst_start4?dst_oar=1000&inf_sprache=deu&c1=1&dst_typ=25&dst_ver=dst&dst_land=ADV) [dst\\_oar=1000&inf\\_sprache=deu&c1=1&dst\\_typ=25&dst\\_ver=dst&dst\\_land=ADV.](http://www.atkis.de/dstinfo/dstinfo.dst_start4?dst_oar=1000&inf_sprache=deu&c1=1&dst_typ=25&dst_ver=dst&dst_land=ADV) – letzter Zugriff am 21.09.2015 (Zitiert auf den Seiten [51,](#page-74-0) [53](#page-76-0) und [63\)](#page-86-0)
- <span id="page-212-2"></span>[Azizi u. a. 2014] AZIZI, Ali ; MALEKMOHAMMADI, Bahram ; JAFARI, Hamid R. ; NASIRI, Hossein ; AMINI PARSA, Vahid: Land suitability assessment for wind power plant site selection using ANP-DEMATEL in a GIS environment: case study of Ardabil province, Iran. In: *Environmental monitoring and assessment* 186 (2014), Nr. 10, S. 6695–6709. – ISSN 0167-6369 (Zitiert auf Seite [158\)](#page-181-1)
- <span id="page-212-0"></span>[Baban, Serwan M. J und Parry 2001] BABAN, SERWAN M. J; PARRY, Tim: Developing and applying a GIS-assisted approach to locating wind farms in the UK. In: *Renewable Energy* 24 (2001), Nr. 1, S. 59–71. – ISSN 0960-1481 (Zitiert auf Seite [158\)](#page-181-1)
- [Backhaus u. a. 2003] BACKHAUS, Klaus ; ERICHSON, Bernd ; PLINKE, Wulff ; WEI-BER, Rolf: *Multivariate Analysemethoden: Eine anwendungsorientierte Einführung*. 10., neu bearb. und erw. Aufl. Berlin : Springer, 2003 (Springer-Lehrbuch). – ISBN 3-540-00491-2 (Zitiert auf den Seiten [101,](#page-124-0) [105,](#page-128-0) [106,](#page-129-0) [107,](#page-130-0) [108](#page-131-0) und [109\)](#page-132-0)
- [Bailey 2013] BAILEY, Trevor C.: A review of statistical spatial analysis in GIS. In: FOTHERINGHAM, S. (Hrsg.) ; ROGERSON, P. (Hrsg.): *Spatial Analysis And GIS*. Taylor & Francis, 2013, S. 13–44. – ISBN 9780203221563 (Zitiert auf Seite [99\)](#page-122-0)
- <span id="page-213-2"></span>[Bauer u. a. 2015] BAUER, H. ; HUBER, P. M. ; SCHMIDT, R.: *Staats- und Verwaltungsrecht Freistaat Bayern*. 22., neu bearb. und erw. Aufl. Heidelberg : Müller, 2015 (Textbuch Deutsches Recht). – ISBN 9783811495333 (Zitiert auf den Seiten [7,](#page-30-0) [90](#page-113-0) und [162\)](#page-185-0)
- [Bayerischer Landtag 2014] BAYERISCHER LANDTAG (Hrsg.): *Gesetzentwurf der Staatsregierung zur Änderung der Bayerischen Bauordnung und des Gesetzes über die behördliche Organisation des Bauwesens, des Wohnungswesens und der Wasserwirtschaft: Drucksache 17/2137*. 2014 (Zitiert auf Seite [90\)](#page-113-0)
- <span id="page-213-0"></span>[Bazzi und Fares 2008] BAZZI, Ali M. ; FARES, Dima A.: *GIS-based wind farm site selection in Lebanon*. IEEE, 2008. – ISBN 978-1-4244-2029-2 (Zitiert auf Seite [158\)](#page-181-1)
- [Berkhout u. a. 2015] BERKHOUT, Volker ; FAULSTICH, Stefan ; HAHN, Berthold ; HIRSCH, Johanna ; LINKE, Katrin ; NEUSCHÄFER, Moritz ; PFAFFEL, Sebastian ; RAFIK, Khalid ; ROHRIG, Kurt ; SACK, Andre ; STARK, Elisabeth ; SCHULDT, Lena ; ZIESSE, Mark: *Windenergiereport Deutschland 2014*. Stuttgart : Fraunhofer Verlag, 2015. – ISBN 3839608546 (Zitiert auf Seite [9\)](#page-32-1)
- <span id="page-213-1"></span>[Bofinger u. a. 2011] BOFINGER, Stefan ; CALLIES, Doron ; SCHEIBE, Michael ; SAINT-DRENAN, Yves-Marie ; ROHRIG, Kurt: *Potenzial der Windenergienutzung an Land: Kurzfassung*. Kassel, 2011 (Zitiert auf den Seiten [5,](#page-28-0) [11,](#page-34-0) [12,](#page-35-1) [13,](#page-36-0) [48,](#page-71-0) [84,](#page-107-0) [85,](#page-108-0) [158](#page-181-1) und [161\)](#page-184-0)
- [Bund-Länder Initiative Windenergie 01.05.2013] BUND-LÄNDER INITIATIVE WIN-DENERGIE: *Überblick zu den landesplanerischen Abstandsempfehlungen für die Regionalplanung zur Ausweisung von Windenergiegebieten*. 01.05.2013 (Zitiert auf Seite [56\)](#page-79-0)
- [Bund-Länder Initiative Windenergie 18.06.2012] BUND-LÄNDER INITIATIVE WIN-DENERGIE: *Handreichung zu Windenergieanlagen an Infrastrukturtrassen*. 18.06.2012 (Zitiert auf den Seiten [56,](#page-79-0) [57](#page-80-0) und [58\)](#page-81-0)
- [Bundesamt für Naturschutz 2011] BUNDESAMT FÜR NATURSCHUTZ ; BUNDESAMT FÜR NATURSCHUTZ (Hrsg.): *Windkraft über Wald: Positionspapier des Bundesamtes für Naturschutz*. 2011 (Zitiert auf Seite [6\)](#page-29-0)
- [Bundesministerium für Wirtschaft und Energie 02.2015] BUNDESMINISTERIUM FÜR WIRTSCHAFT UND ENERGIE ; BUNDESMINISTERIUM FÜR WIRTSCHAFT UND ENERGIE (Hrsg.): *Zeitreihen zur Entwicklung der erneuerbaren Energien in Deutschland:*

*unter Verwendung von Daten der Arbeitsgruppe Erneuerbare Energien-Statistik (AGEE-Stat)*. 02.2015. – URL [http://www.erneuerbare-energien.de/EE/Redaktion/DE/Do](http://www.erneuerbare-energien.de/EE/Redaktion/DE/Downloads/zeitreihen-zur-entwicklung-der-erneuerbaren-energien-in-deutschland-1990-2014-excel.xlsx?__blob=publicationFile&v=2) [wnloads/zeitreihen-zur-entwicklung-der-erneuerbaren-energien-in-deutschland-](http://www.erneuerbare-energien.de/EE/Redaktion/DE/Downloads/zeitreihen-zur-entwicklung-der-erneuerbaren-energien-in-deutschland-1990-2014-excel.xlsx?__blob=publicationFile&v=2)[1990-2014-excel.xlsx?\\_\\_blob=publicationFile&v=2.](http://www.erneuerbare-energien.de/EE/Redaktion/DE/Downloads/zeitreihen-zur-entwicklung-der-erneuerbaren-energien-in-deutschland-1990-2014-excel.xlsx?__blob=publicationFile&v=2) – letzter Zugriff am 28.09.2015 (Zitiert auf den Seiten [1,](#page-24-1) [2](#page-25-0) und [3\)](#page-26-0)

- [Bundesministerium für Wirtschaft und Energie 27.02.2015] BUNDESMINISTERIUM FÜR WIRTSCHAFT UND ENERGIE ; BUNDESMINISTERIUM FÜR WIRTSCHAFT UND ENERGIE (Hrsg.): *Erneuerbare Energien im Jahr 2014: Erste Daten zur Entwicklung der erneuerbaren Energien in Deutschland auf Grundlage der Angaben der Arbeitsgruppe Erneuerbare Energien-Statistik*. 27.02.2015 (Zitiert auf Seite [1\)](#page-24-1)
- [Christidis und Law 2012] CHRISTIDIS, Tanya ; LAW, Jane: Review: The use of geographic information systems in wind turbine and wind energy research. In: *Journal of Renewable and Sustainable Energy* 4 (2012), Nr. 1, S. 012701. – ISSN 1941-7012 (Zitiert auf den Seiten [10](#page-33-0) und [47\)](#page-70-1)
- [Danish Wind Turbine Manufacturers Association 2000] DANISH WIND TURBINE MANUFACTURERS ASSOCIATION ; DANISH WIND TURBINE MANUFACTURERS ASSOCIATION (Hrsg.): *Der Park-Effekt*. 2000. – URL [http://ifs.mv.fh-duesseldorf.de](http://ifs.mv.fh-duesseldorf.de/Vorlesung/windpower_dk/windweb/de/tour/wres/park.htm) [/Vorlesung/windpower\\_dk/windweb/de/tour/wres/park.htm.](http://ifs.mv.fh-duesseldorf.de/Vorlesung/windpower_dk/windweb/de/tour/wres/park.htm) – letzter Zugriff am 09.10.2015 (Zitiert auf Seite [66\)](#page-89-0)
- [DB Netz AG 01.02.1997] DB NETZ AG: *Netzinfrastruktur Technik entwerfen; Streckenquerschnitte auf Erdkörper (Richtlinie 800.0130)*. 01.02.1997 (Zitiert auf den Seiten [56](#page-79-0) und [57\)](#page-80-0)
- [Degner u. a. 1999] DEGNER, Thomas ; KIESSLING, Friedrich ; TZSCHOPPE, Jürgen: Mindestabstand zwischen Windenergieanlagen und Freileitungen: Sonderdruck (Nr. 4864) aus Elektrizitätswirtschaft. In: *Zeitschrift der Vereinigung Deutscher Elektrizitätswerkwerke-VDEW* Jg. 98 (1999) (1999), Nr. H. 7, S. 32–35 (Zitiert auf Seite [58\)](#page-81-0)
- [Deutscher Bundestag 01.03.2010] DEUTSCHER BUNDESTAG: *Gesetz über Naturschutz und Landschaftspflege (Bundesnaturschutzgesetz - BNatSchG): BNatSchG*. 01.03.2010 (Zitiert auf Seite [55\)](#page-78-0)
- [Deutscher Bundestag 01.08.1922] DEUTSCHER BUNDESTAG: *Luftverkehrsgesetz (LuftVG): LuftVG*. 01.08.1922 (Zitiert auf den Seiten [59](#page-82-0) und [60\)](#page-83-0)
- [Deutscher Bundestag 01.08.2014] DEUTSCHER BUNDESTAG: *Gesetz für den Ausbau erneuerbarer Energien (Erneuerbare-Energien-Gesetz - EEG 2014): EEG 2014*. 01.08.2014 (Zitiert auf Seite [1\)](#page-24-1)
- [Deutscher Bundestag 06.08.1953] DEUTSCHER BUNDESTAG: *Bundesfernstraßengesetz (FStrG): FStrG*. 06.08.1953 (Zitiert auf Seite [56\)](#page-79-0)
- [Deutscher Bundestag 23.06.1960] DEUTSCHER BUNDESTAG: *Baugesetzbuch (BauGB): BauGB*. 23.06.1960 (Zitiert auf den Seiten [7](#page-30-0) und [90\)](#page-113-0)
- [Deutscher Bundestag 31.07.2009] DEUTSCHER BUNDESTAG: *Gesetz zur Ordnung des Wasserhaushalts (Wasserhaushaltsgesetz - WHG): WHG*. 31.07.2009 (Zitiert auf den Seiten [61](#page-84-0) und [63\)](#page-86-0)
- [Deutscher Verein des Gas- und Wasserfaches e.V. 06.2006] DEUTSCHER VEREIN DES GAS- UND WASSERFACHES E.V.: *Technische Regel, Arbeitsblatt W 101 – Richtlinien für Trinkwasserschutzgebiete; I. Teil: Schutzgebiete für Grundwasser*. 06.2006 (Zitiert auf Seite [61\)](#page-84-0)
- [DFS Deutsche Flugsicherung 28.06.2012] DFS DEUTSCHE FLUGSICHERUNG: *Luftfahrthandbuch Deutschland - AIP Germany, AD 2*. 28.06.2012 (Zitiert auf Seite [49\)](#page-72-0)
- [DIN Deutsches Institut für Normung 01.2011] DIN DEUTSCHES INSTITUT FÜR NORMUNG: *Freileitungen über AC 45 kV. Teil 3: Nationale Normative Festlegungen (DIN EN 50341-3-4, VDE 0210-3)*. 01.2011 (Zitiert auf Seite [58\)](#page-81-0)
- [DIN Deutsches Institut für Normung 05.2005] DIN DEUTSCHES INSTITUT FÜR NORMUNG: *Freileitungen über AC 1 kV bis einschließlich AC 45 kV. Teil 3-4: Nationale Normative Festlegungen (DIN EN 50423-3-4, VDE 0210-12)*. 05.2005 (Zitiert auf Seite [58\)](#page-81-0)
- [Drechsler und Eichhorn 2010] DRECHSLER, Martin ; EICHHORN, Marcus: Spatial Trade-Offs between Wind Power Production and Bird Collision Avoidance in Agricultural Landscapes. In: *Ecology and Society* 15 (2010), Nr. 2, S. 10. – ISSN 1708-3087 (Zitiert auf Seite [69\)](#page-92-0)
- [Drechsler u. a. 2011] DRECHSLER, Martin ; OHL, Cornelia ; MEYERHOFF, Jürgen ; EICHHORN, Marcus ; MONSEES, Jan: Combining spatial modeling and choice experiments for the optimal spatial allocation of wind turbines. In: *Energy Policy* 39 (2011), Nr. 6, S. 3845–3854. – ISSN 0301-4215 (Zitiert auf Seite [69\)](#page-92-0)
- [Drechsler u. a. 2010] DRECHSLER, Martin (Hrsg.) ; OHL, Cornelia (Hrsg.) ; MEYER-HOFF, Jürgen (Hrsg.) ; MONSEES, Jan (Hrsg.): *Ein Verfahren zur optimalen räumlichen Allokation von Windenergieanlagen: Anwendung in zwei Planungsregionen*. Marburg : Metropolis-Verl., 2010 (Ökologie und Wirtschaftsforschung). – ISBN 3895188077 (Zitiert auf den Seiten [5,](#page-28-0) [10,](#page-33-0) [11,](#page-34-0) [12,](#page-35-0) [13,](#page-36-0) [33,](#page-56-0) [37,](#page-60-0) [39,](#page-62-0) [64,](#page-87-0) [66](#page-89-0) und [158\)](#page-181-0)
- [Ender 2015] ENDER, Carsten: Wind Energy Use in Germany Stand 31.12.2014: Windenergienutzung in Deutschland - Stand 31.12.2014. In: *DEWI Magazin* (2015), Nr. 46, S. 26–37 (Zitiert auf Seite [1\)](#page-24-0)
- [Ender und Neddermann 2015] ENDER, Carsten ; NEDDERMANN, B.: Windenergienutzung in Deutschland - Stand 30.06.2015. In: *DEWI Magazin* (2015), Nr. 47, S. 109–125 (Zitiert auf Seite [65\)](#page-88-0)
- [ENERCON GmbH 2013] ENERCON GMBH ; ENERCON GMBH (Hrsg.): *Sound Power Level of the Enercon E-101: Operational Mode I (Data Sheet)*. 2013 (Zitiert auf Seite [65\)](#page-88-0)
- [ENERCON GmbH 2015] ENERCON GMBH ; ENERCON GMBH (Hrsg.): *ENER-CON Produktübersicht: Für jeden Standort die passende Windenergieanlage*. 2015 (Zitiert auf Seite [65\)](#page-88-0)
- [Erickson 2009] ERICKSON, Jeff: The Jordan Polygon Theorem: Vorlesungsskript. In: *Computational Topology* (2009), S. 3 (Zitiert auf Seite [29\)](#page-52-0)
- [ESRI 2012a] ESRI ; ESRI (Hrsg.): *Analyse eines räumlichen Clusters mit mehreren Entfernungen (Ripleys K Function) (Räumliche Statistiken)*. 2012. – URL [http://help.a](http://help.arcgis.com/de/arcgisdesktop/10.0/help/index.html#/na/005p0000000m000000/) [rcgis.com/de/arcgisdesktop/10.0/help/index.html#/na/005p0000000m000000/.](http://help.arcgis.com/de/arcgisdesktop/10.0/help/index.html#/na/005p0000000m000000/) – letzter Zugriff am 10.02.2015 (Zitiert auf den Seiten [92](#page-115-0) und [97\)](#page-120-0)
- [ESRI 2012b] ESRI ; ESRI (Hrsg.): *Was ist ModelBuilder?* 2012. URL [http://help.arc](http://help.arcgis.com/de/arcgisdesktop/10.0/help/index.html#//002w00000001000000) [gis.com/de/arcgisdesktop/10.0/help/index.html#//002w00000001000000.](http://help.arcgis.com/de/arcgisdesktop/10.0/help/index.html#//002w00000001000000) – letzter Zugriff am 05.02.2015 (Zitiert auf den Seiten [97](#page-120-0) und [99\)](#page-122-0)
- [Fachagentur Windenergie an Land 2014] FACHAGENTUR WINDENERGIE AN LAND ; FACHAGENTUR WINDENERGIE AN LAND (Hrsg.): *Aktuelle Entwicklungen und Herausforderungen der Windenergie im Wald: Fachtagung am 10. Juli 2014 in Berlin: Dokumentation*. 2014 (Zitiert auf Seite [6\)](#page-29-0)
- [Faes 2014] FAES, Günther ; FAES, Günther (Hrsg.): *Logistische Regression*. 2014. URL [http://www.faes.de/Basis/Basis-Statistik/Basis-Statistik-Korrelation-Re/Basis-](http://www.faes.de/Basis/Basis-Statistik/Basis-Statistik-Korrelation-Re/Basis-Statistik-logistische-Re/basis-statistik-logistische-re.html)

[Statistik-logistische-Re/basis-statistik-logistische-re.html.](http://www.faes.de/Basis/Basis-Statistik/Basis-Statistik-Korrelation-Re/Basis-Statistik-logistische-Re/basis-statistik-logistische-re.html) – letzter Zugriff am 06.03.2015 (Zitiert auf Seite [101\)](#page-124-0)

- [Feldhaus und Tegeder 2014] FELDHAUS ; TEGEDER: *TA Lärm: Technische Anleitung zum Schutz gegen Lärm: Sonderdruck aus Feldhaus, BlmSchR - Kommentar*. Müller Jura, C F in Hüthig Jehle Rehm, 2014. – ISBN 9783811447233 (Zitiert auf den Seiten [6,](#page-29-0) [7,](#page-30-0) [9](#page-32-0) und [53\)](#page-76-0)
- [Forschungsgesellschaft für Straßen- und Verkehrswesen 1996] FORSCHUNGSGE-SELLSCHAFT FÜR STRASSEN- UND VERKEHRSWESEN: *Teil: Querschnitte ; RAS-Q 96*. Forschungsges. für Strassen- und Verkehrswesen, 1996 (Zitiert auf Seite [56\)](#page-79-0)
- [Gamboa und Munda 2007] GAMBOA, Gonzalo ; MUNDA, Giuseppe: The problem of windfarm location: A social multi-criteria evaluation framework. In: *Energy Policy* 35 (2007), Nr. 3, S. 1564–1583. – ISSN 0301-4215 (Zitiert auf Seite [47\)](#page-70-0)
- [Gass u. a. 2013] GASS, Viktoria ; SCHMIDT, Johannes ; STRAUSS, Franziska ; SCHMID, Erwin: Assessing the economic wind power potential in Austria. In: *Energy Policy* 53 (2013), S. 323–330. – ISSN 0301-4215 (Zitiert auf den Seiten [47,](#page-70-0) [67](#page-90-0) und [68\)](#page-91-0)
- [Gerstner 2013] GERSTNER, S.: *Grundzüge des Rechts der Erneuerbaren Energien: Eine praxisorientierte Darstellung für die neue Rechtslage zu den privilegierten Energieträgern einschließlich der Kraft-Wärme-Kopplung*. De Gruyter, 2013. – ISBN 9783110261356 (Zitiert auf Seite [9\)](#page-32-0)
- [Grassi u. a. 2012] GRASSI, Stefano ; CHOKANI, Ndaona ; ABHARI, Reza S.: Large scale technical and economical assessment of wind energy potential with a GIS tool: Case study Iowa. In: *Energy Policy* 45 (2012), S. 73–85. – ISSN 0301-4215 (Zitiert auf den Seiten [5,](#page-28-0) [10,](#page-33-0) [11,](#page-34-0) [47,](#page-70-0) [48,](#page-71-0) [67](#page-90-0) und [68\)](#page-91-0)
- [Gussone u. a. 2006] GUSSONE, P. ; KLOEPFER, M. ; GRIEFAHN, B. ; HECHT, M. ; KA-NIOWSKI, A. M. ; RUMBERG, M. ; STEVEN, H. ; KLEPPER, G. ; MADER, K. ; LINGNER, S.: *Leben mit Lärm?: Risikobeurteilung und Regulation des Umgebungslärms im Verkehrsbereich*. Springer Berlin Heidelberg, 2006. – ISBN 9783540345107 (Zitiert auf den Seiten [52](#page-75-0) und [54\)](#page-77-0)
- [Hackl 2008] HACKL, P.: *Einführung in die Ökonometrie*. Pearson Studium, 2008. ISBN 9783827373380 (Zitiert auf den Seiten [111](#page-134-0) und [112\)](#page-135-0)
- [Hartmann 2012] HARTMANN, Gernot ; BUNDESANSTALT FÜR GEOWISSENSCHAF-TEN UND ROHSTOFFE (Hrsg.): *Auswirkungen der Messstationen am hohen Sulzberg (FRG) auf Standorte von Windkraftanlagen*. 2012 (Zitiert auf Seite [62\)](#page-85-0)
- [Hessisches Ministerium für Umwelt, Klimaschutz, Landwirtschaft und Verbraucherschutz 2015] HESSISCHES MINISTERIUM FÜR UMWELT, KLIMASCHUTZ, LAND-WIRTSCHAFT UND VERBRAUCHERSCHUTZ ; HESSISCHES MINISTERIUM FÜR UM-WELT, KLIMASCHUTZ, LANDWIRTSCHAFT UND VERBRAUCHERSCHUTZ (Hrsg.): *Genehmigungsverfahren nach dem Bundes-Immissionsschutzgesetz: Anleitung zur Erstellung der Antragsunterlagen für Windenergieanlagen*. 2015 (Zitiert auf Seite [62\)](#page-85-0)
- [Hübner und Löffler 2010] HÜBNER, G. ; LÖFFLER, E.: *Akzeptanz und Umweltverträglichkeit der Hinderniskennzeichnung von Windenergieanlagen: Abschlussbericht zum BMU-Forschungsvorhaben (FKZ: 03MAP134)*. 2010 (Zitiert auf Seite [89\)](#page-112-0)
- [Hübner und Löffler 2013] HÜBNER, G. ; LÖFFLER, E.: *Wirkungen von Windkraftanlagen auf Anwohner in der Schweiz: Einflussfaktoren und Empfehlungen: Abschlussbericht*. 2013 (Zitiert auf Seite [89\)](#page-112-0)
- [Hübner und Pohl 2015] HÜBNER, G. ; POHL, J. ; FACHAGENTUR WINDENERGIE AN LAND (Hrsg.): *Mehr Abstand – mehr Akzeptanz? Ein umweltpsychologischer Studienvergleich*. 2015 (Zitiert auf Seite [89\)](#page-112-0)
- [Jackman 2015] JACKMAN, Simon: *pscl: Classes and Methods for R Developed in the Political Science Computational Laboratory, Stanford University*. 2015. – URL [http:](http://pscl.stanford.edu/) [//pscl.stanford.edu/](http://pscl.stanford.edu/) (Zitiert auf Seite [108\)](#page-131-0)
- [Jacquet 2012] JACQUET, Jeffrey B.: Landowner attitudes toward natural gas and wind farm development in northern Pennsylvania. In: *Special Section: Past and Prospective Energy Transitions - Insights from History* 50 (2012), S. 677–688. – ISSN 0301-4215 (Zitiert auf Seite [89\)](#page-112-0)
- [Johansson und Laike 2007] JOHANSSON, Maria ; LAIKE, Thorbjörn: Intention to respond to local wind turbines: the role of attitudes and visual perception. In: *Wind Energy* 10 (2007), Nr. 5, S. 435–451. – ISSN 1099-1824 (Zitiert auf Seite [89\)](#page-112-0)
- [Kaliski und Neeraj 2013] KALISKI, Kenneth ; NEERAJ, Gurpreet: Prevalence of complaints related to wind turbines in northern New England. In: *Proceedings of Meetings on Acoustics* 19 (2013), Nr. 1, S. 040062. – ISSN 1939-800X (Zitiert auf Seite [89\)](#page-112-0)
- [Kaltschmitt u. a. 2013] KALTSCHMITT, M. ; STREICHER, W. ; WIESE, A.: *Erneuerbare Energien: Systemtechnik, Wirtschaftlichkeit, Umweltaspekte*. Springer Berlin Heidelberg, 2013. – ISBN 9783642032493 (Zitiert auf den Seiten [64](#page-87-0) und [69\)](#page-92-0)
- [Klimaschutzministerium NRW 2012] KLIMASCHUTZMINISTERIUM NRW ; KLIMA-SCHUTZMINISTERIUM NRW (Hrsg.): *Rahmenbedingungen für Windenergieanlagen auf Waldflächen in Nordrhein-Westfalen (MKULNV 2012): Leitfaden*. 2012 (Zitiert auf Seite [6\)](#page-29-0)
- [Kosfeld o. J.] KOSFELD, Reinhold: *Signifikanztests und Konfidenzintervalle: Signifikanztests über einzelne Regressionskoeffizienten*. o. J. (Zitiert auf Seite [110\)](#page-133-0)
- [Krewitt und Nitsch 2003] KREWITT, W.; NITSCH, J.: The potential for electricity generation from on-shore wind energy under the constraints of nature conservation: a case study for two regions in Germany. In: *Renewable Energy* 28 (2003), Nr. 10, S. 1645–1655. – ISSN 0960-1481 (Zitiert auf Seite [90\)](#page-113-0)
- [Landesanstalt für Umwelt, Messungen und Naturschutz Baden-Württemberg 2013] LANDESANSTALT FÜR UMWELT, MESSUNGEN UND NATURSCHUTZ BADEN-WÜRTTEMBERG ; LANDESANSTALT FÜR UMWELT, MESSUNGEN UND NATUR-SCHUTZ BADEN-WÜRTTEMBERG (Hrsg.): *Windenergie und Gesundheit*. 2013 (Zitiert auf Seite [62\)](#page-85-0)
- [Latinopoulos und Kechagia 2015] LATINOPOULOS, D. ; KECHAGIA, K.: A GIS-based multi-criteria evaluation for wind farm site selection. A regional scale application in Greece. In: *Renewable Energy* 78 (2015), S. 550–560. – ISSN 0960-1481 (Zitiert auf Seite [47\)](#page-70-0)
- [Law u. a. 2009] LAW, Richard ; ILLIAN, Janine ; BURSLEM, DAVID F. R. P. ; GRAT-ZER, Georg ; GUNATILLEKE, C. V. S. ; GUNATILLEKE, I. A. U. N.: Ecological information from spatial patterns of plants: insights from point process theory. In: *Journal of Ecology* 97 (2009), Nr. 4, S. 616–628. – ISSN 00220477 (Zitiert auf Seite [98\)](#page-121-0)
- [Legates und McCabe 1999] LEGATES, David R. ; MCCABE, Gregory J.: Evaluating the use of "goodness-of-fit" Measures in hydrologic and hydroclimatic model validation. In: *Water Resources Research* 35 (1999), Nr. 1, S. 233–241. – ISSN 00431397 (Zitiert auf Seite [112\)](#page-135-0)
- [Länderarbeitsgemeinschaft Wasser 1998] LÄNDERARBEITSGEMEINSCHAFT WAS-SER: *Richtlinien für Heilquellenschutzgebiete*. 3. Aufl. Berlin : Kulturbuchverl., 1998 (Empfehlungen Grund- und Trinkwasser). – ISBN 9783889612175 (Zitiert auf Seite [61\)](#page-84-0)
- [Long und Freese 2006] LONG, J. S. ; FREESE, Jeremy: *Regression Models for Categorical Dependent Variables Using Stata, Second Edition*. Taylor & Francis, 2006. – ISBN 9781597180115 (Zitiert auf Seite [107\)](#page-130-0)
- [Ludwig-Mayerhofer 2002] LUDWIG-MAYERHOFER, Wolfgang: *Wald-Statistik: ILMES - Internet-Lexikon der Methoden der empirischen Sozialforschung*. 2002. – URL [http://wlm.userweb.mwn.de/ilm\\_w1.htm.](http://wlm.userweb.mwn.de/ilm_w1.htm) – letzter Zugriff am 25.03.2015 (Zitiert auf Seite [109\)](#page-132-0)
- [Ludwig-Mayerhofer 2004] LUDWIG-MAYERHOFER, Wolfgang: *Chi-Quadrat-Verteilung: ILMES - Internet-Lexikon der Methoden der empirischen Sozialforschung*. 2004. – URL [http://wlm.userweb.mwn.de/ilm\\_c1.htm.](http://wlm.userweb.mwn.de/ilm_c1.htm) – letzter Zugriff am 25.03.2015 (Zitiert auf Seite [109\)](#page-132-0)
- [Lütkehus u. a. 2013] LÜTKEHUS, Insa ; SALECKER, Hanno ; ADLUNGER, Kirsten: *Potenzial der Windenergie an Land: Studie zur Ermittlung des bundesweiten Flächen- und Leistungspotenzials der Windenergienutzung an Land*. 2013 (Zitiert auf den Seiten [1,](#page-24-0) [4,](#page-27-0) [5,](#page-28-0) [9,](#page-32-0) [11,](#page-34-0) [12,](#page-35-0) [13,](#page-36-0) [48,](#page-71-0) [84,](#page-107-0) [85,](#page-108-0) [158](#page-181-0) und [161\)](#page-184-0)
- [Magari u. a. 2014] MAGARI, Shannon R. ; SMITH, Clinton E. ; SCHIFF, Martin ; ROHR, Annette C.: Evaluation of community response to wind turbine-related noise in western New York state. In: *Noise & health* 16 (2014), Nr. 71, S. 228–239. – ISSN 1463-1741 (Zitiert auf Seite [89\)](#page-112-0)
- [McFadden 1974] MCFADDEN, D. L.: Conditional logit analysis of qualitative choice behaviour. In: ZAREMBKA, P. (Hrsg.): *Frontiers in econometrics*. New York : Academic Press, 1974 (Economic theory and mathematical economics), S. 105–142. – ISBN 9780127761503 (Zitiert auf Seite [107\)](#page-130-0)
- [McKenna u. a. 2013] MCKENNA, R. ; GANTENBEIN, S. ; FICHTNER, W.: Determination of cost–potential-curves for wind energy in the German federal state of Baden-Württemberg. In: *Energy Policy* 57 (2013), S. 194–203. – ISSN 0301-4215 (Zitiert auf den Seiten [5,](#page-28-0) [10,](#page-33-0) [11,](#page-34-0) [47,](#page-70-0) [48](#page-71-0) und [69\)](#page-92-0)
- [McKenna u. a. 2015] MCKENNA, R.; HOLLNAICHER, S.; OSTMAN V. D. LEYE, P.; FICHTNER, W.: Cost-potentials for large onshore wind turbines in Europe. In: *Energy* 83 (2015), S. 217–229. – ISSN 0360-5442 (Zitiert auf den Seiten [5,](#page-28-0) [10,](#page-33-0) [11,](#page-34-0) [47](#page-70-0) und [48\)](#page-71-0)
- [Mehler 2014] MEHLER, K. ; FRIEDRICH-SCHILLER-UNIVERSITÄT JENA (Hrsg.): *Analyse von Punktdaten*. 2014 (Zitiert auf Seite [98\)](#page-121-0)
- [Meier 2013] MEIER, A.: *Methoden der grafischen und geometrischen Datenverarbeitung*. Vieweg+Teubner Verlag, 2013. – ISBN 9783322927460 (Zitiert auf Seite [29\)](#page-52-0)
- [Monteiro u. a. 1998] MONTEIRO, C. ; SARAIVA, J. T. ; MIRANDA, V.: *Evaluation of electrification alternatives in developing countries-the SOLARGIS tool*. 1998. – ISBN 0-7803-3879-0 (Zitiert auf Seite [158\)](#page-181-0)
- [Montusiewicz u. a. 2015] MONTUSIEWICZ, Jerzy ; GRYNIEWICZ-JAWORSKA, Michalina ; PIJARSKI, Paweł: LOOKING FOR THE OPTIMAL LOCATION FOR WIND FARMS. In: *Advances in Science and Technology* 9 (2015), Nr. 27, S. 135–142. – ISSN 1662-0356 (Zitiert auf Seite [158\)](#page-181-0)
- [Mourmouris und Potolias 2013] MOURMOURIS, J. C. ; POTOLIAS, C.: A multi-criteria methodology for energy planning and developing renewable energy sources at a regional level: A case study Thassos, Greece. In: *Special Section: Transition Pathways to a Low Carbon Economy* 52 (2013), S. 522–530. – ISSN 0301-4215 (Zitiert auf Seite [47\)](#page-70-0)
- [Muenchen 2012] MUENCHEN, Robert A. ; R4STATS.COM (Hrsg.): *The Popularity of Data Analysis Software*. 2012. – URL [http://r4stats.com/articles/popularity/.](http://r4stats.com/articles/popularity/) – letzter Zugriff am 09.11.2015 (Zitiert auf Seite [102\)](#page-125-0)
- [Nguyen 2007] NGUYEN, Khanh Q.: Wind energy in Vietnam: Resource assessment, development status and future implications. In: *Energy Policy* 35 (2007), Nr. 2, S. 1405–1413. – ISSN 0301-4215 (Zitiert auf den Seiten [5,](#page-28-0) [10,](#page-33-0) [11,](#page-34-0) [48,](#page-71-0) [67,](#page-90-0) [68](#page-91-0) und [69\)](#page-92-0)
- [Nissenbaum u. a. 2012] NISSENBAUM, Michael A. ; ARAMINI, Jeffery J. ; HANNING, Christopher D.: Effects of industrial wind turbine noise on sleep and health. In: *Noise & health* 14 (2012), Nr. 60, S. 237–243. – ISSN 1463-1741 (Zitiert auf Seite [89\)](#page-112-0)
- [Pawlaczyk-Luszczynska u. a. 2013] PAWLACZYK-LUSZCZYNSKA, Malgorzata ; DU-DAREWICZ, Adam ; ZABOROWSKI, Kamil ; ZAMOJSKA, Malgorzata ; WASZKOWSKA, Malgorzata: Assessment of annoyance due to wind turbine noise. In: *The Journal of the Acoustical Society of America* 133 (2013), Nr. 5, S. 3450. – ISSN 0001-4966 (Zitiert auf Seite [89\)](#page-112-0)
- [Perry, George L. W. u. a. 2006] PERRY, GEORGE L. W.; MILLER, Ben P.; ENRIGHT, Neal J.: A comparison of methods for the statistical analysis of spatial point patterns in plant ecology. In: *Plant Ecology* 187 (2006), Nr. 1, S. 59–82. – ISSN 1385-0237 (Zitiert auf Seite [98\)](#page-121-0)
- [Peters u. a. 2014a] PETERS, P.; ROSENTHAL, S.; VOLMER, M.; HANUSCH, M.; BOVET, J. ; KINDLER, L. ; TWELE, J. ; BUDDEKE, M. WAGNER, P.: Untersuchung von speziellen Hemmnissen im Zusammenhang mit der Umweltbewertung in der Planung und Genehmigung der Windenergienutzung an Land und Erarbeitung

von Lösungsansätzen: Schlussbericht. In: *Climate Change* (2014), Nr. 23/2013 (Zitiert auf Seite [89\)](#page-112-0)

- [Peters u. a. 2014b] PETERS, P.; ROSENTHAL, S.; VOLMER, M.; HANUSCH, M.; BOVET, J. ; KINDLER, L. ; TWELE, J. ; BUDDEKE, M. WAGNER, P.: Untersuchung von speziellen Hemmnissen im Zusammenhang mit der Umweltbewertung in der Planung und Genehmigung der Windenergienutzung an Land und Erarbeitung von Lösungsansätzen: Anlagenband. In: *Climate Change* (2014), Nr. 24/2013 (Zitiert auf Seite [89\)](#page-112-0)
- [Pohl u. a. 2012] POHL, Johannes ; HÜBNER, Gundula ; MOHS, Anja: Acceptance and stress effects of aircraft obstruction markings of wind turbines. In: *Special Section: Past and Prospective Energy Transitions - Insights from History* 50 (2012), S. 592–600. – ISSN 0301-4215 (Zitiert auf Seite [89\)](#page-112-0)
- [Ramírez-Rosado u. a. 2005] RAMÍREZ-ROSADO, Ignacio J. ; MONTEIRO, Cláudio ; GARCÍA-GARRIDO, Eduardo ; MIRANDA, Vladimiro ; FERNÁNDEZ-JIMÉNEZ, L. ALFREDO ; ZORZANO-SANTAMARÍA, Pedro J.: Negotiation aid system to define priority maps for wind farm development. In: *Power Systems, IEEE Transactions on* 20 (2005), Nr. 2, S. 618–626. – ISSN 0885-8950 (Zitiert auf Seite [158\)](#page-181-0)
- [Rau 21.02.2013] RAU, Hans-L.; KOMMUNALE UMWELT-AKTION U.A.N. E.V. (Hrsg.): *Planung von Windenergieprojekten unter Berücksichtigung des Flugbetriebes: Entwurf –Beratungsunterlage für die Sitzung der Bund–Länder–Initiative Windenergie (BLWE) am 21.01.2013*. 21.02.2013 (Zitiert auf den Seiten [59](#page-82-0) und [60\)](#page-83-0)
- [Reich und Reppich 2013] REICH, G. ; REPPICH, M.: *Regenerative Energietechnik: Überblick über ausgewählte Technologien zur nachhaltigen Energieversorgung*. Springer Fachmedien Wiesbaden, 2013. – ISBN 9783834886149 (Zitiert auf Seite [68\)](#page-91-0)
- [Ripley 1976] RIPLEY, Brian D.: The Second-Order Analysis of Stationary Point Processes. In: *Journal of Applied Probability* 13 (1976), Nr. 2, S. 255–266 (Zitiert auf Seite [97\)](#page-120-0)
- [Ripley 1977] RIPLEY, Brian D.: Modelling Spatial Patterns. In: *Journal of the Royal Statistical Society. Series B (Methodological)* 39 (1977), Nr. 2, S. 172–212 (Zitiert auf Seite [97\)](#page-120-0)
- [Ripley 1981] RIPLEY, Brian D.: *Spatial statistics*. New York, 1981. ISBN 0-471-08367- 4 (Zitiert auf Seite [97\)](#page-120-0)
- [Roon und Montag 2014] ROON, Serafin v. ; MONTAG, Tobias: *Handreichung zur politischen Bildung*. Bd. 15: *Netzausbau in Deutschland: Wozu werden neue Stromnetze benötigt?* Sankt Augustin and Berlin : KAS, 2014. – ISBN 978-3-95721-051-7 (Zitiert auf Seite [57\)](#page-80-0)
- [Salecker und Lütkehus 2014] SALECKER, Hanno ; LÜTKEHUS, Insa ; UMWELTBUN-DESAMT (Hrsg.): *Einfluss des Abstands zwischen Windenergieanlagen und Wohnbauflächen auf das Potenzial der Windenergie an Land: Ergebnisse einer Sensitivitätsanalyse auf Grundlage der UBA-Studie "Potenzial der Windenergie an Land"*. 2014 (Zitiert auf Seite [90\)](#page-113-0)
- [Sánchez-Lozano u. a. 2014] SÁNCHEZ-LOZANO, J. M. ; GARCÍA-CASCALES, M. S. ; LAMATA, M. T.: Identification and selection of potential sites for onshore wind farms development in Region of Murcia, Spain. In: *Energy* 73 (2014), S. 311–324. – ISSN 0360-5442 (Zitiert auf den Seiten [47](#page-70-0) und [158\)](#page-181-0)
- [Saunders 2007] SAUNDERS, Leah: *Random Selection of Points [Computer software]: Skript for GIS Software ArcGIS & ArcView*. 2007. – URL [http://arcscripts.esri.com/de](http://arcscripts.esri.com/details.asp?dbid=15156) [tails.asp?dbid=15156.](http://arcscripts.esri.com/details.asp?dbid=15156) – letzter Zugriff am 04.02.2015 (Zitiert auf Seite [92\)](#page-115-0)
- [Schallenberg-Rodríguez und Notario-del Pino 2014] SCHALLENBERG-RODRÍGUEZ, Julieta ; NOTARIO-DEL PINO, Jesús: Evaluation of on-shore wind techno-economical potential in regions and islands. In: *Applied Energy* 124 (2014), S. 117–129. – ISSN 0306-2619 (Zitiert auf Seite [47\)](#page-70-0)
- [Schendera 2014] SCHENDERA, Christian F.: *Regressionsanalyse mit SPSS*. De Gruyter, 2014. – ISBN 9783110362527 (Zitiert auf den Seiten [107,](#page-130-0) [108](#page-131-0) und [124\)](#page-147-0)
- [Siyal u. a. 2015] SIYAL, Shahid H. ; MÖRTBERG, Ulla ; MENTIS, Dimitris ; WELSCH, Manuel ; BABELON, Ian ; HOWELLS, Mark: Wind energy assessment considering geographic and environmental restrictions in Sweden: A GIS-based approach. In: *Energy* 83 (2015), S. 447–461. – ISSN 0360-5442 (Zitiert auf den Seiten [5,](#page-28-0) [10](#page-33-0) und [66\)](#page-89-0)
- [Stammler und Friederich 2013] STAMMLER, Klaus ; FRIEDERICH, Wolfgang ; SEIS-MOLOGISCHES ZENTRALOBSERVATORIUM (Hrsg.) ; RUHR-UNIVERSITÄT BOCHUM (Hrsg.): *Stellungnahme der Arbeitsgruppe Seismologie des Stellungnahme der Arbeitsgruppe Seismologie des "Forschungskollegiums Physik des Erdkörpers (FKPE)" zur Errichtung von Windkraftanlagen in Deutschland*. 2013 (Zitiert auf Seite [62\)](#page-85-0)
- [Statistische Ämter des Bundes und der Länder 2014] STATISTISCHE ÄMTER DES BUNDES UND DER LÄNDER ; STATISTISCHE ÄMTER DES BUNDES UND DER LÄNDER (Hrsg.): *Übersichtstabellen - Flächennutzung (2014)*. 2014. – URL

[http://www.statistik-portal.de/statistik-portal/de\\_jb09\\_jahrtabf1.asp.](http://www.statistik-portal.de/statistik-portal/de_jb09_jahrtabf1.asp) – letzter Zugriff am 29.12.2015 (Zitiert auf Seite [160\)](#page-183-0)

- [Stein u. a. o.J.] STEIN, Petra ; PAVETIC, Monika ; NOACK, Marcel: *Multivariate Analyseverfahren*. o.J.. – URL [https://www.uni-due.de/imperia/md/content/soziol](https://www.uni-due.de/imperia/md/content/soziologie/stein/multivariate.pdf) [ogie/stein/multivariate.pdf.](https://www.uni-due.de/imperia/md/content/soziologie/stein/multivariate.pdf) – letzter Zugriff am 06.03.2015 (Zitiert auf Seite [101\)](#page-124-0)
- [Stumpe, Rainer W. W. 2015] STUMPE, RAINER W. W.: *Die Mittelpunktsgleichung Ellipse: Polarkoordinaten*. 2015. – URL [http://www.rainerstumpe.de/HTML/ellipse\\_](http://www.rainerstumpe.de/HTML/ellipse_mpg.html) [mpg.html.](http://www.rainerstumpe.de/HTML/ellipse_mpg.html) – letzter Zugriff am 19.08.2015 (Zitiert auf Seite [21\)](#page-44-0)
- [Swofford und Slattery 2010] SWOFFORD, Jeffrey ; SLATTERY, Michael: Public attitudes of wind energy in Texas: Local communities in close proximity to wind farms and their effect on decision-making. In: *Greater China Energy: Special Section with regular papers* 38 (2010), Nr. 5, S. 2508–2519. – ISSN 0301-4215 (Zitiert auf Seite [89\)](#page-112-0)
- [Thünen-Institut 2012] THÜNEN-INSTITUT ; THÜNEN-INSTITUT (Hrsg.): *Ergebnisdatenbank der Dritten Bundeswaldinventur (2012)*. 2012. – URL [https://bwi.info/.](https://bwi.info/) – letzter Zugriff am 29.12.2015 (Zitiert auf den Seiten [63](#page-86-0) und [160\)](#page-183-0)
- [Twele u. a. 2013] TWELE, J. ; GASCH, R. ; BADE, P. ; CONRAD, W. ; HEILMANN, C. ; KAISER, K. ; KORTENKAMP, R. ; KÜHN, M.: *Windkraftanlagen: Grundlagen, Entwurf, Planung und Betrieb*. Vieweg+Teubner Verlag, 2013. – ISBN 9783322994462 (Zitiert auf Seite [69\)](#page-92-0)
- [Urban 1993] URBAN, Dieter: *Logit-Analyse: statistische Verfahren zur Analyse von Modellen mit qualitativen Response-Variablen*. Fischer, 1993. – ISBN 9783437403064 (Zitiert auf den Seiten [108](#page-131-0) und [124\)](#page-147-0)
- [Warren u. a. 2005] WARREN, Charles R. ; LUMSDEN, Carolyn ; O'DOWD, Simone ; BIRNIE, Richard V.: 'Green On Green': Public perceptions of wind power in Scotland and Ireland. In: *Journal of Environmental Planning and Management* 48 (2005), Nr. 6, S. 853–875. – ISSN 0964-0568 (Zitiert auf Seite [89\)](#page-112-0)
- [Watson, Joss J. W. und Hudson 2015] WATSON, JOSS J. W.; HUDSON, Malcolm D.: Regional Scale wind farm and solar farm suitability assessment using GIS-assisted multi-criteria evaluation. In: *Landscape and Urban Planning* 138 (2015), S. 20–31. – ISSN 0169-2046 (Zitiert auf Seite [158\)](#page-181-0)
- [Widmer-Schnidrig u. a. 2012] WIDMER-SCHNIDRIG, R. ; FORBRIGER, Th. ; ZÜRN, W. ; GEOWISSENSCHAFTLICHES GEMEINSCHAFTSOBSERVATORIUM DER UNIVER-SITÄTEN KARLSRUHE UND STUTTGART (Hrsg.): *Windkraftanlagen als seismische Störquellen*. 2012 (Zitiert auf Seite [62\)](#page-85-0)
- [Wiegand und Moloney 2004] WIEGAND, Thorsten ; MOLONEY, Kirk A.: Rings, circles, and null-models for point pattern analysis in ecology. In: *OIKOS* 104 (2004), Nr. 2, S. 209–229 (Zitiert auf Seite [98\)](#page-121-0)
- [Wiegand und Moloney 2014] WIEGAND, Thorsten ; MOLONEY, Kirk A.: *Handbook of spatial point-pattern analysis in ecology*. 2014 (Chapman & Hall/CRC applied environmental statistics). – ISBN 978-1-4200-8254-8 (Zitiert auf den Seiten [97](#page-120-0) und [99\)](#page-122-0)
- [Wollschläger 2012] WOLLSCHLÄGER, Daniel: *Grundlagen der Datenanalyse mit R: Eine anwendungsorientierte Einführung*. Springer Berlin Heidelberg, 2012. – ISBN 9783642257995 (Zitiert auf den Seiten [101,](#page-124-0) [102](#page-125-0) und [109\)](#page-132-0)
- [Wolsink u. a. 1993] WOLSINK ; SPRENGERS, M. ; KEUPER, A. ; PEDERSEN, T. H. ; WESTRA, C. A.: *Annoyance from windturbine noise on sixteen sites in three countries*. 1993 (Zitiert auf Seite [89\)](#page-112-0)
- [Yue und Yang 2009] YUE, Cheng-Dar ; YANG, Min-How: Exploring the potential of wind energy for a coastal state. In: *Carbon in Motion: Fuel Economy, Vehicle Use, and Other Factors affecting CO2 Emissions From Transport* 37 (2009), Nr. 10, S. 3925–3940. – ISSN 0301-4215 (Zitiert auf den Seiten [5,](#page-28-0) [10,](#page-33-0) [11,](#page-34-0) [47](#page-70-0) und [48\)](#page-71-0)
- [Zentrum Luftoperationen A 3 IIIc 2012] ZENTRUM LUFTOPERATIONEN A 3 IIIC: *Militärisches Luftfahrthandbuch Deutschland - MIL AIP Germany, AD 2*. 2012. – URL [https://www.milais.org/pages/publications.php.](https://www.milais.org/pages/publications.php) – letzter Zugriff am 23.09.2015 (Zitiert auf Seite [49\)](#page-72-0)

## **Danksagung**

Eine wissenschaftliche Arbeit ist nie das Werk einer einzelnen Person. Aus diesem Grund möchte ich mich bei allen Menschen bedanken, die bei der Erstellung meiner Dissertation mitgewirkt haben.

Als aller erstes möchte ich mich bei meinen beiden Betreuern Frau Prof. Dr. Karin Frank und Herrn Dr. Dr. Martin Drechsler für deren unerschöpflichen Fundus an thematischen und wissenschaftlichen Hinweisen, welche mich stets in neue Sphären gelenkt haben, bedanken. Durch Ihr Mitwirken in anregenden Gesprächen und Diskussionen erhielt die vorliegende Dissertation ihre endgültige Tiefe und Form.

Meinen wissenschaftlichen Kollegen des Departments Ökologische Systemanalyse (ÖSA) des Helmholtz Zentrums für Umweltforschung UFZ in Leipzig danke ich für zielführende Diskussionen, die so manche thematische Wende in meine Dissertation brachten. Einen besonderen Dank gilt in diesem Zusammenhang Sebastian Paulick, welcher mir stets mit wertvollen Tipps im Themenbereich Programmierung zur Seite stand und Martin Lange, mit dem ich in anregenden Diskussionen verschiedene richtungsweisende Konzepte erarbeitete.

Jana Hildebrandt danke ich für die aufgewendete Zeit und Mühe, in der sie unermüdlich die verschiedenen Stadien meiner Arbeit Korrektur las.

Aus tiefen Herzen möchte ich mich auch bei meiner Familie, insbesondere bei meiner Frau Antje bedanken. Sie alle haben nicht nur meine schlechte Laune und die Zeiten der überstrapazierten Nerven geduldet und mit mir zusammen tapfer überstanden, sondern gaben mir mit Ihrer Liebe, Geduld und konstruktiven Kritik immer wieder den nötigen "Anschwung". Durch sie war es mir möglich die vorliegende Arbeit zu erstellen und zum Abschluss zu bringen.

## **Erklärung**

Ich erkläre hiermit, dass ich die vorliegende Dissertation mit dem Titel:

## **Eine deutschlandweite Potenzialanalyse für die Onshore-Windenergie mittels GIS einschließlich der Bewertung von Siedlungsdistanzenänderungen**

selbständig verfasst und keine anderen als die angegebenen Quellen und Hilfsmittel benutzt habe. Wörtliche oder dem Sinne nach aus anderen Veröffentlichungen entnommenen Stellen, Daten oder Konzepte wurden von mir unter Angabe der Quelle kenntlich gemacht.

Die Ergebnisse der Arbeit stehen ausschließlich den auf dem Deckblatt angeführten Institutionen und Personen zur Verfügung.

Ich versichere außerdem, dass ich die beigefügte Dissertation nur in diesem und keinem anderen Promotionsverfahren eingereicht habe und, dass diesem Promotionsverfahren keine endgültig gescheiterten Promotionsverfahren vorausgegangen sind.

Leipzig, 04.05 Ab

N. Mazure-

Ort, Datum **Frank Masurowski**